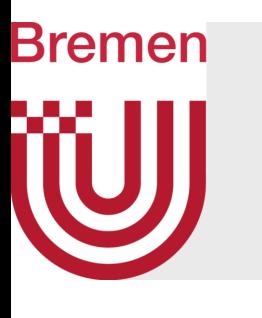

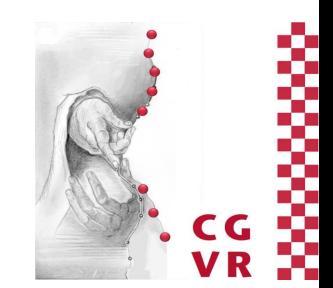

# Computational Geometry with Applications

G. Zachmann University of Bremen, Germany cgvr.cs.uni-bremen.de

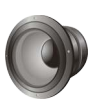

 $\mathfrak{D}$ 

# • Important preprocessing step for many applications

- "Domain discretization" = a complex region (domain) in 2D or 3D is partitioned into a set of much simpler polytopes , e.g., tetrahedra or hexahedra
- Applications:

Meshing

Bremen

- FEM = Finite Element Method (a.k.a. FEA)
- CFD = Computational Fluid Dynamics
- Simulation involves solving differential equations for "every" point inside the domain -> solve only on the nodes

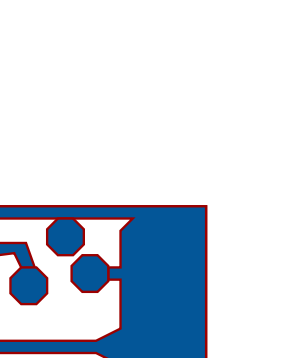

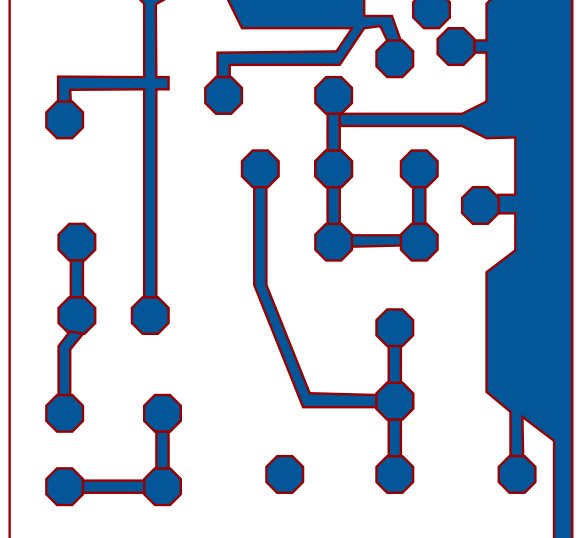

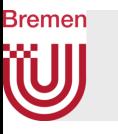

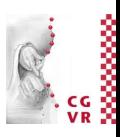

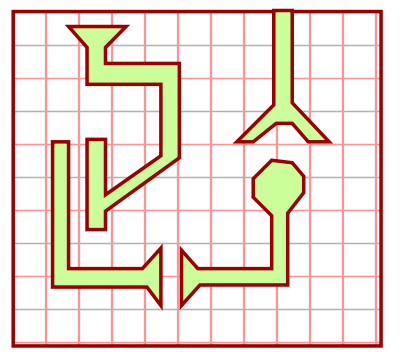

Uniform mesh, i.e. too many mesh elements.

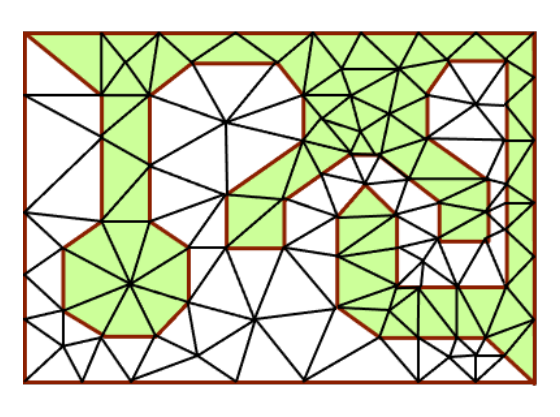

Non-uniform, conforming mesh that respects the input; well-shaped, too: bounded aspect ratio (e.g., angles  $\in$ [45°, 90°]. But needs so-called "Steiner points" (additional points)  $\rightarrow$ where/how to place them?

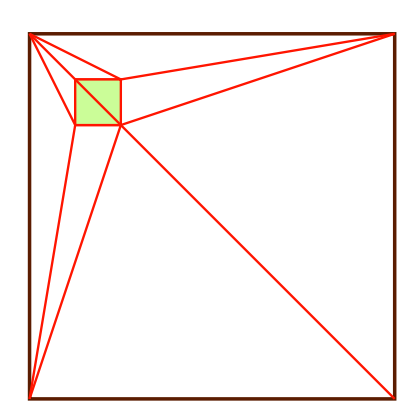

Non-uniform, conforming mesh that respects the input. But acute triangles.

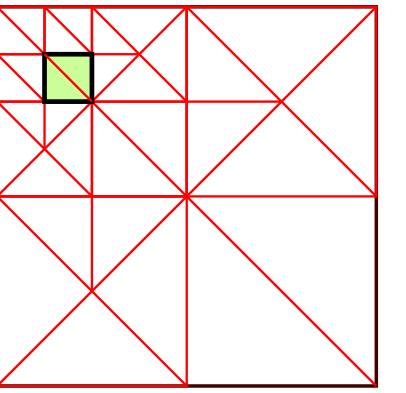

Mesh with all desired properties, based on quadtree.

G. Zachmann Computational Geometry SS July 2023 33

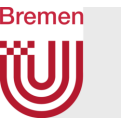

# Example Result of Our Meshing Algorithm

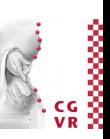

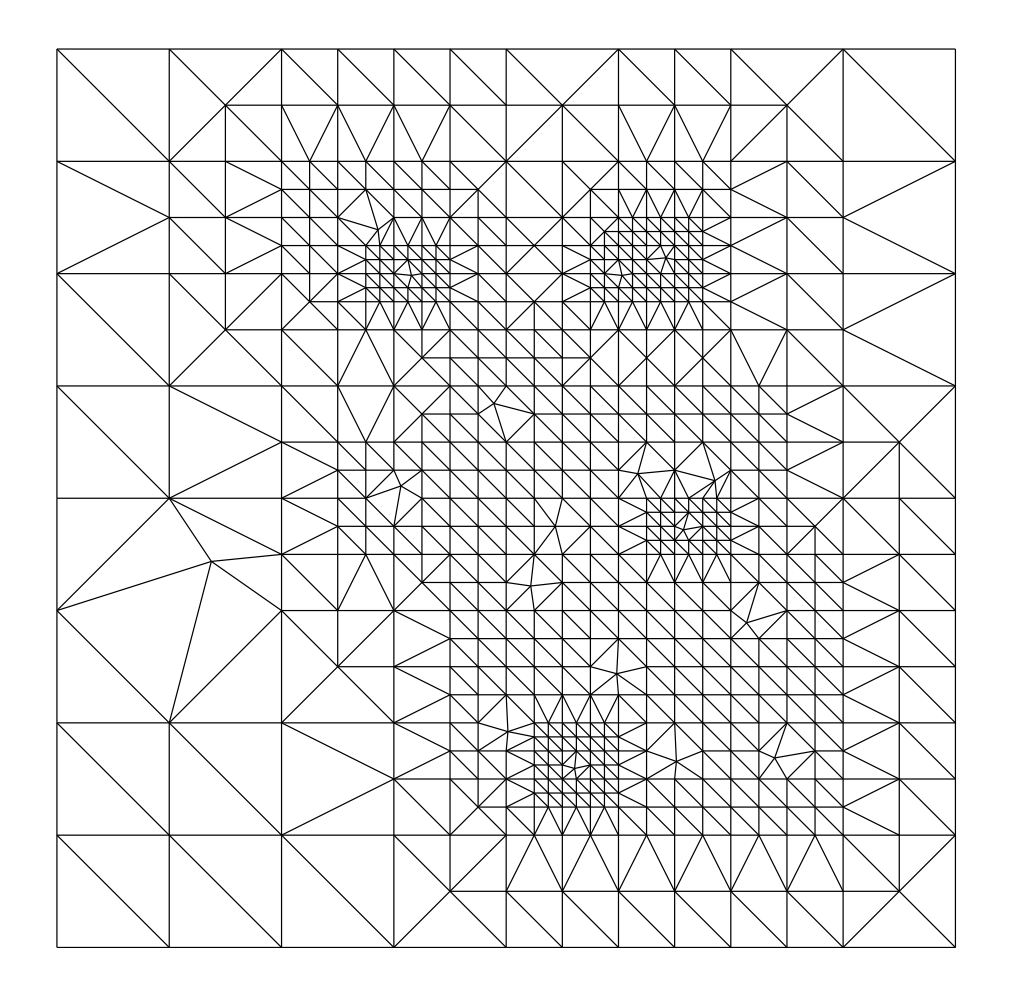

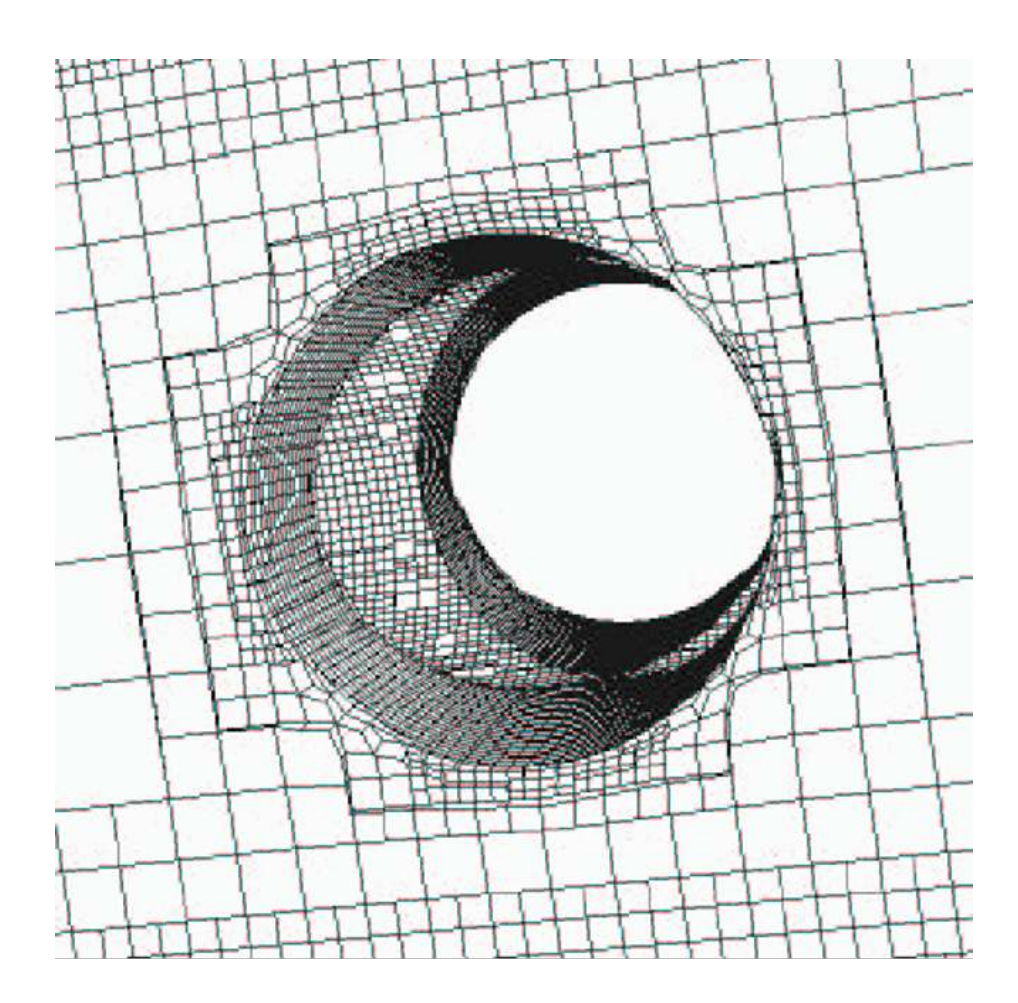

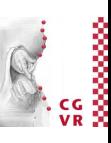

## **Bremen W** Example "snappyHexMesh"

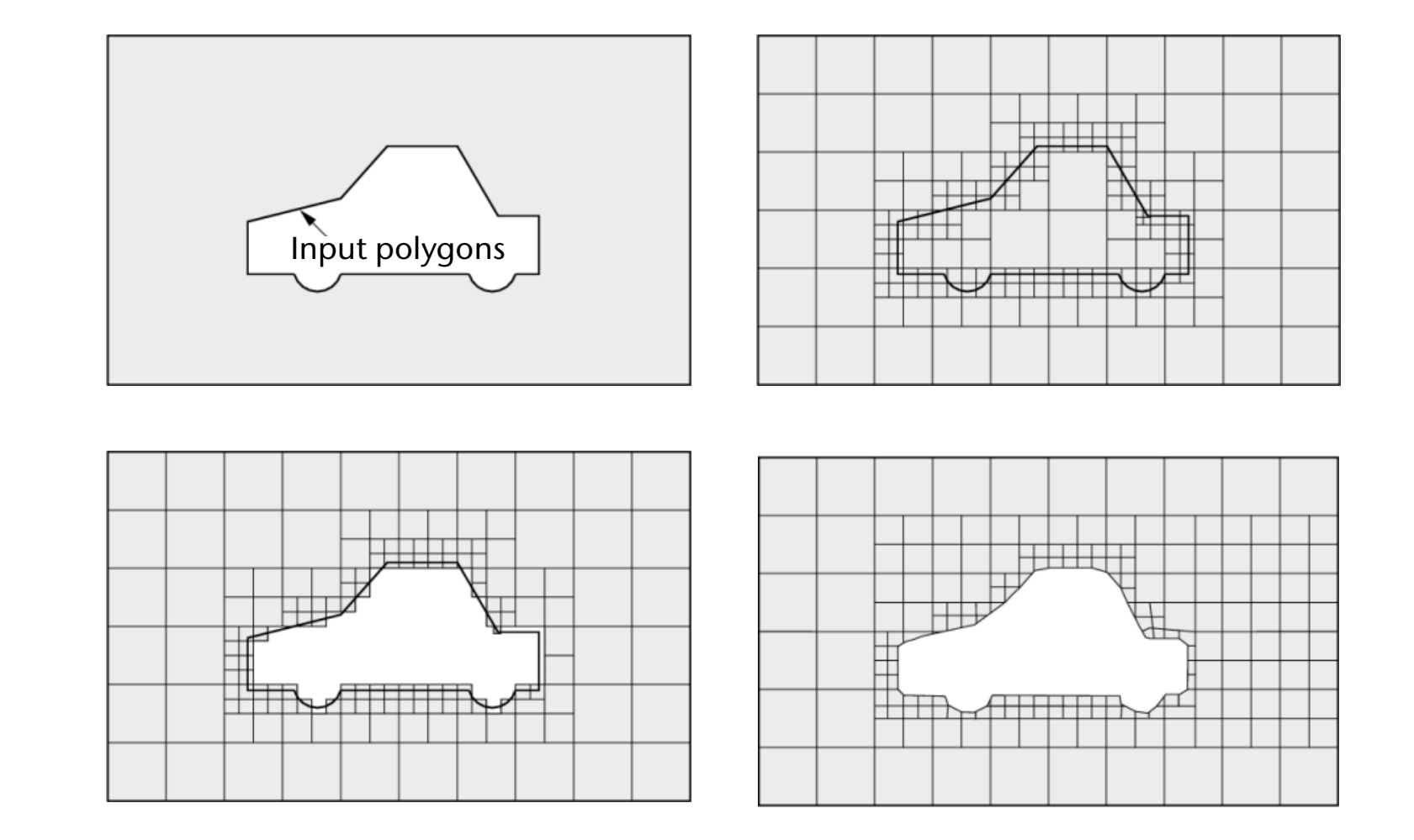

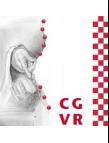

### **Bremen W** Other Kinds of Volume Meshes

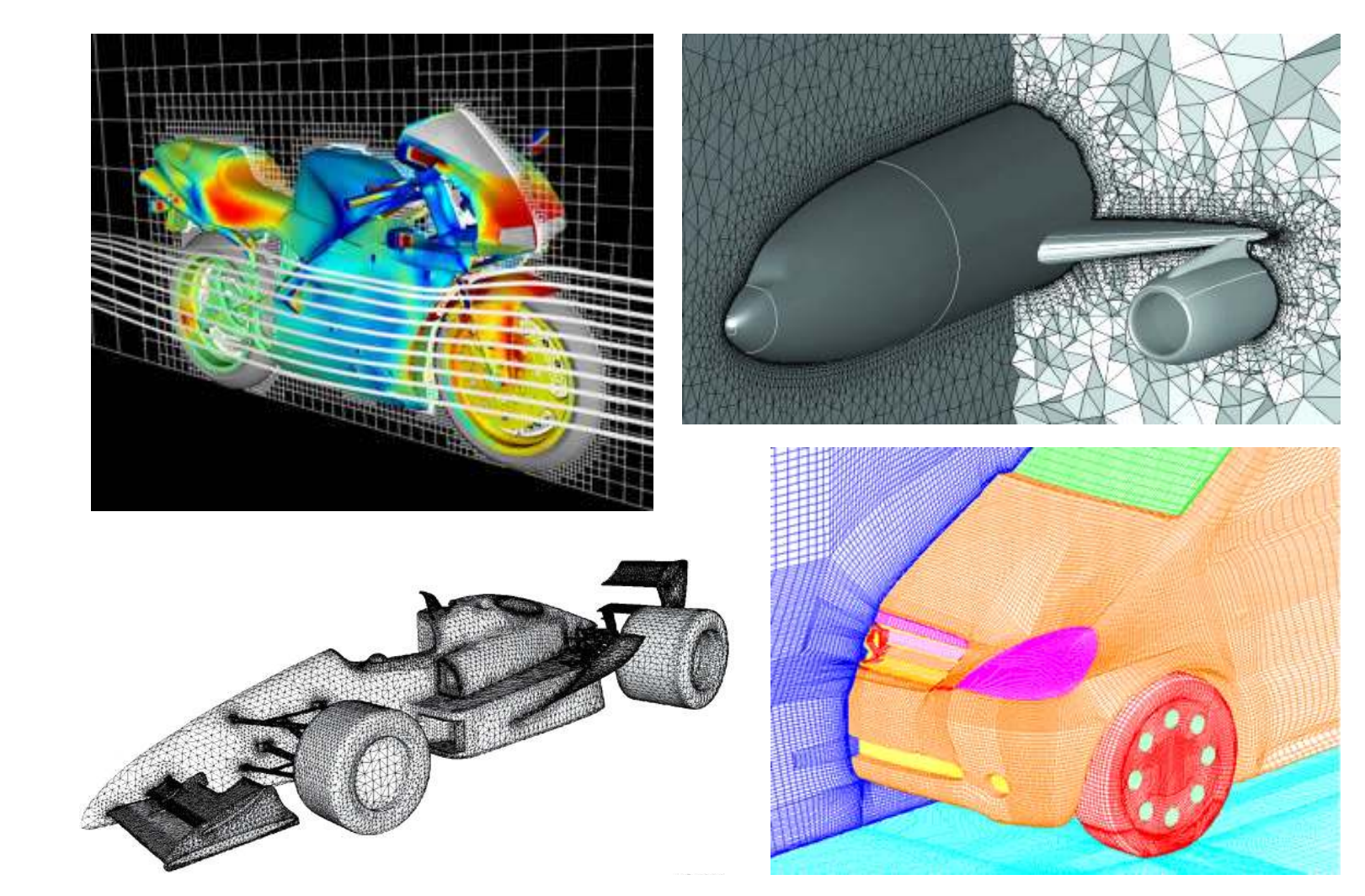

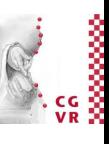

### **Bremen** W

# Triangulation in 3D (="Tetrahedralization")

- Is it possible to triangulate a cube *without* additional points (Steiner points)?
- Different triangulations  $\rightarrow$ different number of tetrahedra:
- An untriangulable ("untetrahedralizable") polyhedron:

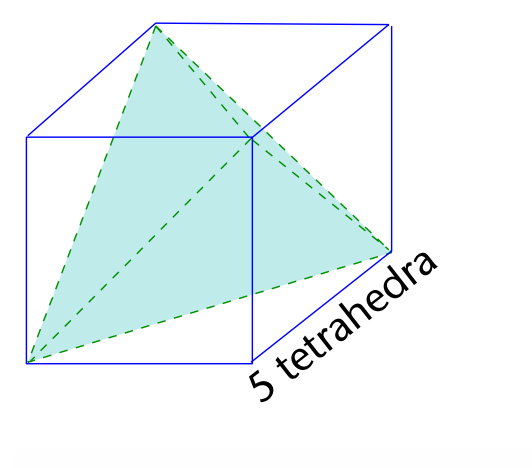

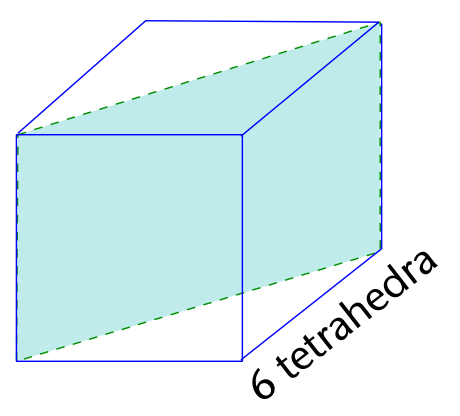

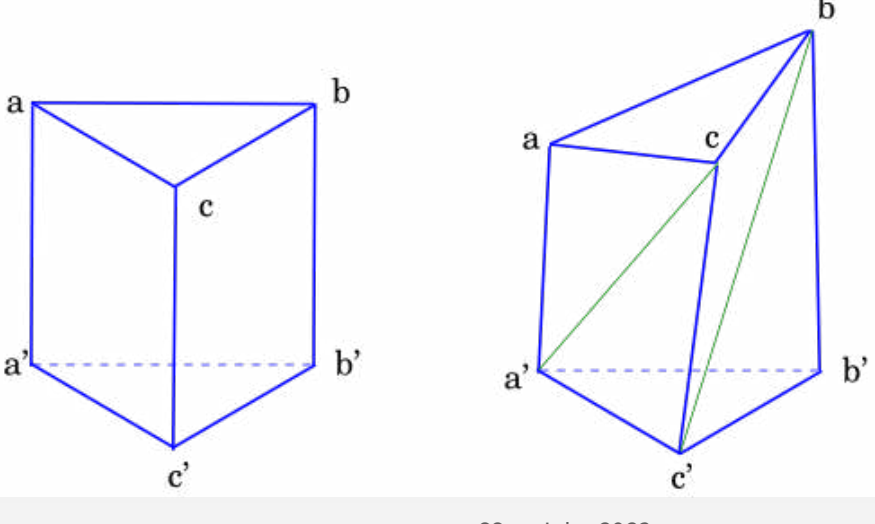

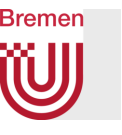

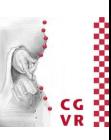

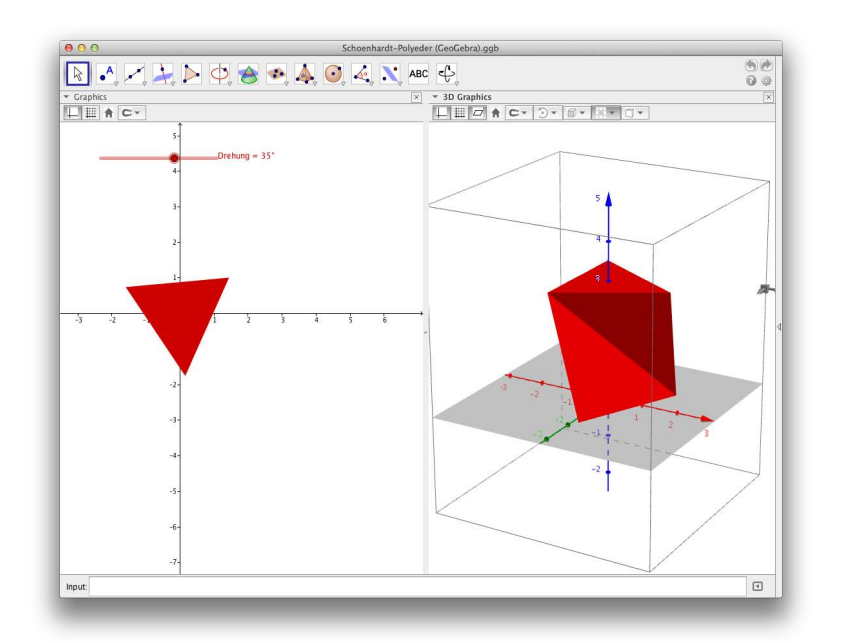

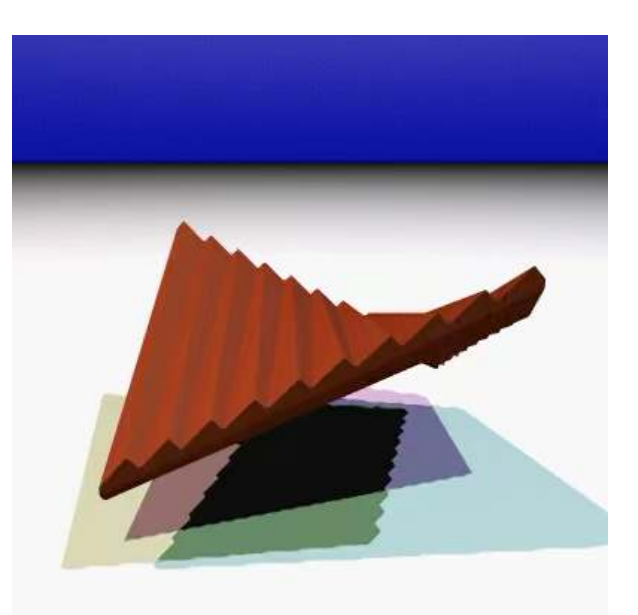

Chazelle Polyhedron (1984) Schönhardt Polyhedron (1928)

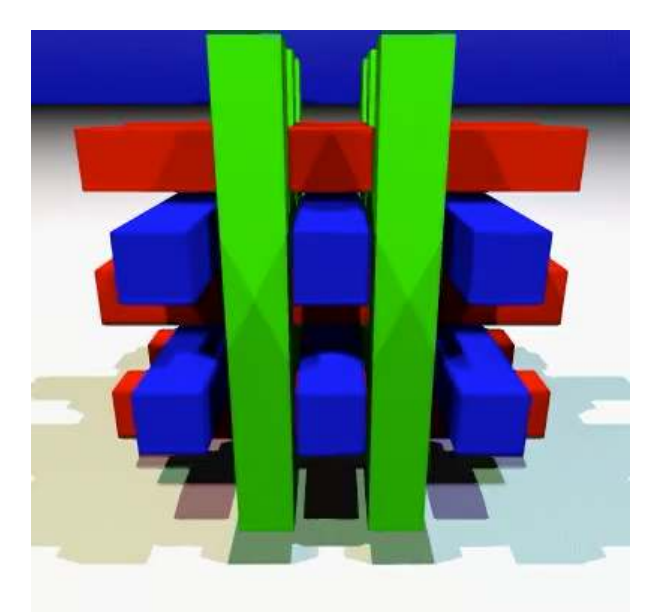

Thurston Polyhedron (1977)

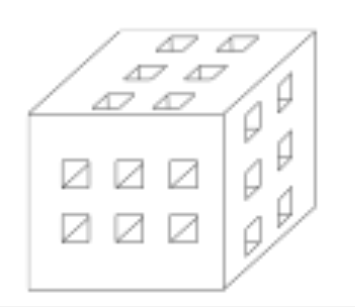

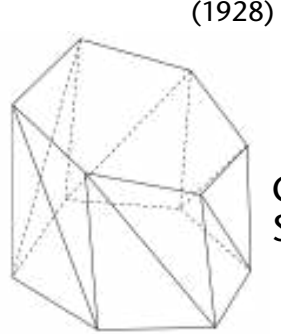

Generalization of Schönhardt by Rambau

G. Zachmann **Computational Geometry** SS July 2023

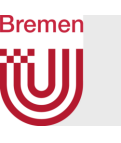

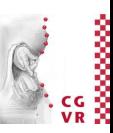

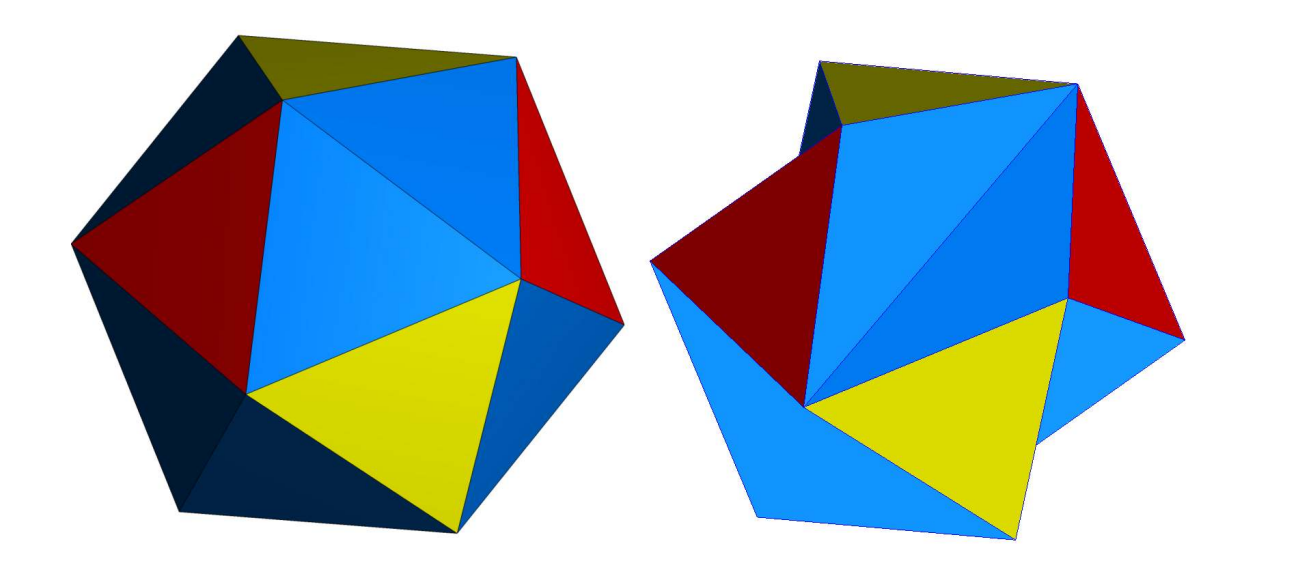

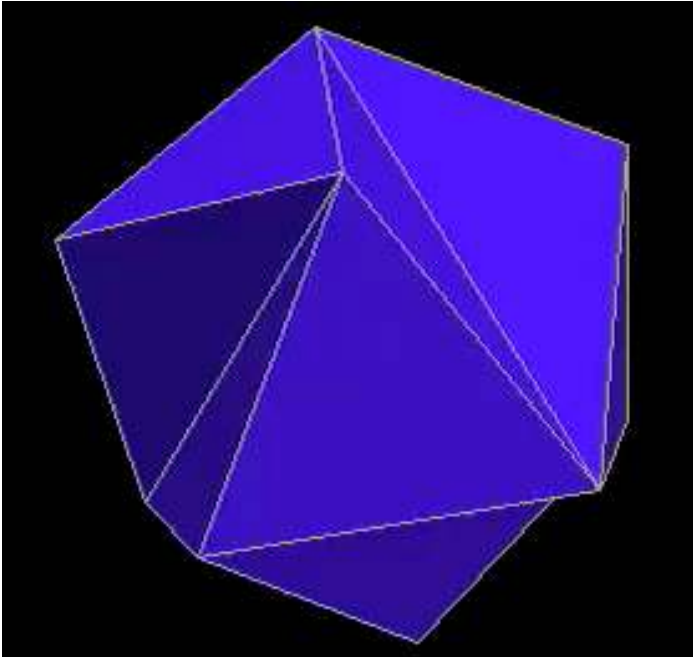

Jessen's Ikosahedron

G. Zachmann Computational Geometry SS July 2023

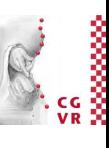

### **Bremen** W Point Quadtree Demo

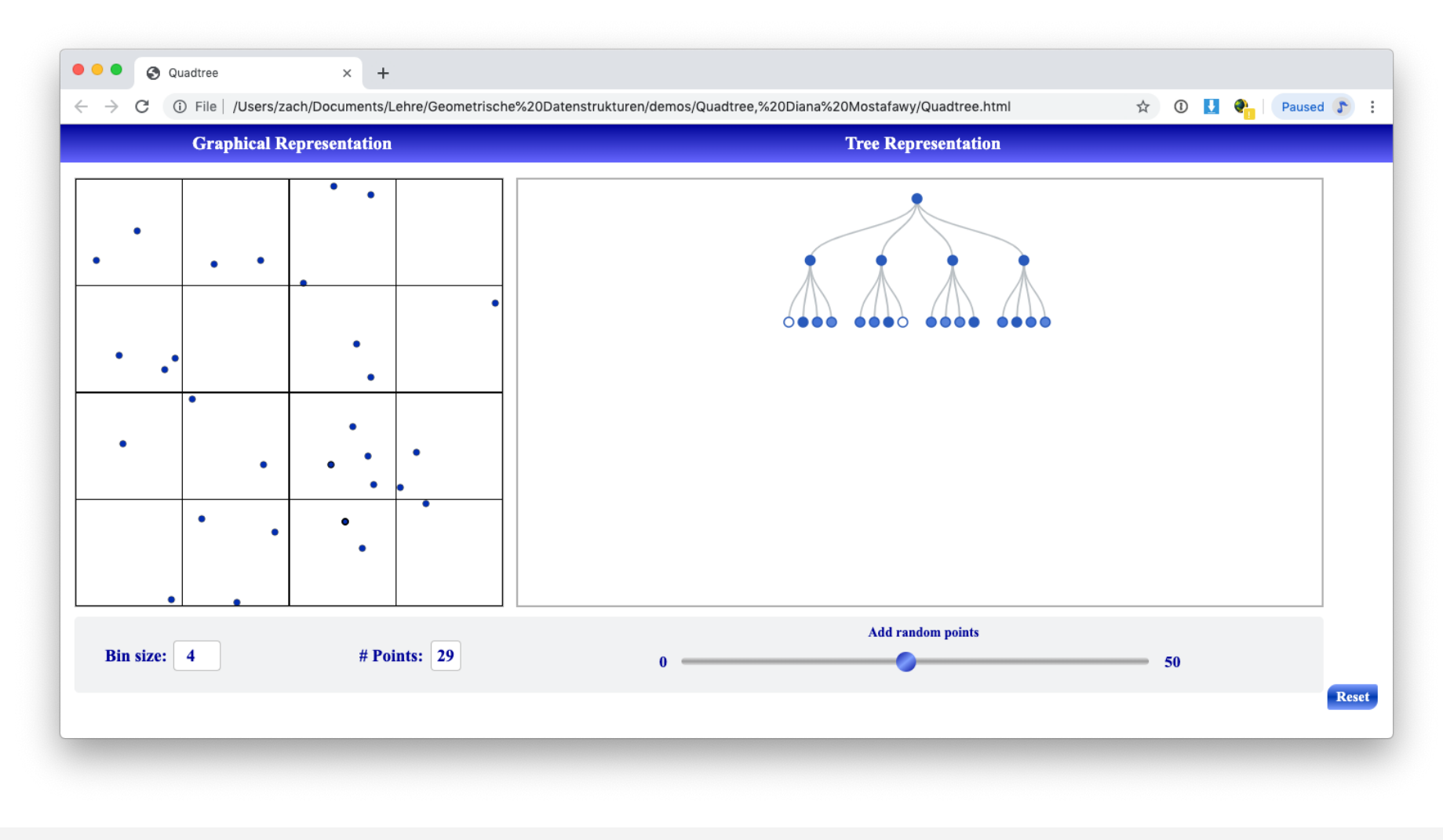

G. Zachmann Summann Computational Geometry SS July 2023

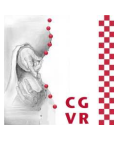

### **Bremen** W) Quadtree Demo

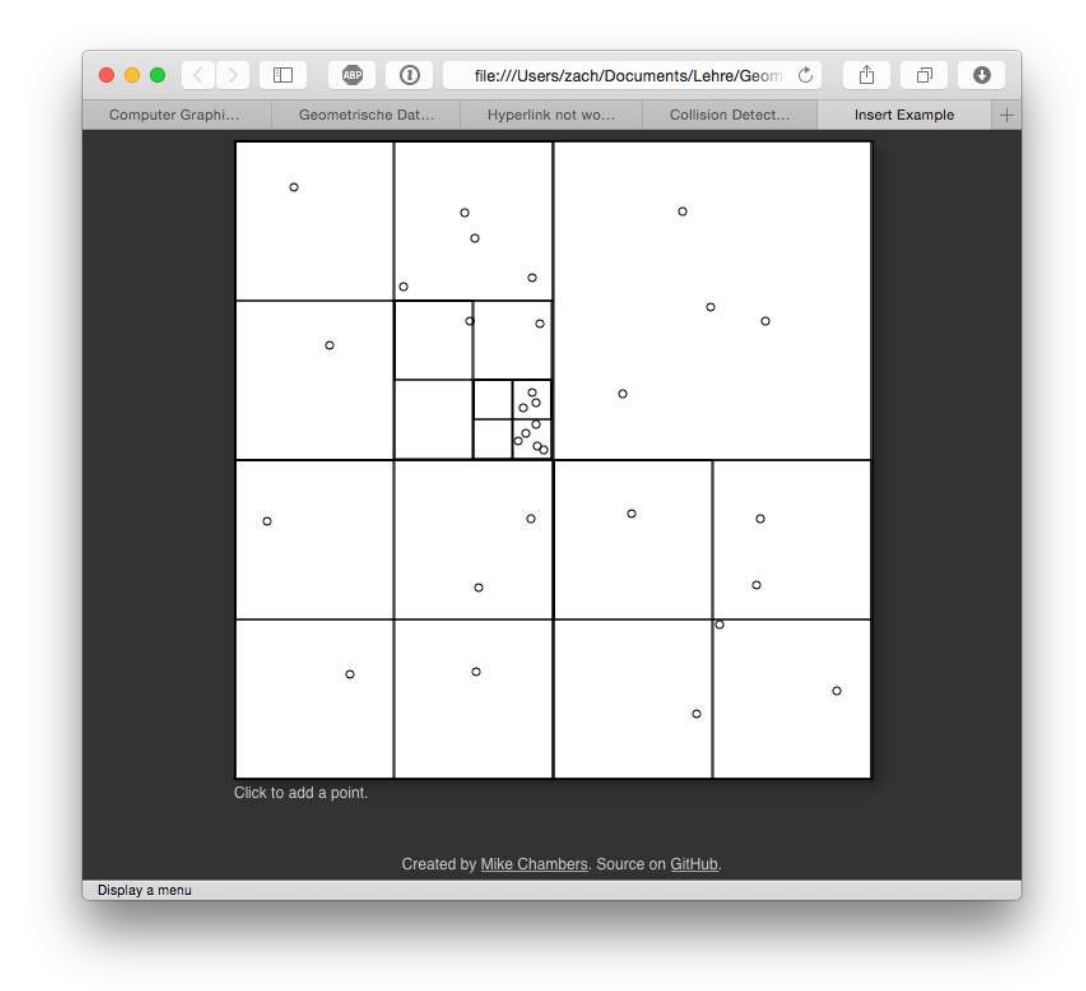

Recursion criterion here: more than 4 points in a node

G. Zachmann Summann Computational Geometry SS July 2023

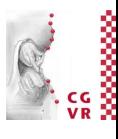

### **Bremen W** Variant: Exact Octrees (a.k.a. SP-Octrees)

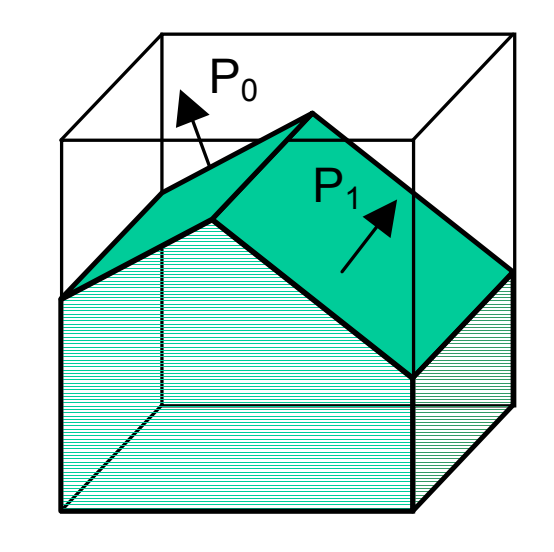

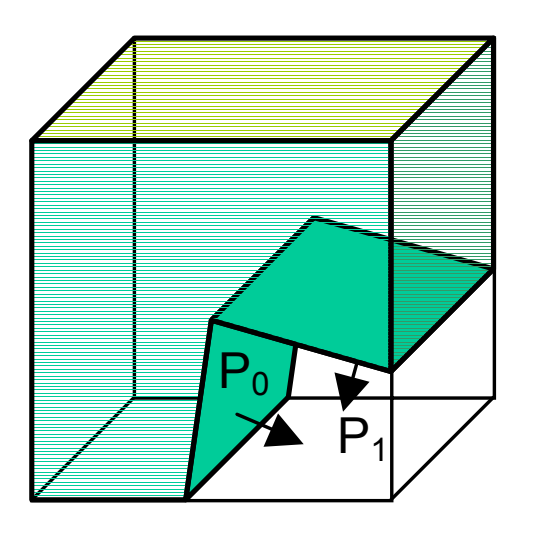

Boundary leaf nodes Other leaf nodes are black or white

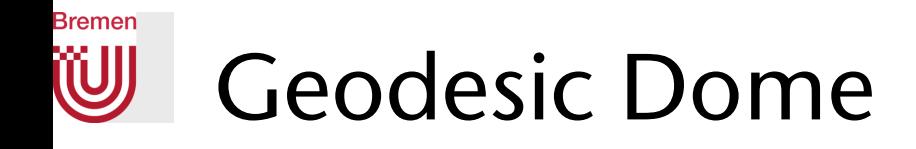

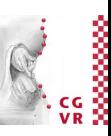

Start with icosahedron; subdivide each triangle by 4 smaller triangles (recursively)  $\rightarrow$  quadtree in each base triangle.

Navigation (finding neighbors of a node) in such an ensemble of quadtrees is a bit more complex

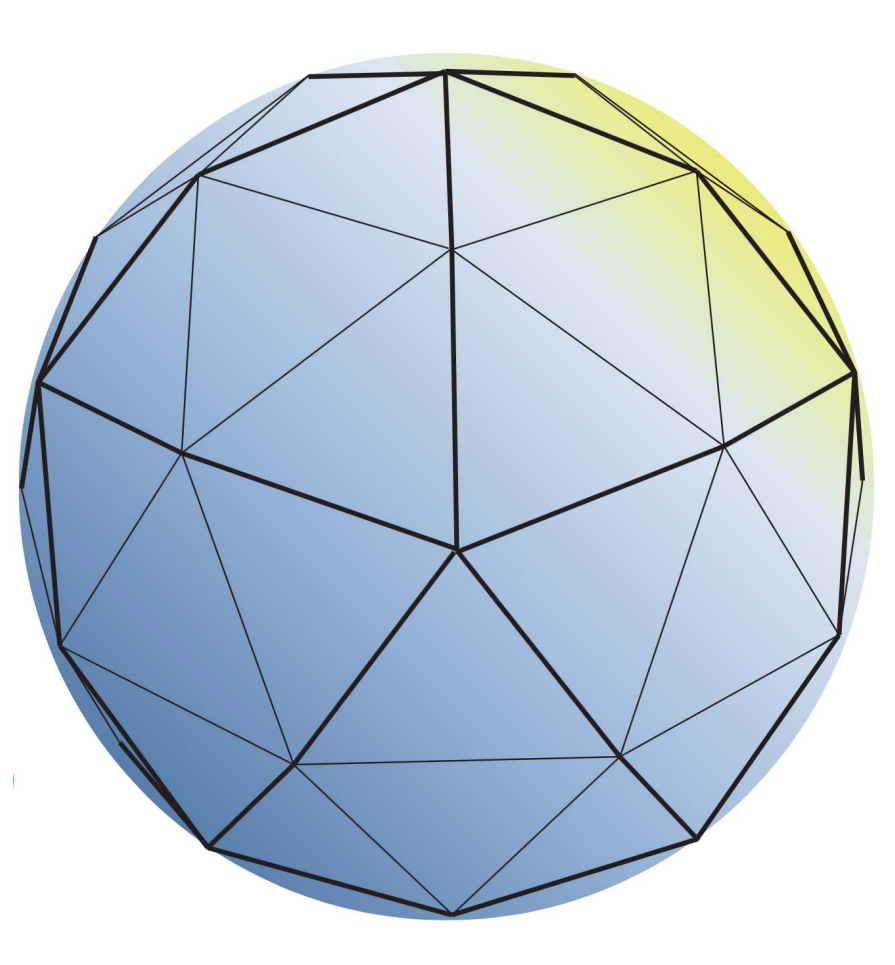

G. Zachmann Computational Geometry SS July 2023

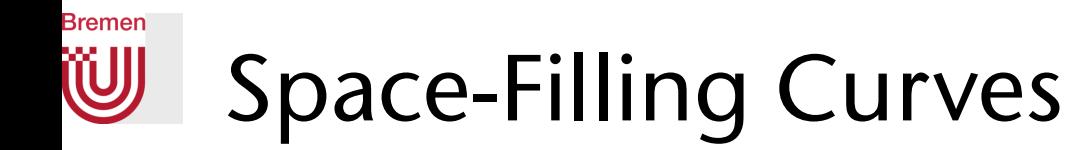

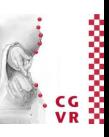

### • Definition curve:

A curve (with endpoints) is a continuous function with domain in the unit interval [0,1] and range in some d-dimensional space.

## • Definition space-filling curve:

A space-filling curve is a curve with a range that covers the entire 2dimensional unit square (or, more generally, an n-dimensional hypercube).

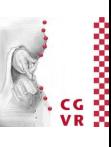

### **Bremen** W Examples of Space-Filling Curves

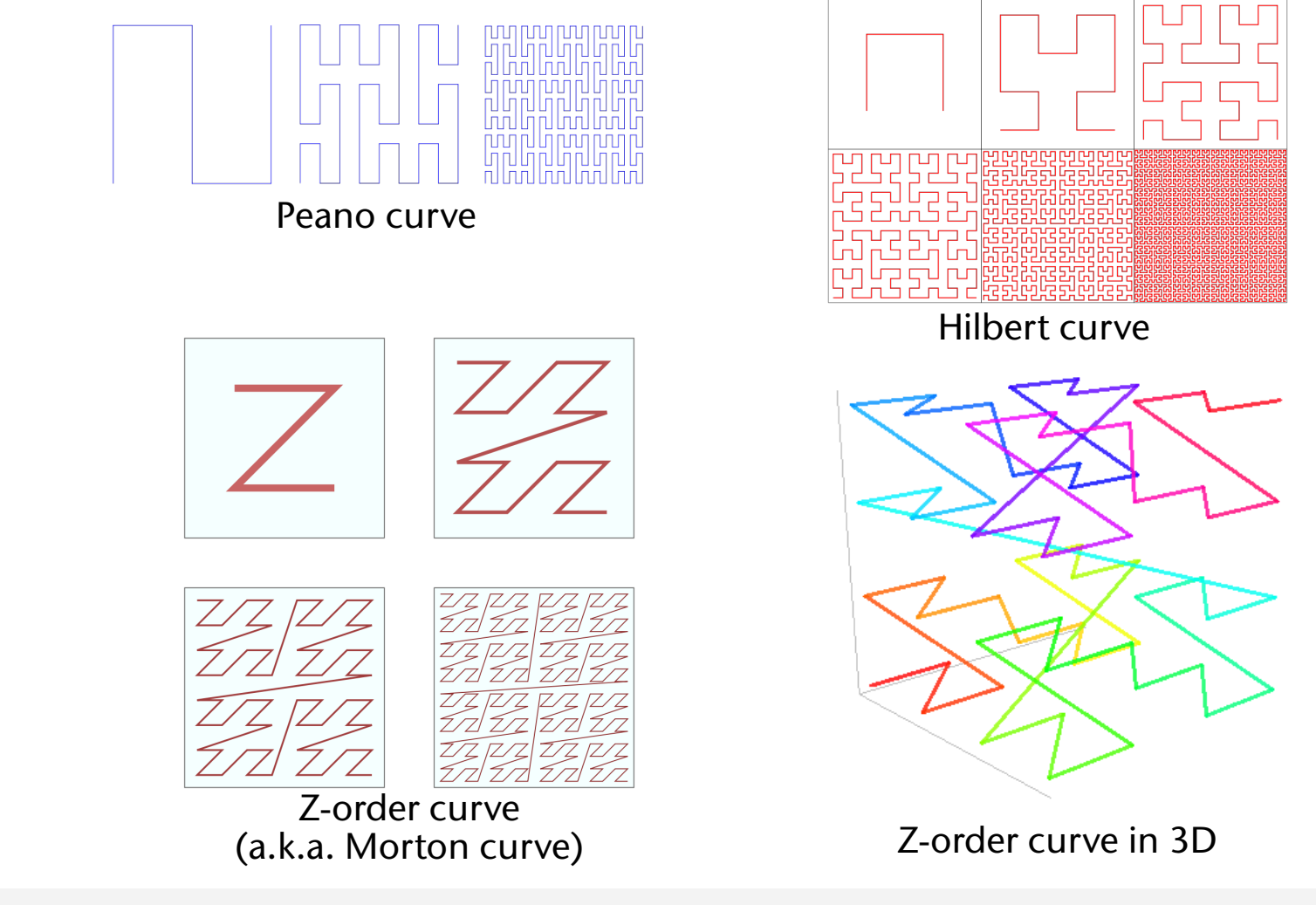

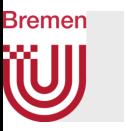

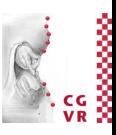

- Benefit: a space-filling curve gives a mapping from the unit square to the unit interval
	- At least, the limit curve does that …

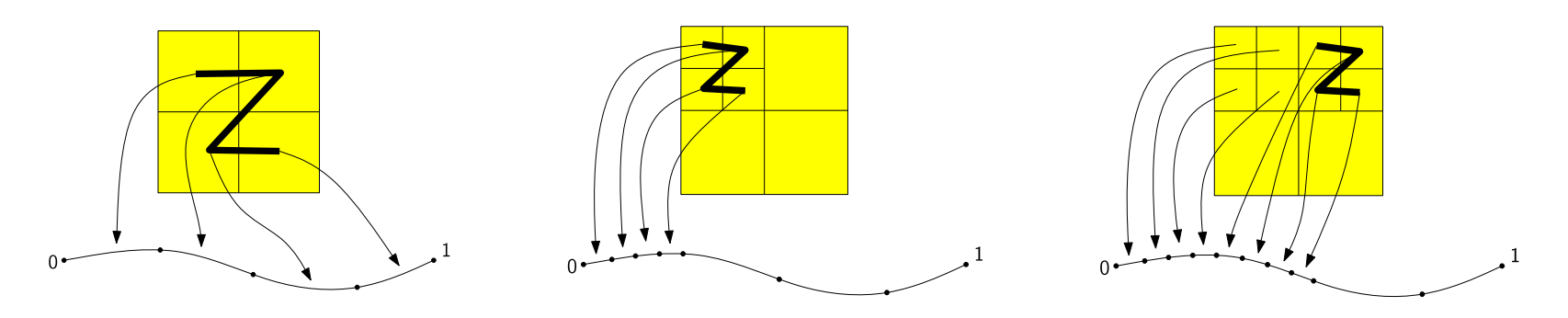

• We can construct a "space-filling" curve only up to some specific (recursion) level, i.e., in practice space-filling curves are never really *space-filling* 

# Construction of the Z-Order Curve (here, in 3D)

- 1. Choose a level *k*
- 2. Construct a regular lattice of points in the unit cube, 2*k* points along each dimension
- 3. Represent the coordinates of a lattice point *p* by integer/binary number, i.e., *k* bits for each coordinate, e.g.  $p_x = b_{x,k}...b_{x,1}$
- 4. Define the Morton code of p as the interleaved bits of the coordinates, i.e.,  $m(p) = b_{z,k}b_{y,k}b_{x,k}...b_{z,1}b_{y,1}b_{x,1}$
- 5. Connect the points in the order of their Morton codes  $\rightarrow$ z-order curve at level *k*

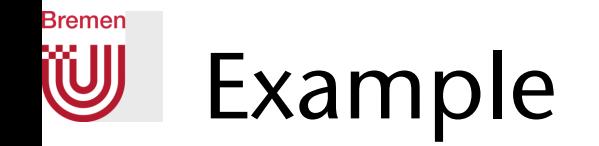

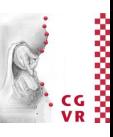

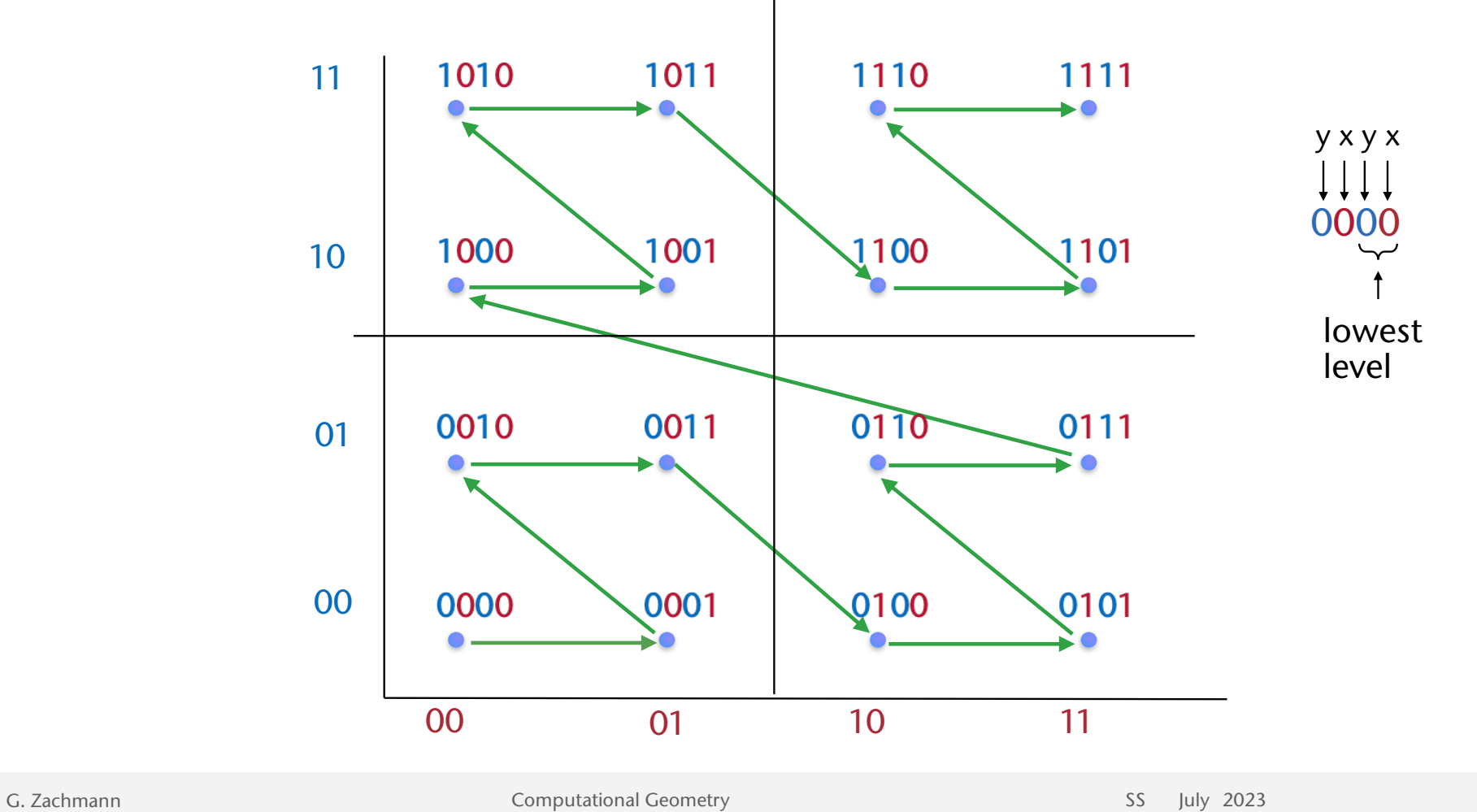

**Bremen** W

## Note: the Z-curve induces a grid (actually, a complete quadtree)

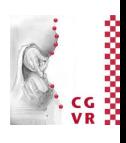

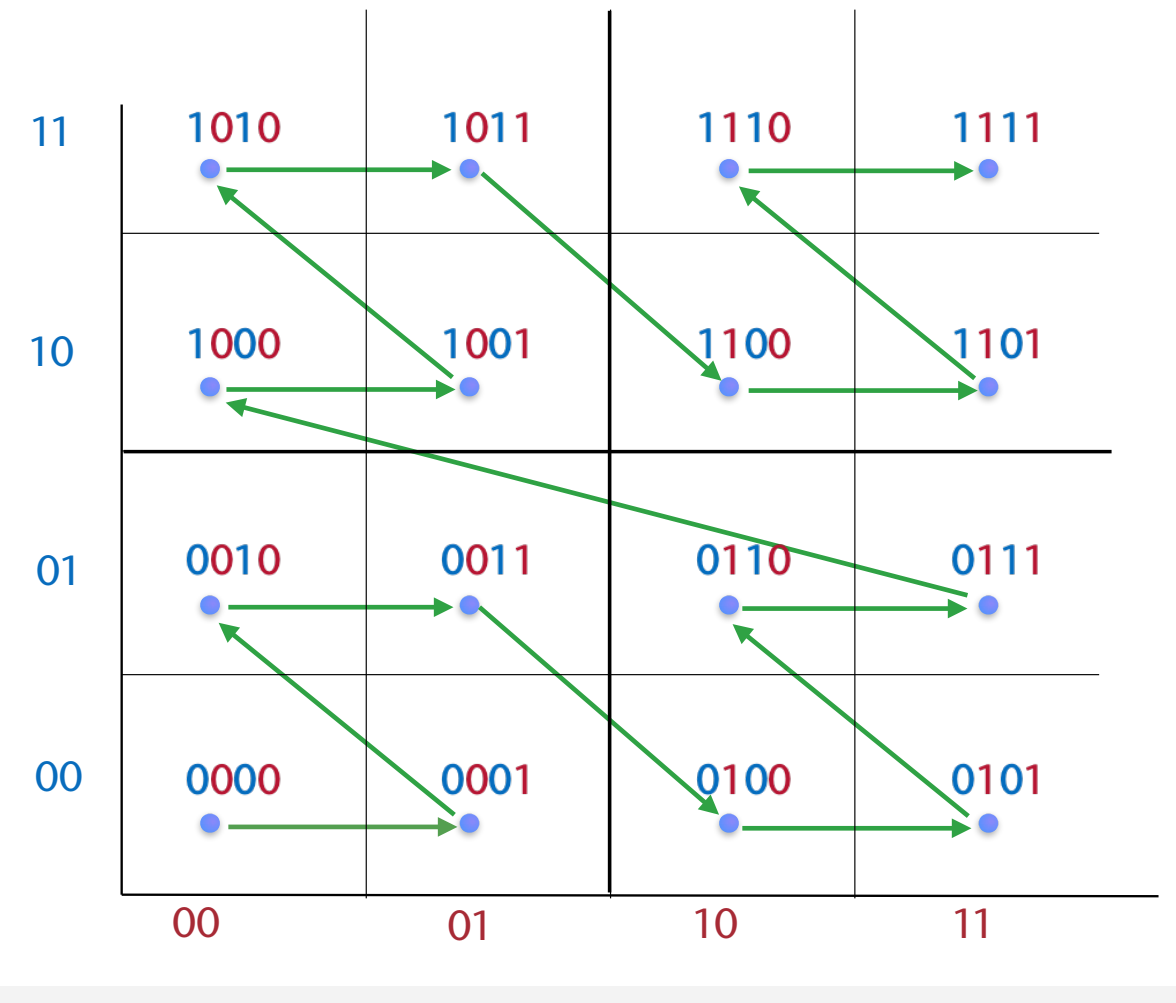

## Bremen Properties of Morton Codes (here, in 2D)

- The Morton code of each point is *2k* bits long
- All points *p* with Morton code  $m(p) = 0$ xxx lie below the plane  $y = 0.5$
- All points with  $m(p) = 11xx$  lie in the upper right quadrant of the square
- If we build a quadtree/octree on top of the grid, then the Morton code encodes the *path* of a point, from the root to the leaf that contains the point (" $0$ " = left, " $1$ " = right)
- The Morton codes of two points differ for the first time – when read from left to right  $$ at bit position  $h \Leftrightarrow$

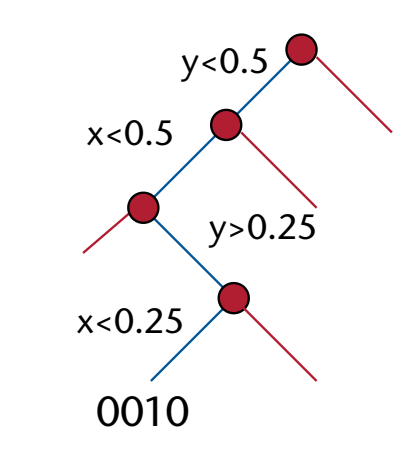

the paths in the binary tree over the grid split at level *h*

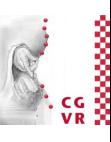

### **Bremen** W Logic Operations with Quadtrees

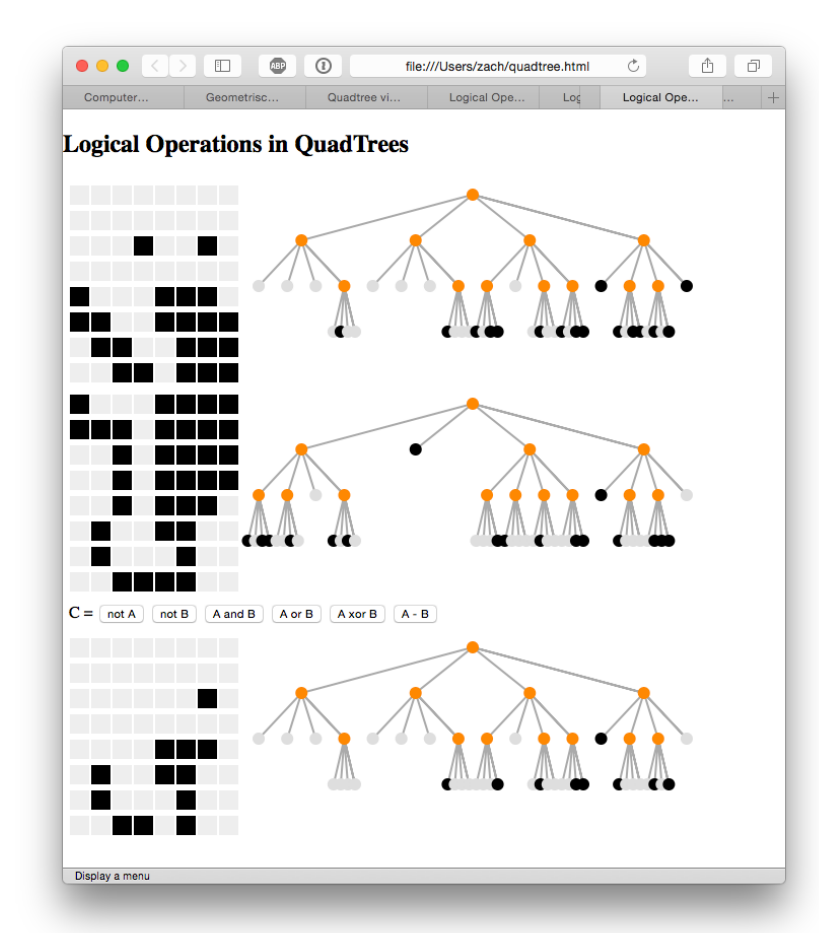

### <http://blog.ivank.net/quadtree-visualization.html>

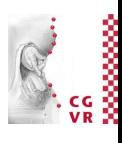

### W Acceleration of "Collision Detection" by Quadtrees

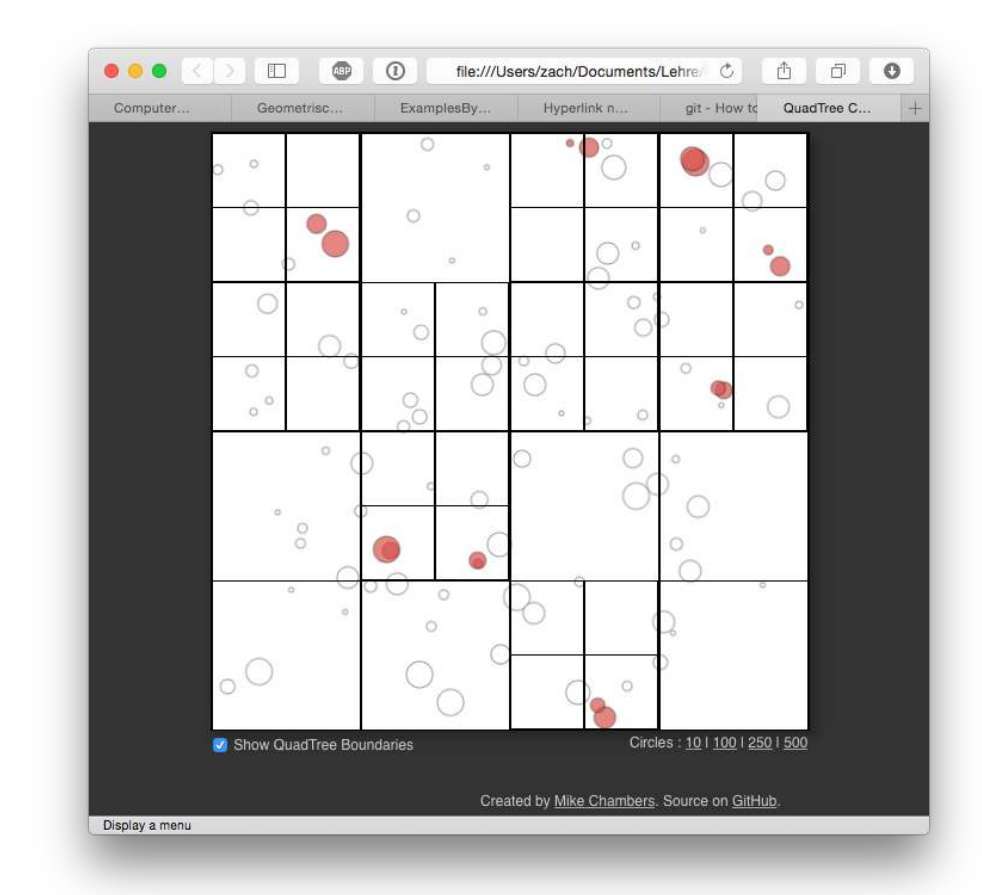

<http://www.mikechambers.com/blog/2011/03/21/javascript-quadtree-implementation/>

**Bremen** 

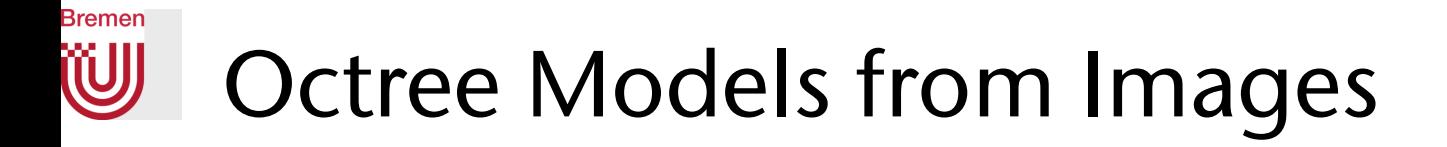

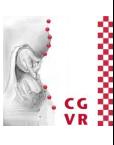

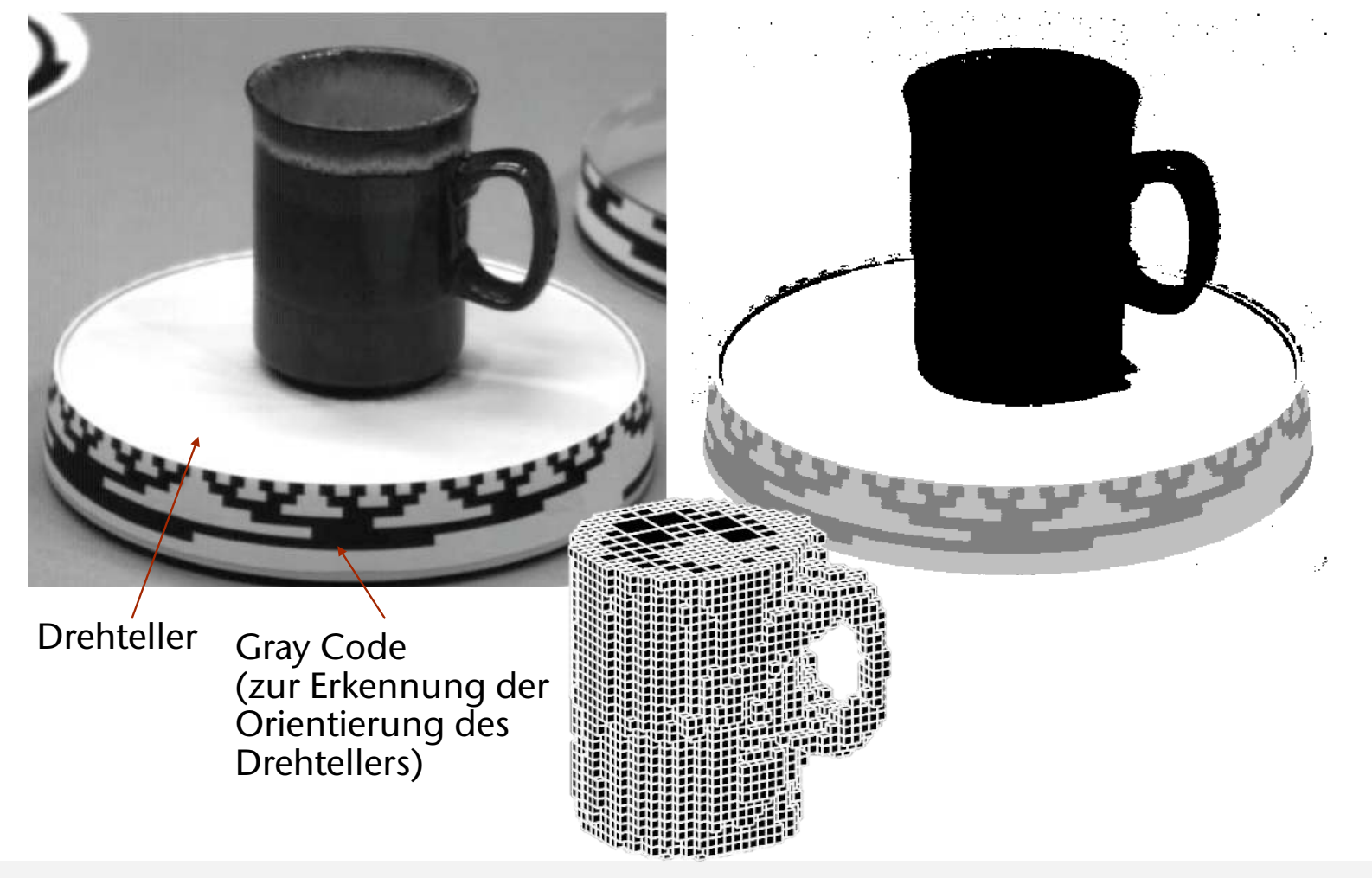

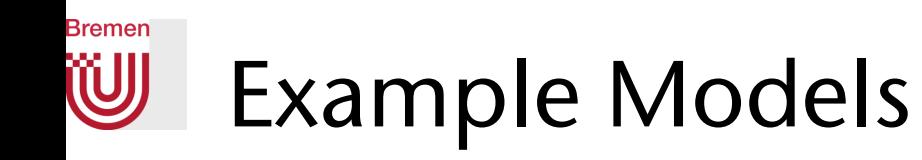

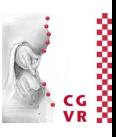

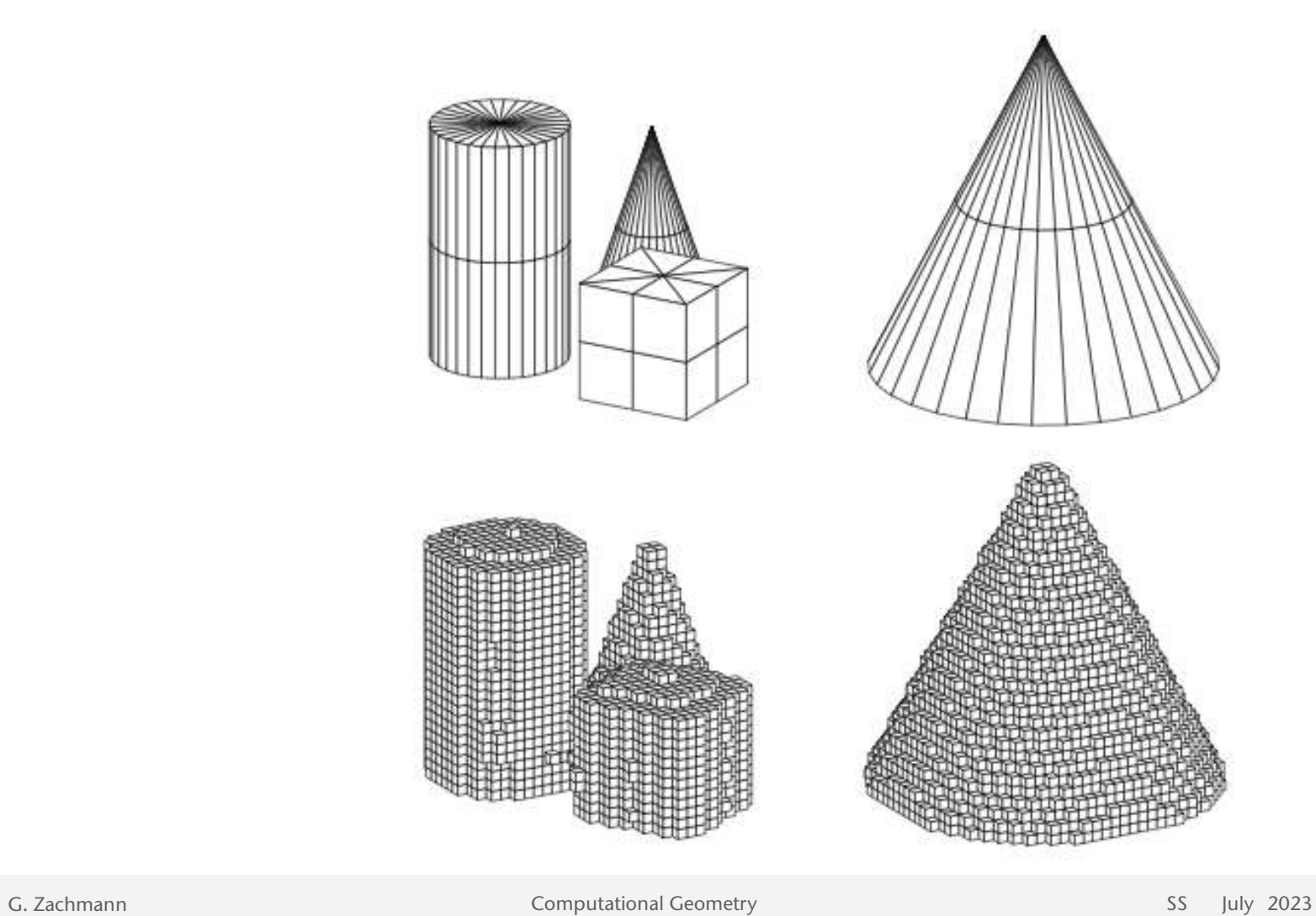

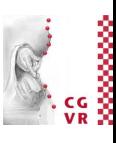

### **Bremen** W Image Compression using Quadtrees

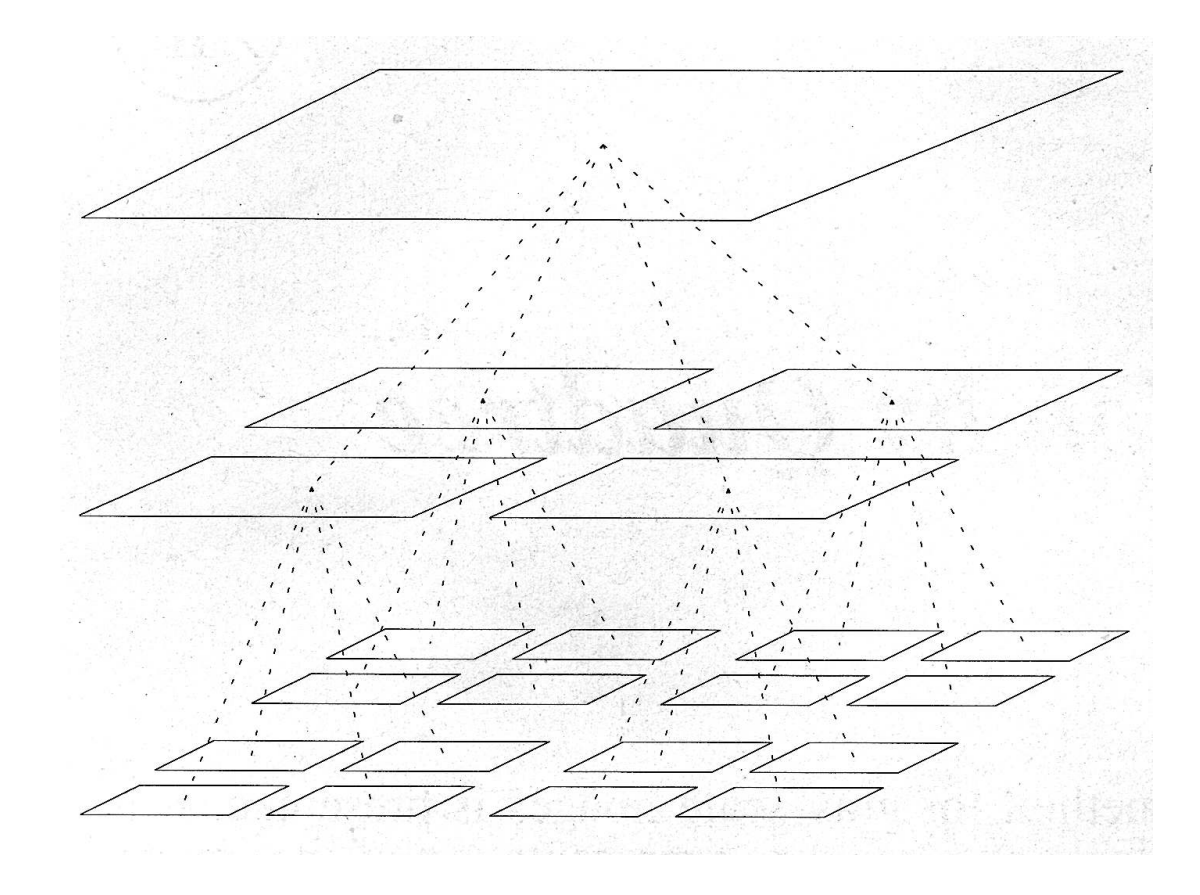

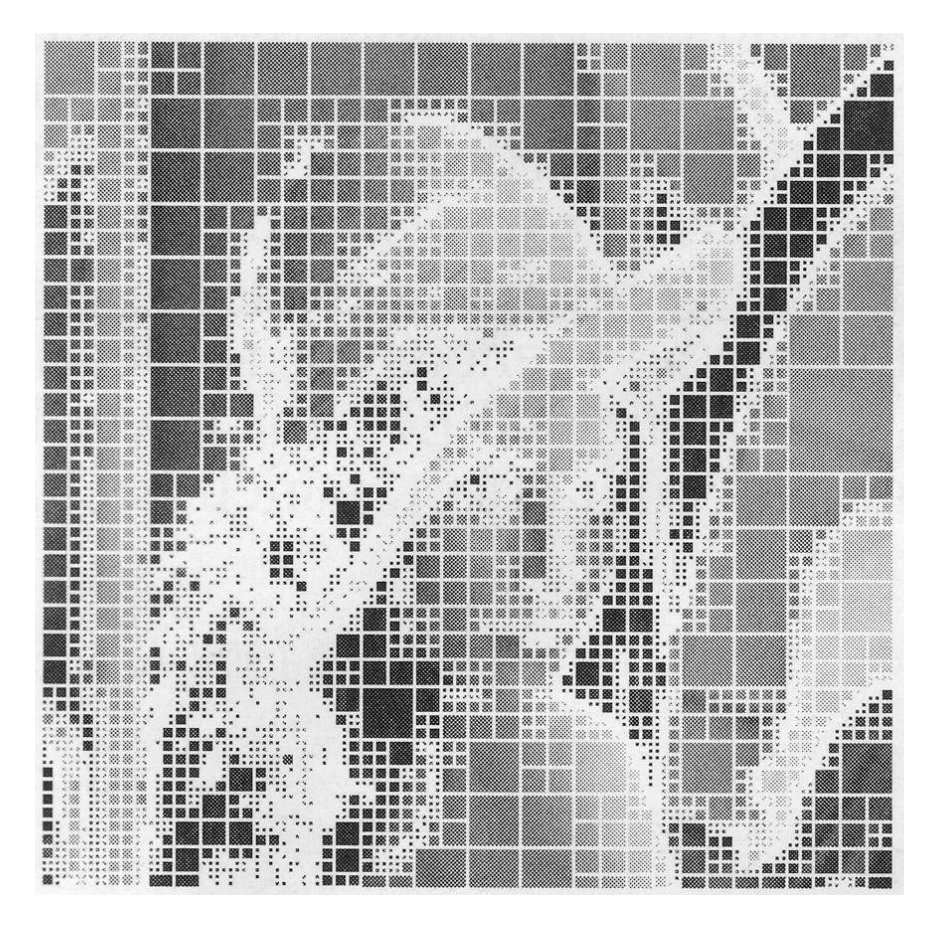

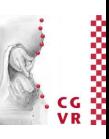

### **Bremen** W) The two test images par excellence

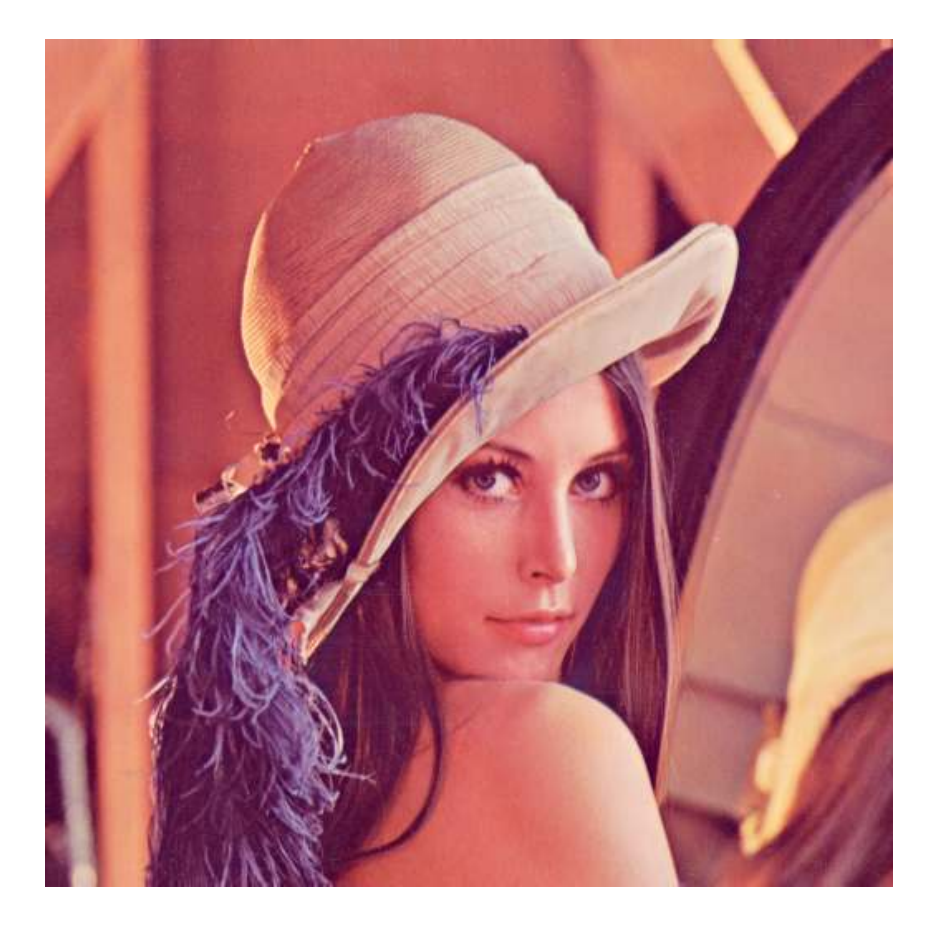

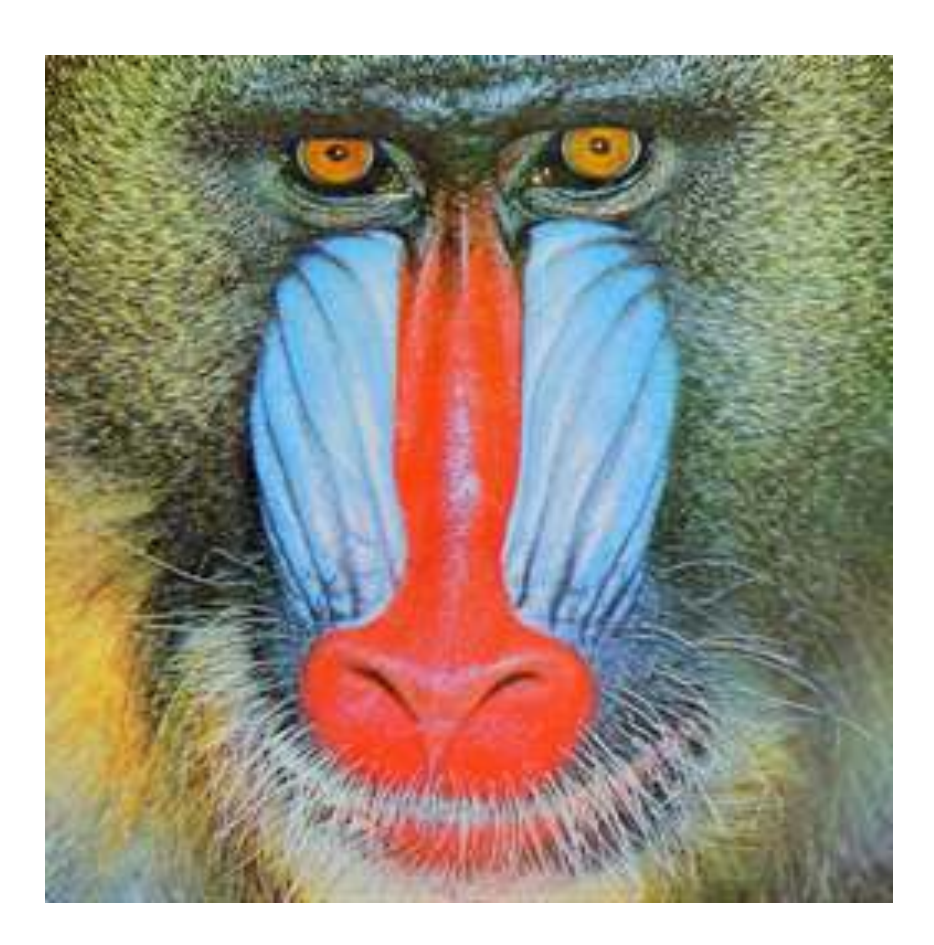

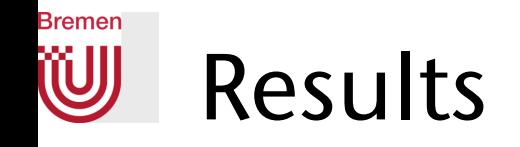

QP: 1.03 bits per pixel

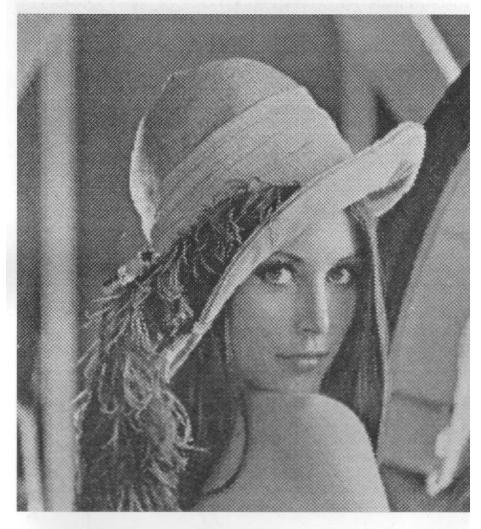

JPEG: 1.00 bits per pixel

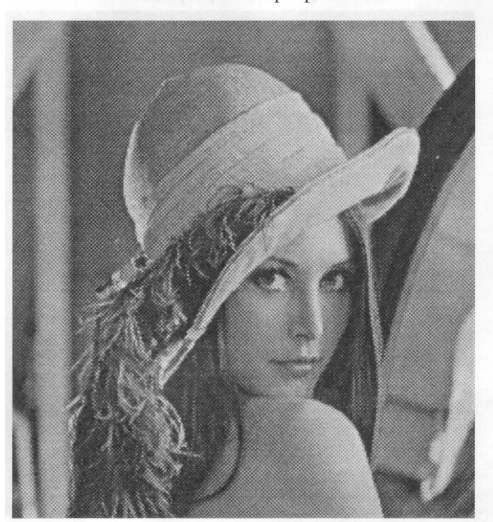

G. Zachmann Summann Computational Geometry SS July 2023

QP: 1.95 bits per pixel

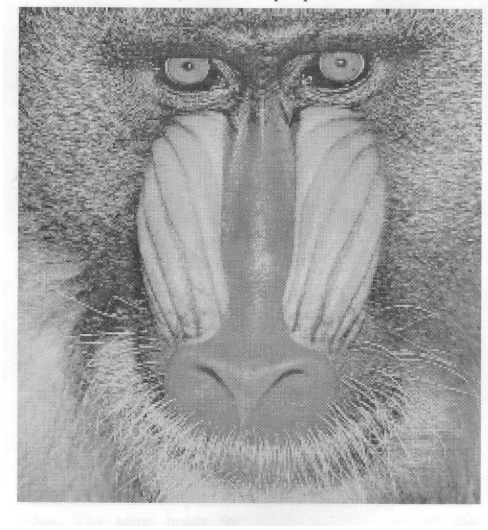

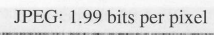

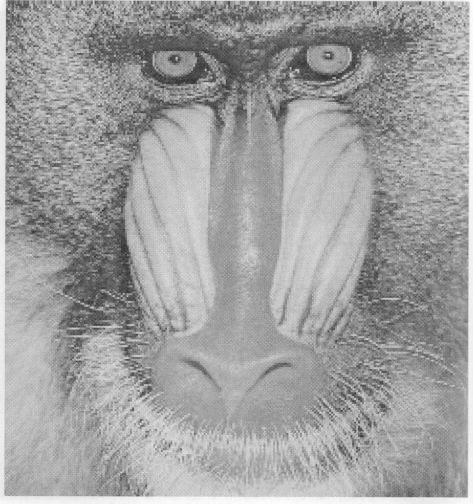

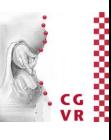

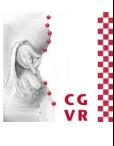

## **Bremen** Demo for BTC and CCC Compression

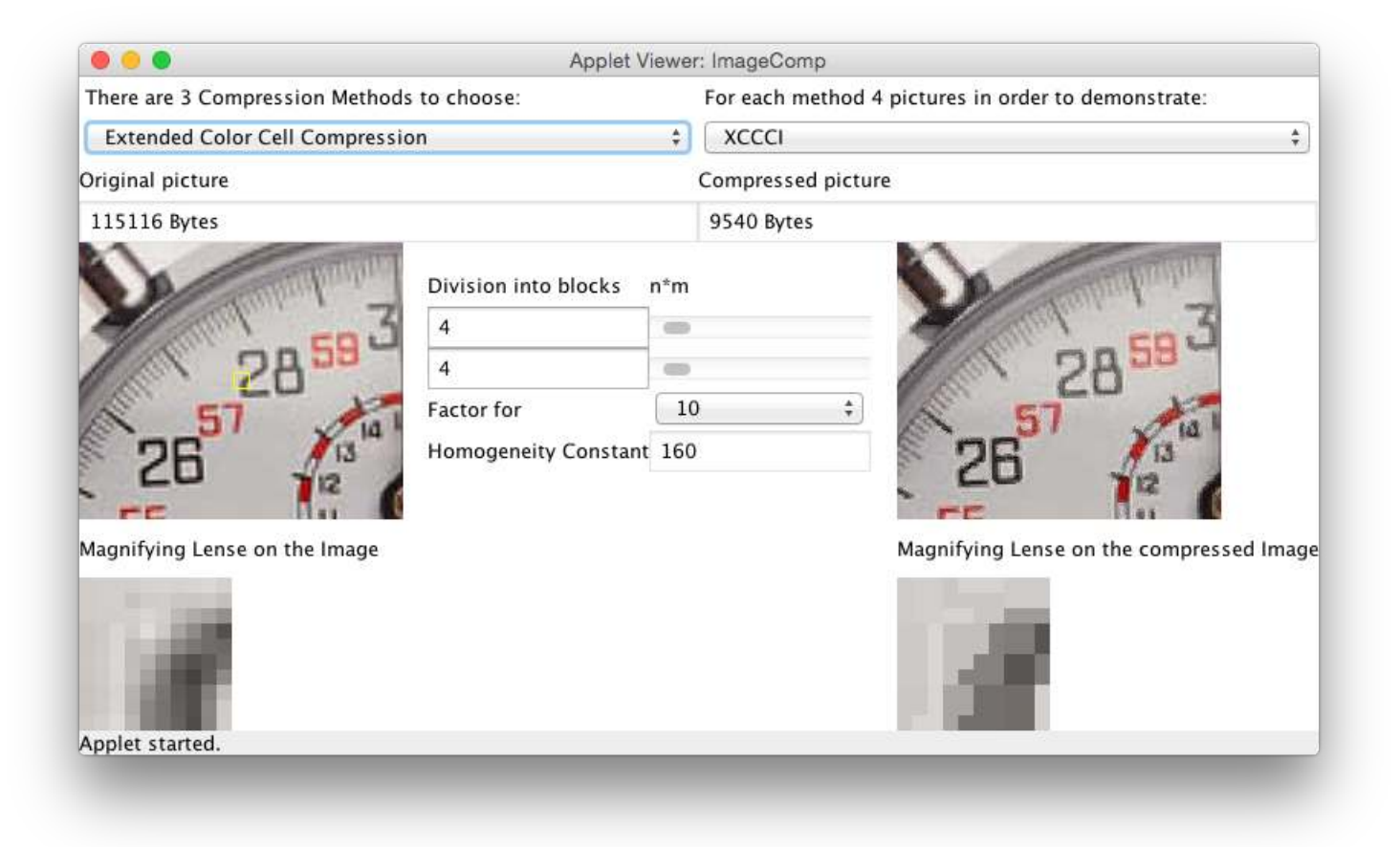

### <http://ls.wim.uni-mannheim.de/de/pi4/teaching/animations/>

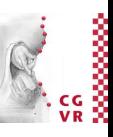

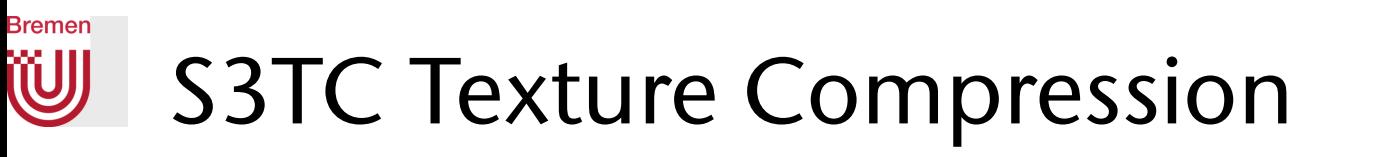

• Comparison:

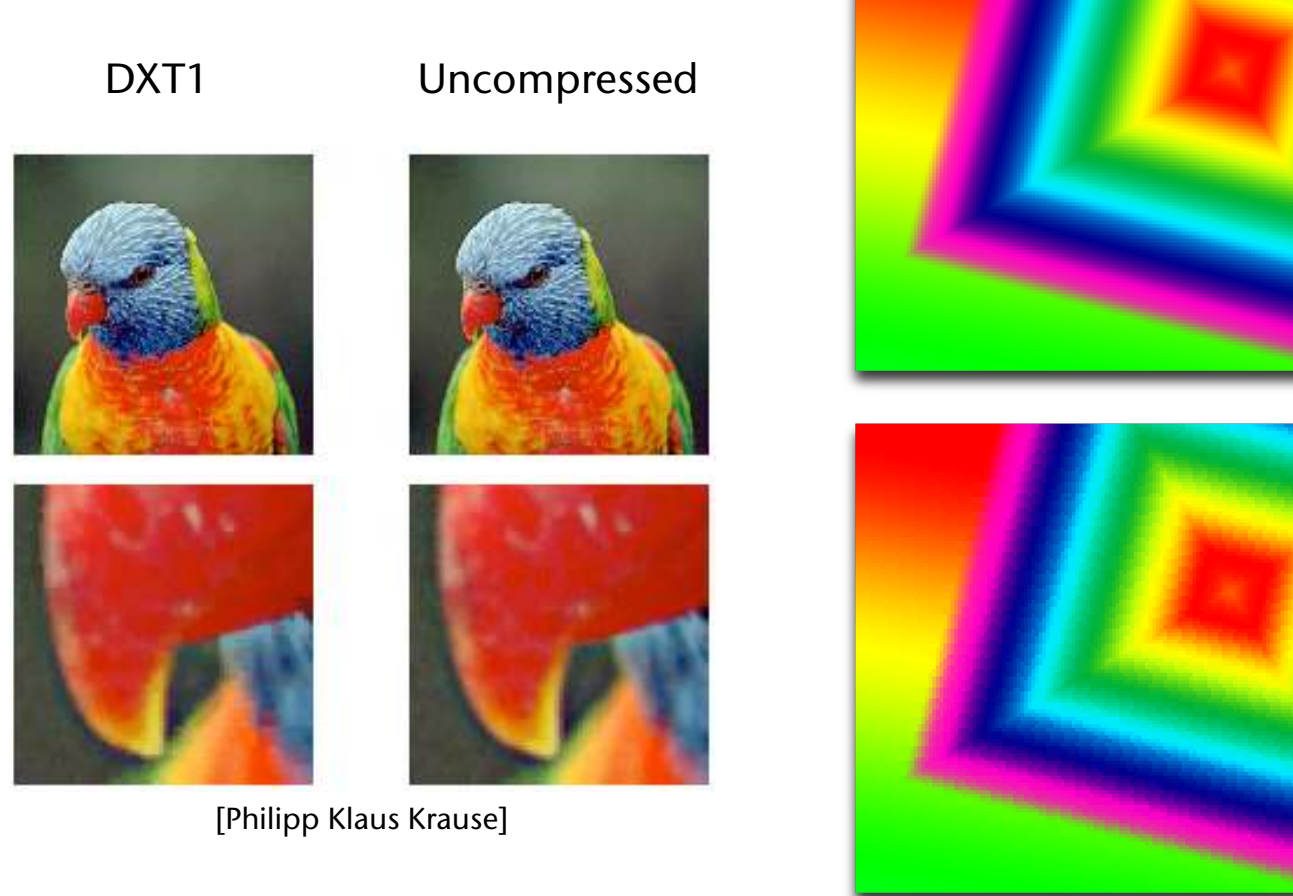

G. Zachmann SS July 2023

DXT1Uncompressed

**DXT1** 

Uncompressed

29

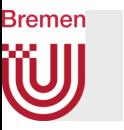

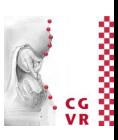

- Advantage: bigger textures possible  $\rightarrow$  higher quality
- Example from the Unreal Engine:

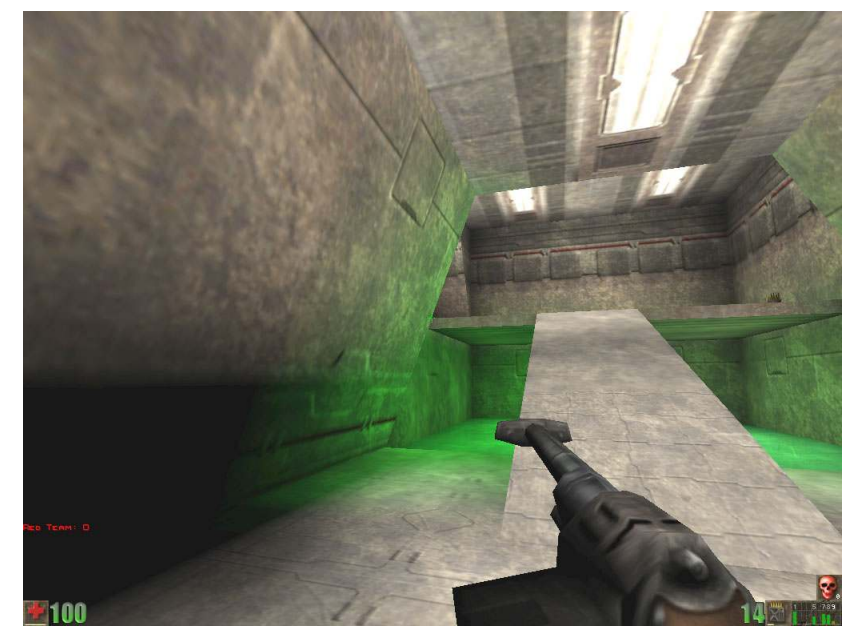

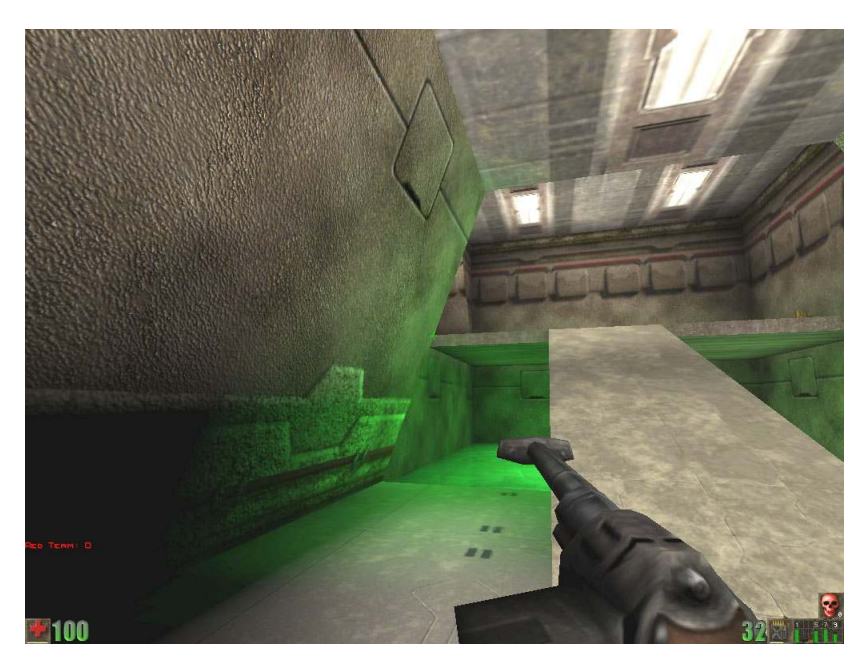

uncompressed with S3TC

Unreal Retexturing Project

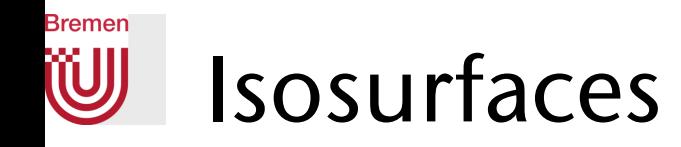

- Beispiel zur Motivation:
	- Gegeben ist ein 2D Höhenfeld
	- Gesucht ist eine Visualisierung (in 2D!), so daß man die Form / den Verlauf des Höhenfeldes gut "erkennt"
- Eine Möglichkeit: Höhenlinien = Konturen = Isolinien

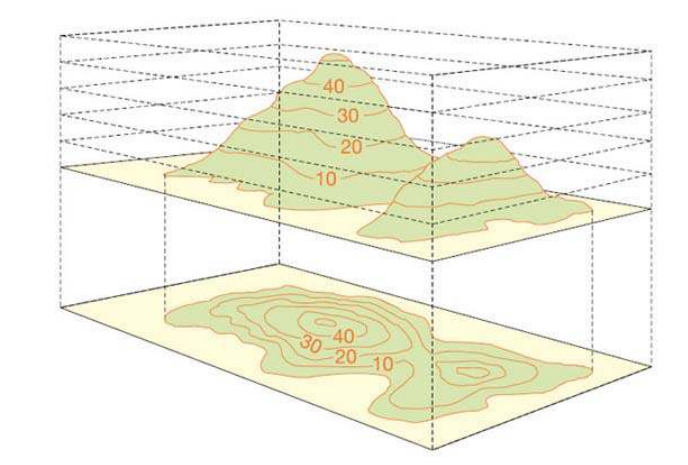

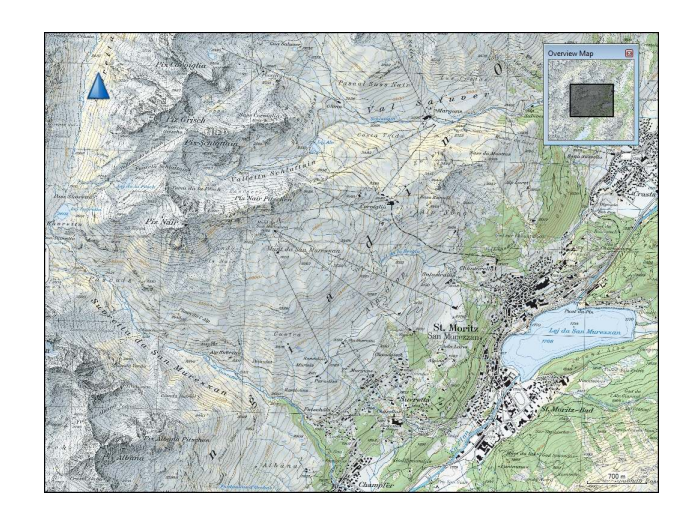

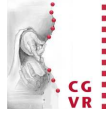

G. Zachmann Computational Geometry SS July 2023

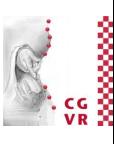

### **Bremen** W) Computational vs Physical Space

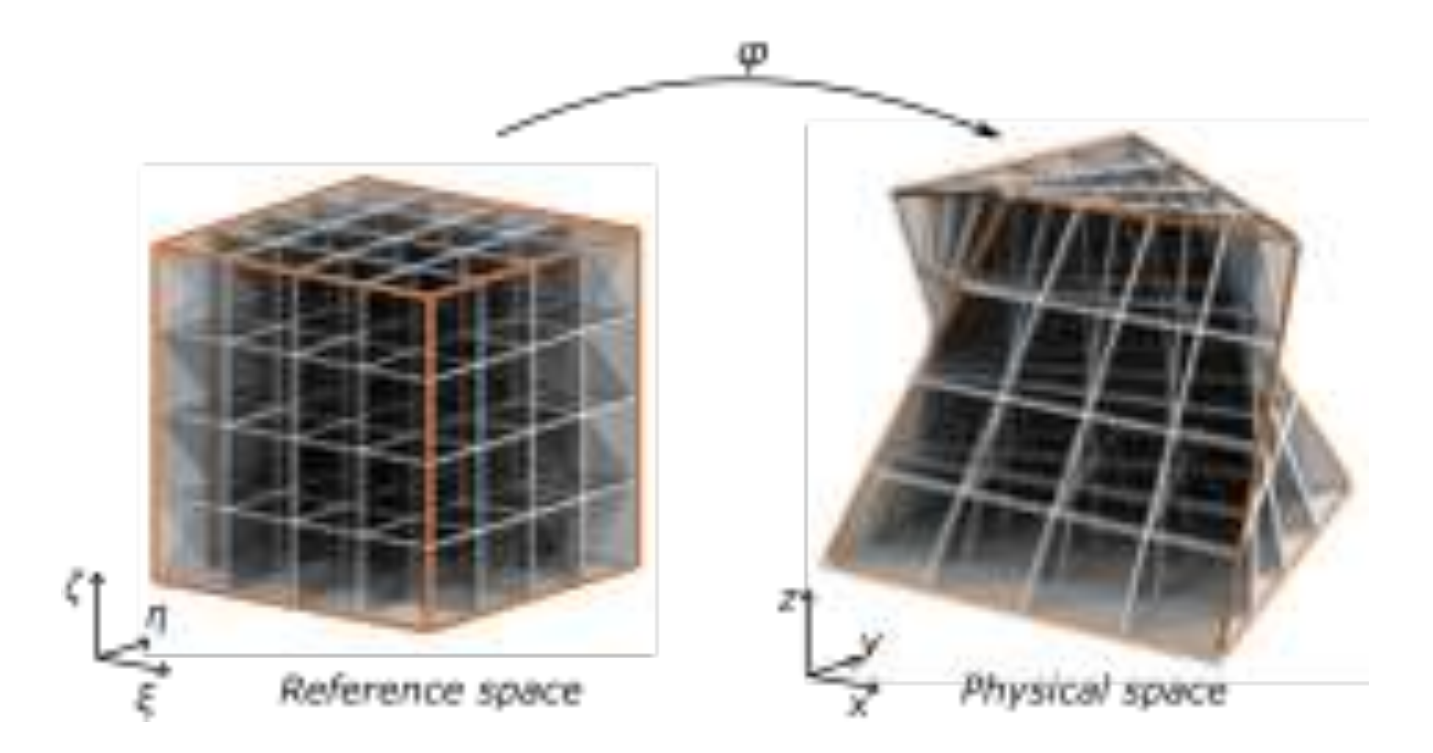

**Bremen** 

## How Many Triangulations has the Hexahedron? (= Tetrahedralizations)

- Cube  $\rightarrow$  2 triangulations
- Hexahedron:
	- Triangulation must conform to border of hexahedron
	- 12 edges are fixed, 8 edges have 2 possibilities  $\rightarrow$  26 possibilities to triangulate the surface of a hexahedron
	- Each of these could lead to a number of different triangulation of the hexahedron

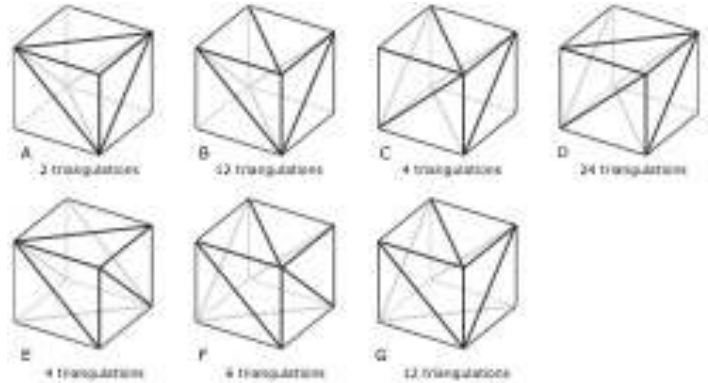

• Question: how many are there combinatorially? do all have a geometric

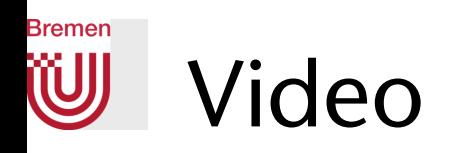

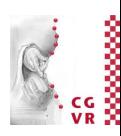

# THE PUZZLE

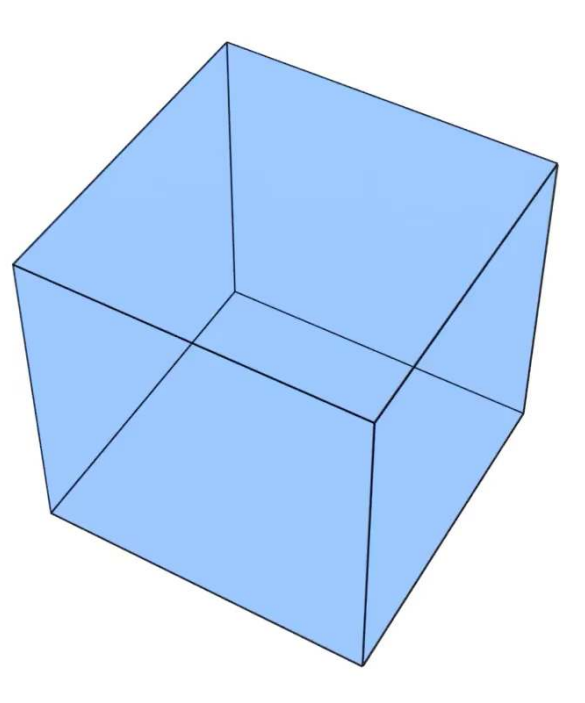

G. Zachmann Summann Computational Geometry SS July 2023

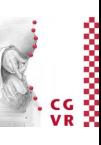

# Problems / Challenges With Isosurface Computation

- Singularities  $\rightarrow$  isosurface contracts to a point, or appears "out of nowhere" when isovalue crosses that point
- Ambiguities during tesselation
- Plateaus  $\rightarrow$  large "jumps" of the location of the isosurface when isovalue changes  $by \varepsilon$

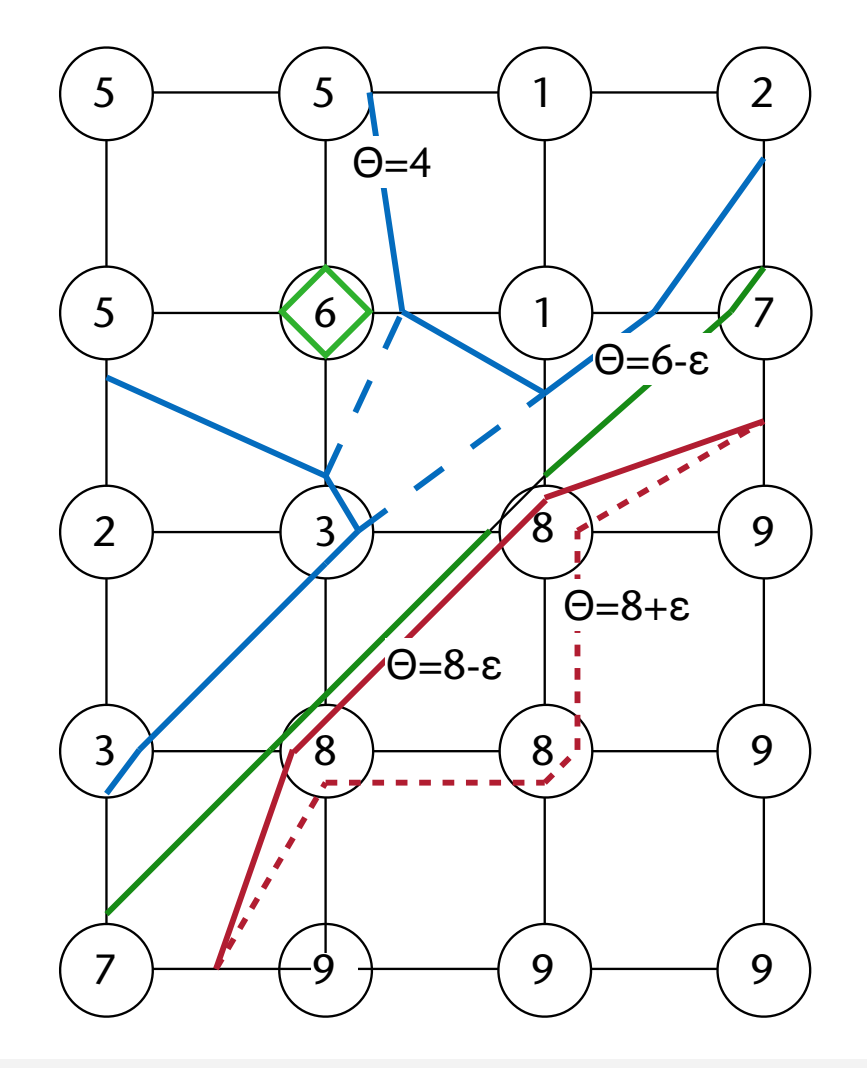

**Bremen** 

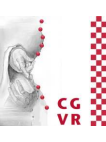

### **Bremen** W Examples for volume data records

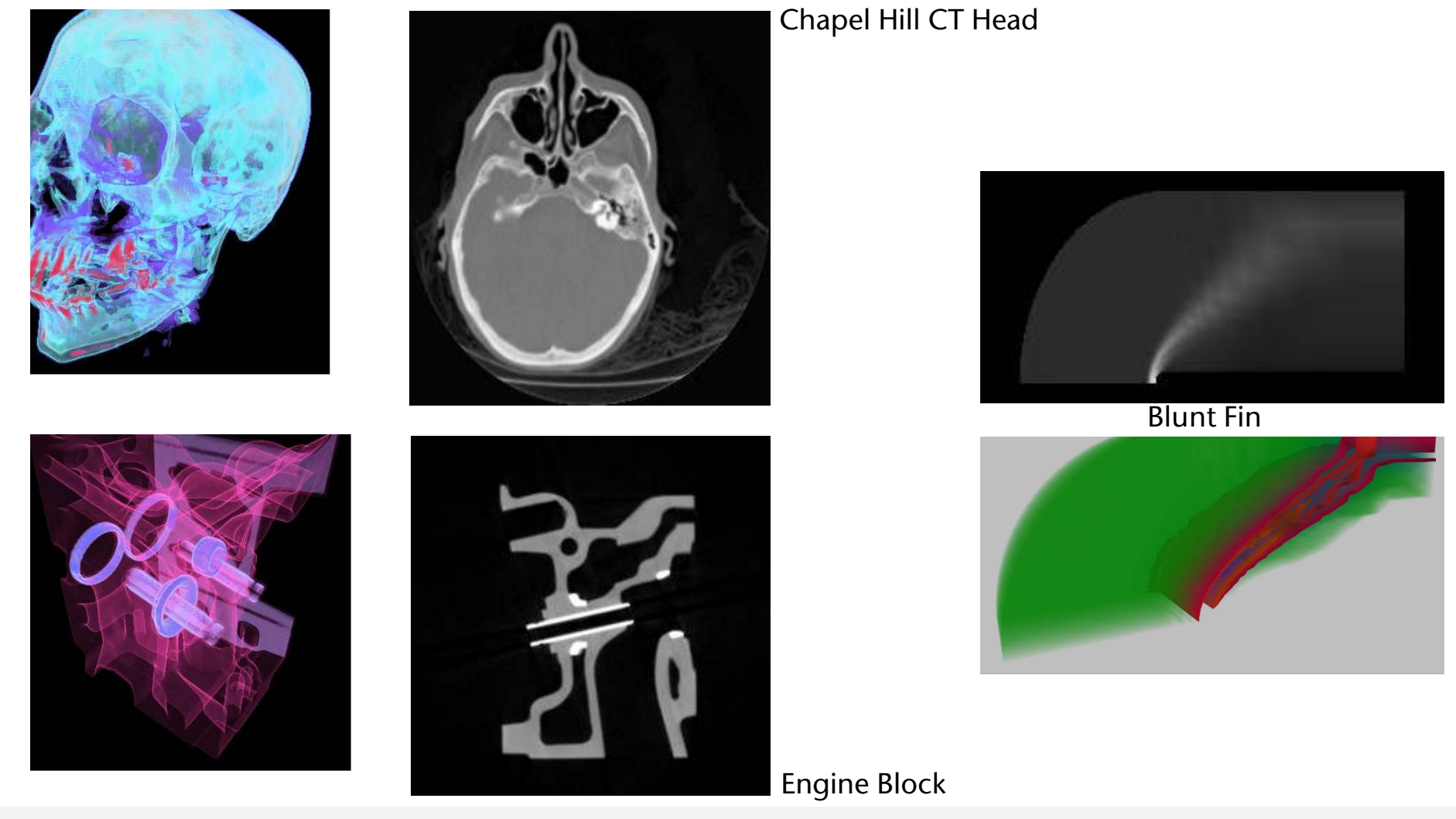
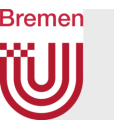

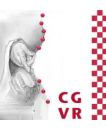

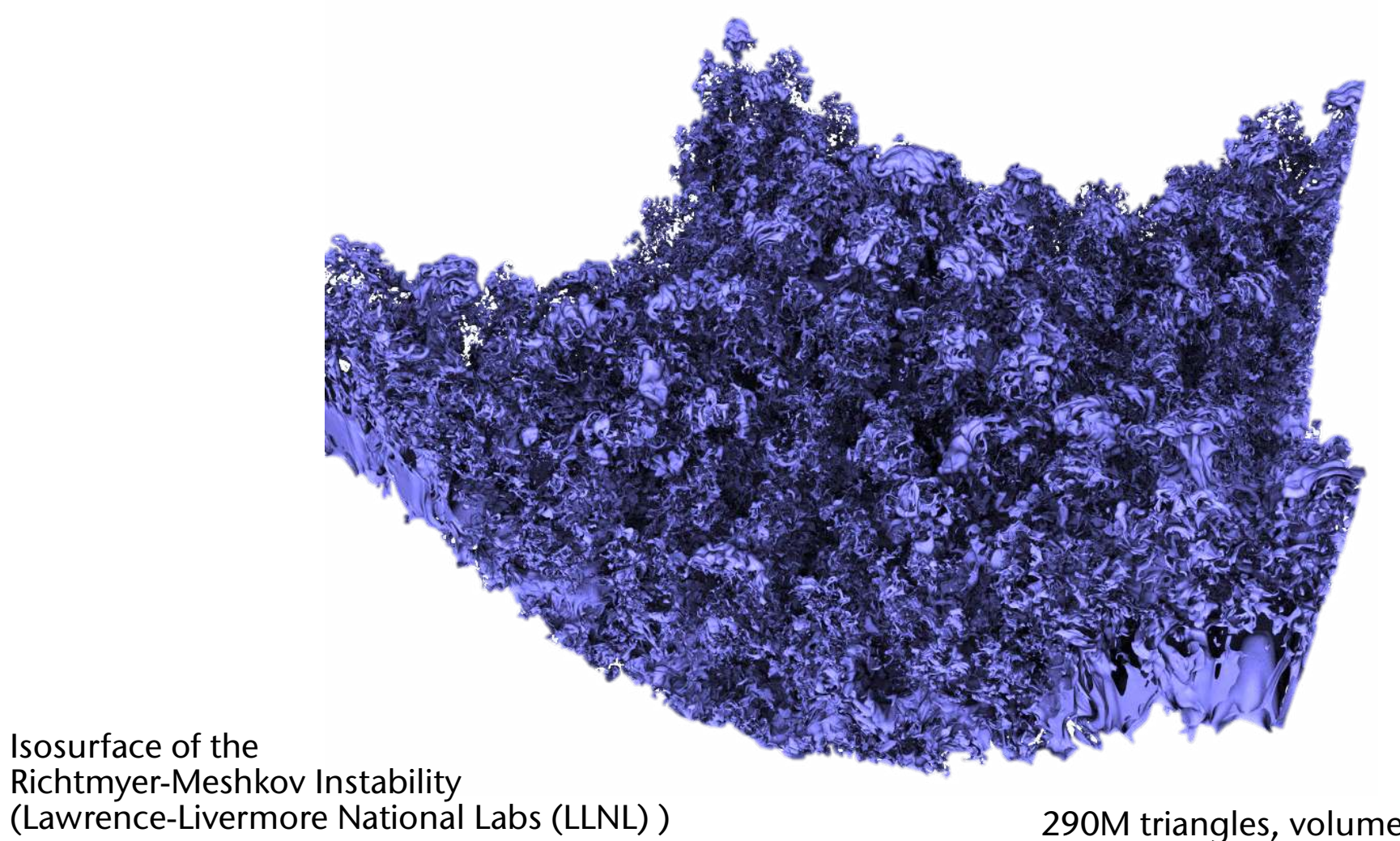

290M triangles, volume data set =  $2.1$  TB

**Bremen** W

# The 15 really different cases in 3D Marching Cubes (modulo rotation & mirroring):

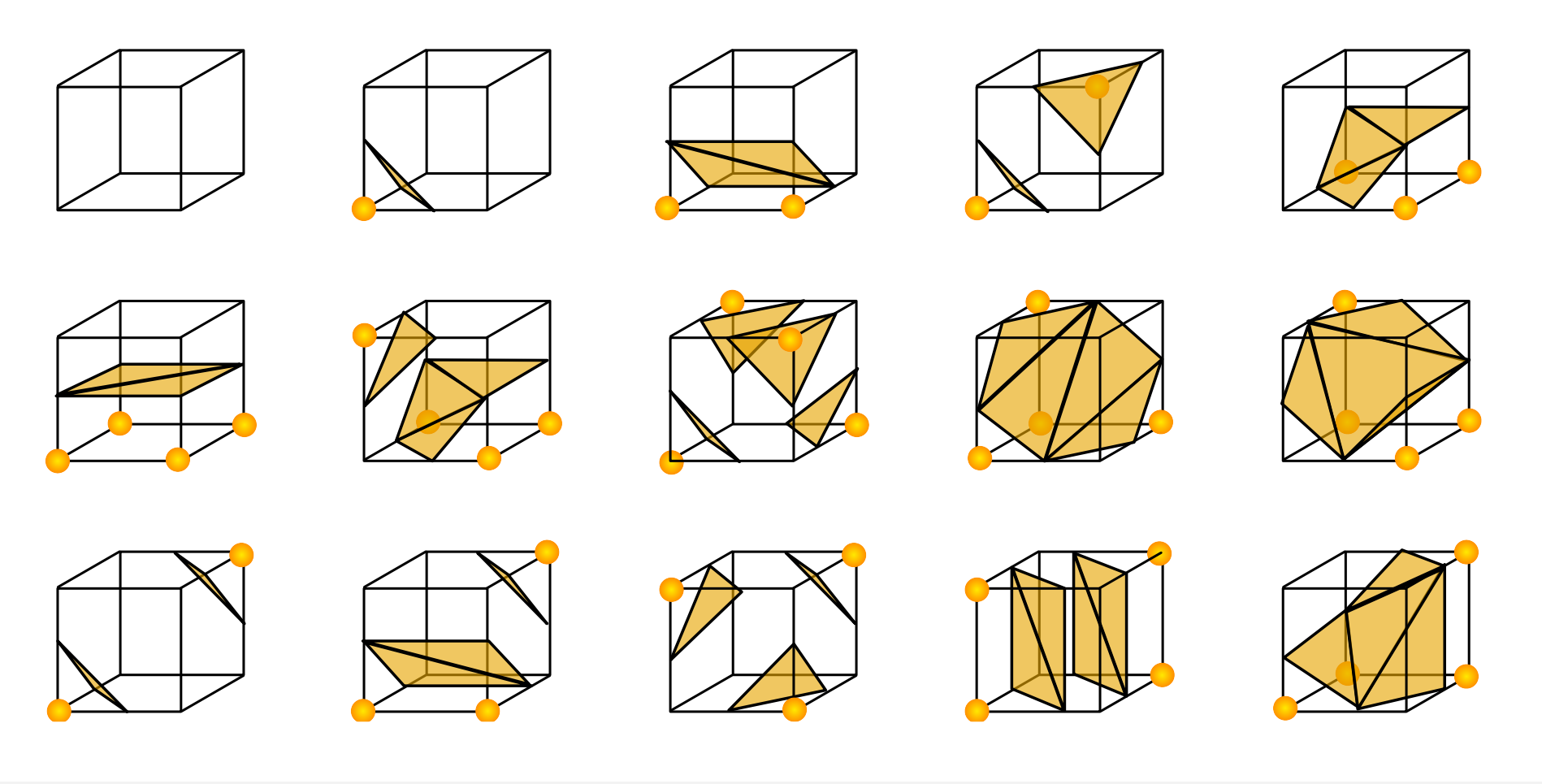

G. Zachmann SS July 2023

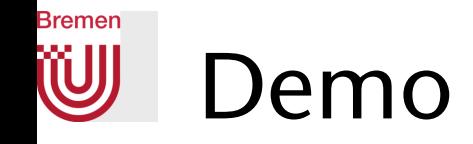

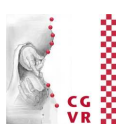

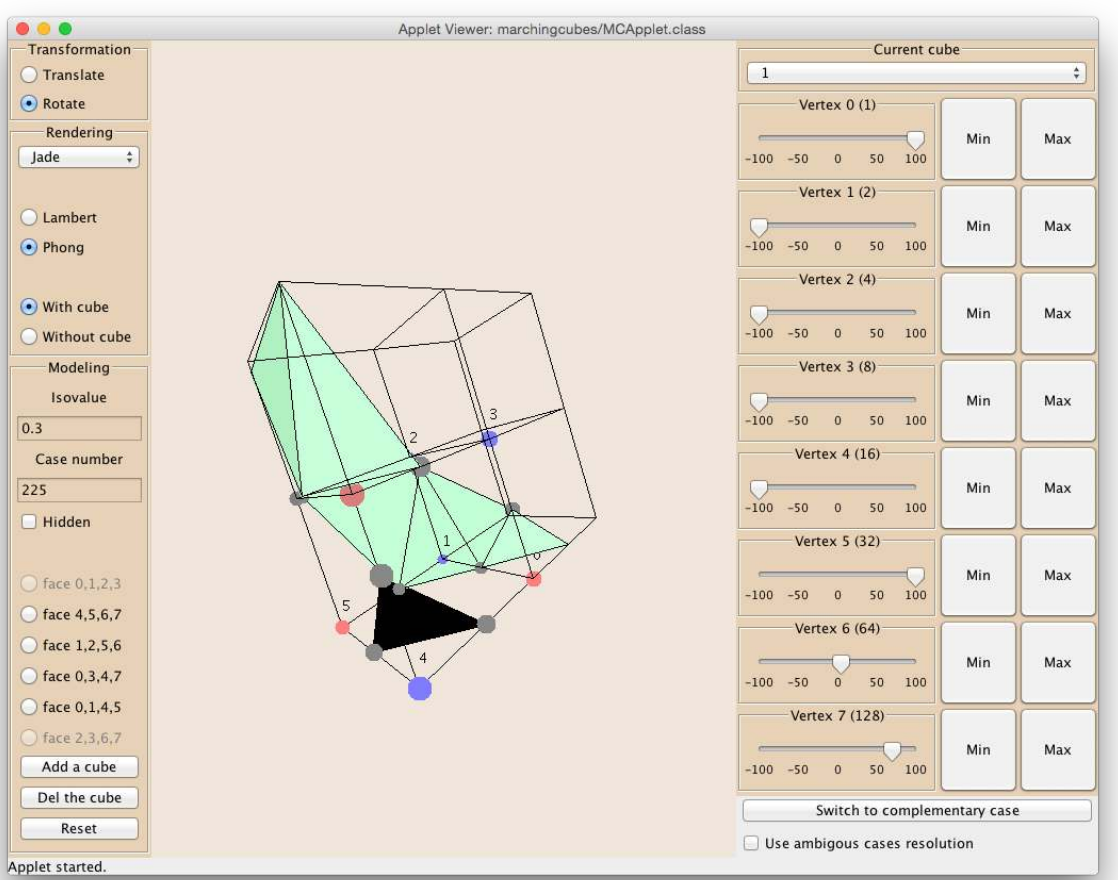

<http://users.polytech.unice.fr/~lingrand/MarchingCubes/applet.html>

G. Zachmann Summann Computational Geometry SS July 2023

## **Bremen** Difficult Cases for Every Isosurface Algorithm

• An ambiguous case in 2D:

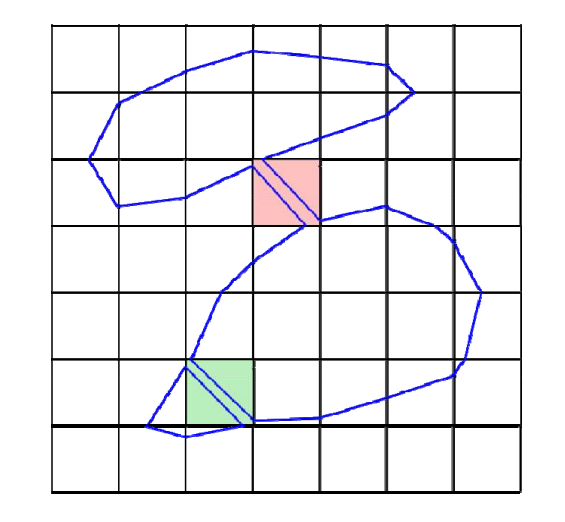

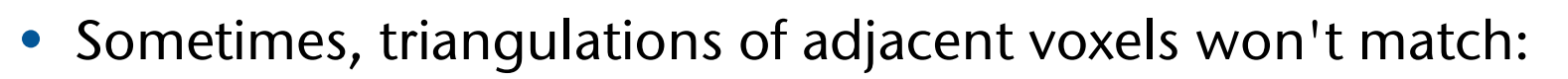

• More on that  $\rightarrow$  Advanced Computer Graphics

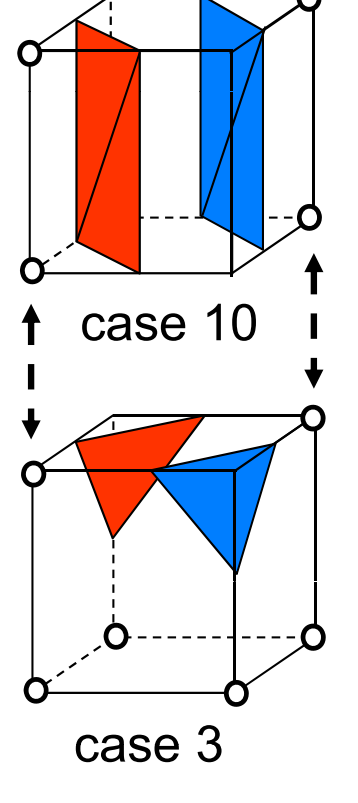

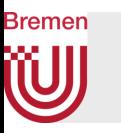

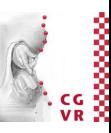

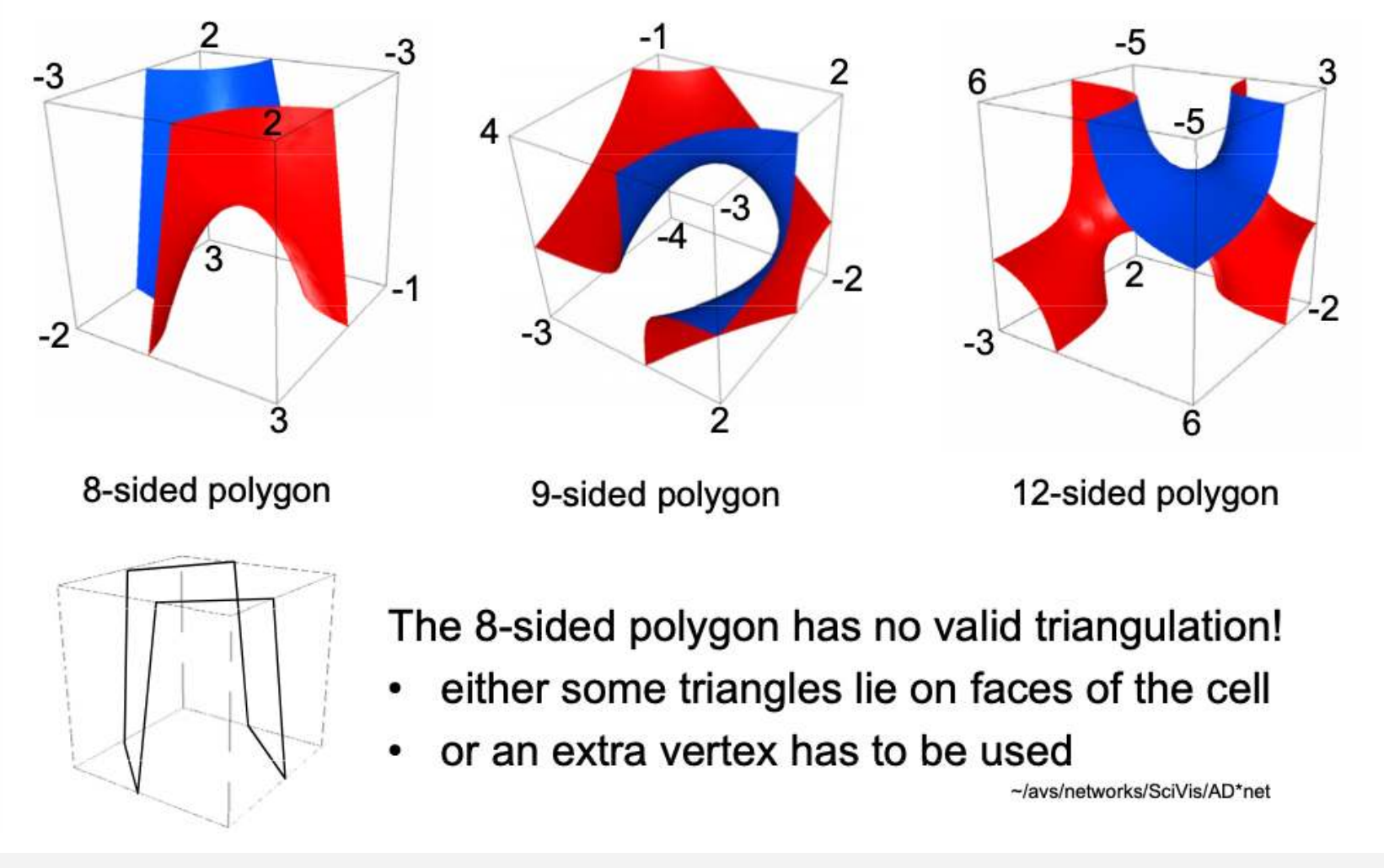

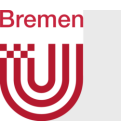

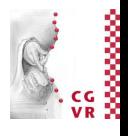

• Output of a single Marching-Cube-Algorithm:

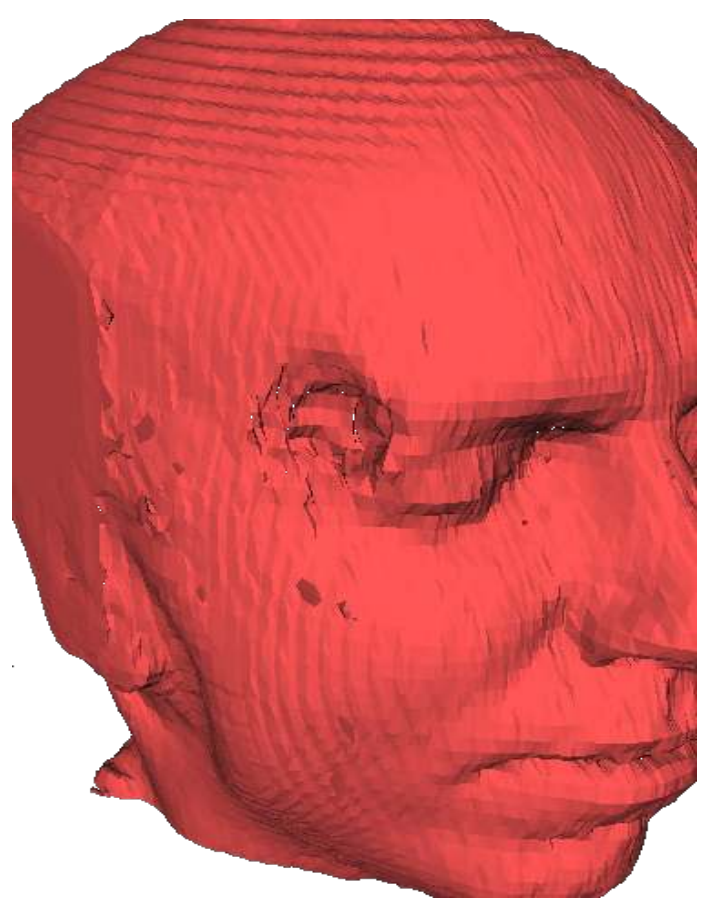

G. Zachmann Summann Computational Geometry SS July 2023

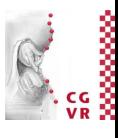

### **Bremen** W) Example time-varying volume data set

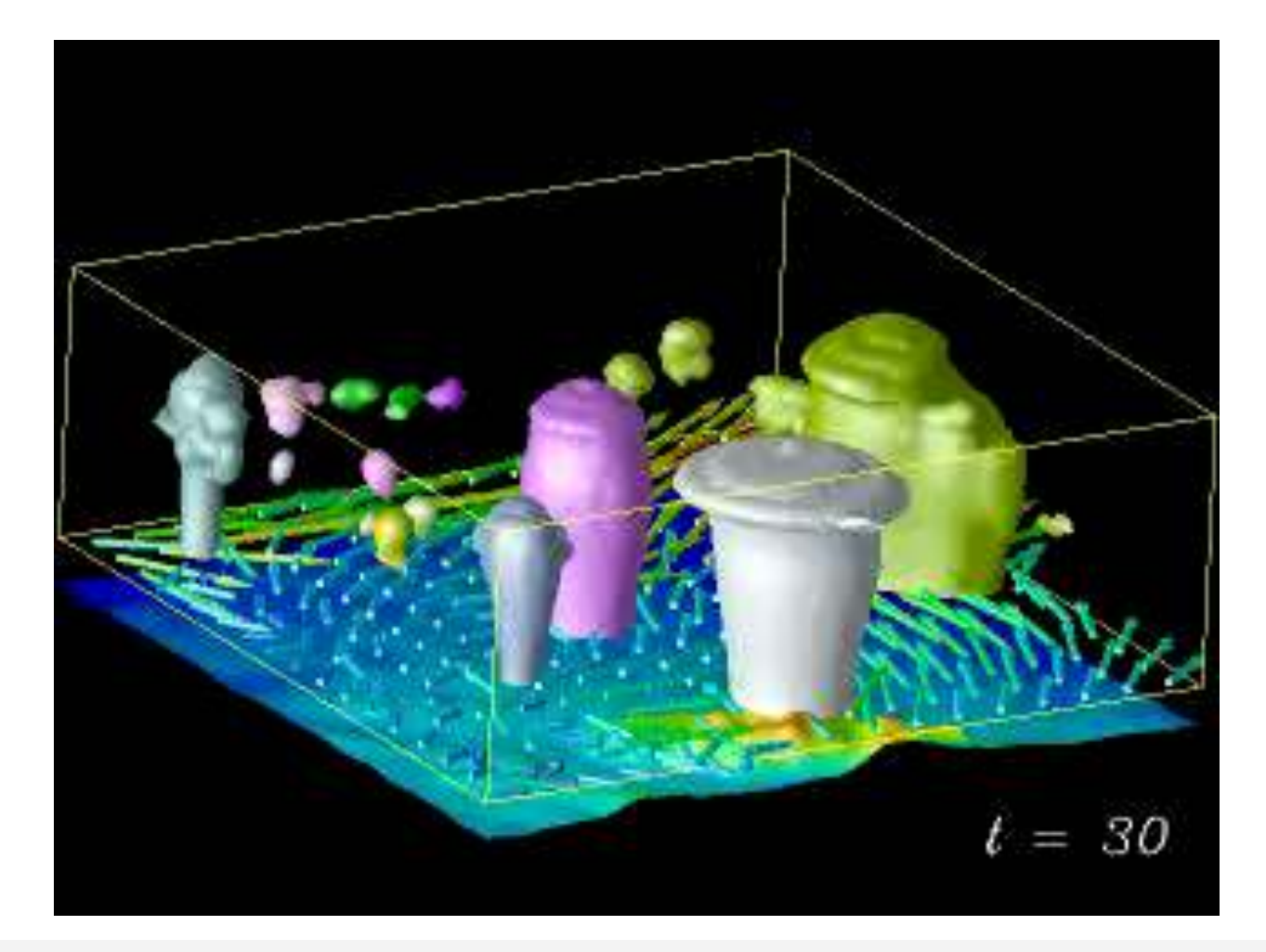

G. Zachmann SS July 2023

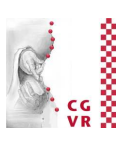

#### Bremen W Another Demo (Metaballs)

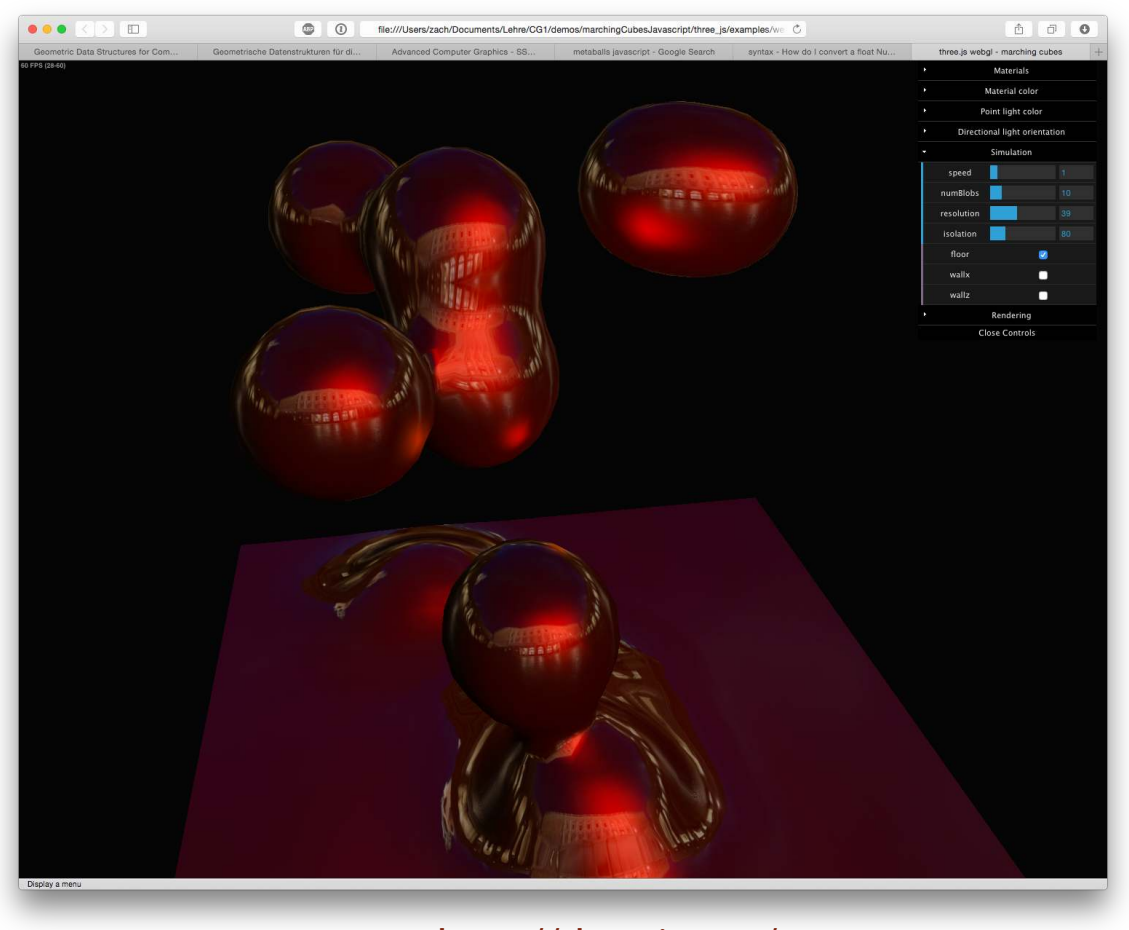

<http://threejs.org/>

G. Zachmann Summann Computational Geometry SS July 2023

#### **Bremen** W Splitting strategies when building kd-Trees

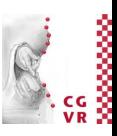

Longest side kd-treeWidest spread kd-tree

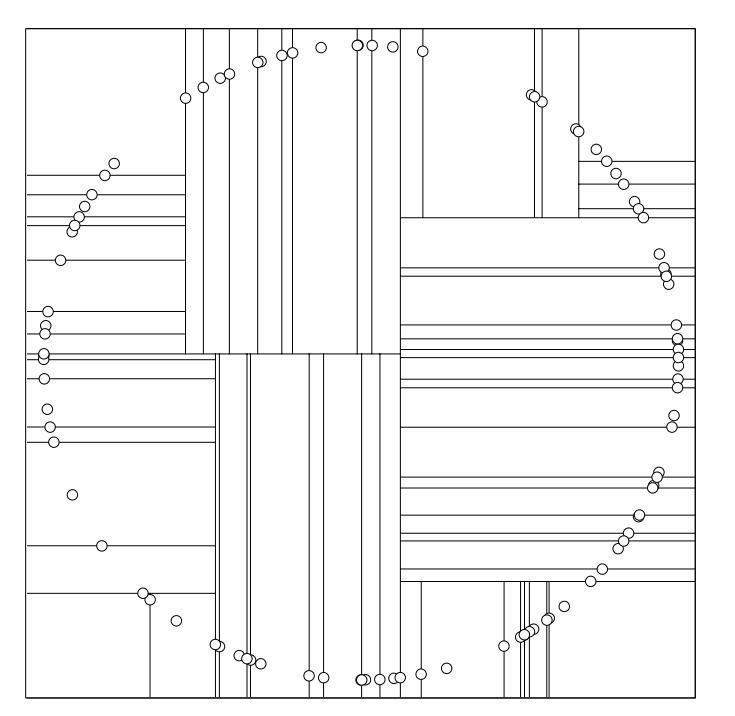

Along the dimension with the widest spread of the points, at the median of the coords

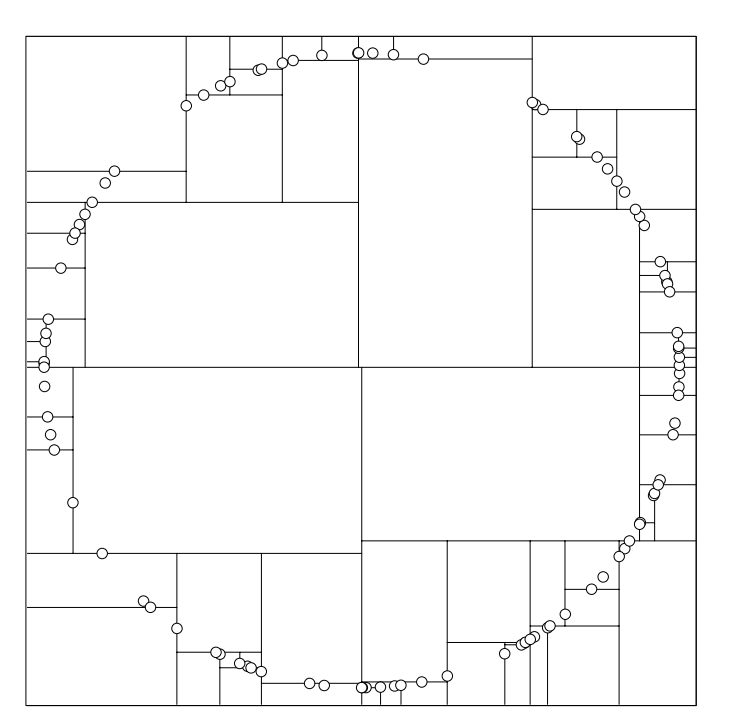

Along the dimension with the longest side of the region, at the coordinate closest to the middle of the extent of the region

#### **Bremen** R. W Animation of Nearest-Neighbor using kd-Trees

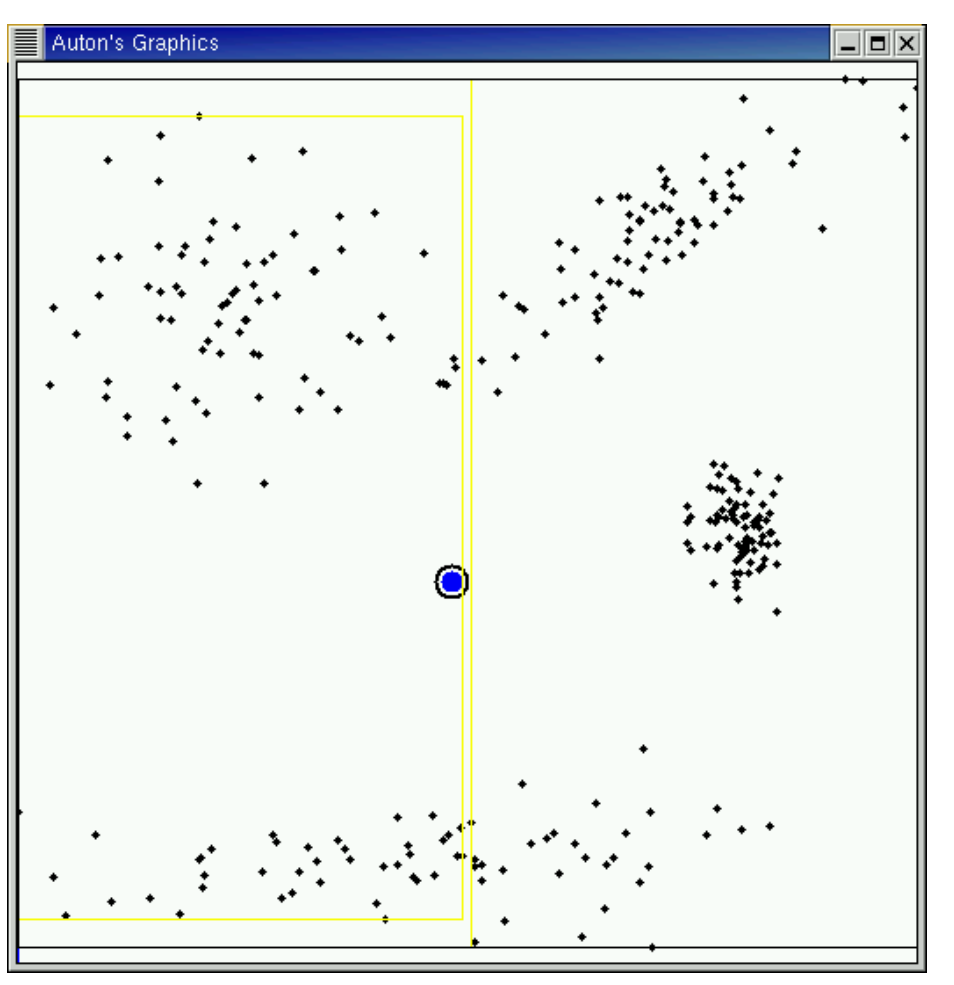

Andrew Moore, CMU

G. Zachmann SS July 2023

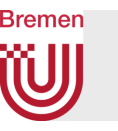

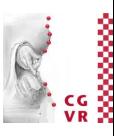

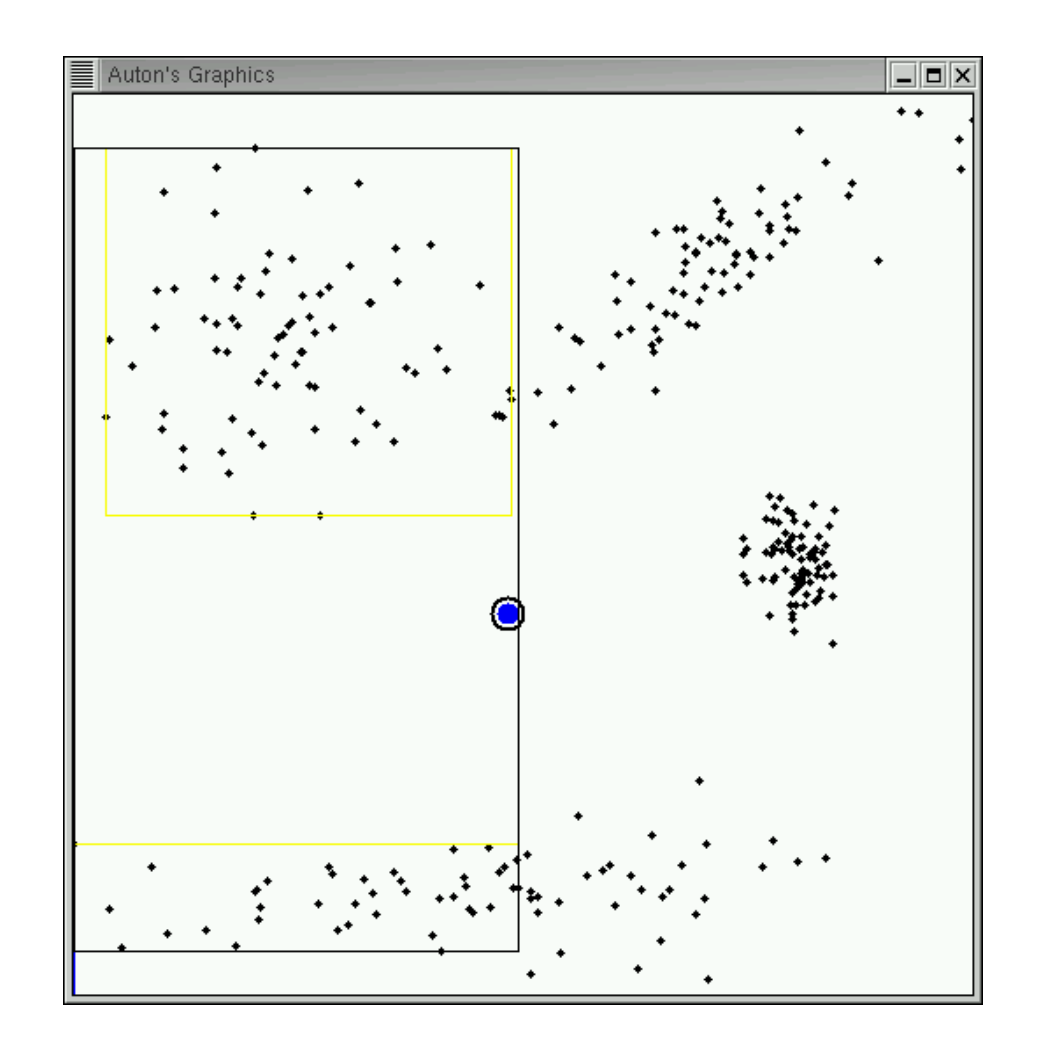

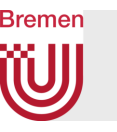

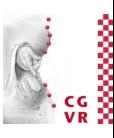

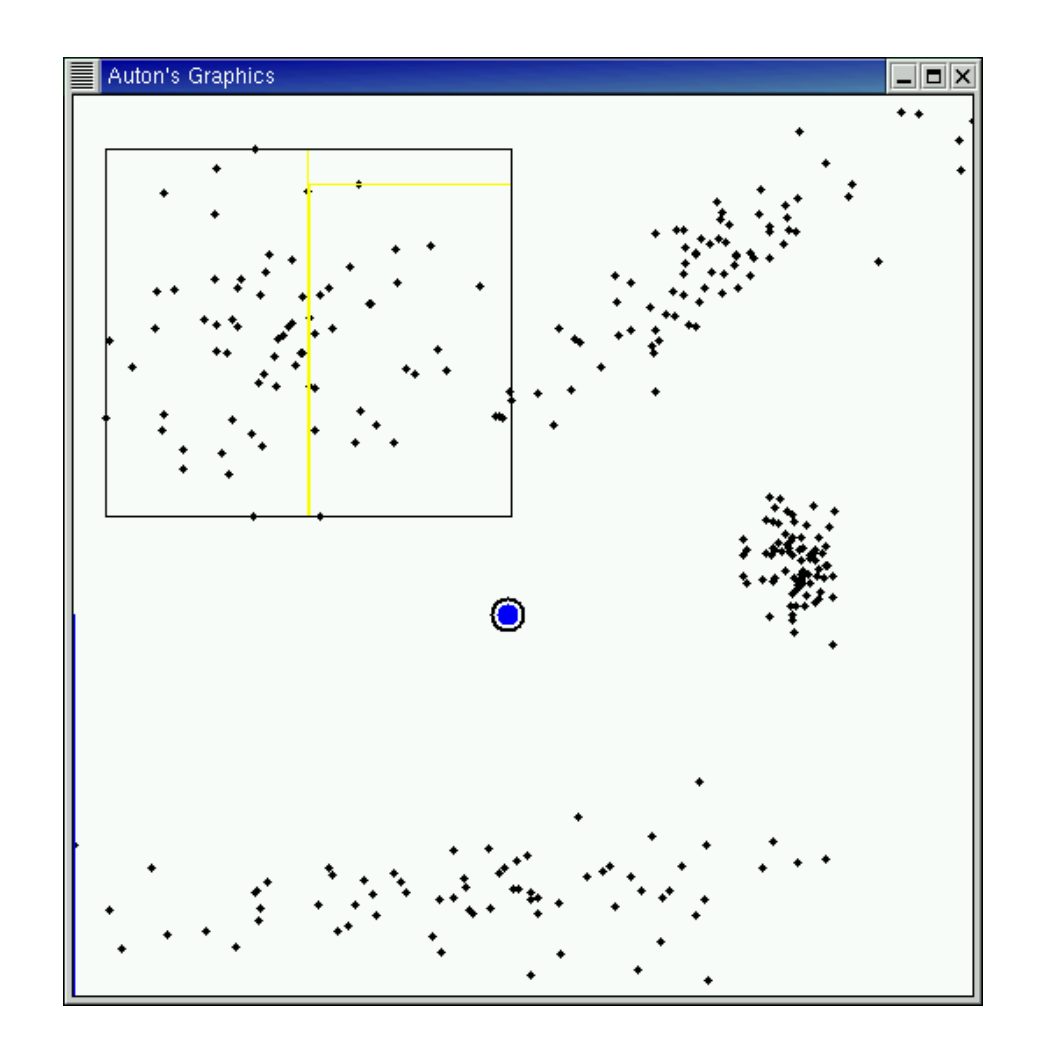

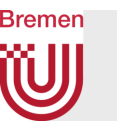

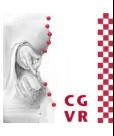

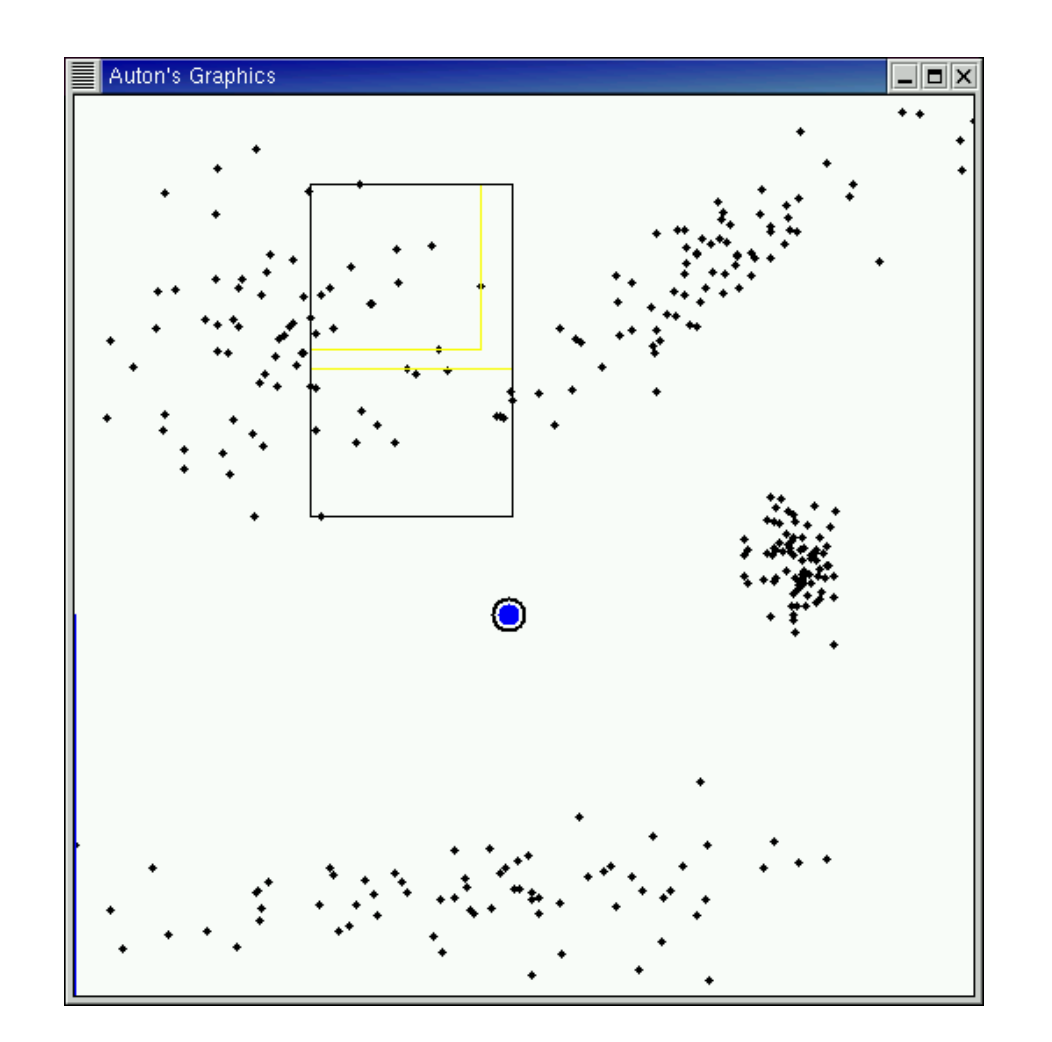

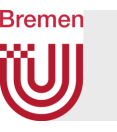

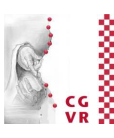

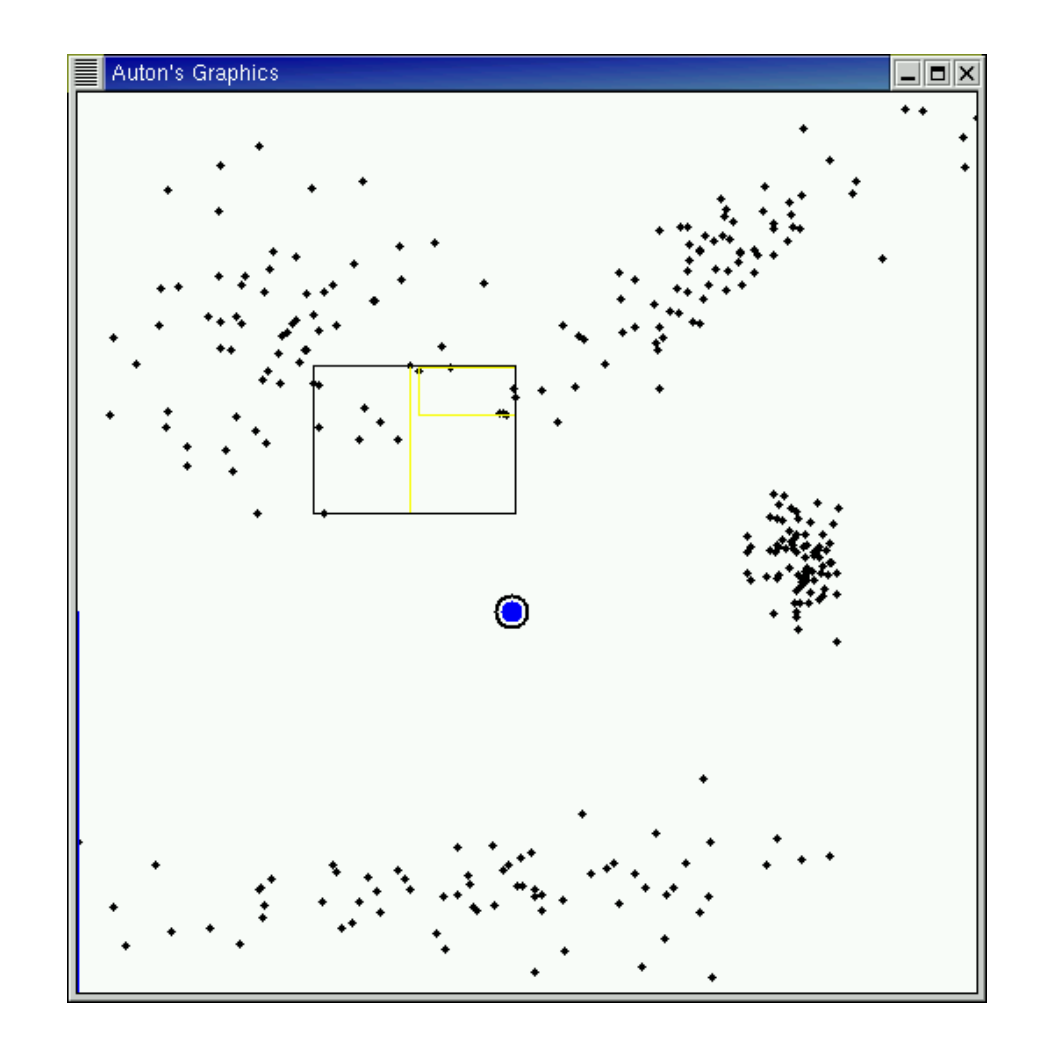

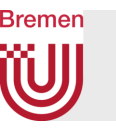

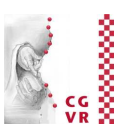

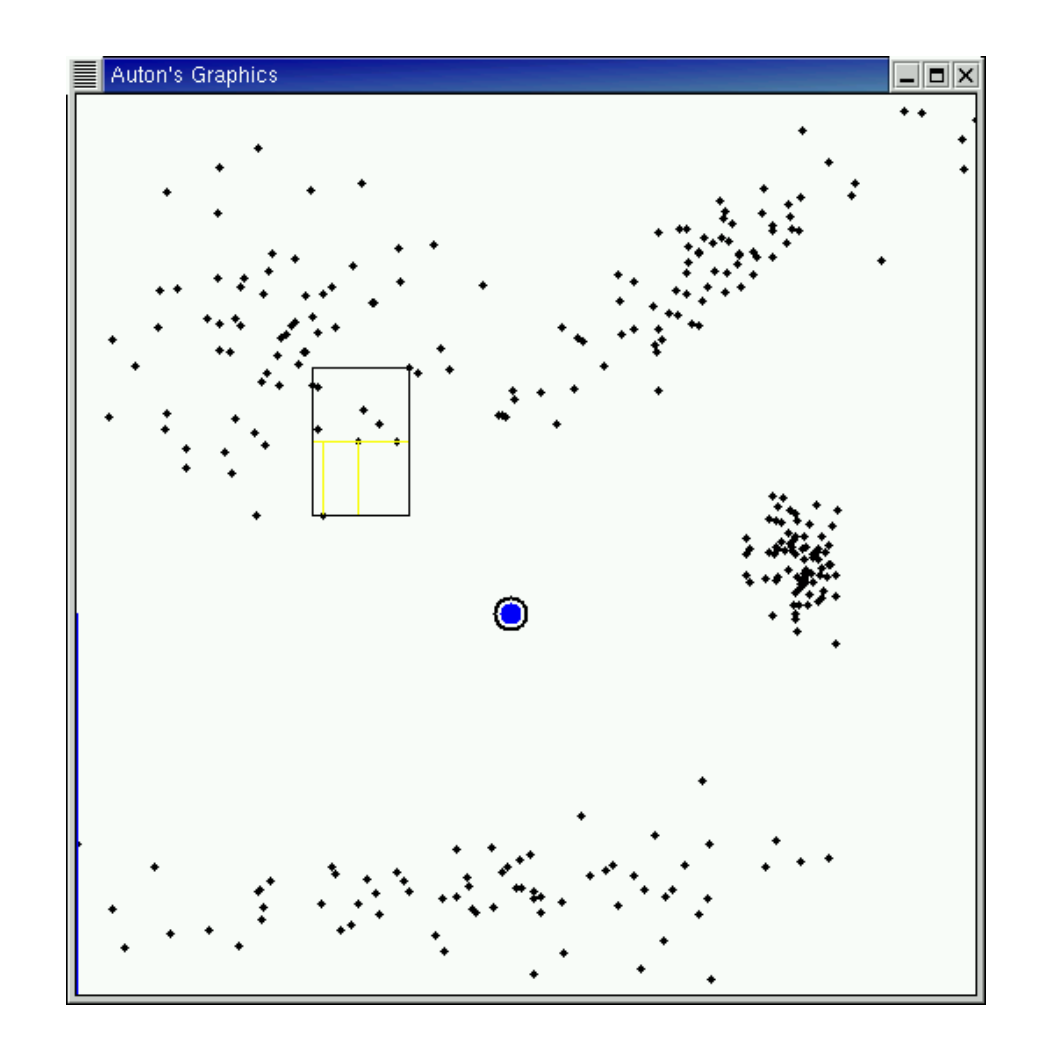

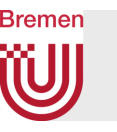

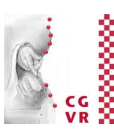

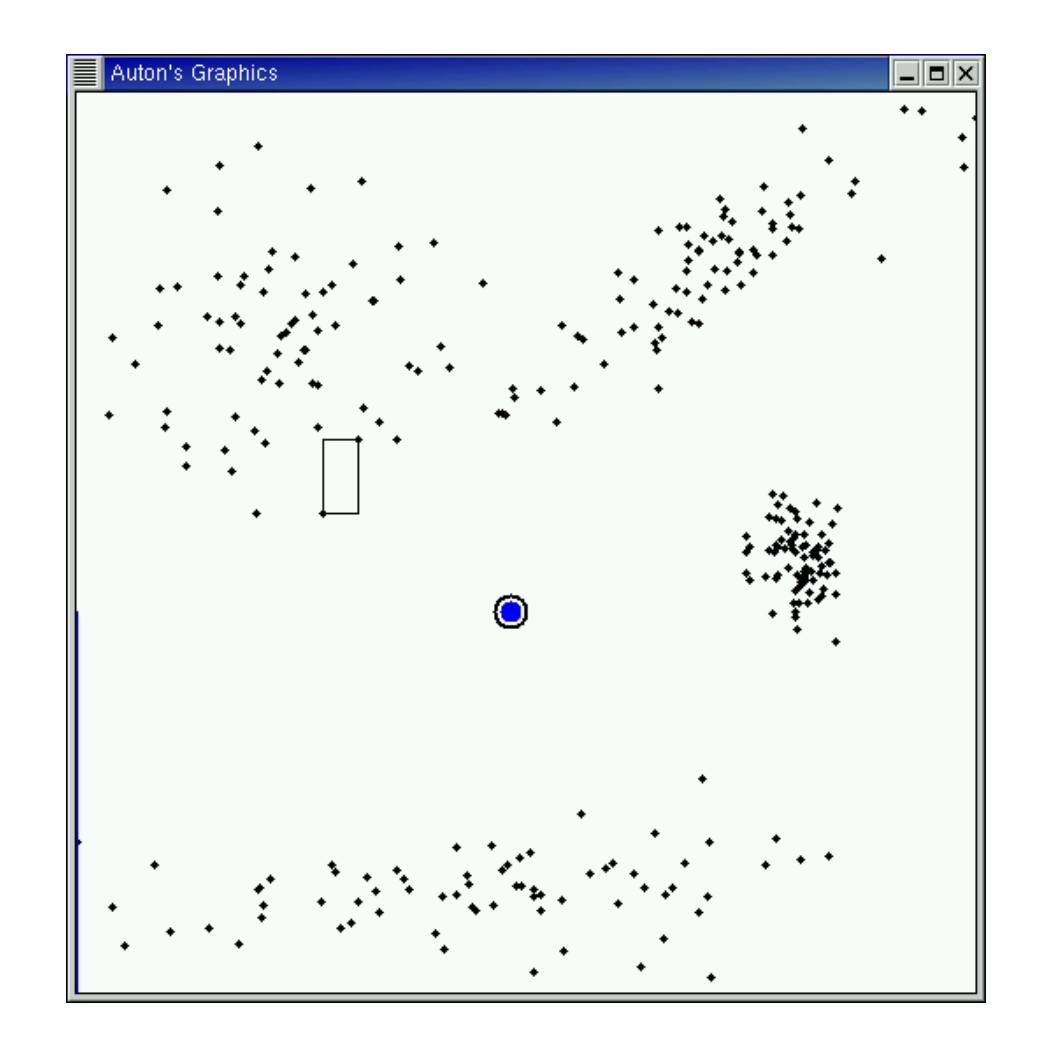

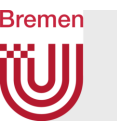

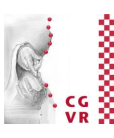

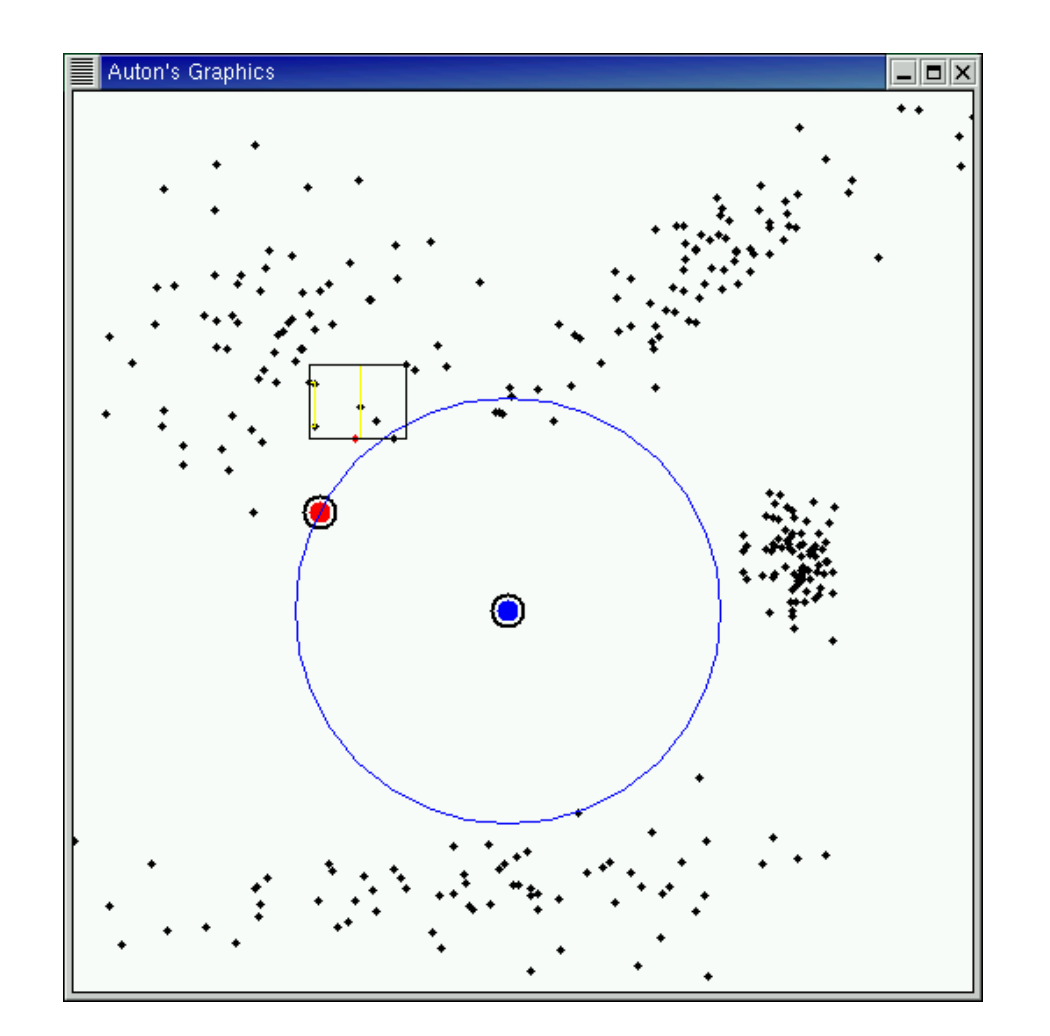

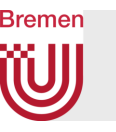

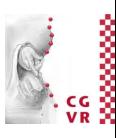

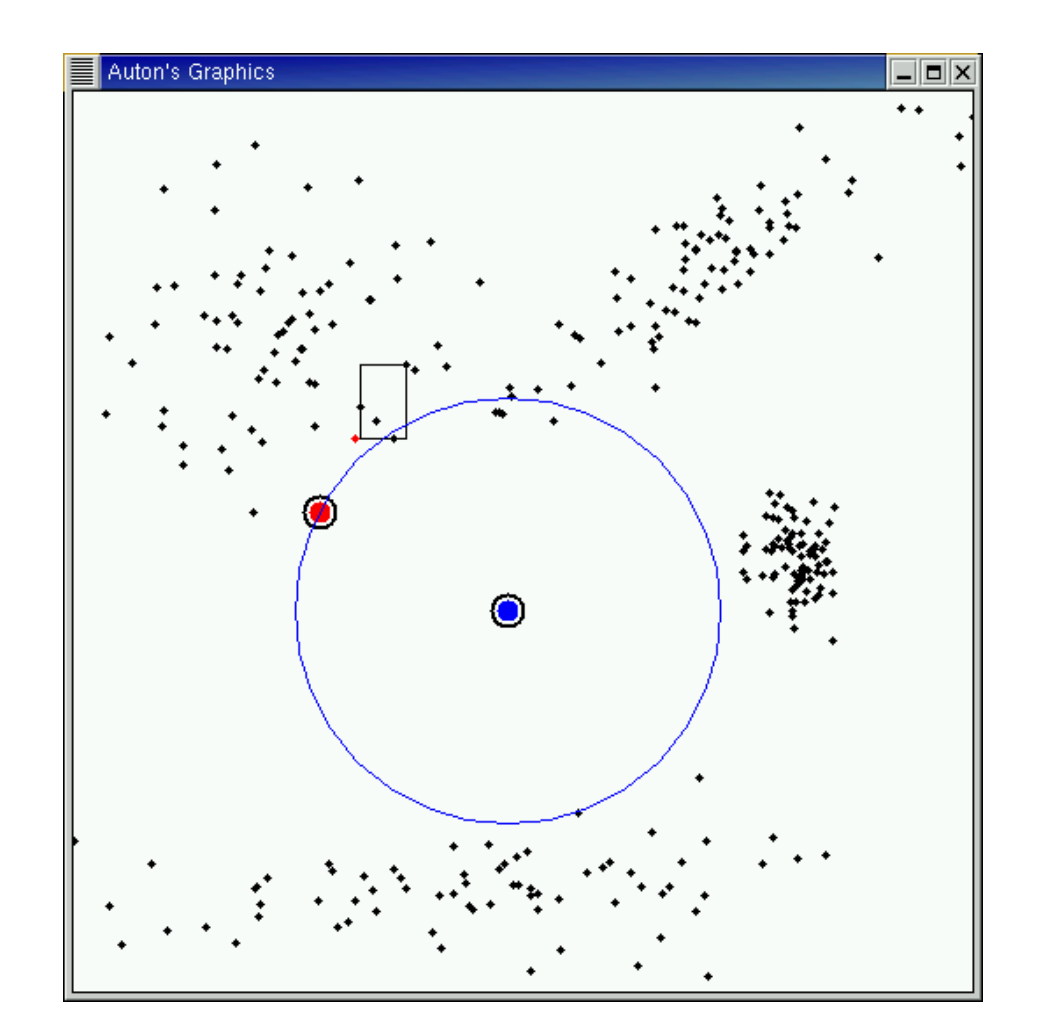

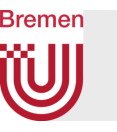

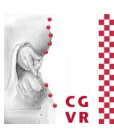

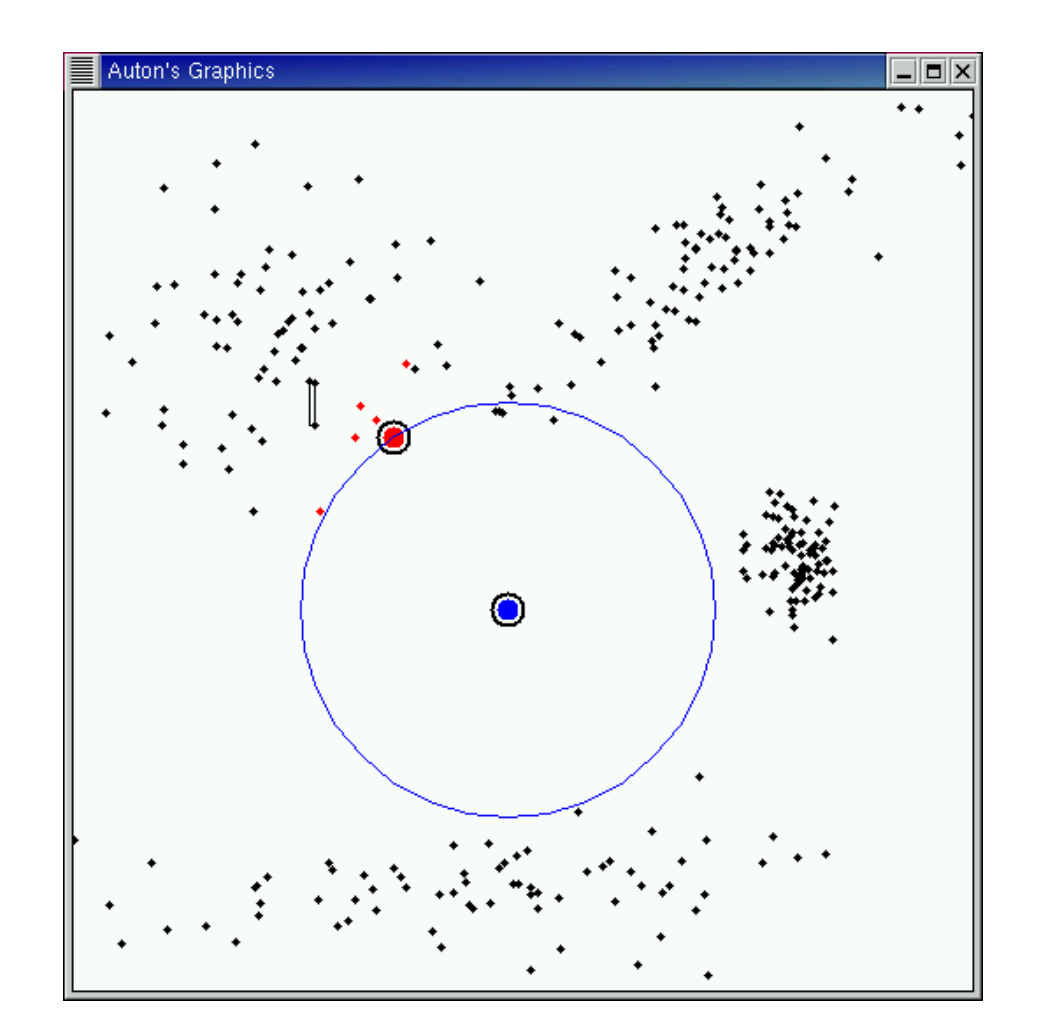

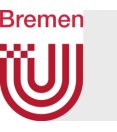

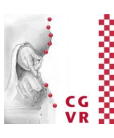

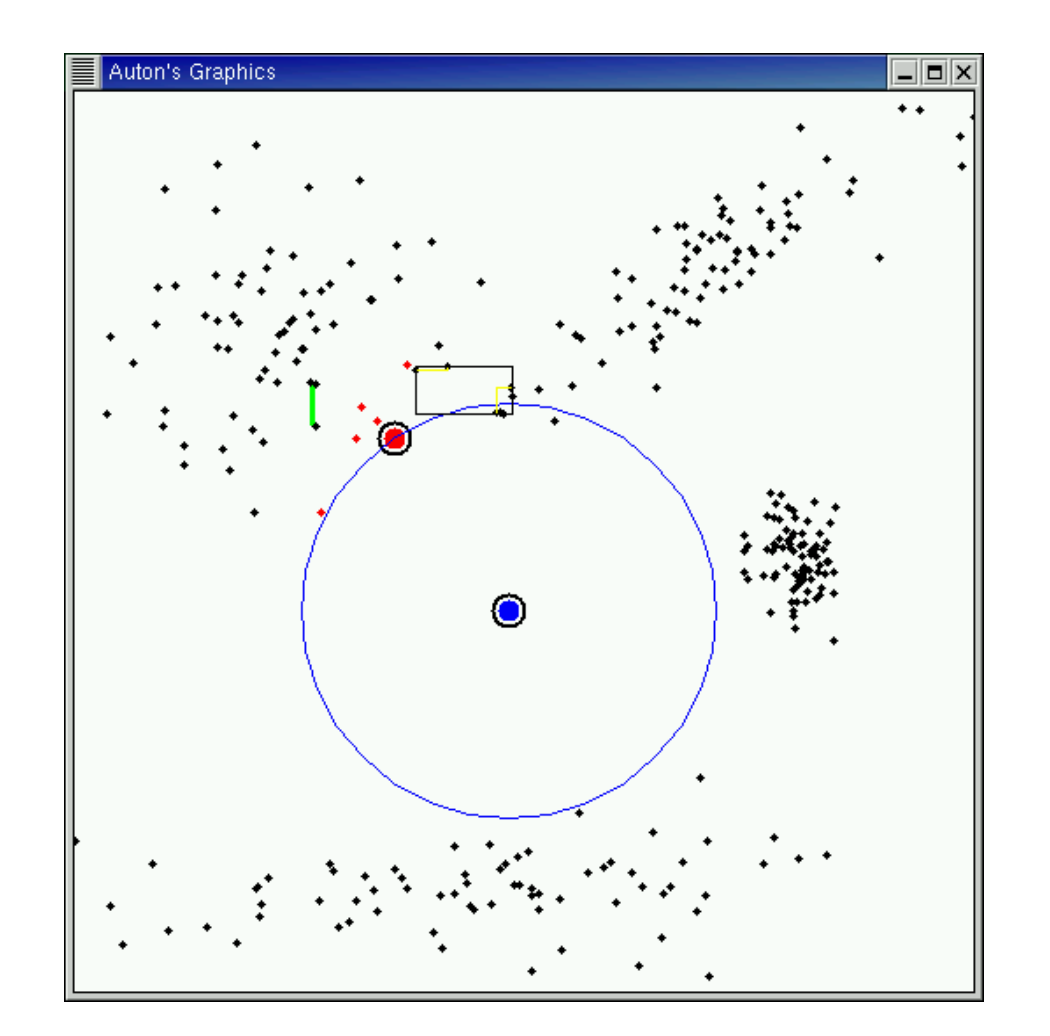

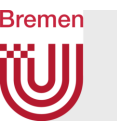

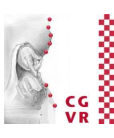

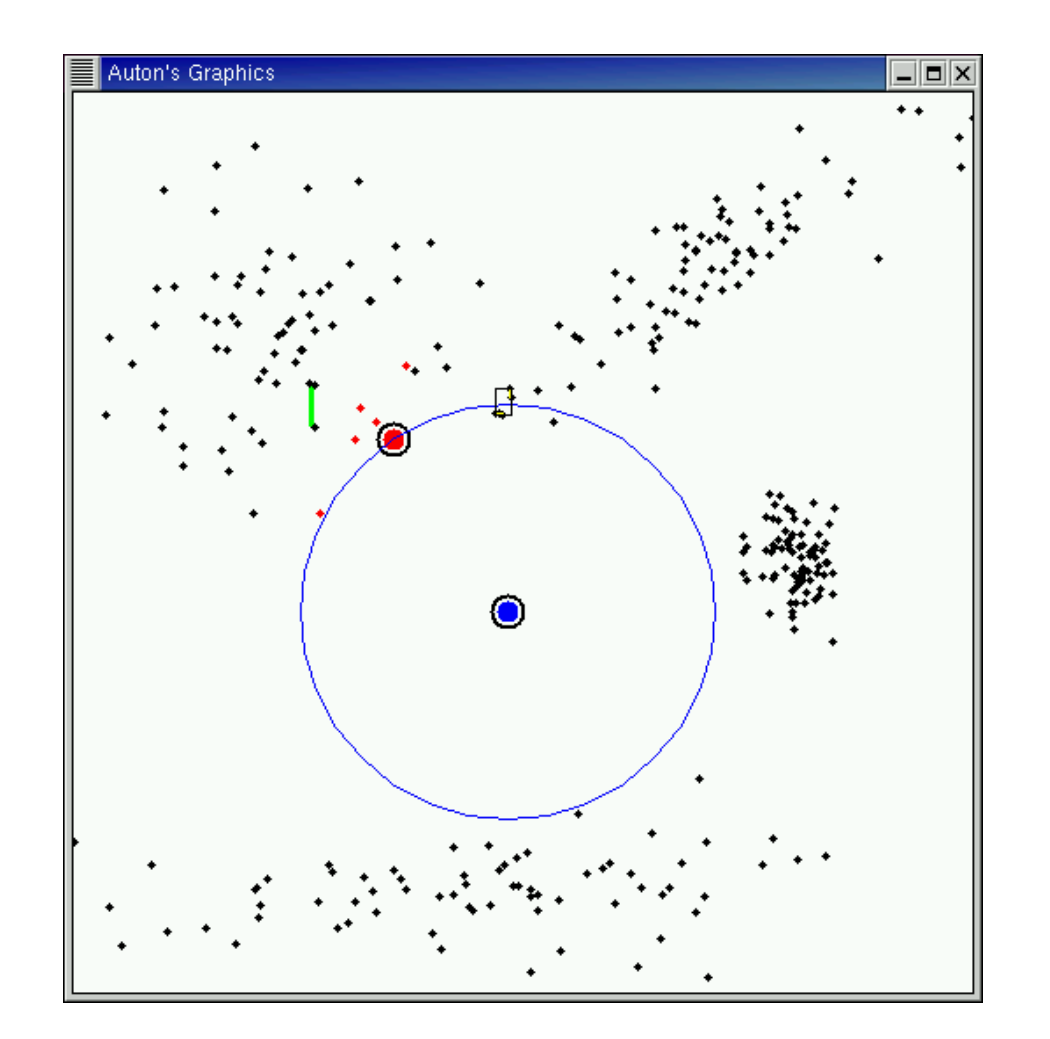

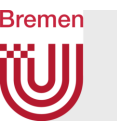

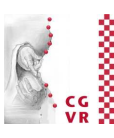

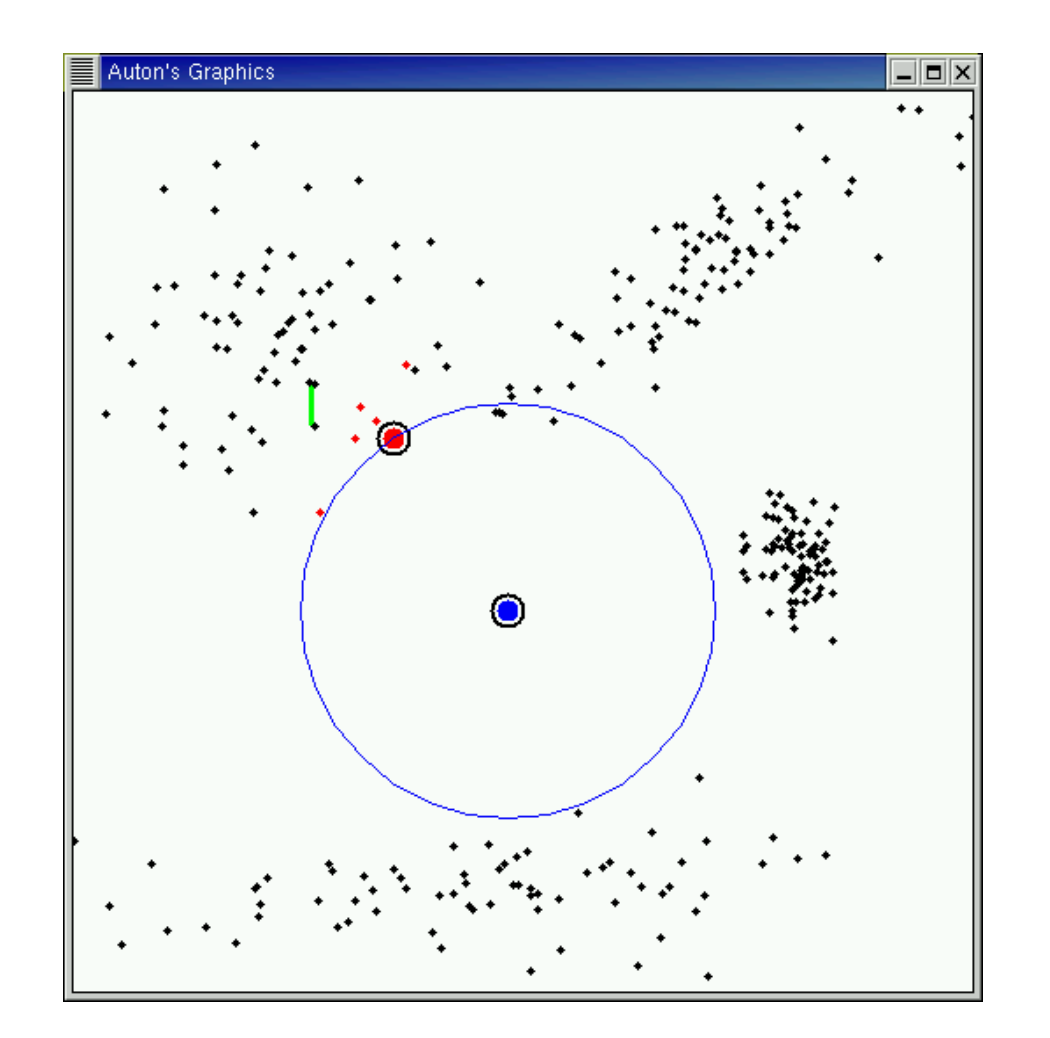

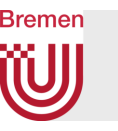

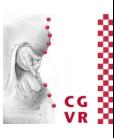

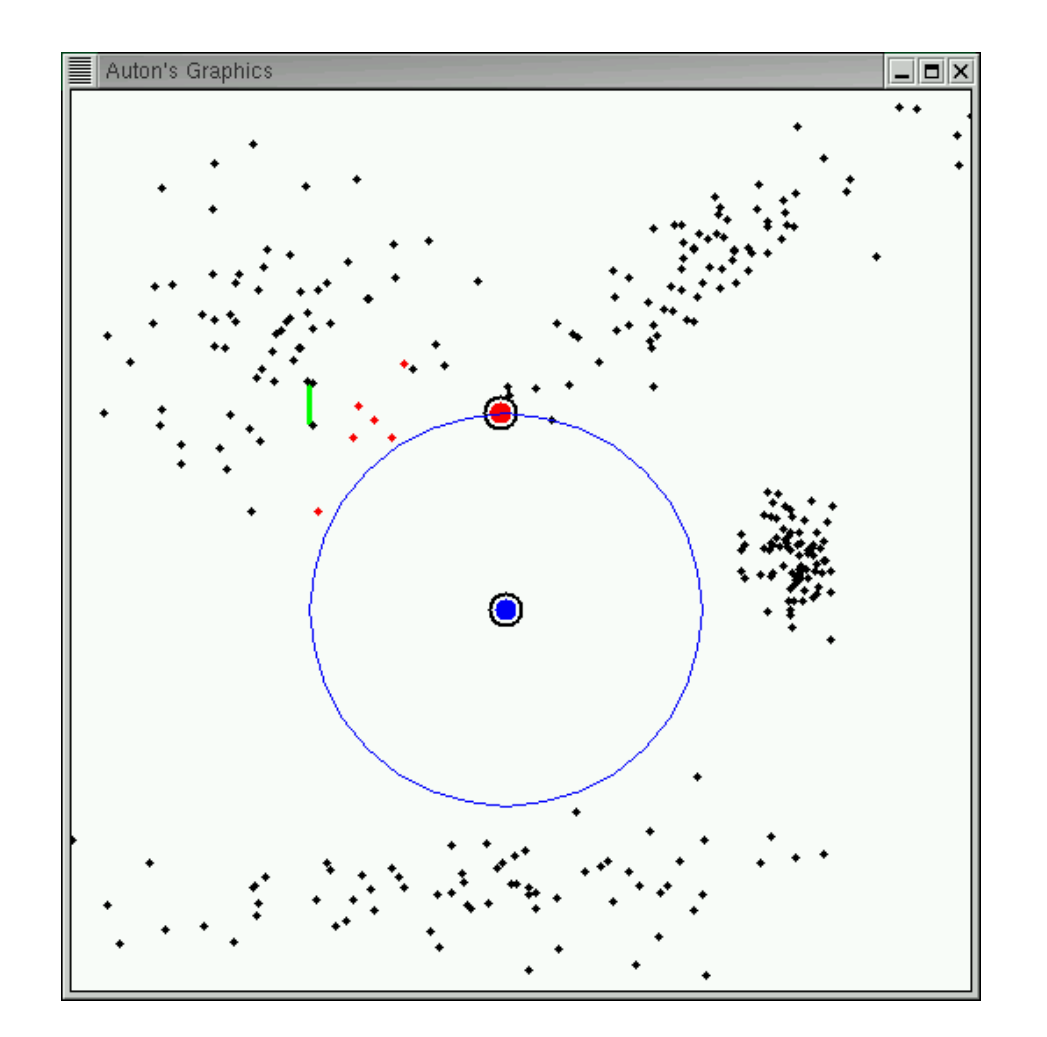

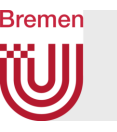

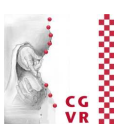

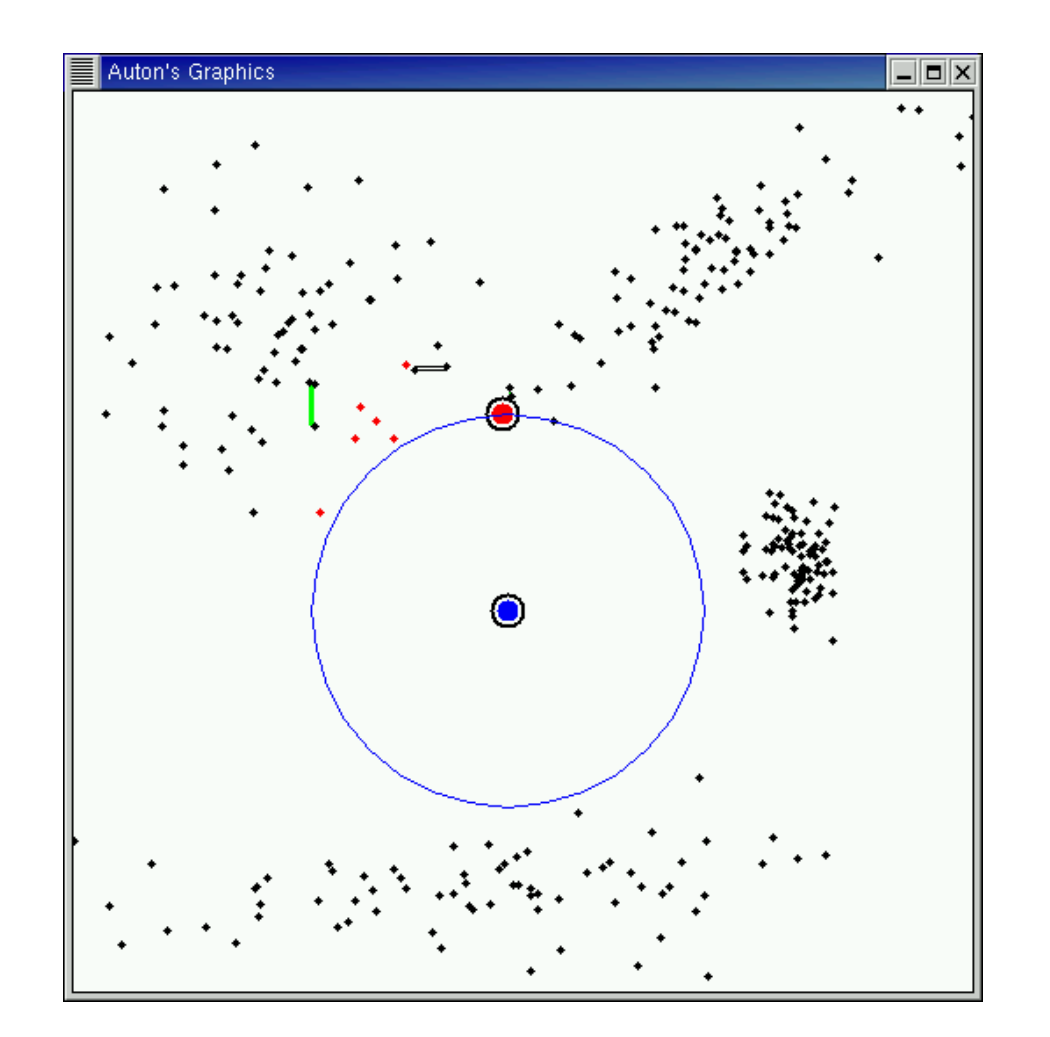

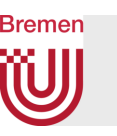

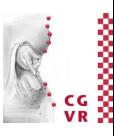

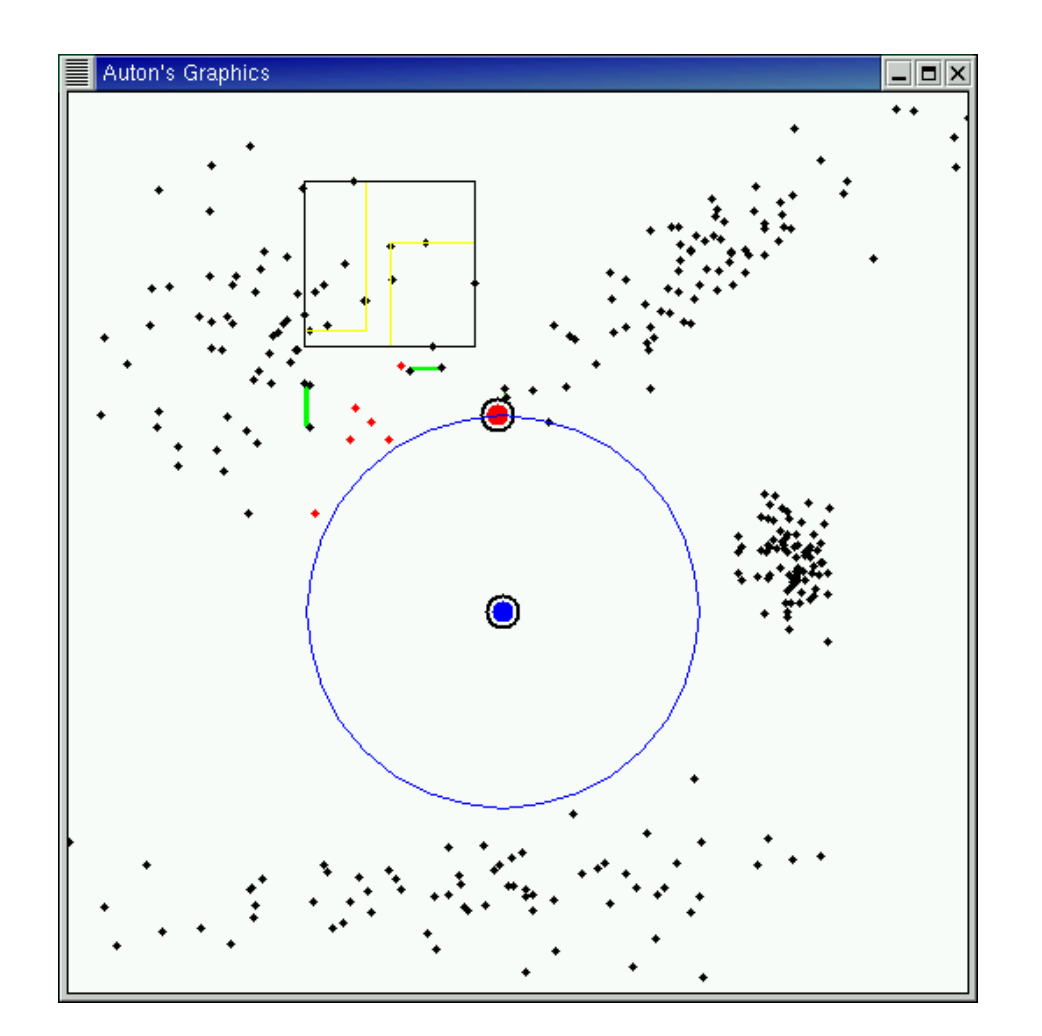

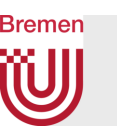

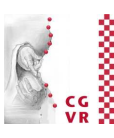

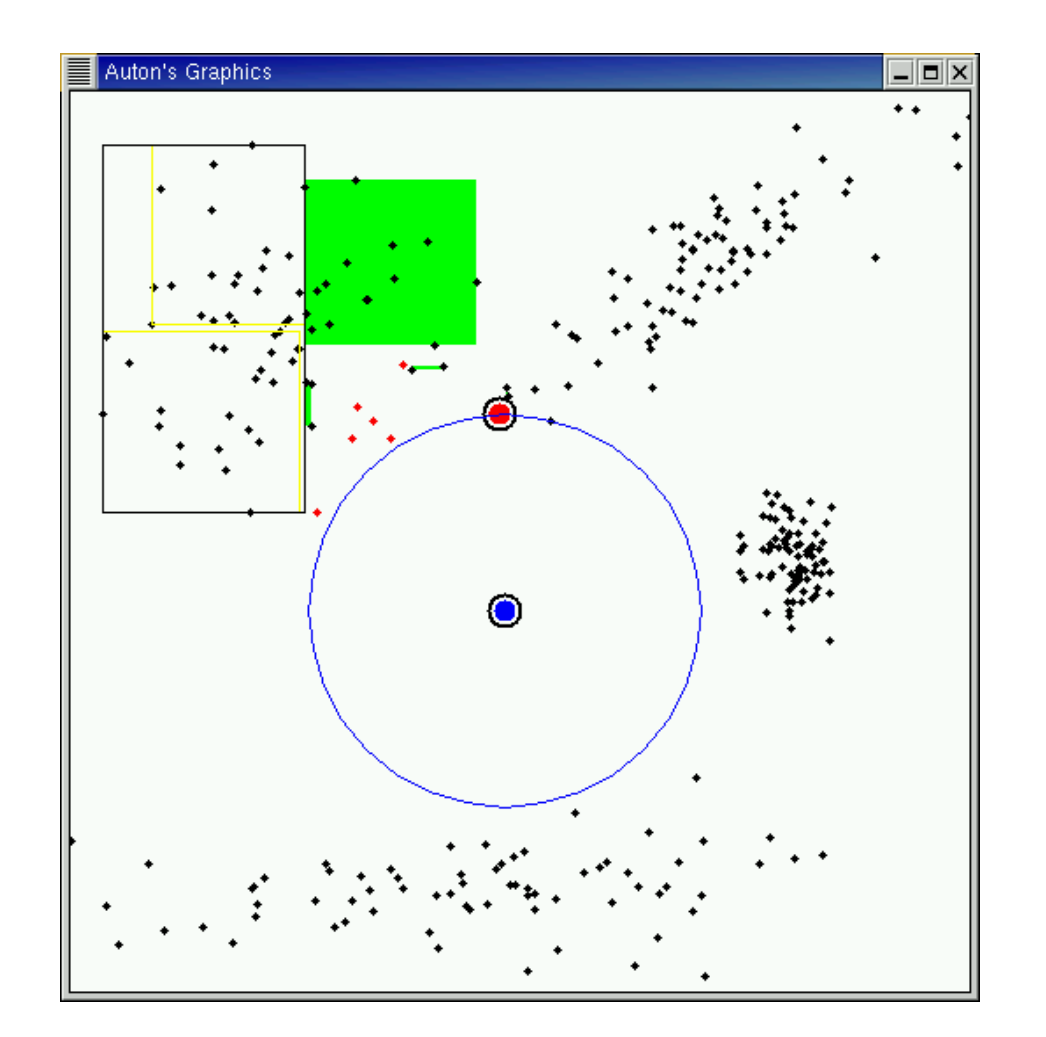

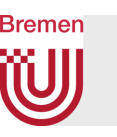

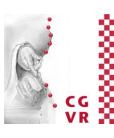

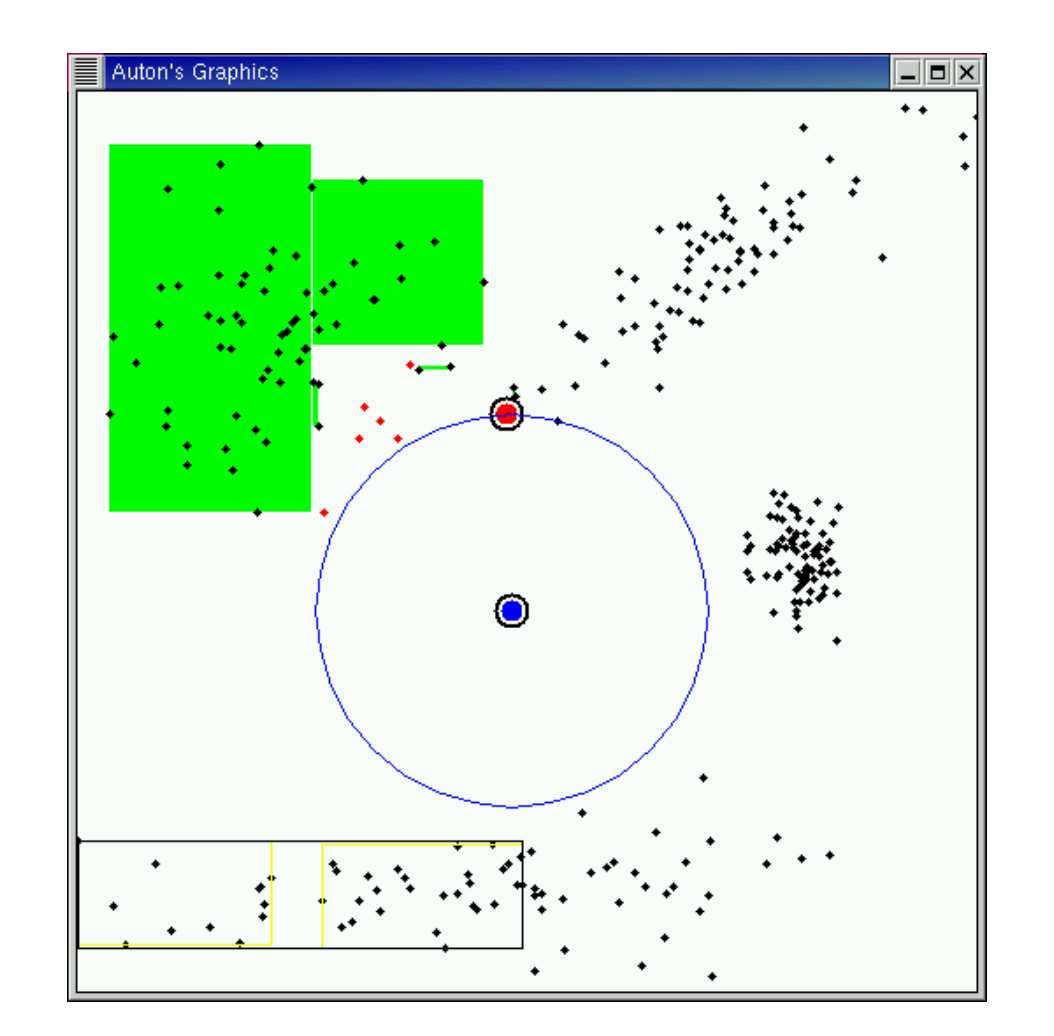

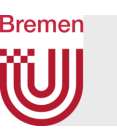

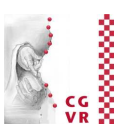

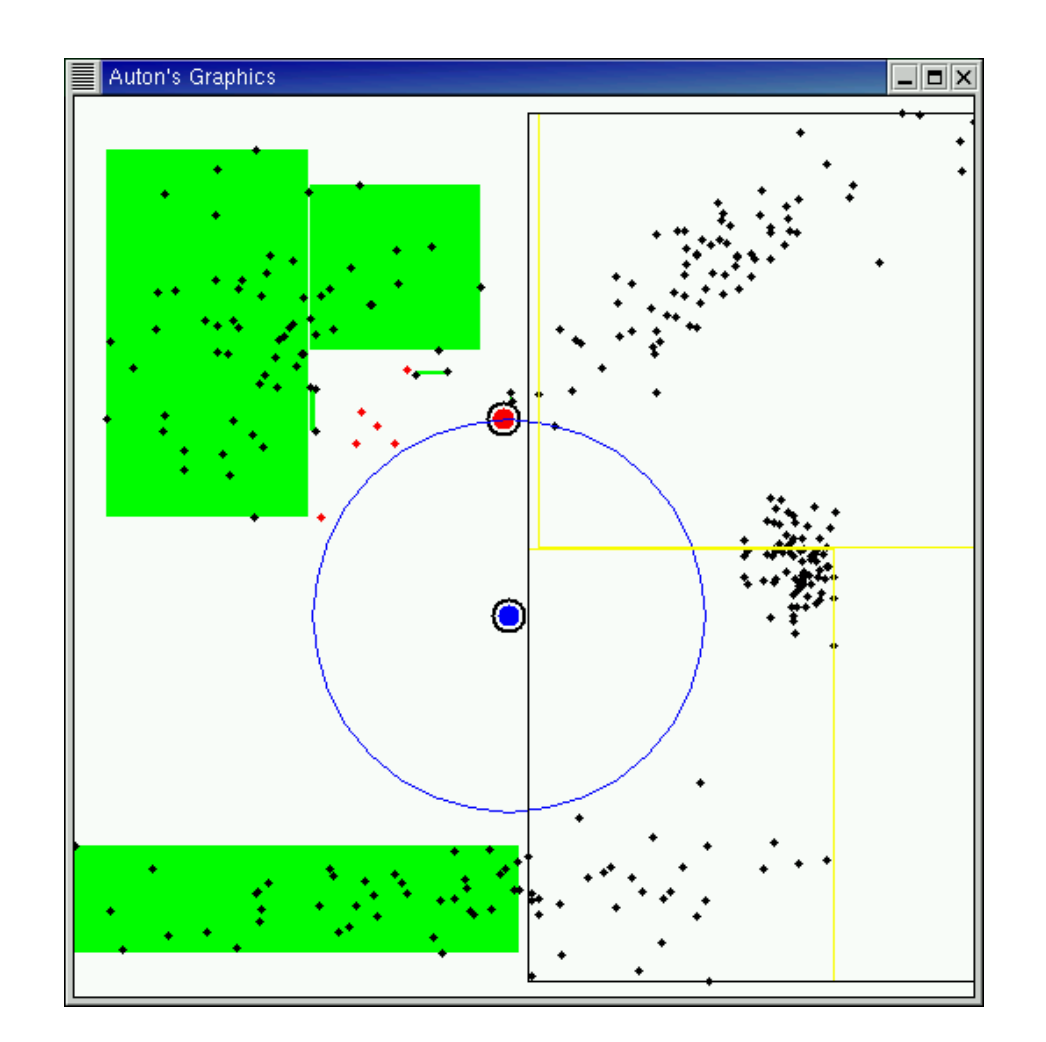

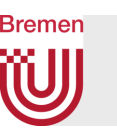

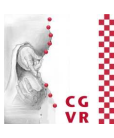

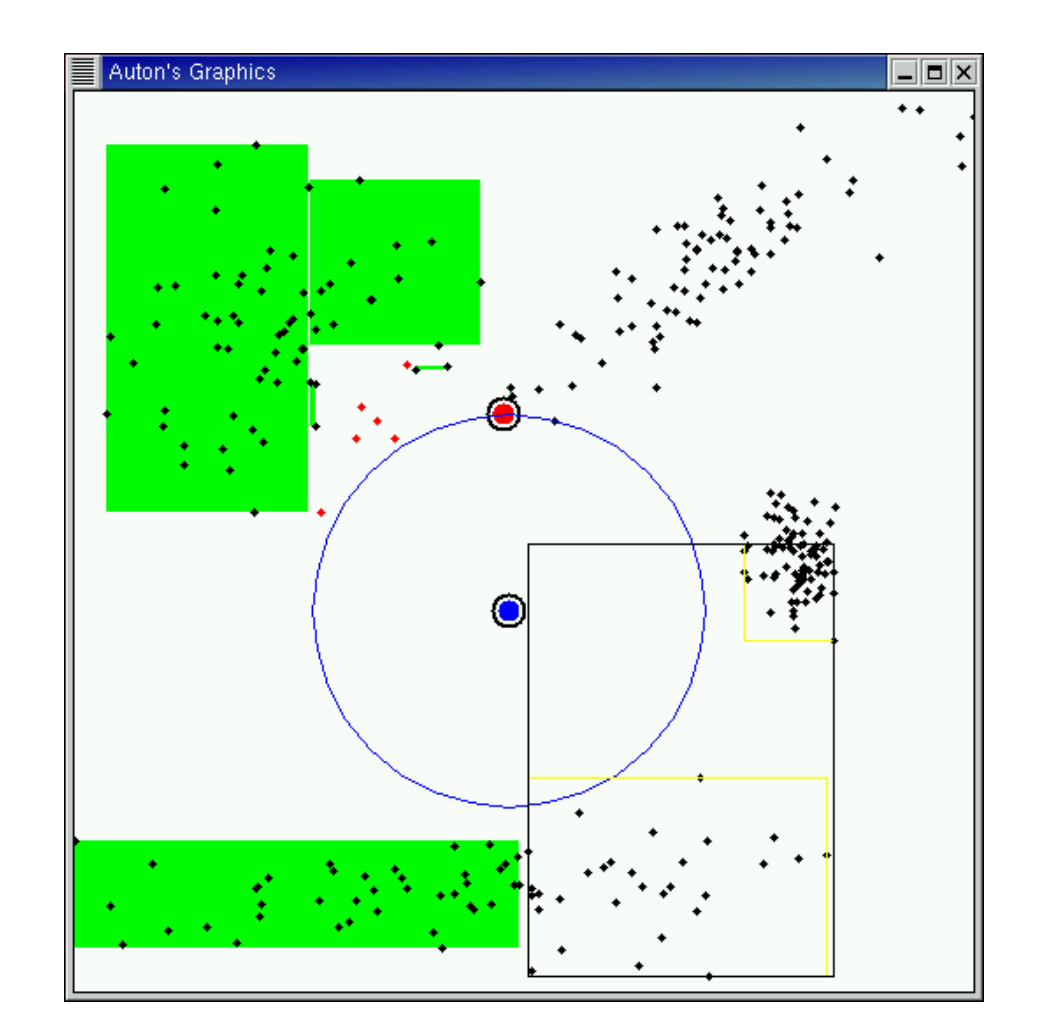

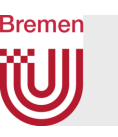

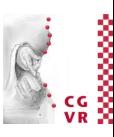

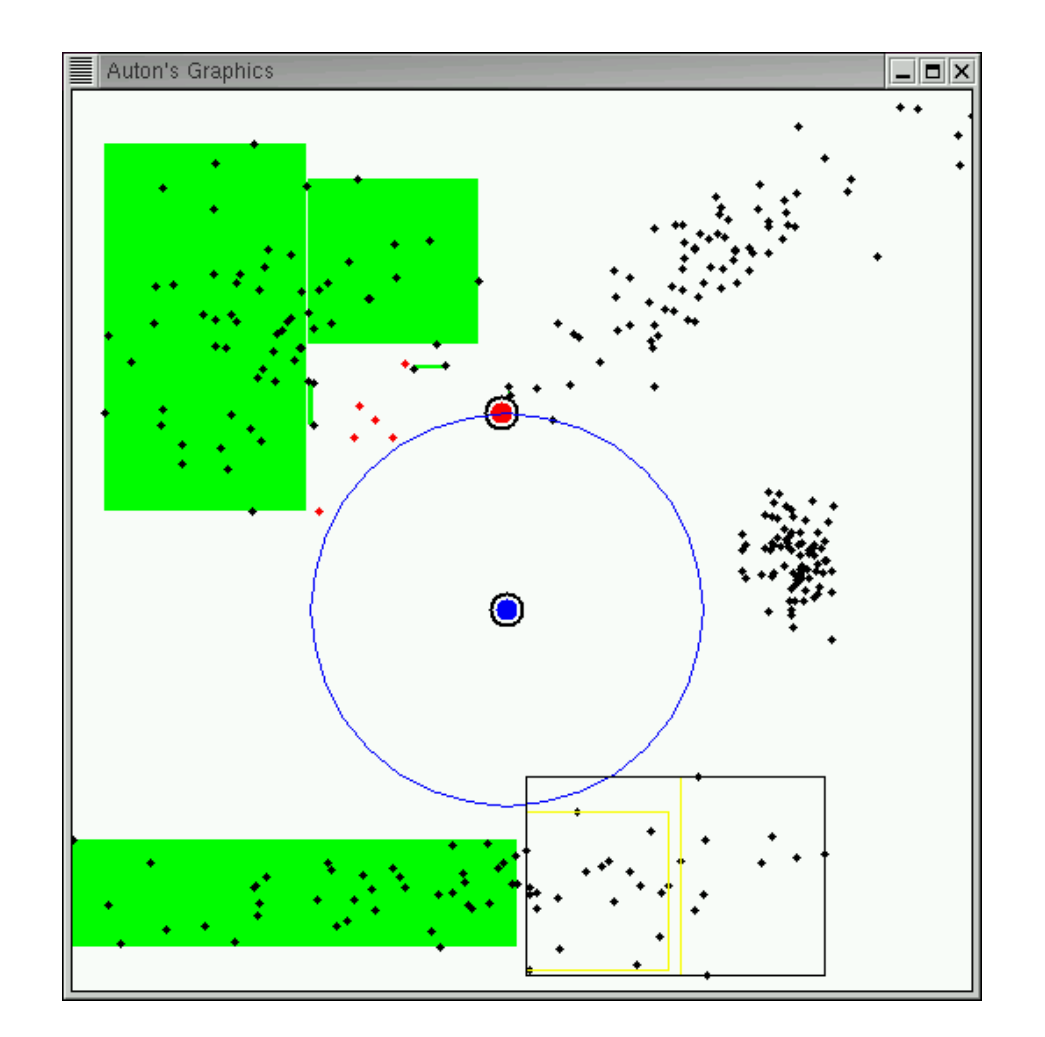

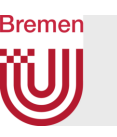

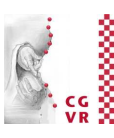

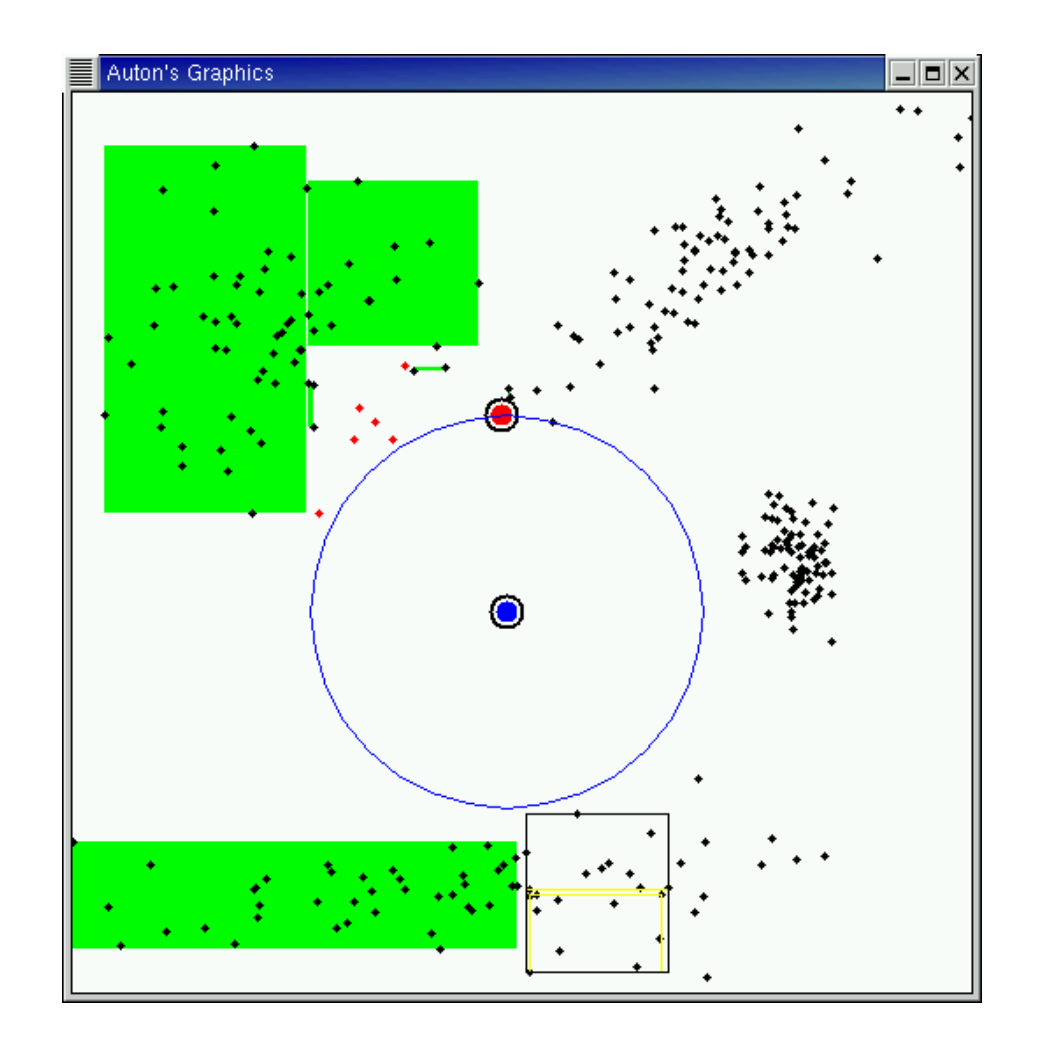

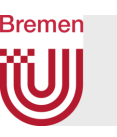

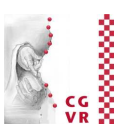

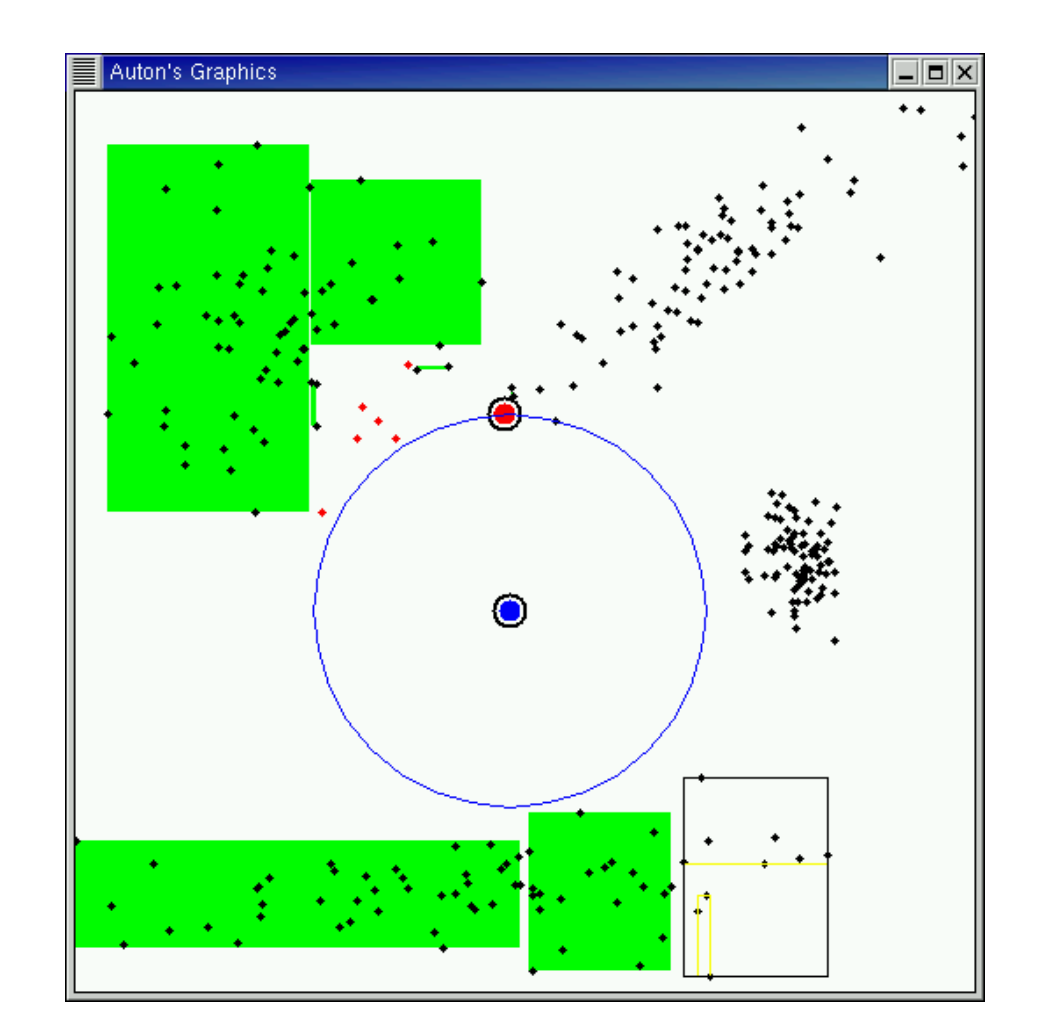

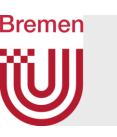

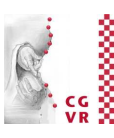

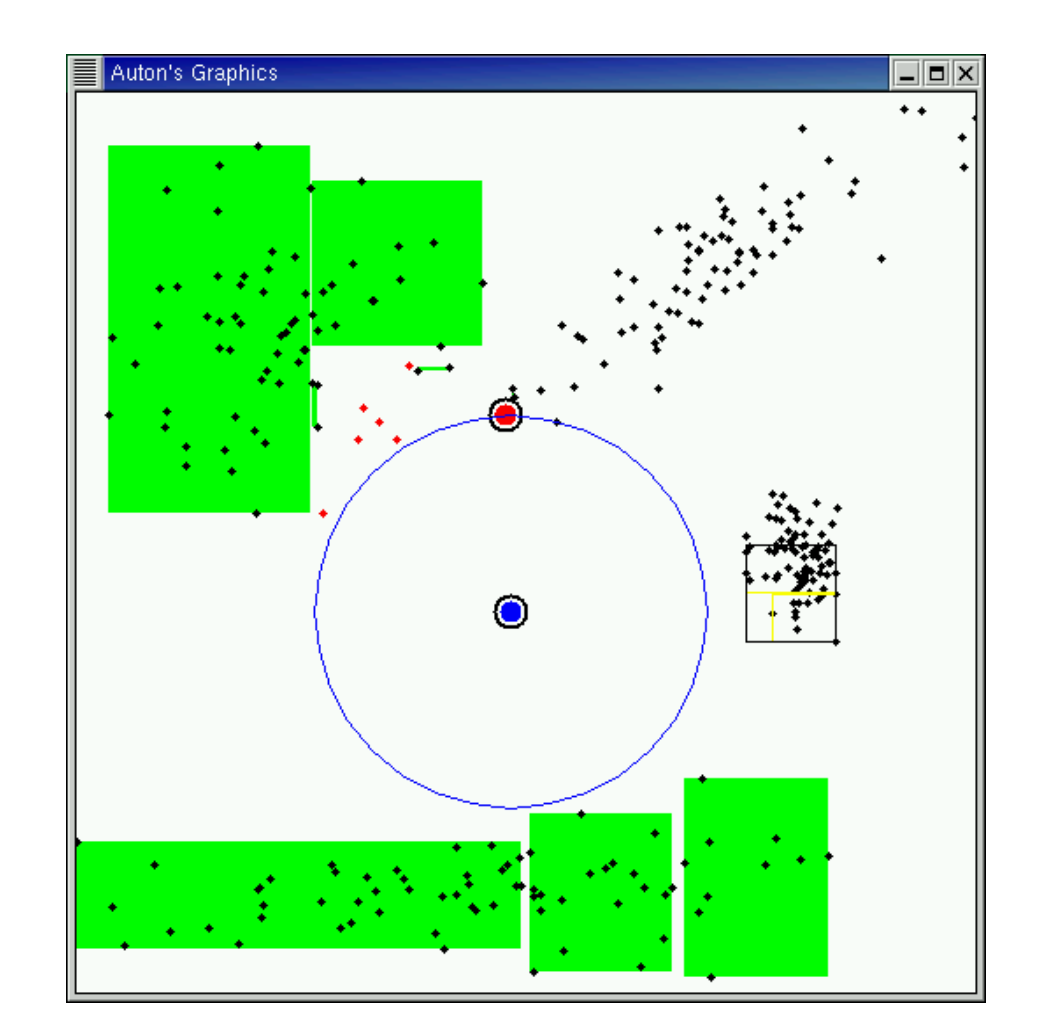

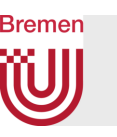

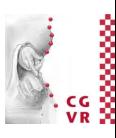

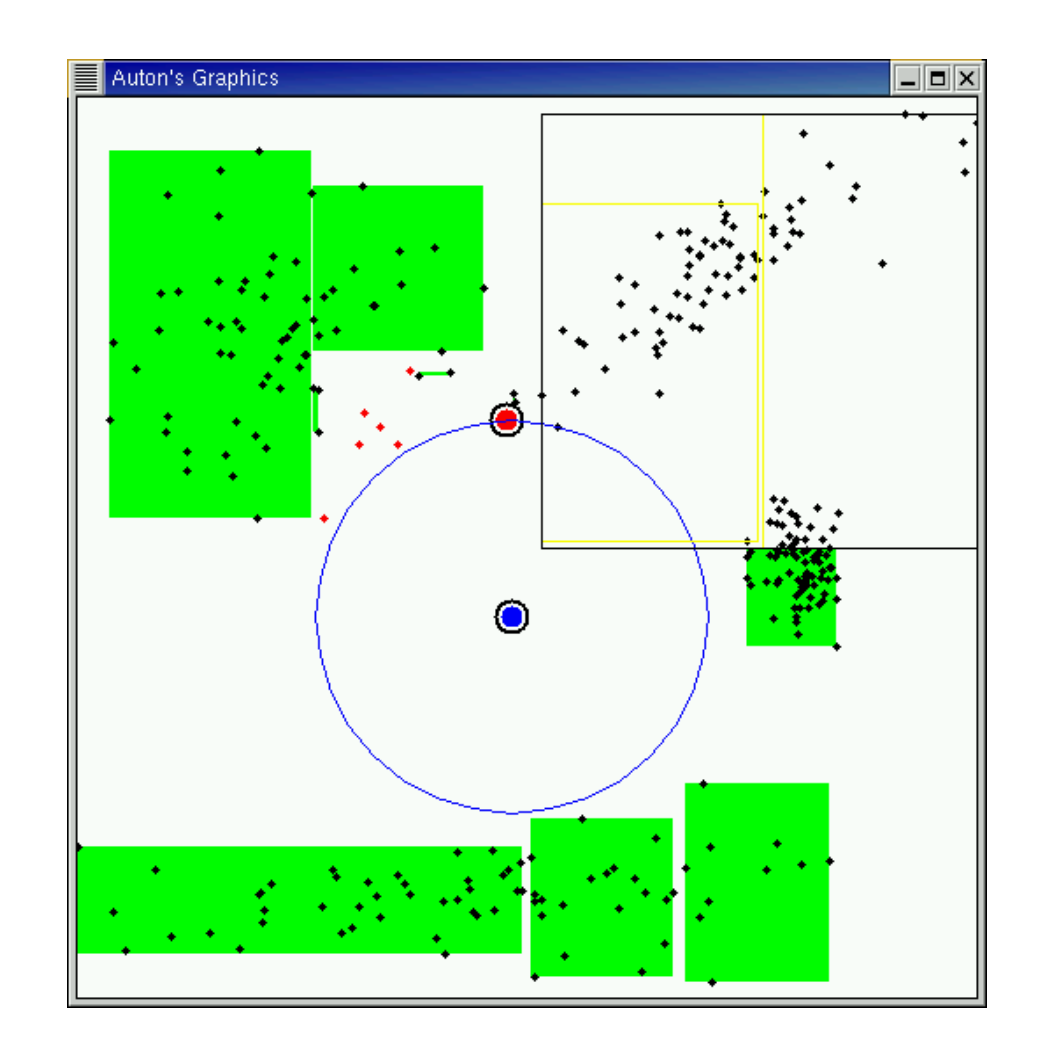

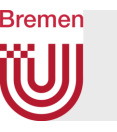

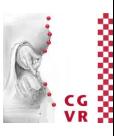

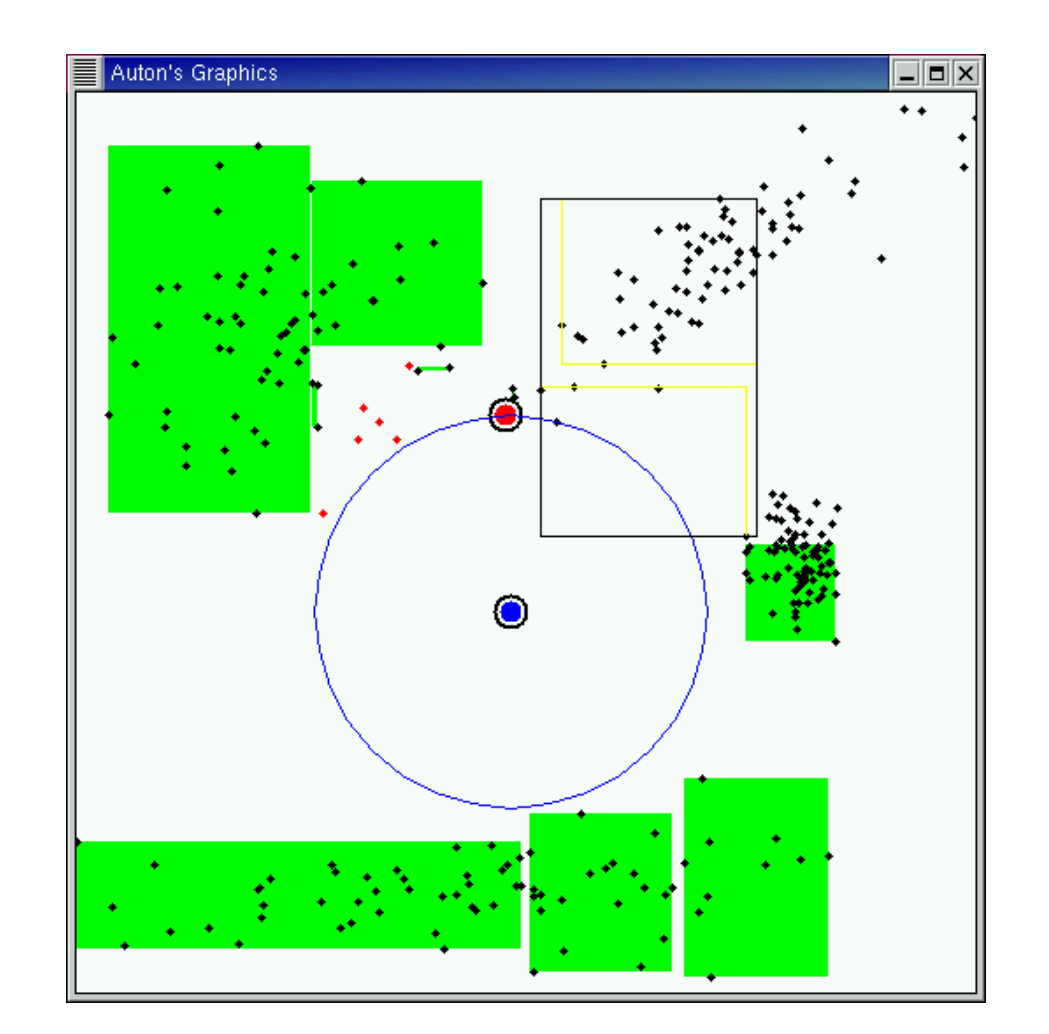

G. Zachmann Computational Geometry SS July 2023 SS Computational Geometry SS Computational Geometry SS July 2023

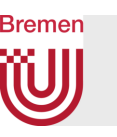

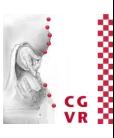

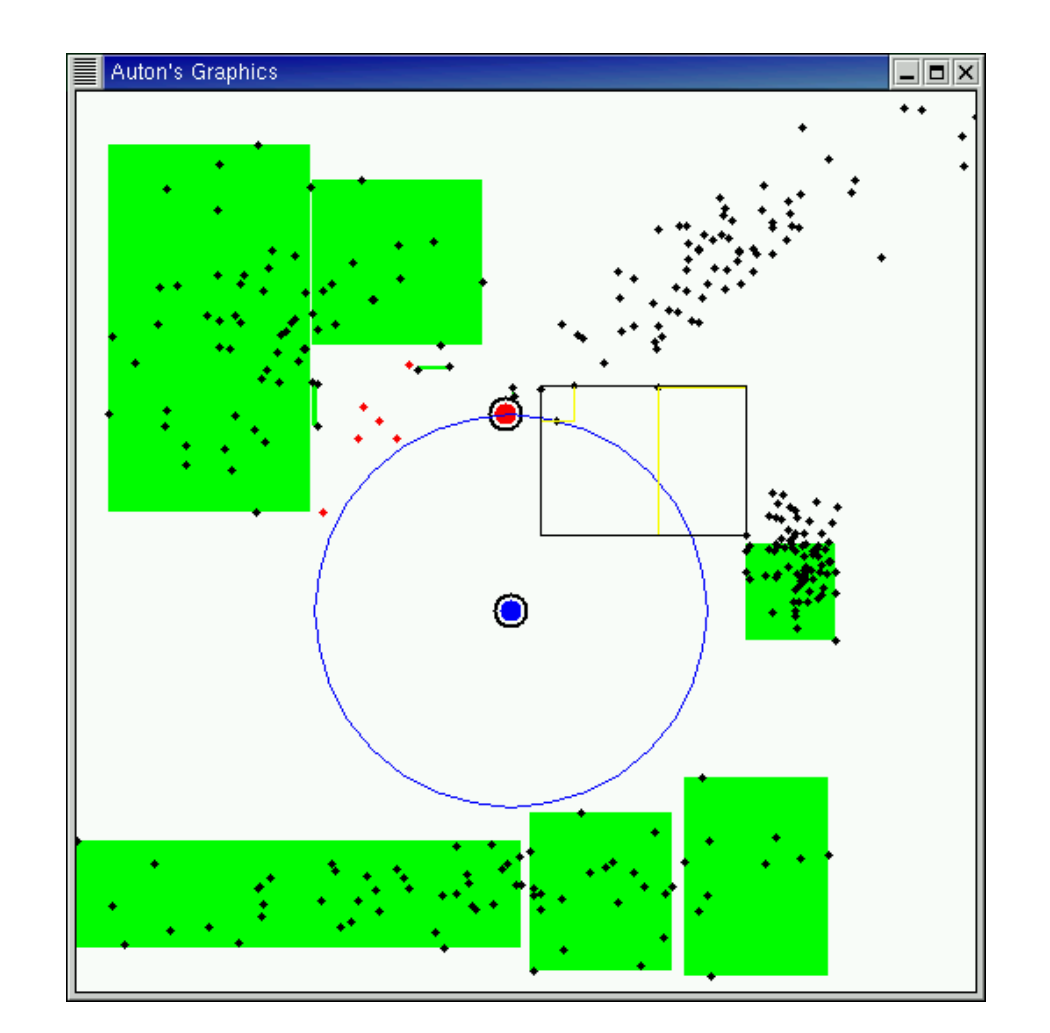

G. Zachmann Computational Geometry SS July 2023 SS Computational Geometry SS Computational Geometry SS Computational Geometry SS Computational Geometry SS July 2023 SS July 2023 SS July 2023 SS Distributional Geometry SS D
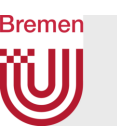

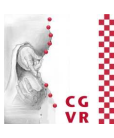

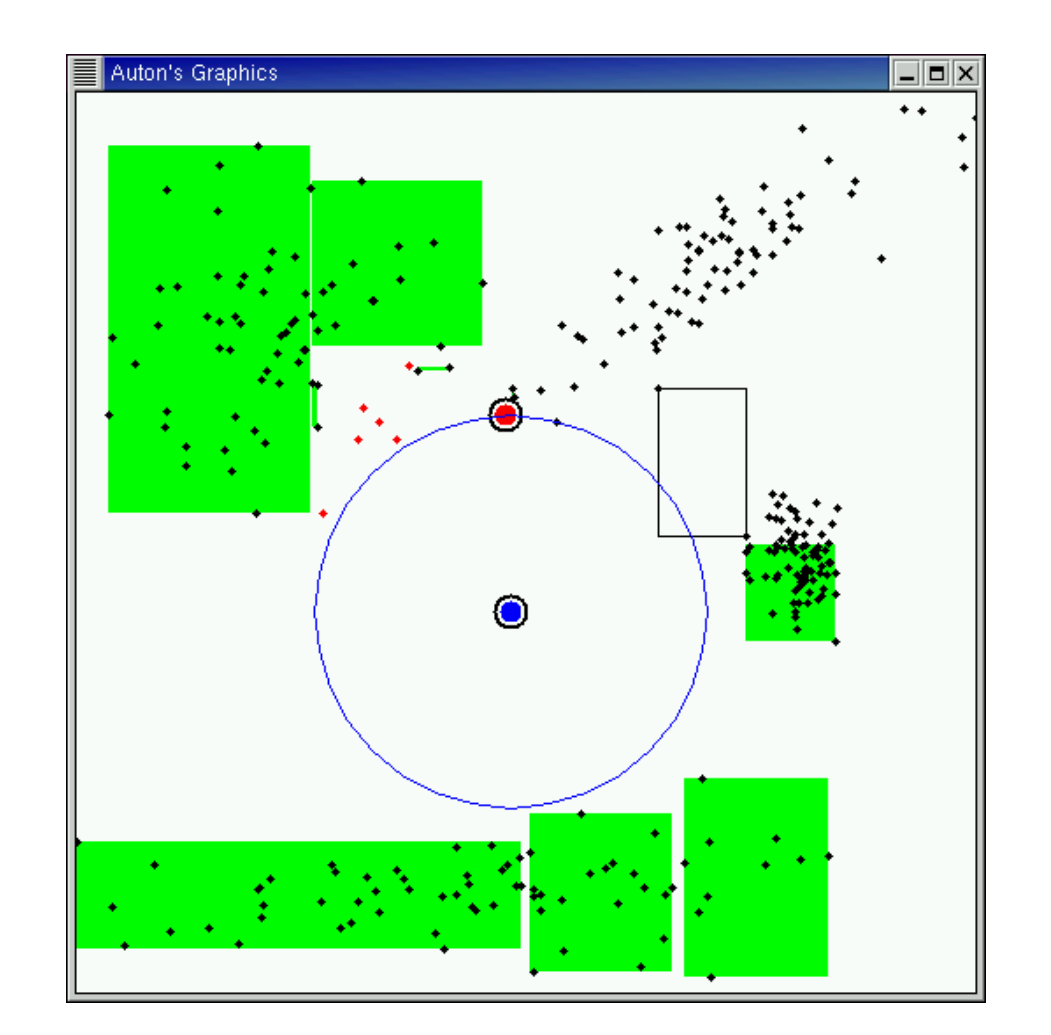

G. Zachmann Computational Geometry SS July 2023 SS Computational Geometry SS Computational Geometry SS Computational Geometry SS Computational Geometry SS July 2023 SS July 2023 SS July 2023 SS Distributional Geometry SS D

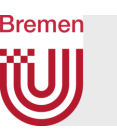

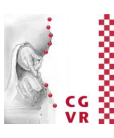

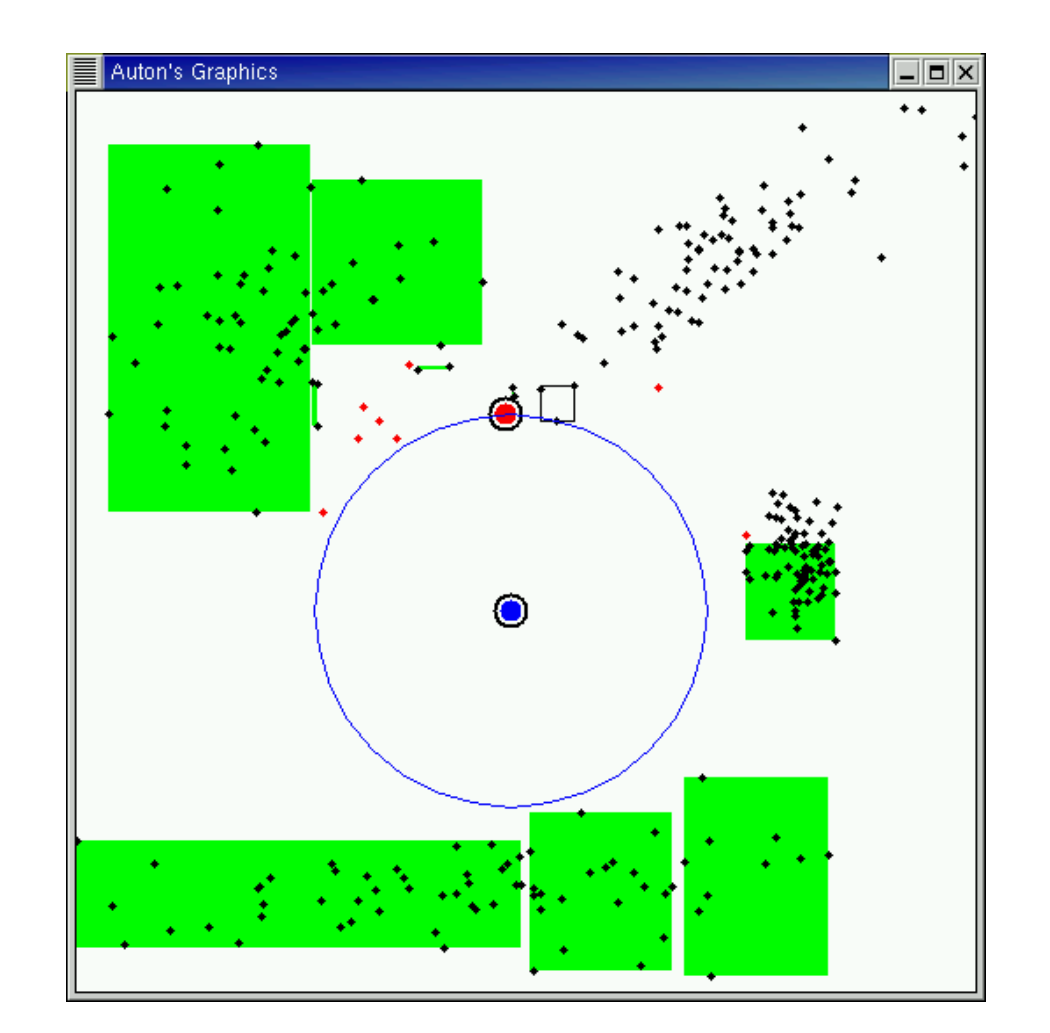

G. Zachmann **Computational Geometry** Computational Geometry SS July 2023

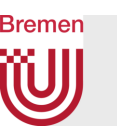

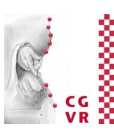

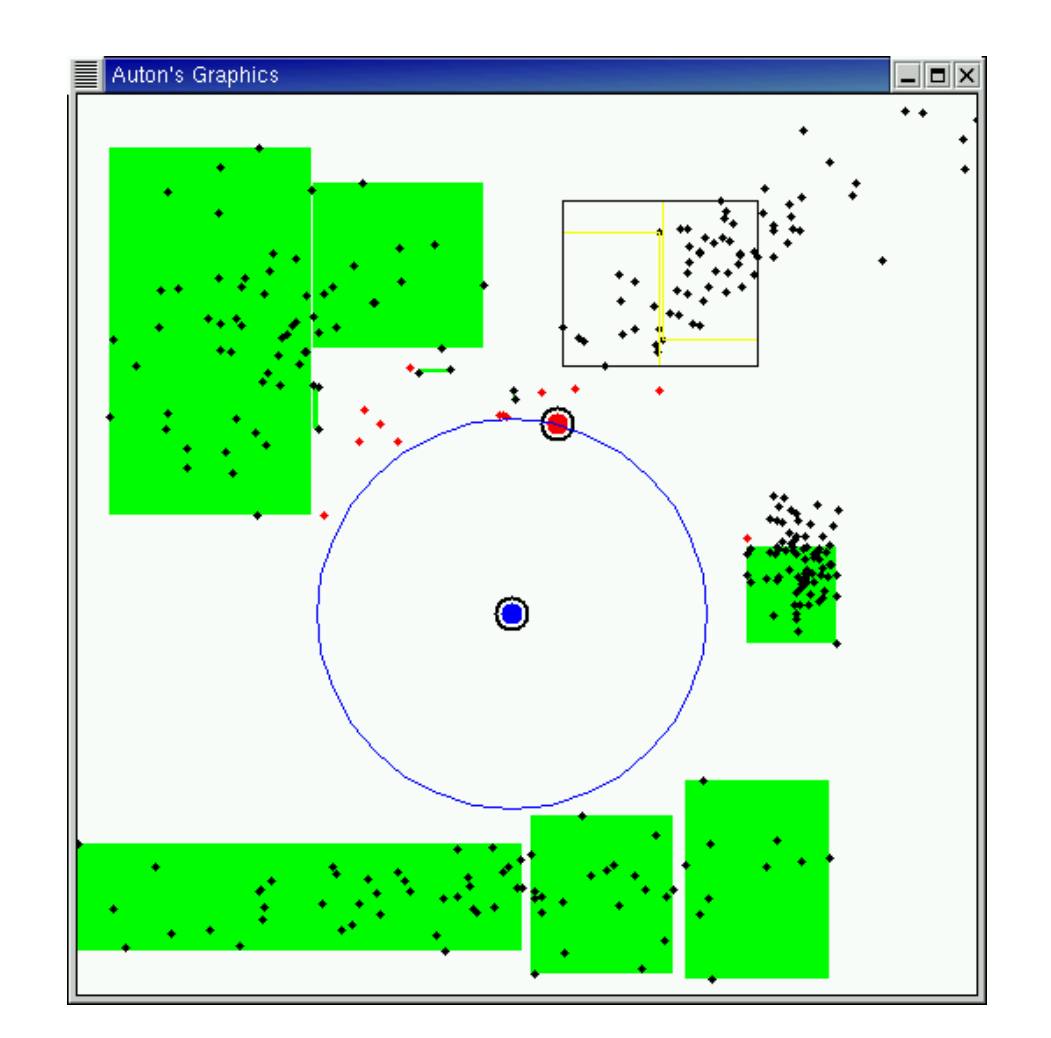

G. Zachmann Computational Geometry SS July 2023 55 Sully 2023 75

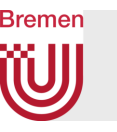

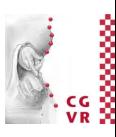

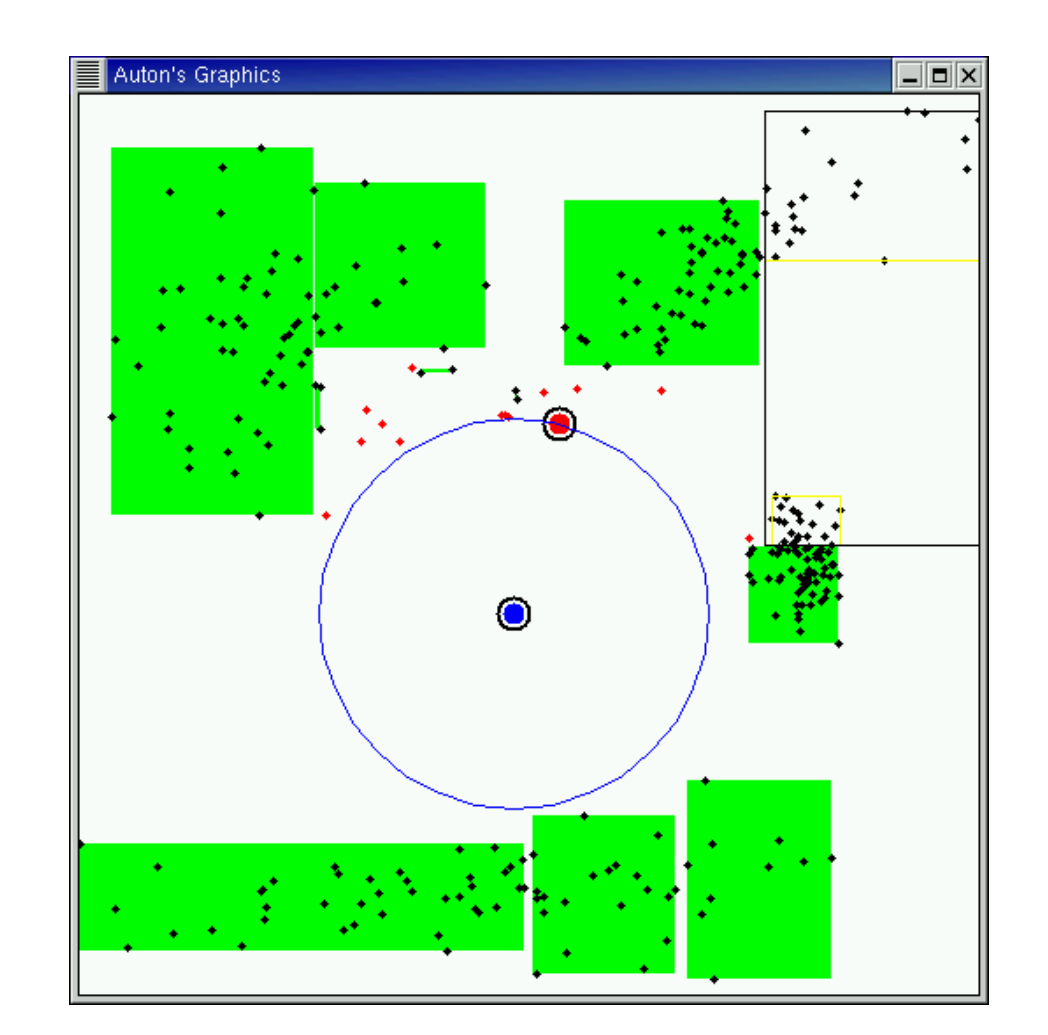

G. Zachmann Computational Geometry SS July 2023 SS Computational Geometry SS Computational Geometry SS Computational Geometry SS Computational Geometry SS Computational Geometry SS Computational Geometry SS Computational G

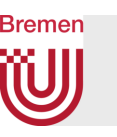

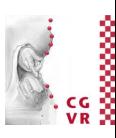

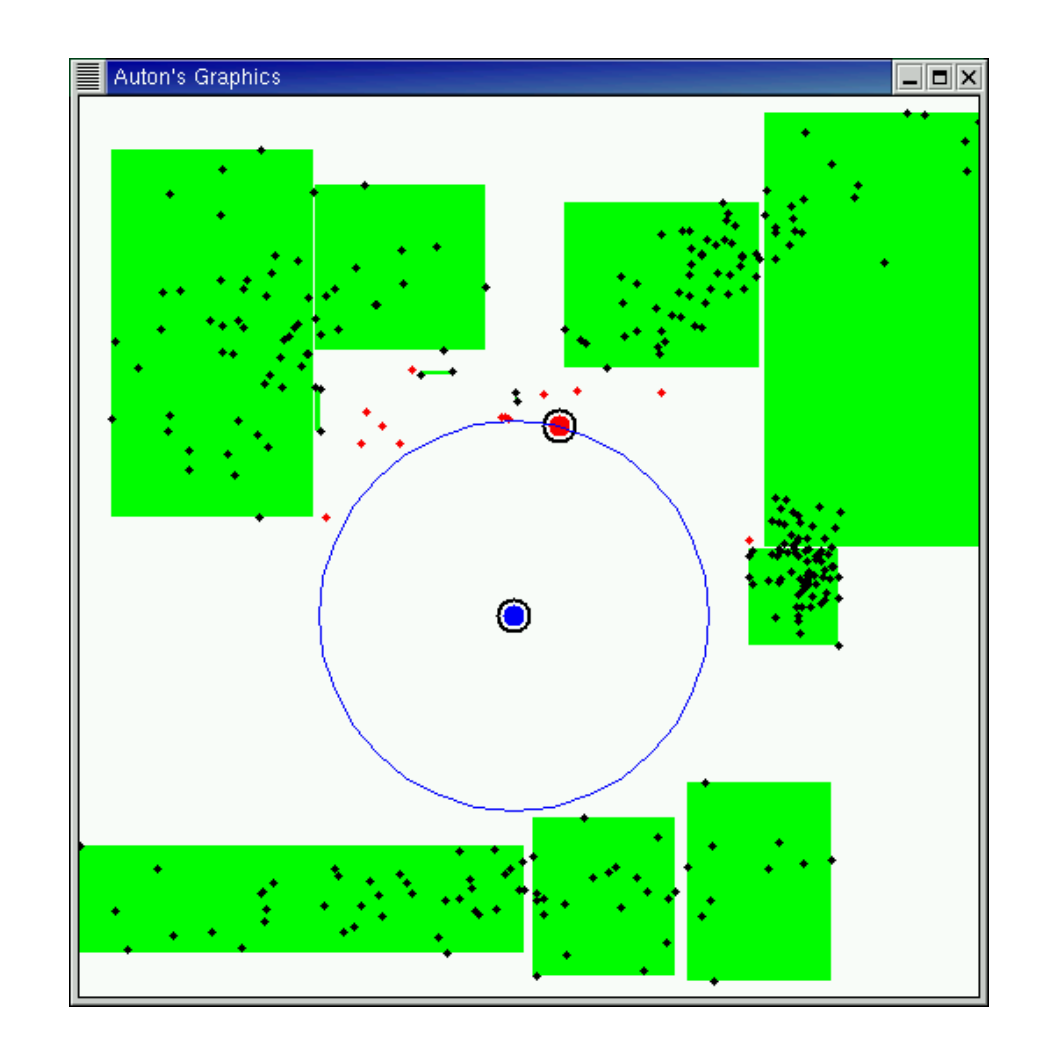

G. Zachmann Computational Geometry SS July 2023 SS Computational Geometry SS Computational Geometry SS July 2023

## **Bremen** W) Animation of NN search with large data set

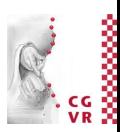

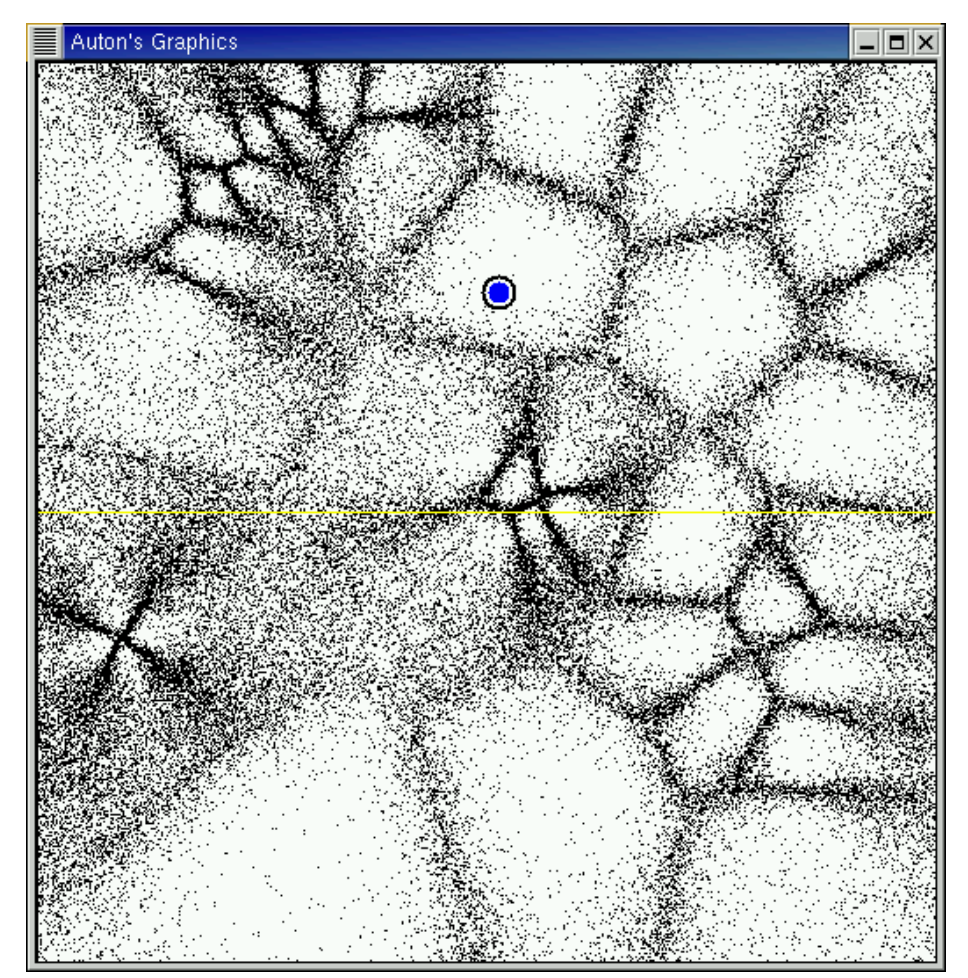

G. Zachmann SS July 2023

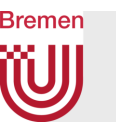

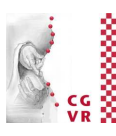

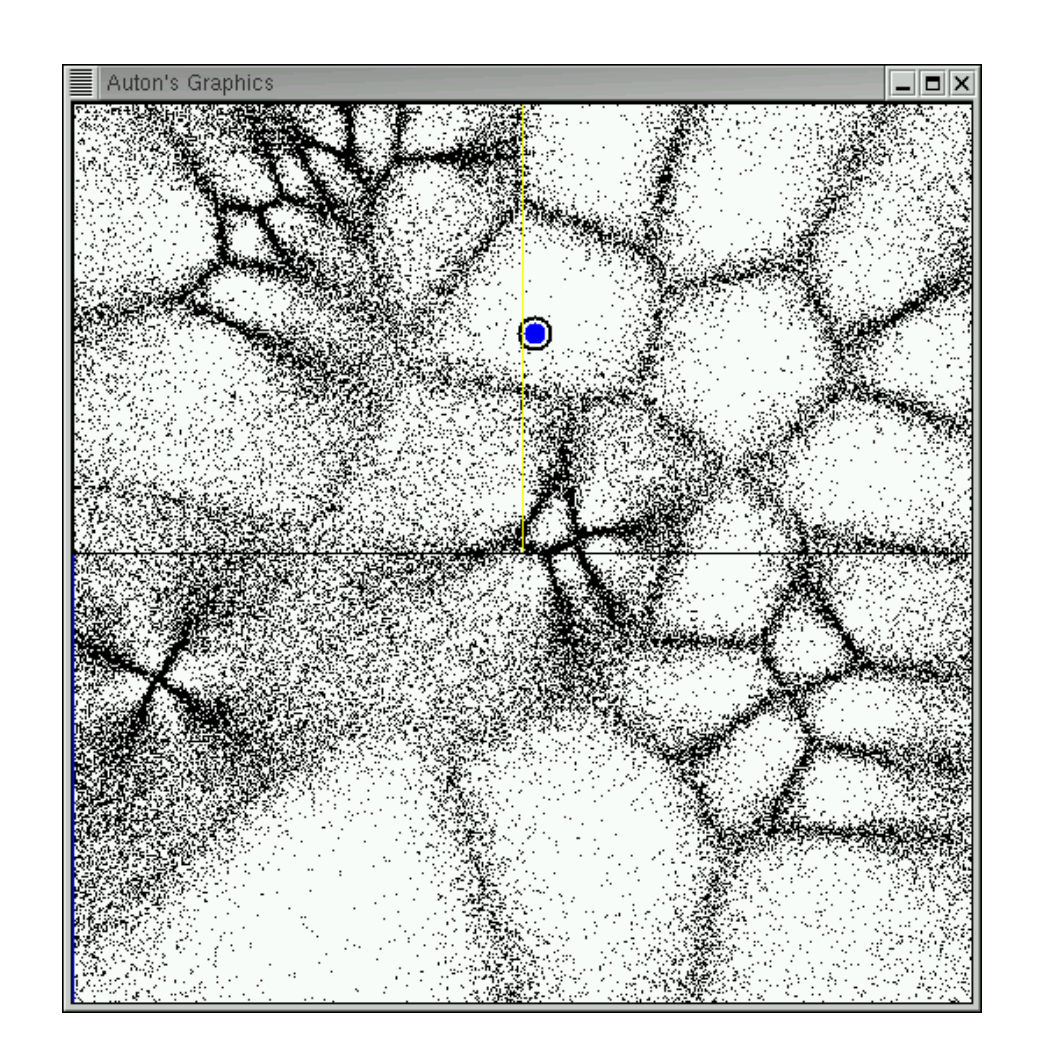

G. Zachmann Computational Geometry SS July 2023 SS Computational Geometry SS Computational Geometry SS Computational Geometry SS Computational Geometry SS Computational Geometry SS Computational Geometry SS Computational G

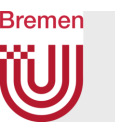

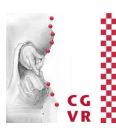

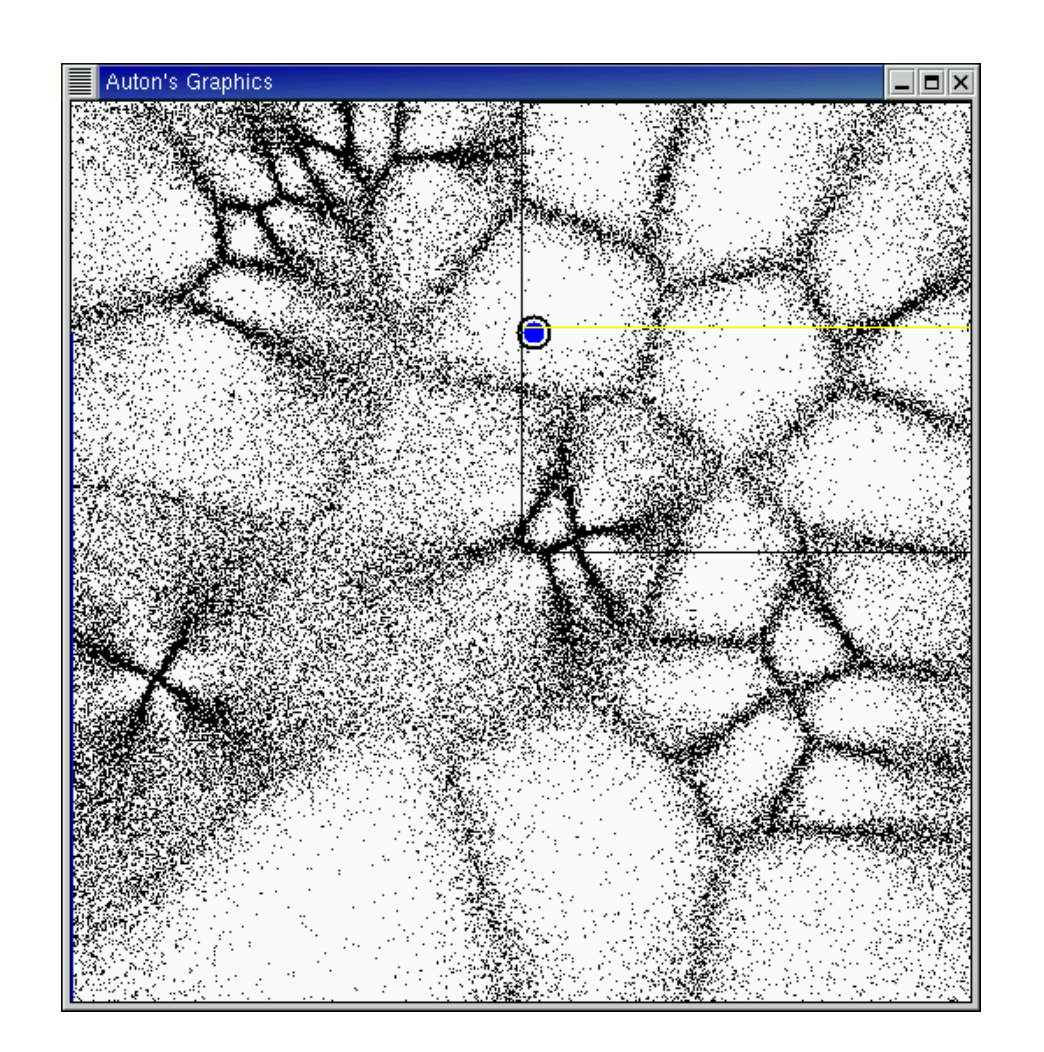

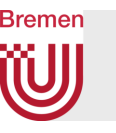

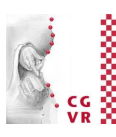

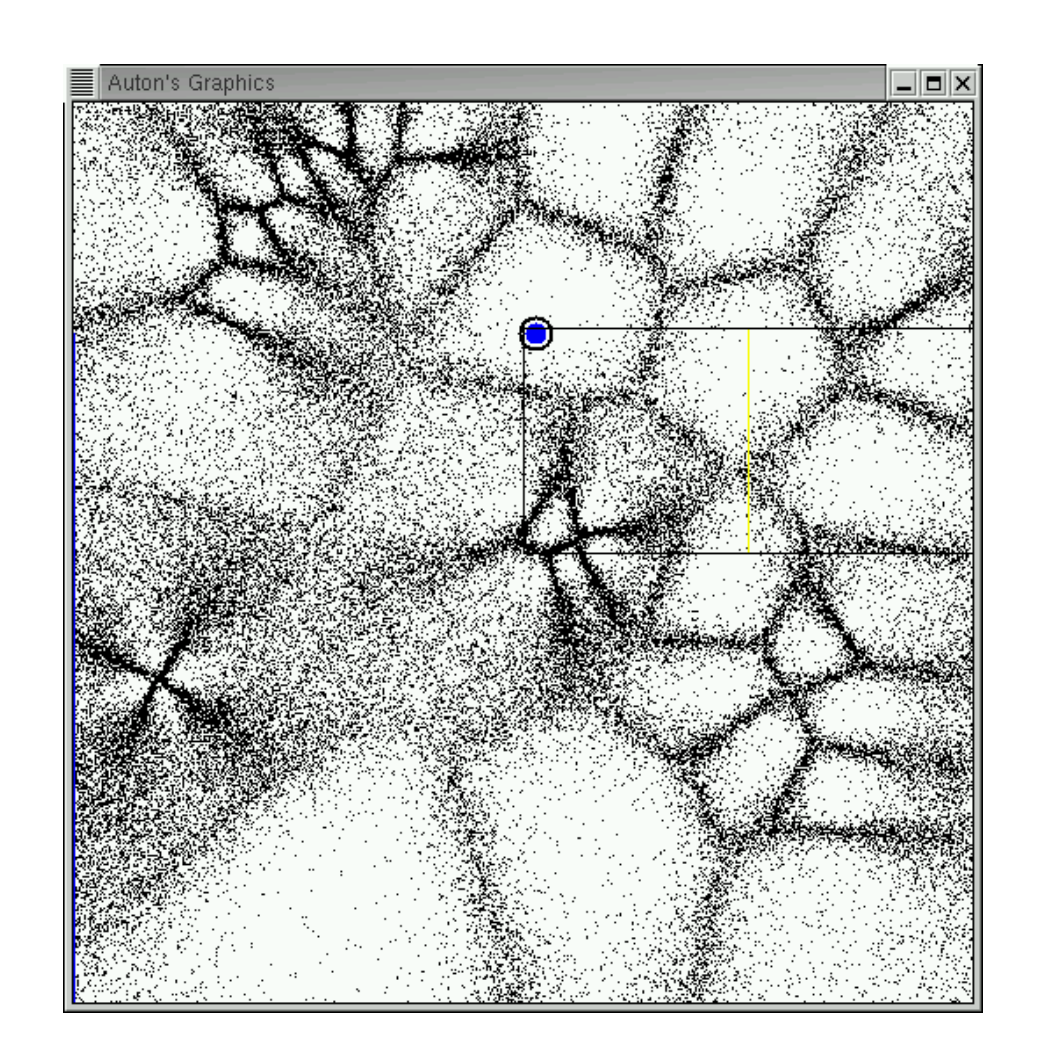

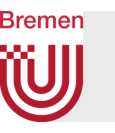

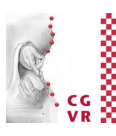

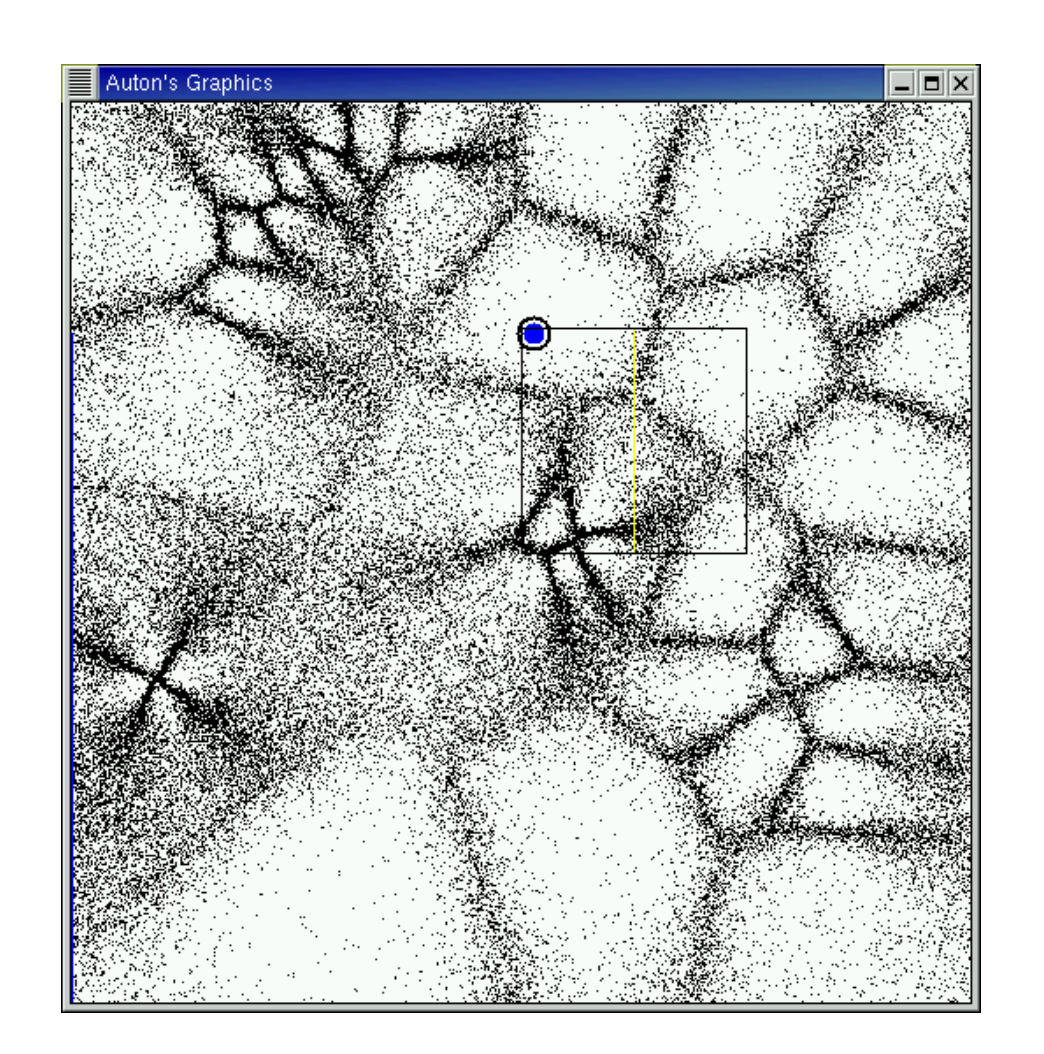

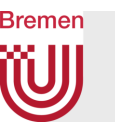

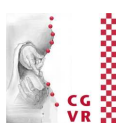

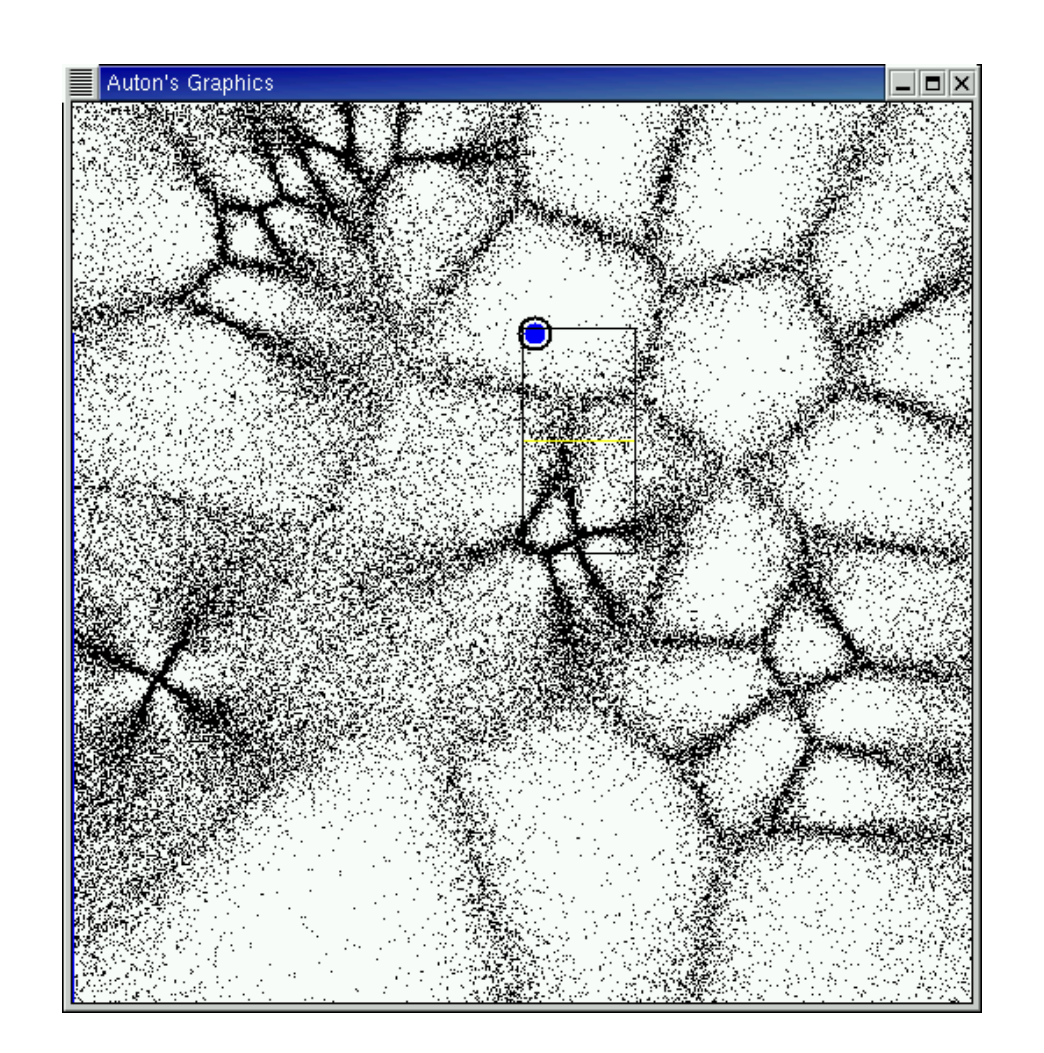

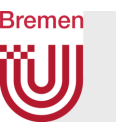

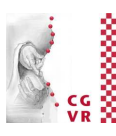

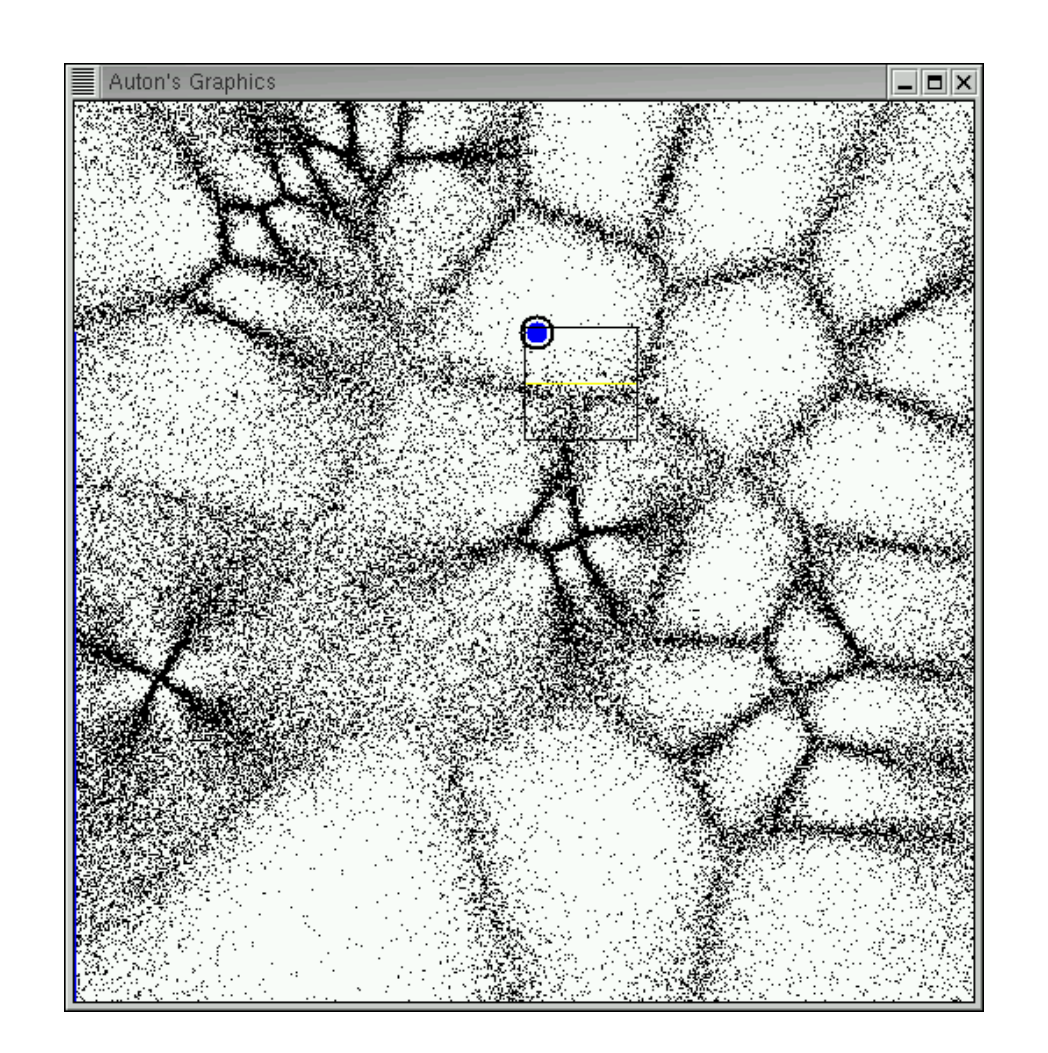

G. Zachmann Computational Geometry SS July 2023

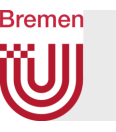

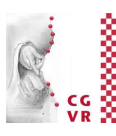

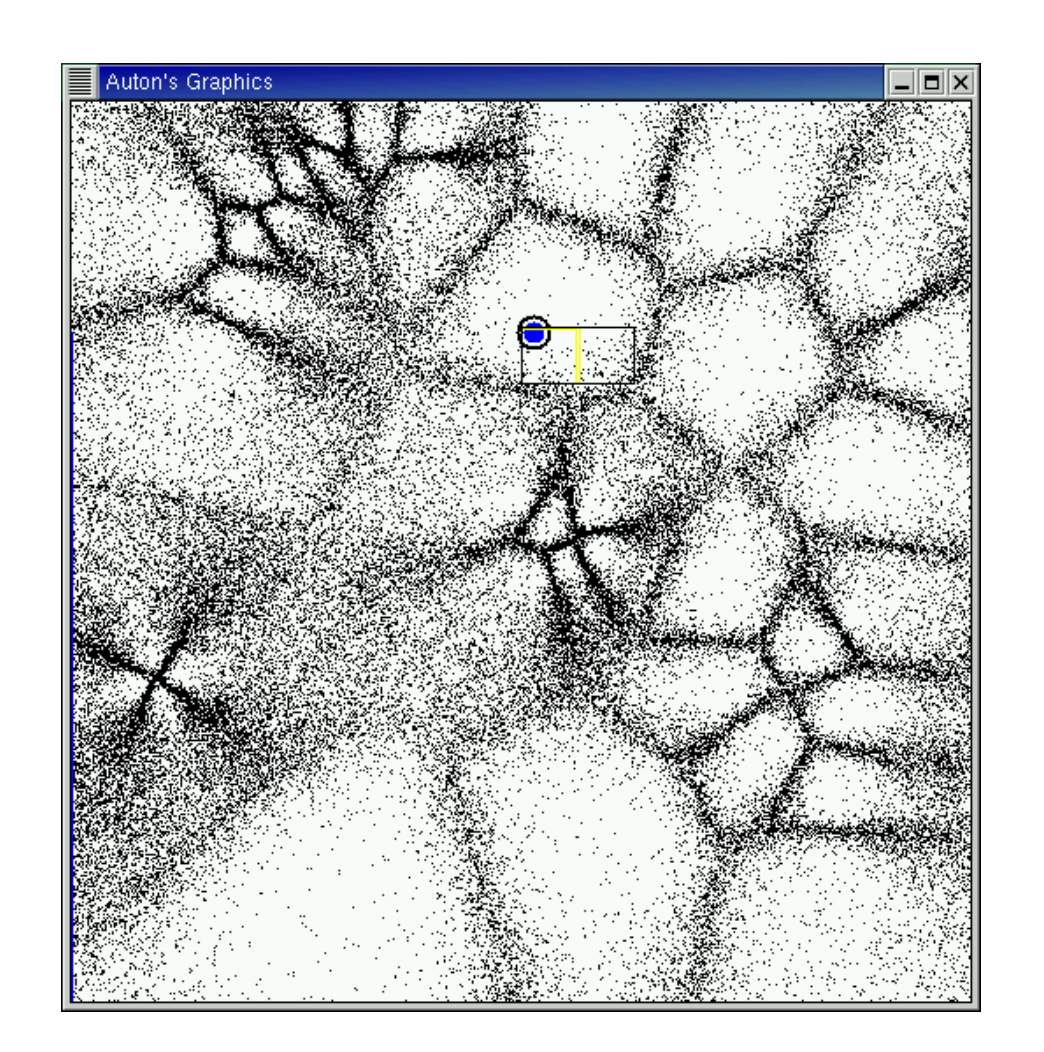

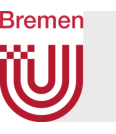

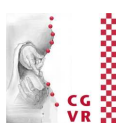

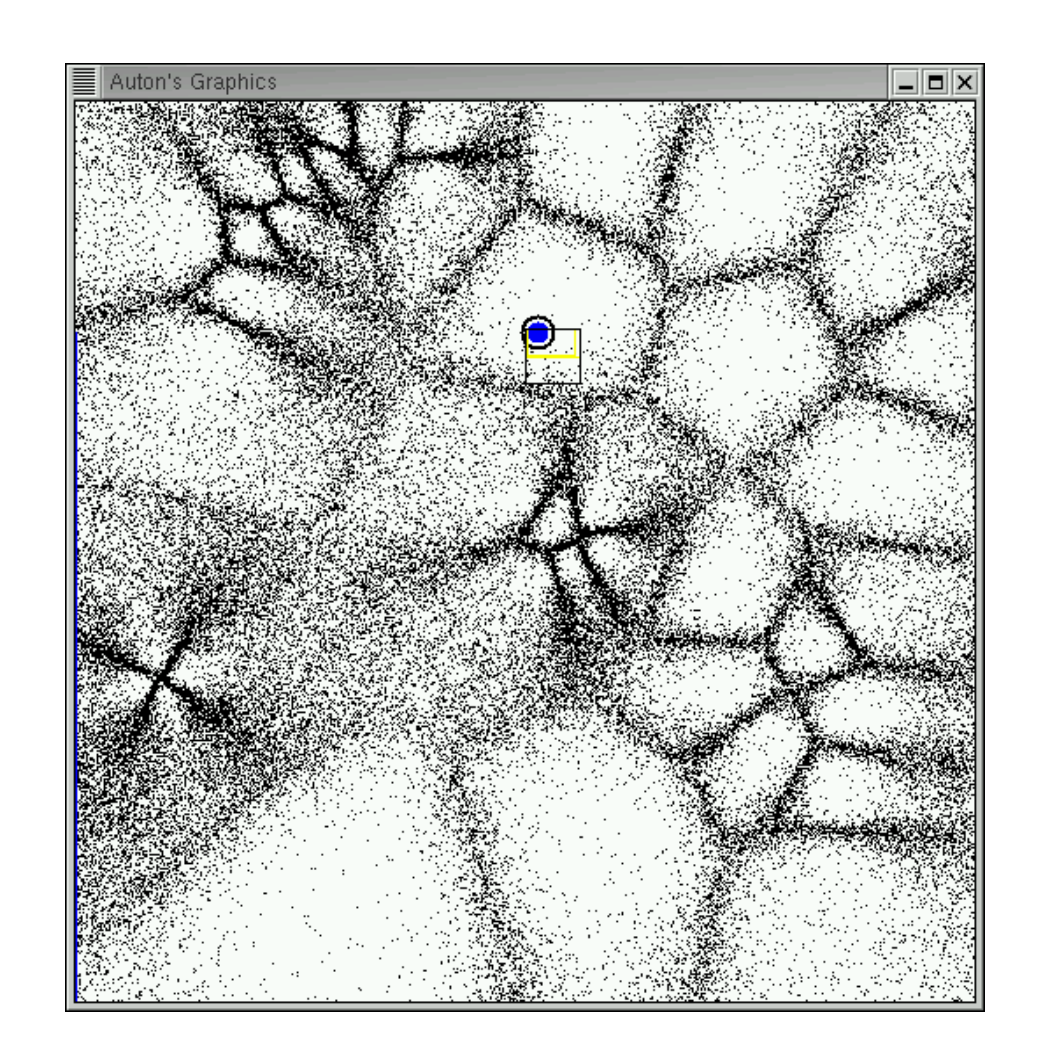

G. Zachmann **Computational Geometry** SS July 2023

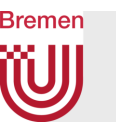

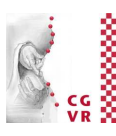

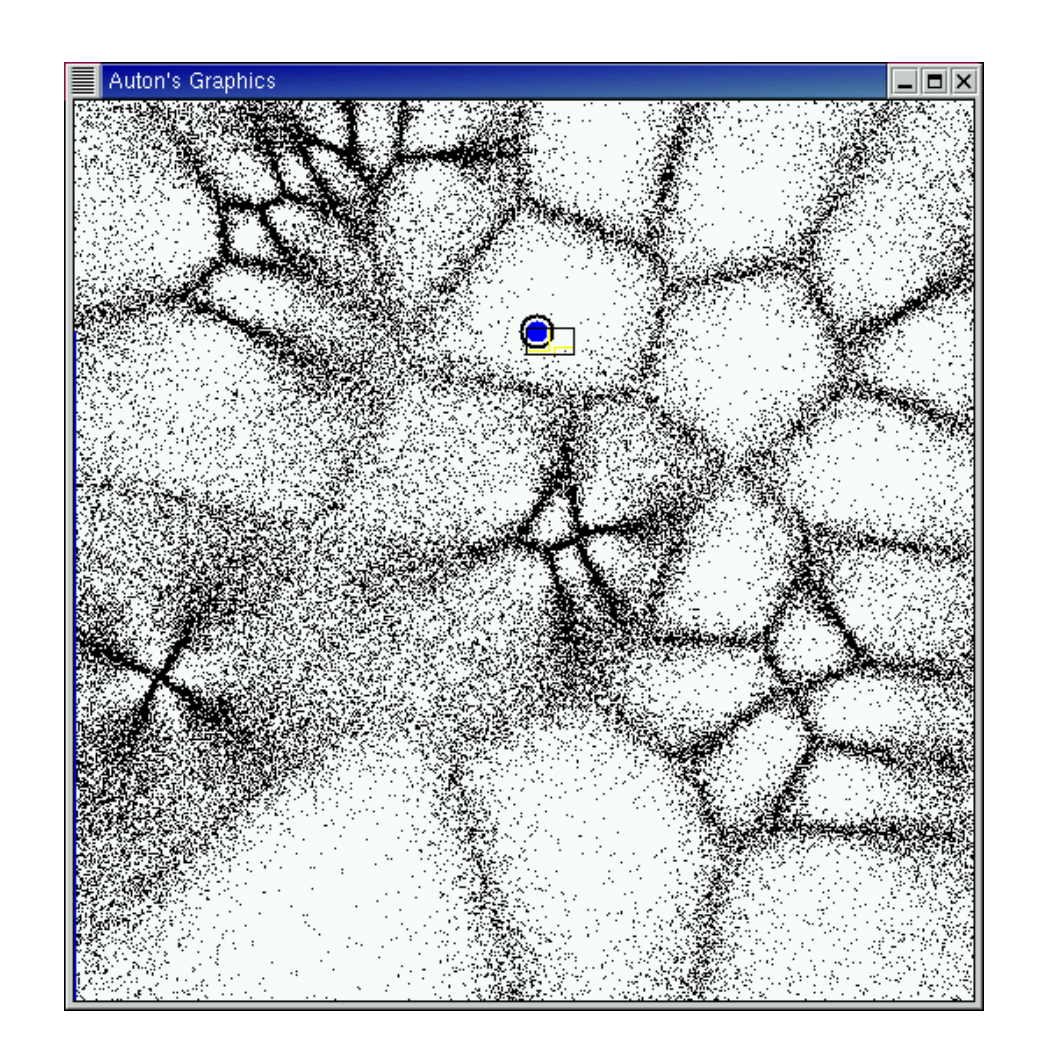

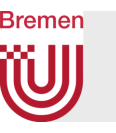

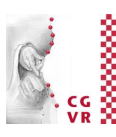

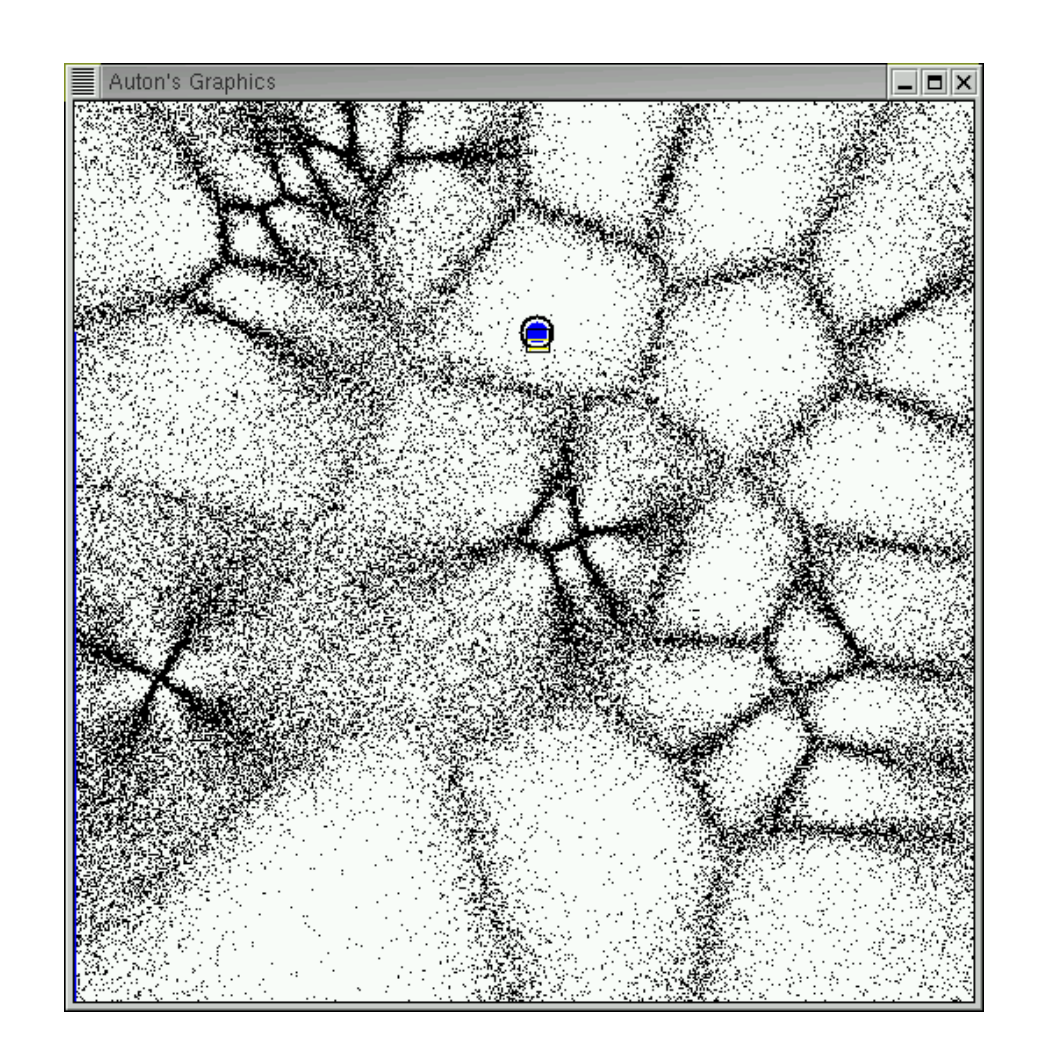

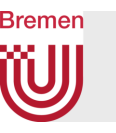

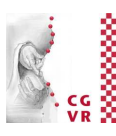

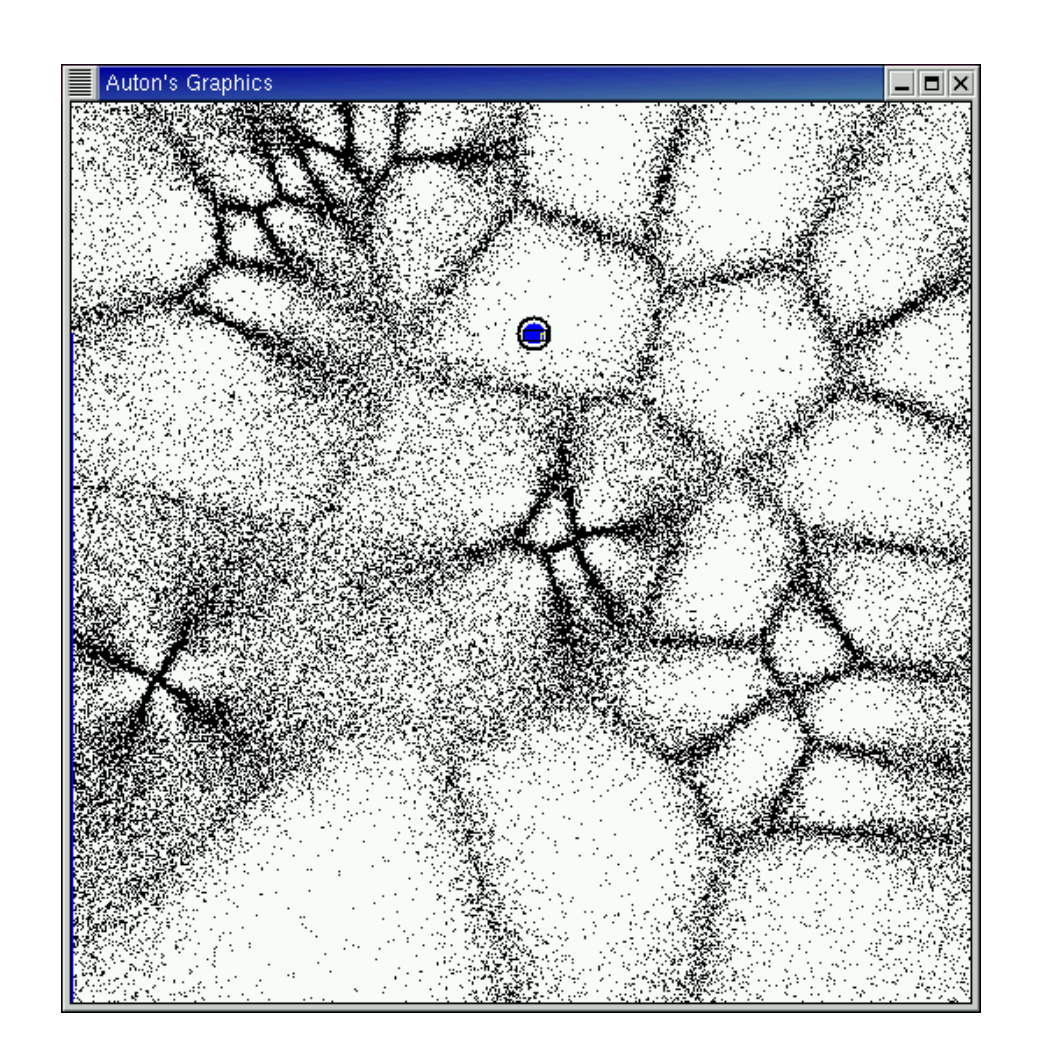

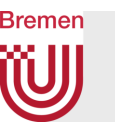

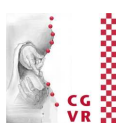

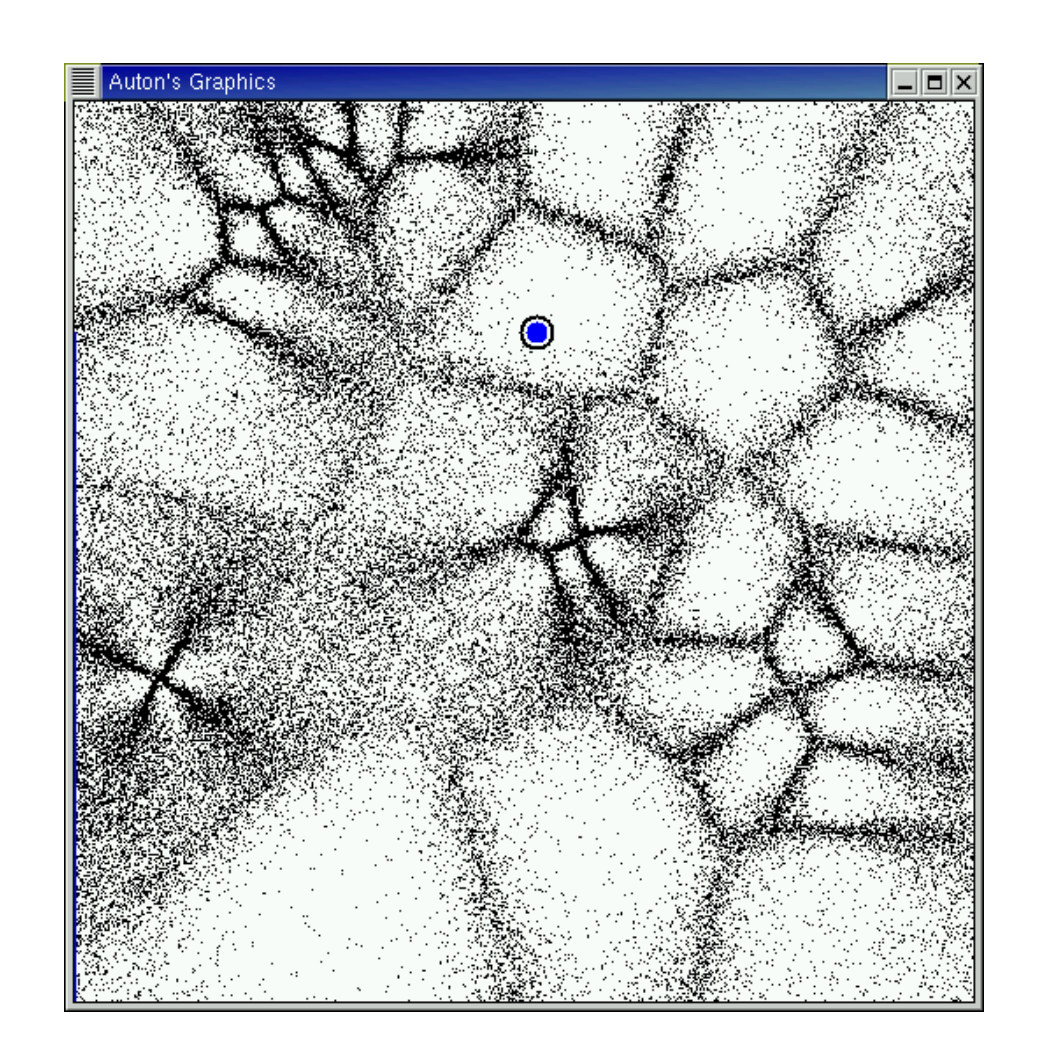

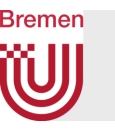

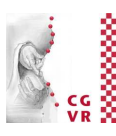

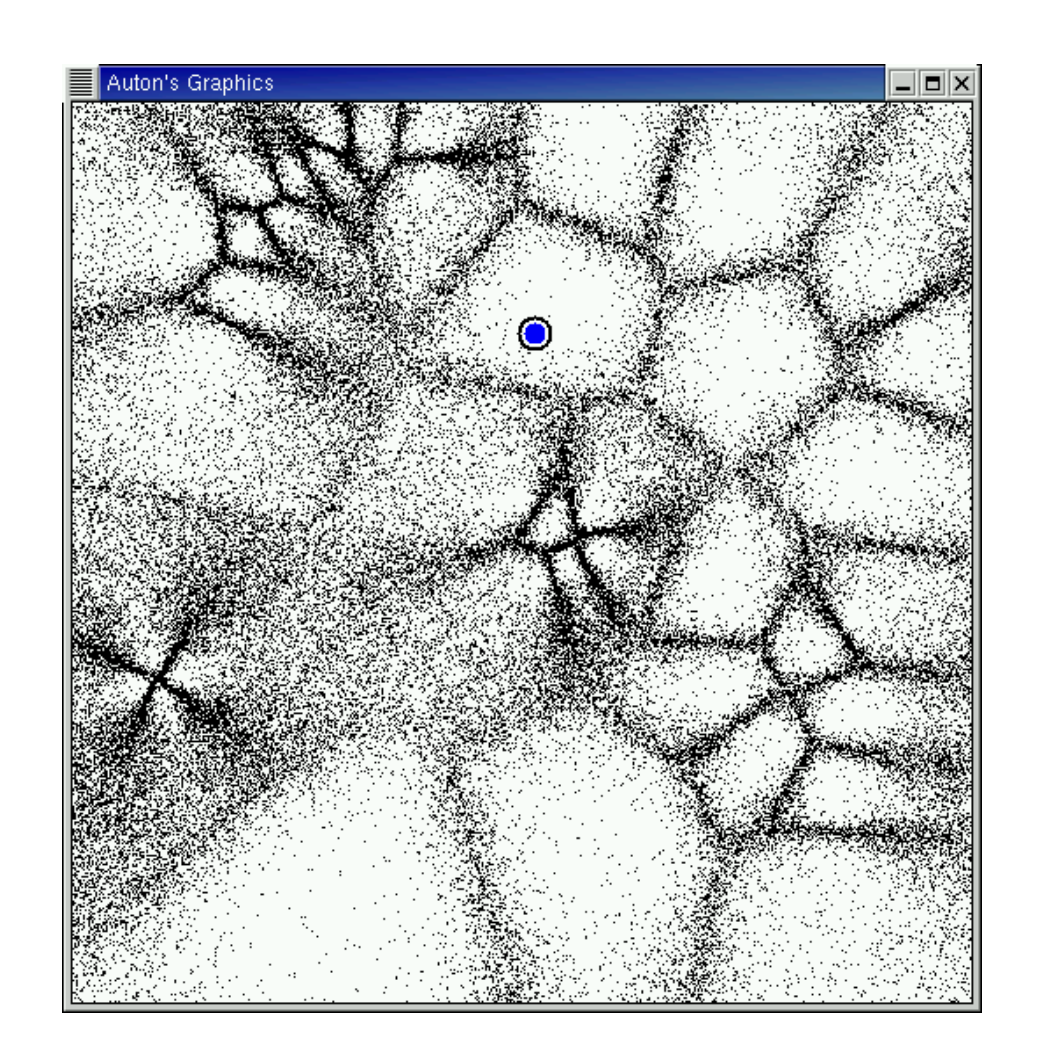

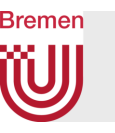

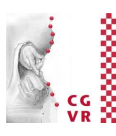

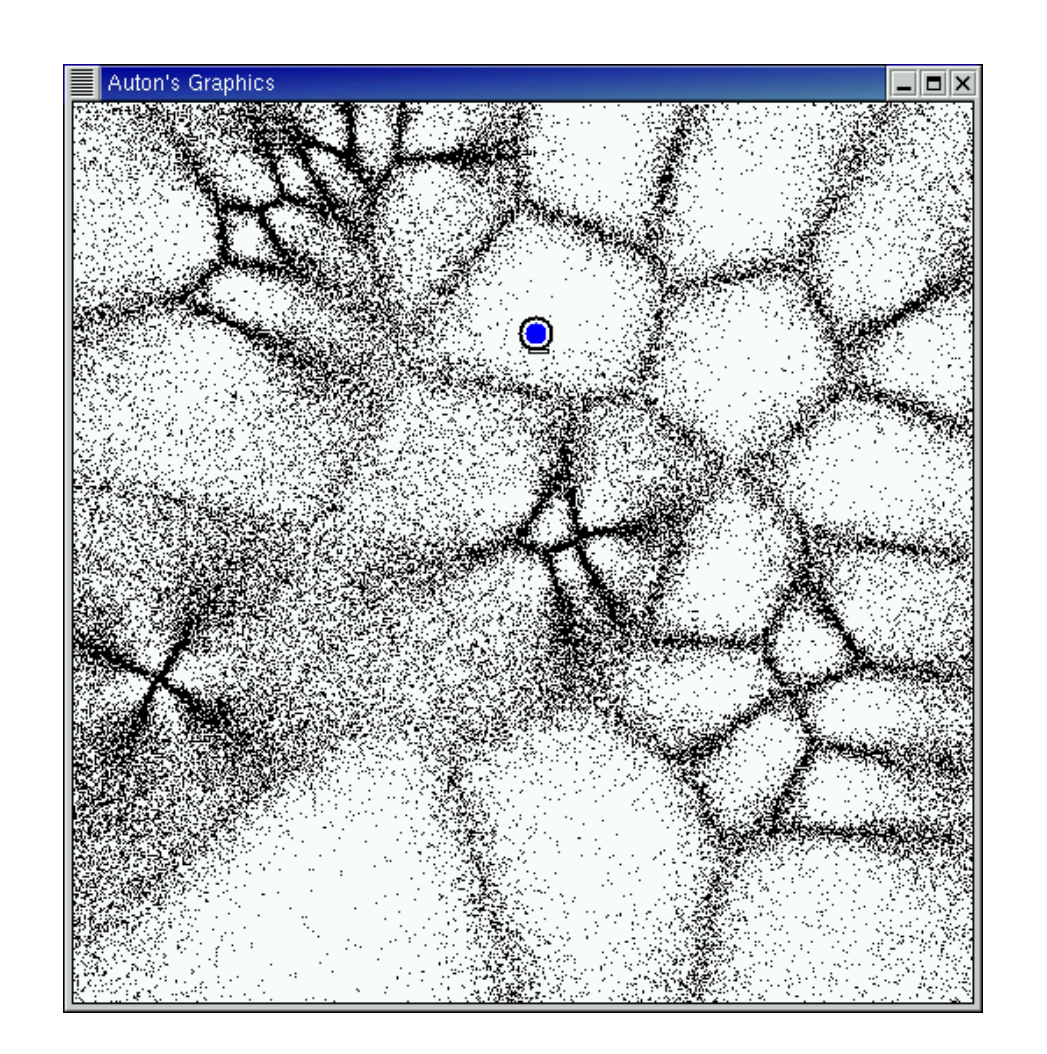

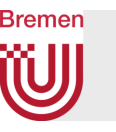

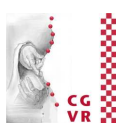

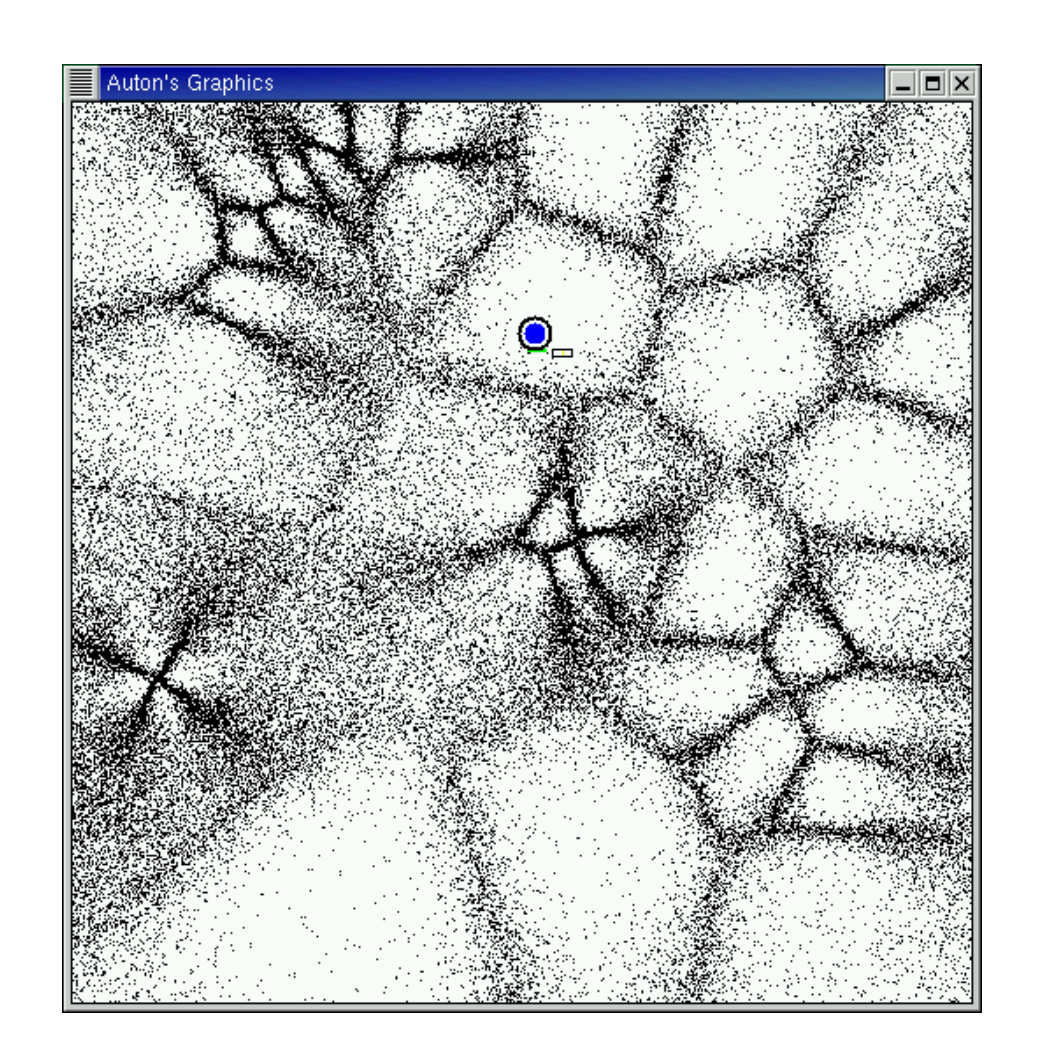

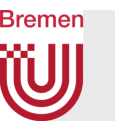

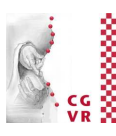

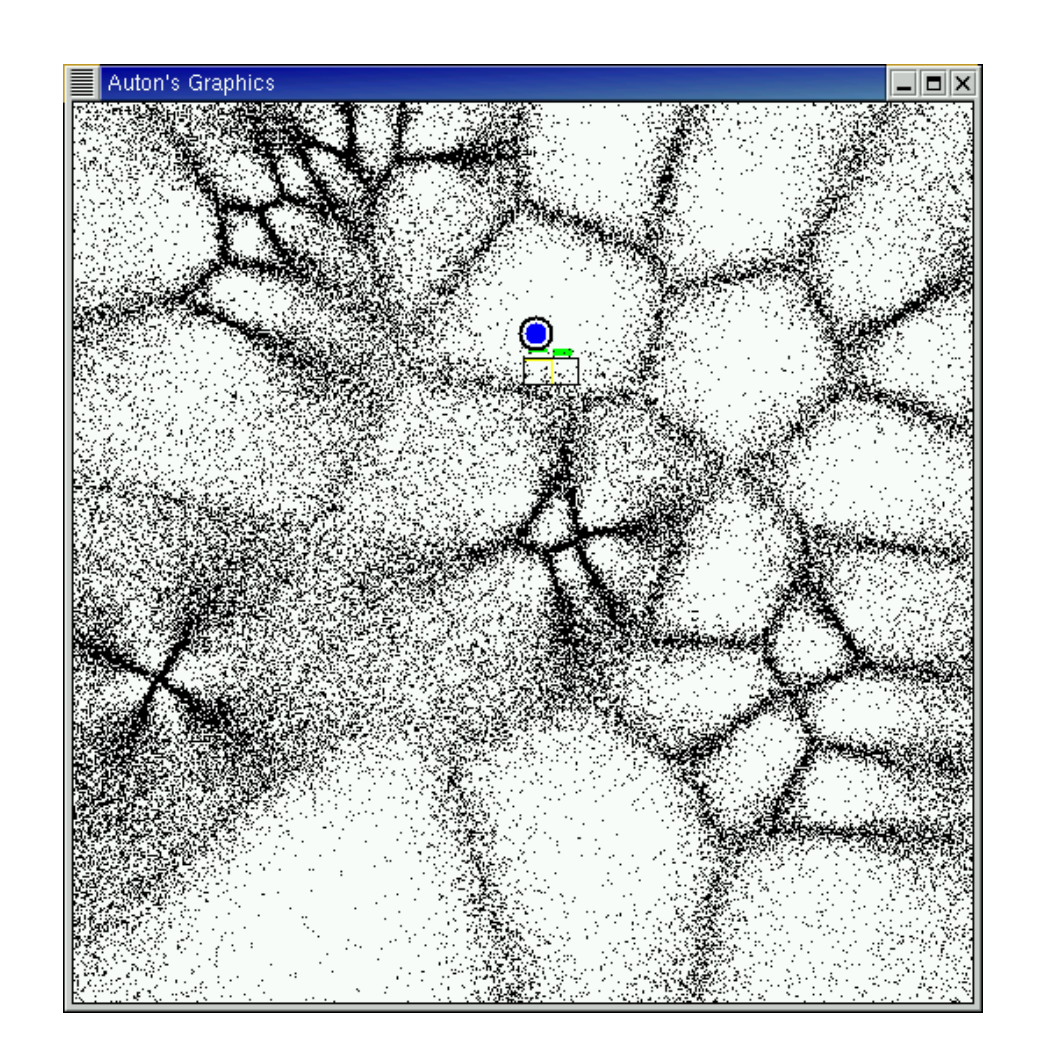

G. Zachmann Computational Geometry SS July 2023

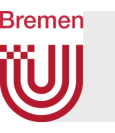

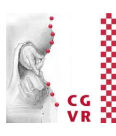

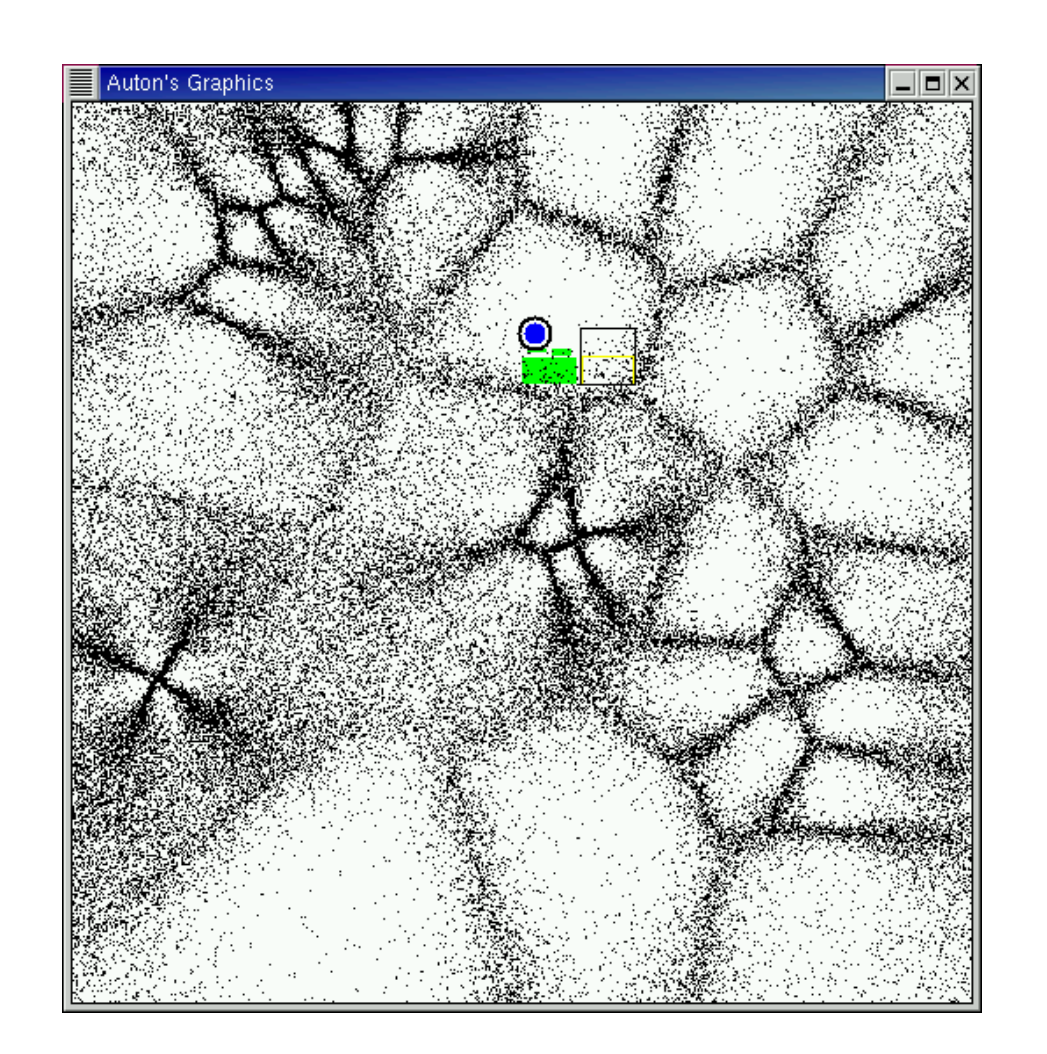

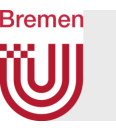

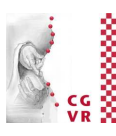

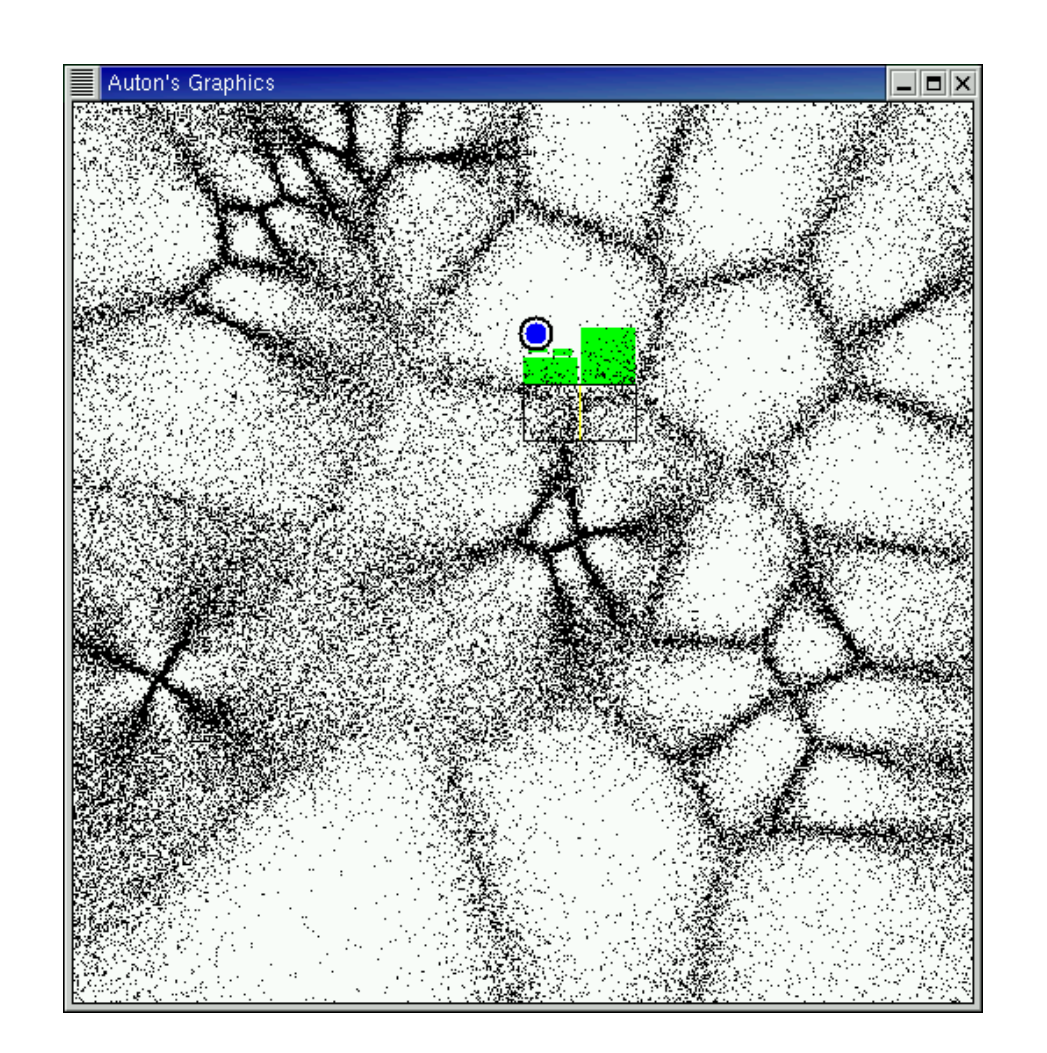

G. Zachmann **Computational Geometry** SS July 2023

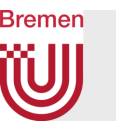

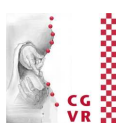

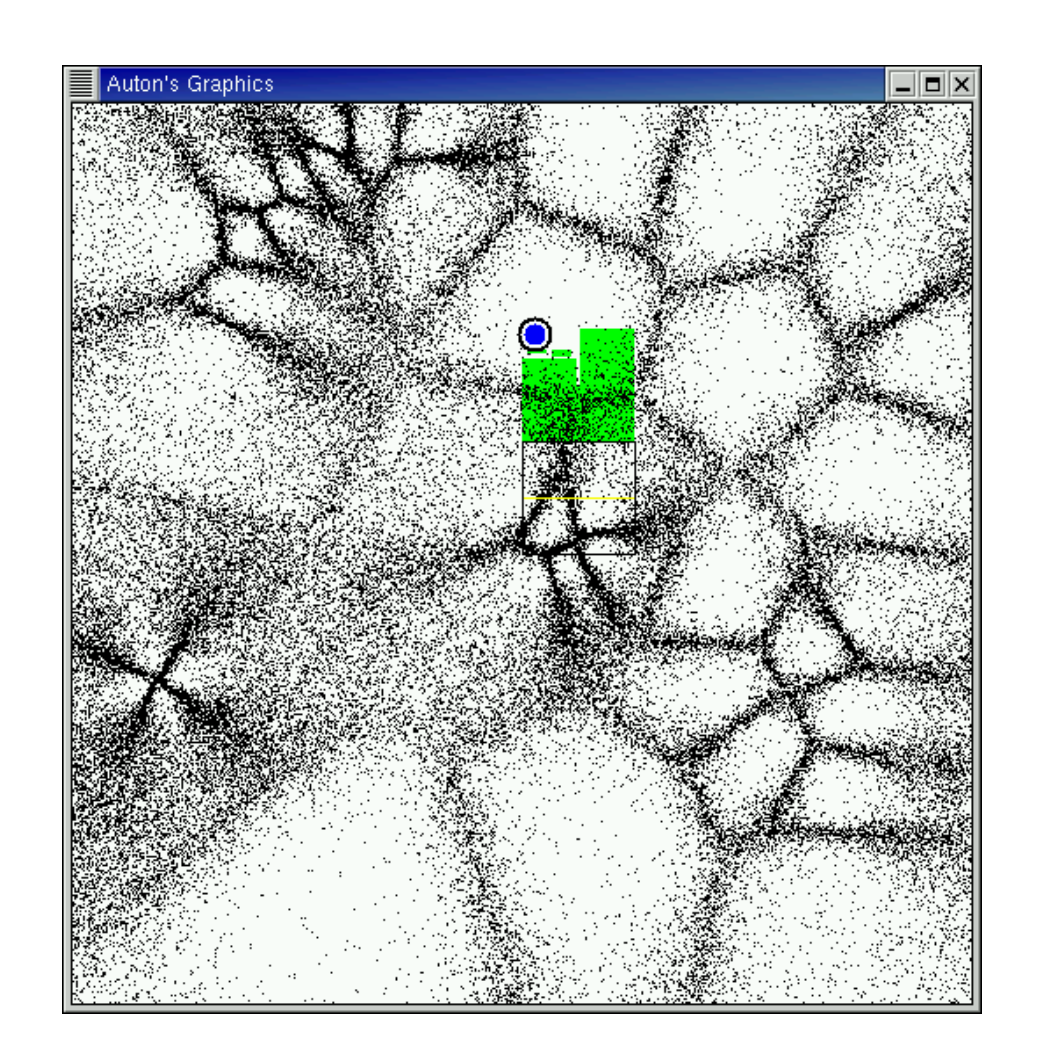

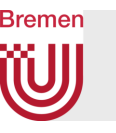

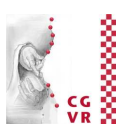

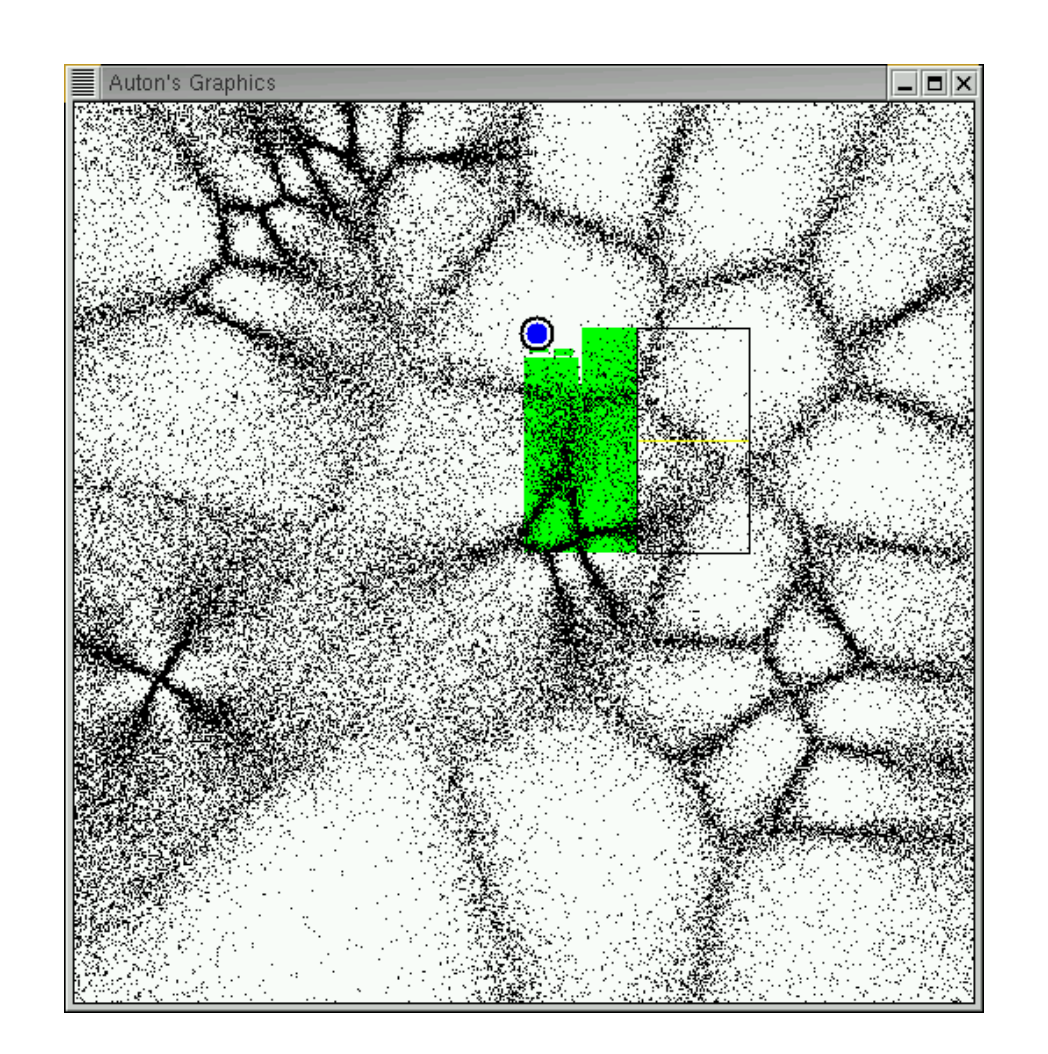

G. Zachmann Computational Geometry SS July 2023

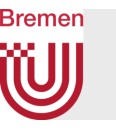

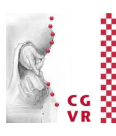

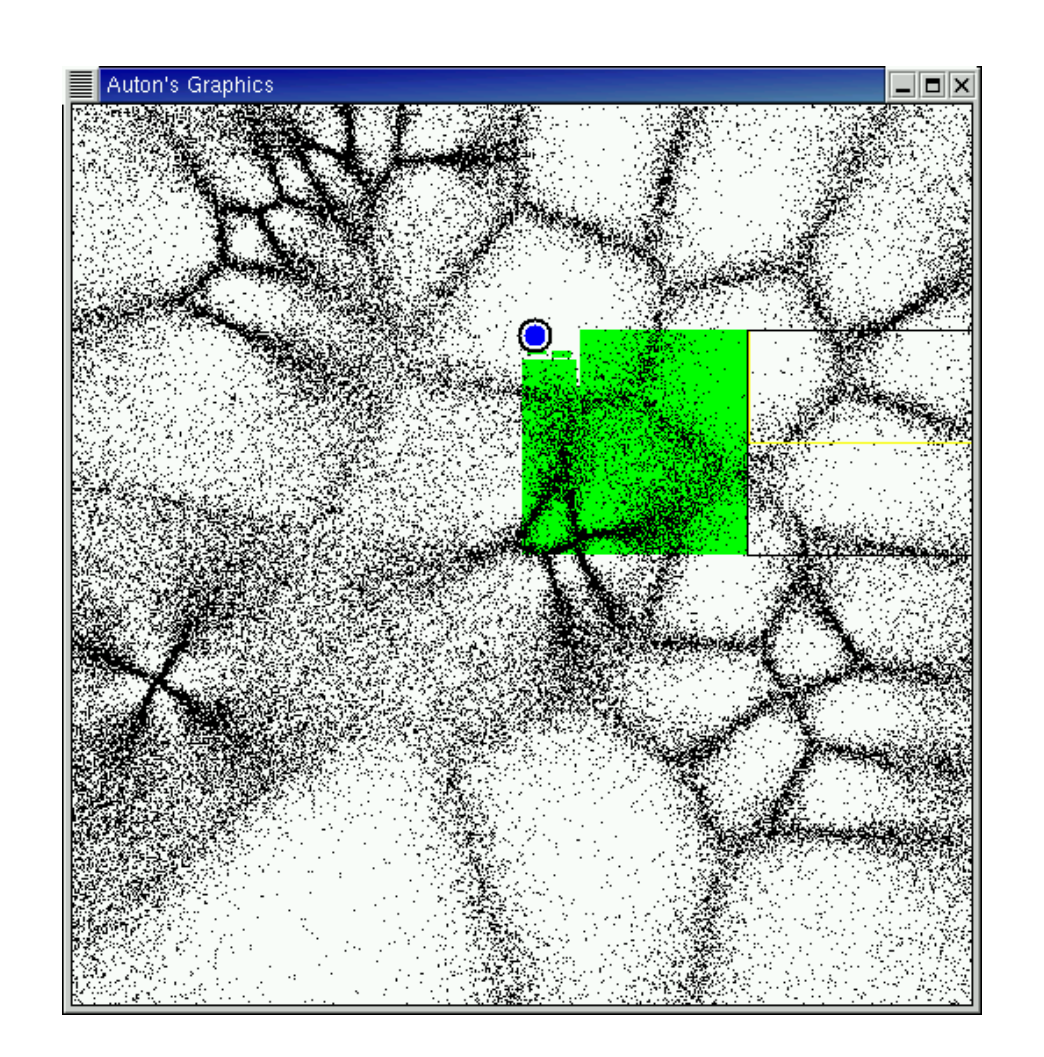

G. Zachmann Computational Geometry SS July 2023

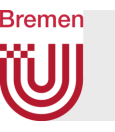

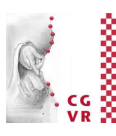

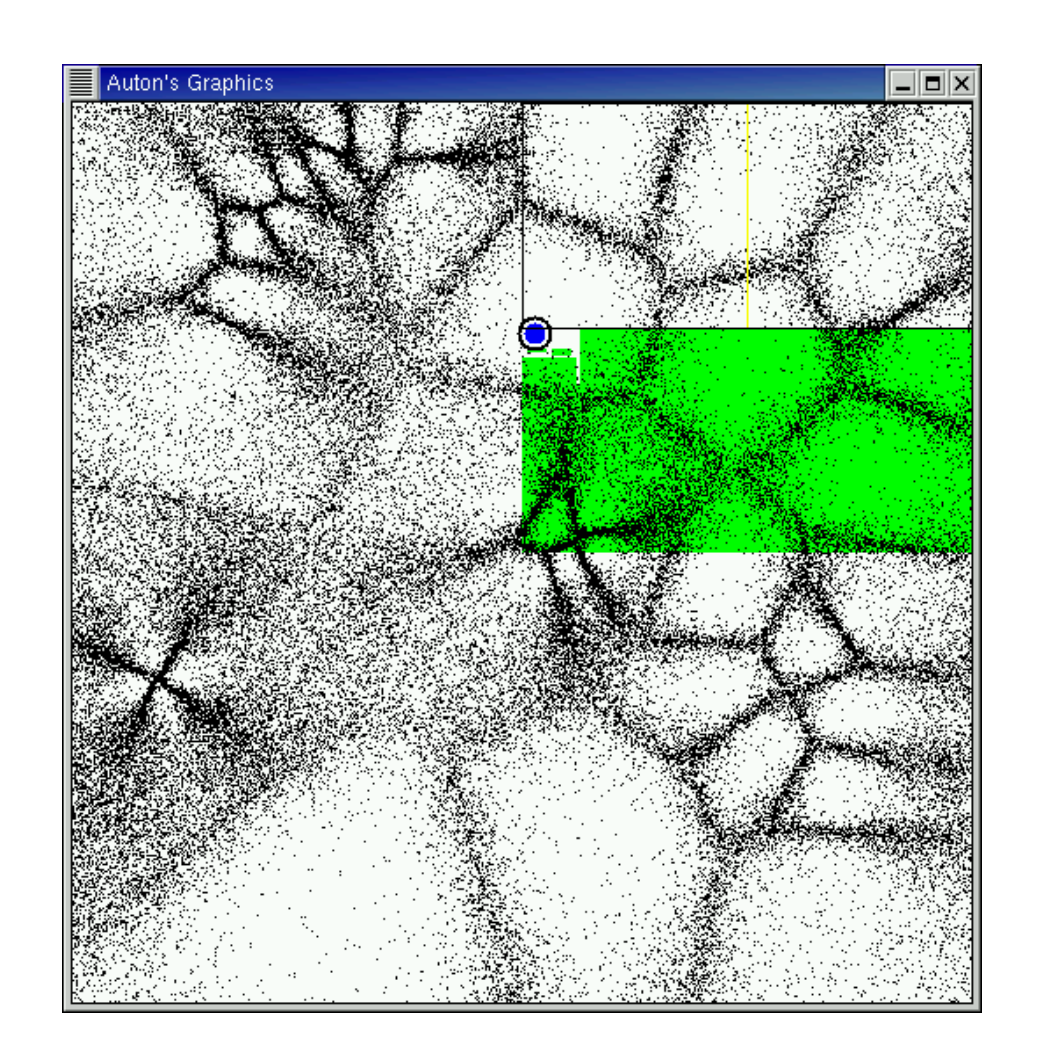

G. Zachmann **Computational Geometry** SS July 2023 SS Computational Geometry SS Computational Geometry SS Computational Geometry SS Computational Geometry SS Computational Geometry SS Computational Geometry SS Computational

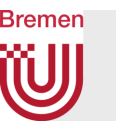

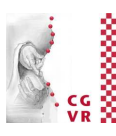

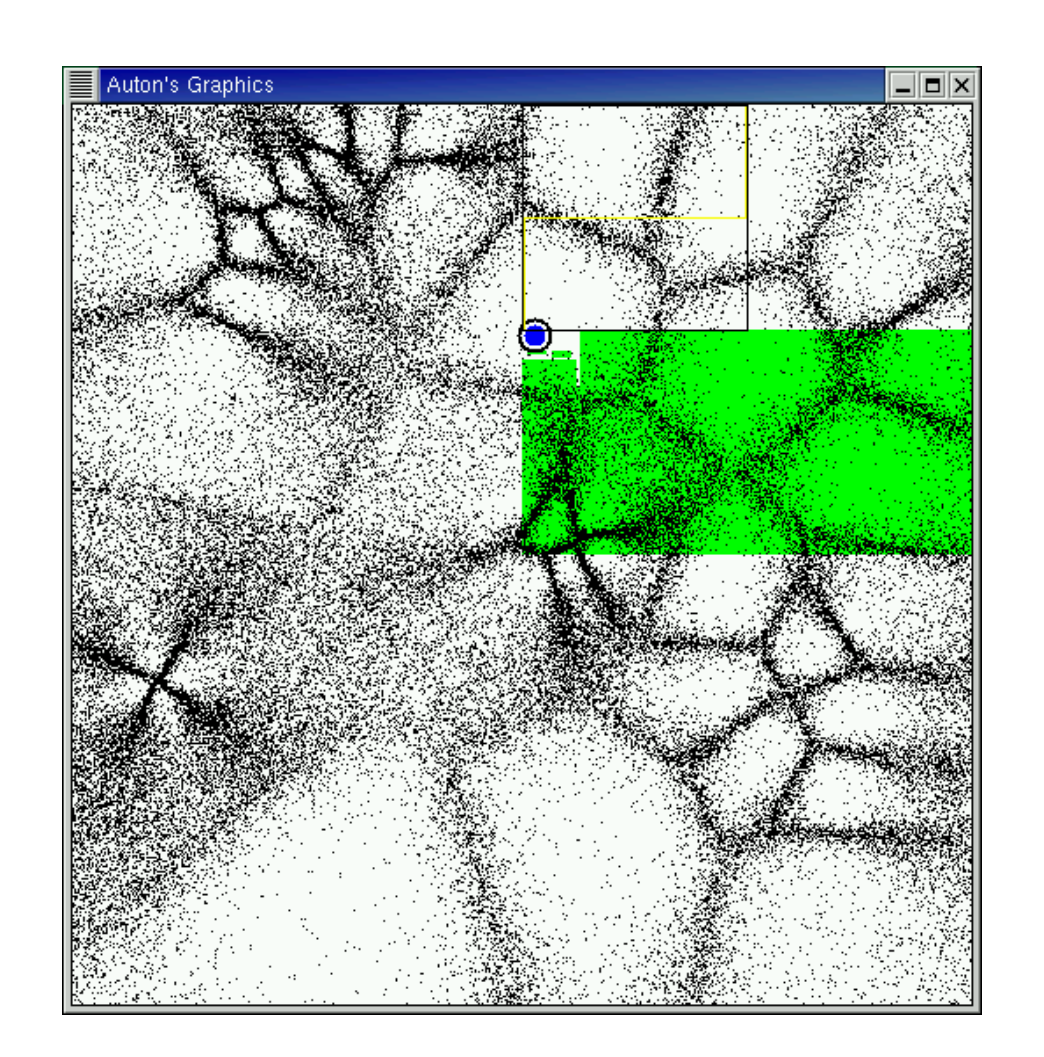

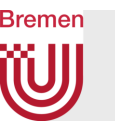

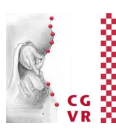

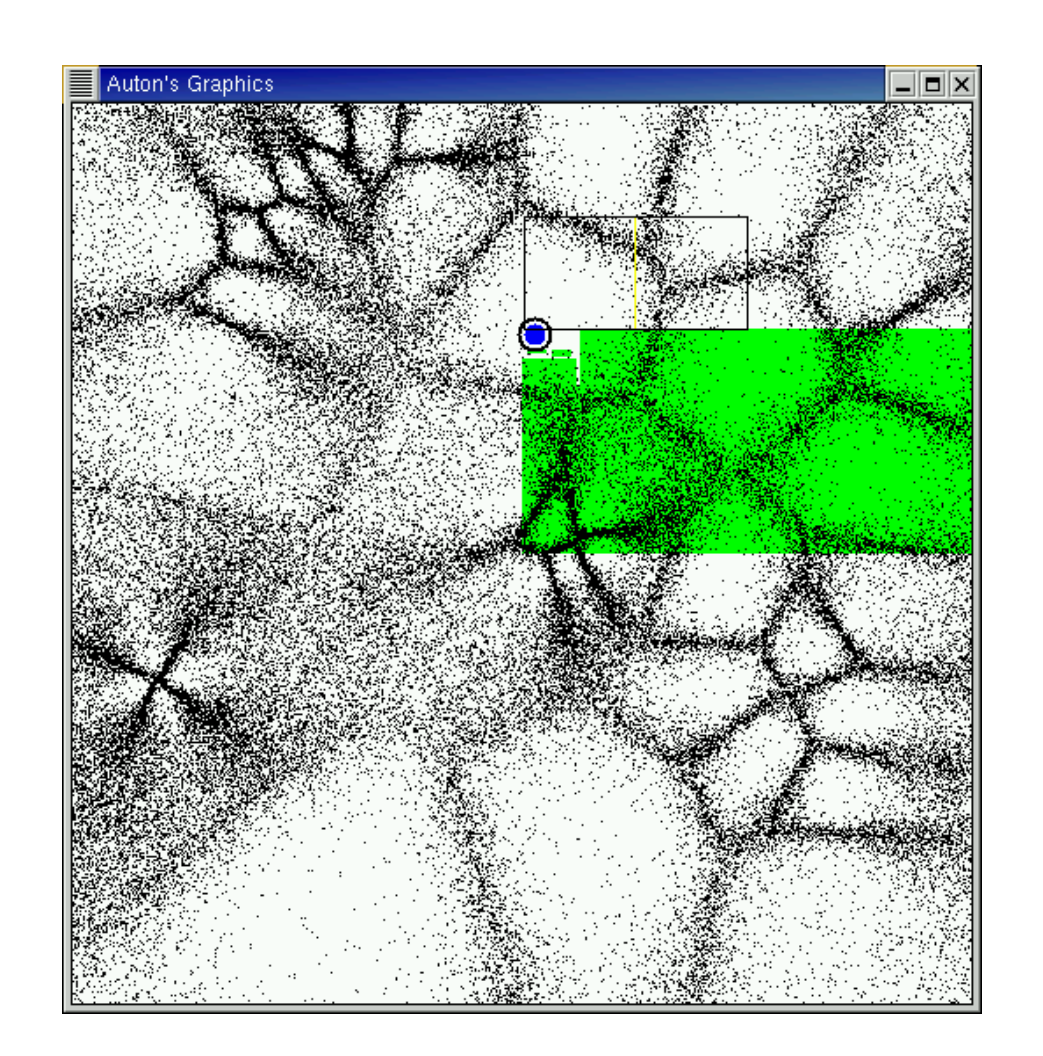

G. Zachmann Computational Geometry SS July 2023 SS Computational Geometry SS Computational Geometry SS Computational Geometry

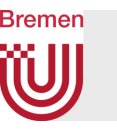

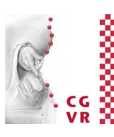

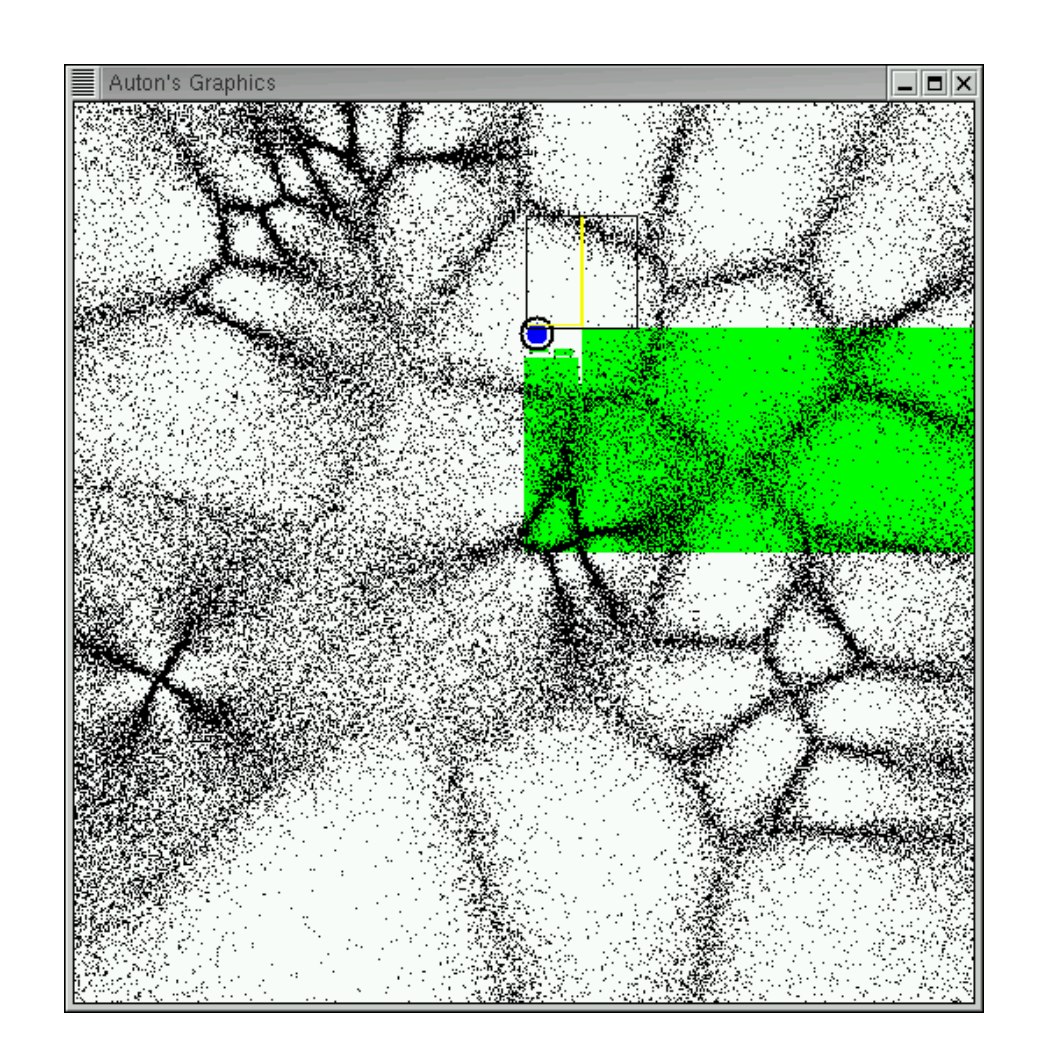

G. Zachmann **Computational Geometry** SS July 2023 SS Computational Geometry SS Computational Geometry SS Computational Geometry SS Computational Geometry SS Computational Geometry SS Computational Geometry SS Computational

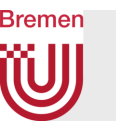

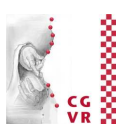

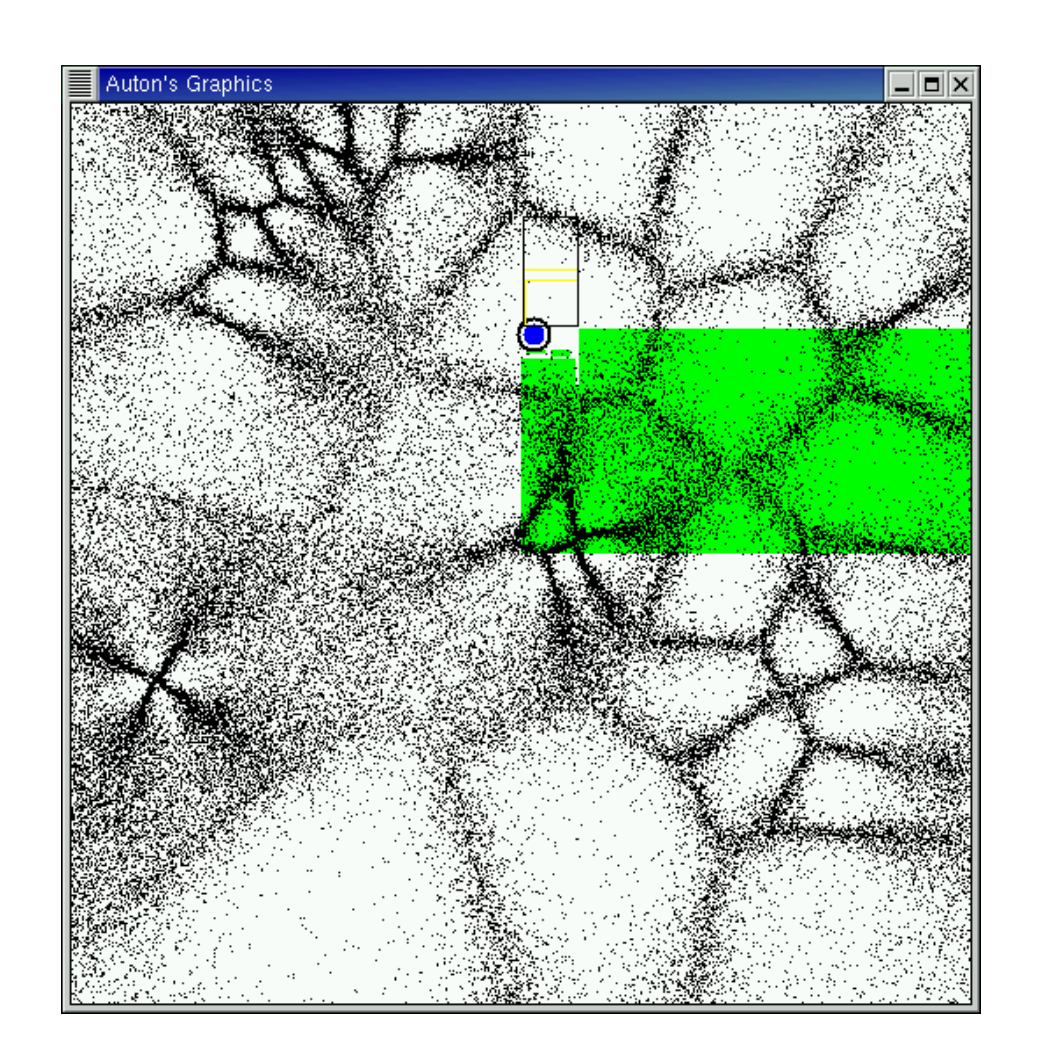

G. Zachmann **Computational Geometry** Computational Geometry SS July 2023

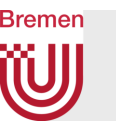

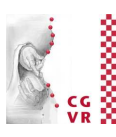

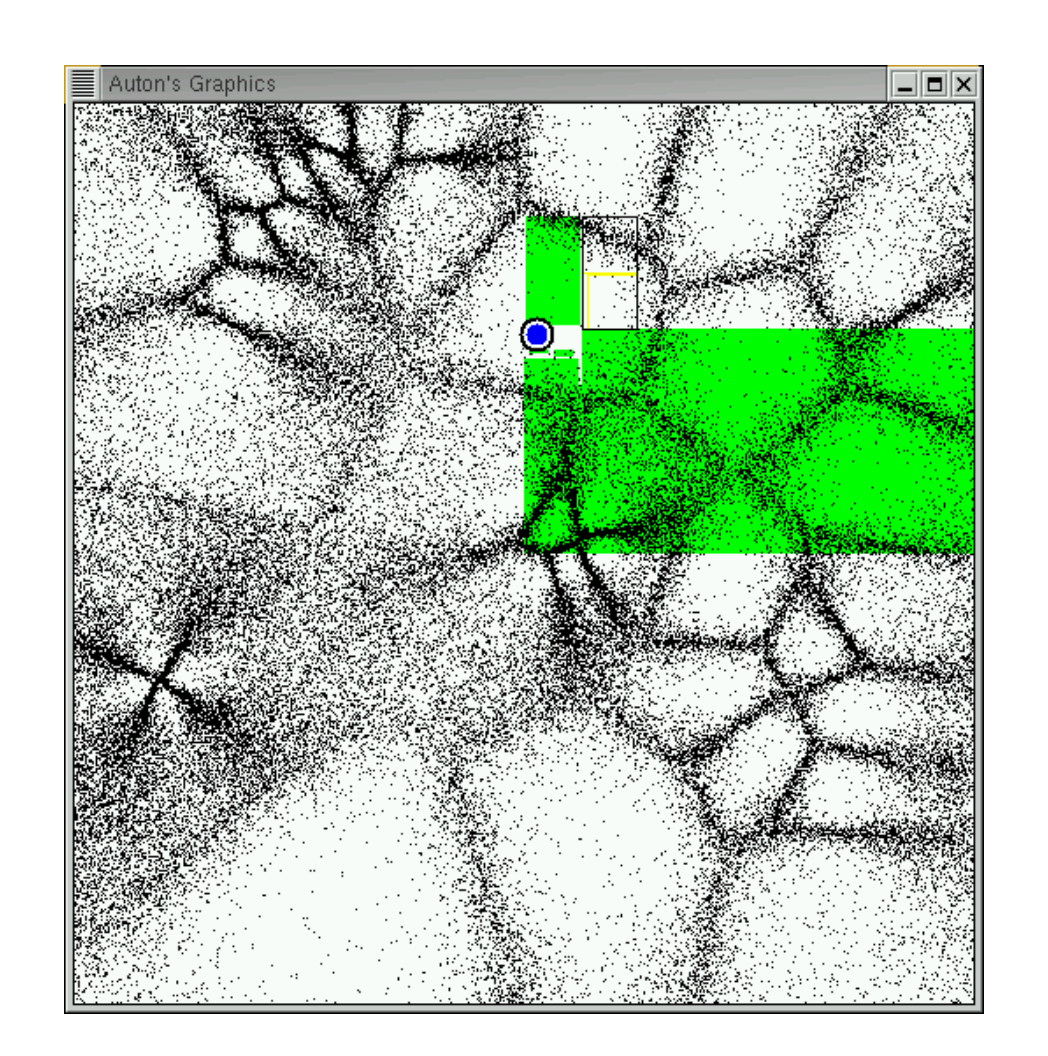

G. Zachmann **Computational Geometry** SS July 2023 SS Computational Geometry SS Computational Geometry SS Computational Geometry SS Computational Geometry SS Computational Geometry SS Computational Geometry SS Computational

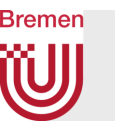

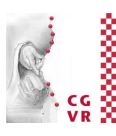

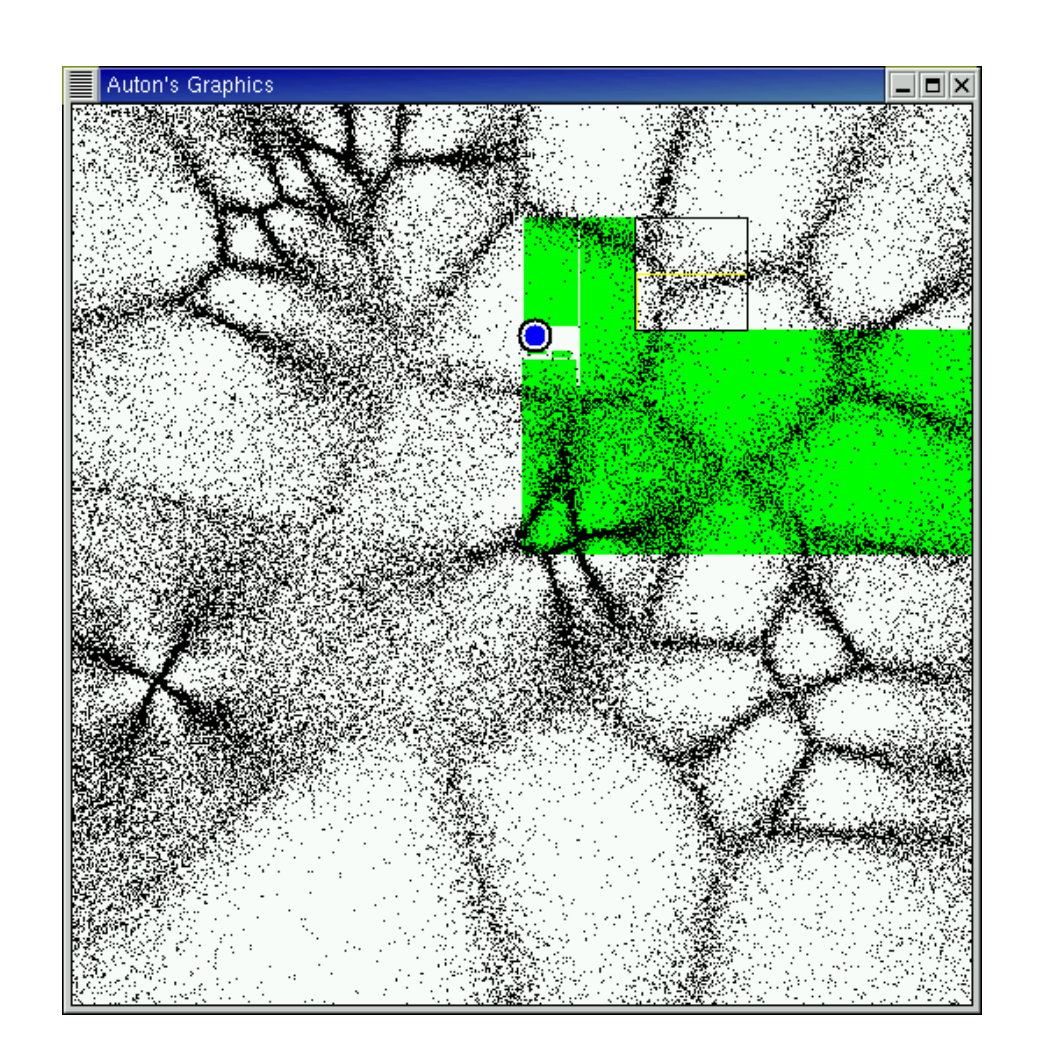

G. Zachmann **Computational Geometry** SS July 2023

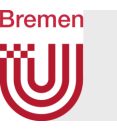

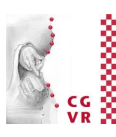

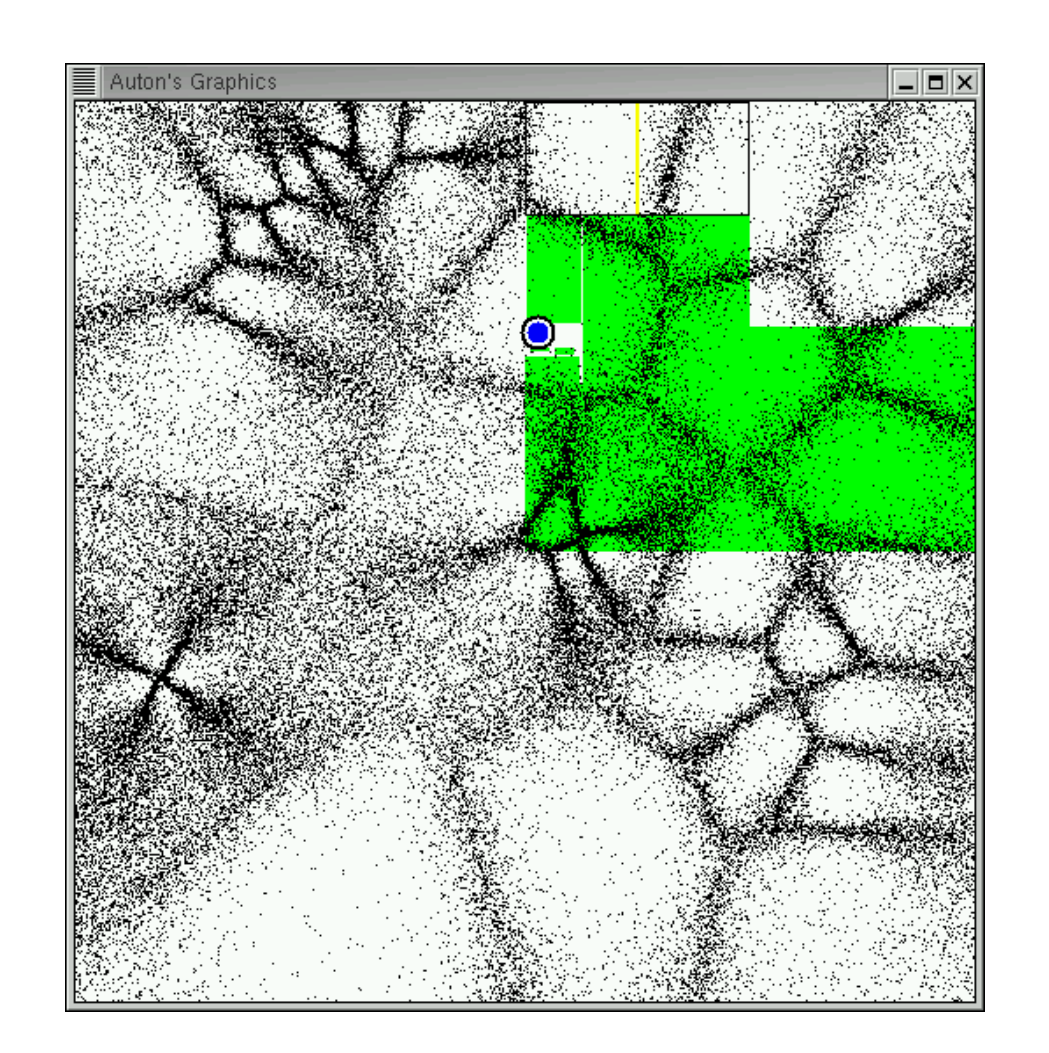

G. Zachmann **Computational Geometry** SS July 2023 SS Computational Geometry SS Computational Geometry SS Computational Geometry SS Computational Geometry SS Computational Geometry SS Computational Geometry SS Computational

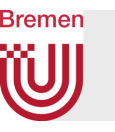

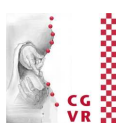

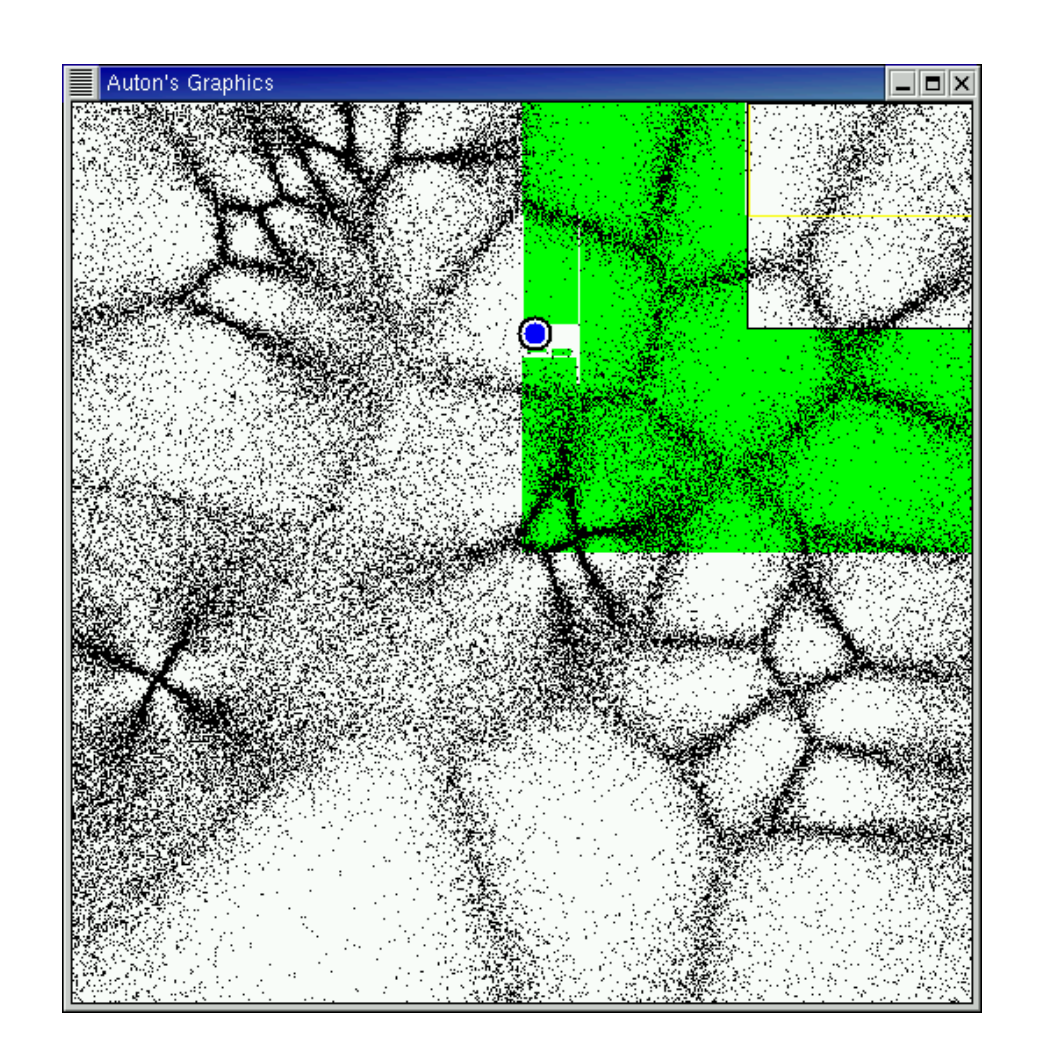

G. Zachmann **Computational Geometry** SS July 2023 SS Computational Geometry SS Computational Geometry SS Computational Geometry SS Computational Geometry SS Computational Geometry SS Computational Geometry SS Computational
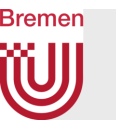

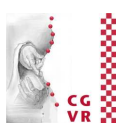

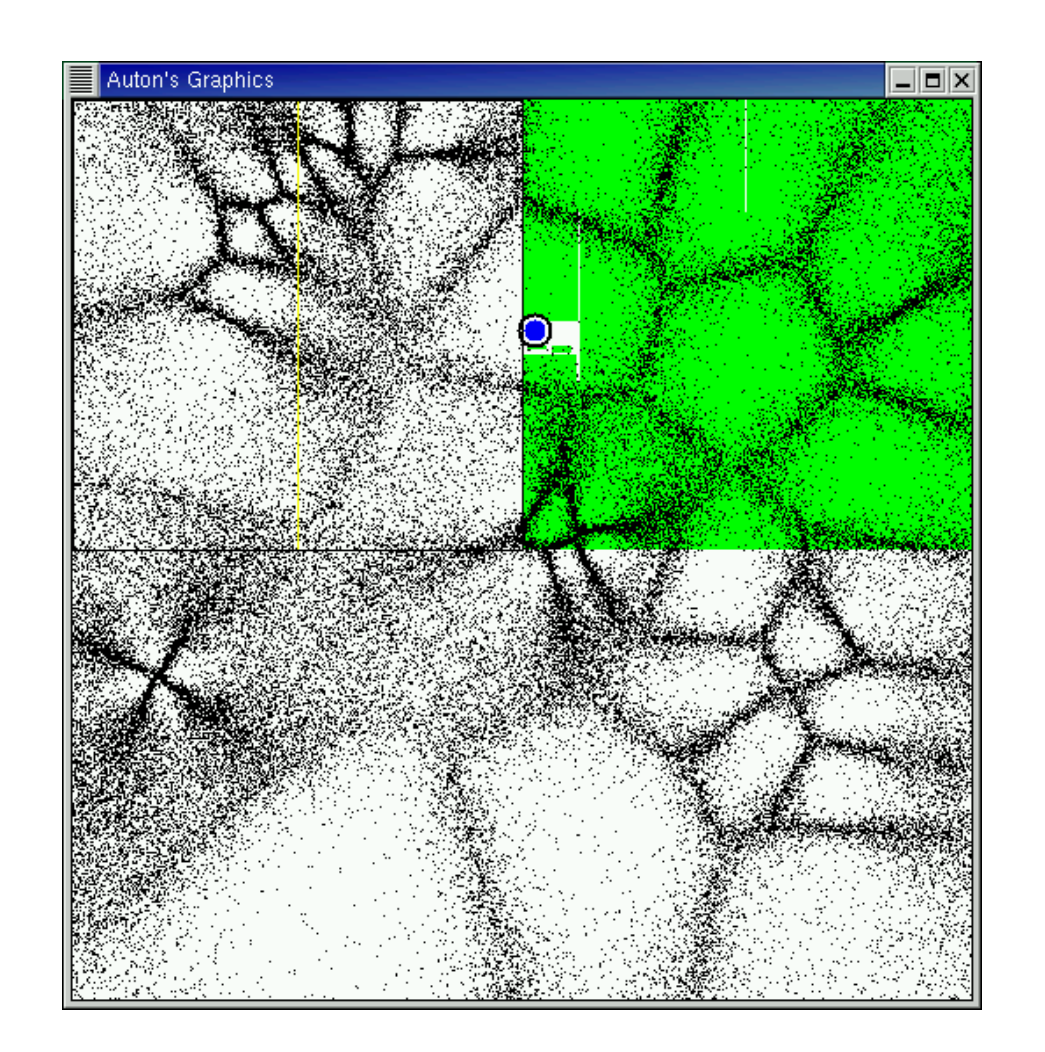

G. Zachmann **Computational Geometry** SS July 2023 SS Computational Geometry SS Computational Geometry SS Computational Geometry SS Computational Geometry SS Computational Geometry SS Computational Geometry SS Computational

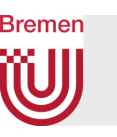

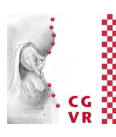

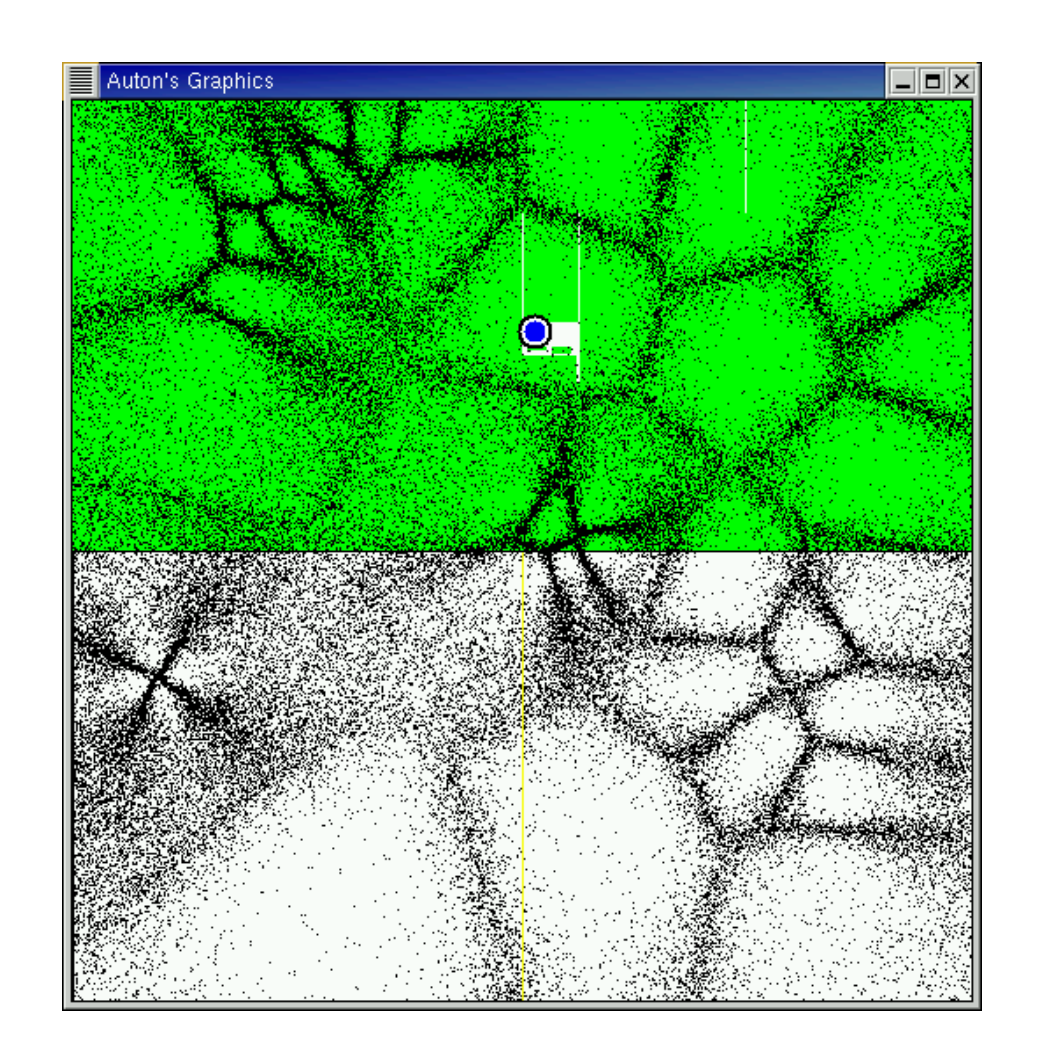

G. Zachmann Computational Geometry SS July 2023 SS Computational Geometry SS Computational Geometry SS Computational Geometry

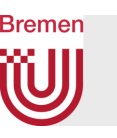

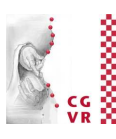

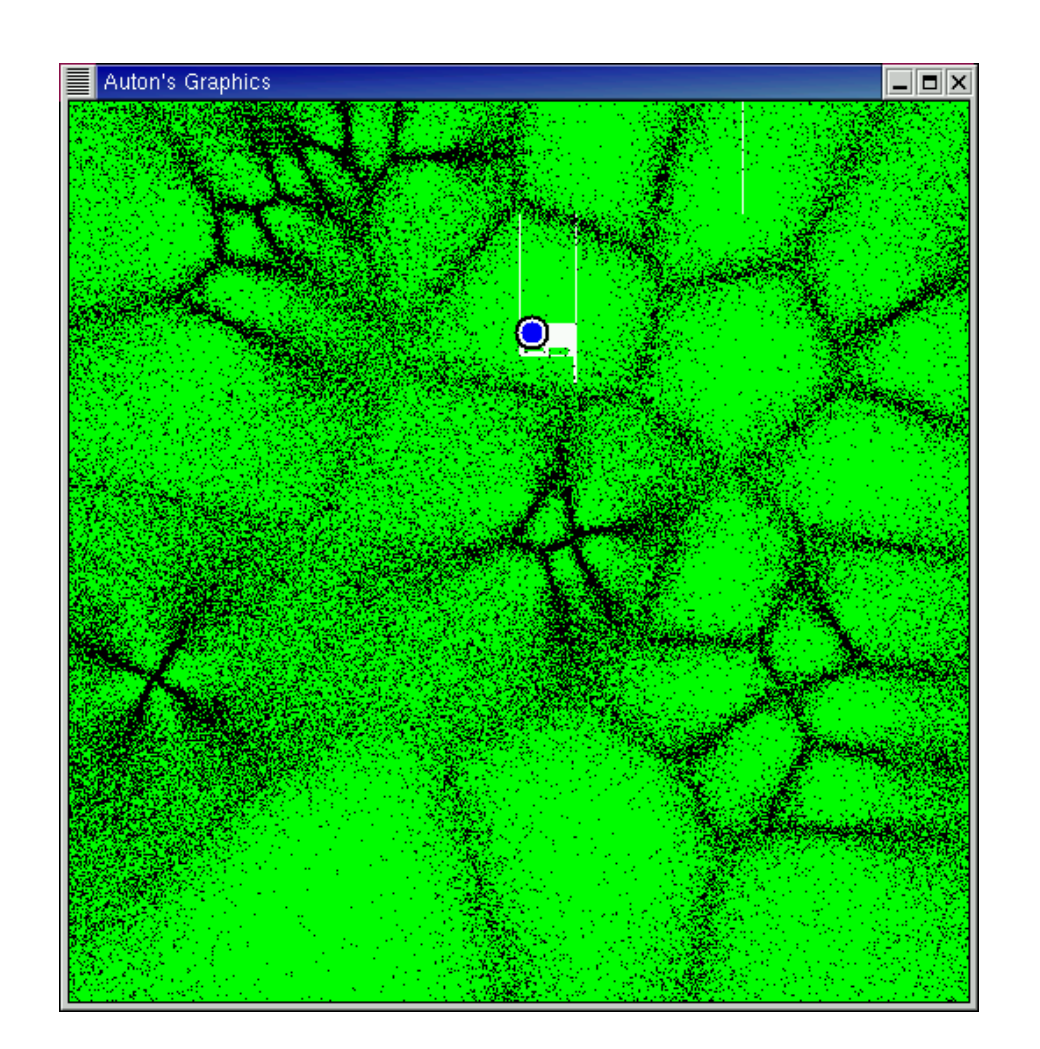

G. Zachmann Computational Geometry SS July 2023 111

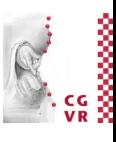

#### **Bremen** W A Worst-Case for NN-Search Using kd-Trees

Good case **Bad case** Bad case  $\circ$  $\circ$  $\times$  $\circ$  $\circ$  $\circ$  $\circ$  $\circ$  $\circ$ 

All leaves the NN algorithm had to visit are shown in white!

In a few moments, it will get worse …

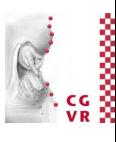

### **Bremen** U Artistic Application of k-NN Algorithm

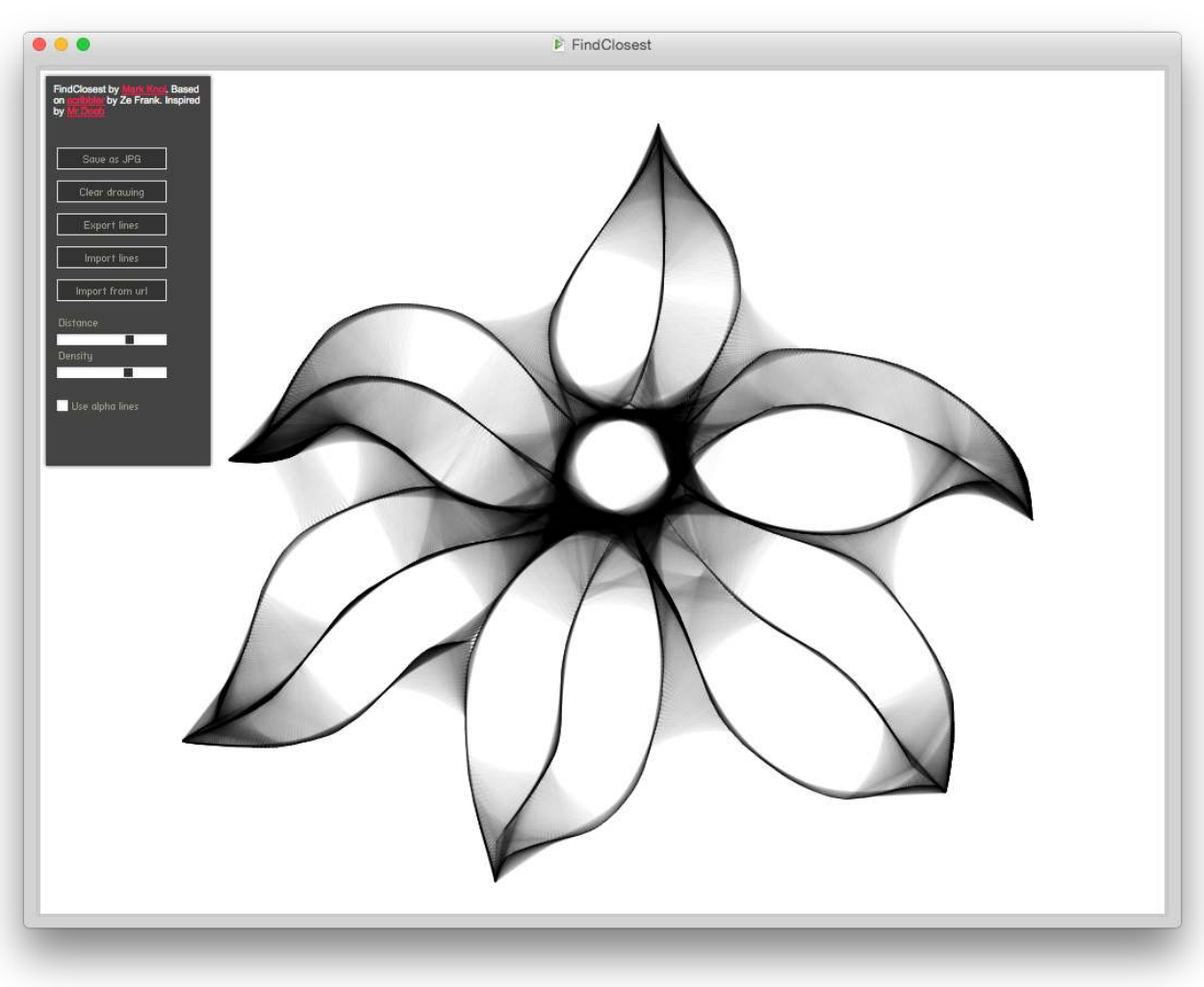

# Application: Classification

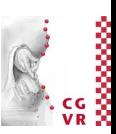

- Given a set of points  $\mathcal{L} = \{x_1, \ldots, x_n\} \in \mathbb{R}^d$ and for each such point a label  $y_i \in \{l_1, l_2, ..., l_n\}$ 
	- Each label represents a class, all points with the same label are in the *same class*
- Wanted: a method to decide for a *not-yet-seen* point x which label it most probably has, i.e., a method to *predict class* labels
	- We say that we learn a classifier C from the training set  $\mathcal{L}$  :

$$
C:\mathbb{R}^d\to\{l_1,l_2,\ldots,l_n\}
$$

- Typical applications:
	- Computer vision (object recognition, …)
	- Credit approval
	- Medical diagnosis

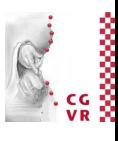

### **Bremen** One Possible Solution: Linear Regression

- Assume we have only two classes (e.g., "blue" and "yellow")
- Fit a plane through the data

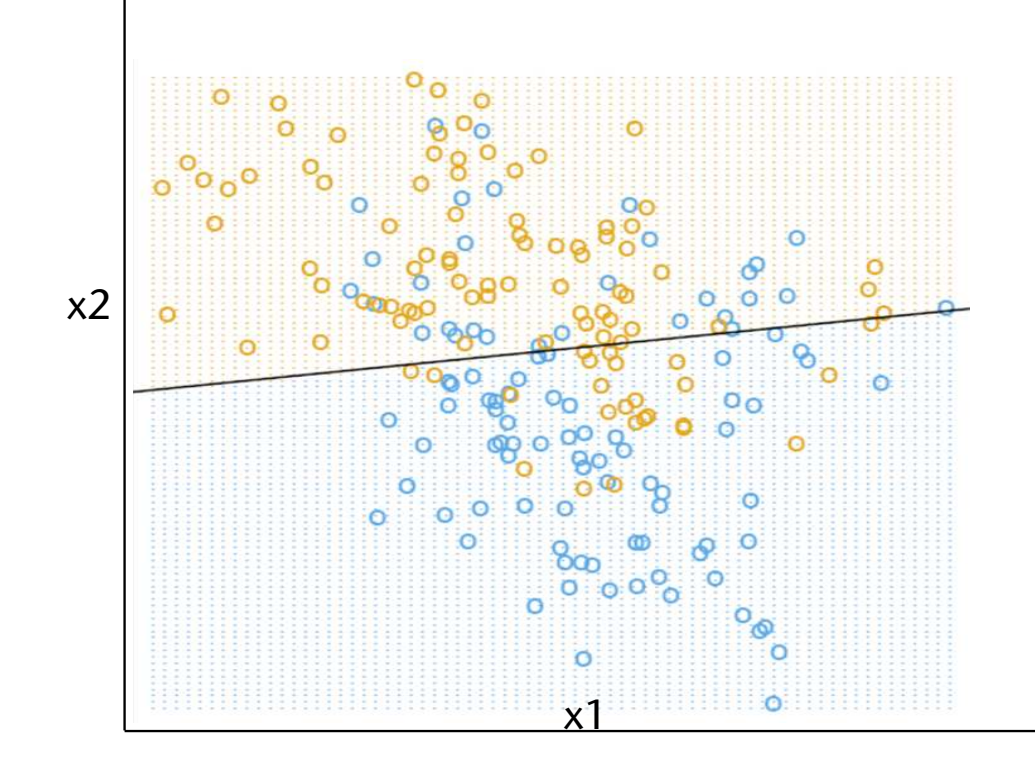

## Another Solution: Nearest Neighbor (NN) Classification

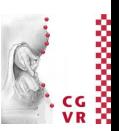

- For the query point q, find the nearest neighbor  $x^* \in \{x_1, \ldots, x_n\} \in \mathbb{R}^d$
- Assign the class  $l^*$  to x

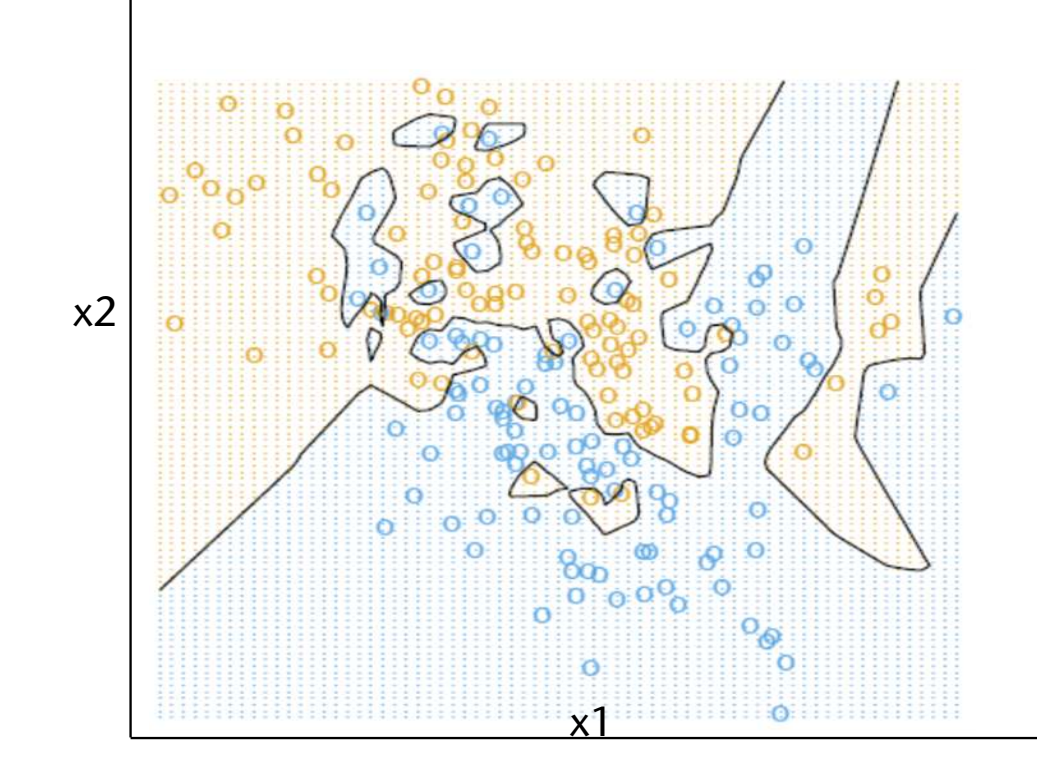

**Bremen** 

### **Bremen** Improvement: k-NN Classification

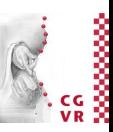

- Instead of the 1 nearest neighbor, find the k nearest neighbors of  $q, \{x_{i_1}, \ldots, x_{i_k}\} \subset \mathcal{L}$
- Assign the majority of the labels  $\{l_{i_1},\ldots,l_{i_k}\}$  to q

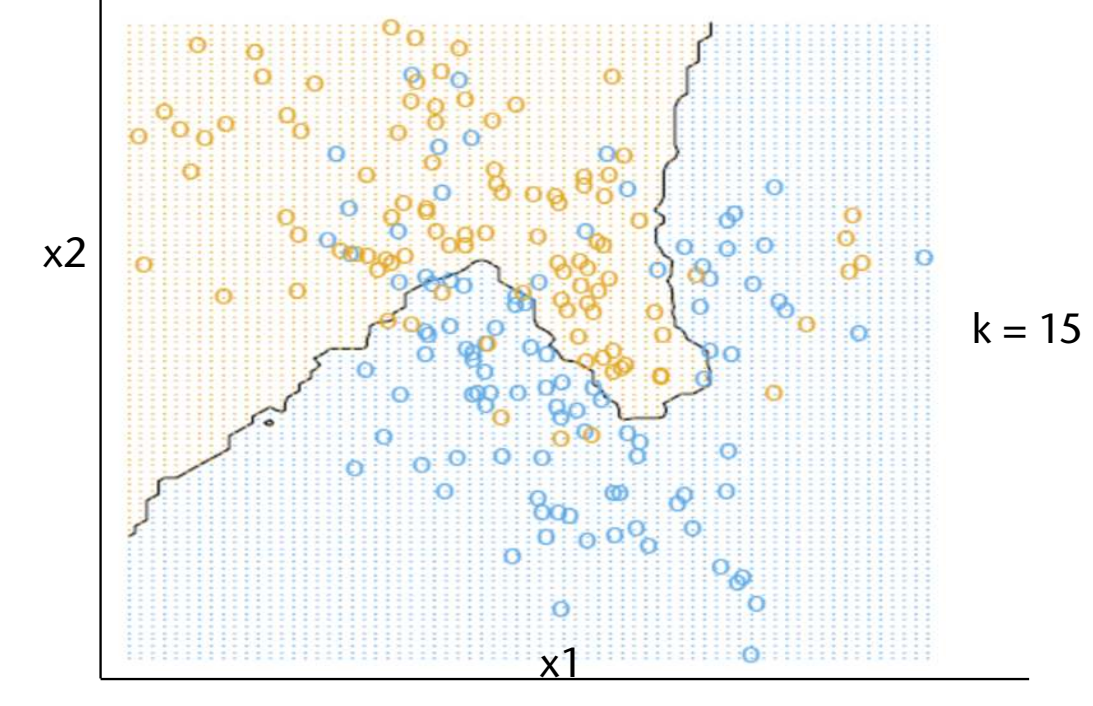

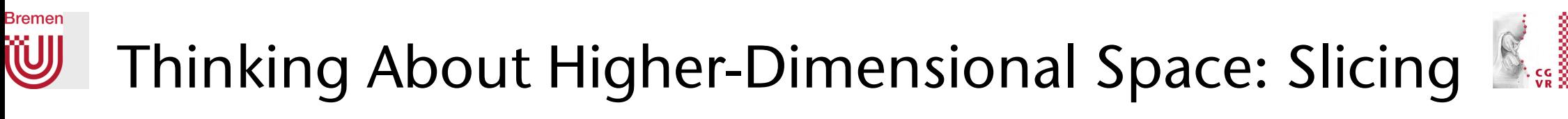

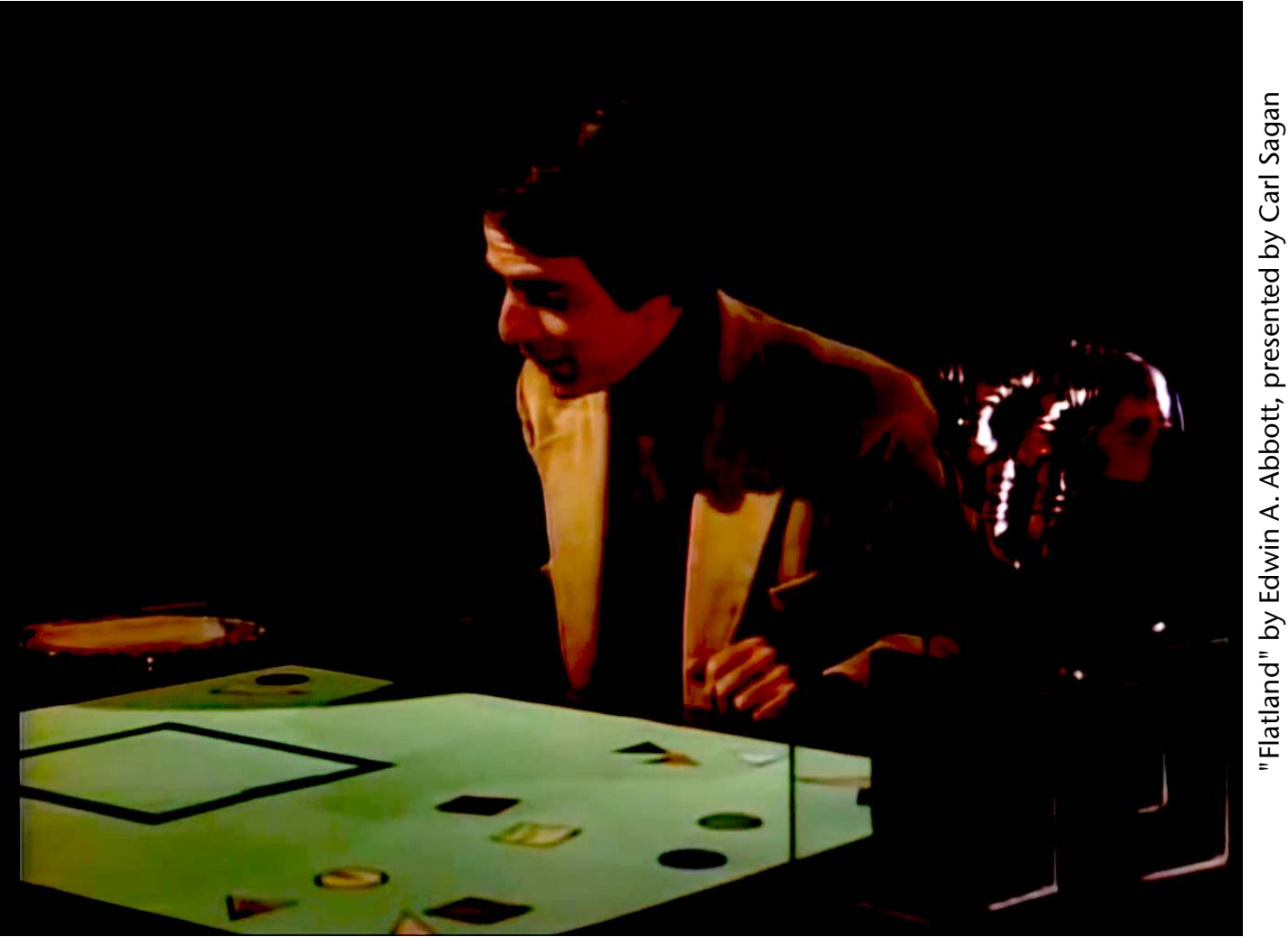

G. Zachmann SS July 2023

"Flatland" by Edwin A. Abbott, presented by Carl Sagan

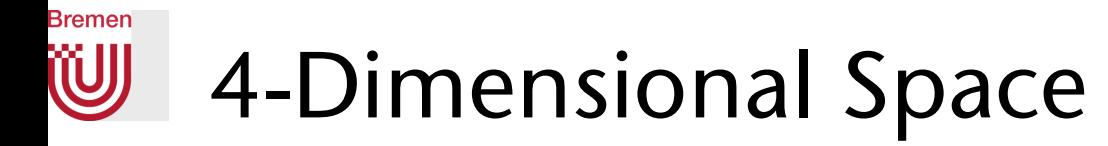

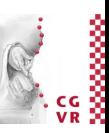

- Brain teaser: what does a cube that slowly "floats" through Flatland look like, starting with a corner?
- What can a higher-dimensional being do with lower-dimensional beings:

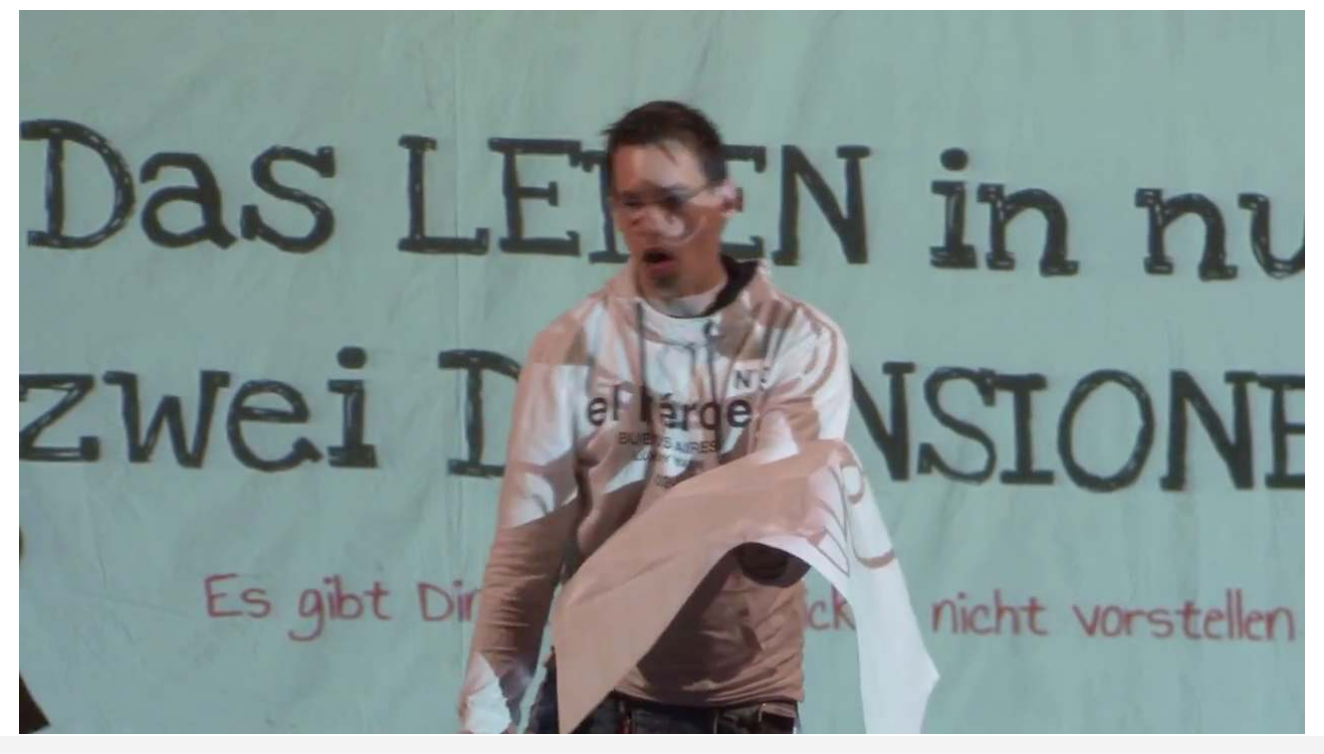

G. Zachmann Computational Geometry SS July 2023

### **Bremen** W

### $\frac{c}{2}$ Thinking About 4D: Analogy and Slicing, Example: 4-Dim. Tetrahedron

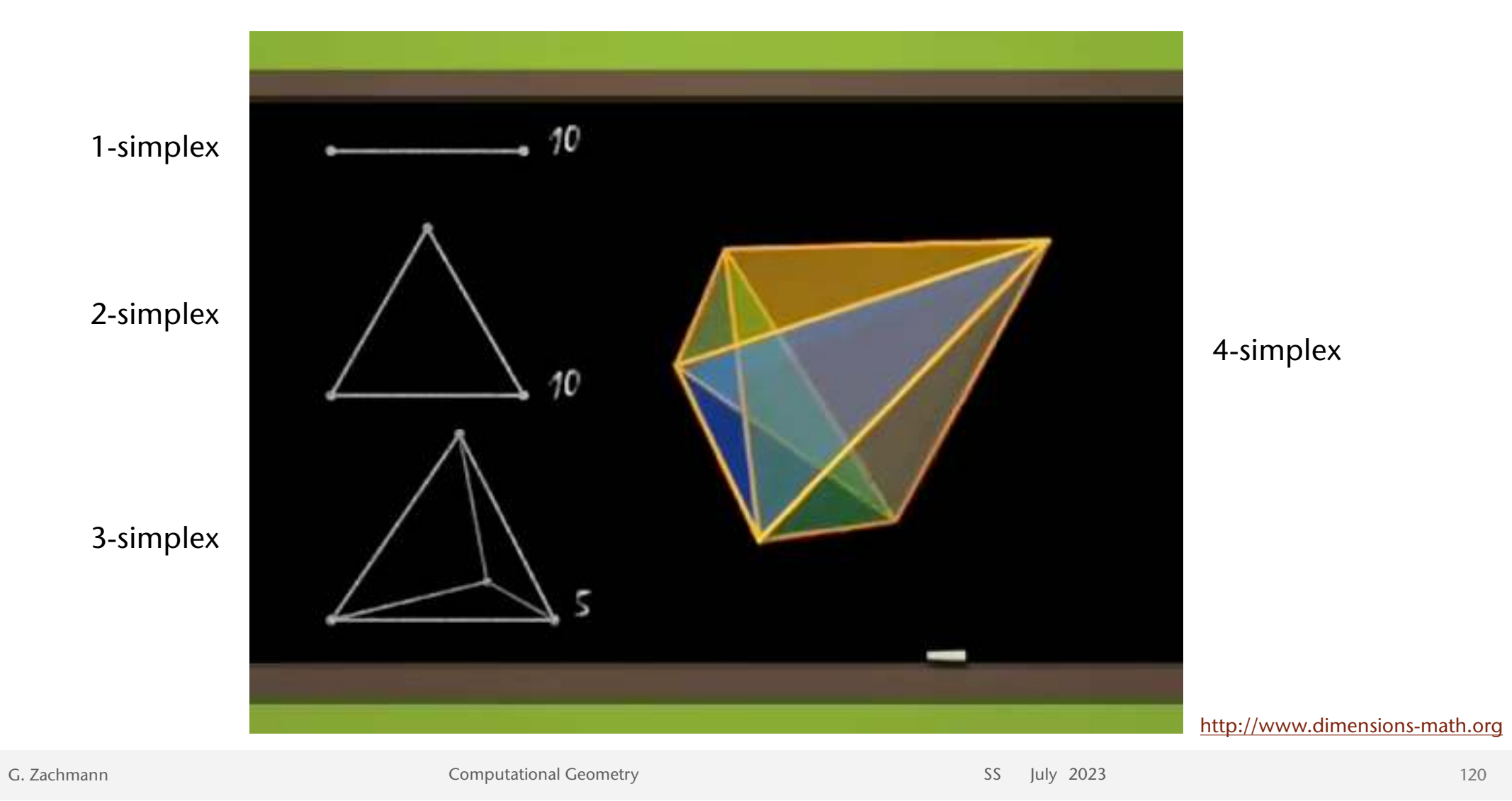

### **Bremen W**

### Thinking About 4D: the Projection Method, Example Hypercube (Tesseract)

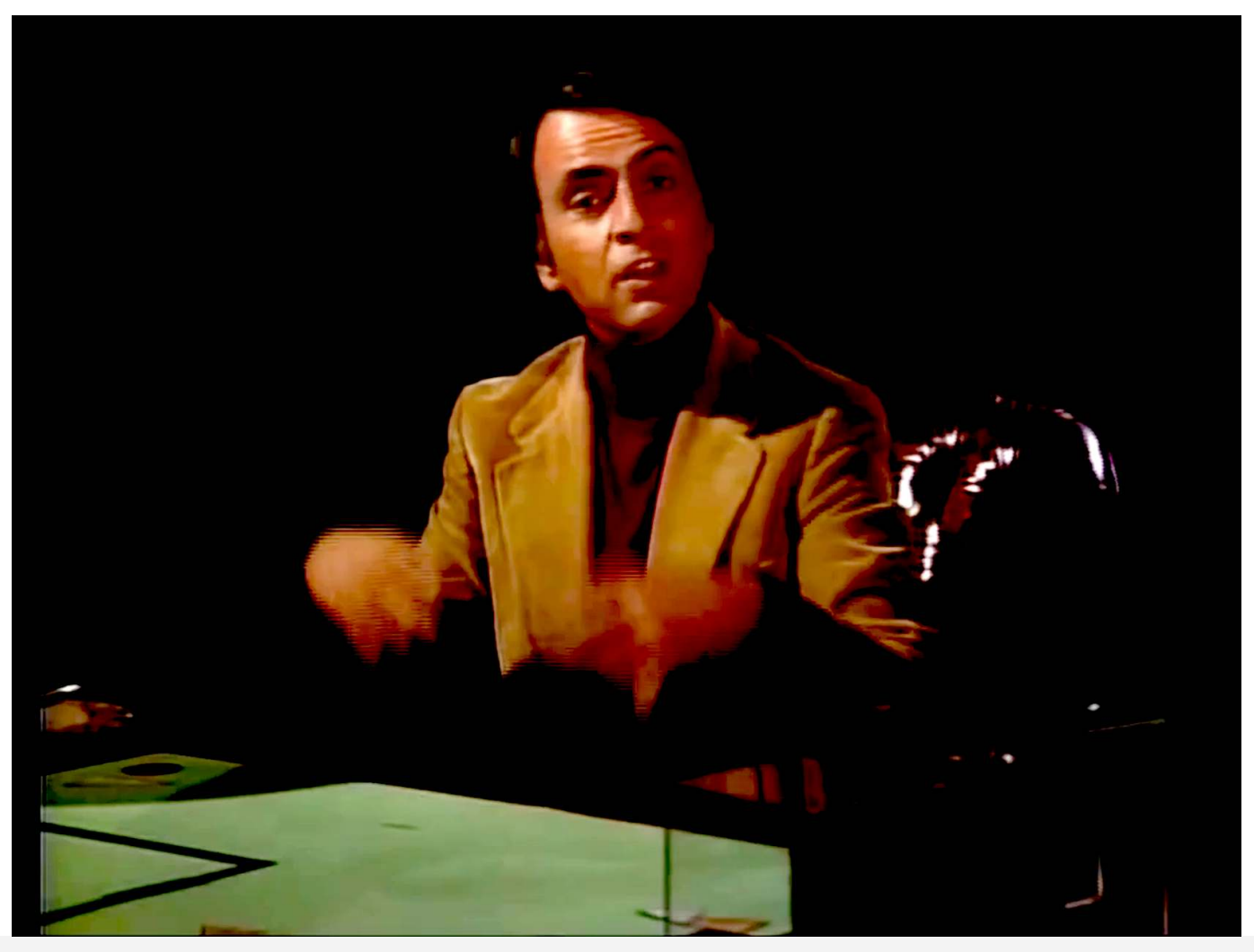

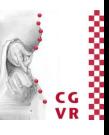

### **Bremen W** Thinking About 4D: the Unwrapping Method

The unfolding method: The projection of a 3D cube unfolding into its 2D net

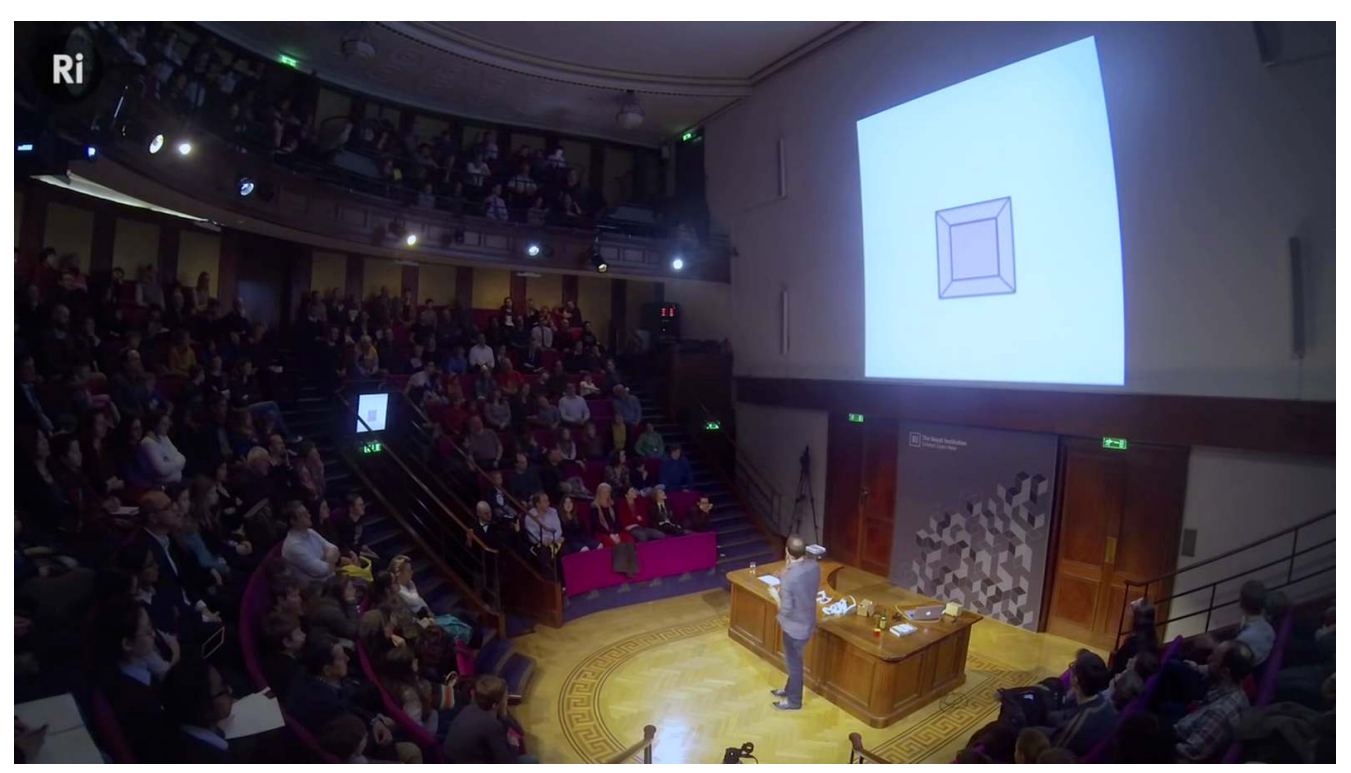

Matt Parker

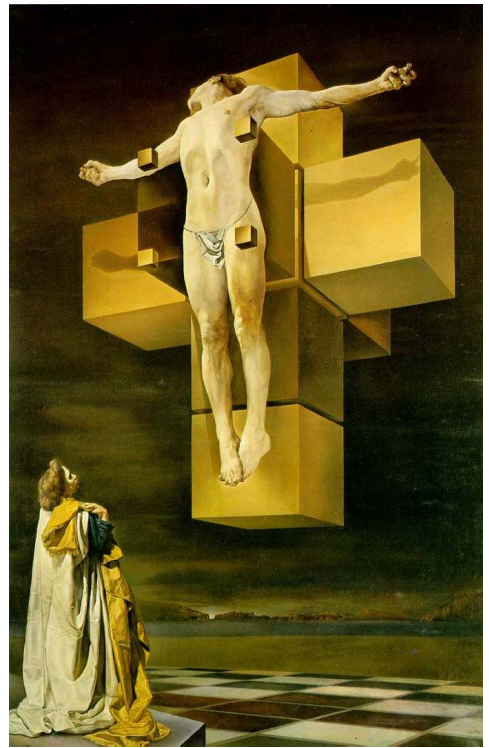

Crucifixion (Corpus Hypercubus), 1954, Salvador Dali

G. Zachmann Computational Geometry SS July 2023

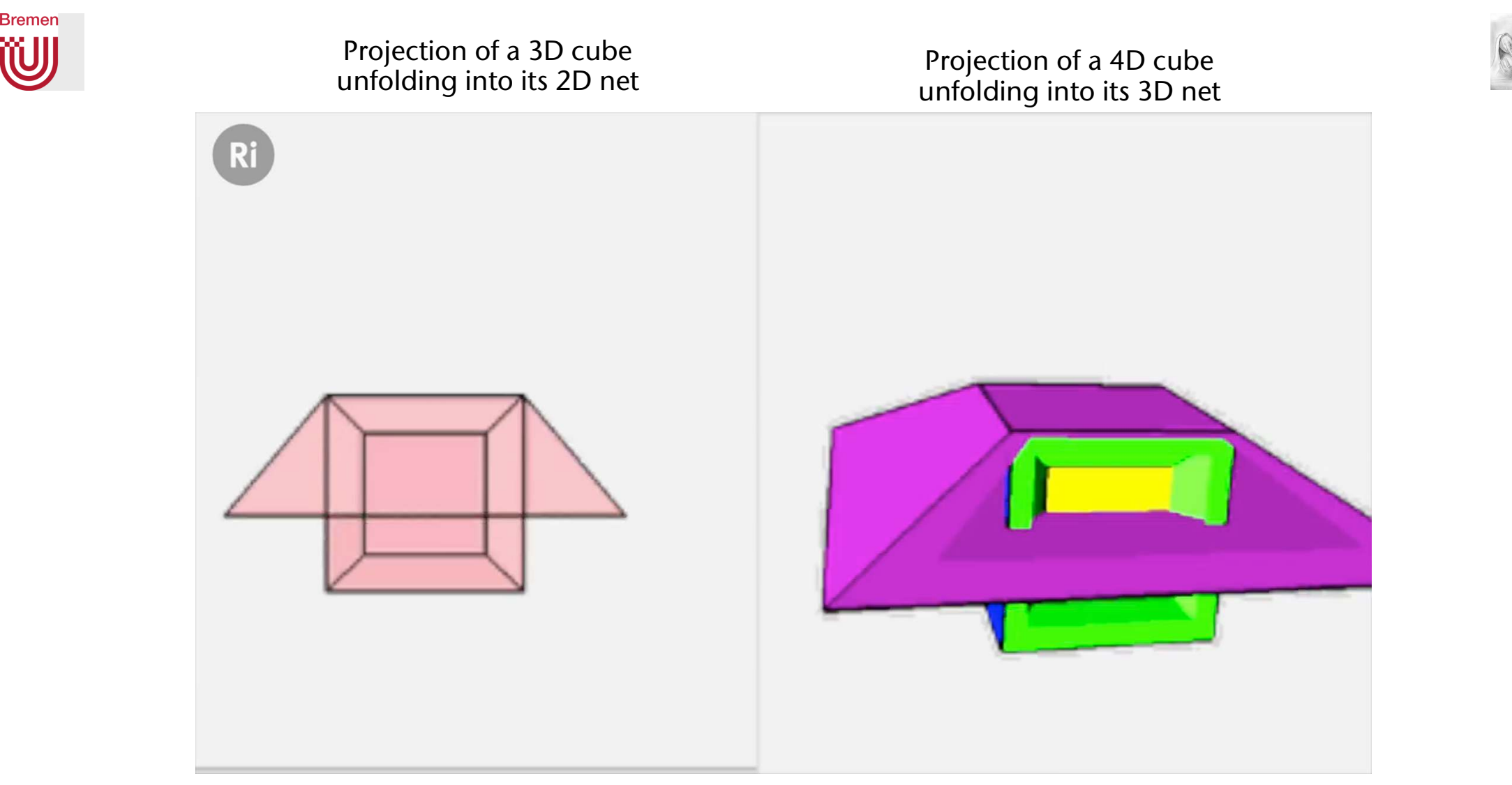

The "lid" of the 4D cube (what is it?) does not deform, of course; that is just an artefact of the projection into 3D, just like the lid of the 3D cube when projected into 2D.

# Strange Things Happen in Higher-Dimensional Space

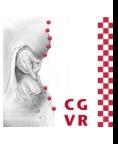

- Consider a cube [-1,+1]<sup>d</sup> with unit spheres centered at each corner
- What is the radius, *r*, of a sphere centered at the origin and just touching the corner spheres?

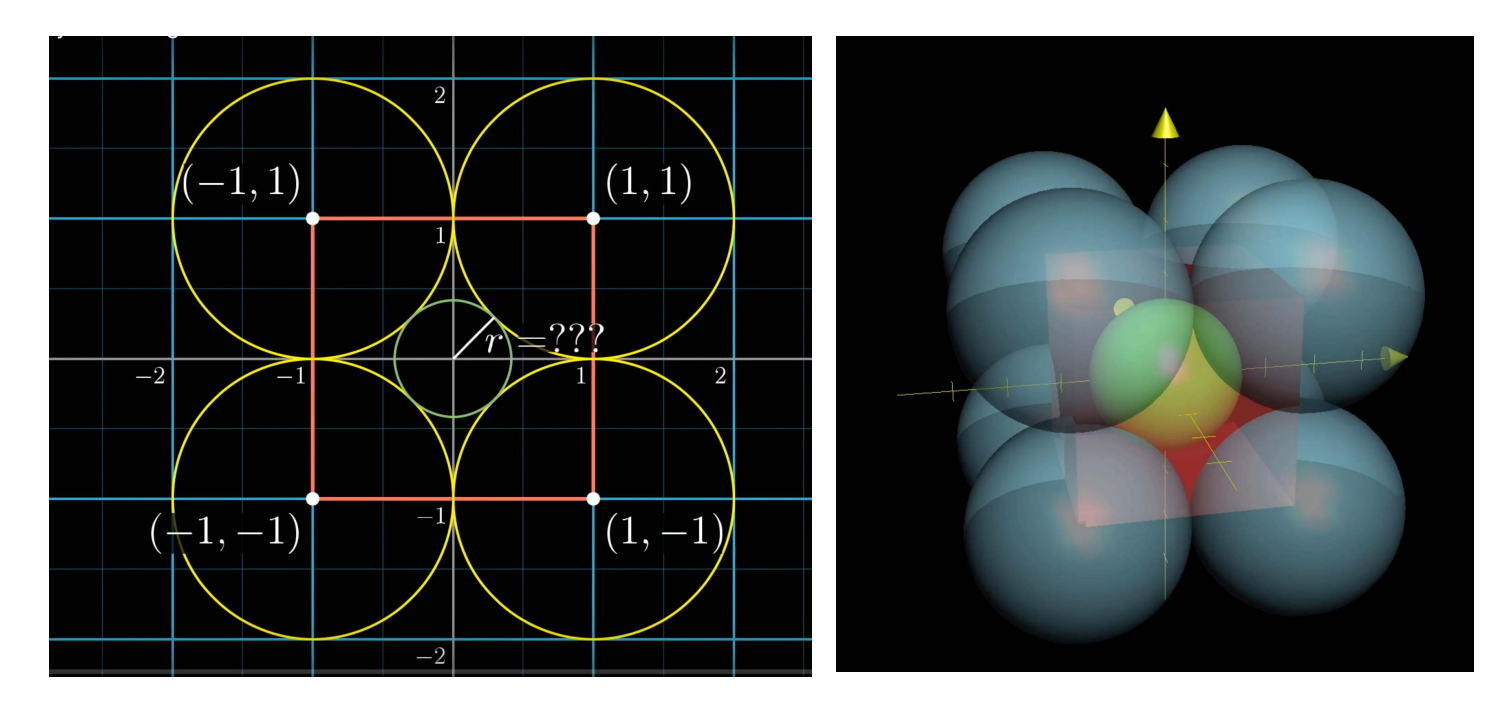

**Bremen** 

**WJ** 

G. Zachmann Computational Geometry SS July 2023

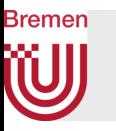

- Radius  $r = \sqrt{d} 1$
- In 2D:  $r = 0.414$  , in 3D:  $r = 0.73$
- In 4D:  $r = 1$   $\rightarrow$

inner sphere touches box at the face centers!

- In 5D:  $r = 1.24$   $\rightarrow$  inner spheres sticks outside!
- In higher dimensions, more and more of the inner sphere is *outside* the box:

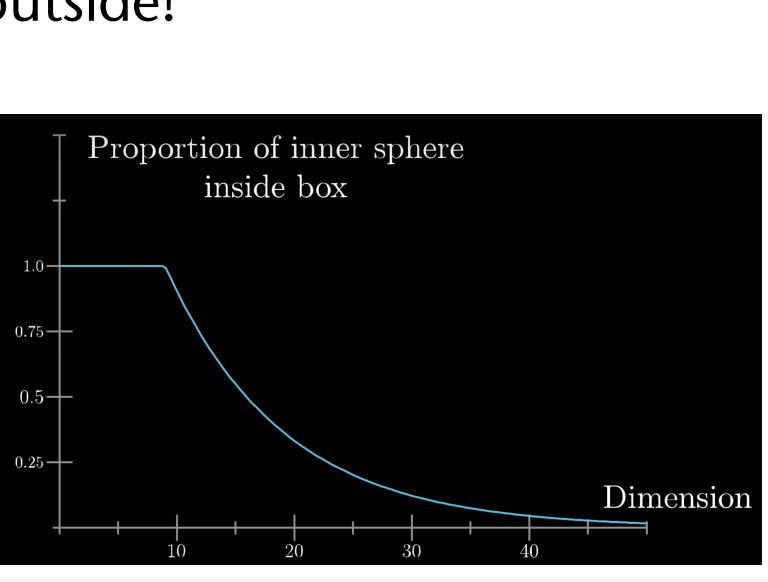

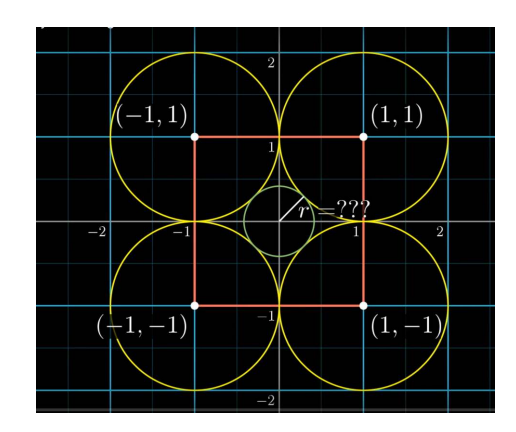

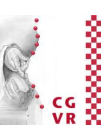

### **Bremen** W Zum Verhalten von log*d*(n)

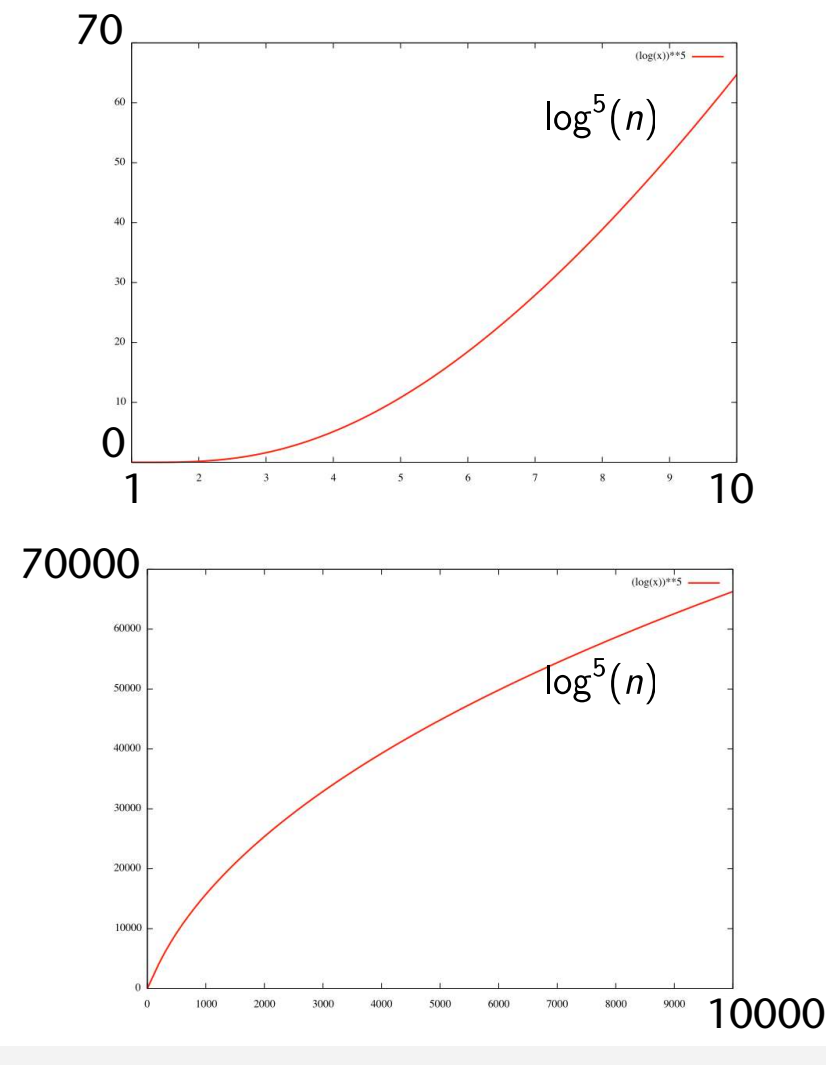

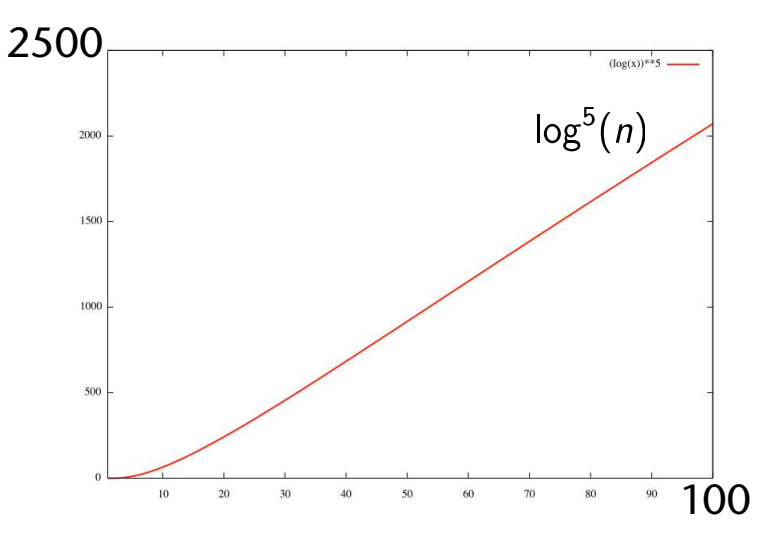

Therefore the algorithm for the ANNsearch is better (asymptotically) than brute-force searching for all points and calculating their distance from the query point *q*.

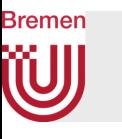

### Experimental Results on kd-Tree / RKD Forest [Silpa-Anan 2008]

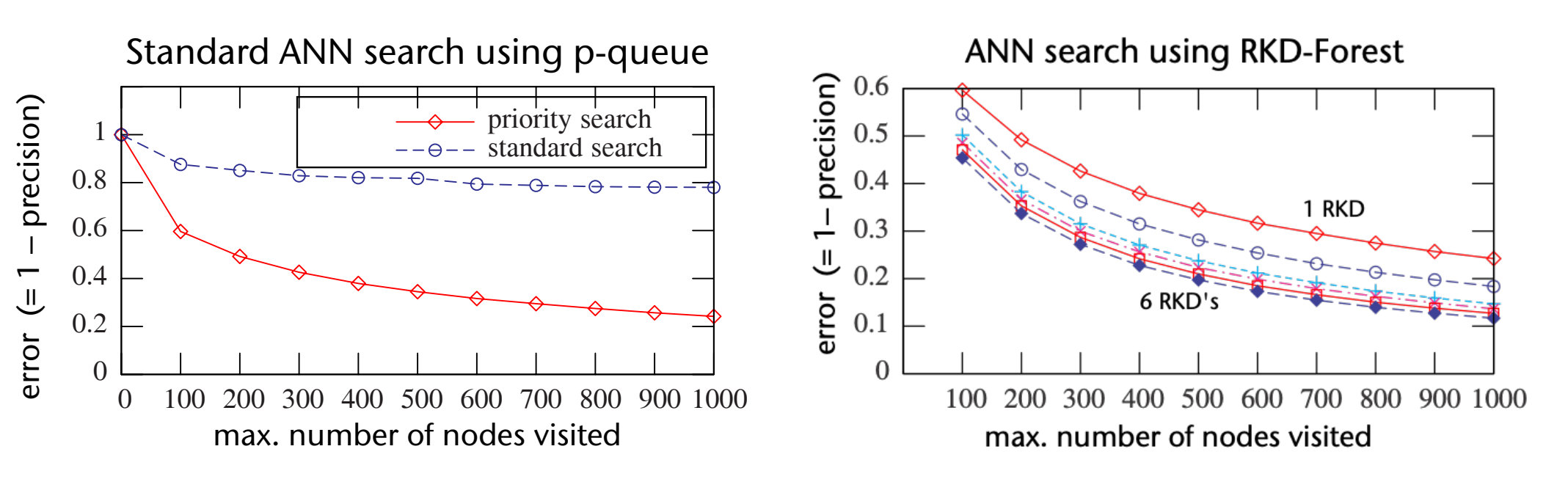

Set of 500,000 points in 128-dimensional space

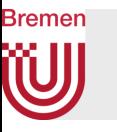

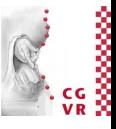

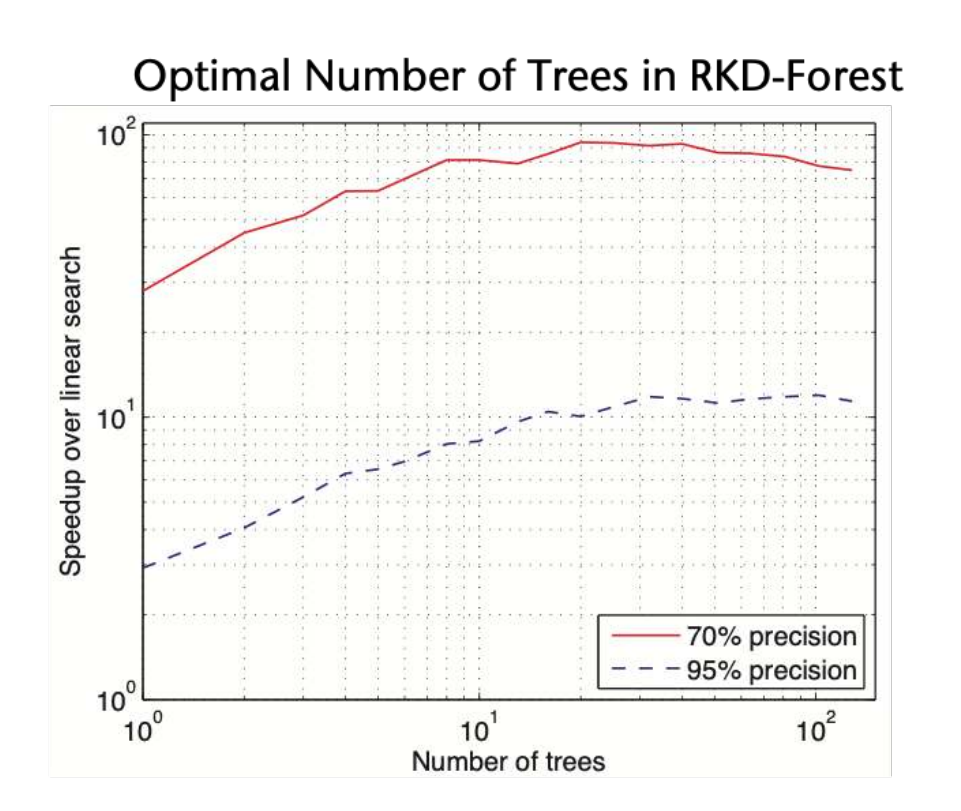

#### Distribution of rank of NN after projection to low dimensions

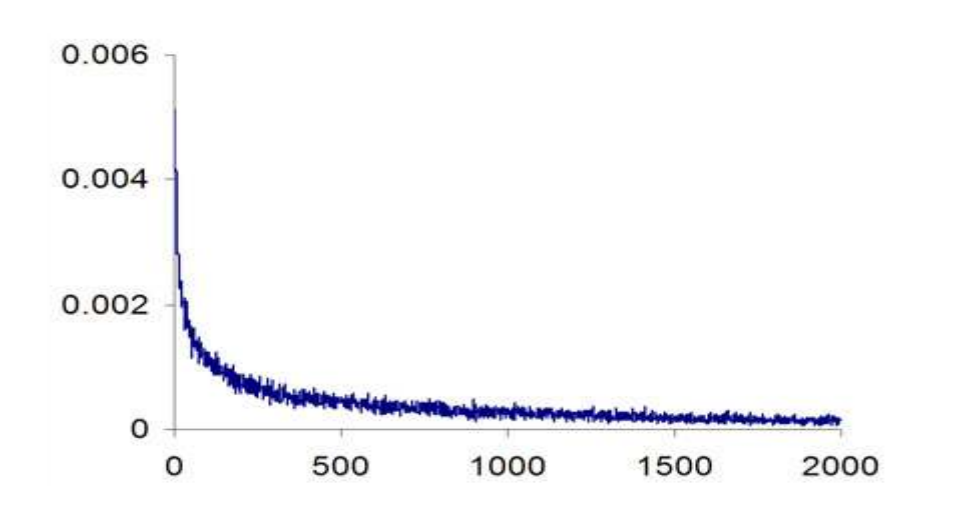

100,000 random points in a 128-dim. cube are projected by a projection π into 20 dim. space. The NN p\* to a query q in 128D may become n-th NN after projection onto 20D. The x-axis is the ranking n and the  $y$ -axis shows the probability that the projection  $\pi(p^*)$  will be n-th NN to  $\pi(q)$  in 20D. The graph shows a long tail.

 $\rightarrow$  Another reason why the RKD-forest works better.

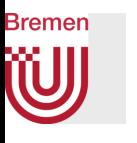

## Performance depends highly on distribution of input point set

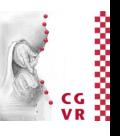

Search efficiency for data of varying dimensionality

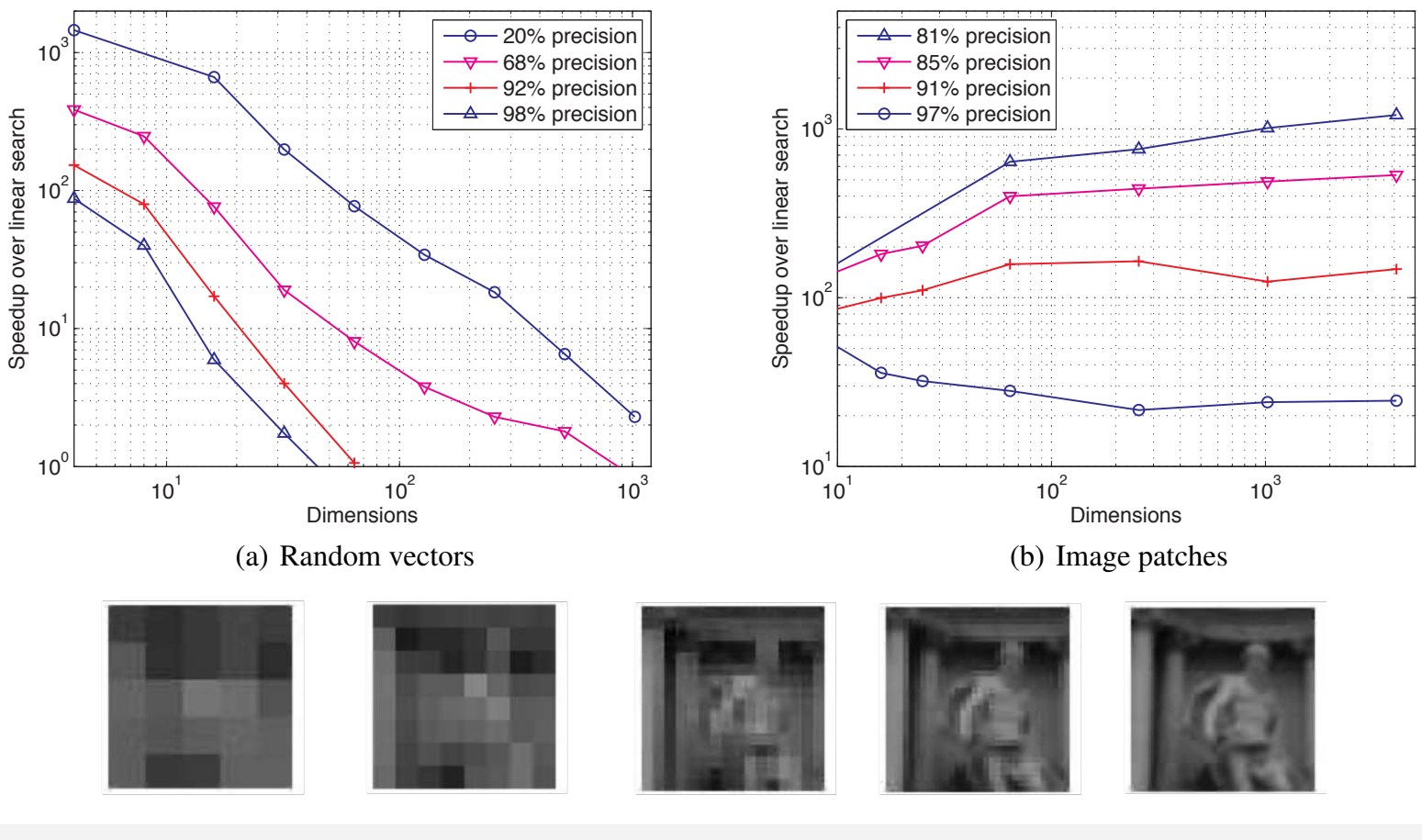

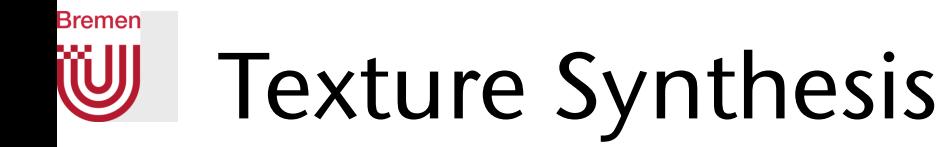

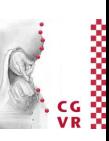

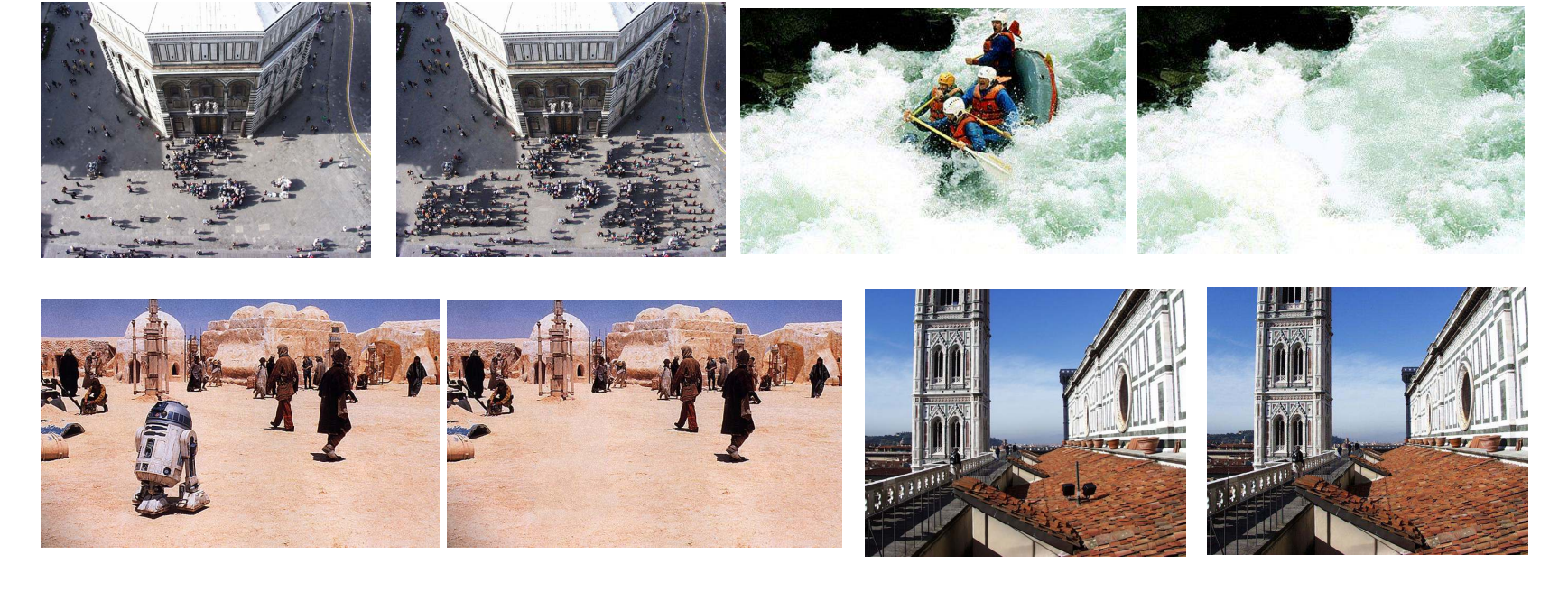

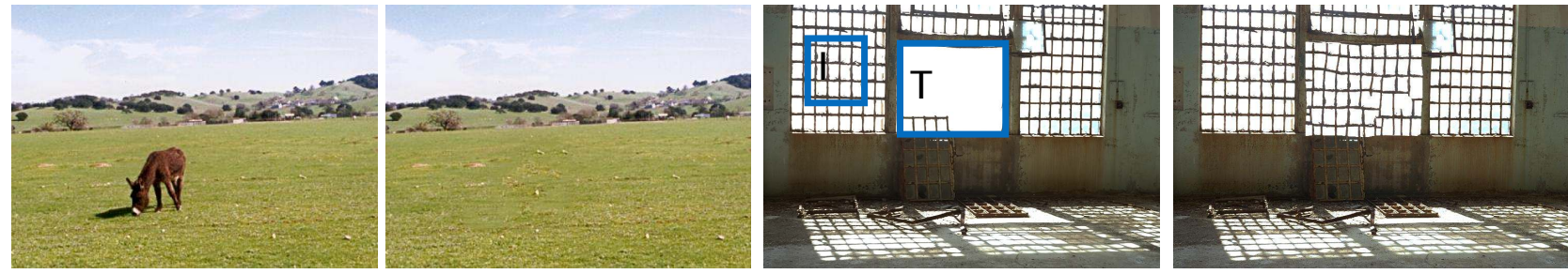

Wei & Levoy

G. Zachmann Summann Computational Geometry SS July 2023

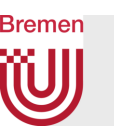

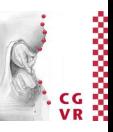

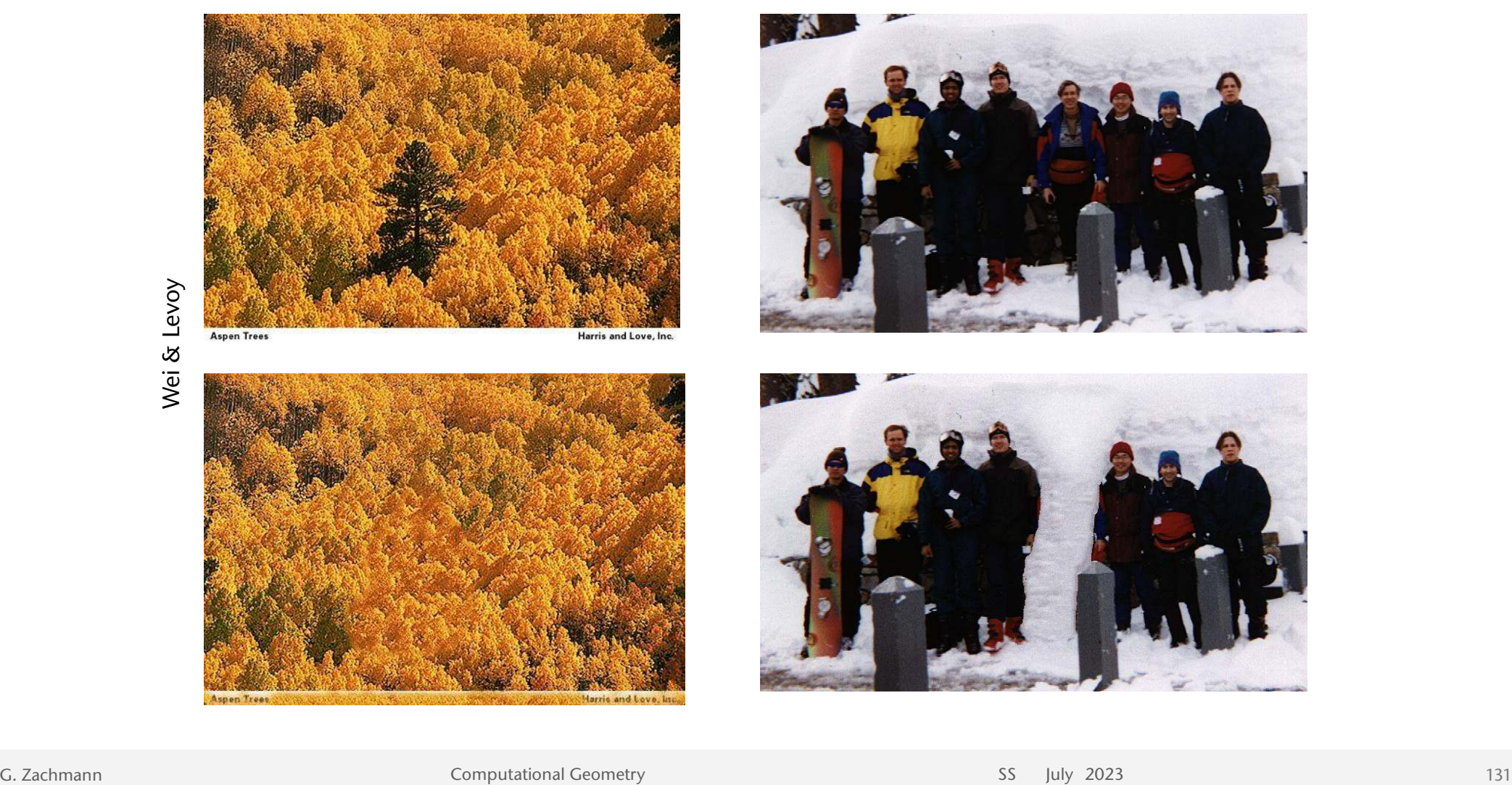

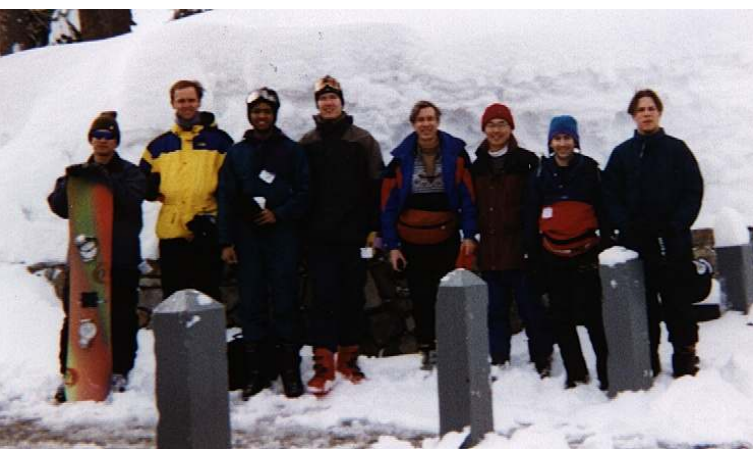

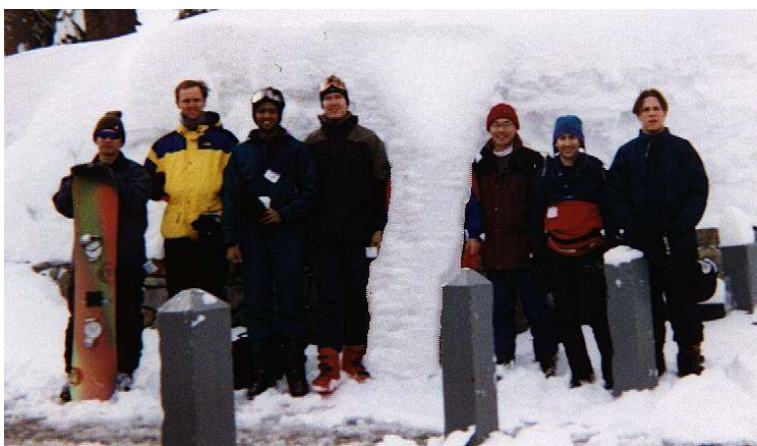

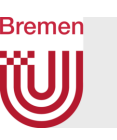

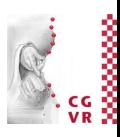

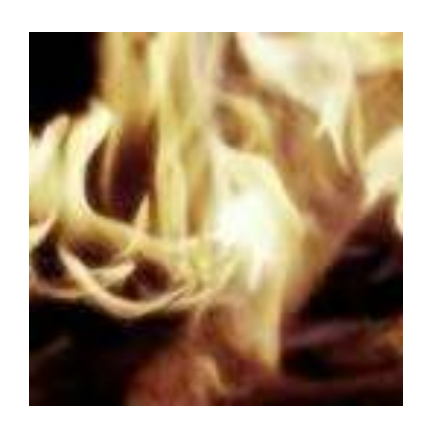

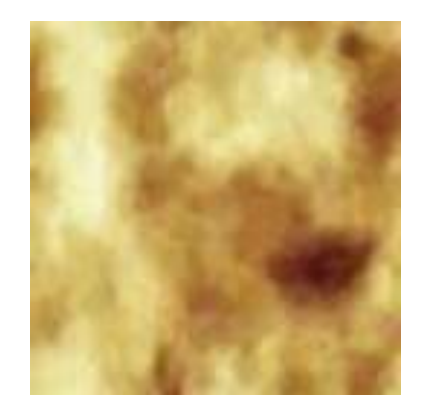

original synthesized

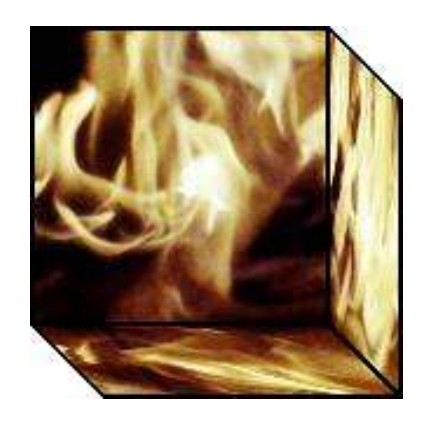

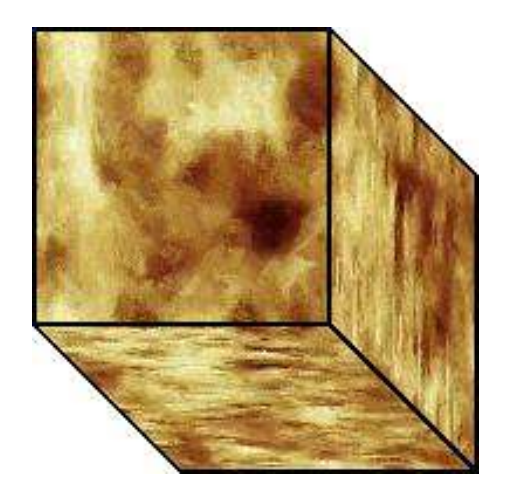

G. Zachmann **Computational Geometry** Computational Geometry SS July 2023

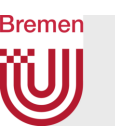

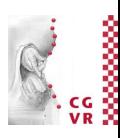

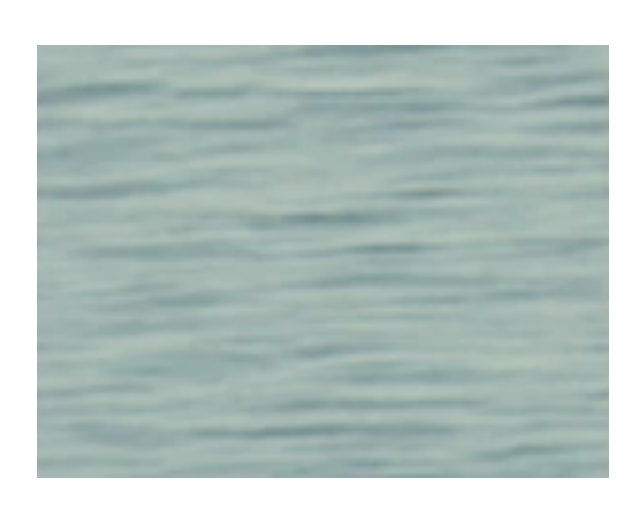

### original synthesized

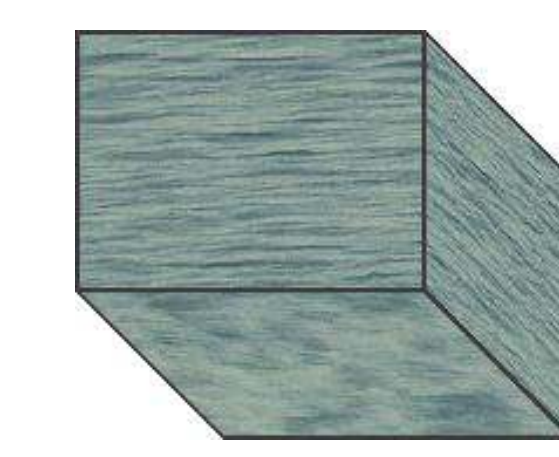

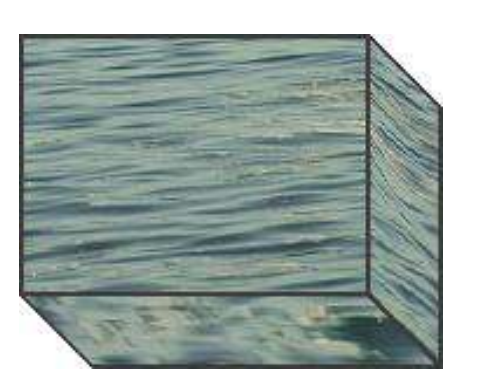

G. Zachmann Computational Geometry SS July 2023 55 Sully 2023 133

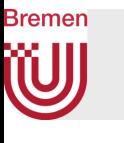

### Experiments and Results Regarding Surflet-Pair Histograms

Test Objects

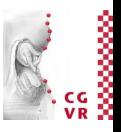

A10 Buffalo Ape Bull Bunny Cube Cylinder Cannon Dragon Cat Horse Kangaroo Missile Gumby Heart Shark Sphere Tetrahedron X-Wing Triceratops

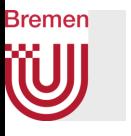

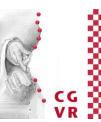

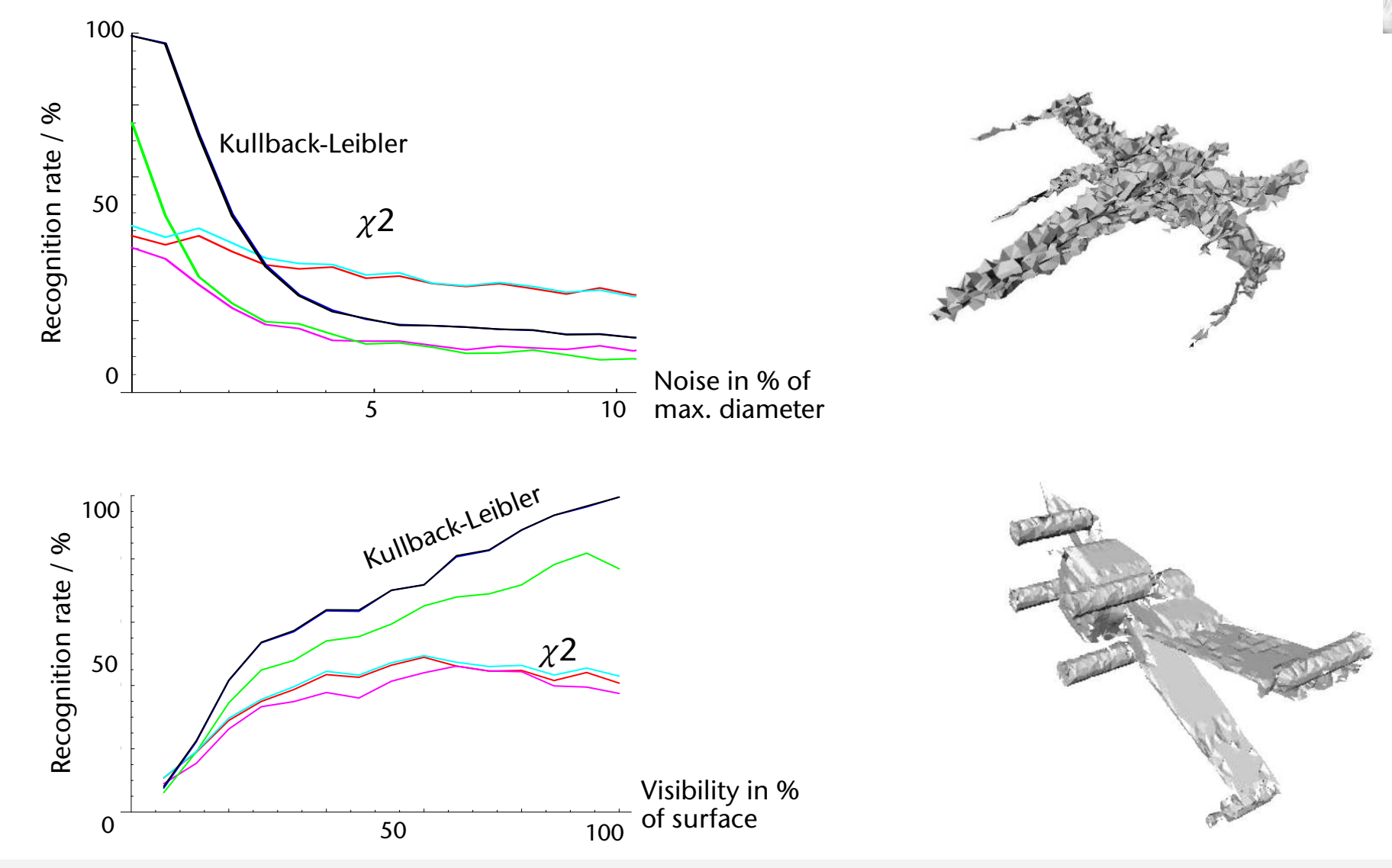

G. Zachmann **Computational Geometry** Computational Geometry SS July 2023

#### **Bremen** W Point Cloud Surfaces

- Increasingly popular geometry representation
- Lots of sources of point clouds (laser scanners, Kinect et al., …)

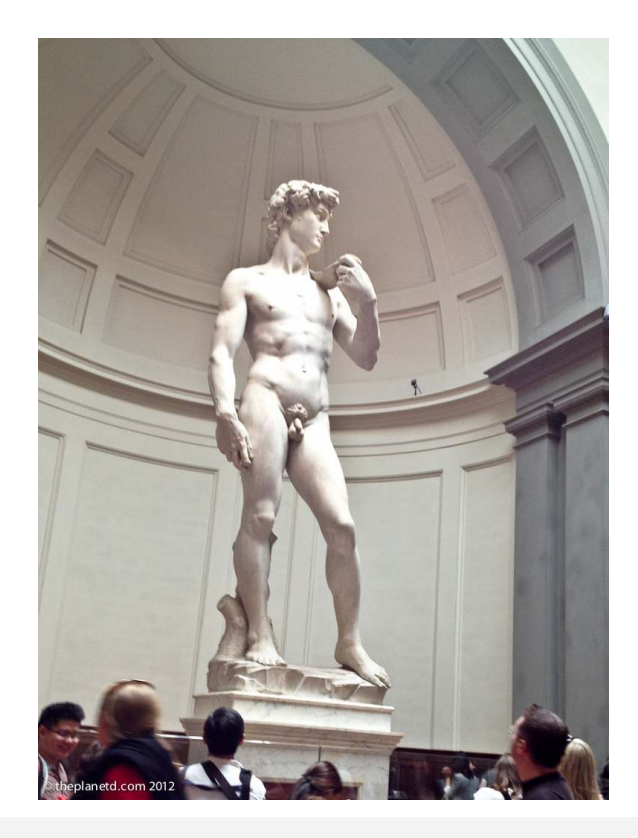

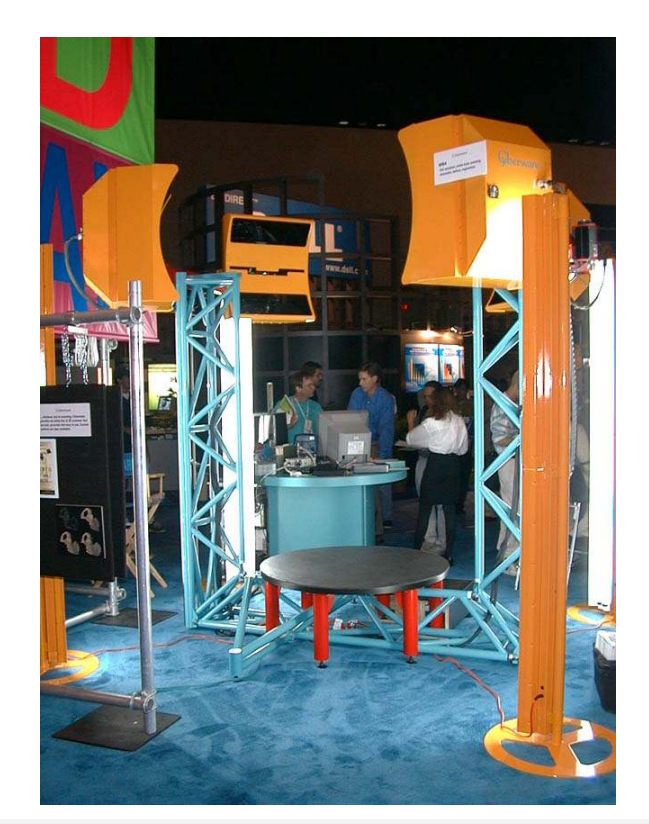

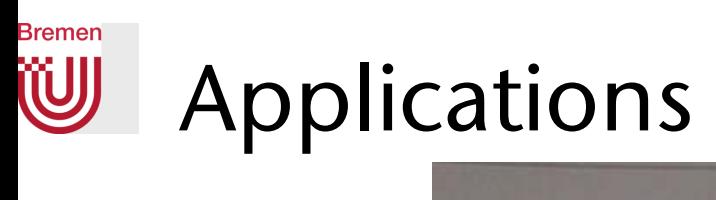

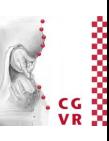

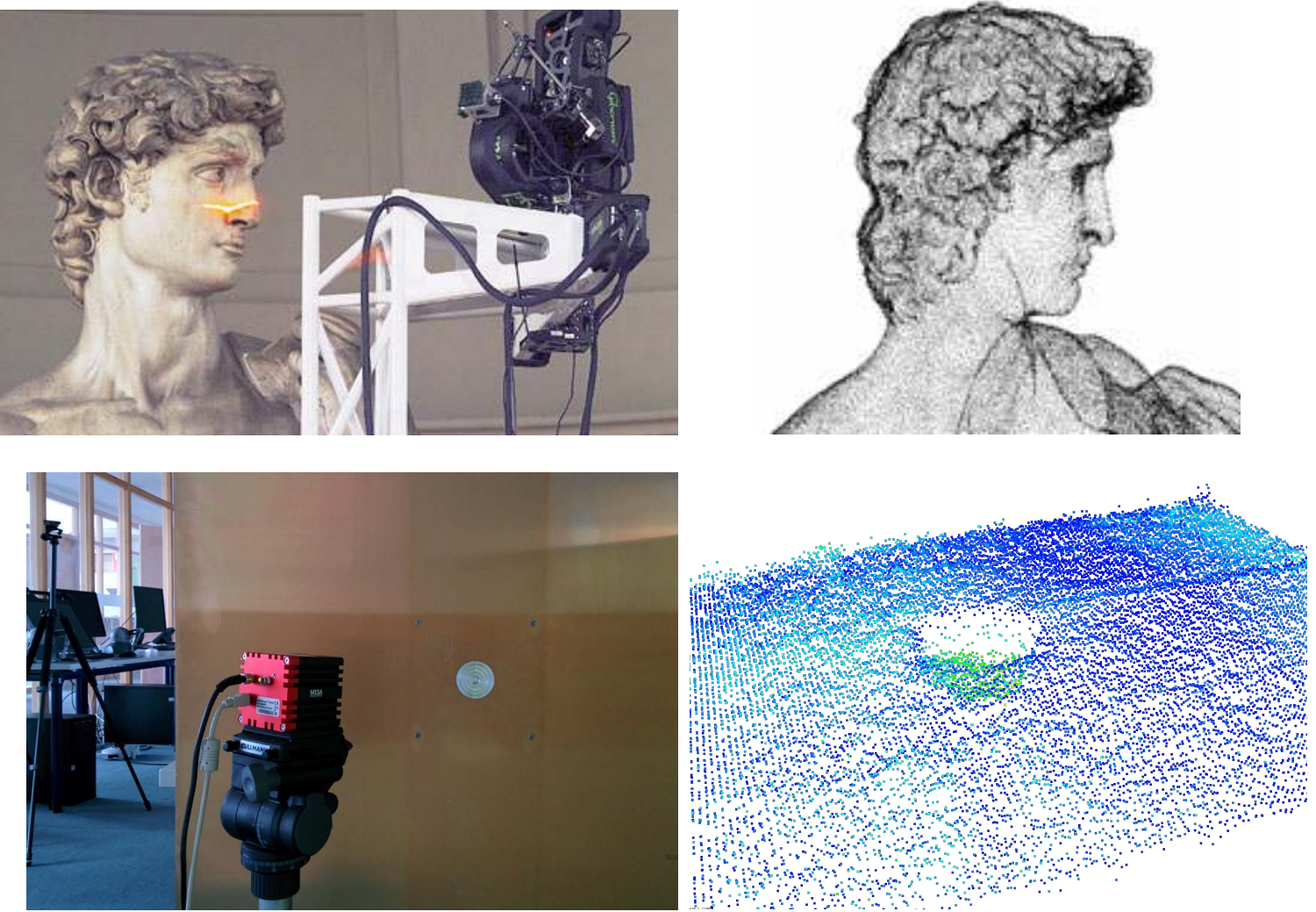

G. Zachmann Summann Computational Geometry SS July 2023

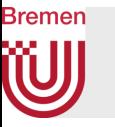

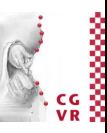

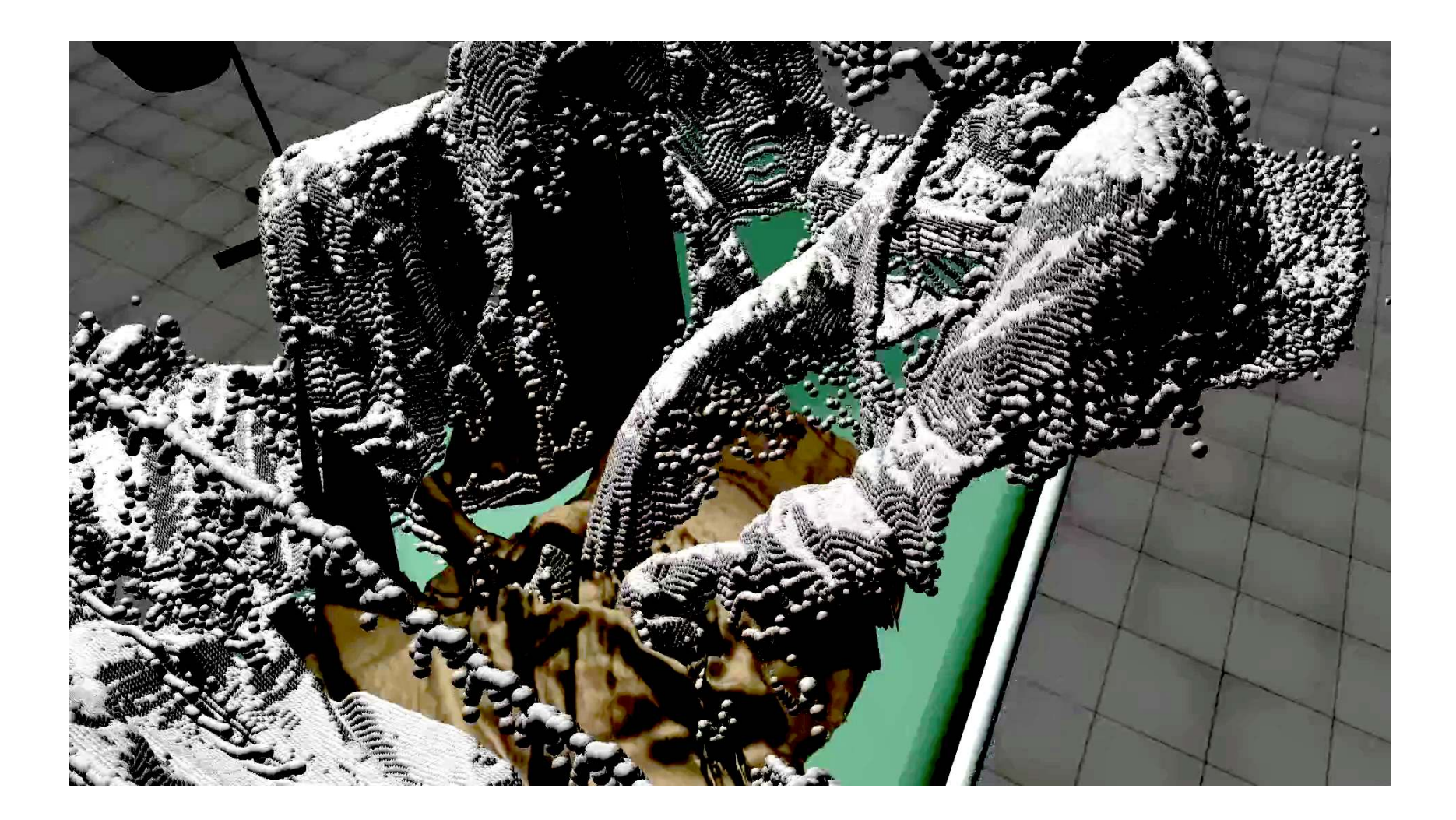

G. Zachmann **Computational Geometry** Computational Geometry SS July 2023

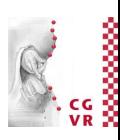

### **Bremen** Goal

- Surface definition that is ..
	- Quick to evaluate
	- Robust against noise
	- Smooth
- The surface definition / representation should be well suited for:
	- Ray tracing (rendering)
	- Collision detection (physics)

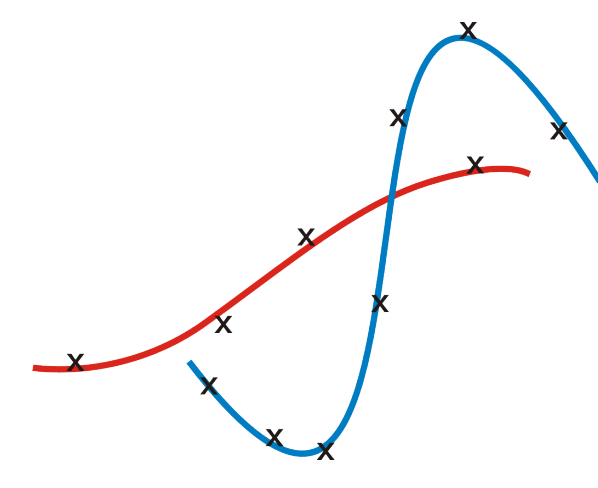

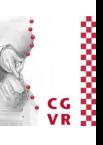

## Weighted Moving Least Squares: an Implicit Surface Definition

- Consider a point cloud *P* as noisy sampling of a smooth surface
	- Consequence: reconstructed surface should *not interpolate* the points
- Define the surface as an implicit surface over a smooth distance function *f*, determined by the point cloud *P*:  $S = \{x \mid f(x; P) = 0\}$

where *f* is the distance to the yet unknown surface *S*

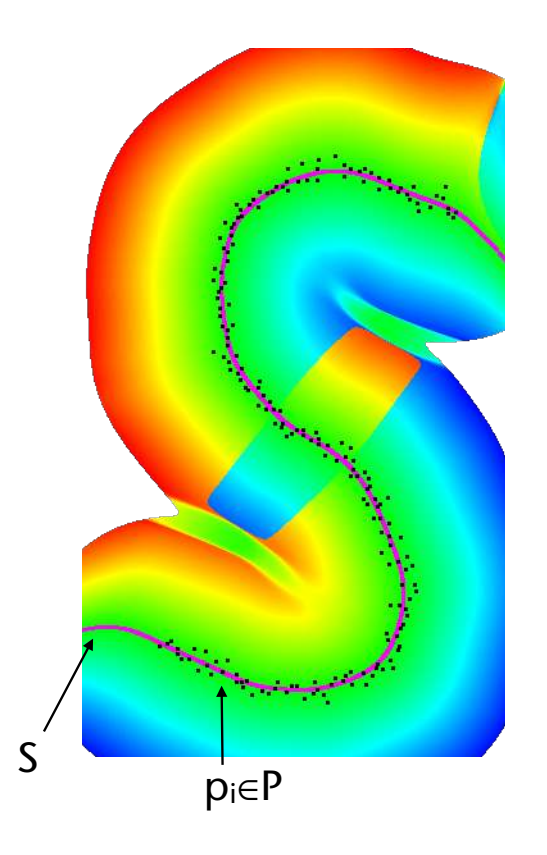

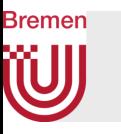

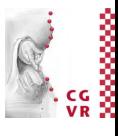

original surface

• Define f using weighted moving least squares over k nearest neighbors

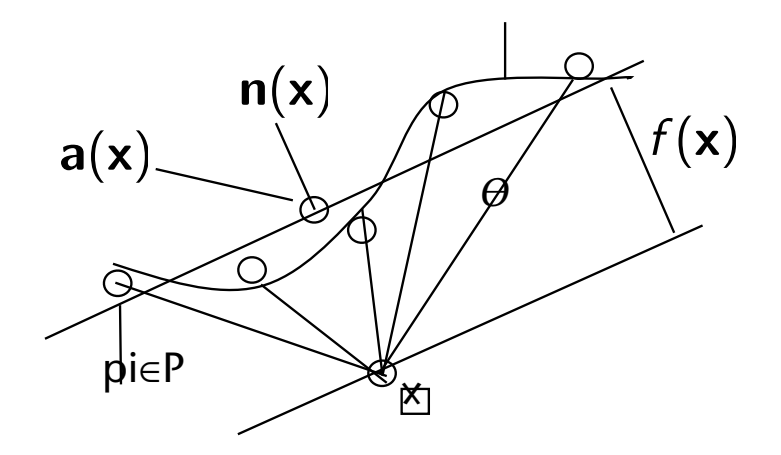

• The surface is approximated locally by a plane through

$$
\mathbf{a}(\mathbf{x}) = \frac{\sum_{i=1}^{k} \theta(||\mathbf{x} - \mathbf{p}_i||)\mathbf{p}_i}{\sum_{i=1}^{N} \theta(||\mathbf{x} - \mathbf{p}_i||)}
$$

### where  $\theta$  is an appropriate weight function based on "distance"

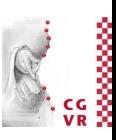

• Choose n as

$$
\min_{\mathbf{n}, \|\mathbf{n}\|=1} \sum_{i=1}^k (\mathbf{n} \cdot (\mathbf{a}(\mathbf{x}) - \mathbf{p}_i))^2 \theta(\|\mathbf{x} - \mathbf{p}_i\|)
$$

• From PCA we know: n happens to be the smallest eigenvector of the weighted covariance matrix  $B_{K} = (bij) \in \mathbb{R}3x3$  with<br>  $b_{ij} = \sum_{k=1}^{K} \theta(||x - p_k||)(p_{k,i} - a_i)(p_{k,j} - a_j)$ 

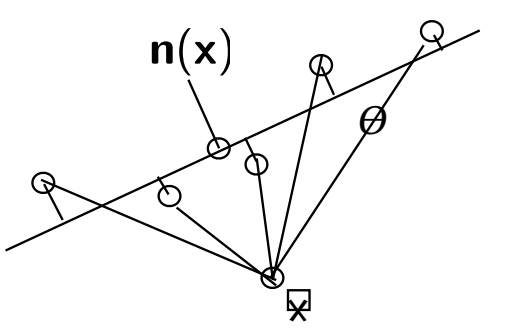

• For the weight functi $\mathcal{A}(\mathcal{A})$ , use  $\mathcal{A}(\mathcal{A}^2)$  and  $\mathcal{A}(\mathcal{A})$  and  $\mathcal{A}(\mathcal{A})$ 

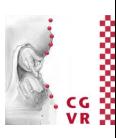

- Possible weight functions (kernels):
	- Gauß kernel
	- The cubic polynomial
	- The tricube function
	- The Wendland function

$$
\theta(d) = 2\left(\frac{d}{h}\right)^3 - 3\left(\frac{d}{h}\right)^2 + 1
$$

$$
\theta(d) = \left(1 - \left|\frac{d}{h}\right|^3\right)^3
$$

$$
\theta(d) = \left(1 - \frac{d}{h}\right)^4 \left(4\frac{d}{h} + 1\right)
$$

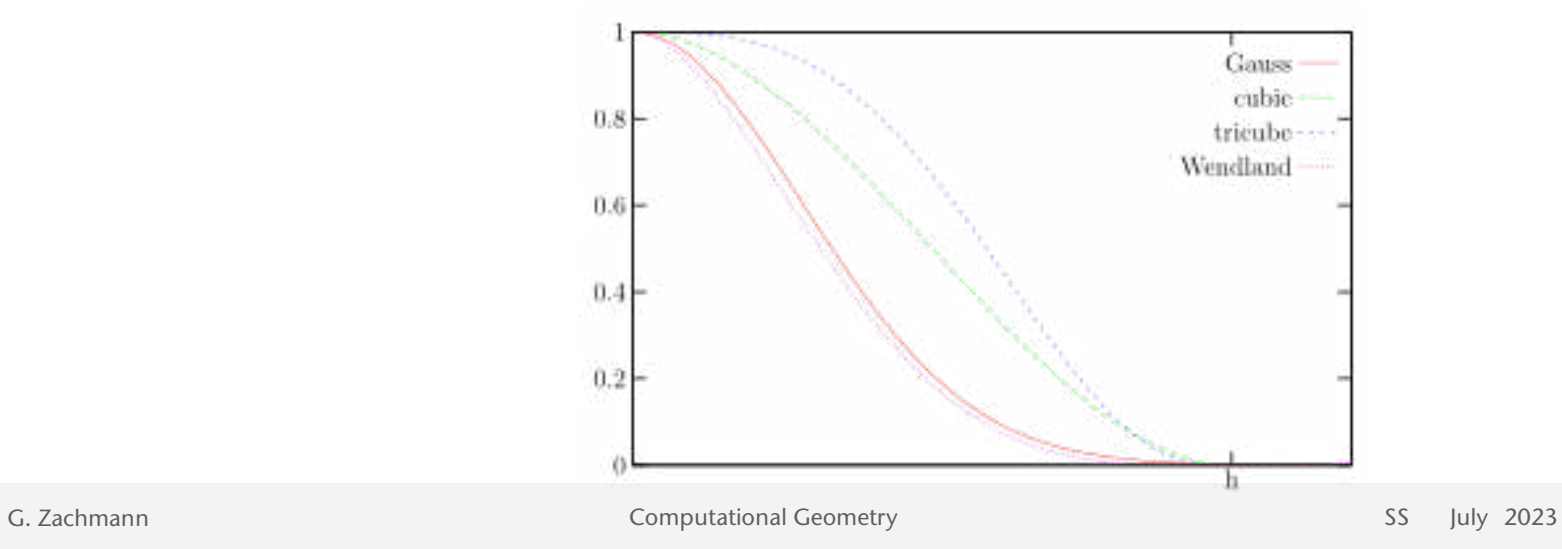

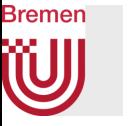

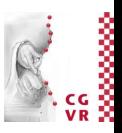

- Whatever kernel you use, it is fine to consider only "close neighbors" around x for the computation of  $a(x)$  and  $n(x)$  $\rightarrow$  need lots of k-NN searches in P  $\theta(||\mathbf{x} - \mathbf{p}_i||)$
- More important: what distance measure to use in

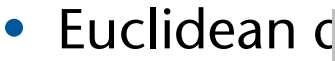

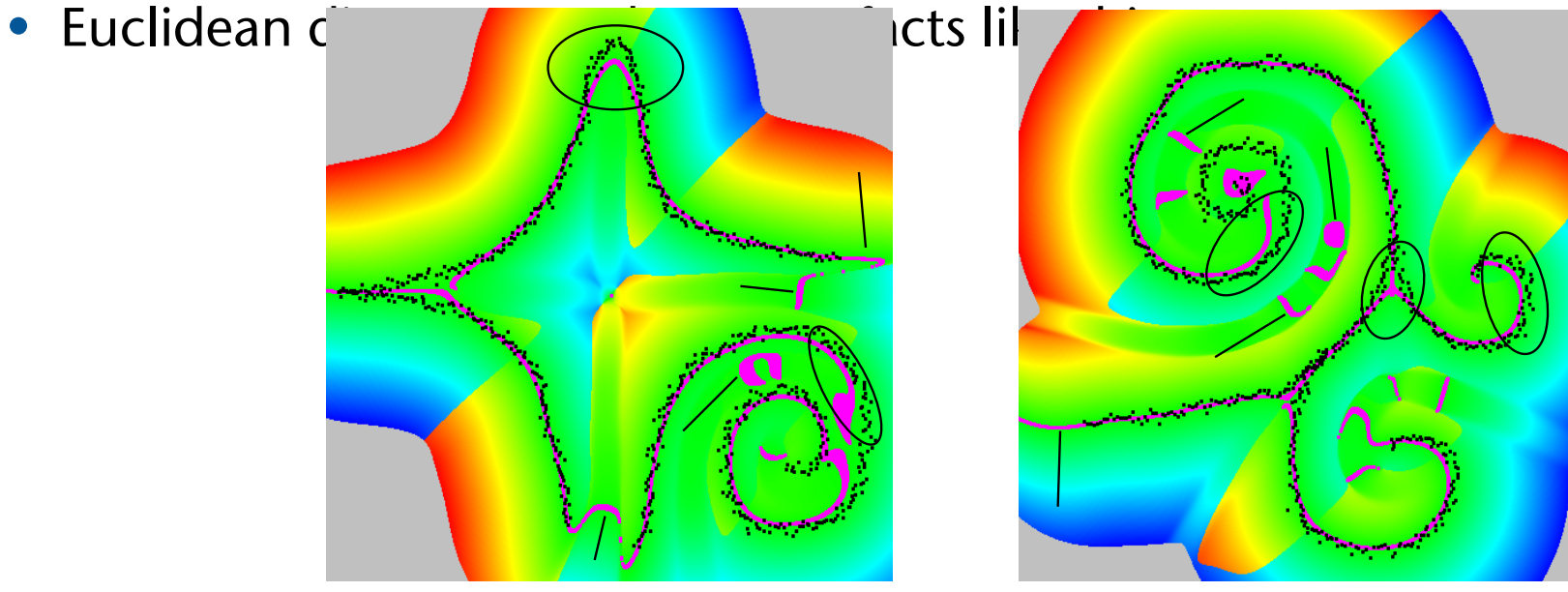

G. Zachmann Computational Geometry SS July 2023
- Solution: use a topology-based distance measure
	- Try to mimic the geodesic distance on the surface
	- Except without knowing the surface yet
- Use a proximity graph over point cloud

 $d(\mathbf{p}_i^*, \mathbf{p})$ 

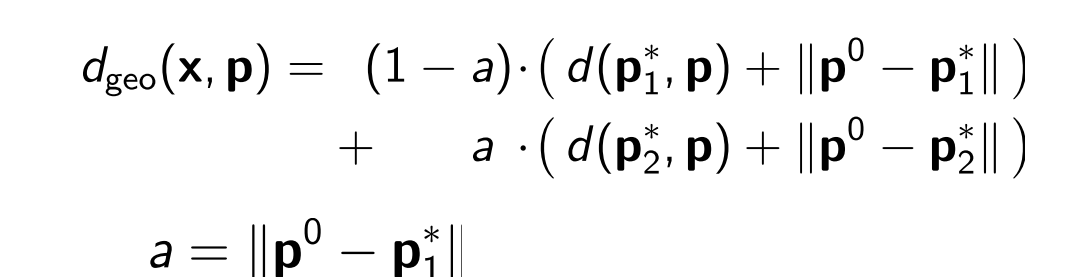

with

Define

Rremen

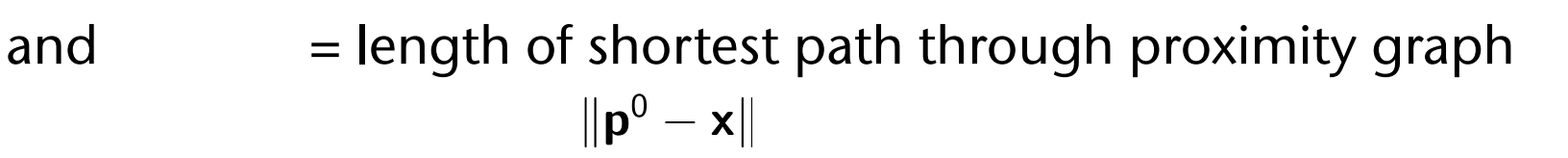

original surface p1\*  $d_{\text{geo}}(\mathbf{x}, \mathbf{p})$ p0p2\*  $x - p \Vert y$ 

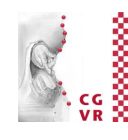

### **Bremen** Which Proximity Graph to Use

- Many kinds of proximity graphs
	- Delaunay graph (to be explained later)

- Needs kind of a "pruning" because of "long" edges; still has problems
- Most other proximity graphs are subgraphs of the Delaunay graph
- Sphere-of-Influence graph (SIG): is not a subgraph of the DG
- Definition of the SIG:
	- For each point  $pi \in P$  define
	- Connect pi and  $p_j$  by an edge iff  $P_i = ||\mathbf{p}_i kNN(\mathbf{p}_i)||$
- Extension: k-SIG
	- Define

$$
r_i = \|\mathbf{p}_i - \text{NN}(\mathbf{p}_i)\|
$$

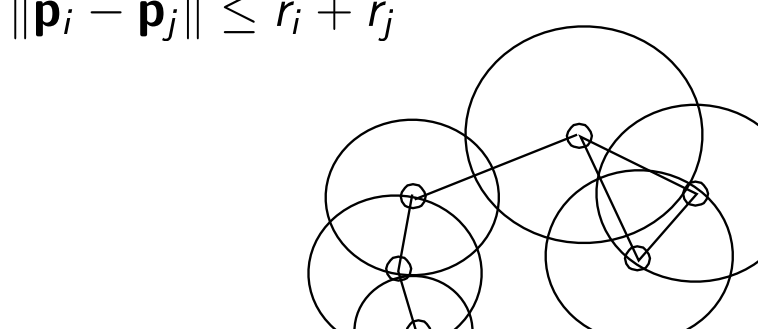

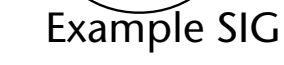

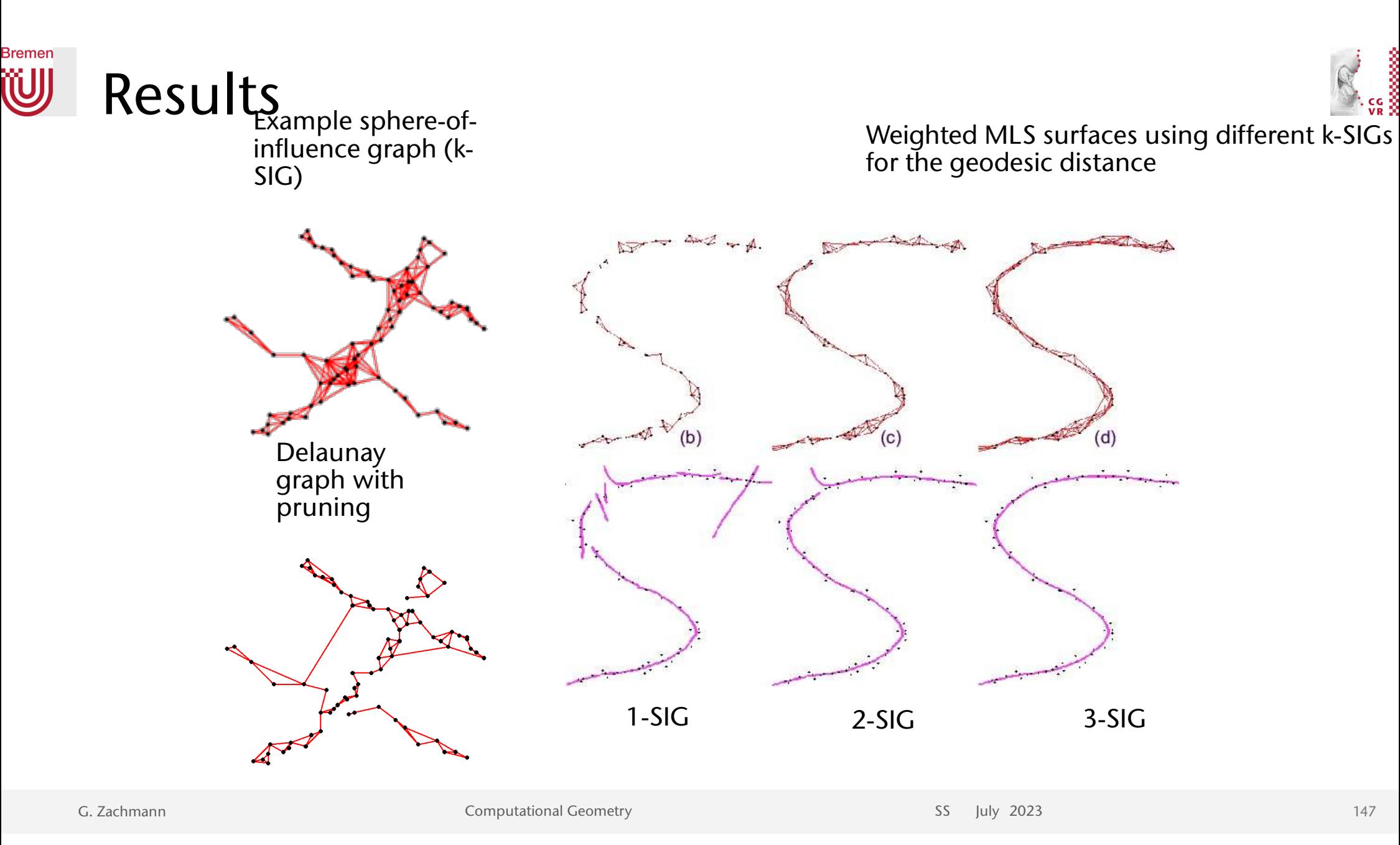

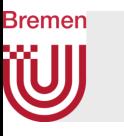

Weighted MLS surface with Euclidean distance and fixed bandwidth in kernel Weighted MLS sufface with prò<del>xlifffty<sup>s</sup>graph-bas</del>ed distance and automatic bandwidth estimation in ke Thesis!

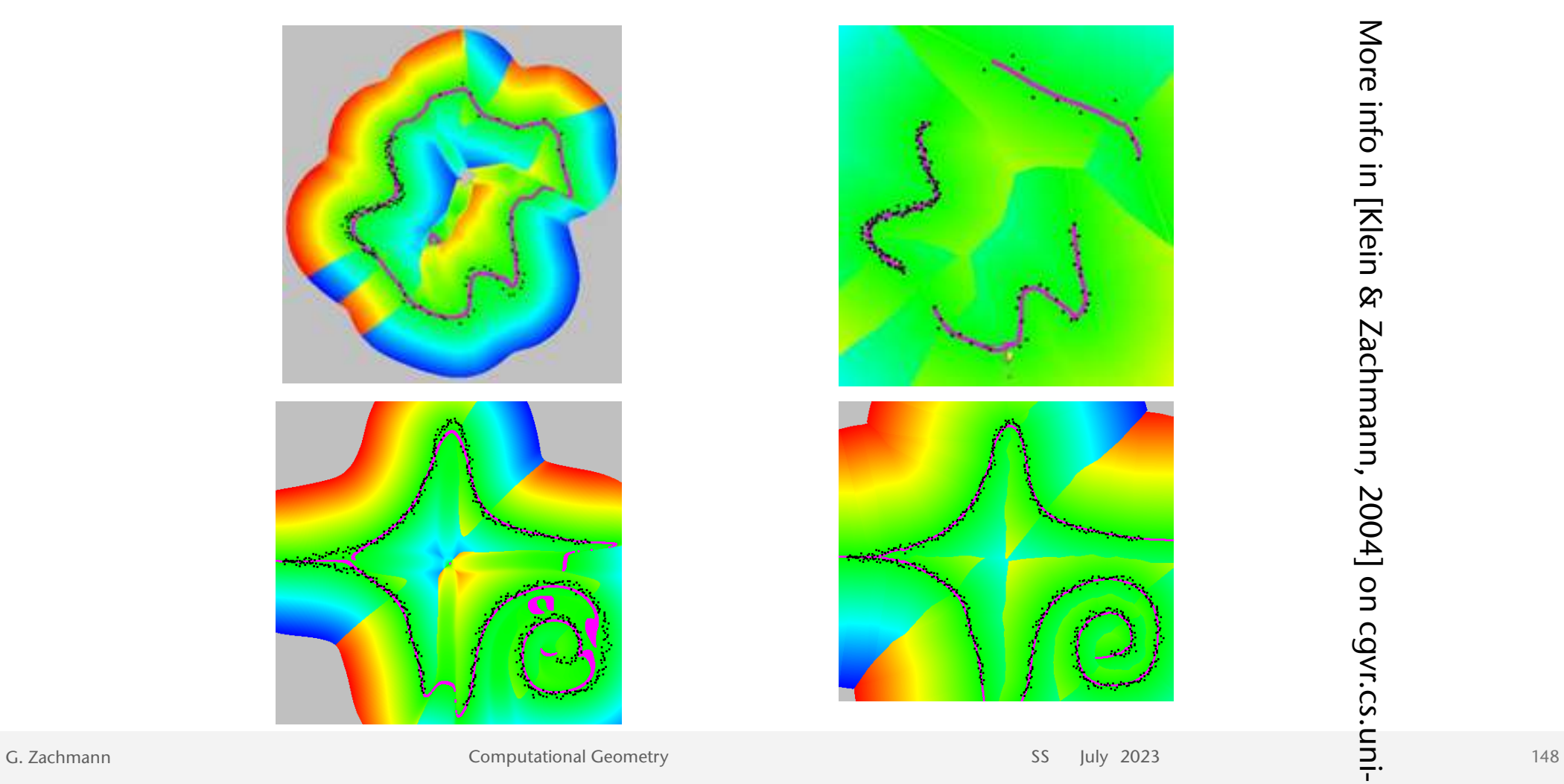

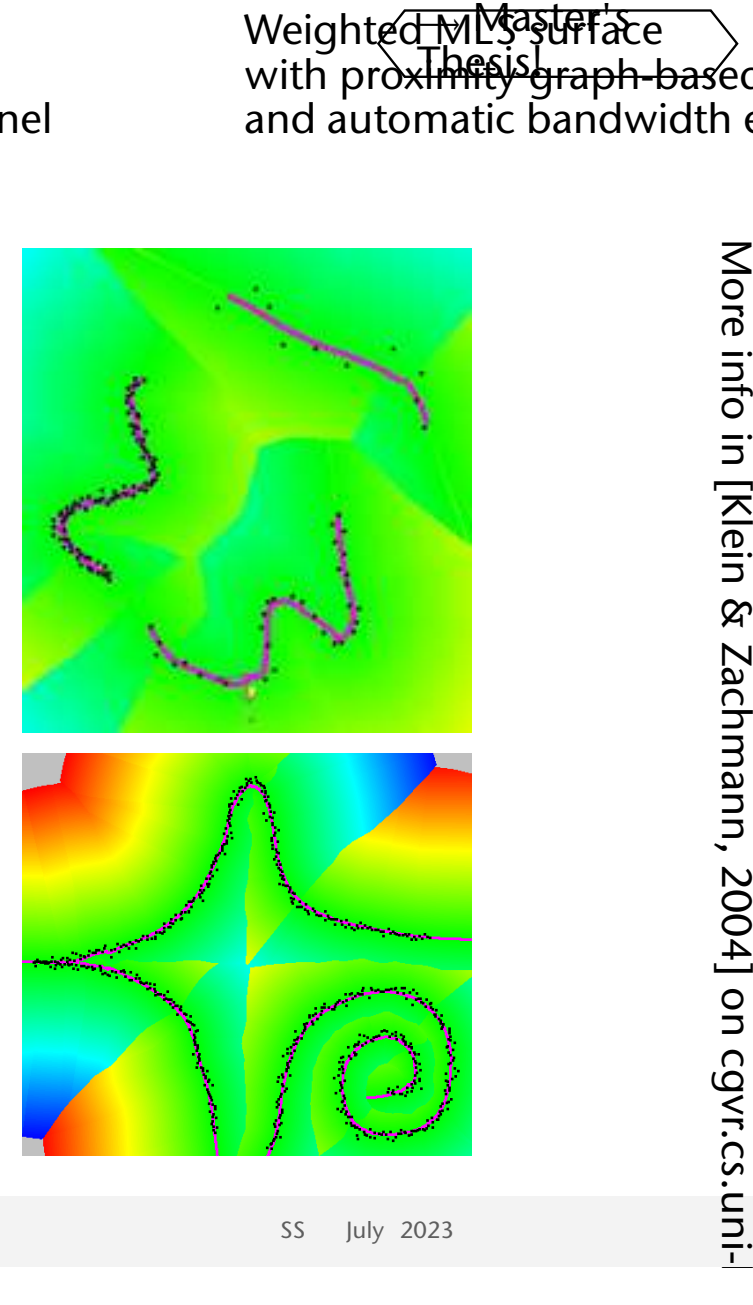

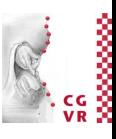

#### **Bremen W** Potential Application: Iceberg Visualization

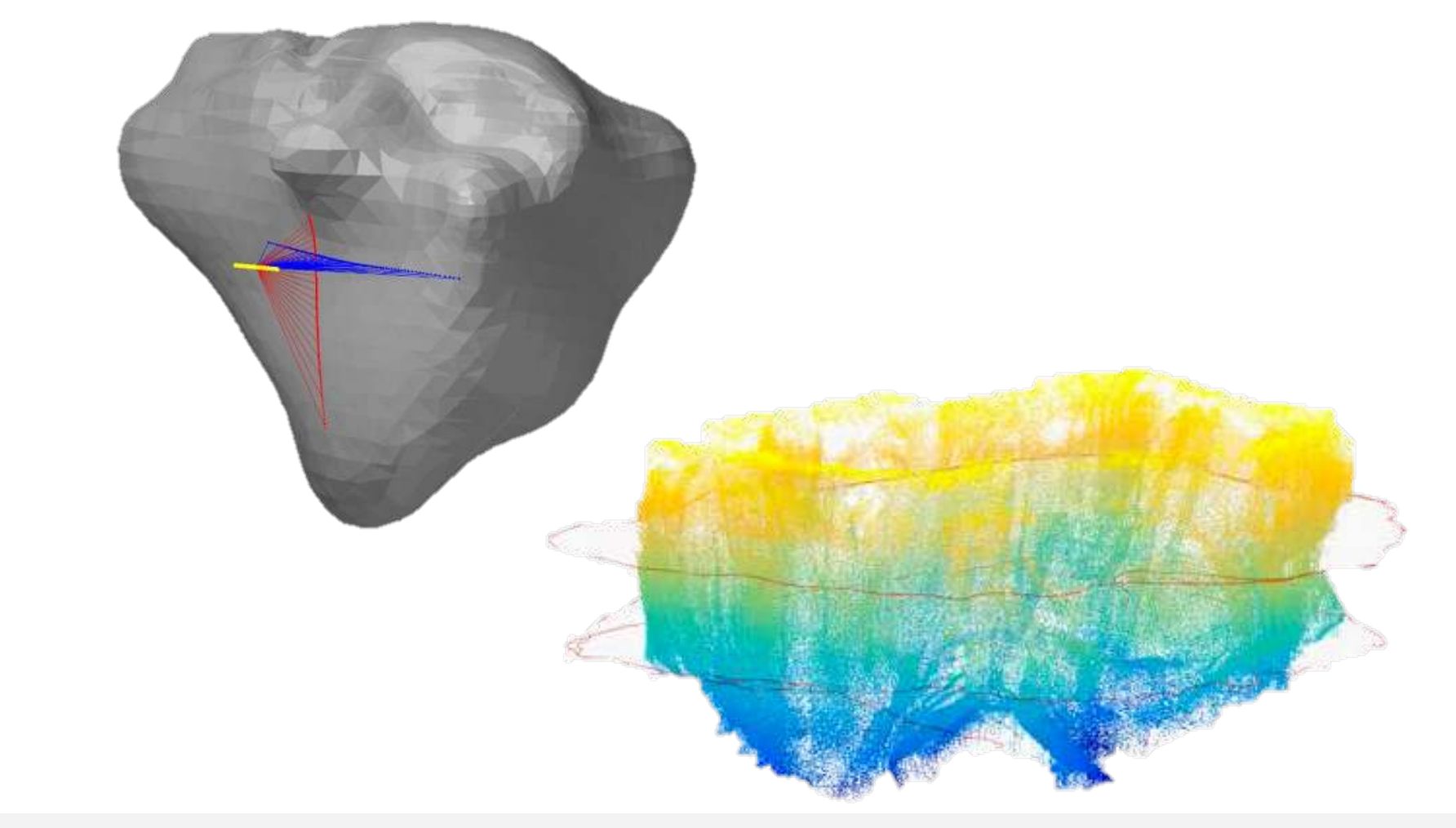

G. Zachmann SS July 2023

## Short digression about quaternions [Hamilton, 1843]

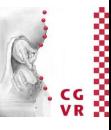

• Extension of complex numbers (does not work commutatively):

$$
\mathbb{H} = \{ q \mid q = w + a \cdot \mathbf{i} + b \cdot \mathbf{j} + c \cdot \mathbf{k} \mid w, a, b, c \in \mathbb{R} \}
$$

• Alternate notation:

$$
q=(w,\mathbf{v})
$$

• Axiome for the 3 imaginary units:

$$
\mathbf{i}^2 = \mathbf{j}^2 = \mathbf{k}^2 = \mathbf{ijk} = -1
$$

$$
(\mathbf{ij})\mathbf{k} = \mathbf{i}(\mathbf{j}\mathbf{k})
$$

• From this immediately follow these laws of calculation:

$$
ij = -ji = k \qquad \qquad jk = -kj = i \qquad \qquad jk = -kj = i
$$

**Bremen** 

## Calculation rules for quaternions

- $q_1 + q_2 = (w_1 + w_2) + (a_1 + a_2)i + (b_1 + b_2)j + (c_1 + c_2)k$ • Addition:
- Multiplication:  $q_1 \cdot q_2 = (w_1 + a_1 \mathbf{i} + b_1 \mathbf{j} + c_1 \mathbf{k}) \cdot (w_2 + a_2 \mathbf{i} + b_2 \mathbf{j} + c_2 \mathbf{k})$  $= (w_1w_2 - a_1a_2 - b_1b_2 - c_1c_2) +$  $(w_1a_2 + w_2a_1 + b_1c_2 - c_1b_2)\mathbf{i} +$  $($  ... ...  $)$ **j** +  $($  ... ...  $)k$
- Conjugation:  $q^* = w ai bj ck$
- Absolute (Norm):  $|q|^2 = w^2 + a^2 + b^2 + c^2 = a \cdot a^*$
- Inverse of unit quaternions:  $|q|=1 \Rightarrow q^{-1}=q^*$

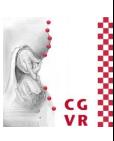

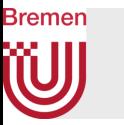

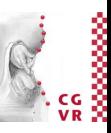

• Remark: sometimes it is convenient to represent the multiplication of two quaternions also by means of a matrix multiplication

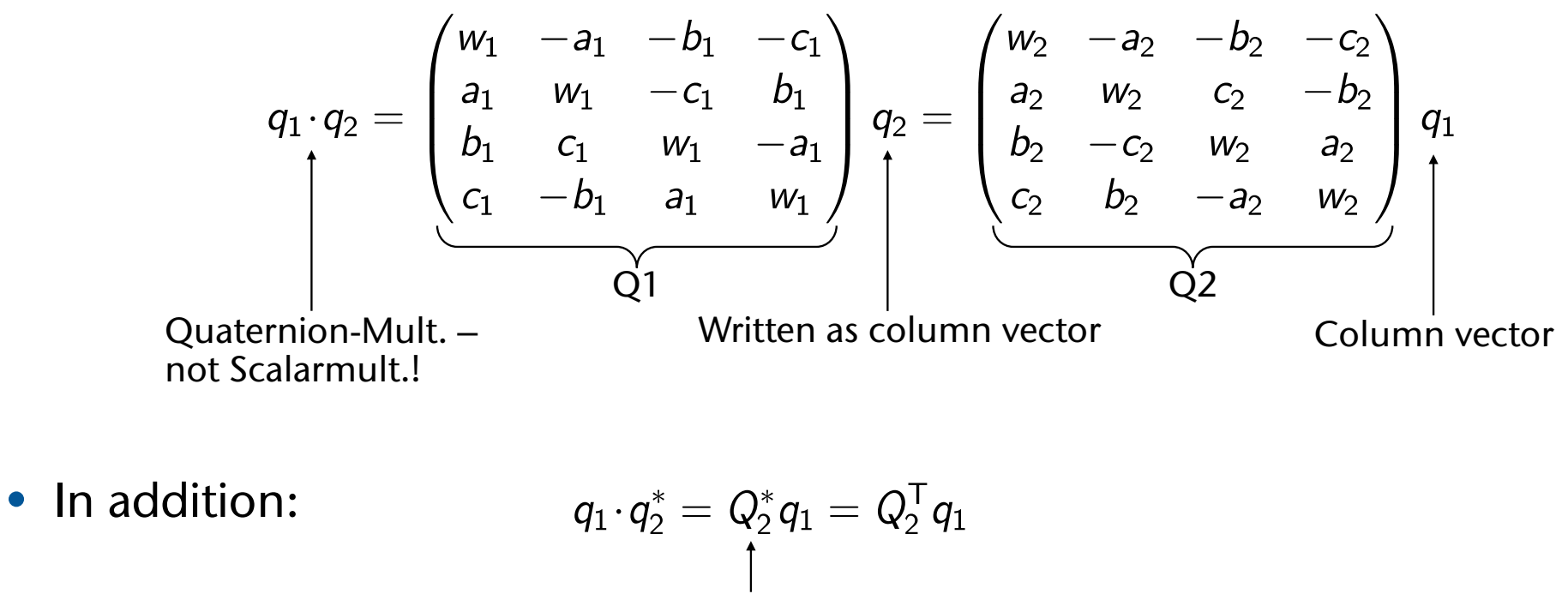

Matrix to quaternion  $q_2^*$ 

#### **Bremen** W Embedding the 3D vektor space in  $\mathbb H$

• The vector space  $\mathbb{R}^3$  can be embedded in  $\mathbb H$  like this:

 $\mathbf{v} \in \mathbb{R}^3 \mapsto q_{v} = (0, \mathbf{v}) \in \mathbb{H}$ 

• Definition:

quaternions of the form  $(0, v)$  are called pure quaternions

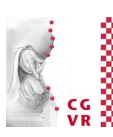

### **Bremen** Representation of rotations using quaternions

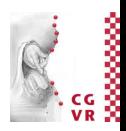

- Let be given Axis & Angle( $\varphi$ , r) with  $r = 1$
- Definie the corresponding quaternion as

$$
q = (\cos\frac{\varphi}{2}, \sin\frac{\varphi}{2}\mathbf{r}) = (\cos\frac{\varphi}{2}, \sin\frac{\varphi}{2}r_x, \sin\frac{\varphi}{2}r_y, \sin\frac{\varphi}{2}r_z)
$$

- Observation:  $|q| = 1$
- Theorem: Rotation by means of a quaternion Let  $\mathbf{v} \in \mathbb{H}$  be a pure quaternion (= vector in 3D) and  $q \in \mathbb{H}$  a unit quaternion. Then the figure  $\mathbf{v} \mapsto a \cdot \mathbf{v} \cdot a^* = \mathbf{v}'$

describes a (right-handed) rotation of **v** around the angle 
$$
\varphi
$$
 and axis **r** are determined, where the pure quaternion **v**' arises.

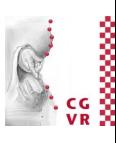

#### **Bremen** W Alignment / Registration of Shapes

• See manuskript

### **Bremen** Shape Registration

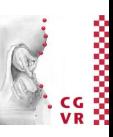

- Task:
	- Given two shapes (point clouds) A and B that partially overlap
	- Find a registration = rigid transformation (R, t) such that the squared distance between A and B is minimized

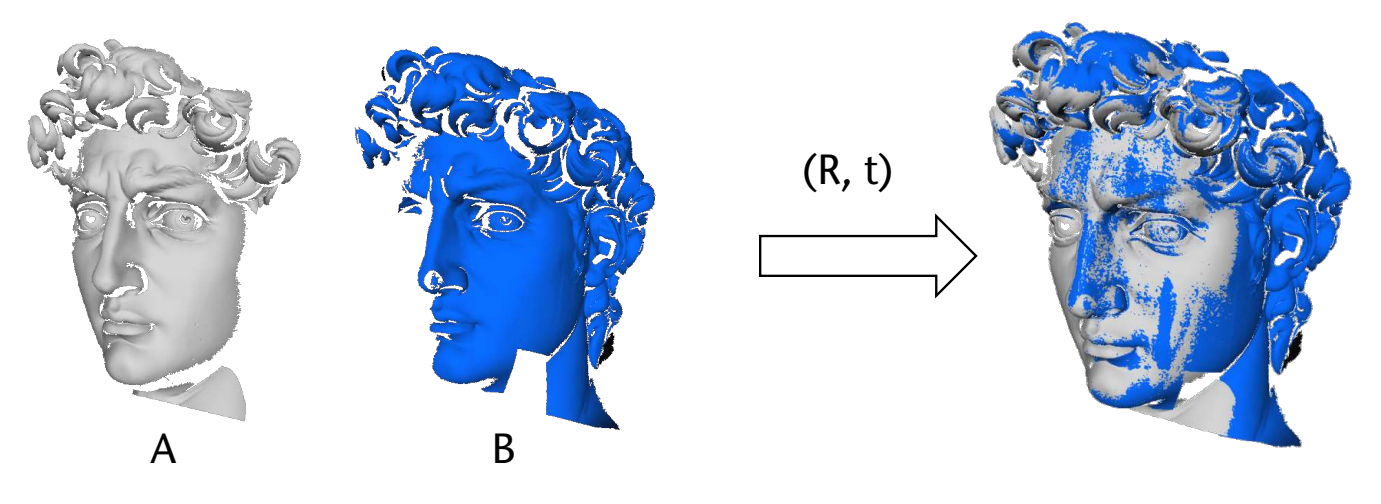

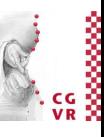

#### **Bremen** W Motivation: Registration of Point Clouds

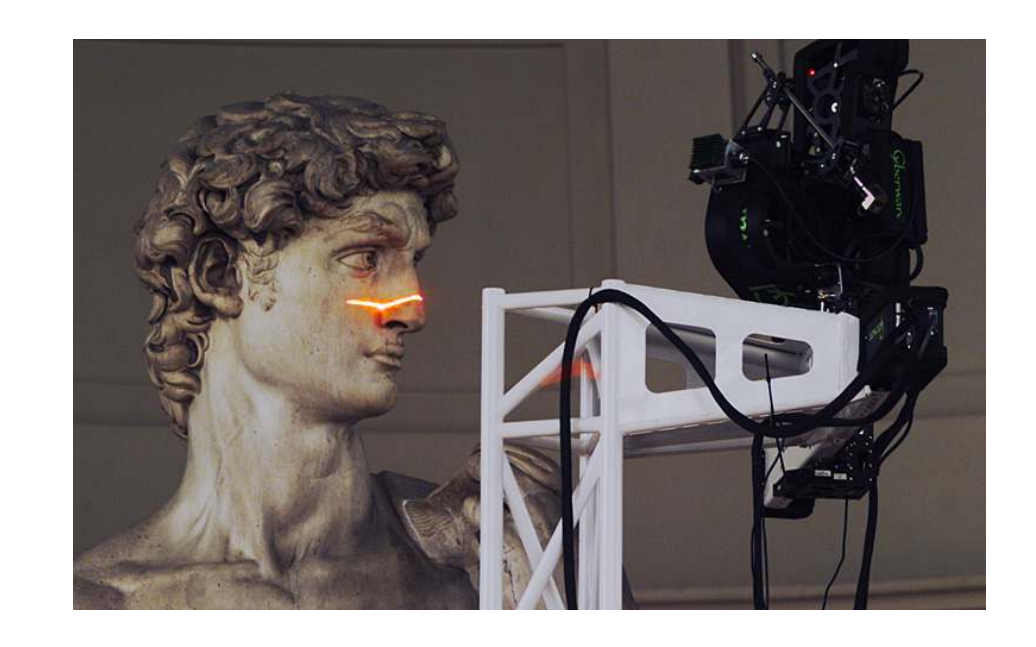

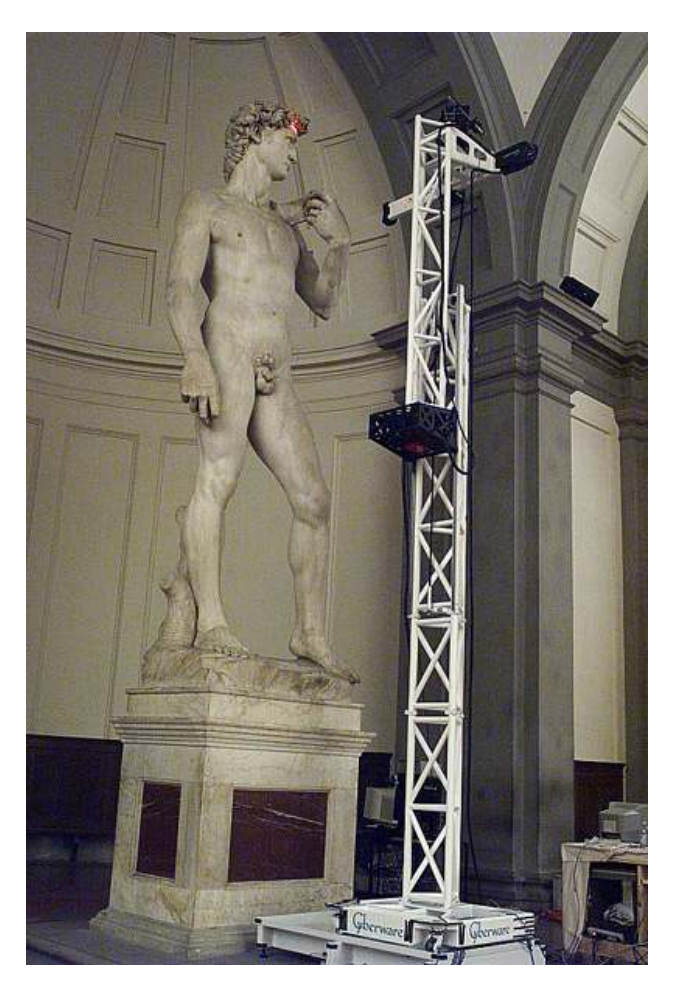

G. Zachmann SS July 2023

## Approach

- We know: if correct correspondences are known, then we can find a correct relative rotation/translation (alignment)
- How to find correspondences: User input? Feature detection?
- Alternative: assume that *closest points* correspond to each other
- Converges (provably), provided initial position is "close enough"

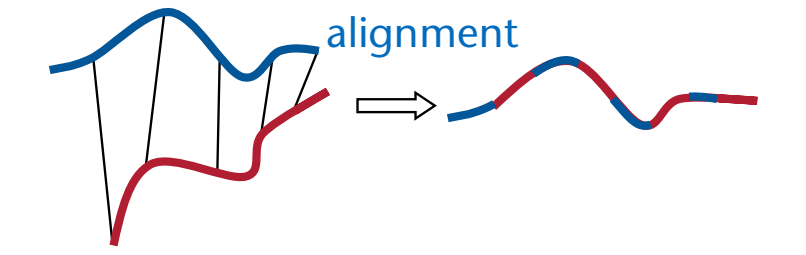

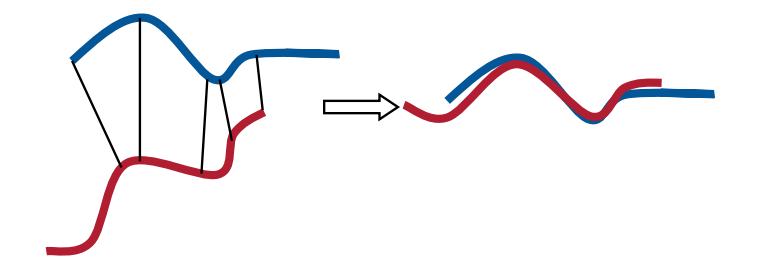

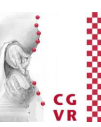

### Bremen

## The Iterative Closest Point Algorithm (ICP)

```
\nrepeat\n  for all b_i in B: find NN in A  \n    
$$
\rightarrow
$$
 Y S A\n  compute optimal alignment transformation (R,t) from B to Y\n  rotate/translate B\nuntil error (E2) < threshold\n
```

- Optimization:
	- When starting the kd-tree traversal, initialize the candidate NN with the NN as of last iteration of the ICP ("warm-starting")
	- Makes the initial ball for the "ball overlaps bounds" test (hopefully) relatively small
	- The traversal does not descend into subtrees far away from true NN

## Variants / Optimizations

- Work only on a subsample of the points (of one or both shapes):
	- Poisson disk subsampling
	- Random sampling in each iteration [Masuda 96]
	- Ensure that samples have normals distributed as uniformly as possible [Rusinkiewicz 01]
- Use other ways to establish correspondences:
	- Restrict corresponding point pairs to "compatible" points (color, intensity, normals, curvature, …) [Pulli 99]

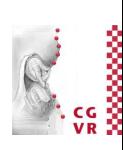

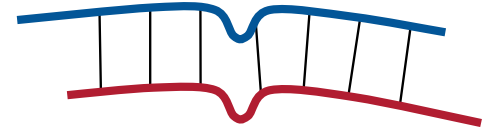

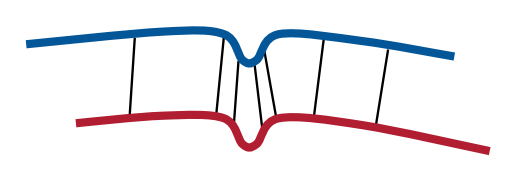

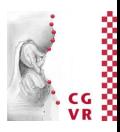

• Weight pairs: replace the old least squares error measure by

$$
E''^2 = q^{\mathsf{T}} \Big( \sum_i w_i B_i^{\mathsf{T}} A_i \Big) q
$$

- As weight, you could consider:
	- Distance between corresponding points

$$
w_i = 1 - \frac{\|b_i - a_i\|}{\max \text{ dist}}
$$

• Scanner uncertainty

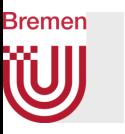

- Reject "bad" point pairs:
	- Reject pairs whose distance is in the top *x* % of all distances
	- Reject points at the "borders" of the shapes
	- Reject pairs that are *not consistent* with their neighboring pairs [Dorai 98]:
	- Two pairs  $(a_1,b_1)$  and  $(a_2,b_2)$  are not consistent if

$$
\Big| \|a_1 - a_2\| - \|b_1 - b_2\| \Big| > \theta
$$

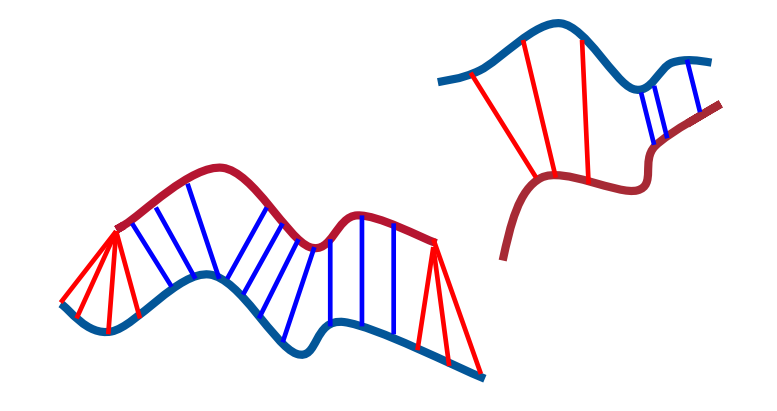

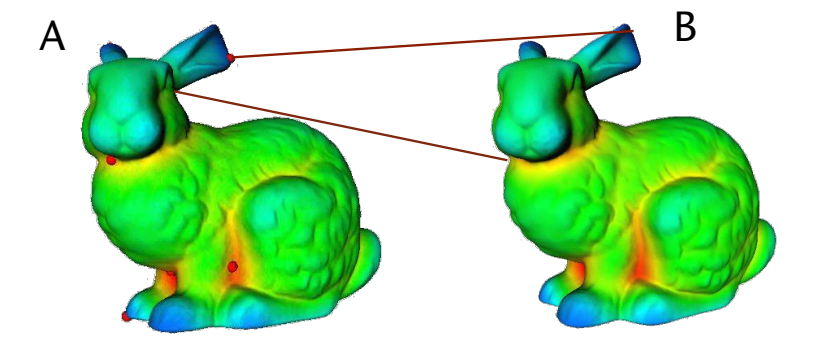

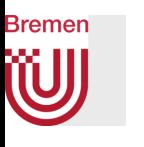

### Experiments with Various Rejection Rates, and Different p-Norms

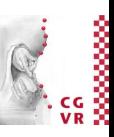

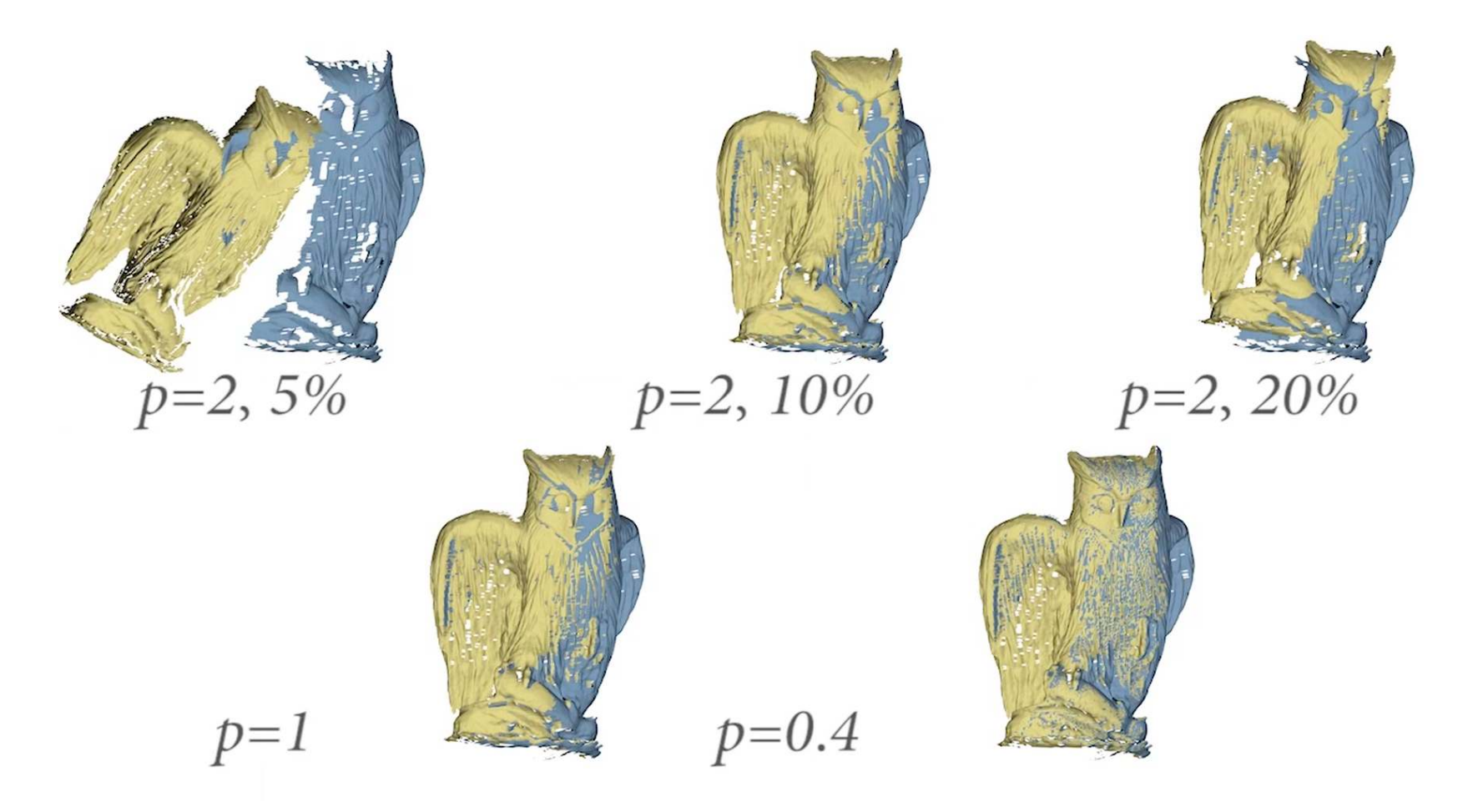

Sofien Bouaziz, Andrea Tagliasacchi, Mark Pauly: "Sparse Iterative Closest Point". Symposium on Geometry Processing 2013

G. Zachmann SS July 2023

### **Bremen** W From the Siggraph 2019

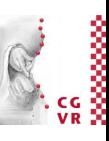

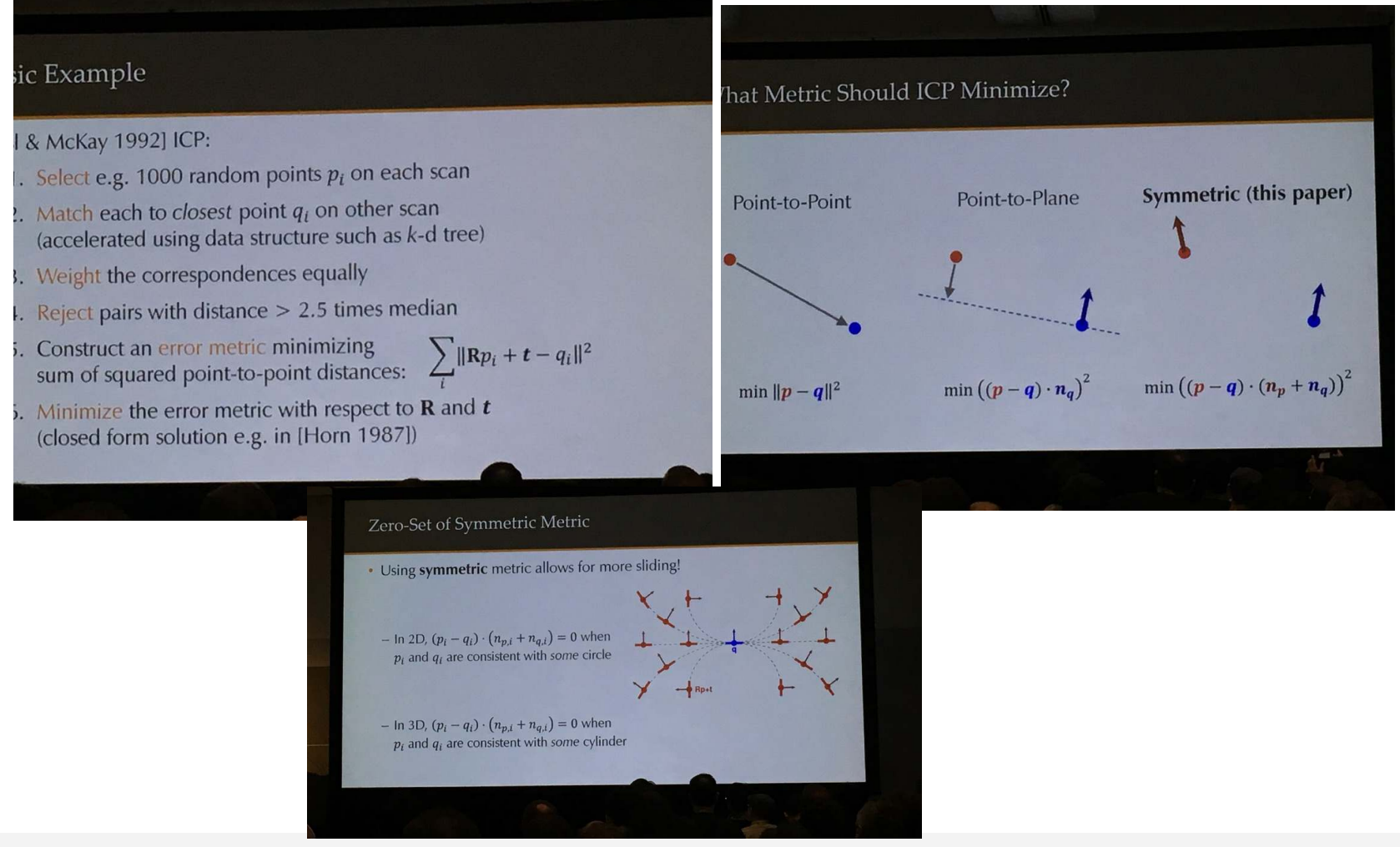

G. Zachmann Computational Geometry SS July 2023

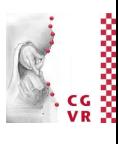

#### **Bremen** W Stackless kd-tree traversal for ray-tracing

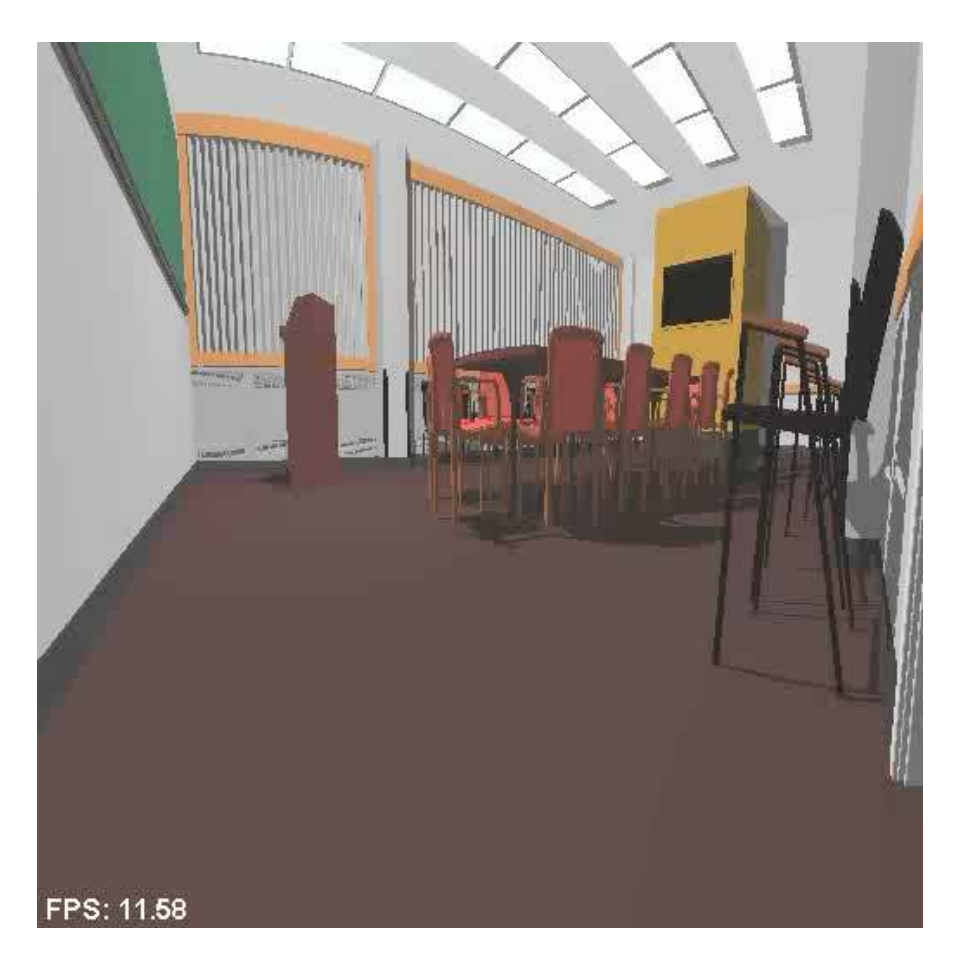

Stefan Popov, Johannes Günther, Hans-Peter Seidel, and Philipp Slusallek. Nvidia GeForce 8800GTX, CUDA, 2007.

G. Zachmann SS July 2023

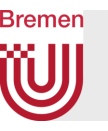

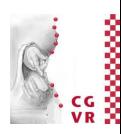

# Interactive K-D Tree **GPU** Raytracing All images rendered at 640x480

Daniel Reiter Horn Jeremy Sugerman Mike Houston Pat Hanrahan **Stanford University** 

Daniel Horn, Jeremy Sugerman, Mike Houston, Pat Hanrahan ATI X1900XTX, PixelShader 3.0, 2007

G. Zachmann **Computational Geometry** SS July 2023 **SC 2023** 166

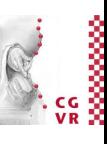

### W Real-Time KD-Tree Construction on Graphics Hardware

Real-Time KD-Tree Construction

on Graphics Hardware

Kun Zhou, Qiming Hou, Rui Wang, Baining Guo; SIGGRAPH Asia 2008

**Bremen** 

G. Zachmann Computational Geometry SS July 2023

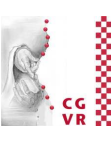

#### Bremen W BSP Demo

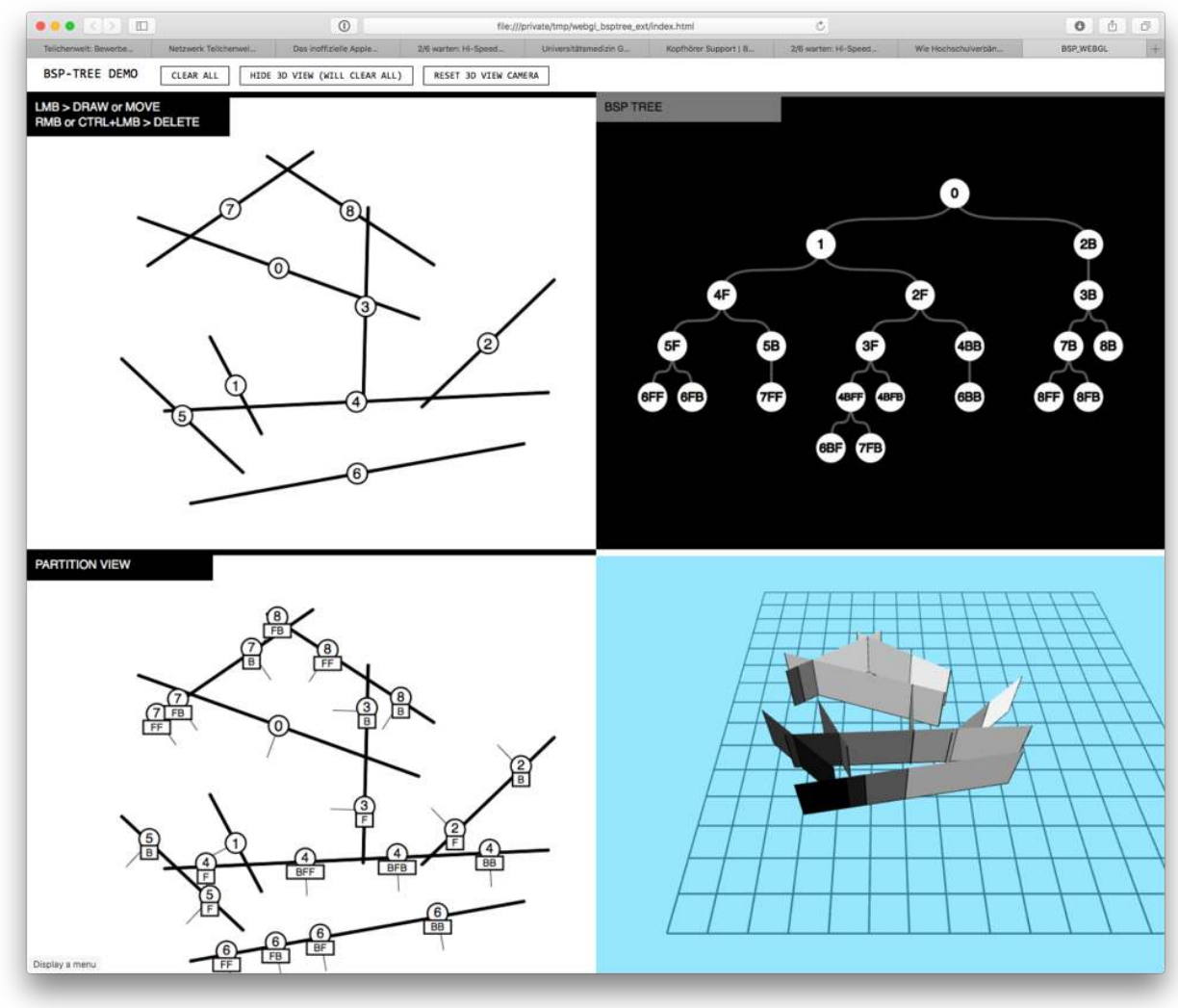

G. Zachmann Summann Computational Geometry SS July 2023

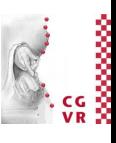

### **Bremen** Constructive Solid Geometry (CSG) using BSP's

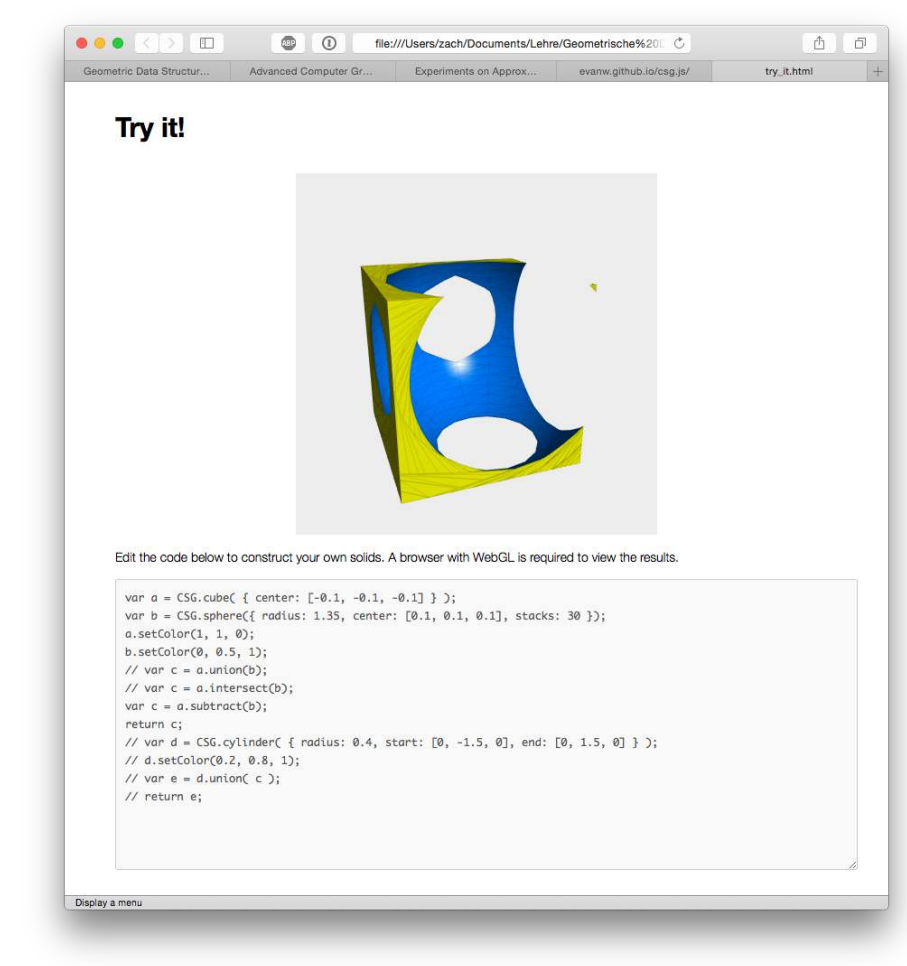

<http://evanw.github.io/csg.js/>

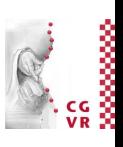

### **Bremen** Shadow Volume Checking with BSPs

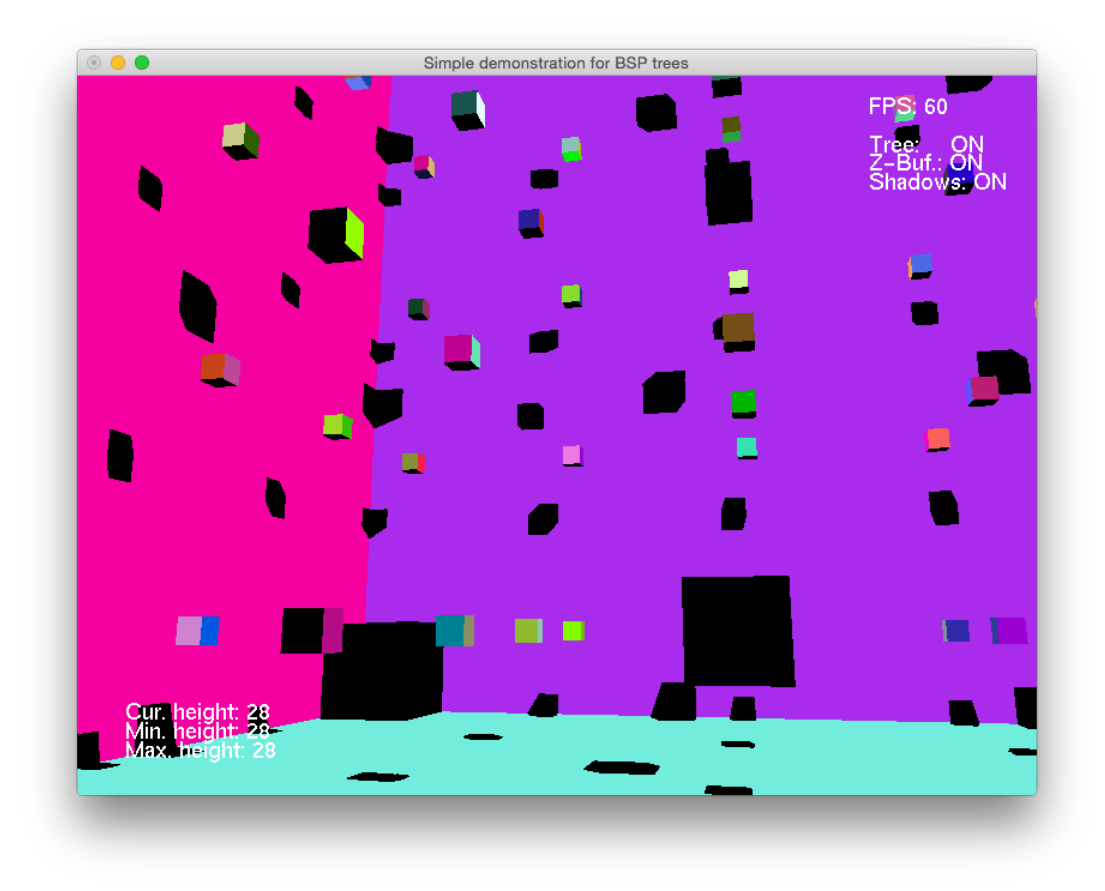

Q Quit

- 
- Load 2nd scene (random objects 1)
- 1 Load 1st scene (simple room, 1 light source)<br>2 Load 2nd scene (random objects 1)<br>3 Load 3rd scene (simple room, 4 light sources Load 3rd scene (simple room, 4 light sources)
- 4 Load 4th scene (cubes, 1 light source)
- 5 Load 5th scene (random objects 2)
- W, A, S, D Translate viewpoint

Cursor keys Rotate viewpoint

- +/- Pan up/down
- R Reset current scene and rebuild BSP tree
- L Toggle labels
- T Toggle usage of BSP tree
- U Toggle depth buffer<br>E Toggle shadows
	- Toggle shadows

<http://bastian.rieck.ru/uni/bsp/>

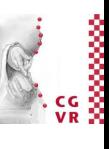

### W Kinetic Data Structures Motivation: BSP Tree with Moving Planes

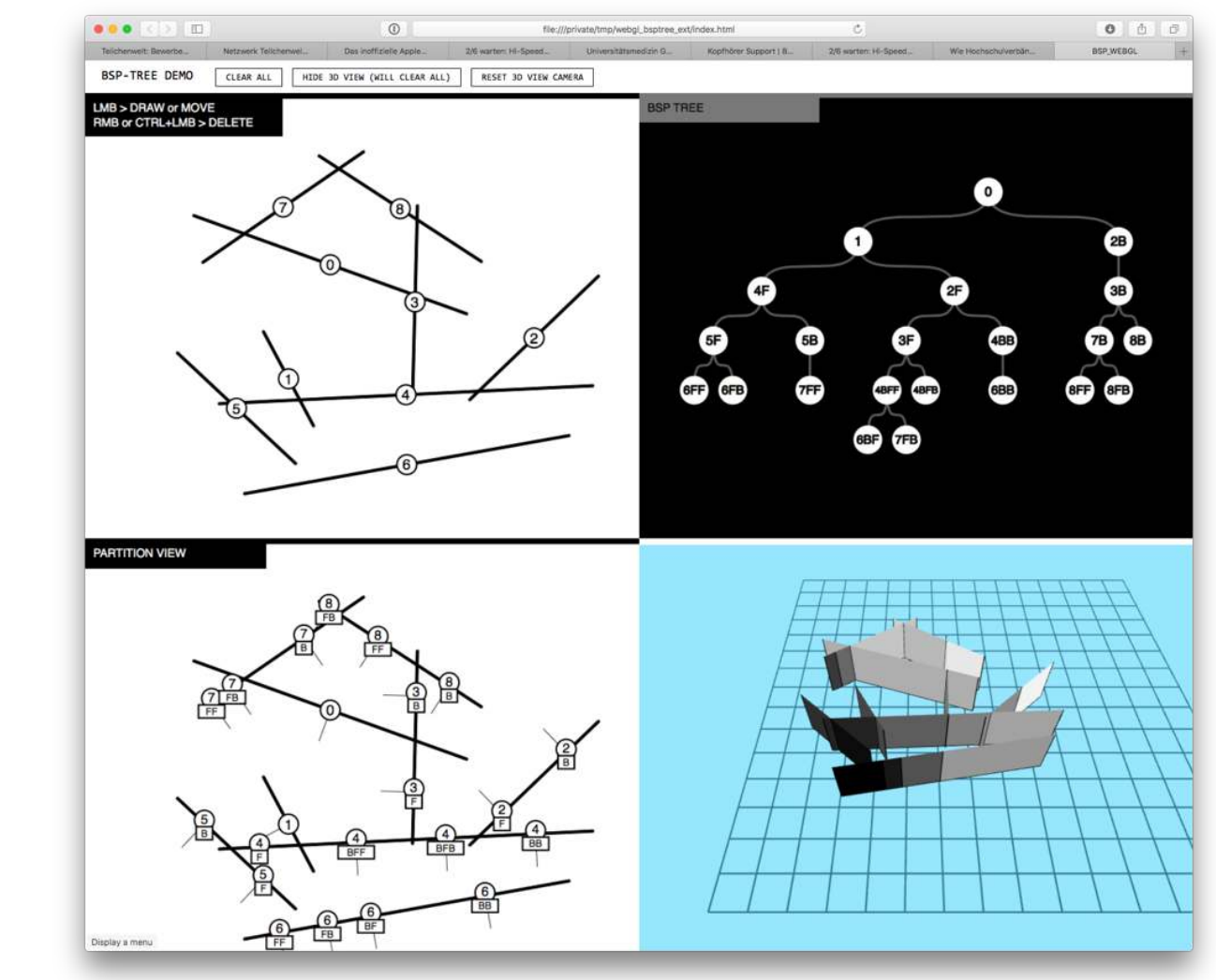

**Bremen** 

G. Zachmann SS July 2023

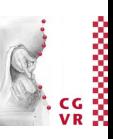

#### **Bremen** W Kinetic Data Structures – Motivation

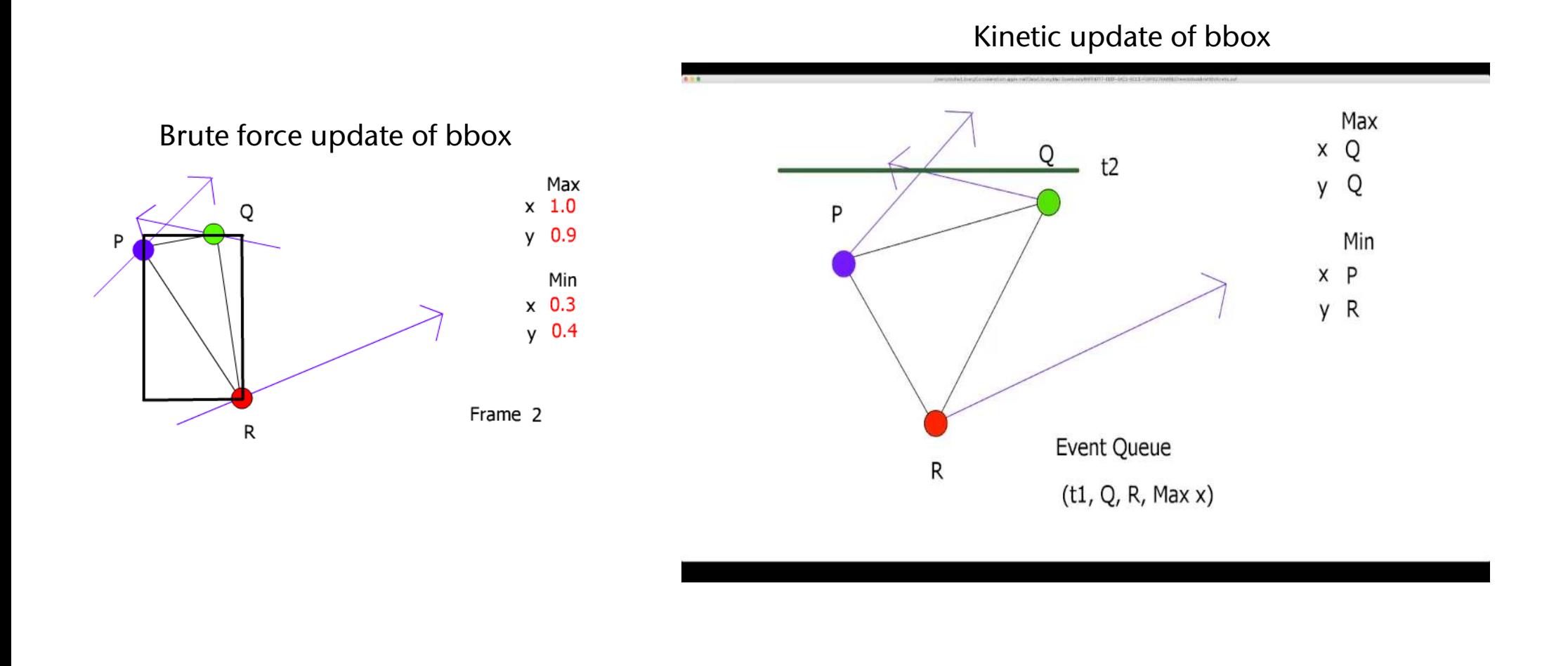

G. Zachmann SS July 2023

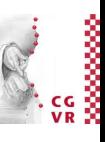

## General Concept of Kinetic Data Structures (KDS)

- Given:
	- A number of objects (points, lines, polygons, boxes, …)
	- A flight path for each of these objects, given by an algebraic function
		- In practice, we assume linear motion
- Attribute = the task / purpose of a KDS
	- Examples: bbox of a set of points, kd-tree over a set of points, convex hull, …

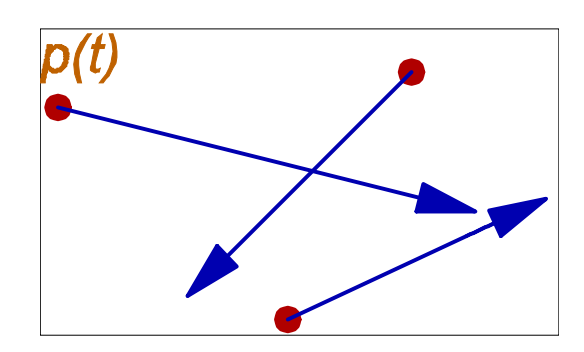

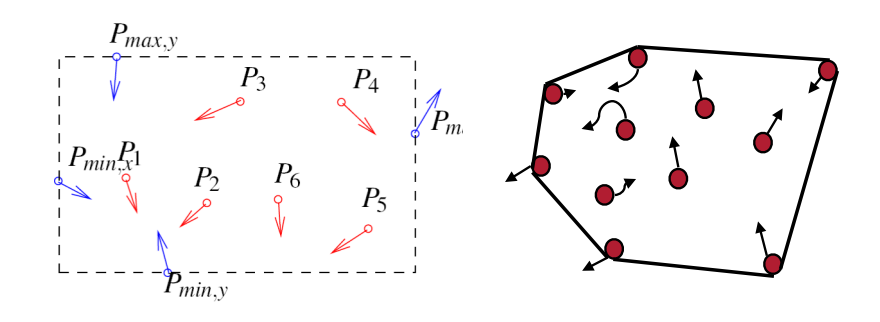

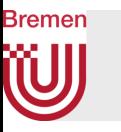

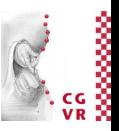

- Combinatorial structure = "everything that describes the attribute *except* concrete coordinates"
	- Examples:
		- Convex hull: those points that form the vertices (corners) of the convex hull
		- Bbox: those points that realize the min/max on at least one of the coord axes
		- Kd-tree: all the nodes & pointers that make up the tree, and pointers to points

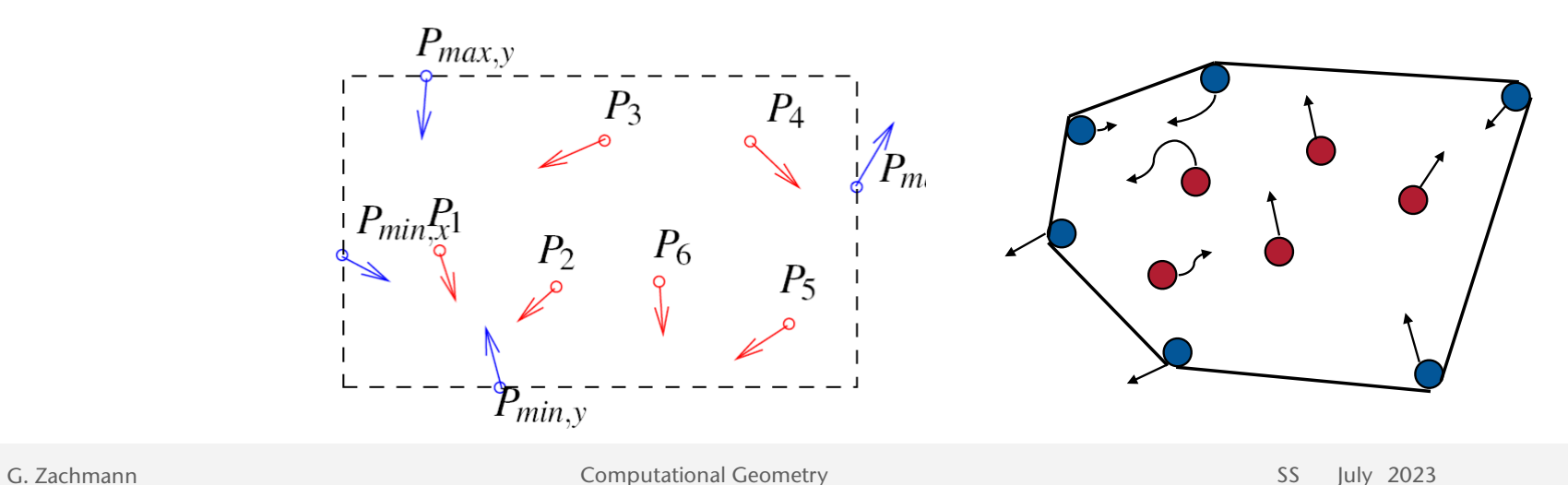

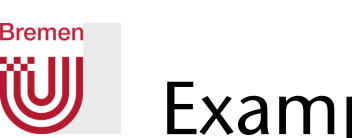

## Example of Change of Combinatorial Changes

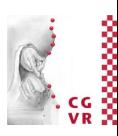

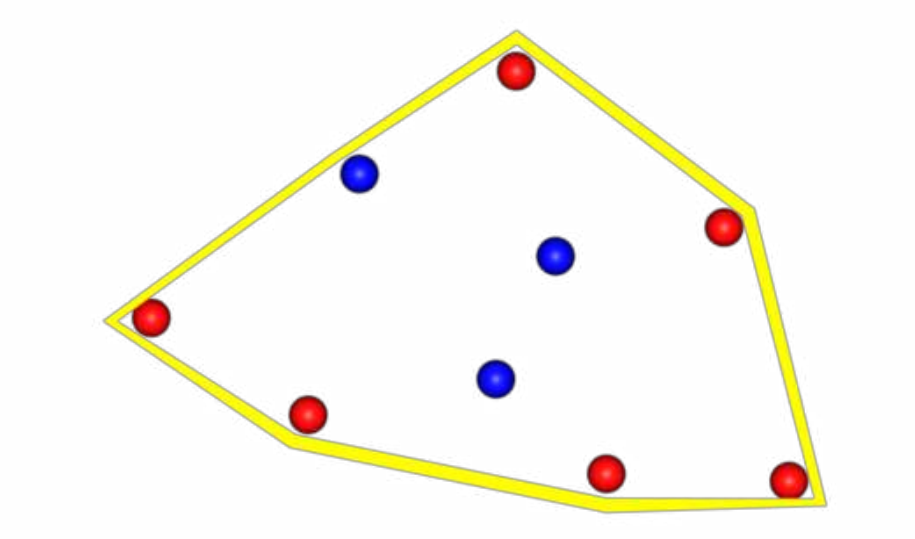

G. Zachmann Summann Computational Geometry SS July 2023

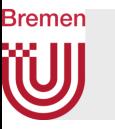

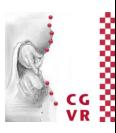

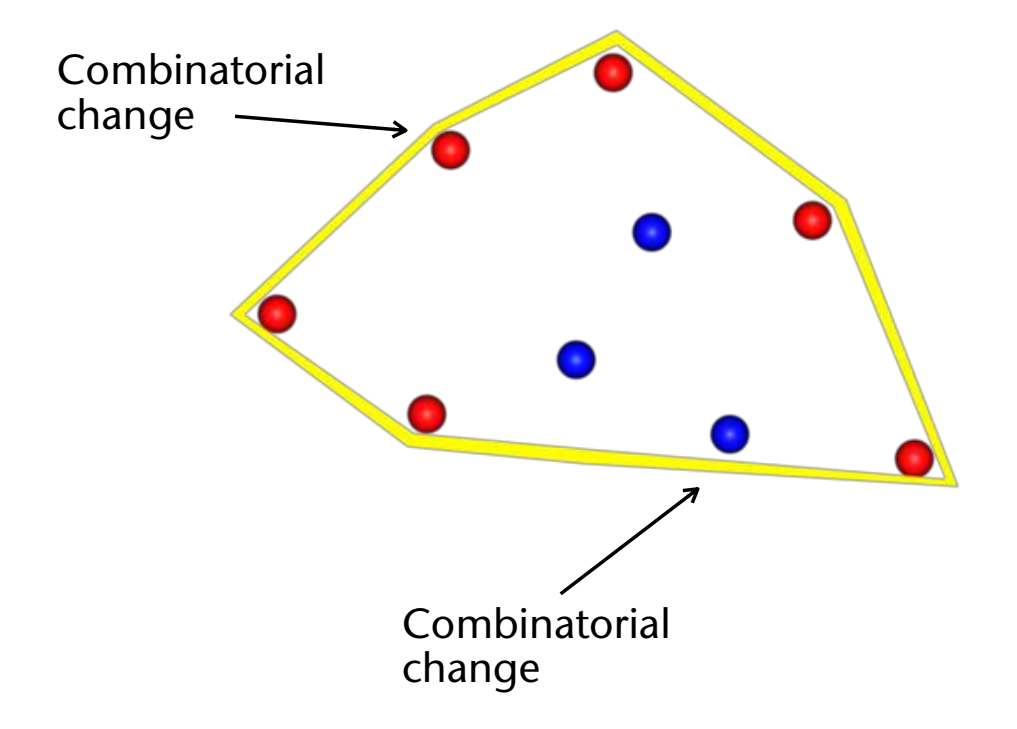

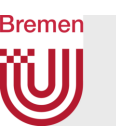

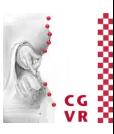

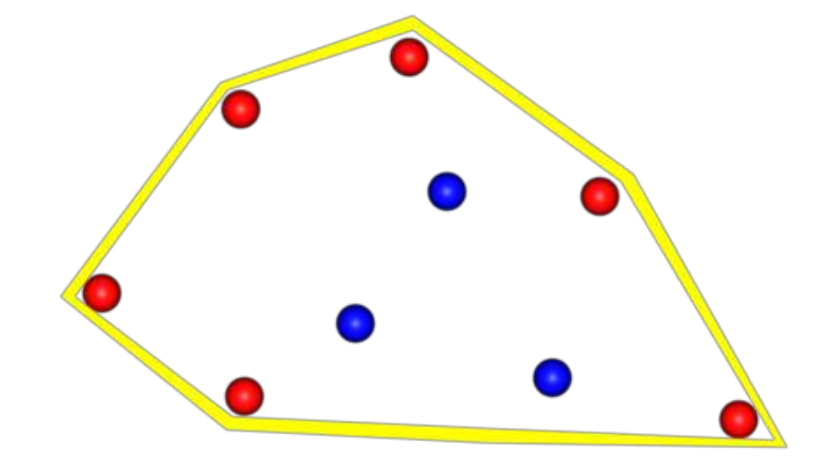

G. Zachmann Computational Geometry SS July 2023 177

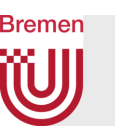

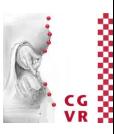

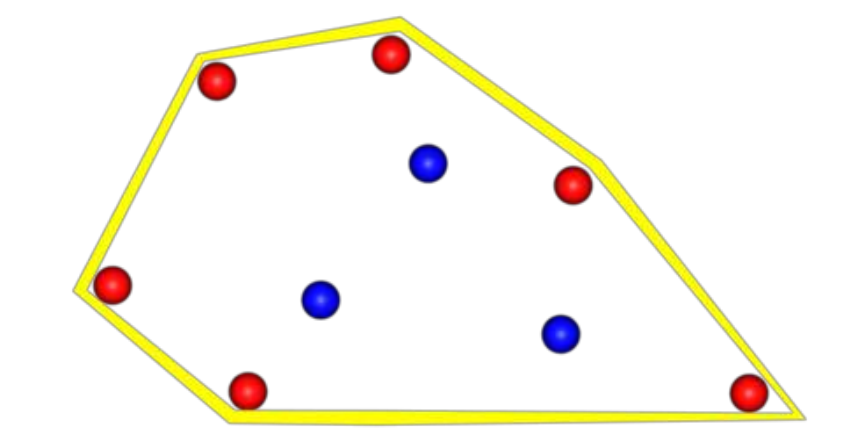

G. Zachmann **Computational Geometry** Computational Geometry SS July 2023

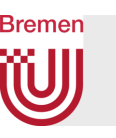

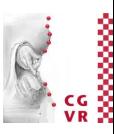

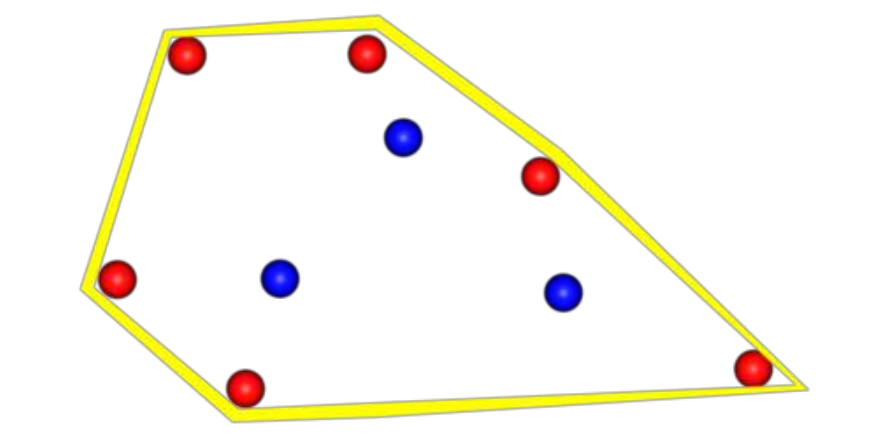

G. Zachmann **Computational Geometry** Computational Geometry SS July 2023

Bremen<br>**WU** 

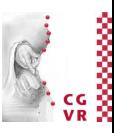

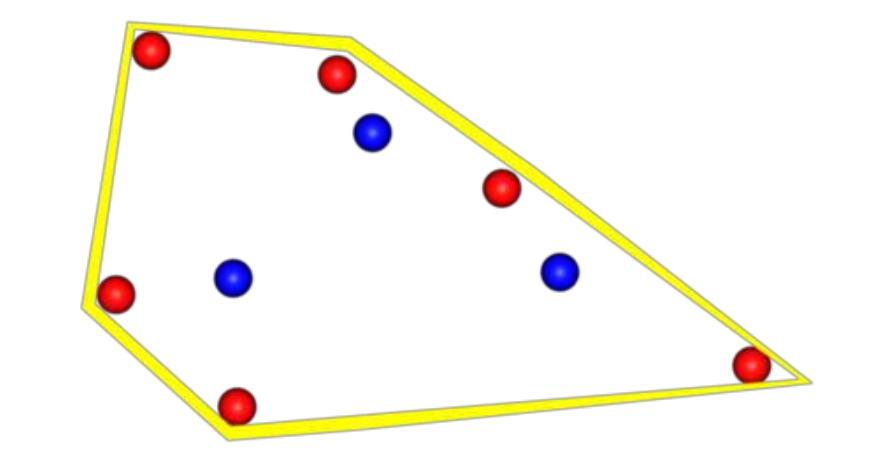

G. Zachmann **Computational Geometry** Computational Geometry SS July 2023
Bremen<br>**WU** 

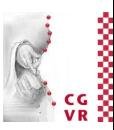

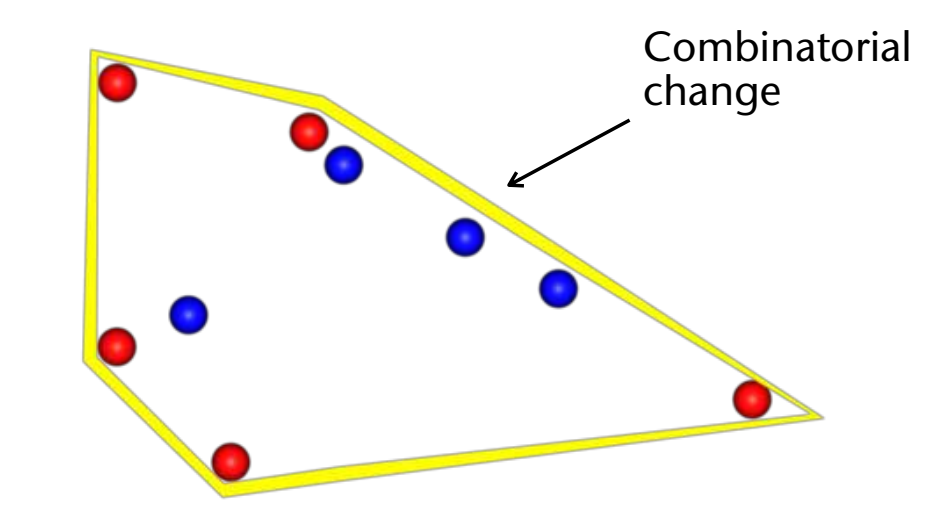

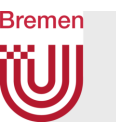

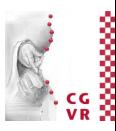

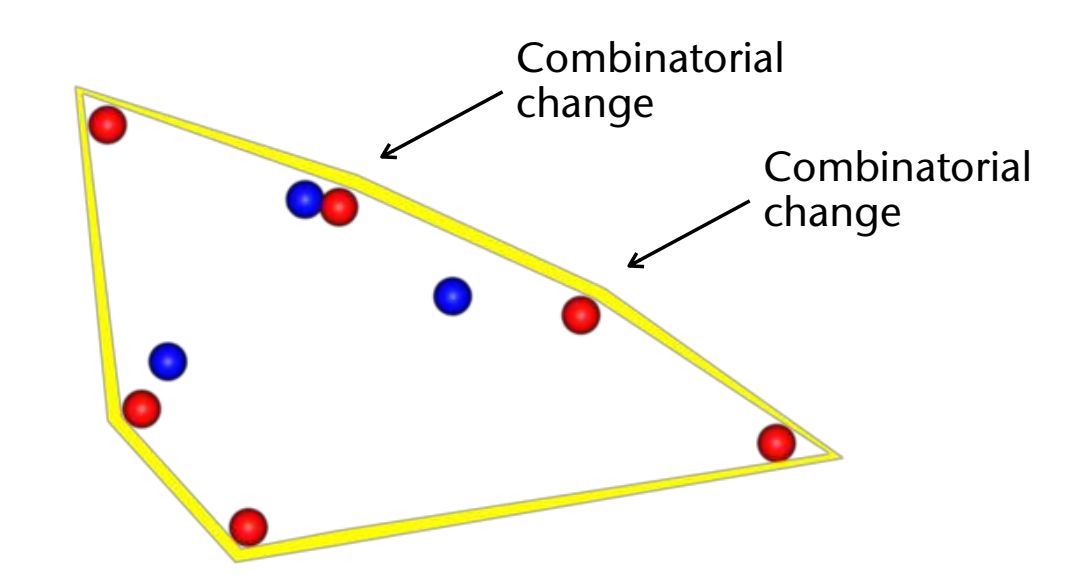

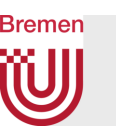

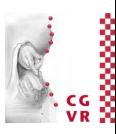

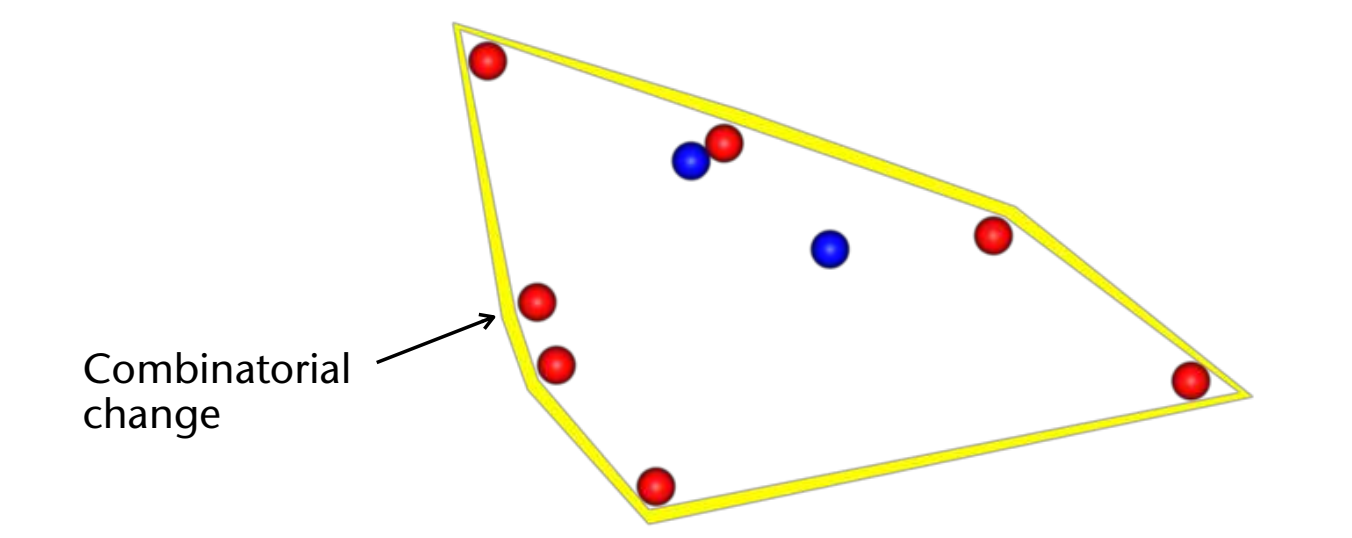

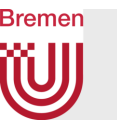

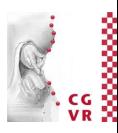

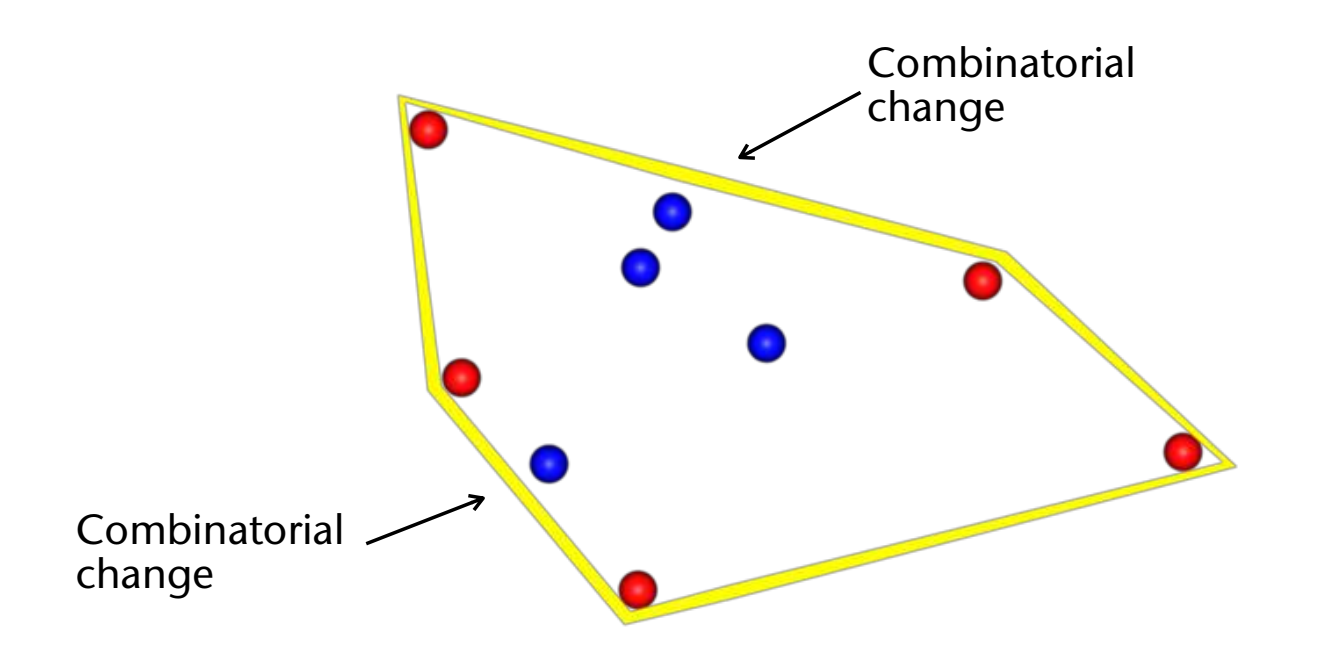

# More Definitions for KDS

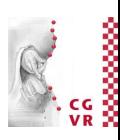

- Certificate = simple geometric relation (a.k.a. geometric predicate) involving a few of the objects
	- Example: **p**.**n** < 0, where **p** is an input point and **n** is a normal (stored somewhere in the KDS)
		- E.g.: the plane equations of the faces of the convex hull of a set of points
- Event: a specific point in the future where one of the certificates fails, i.e., its truth value is false, due to the motion of the objects
	- $\bullet$  External event = event where the combinatorial structure of the attribute changes
		- In case of convex hull: one of the points leaves the current convex hull, i.e., "crosses" over a plane
	- $\bullet$  Internal event = event where the combinatorial structure remains the same, but the set of certificates changes
		- Convex hull: are there any internal events?
- Kinetic data structure (KDS) for a geometric attribute =
	- 1. A set of certificates that is true whenever the combinatorial structure of the attribute is valid; as well as
	- 2. A set of rules (algorithm) for repairing the attribute and the set of certificates in case of an event

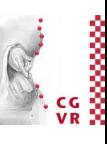

# Generic Main Loop to Maintain a KDS

```
initialize the attribute for the input objects 
initialize the set of certificates 
compute all events (failure times) of all certificates 
    (usually only up to some time in the future) 
initialize the p-queue for all events, sorted by failure time 
loop forever: 
   do computations using the KDS ... 
 update time t_{new} := t_{old} + \Delta twhile timestamp(front event in queue) \leq t_{\text{new}}:
     pop front event from the event queue 
     if external event: 
       change the attribute 
     update the set of certificates: 
       some failure times of later events might change 
       some certificates may need to be deleted 
       maybe, some new certificates need to be created
```
**Bremen** 

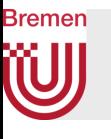

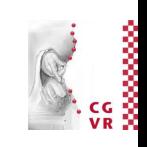

In a graphical system, the main loop might look like this …

```
initialization ... 
while simulation runs: 
   determine time t of next rendering 
   get foremost event from the event queue 
   while timestamp(event) < t: 
     update KDS 
     get next event from the event queue 
   use the attribute of the KDS (e.g., bbox, kd-tree, BVH, …) 
   render scene
```
## **Bremen** Performance Measures for KDS

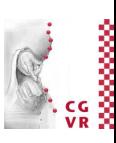

### 1. Responsiveness:

A KDS is responsive, if the cost to update the set of certificates and the attribute in case of an event is "small"

• Usually, "small" =  $O(\log^5 n)$  or  $O(n^{\epsilon})$ 

### 2. Efficiency:

A KDS is efficient, if the ratio of  $#$ (total events) /  $#$ (external events) is small

- I.e., the #(internal events), where the attribute's combinatorial structure does not change, is small
- I.e., the #events is comparable to the #(attribute changes) over time

### 3. Compactness:

A KDS is compact, if the number of certificates is close to linear in the number of input objects

### 4. Locality:

A KDS is local, if all objects participate only in a small number of certificates

• Advantage: if an object changes its flight path, then the cost for updating all events affected by it is not too high

### **Bremen** W A Simple Example

- Maintain the topmost among points moving along the y-axis
	- Is a building block for the kinetic bbox

• Look at the *ty*-plane (flight paths)

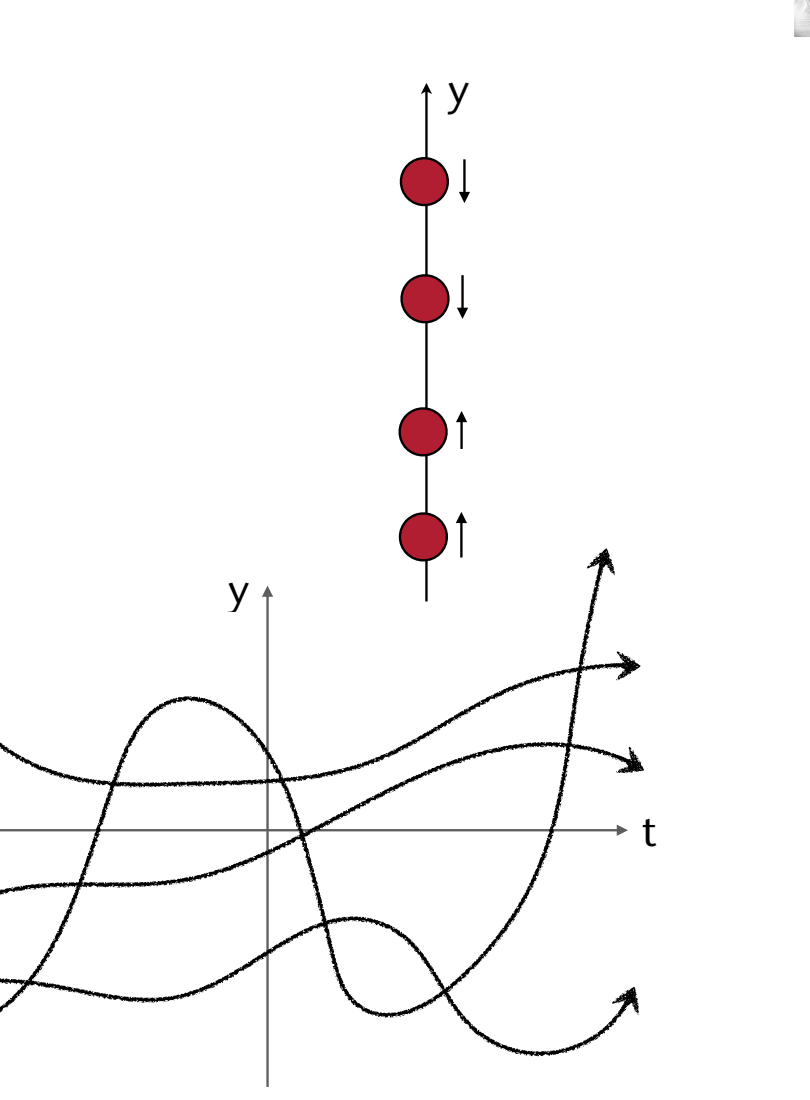

G. Zachmann Computational Geometry SS July 2023

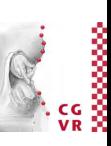

• We are interested in the *upper envelope:*

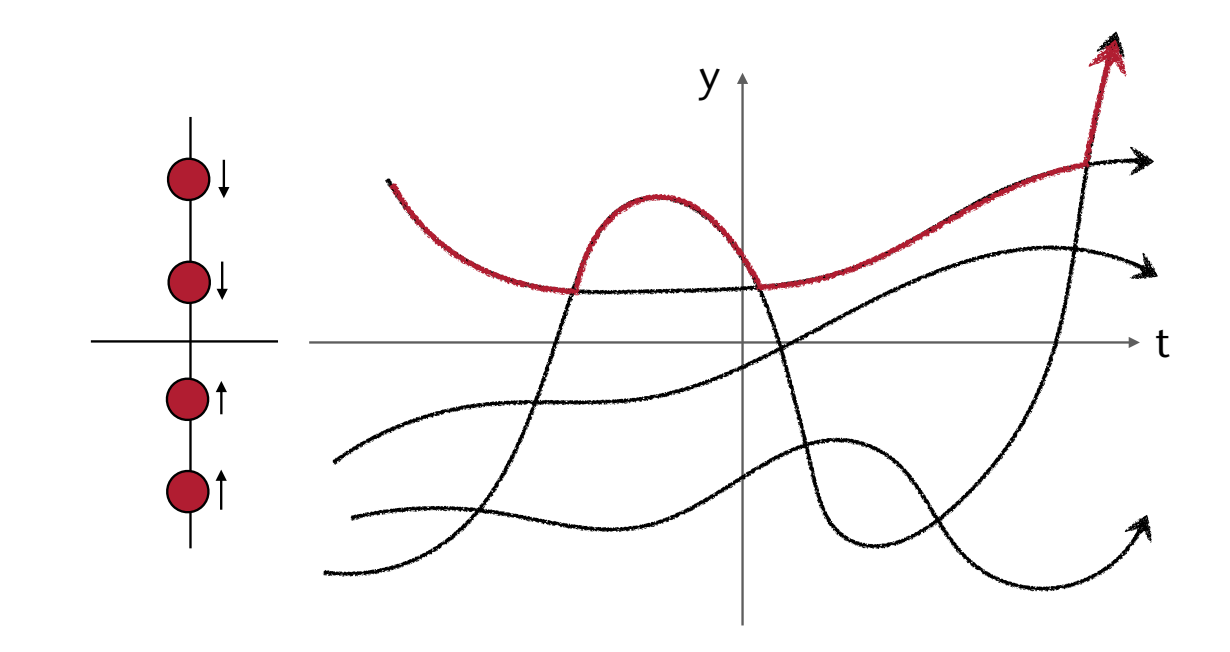

• Theorem (w/o proof) [Sharir, Hart, Agarwal and others]: Given *n* flight paths. If any pair of flight paths intersects at most *s* times, then the complexity of computing the upper envelope is in *O*(*n* log *n*)

Rremen

# • Problem: change of flight path  $\rightarrow$  recomputation of the envelope

- Takes O(*n* log *n*) time
- Can we update the envelope / topmost point faster?
- Solution: the tournament tree  $=$  kinetic heap
	- $\bullet$  Leaves = points
	- Inner nodes = topmost of its two children
	- Event queue =  $p$ -queue = regular heap

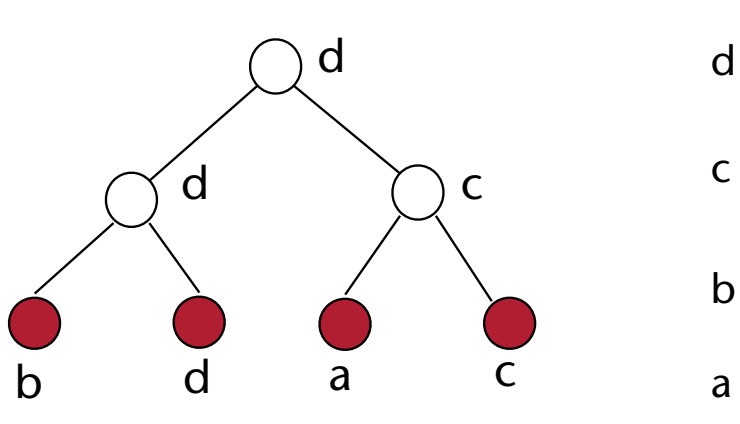

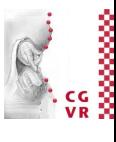

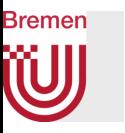

- For all inner nodes, maintain certificate: "left child point is above right child point"
- Event  $=$  left/right points swap order along y axis
- Processing an event:
	- Replace pt stored in node with the "winner" and delete/add two events in the event queue
		- Which ones?
	- Potentially propagate new point up through tree
	- Takes  $O(log^2 n)$  time  $\rightarrow$  responsive
- # certificates = # inner nodes =  $O(n) \rightarrow$  compact
- Each point participates in  $O(log n)$  events  $\rightarrow$  local

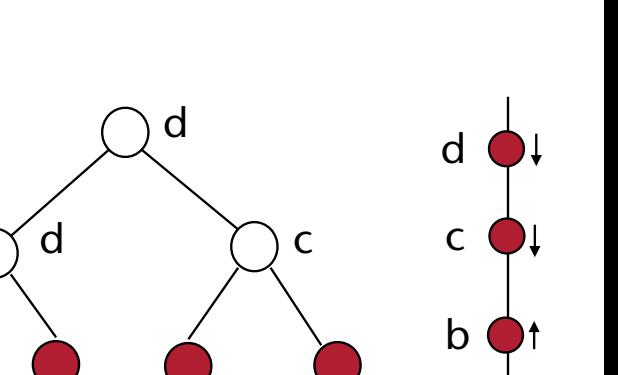

a

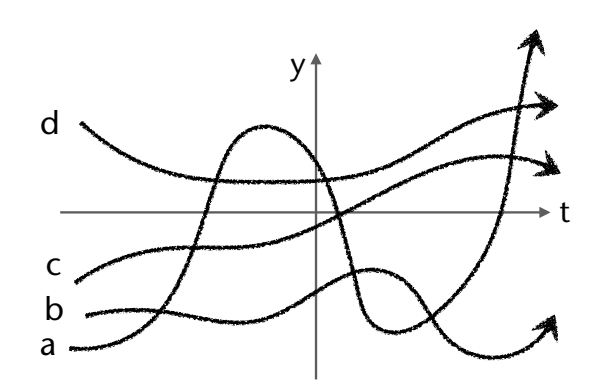

b d a c

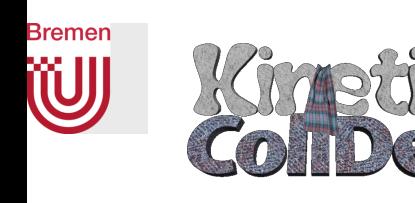

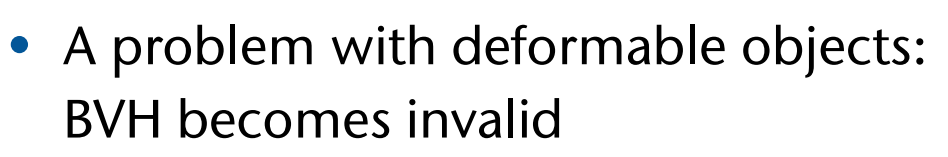

## *Classic BVH update:*

- Brute-force, bottom-up, i.e., for every query / anim. step
- *O*(*n*·#steps) , where  $n = #$  pgons

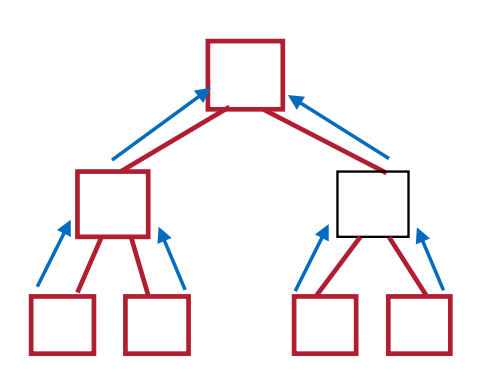

# *Kinetic BVH update:*

- Event-based (do work only, if something essential changed)
- $O(n \log n) \rightarrow$  independent of query/ sim. frequency!

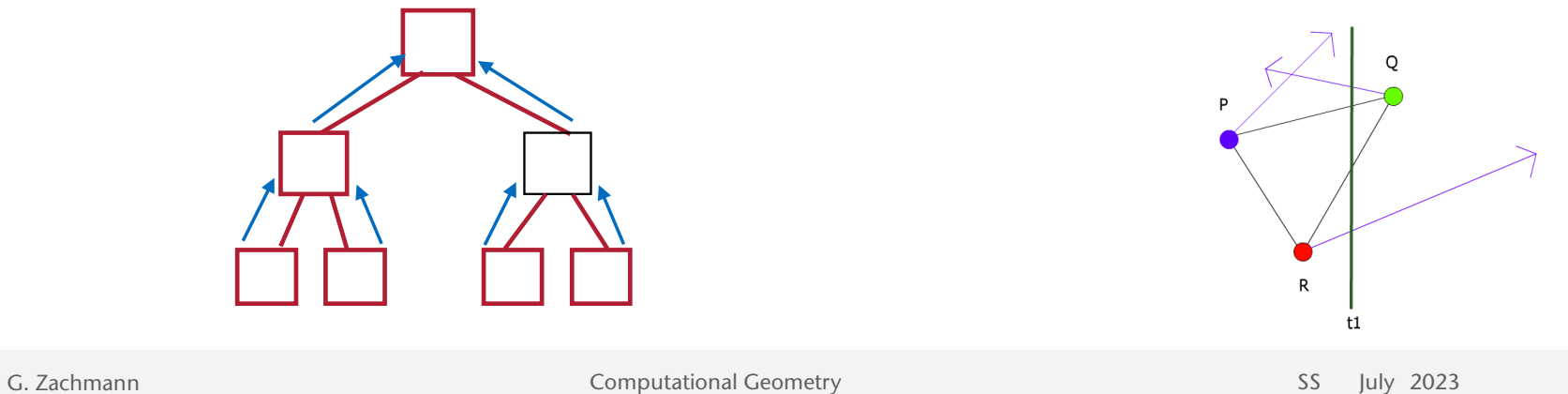

# Extension: the Kinetic Separation List

**Bremen** 

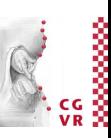

• Definition: A separation list stores *pairs of BVs* in two BVHs, resp., which are non-overlapping and which have parents that do overlap (i.e., those pairs of BVs where the simultaneous traversal of the BVHs during collision detection stopped)

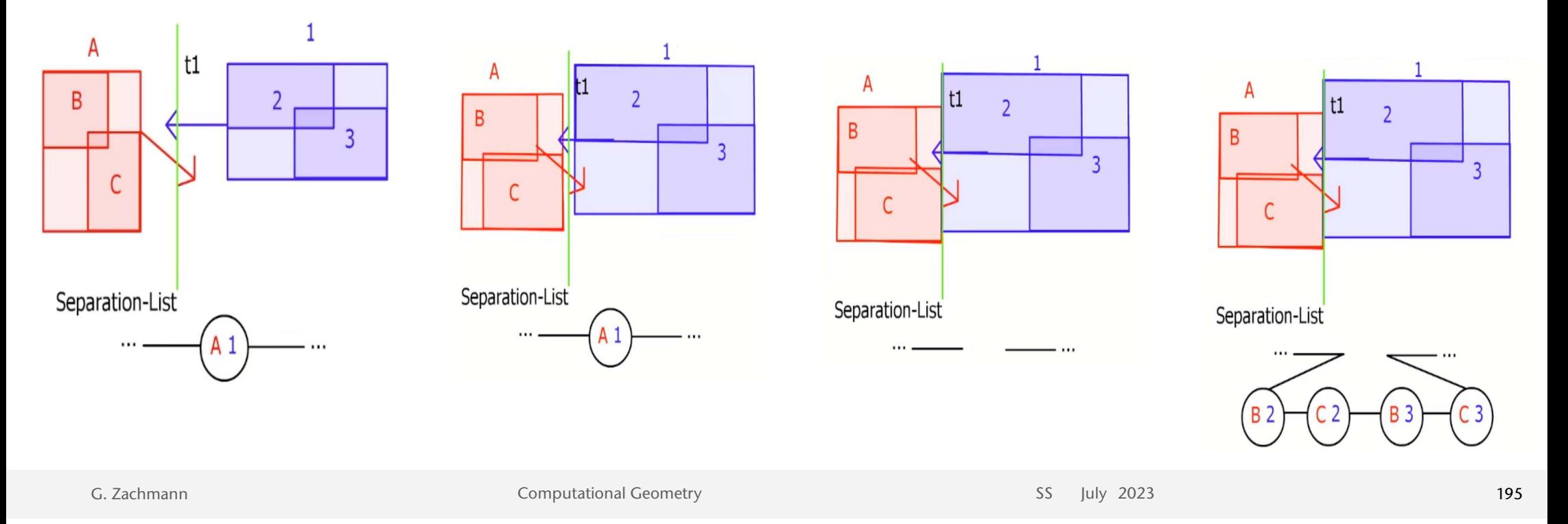

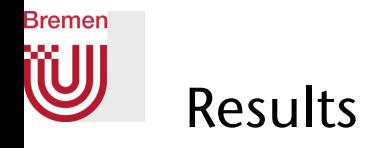

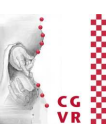

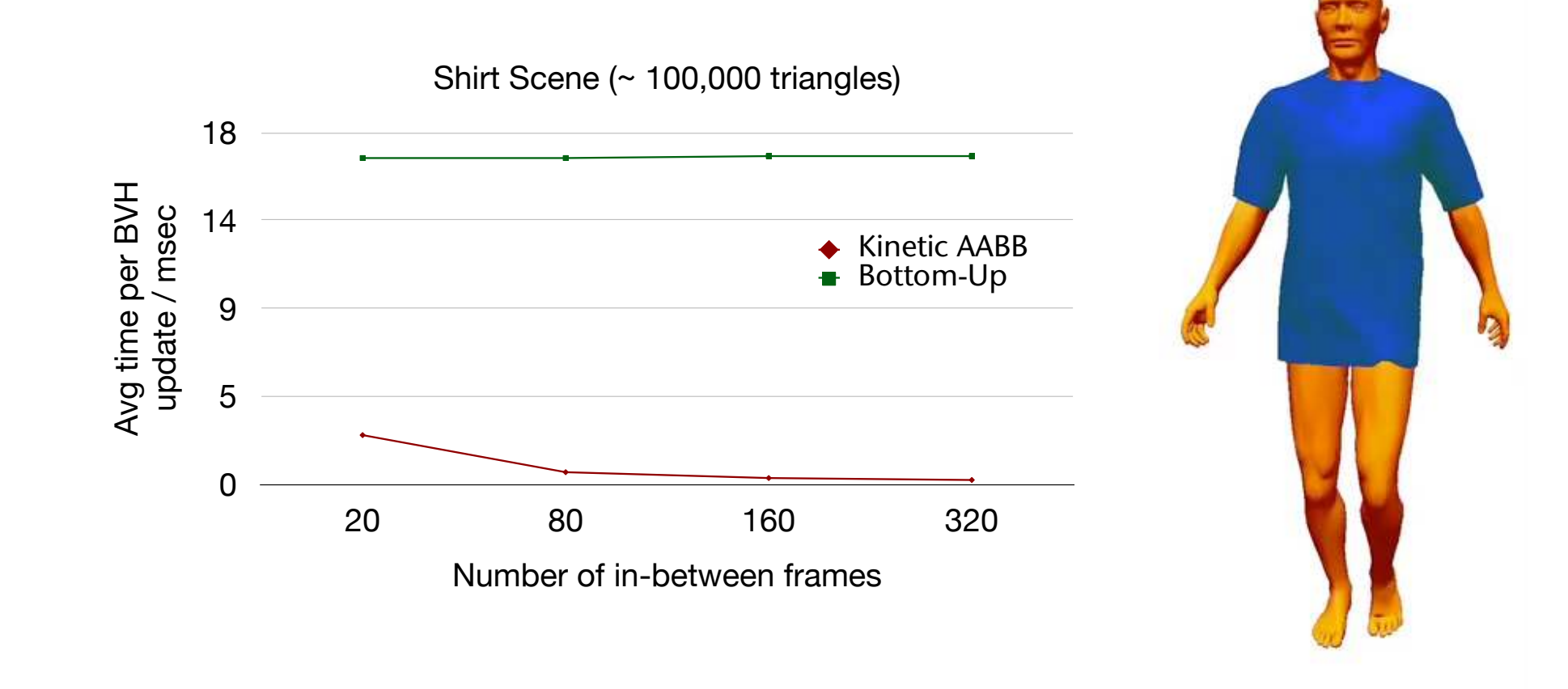

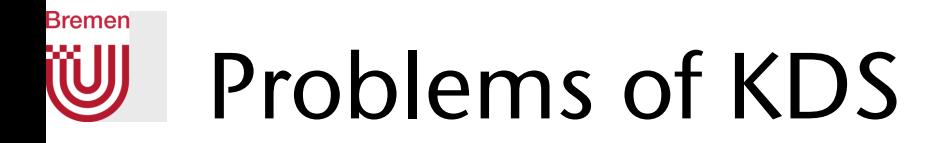

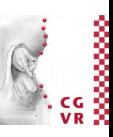

- Number of events can kill performance
- Computing event times is expensive
- KDS as a whole can become very complex, housekeeping becomes too expensive and bug-prone (e.g., kinetic BSP in 3D)
- KDS needs to be updated throughout time, even if we don't need it for a long duration in-between queries

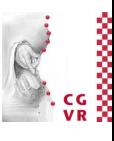

## Sketch of a Possible Approach by Way of an Example **u**

- Definition: directional width Let *S* = set of moving points. Define the width in direction **u** at time *t* as  $\omega(S(t), \mathbf{u})$ .
- Definition: ε-kernel

Let  $Q \subseteq S$ . *Q* is called an  $\varepsilon$ -kernel of *S* iff

 $\forall t : \omega(S(t), \mathbf{u}) \leq (1+\varepsilon)\omega(Q(t), \mathbf{u})$ 

• Theorem (w/o proof) [Agarwal, Har-Peled, Varadarajan]: For *n* points moving with fixed velocity in 2D, and any  $\varepsilon$  > 0, one can compute an  $\varepsilon$ -kernel of size  $\,\mathit{O}\!\left(\frac{1}{\,{}^{\,3}}\right)$  in time  $\mathit{O}\!\left(n+\frac{1}{\varepsilon^3}\right).$  $\overline{\frac{3}{\varepsilon^2}}$  $\check{\bar{2}}$  $\setminus$ 

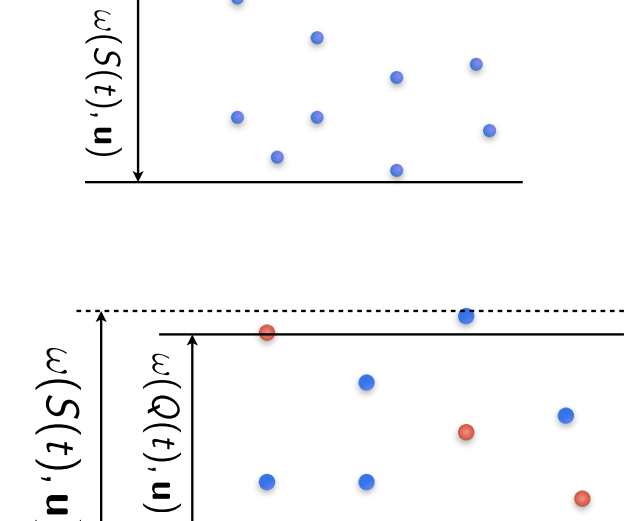

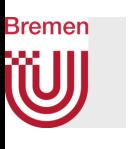

# Results for BBox Maintained by Eps-Approximate KDS

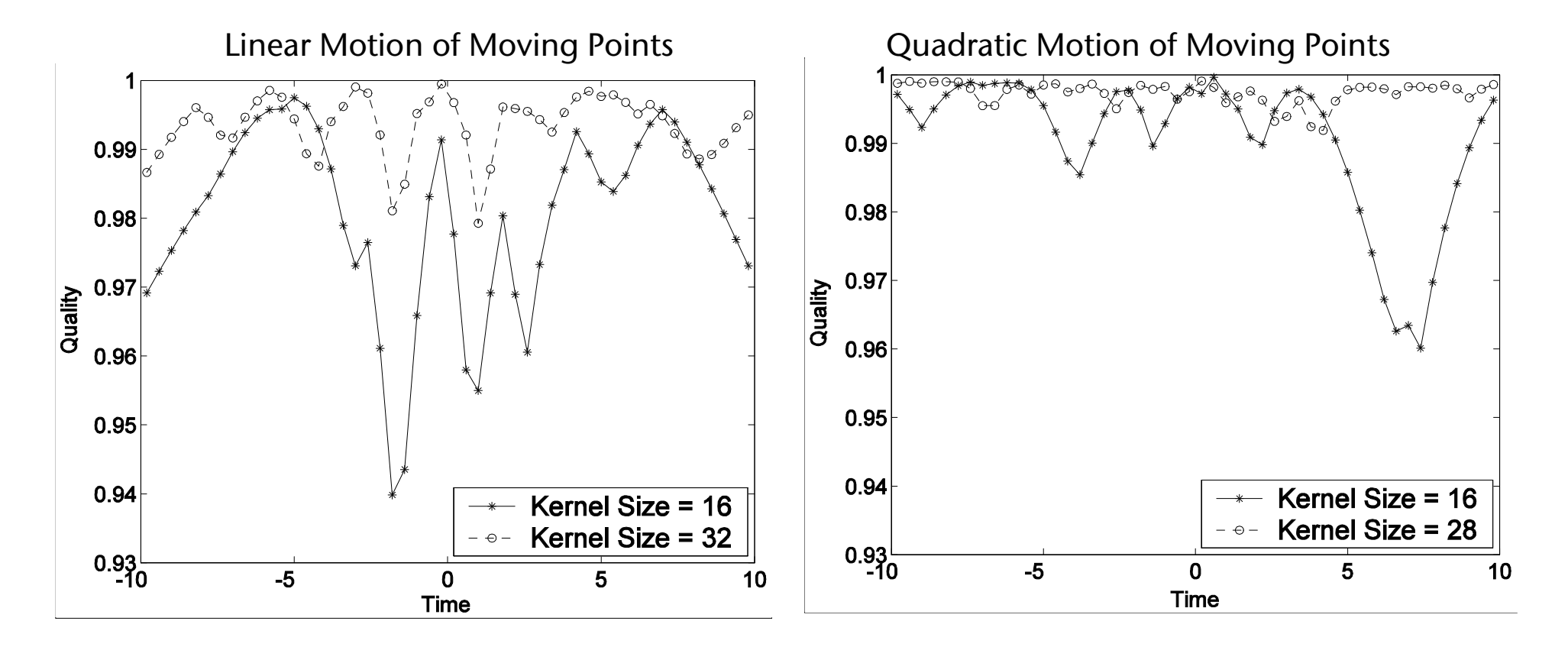

10,000 moving points Error < 0.02 for kernel of size 32

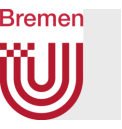

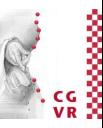

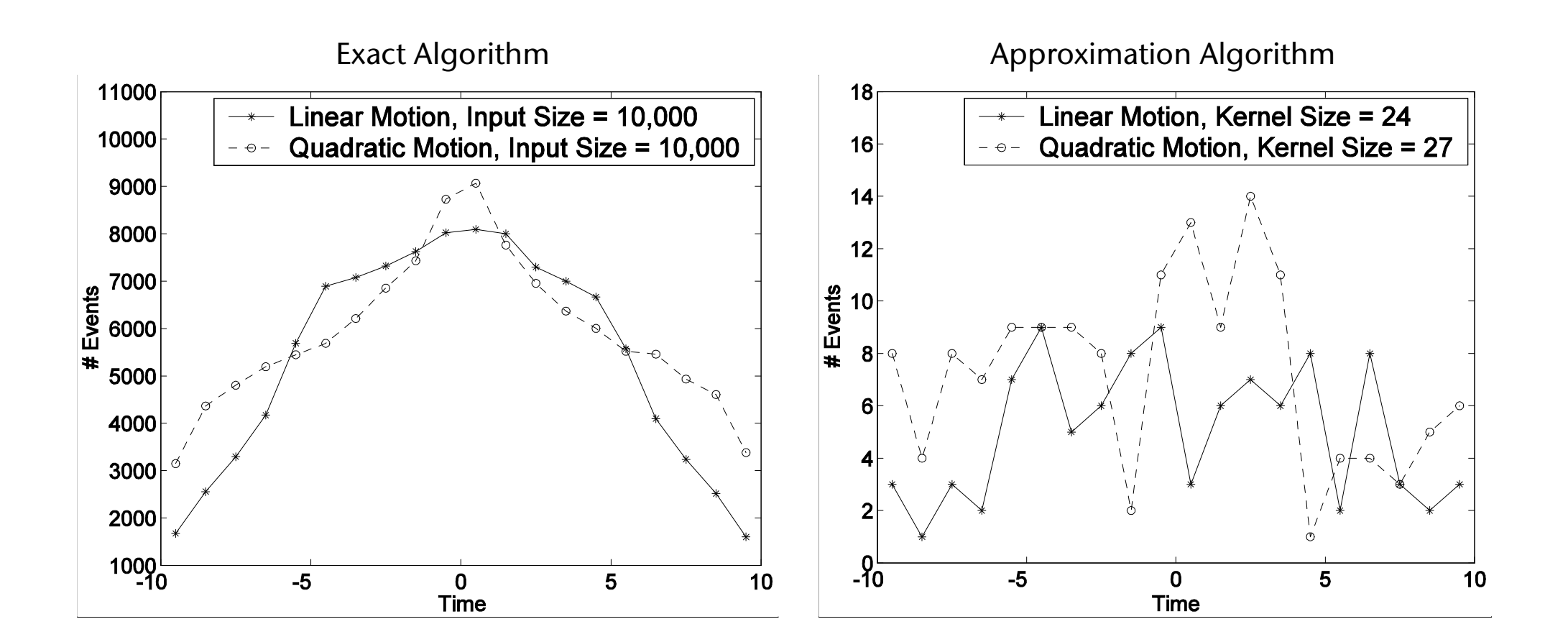

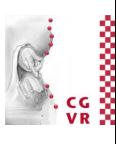

### **Bremen W** Kinetic Quadtree Demo

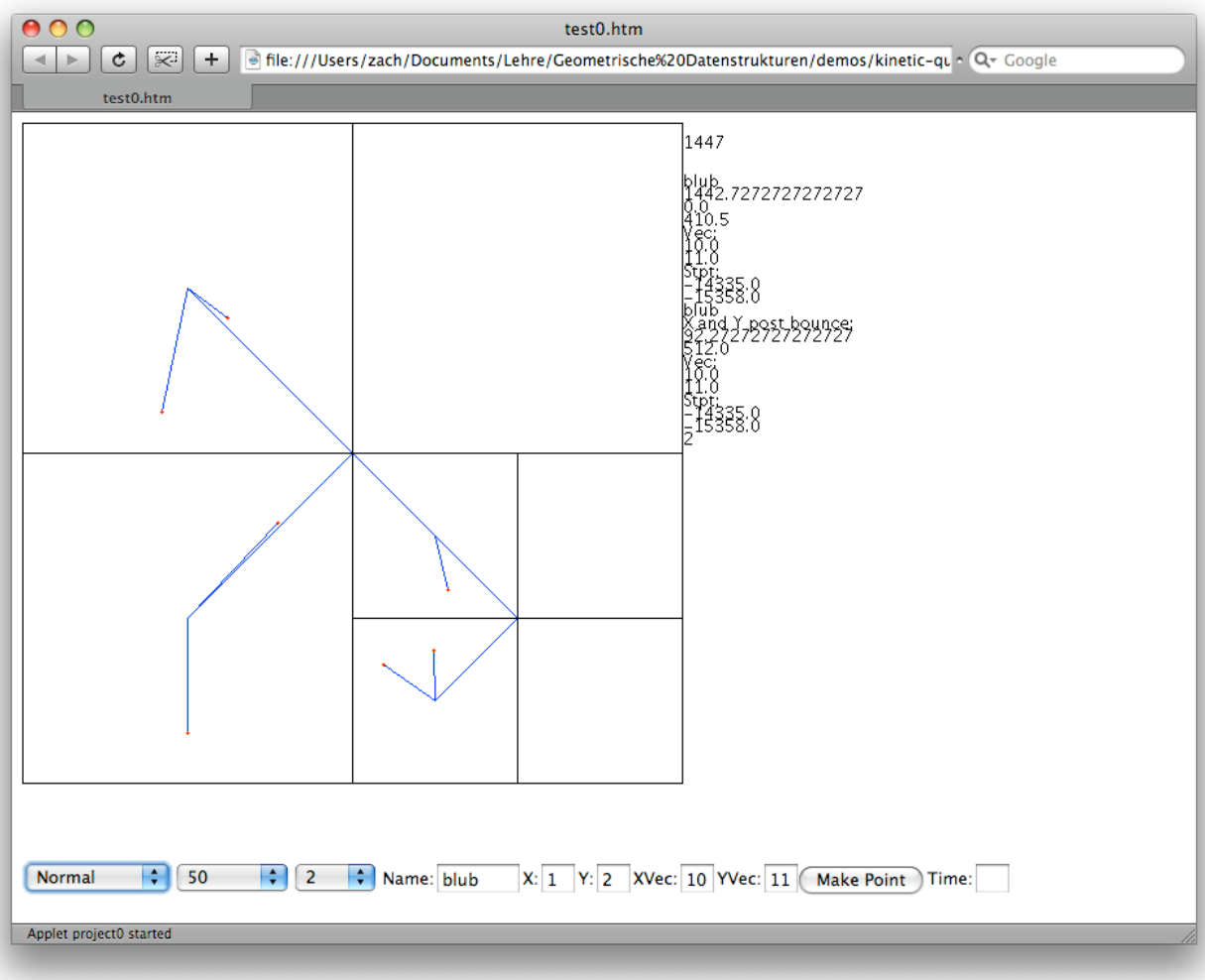

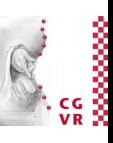

# **Bremen** Different Types of Bounding Volumes

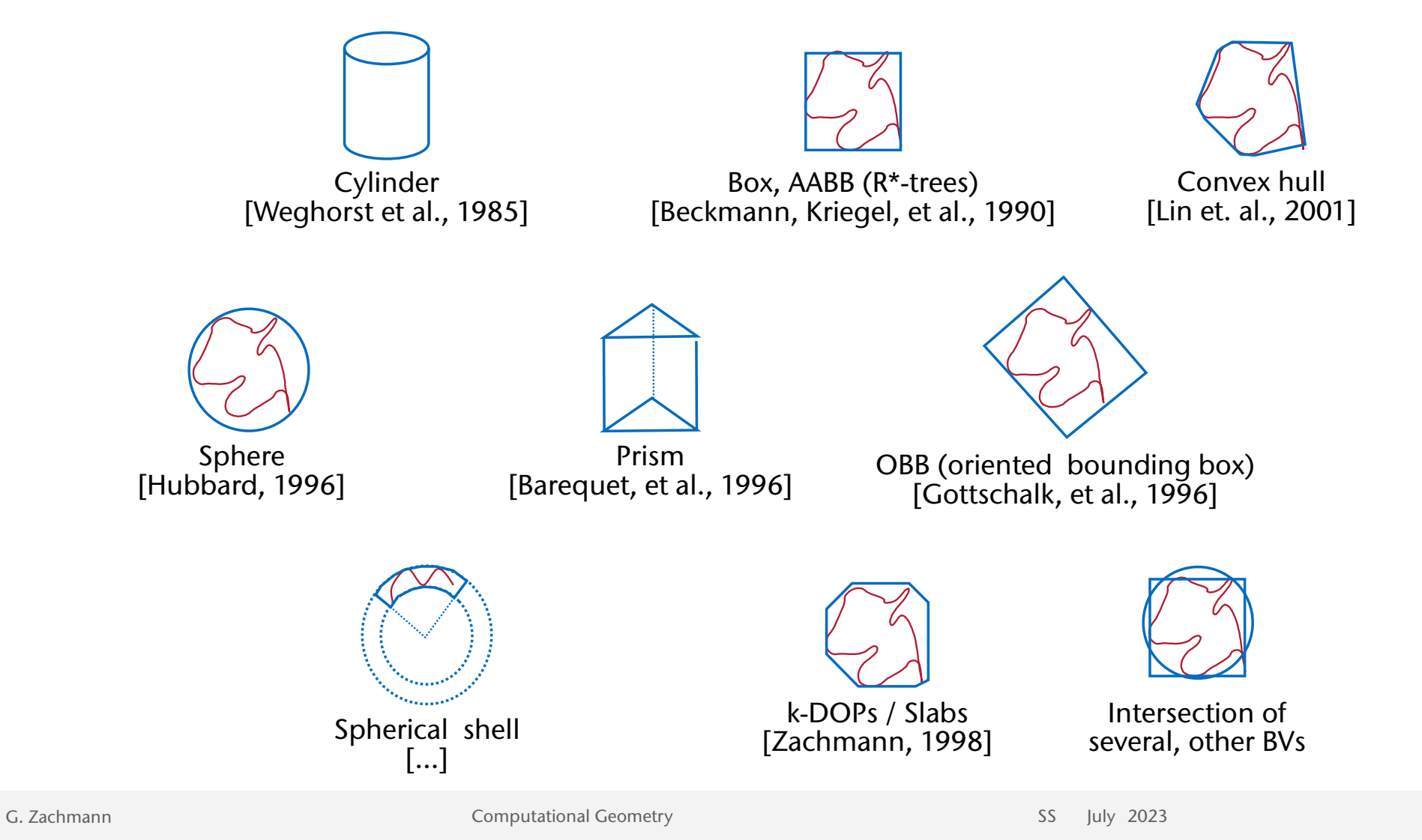

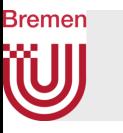

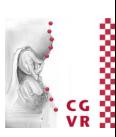

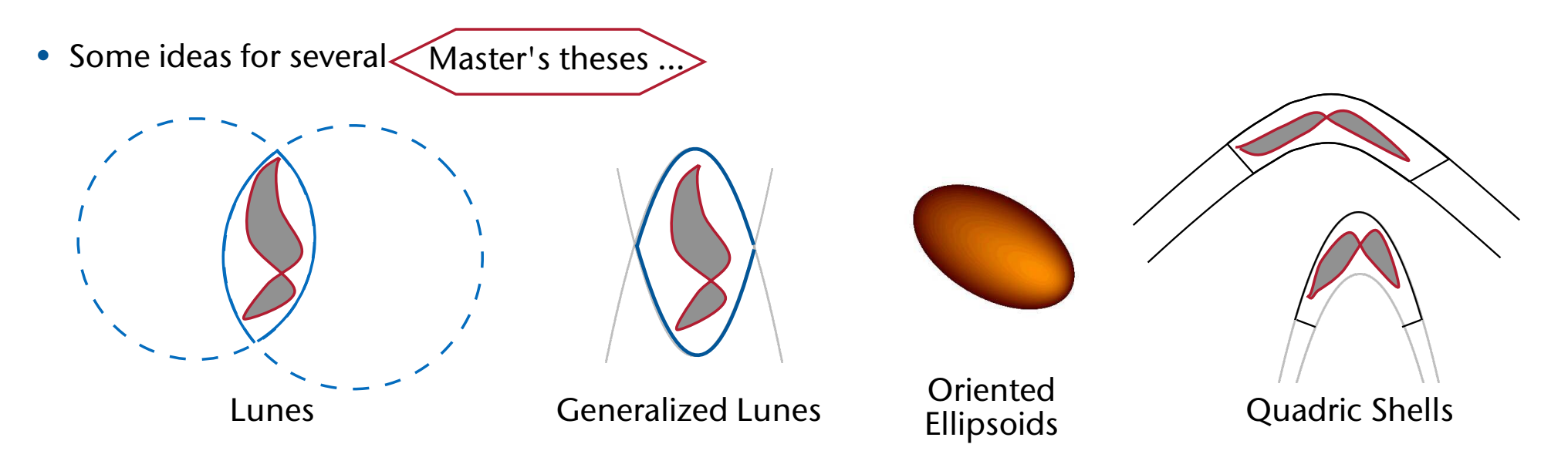

- Research questions:
	- Fast intersection of two BVs for collision detection?
		- Compute is cheap, memory transfer is expensive  $\rightarrow$  BV compression?
		- Exact / approximate (biased) intersection tests?
	- Fast intersection test for rays against such BVs?
	- Efficient BVH construction? (for fast queries at runtime)

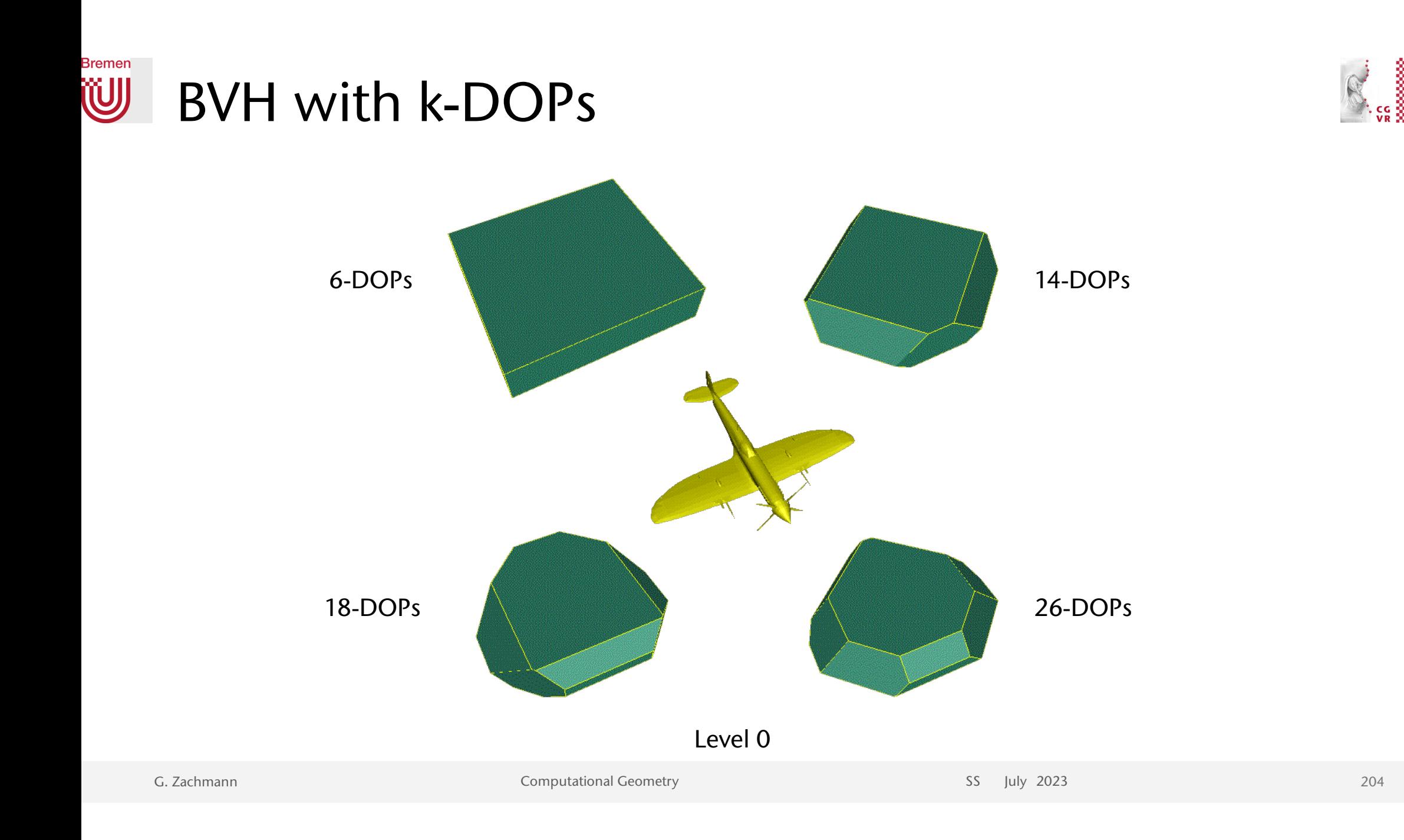

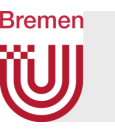

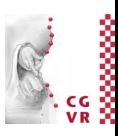

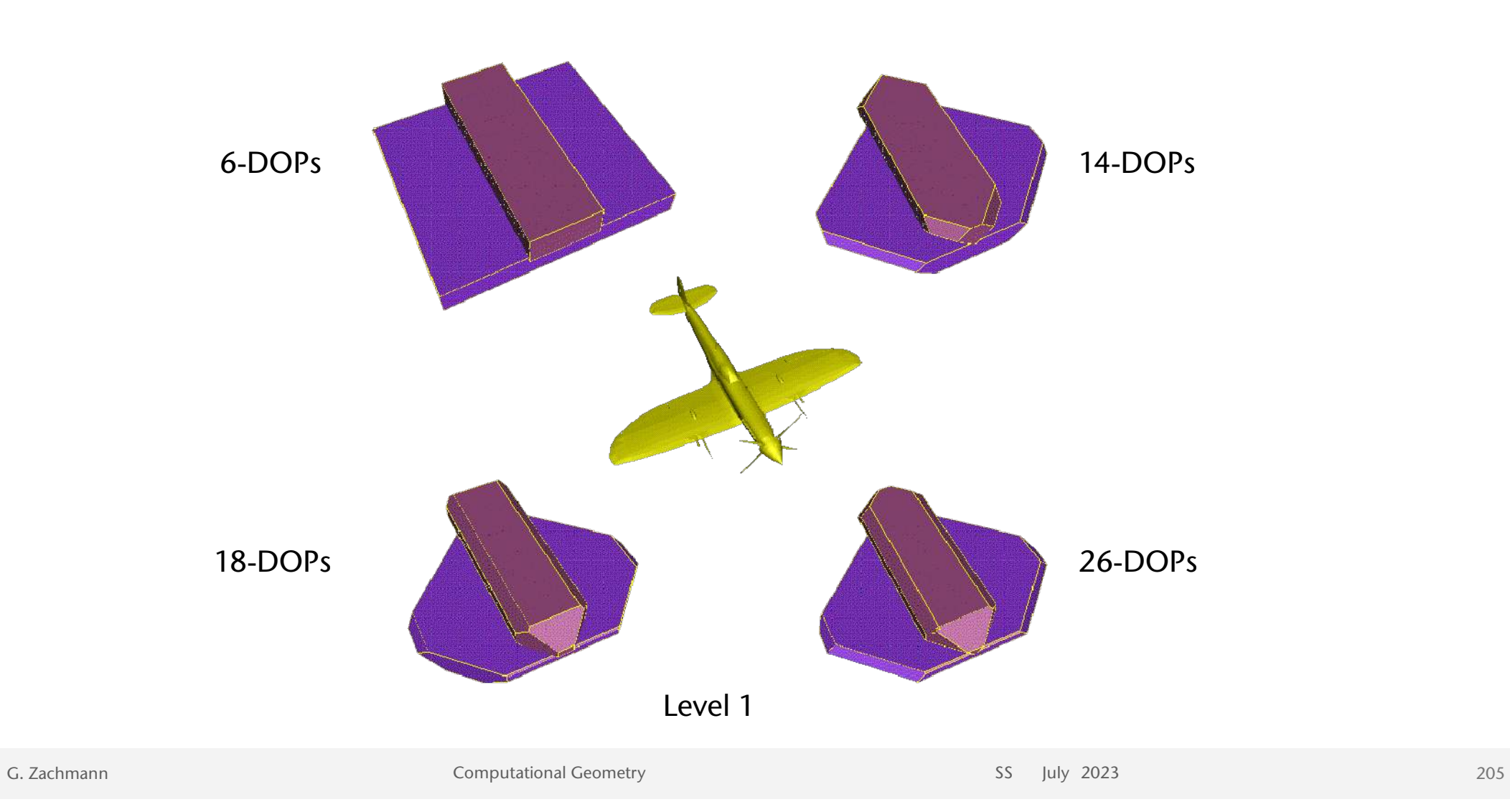

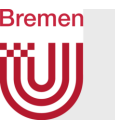

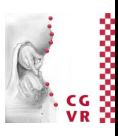

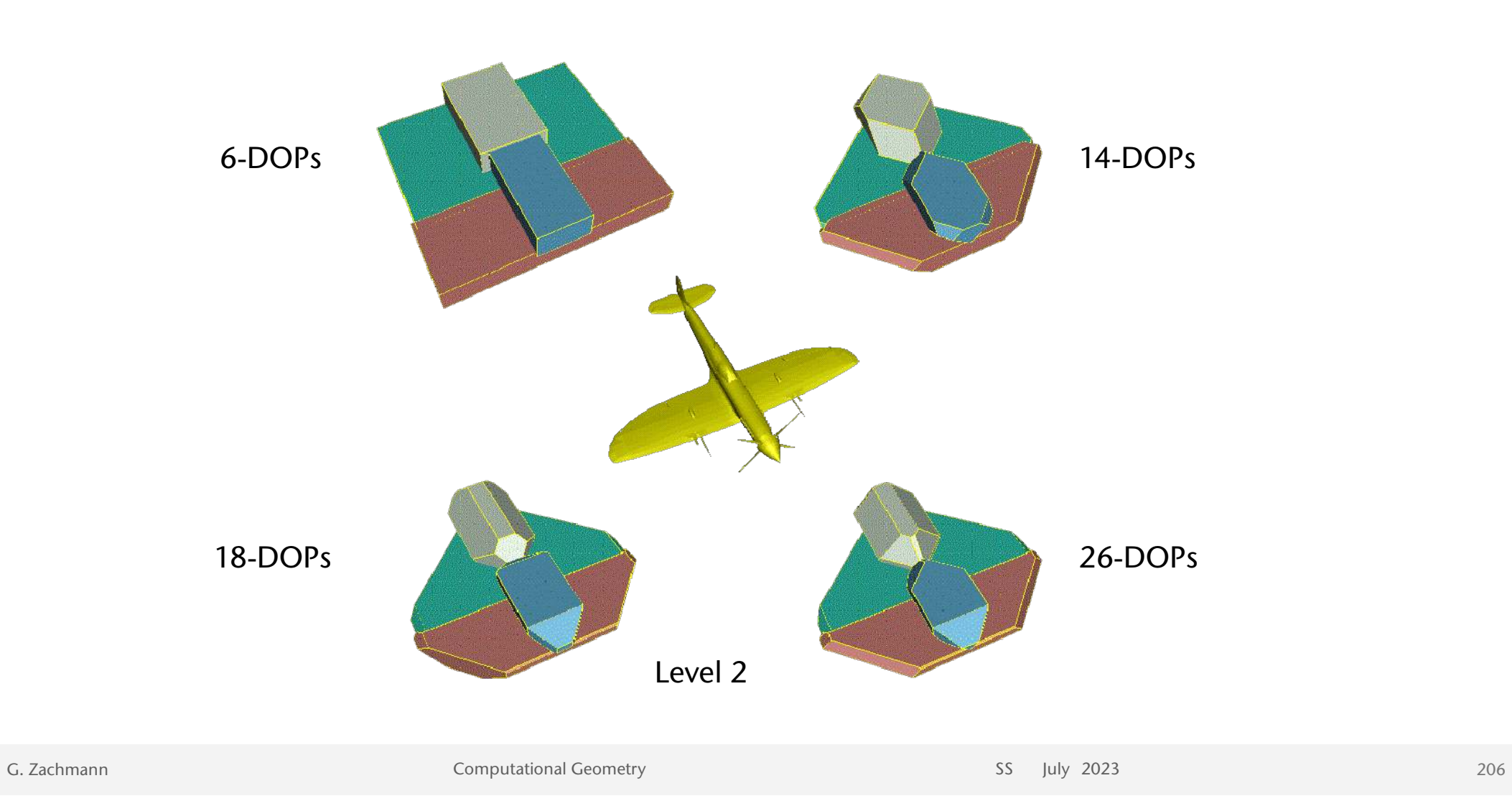

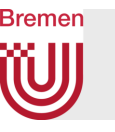

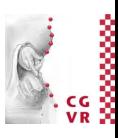

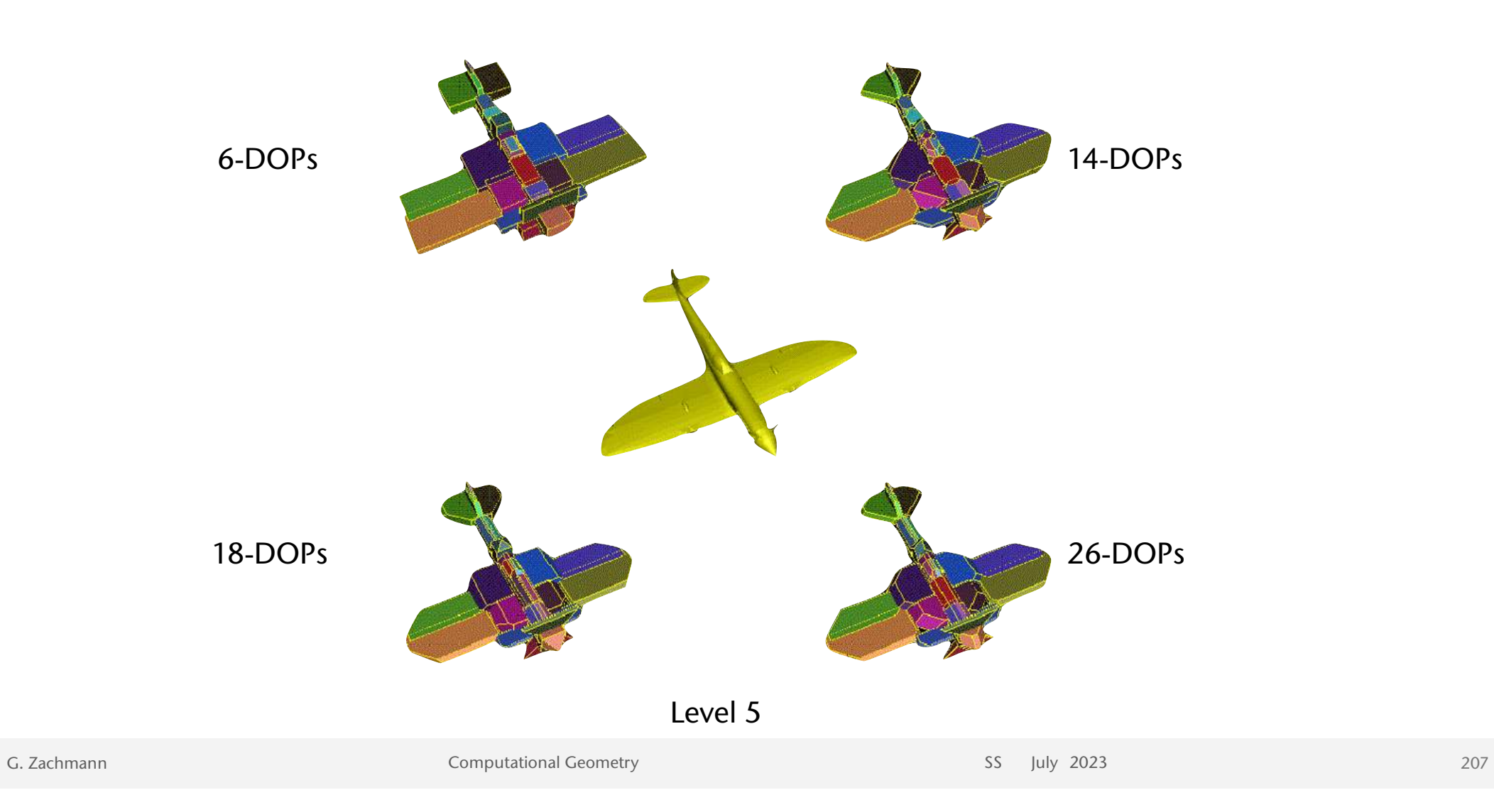

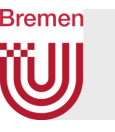

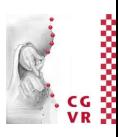

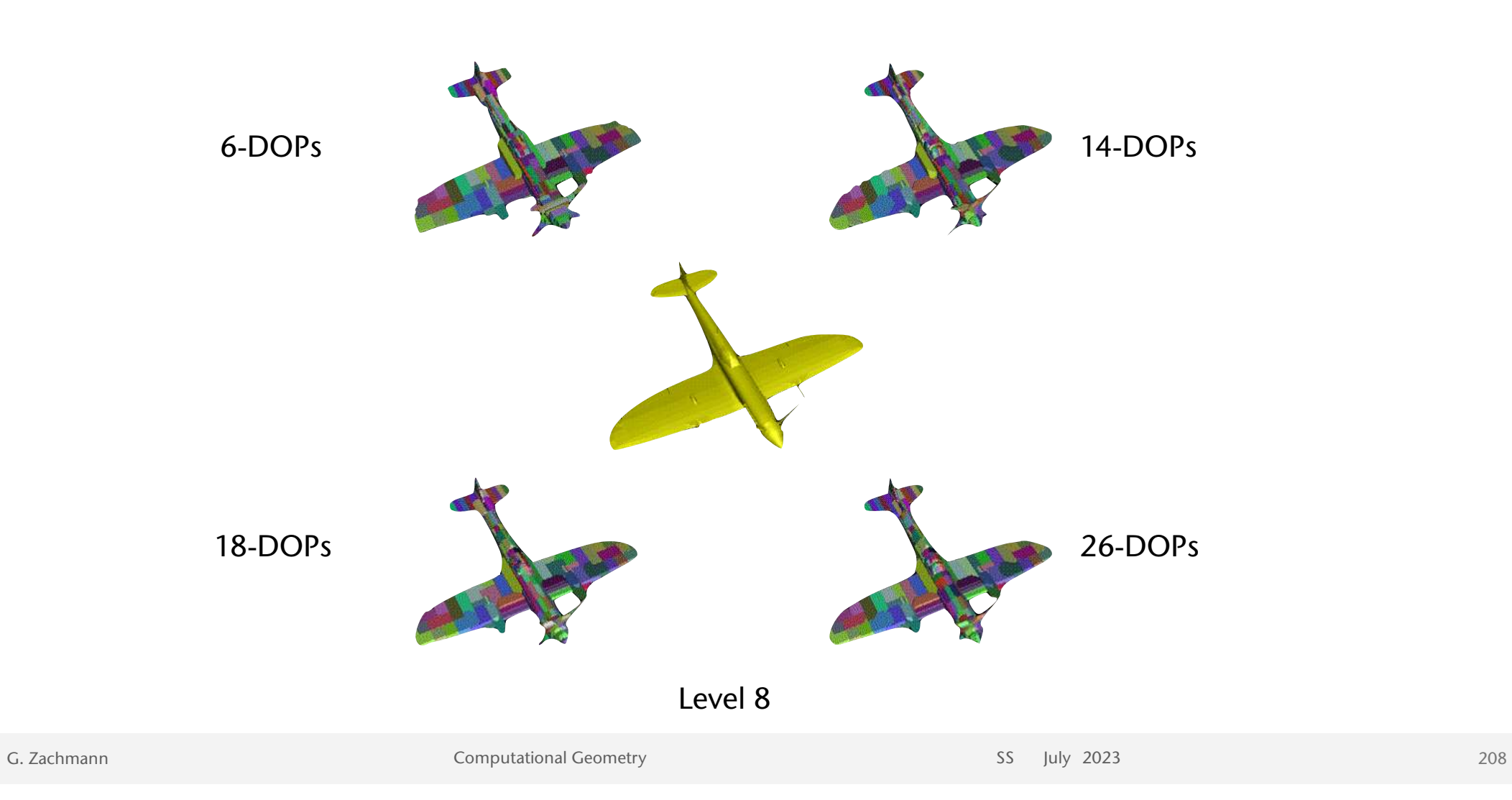

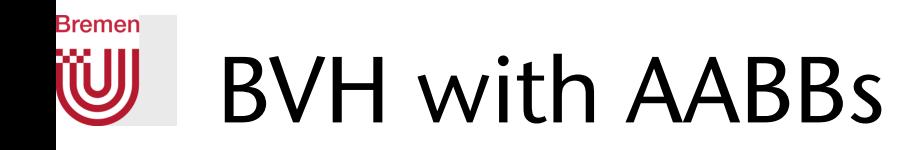

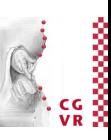

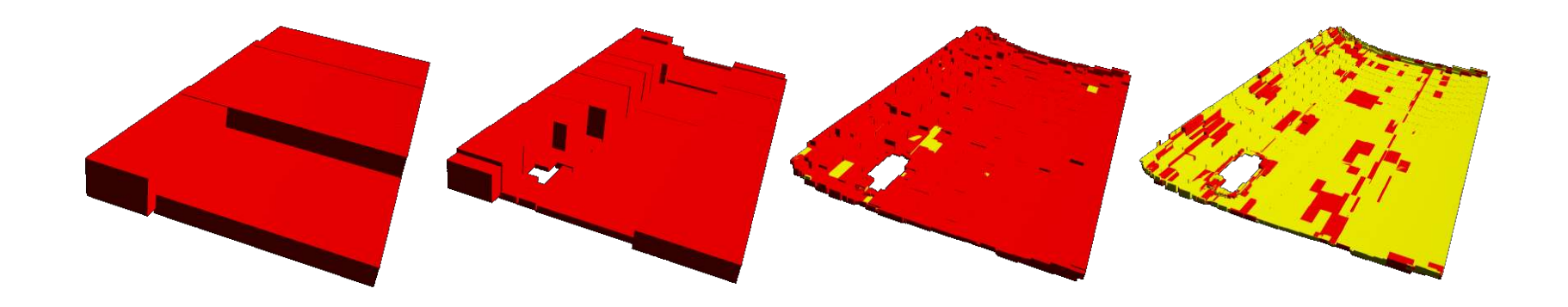

G. Zachmann Summann Computational Geometry SS July 2023

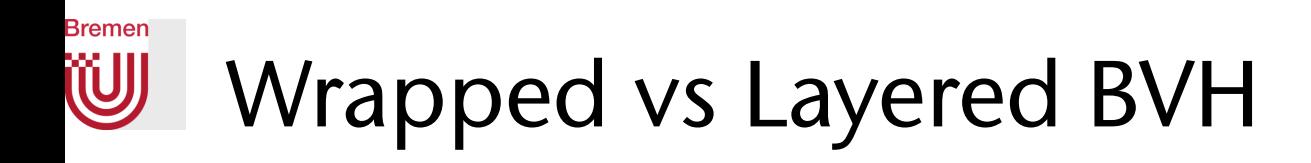

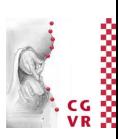

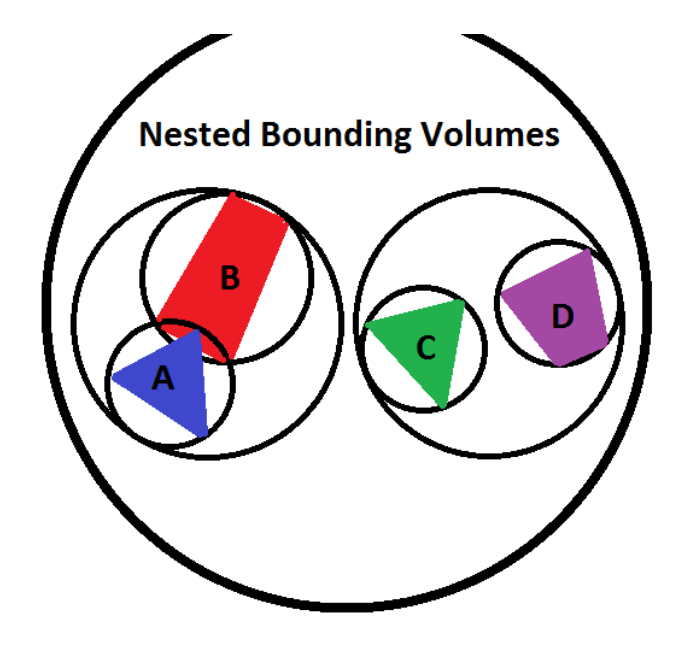

Layered BVH: a BV must bound its child BVs

Wrapped BVH: a BV bounds its associated primitives, but not necessarily its child BVs

# **Bremen** Directed Hausdorff distance

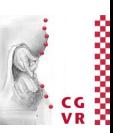

• Def:

maximum distance of a set, P, to the nearest point in the other set, Q.  $h(P, Q) = \max_{p \in P} \min_{q \in Q} d(p, q)$ 

- Example:
	- h(P, Q) =  $d(p_2, q_2)$
	- $h(Q, P) = d(p_3, q_4)$
- Property: Not symmetric

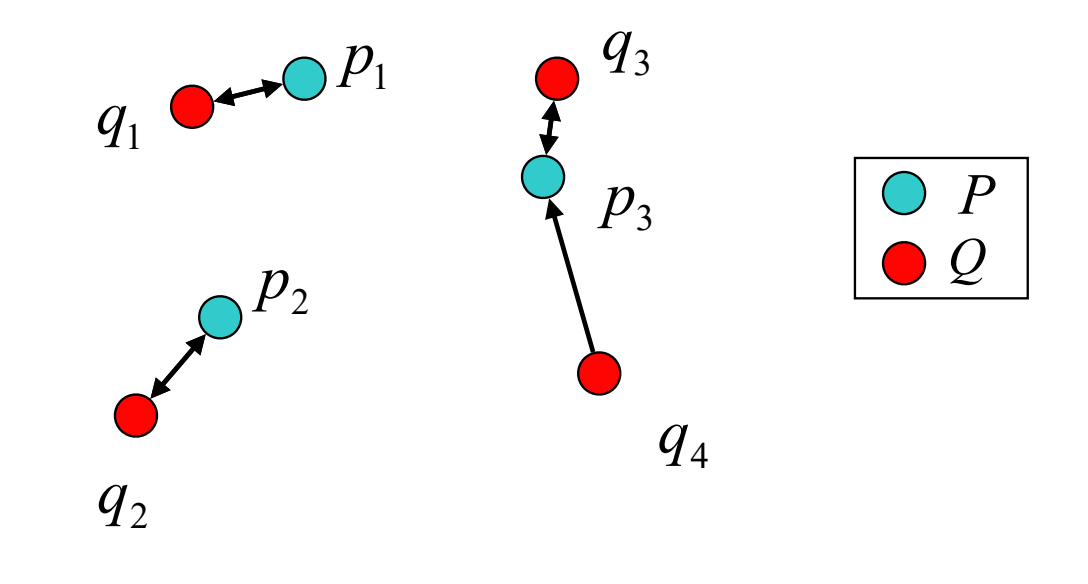

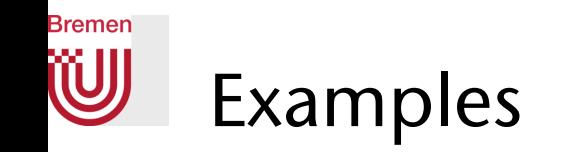

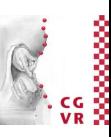

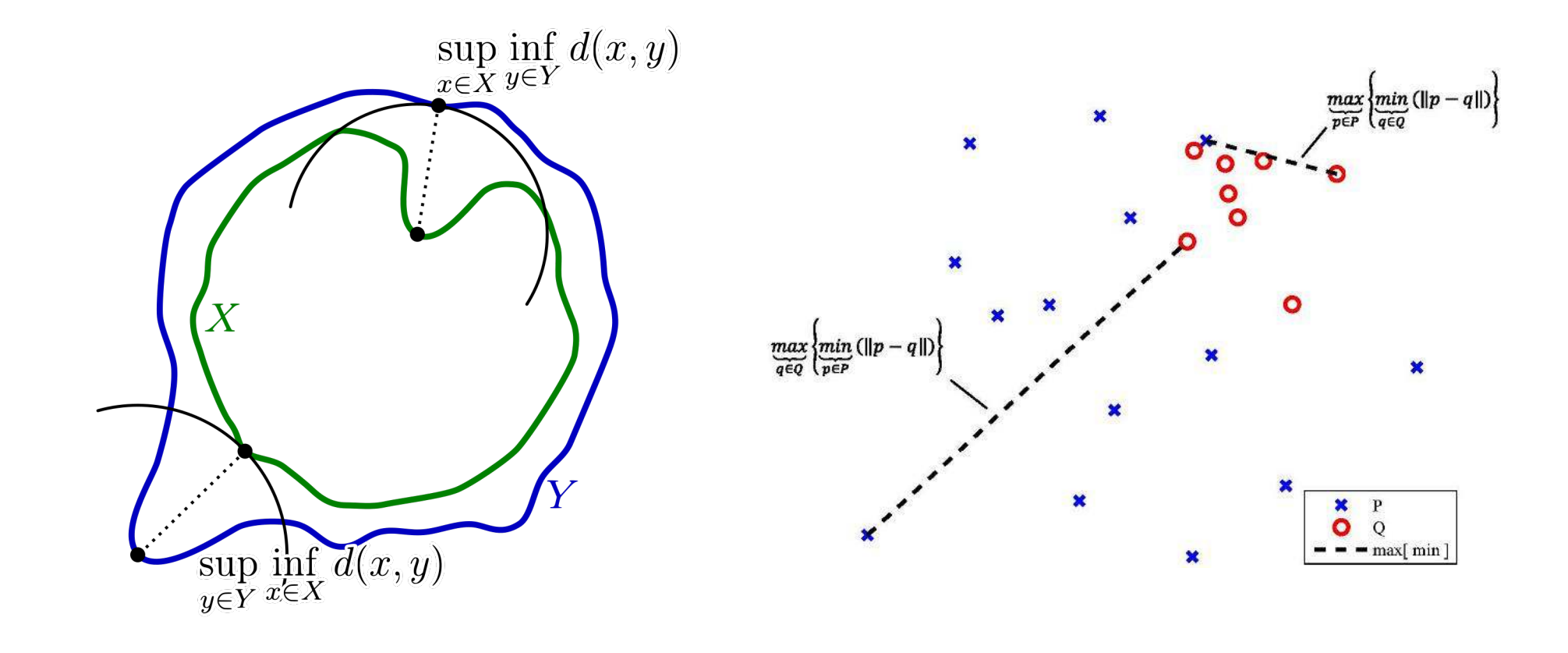

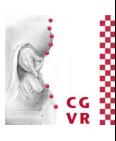

### **Bremen** W Bidirectional Hausdorff Distance

 $H(P, Q) = \max\{h(P, Q), h(Q, P)\}\$ 

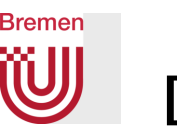

# Digression: Bounding Volumes can Also be Used as *Inner* BVs

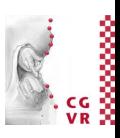

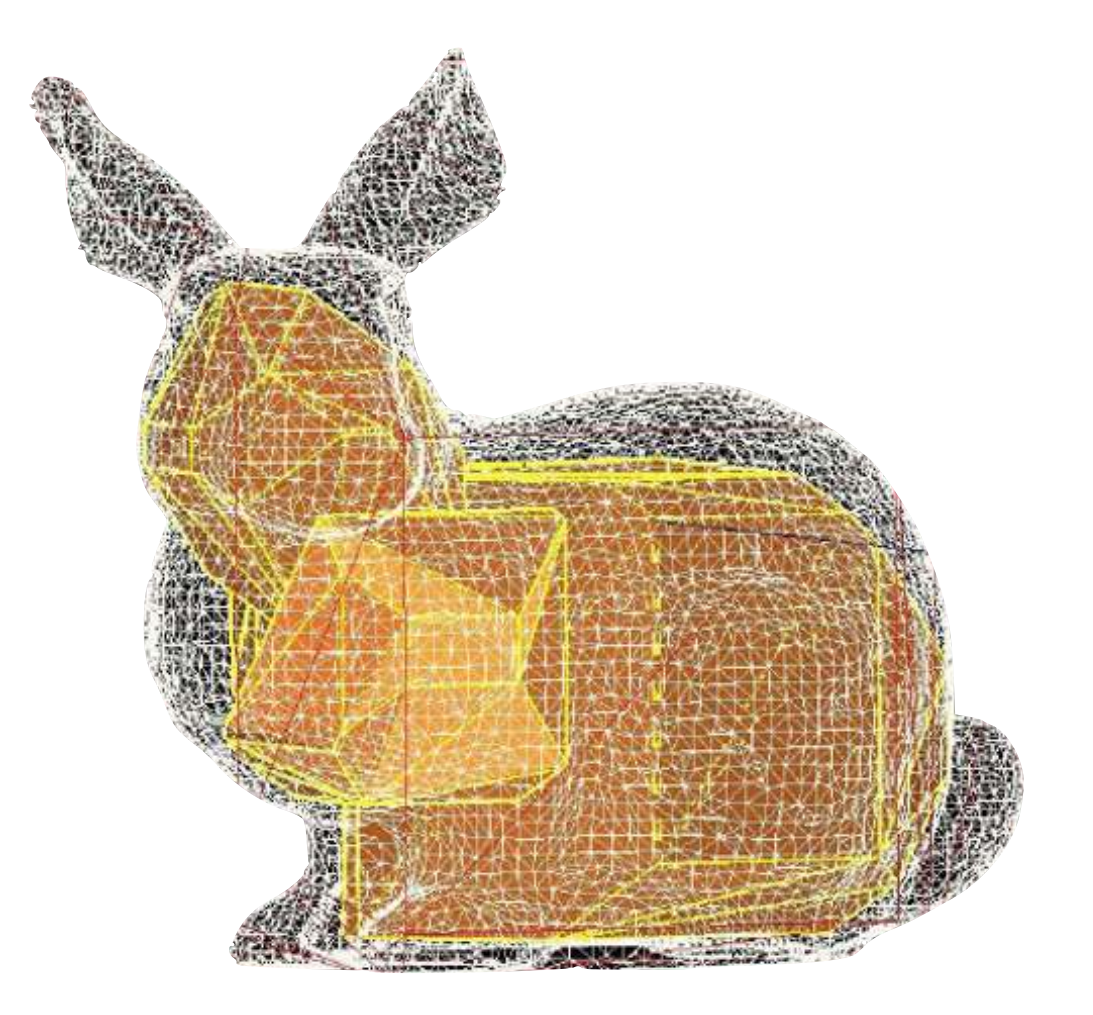

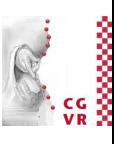

### **Bremen** W The Collision Detection Pipeline

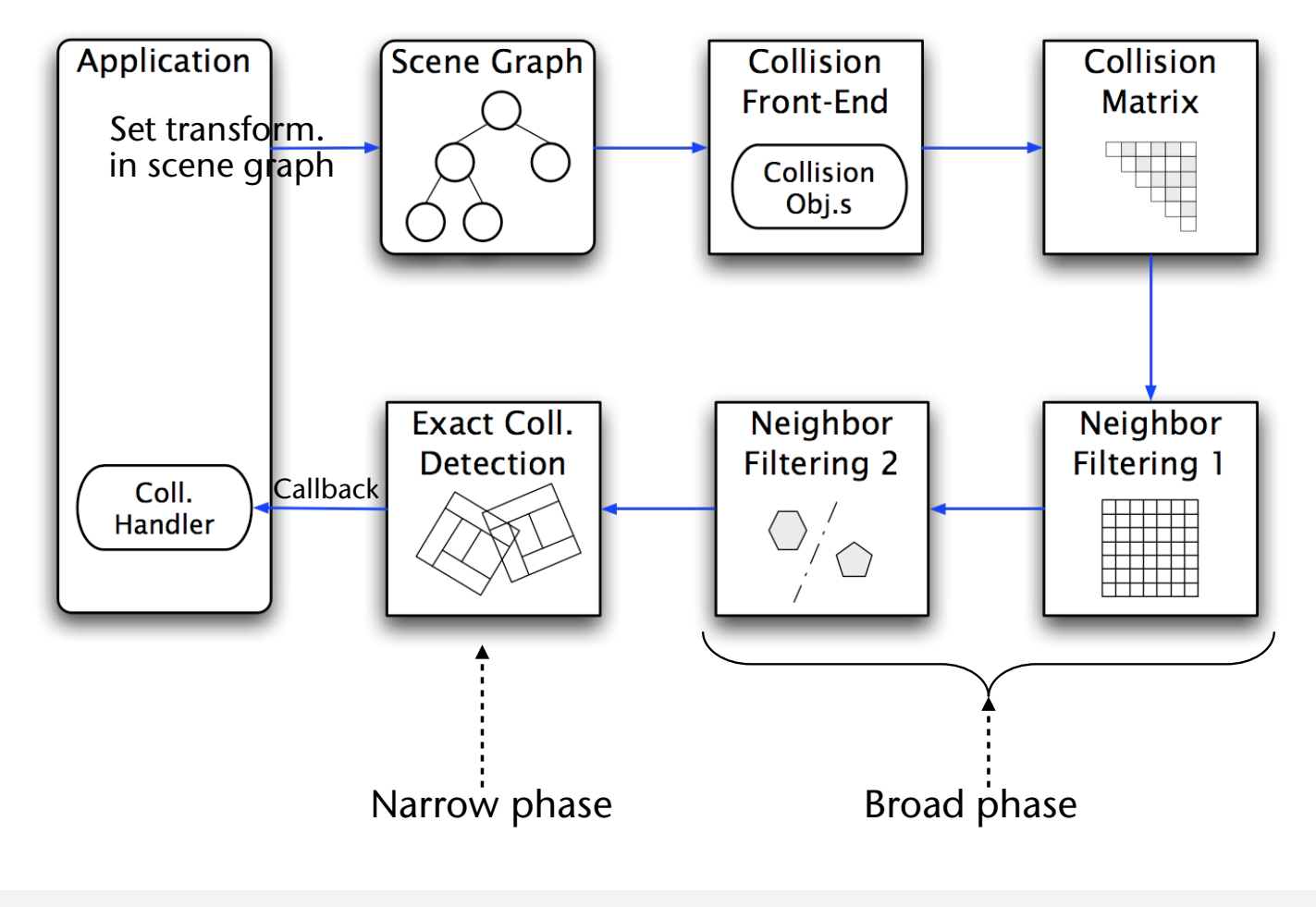

# **Bremen** Hierarchical Collision Detection using BVHs

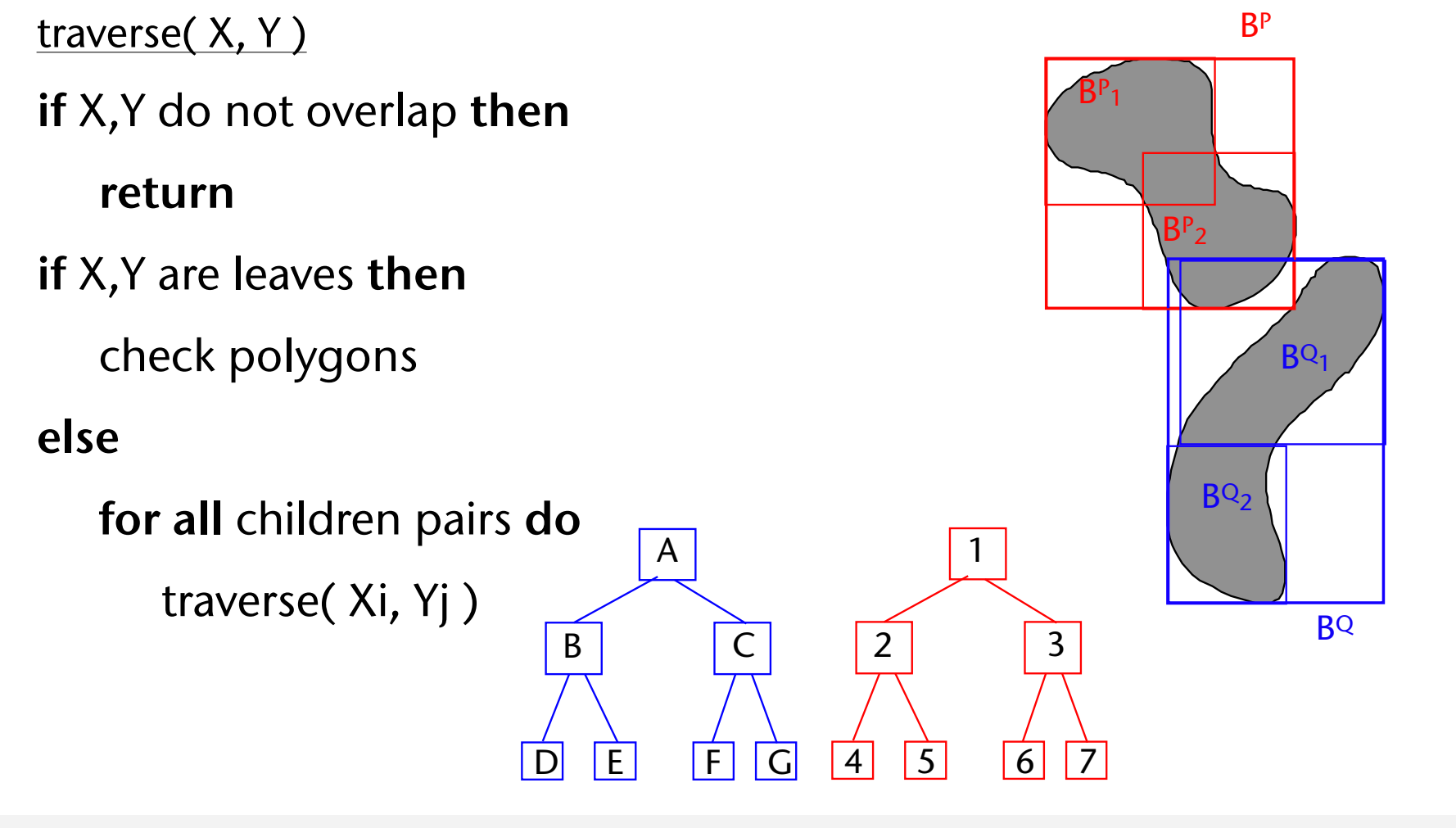

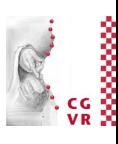

### **Bremen W** Applications using Distance Fields
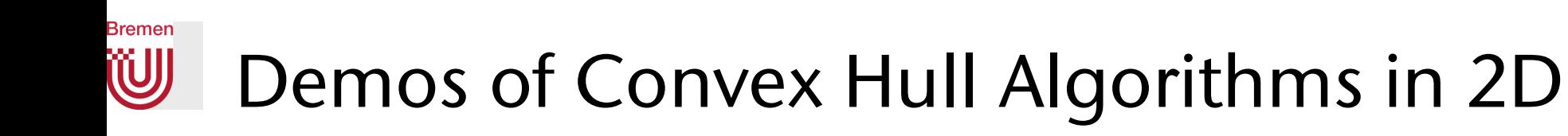

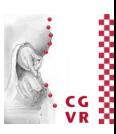

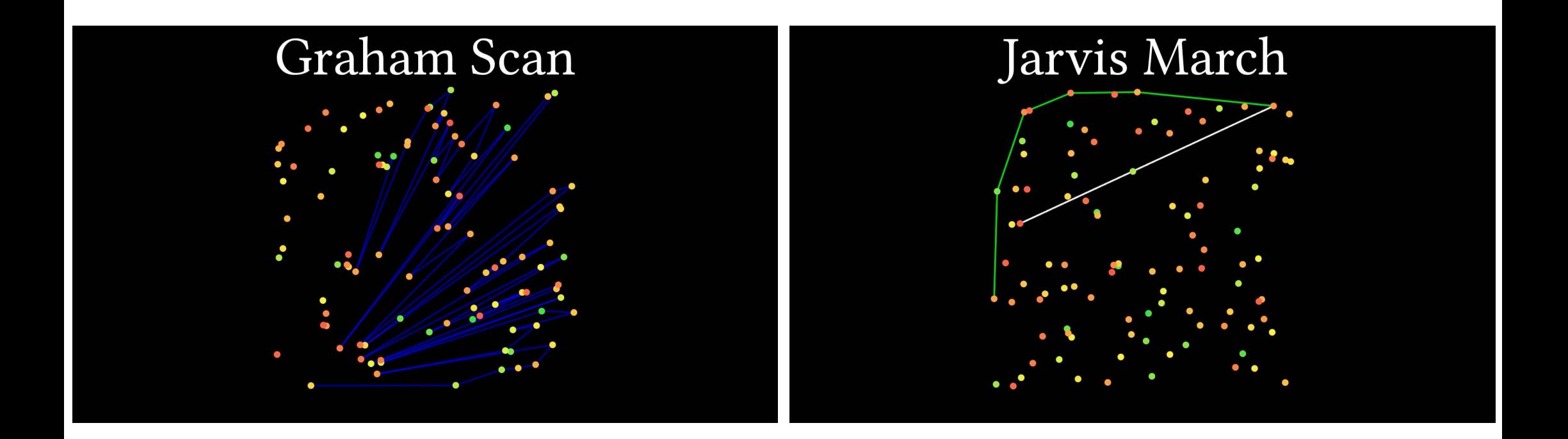

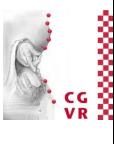

#### **Bremen W** Demos of Convex Hull Algorithms in 2D

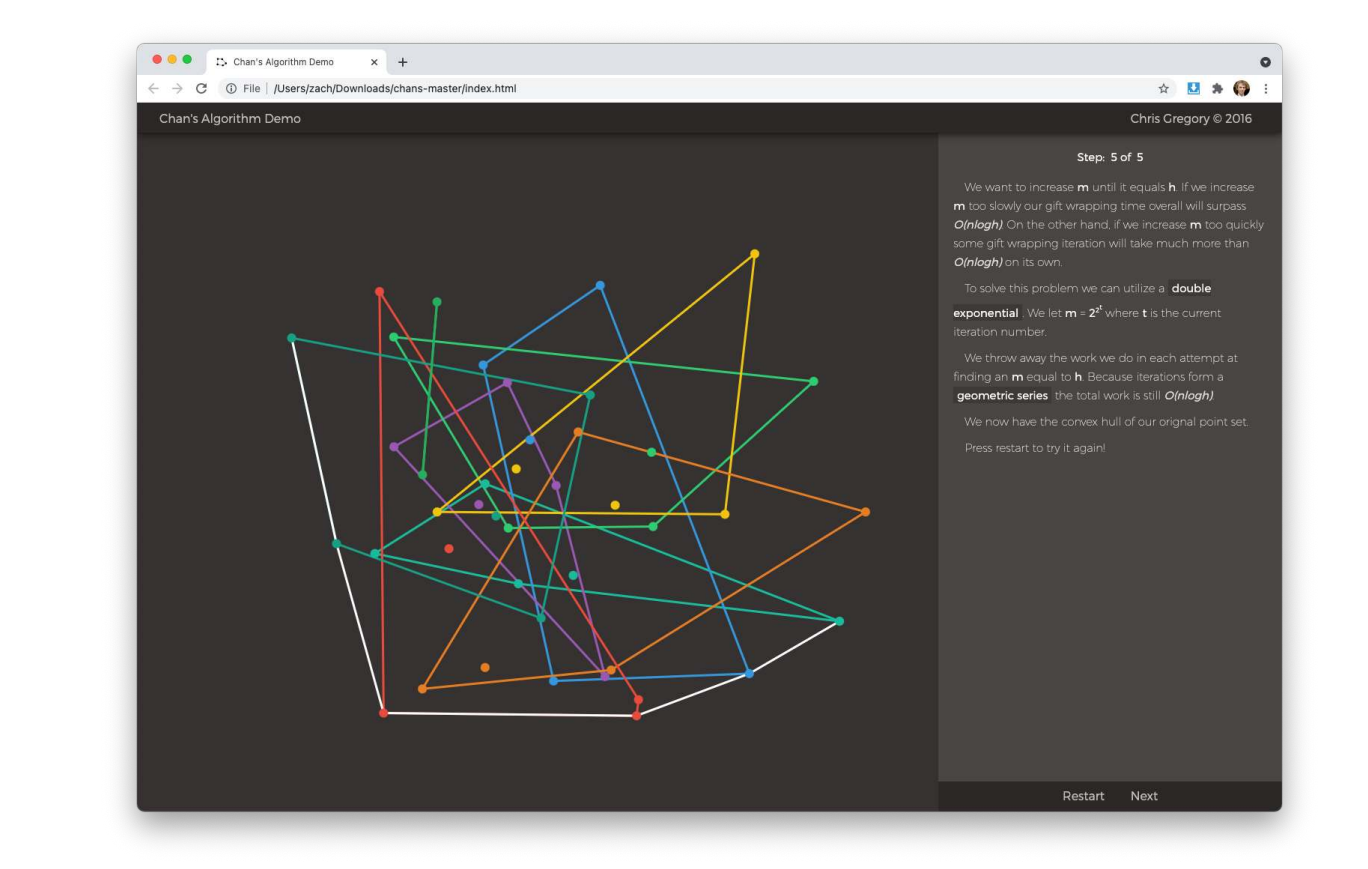

https://github.com/gregorybchris/chans

G. Zachmann Computational Geometry SS July 2023

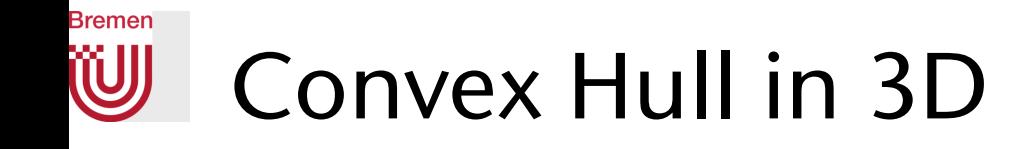

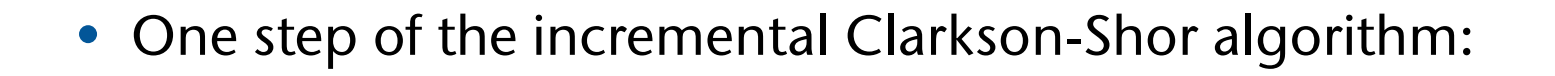

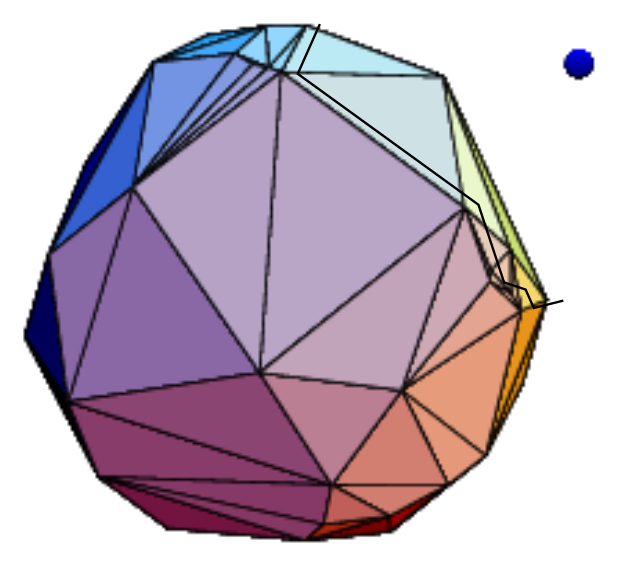

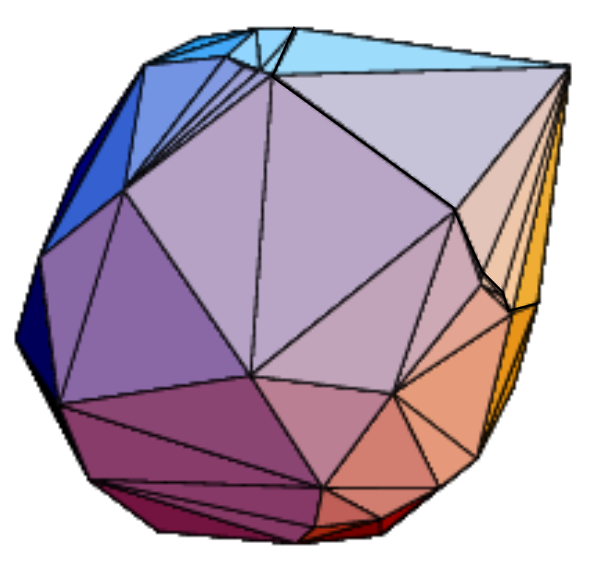

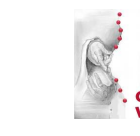

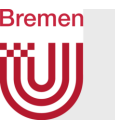

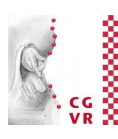

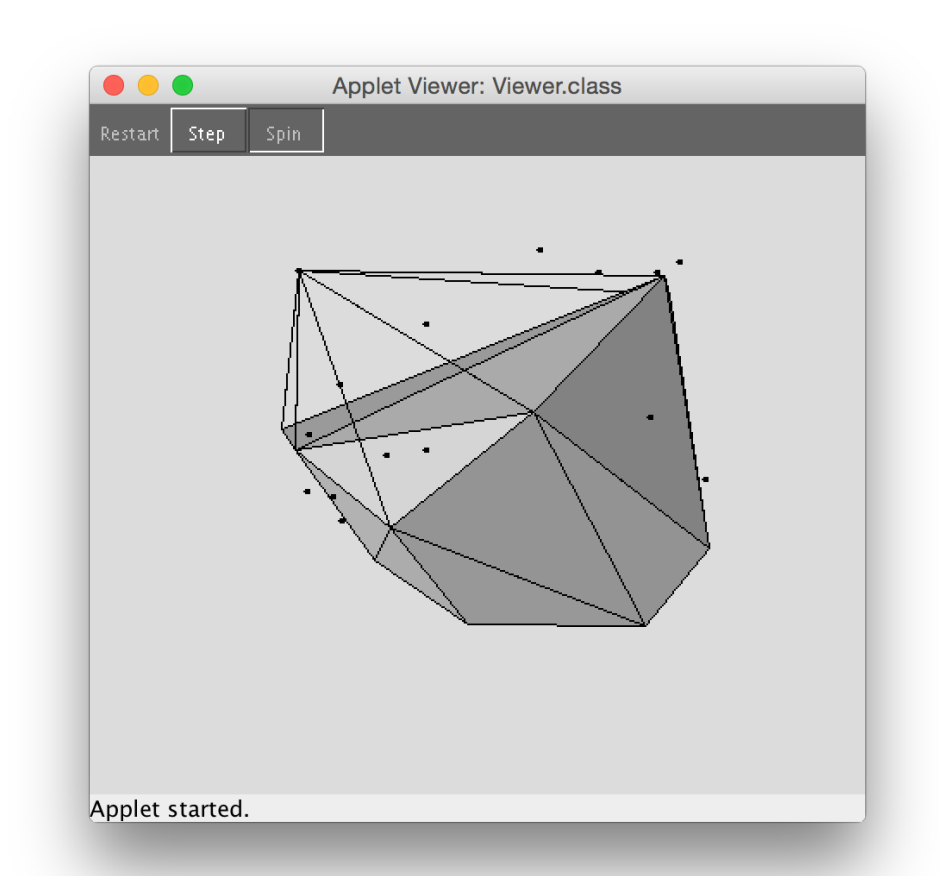

Clarkson-Shor-Algorithm (randomized incremental)

Michael Horn -<http://www.eecs.tufts.edu/~mhorn01/comp163/>

G. Zachmann **Computational Geometry** Computational Geometry SS July 2023

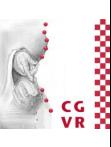

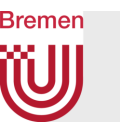

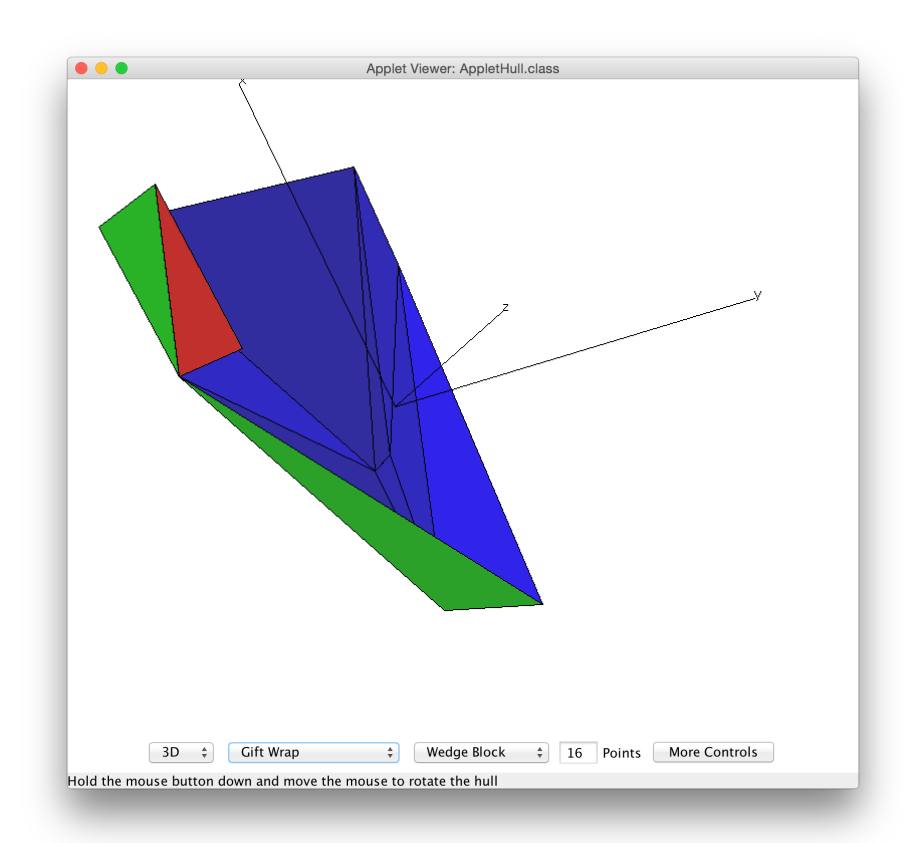

Different algorithms, e.g., gift wrapping

Tim Lambert -<http://www.cse.unsw.edu.au/~lambert/java/3d/hull.html>

G. Zachmann **Computational Geometry** Computational Geometry SS July 2023

### Bremen Applications of the Convex Hull

- Biology:
	- How much area does an animal occupy/need?  $\rightarrow$  take the convex hull of all the points where it has been observed
	- Spatial extent of an outbreak in animal epidemics  $\rightarrow$  convex hull of locations of all infected animals
- In physics engines:
	- Use the convex hull of objects as bounding volumes in *broad phase*
	- Calculate distance between CH's, or a separating plane
- Robot path planning:
	- Put convex hull around complex obstacle
	- Shortest path from S to T is either a straight line, or includes a part of the CH

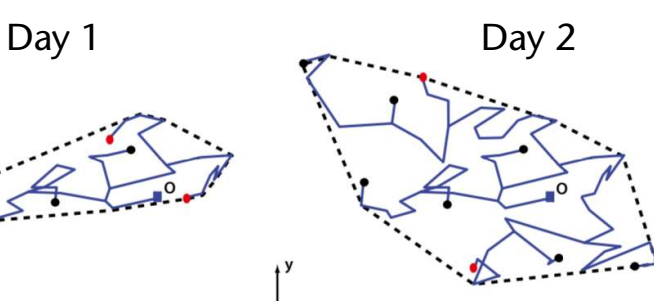

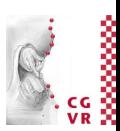

#### 224

# Onion Peeling

**Bremen** 

- Ordering points by degree of "outsidedness":
	- Construct sequence of convex hulls (*onion peeling*)
- Can be used to
	- Estimate source of an event; points are sensors with readings above a threshold
	- Outlier detection and removal
- Finding the diameter of a set *S* of points:
	- Diameter = distance of farthest pair *p,q*
	- *p,q* must be on the convex hull
	- Walk around CH using a pair of antipodal points
- Diameter can be used for clustering: minimize the maximal diameter over all clusters

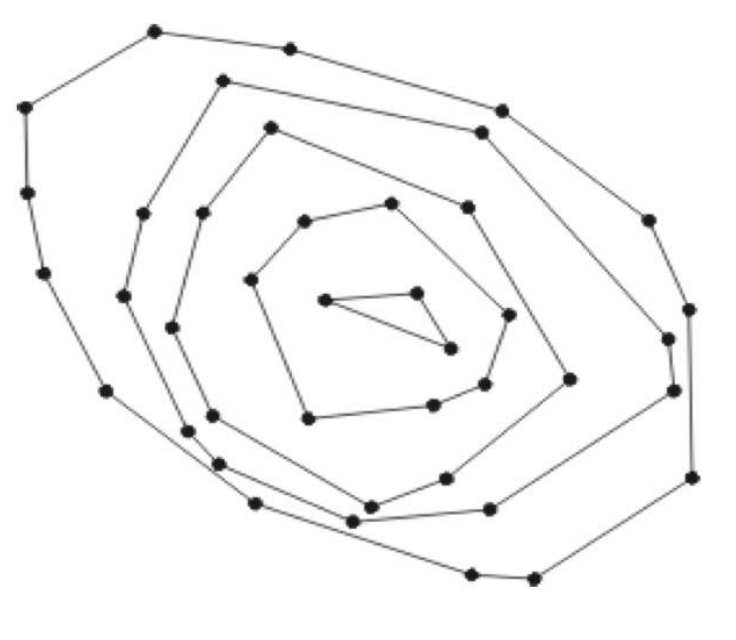

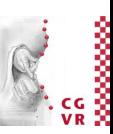

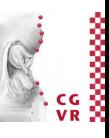

# Bremen

# Extremely Fast Collision Detection for Convex Objects

• A condition for "non-collision":

*P* and *Q* are "linearly separable" : $\Leftrightarrow$ 

 $\exists$  half-space  $H: P \subseteq H \wedge Q \subseteq H^c$ 

 (i.e., "P is completely on one side of *H*, Q completely on the other side")

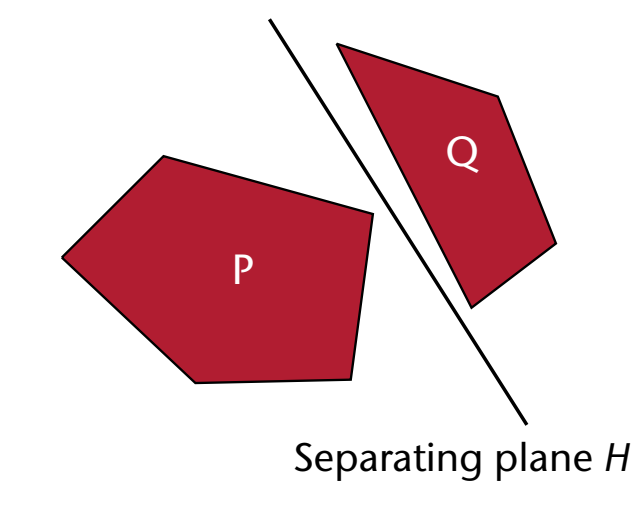

- Preprocessing: for each coll.obj., compute its convex hull
- Runtime: try to find a separating plane quickly

## The "Separating Planes" Algorithm for Convex Coll.Det.

- The idea: utilize temporal coherence  $\rightarrow$ if *Et* was a separating plane between *P* and *Q* at time *t*, then the new separating plane  $E_{t+1}$ is probably not very "far" from *Et* (perhaps it is even the same)
- Check candidate plane by steepest decent on the convex hull (from vertex to vertex)

 $(p, n)$  is separating plane  $\Leftrightarrow$  $\forall v \in P : f(v) = (v - p) \cdot n > 0$ 

• For details: see *Advanced Comp.* Graphics

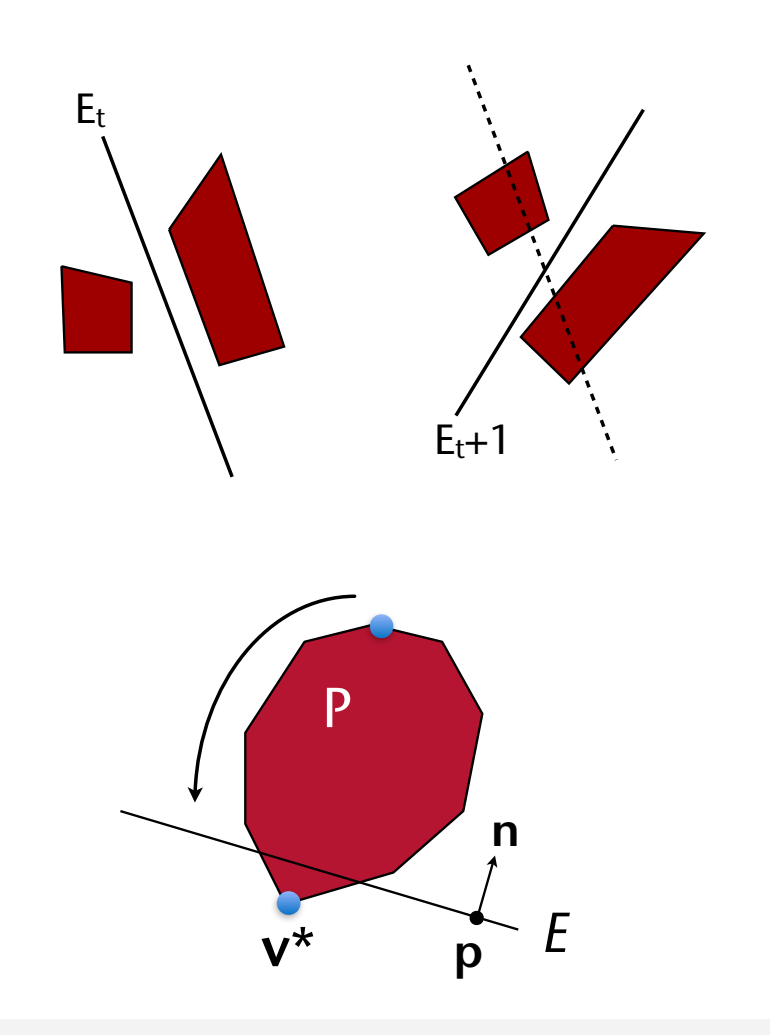

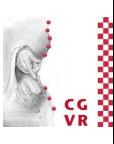

### Bremen $\bigcup$ Visualization

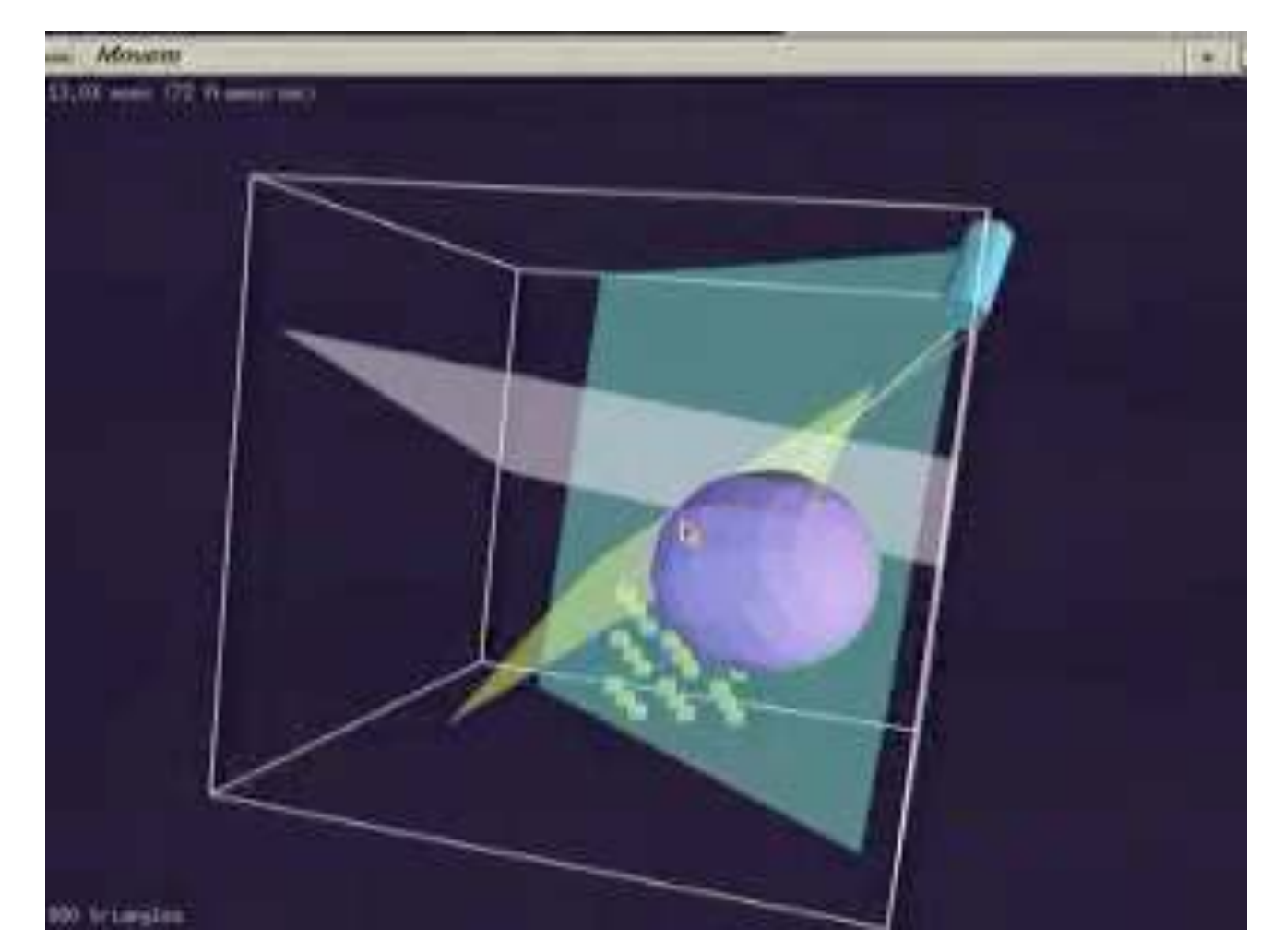

G. Zachmann Summann Computational Geometry SS July 2023

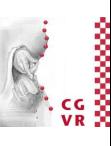

#### **Bremen** W) Convex Surface Decomposition

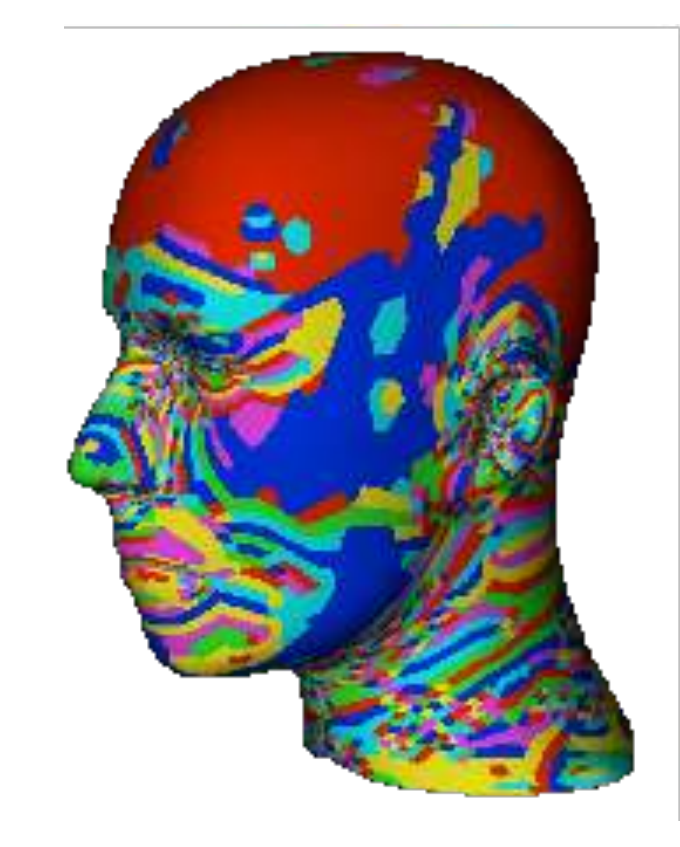

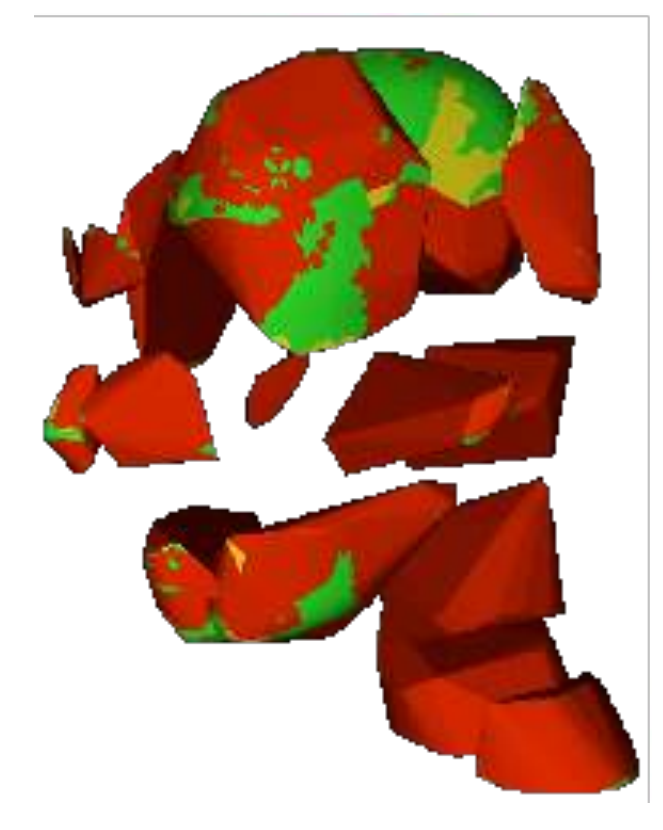

#### Decomposition into convex surface patches

Convex pieces at a medium level of the hierarchy (green = orig. surface, red = free surface, yellow = "contained")

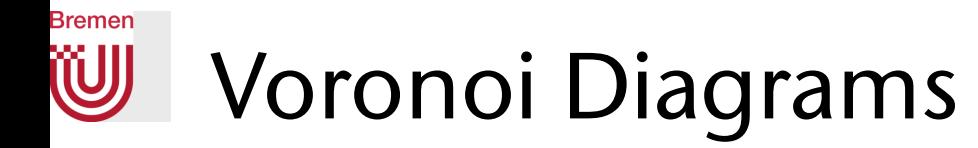

- One of the first mentions are in René Descarte's (Cartesius') *Principiorum Philosophiae*, 1644:
	- Imagined that the universe is filled with matter that is attracted to the stars and swirls around them

- Georgy F. Voronoi (Георгий Ф. Вороной, 1868–1908)
	- Born Ukraine (part of Russian empire at the time)
	- Professor in Warsaw
	- Student: Delaunay

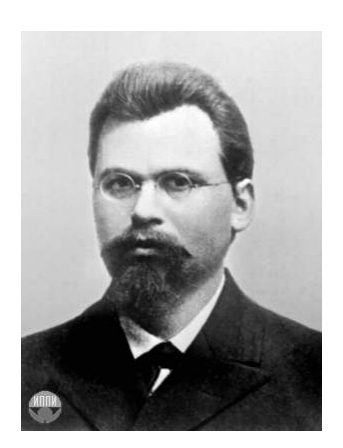

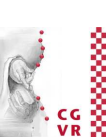

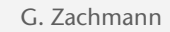

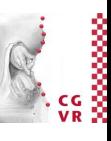

#### **Bremen** W Descartes' Vortices

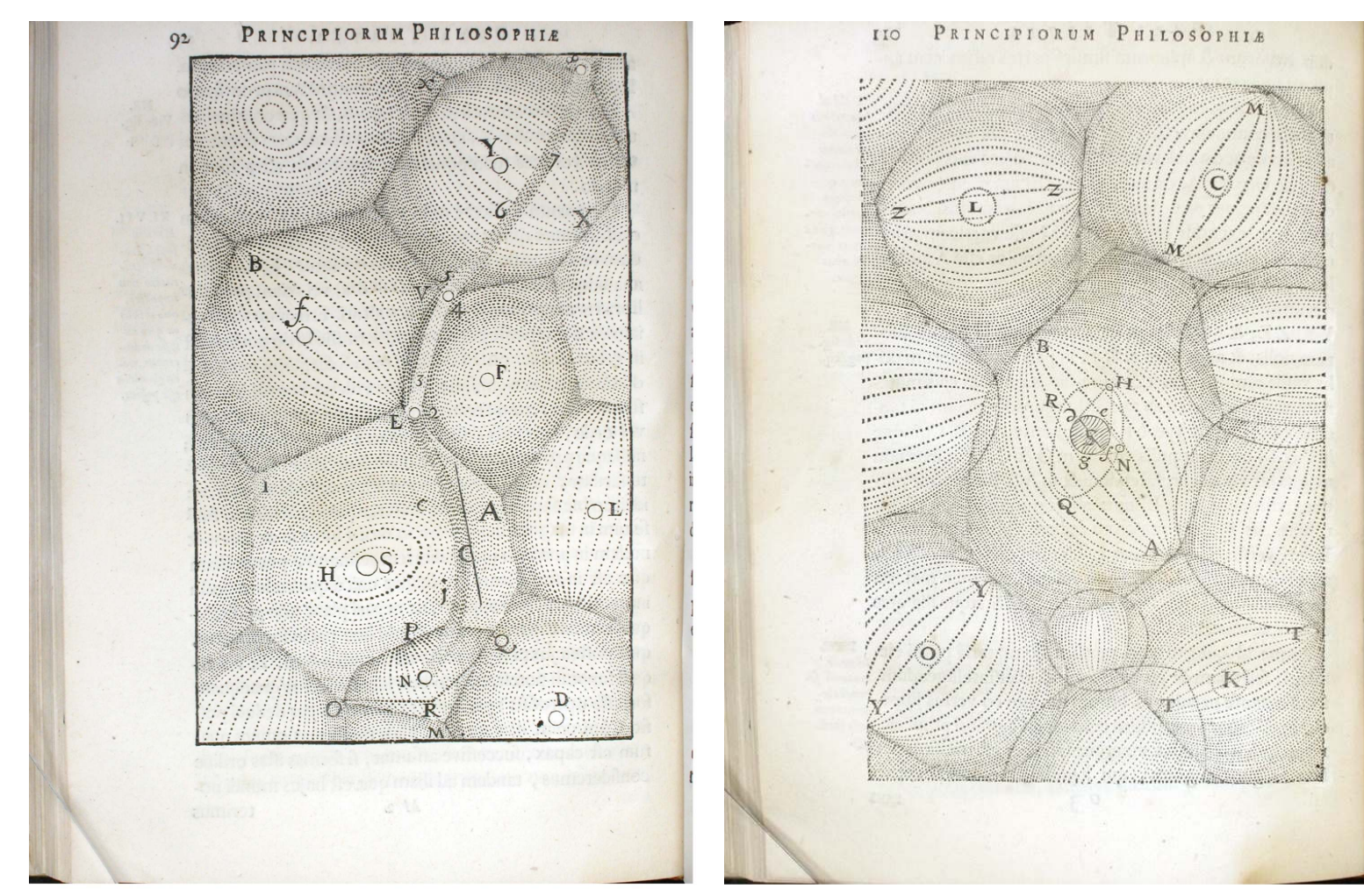

G. Zachmann Summann Computational Geometry SS July 2023

#### **Bremen** W Delaunay (1890 – 1980)

- Student of Voronoi (and Grave)
- One of the 3 best Russian mountaineers around 1930
- Russian spelling: Борис Николаевич Делоне
	- At that time, French (and German) was the language of science!

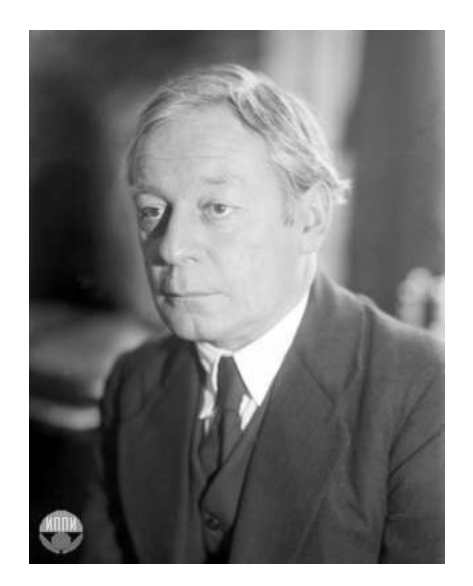

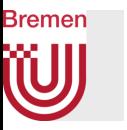

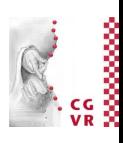

- Not to be confused with the painter Robert Delaunay!
	- 1885 1941 ; really French

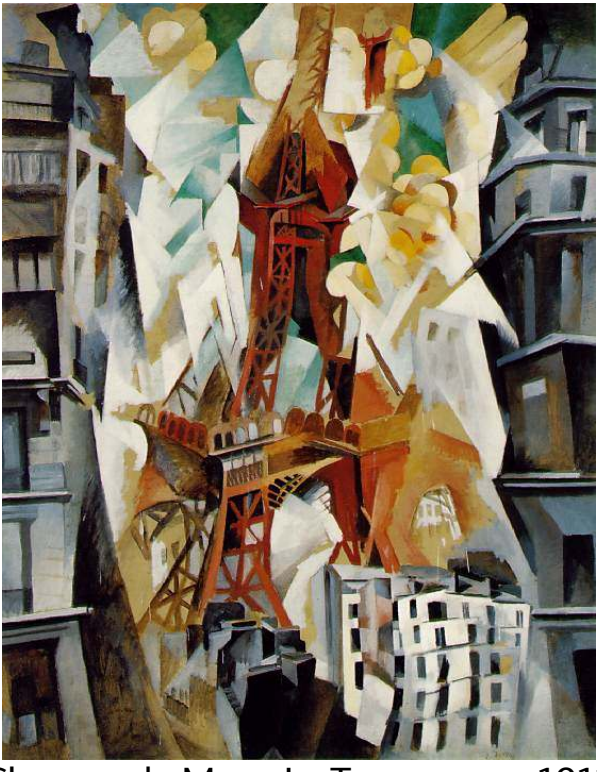

Champs de Mars. La Tour rouge. 1911 Homage à Bleriot, 1914

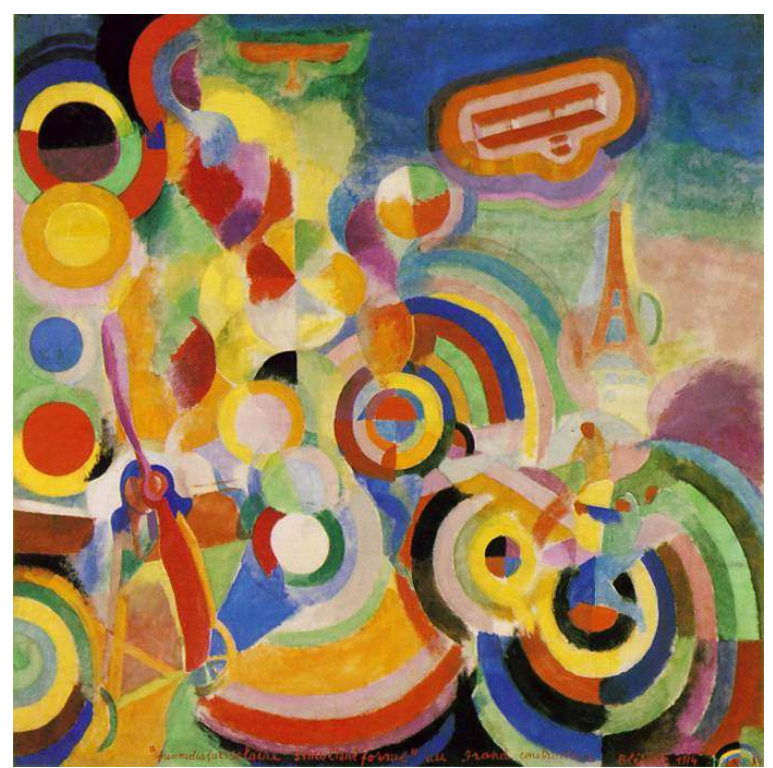

#### **Bremen** W Independent Discoveries in Other Fields

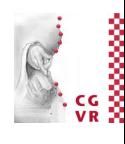

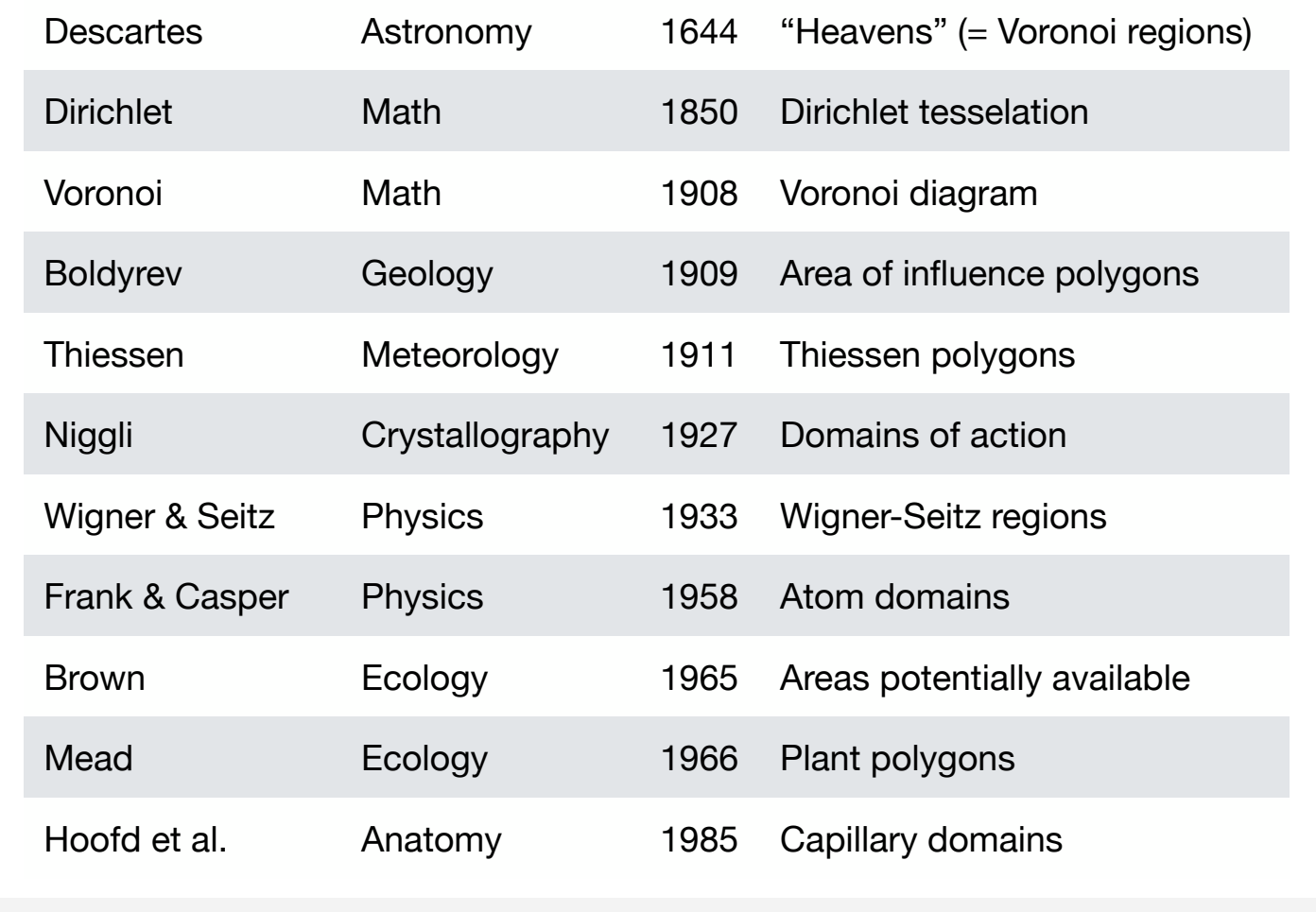

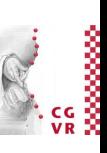

### Application: Maximal Empty Circles Constrained by a Polygon

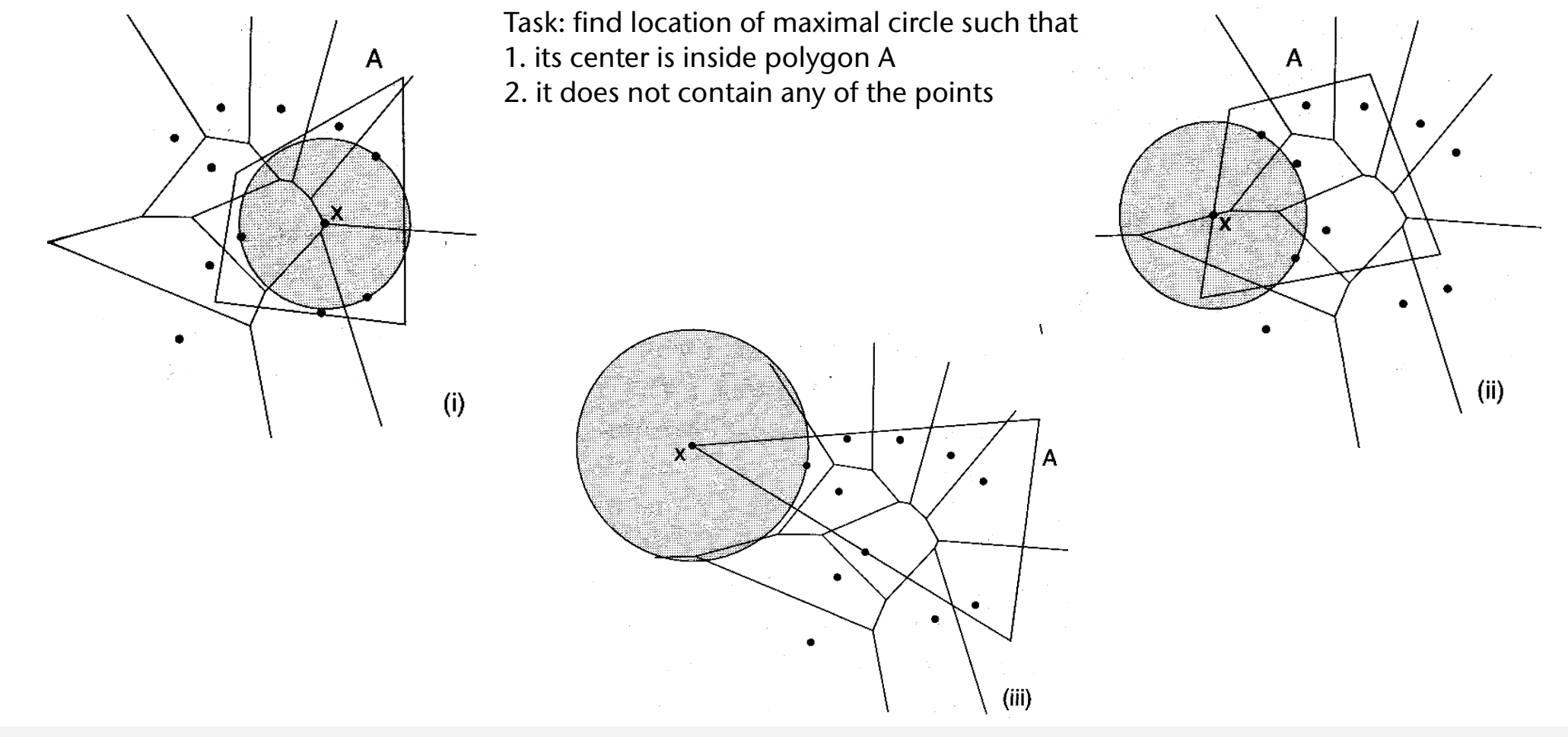

**Bremen WJ** 

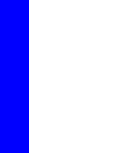

# The "Cones Trick" to Generate Approximate 2D Voronoi Diagrams

• Observation:

**Bremen** 

- Place a cone at every Voronoi site in the plane with 90° angle at the apex
- Distance of a point X from Voronoi site = height of cone below X
- Method:
	- For each site, render a cone with different color (= site ID)
	- Borders in color buffer = Voronoi edges
	- Value in  $Z$ -buffer = distance from site
- This technique was already mentioned by Dirichlet & Voronoi

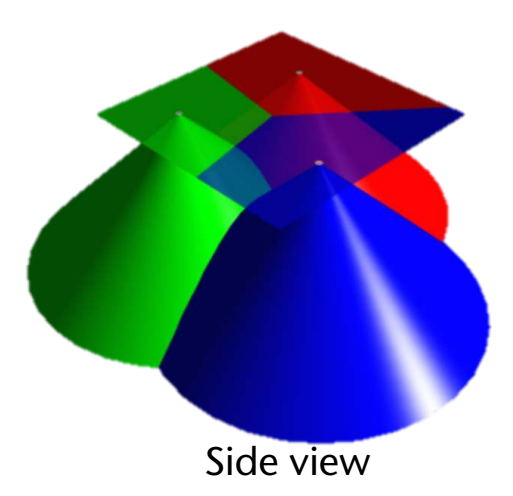

Top view

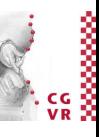

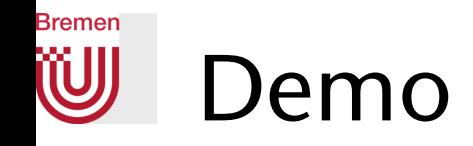

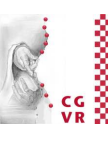

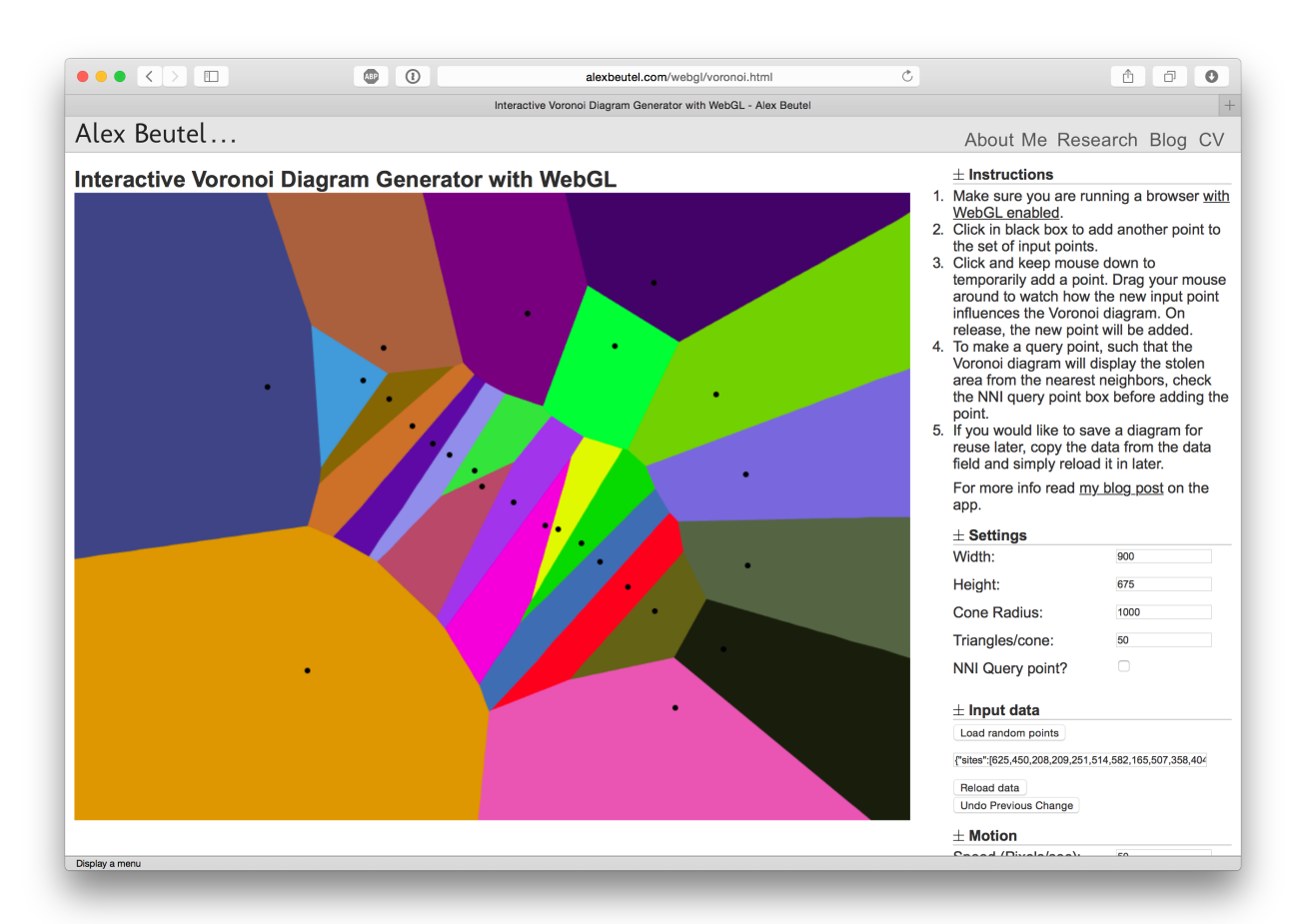

Hint at natural coordinates. Mention Mean Value Coordinates (which are better)

<http://alexbeutel.com/webgl/voronoi.html>

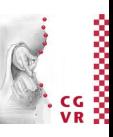

#### **Bremen** W Complexity in Higher Dimensions

• The Voronoi diagram over *n* points in *d*-dim. space comprises, in each dimension *j*,  $0 \le j \le d-1$ , a number,  $f_j$ , of *j*-dimensional facets. Those numbers are in the order of

 $\forall j: f_j \in O(n^{\lceil \frac{d}{2} \rceil})$ 

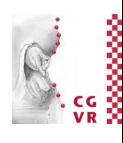

# Generalizations of the Voronoi Diagram

- Other distance functions
- Other objects as sites/generators
- Higher dimensions
- Other equivalence classes

• …

**Bremen** 

W

### **Bremen** Voronoi Diagrams with Weights

- Generalize the distance function between point **x** and site **p***<sup>i</sup>*
- Additive weights:

$$
d(\mathbf{x},\mathbf{p}_i)=\|\mathbf{x}-\mathbf{p}_i\|-r_i
$$

- Bisectors are hyperbolic arcs (and lines)
- A.k.a. Appolonius diagram
- Example
- Multiplicative weights:

$$
d(\mathbf{x}, \mathbf{p}_i) = \frac{1}{w_i} ||\mathbf{x} - \mathbf{p}_i||
$$

• Bisectors are circular arcs (and straight lines)

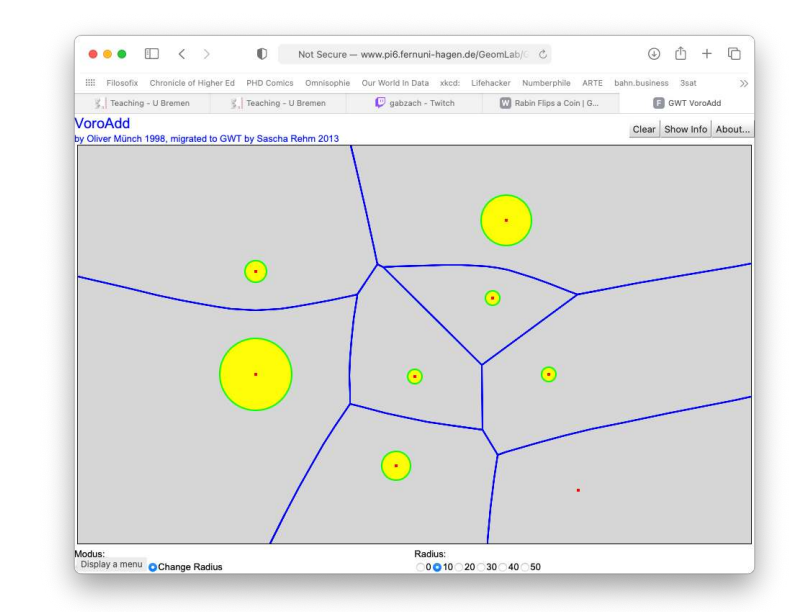

[https://www.fernuni-hagen.de/ks/forschung/geom\\_lab.shtml](https://www.fernuni-hagen.de/ks/forschung/geom_lab.shtml)

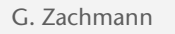

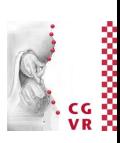

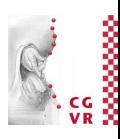

#### **Bremen** W The Power Diagram

• Different distance function:

$$
d(\mathbf{x},\mathbf{p}_i)=(\mathbf{x}-\mathbf{p}_i)^2-r_i
$$

- Here, bisectors are lines!
- Example:

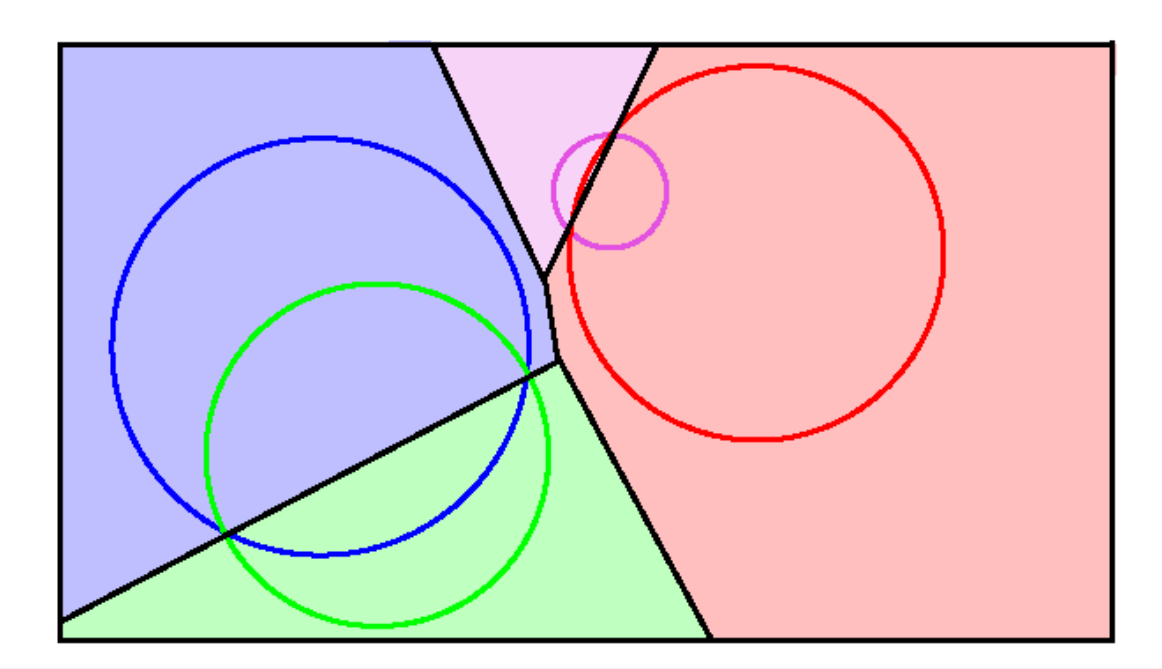

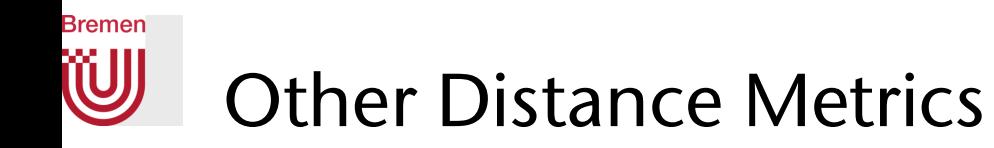

• Voronoi diagram using L<sub>1</sub> and L∞ norm:

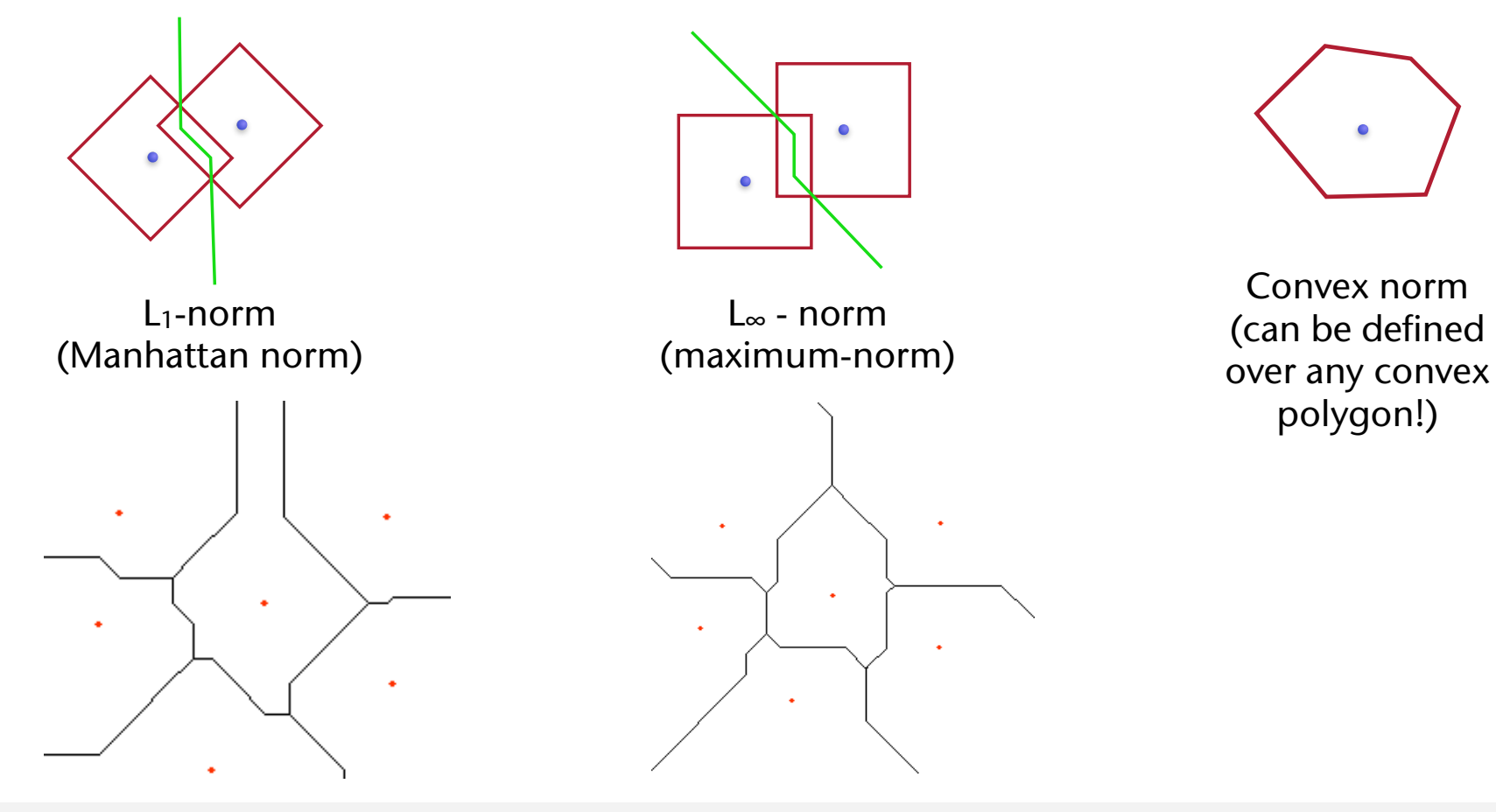

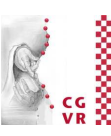

**Bremen** W

# Voronoi Diagrams on Other Two-Manifolds (e.g. Sphere)

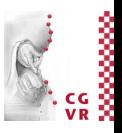

• On the sphere, bisectors are great circles

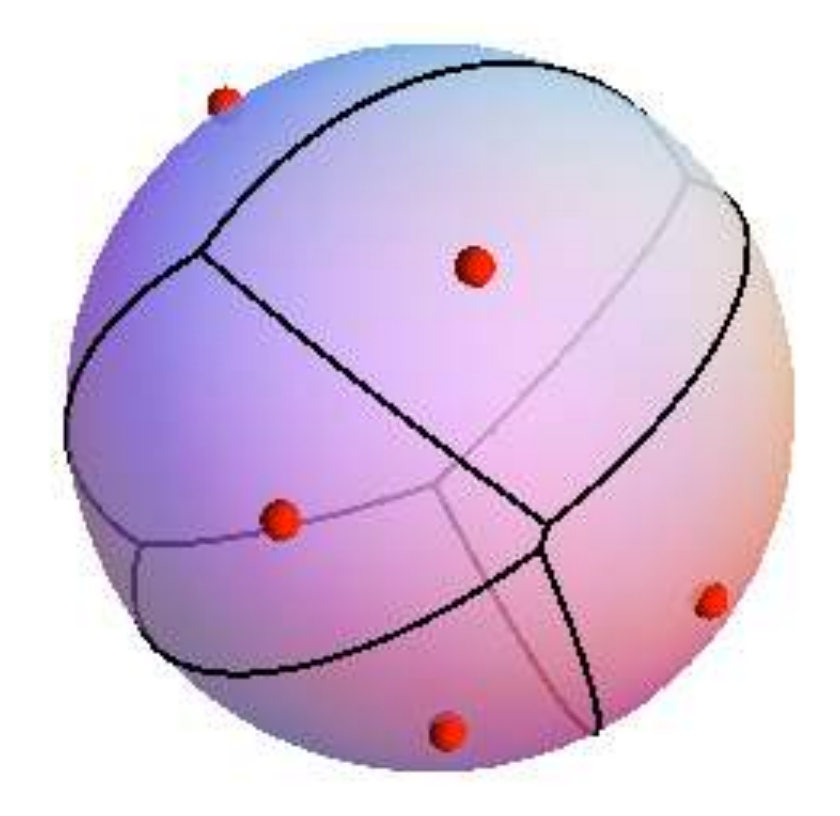

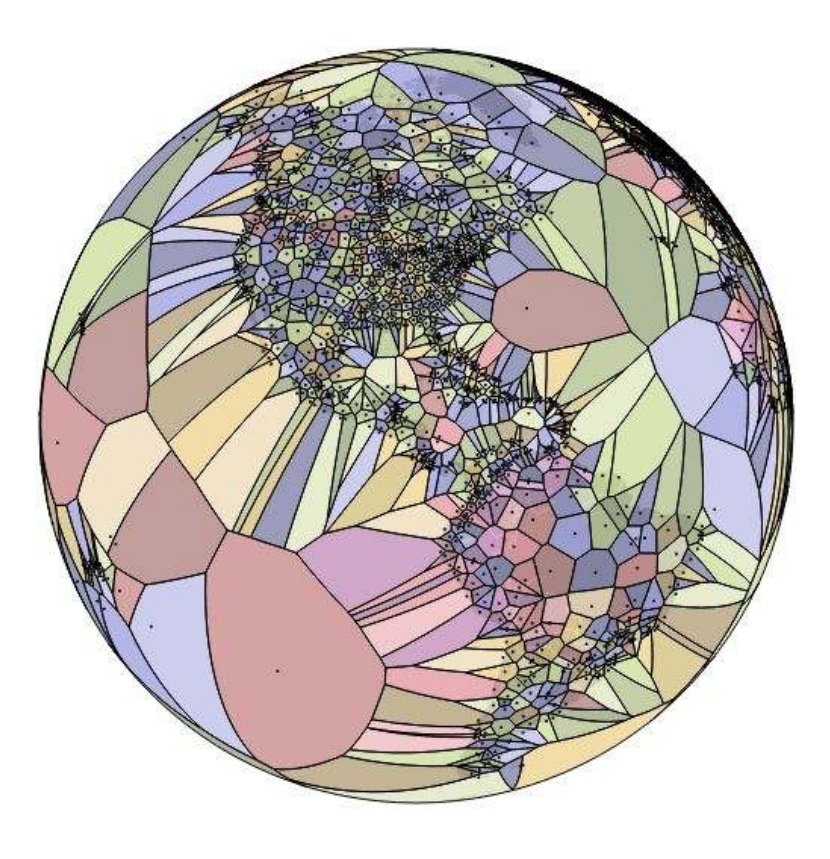

### Bremen Higher-Order Voronoi Diagrams

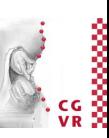

• Definition:

In a Voronoi diagram of *k*-th order, V*k*(*S*), all points in space belong to the *same* Voronoi region that have the *same* set of *k* nearest neighbors in *S*.

- Differences to the classical Voronoi diagram:
	- A "bisector" can contribute to *several*, *different* Voronoi edges!
	- A Voronoi region no longer necessarily contains its generators (Voronoi sites)

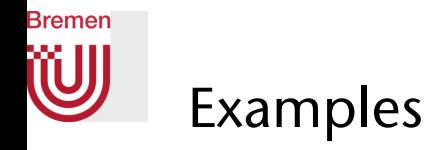

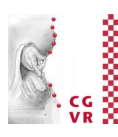

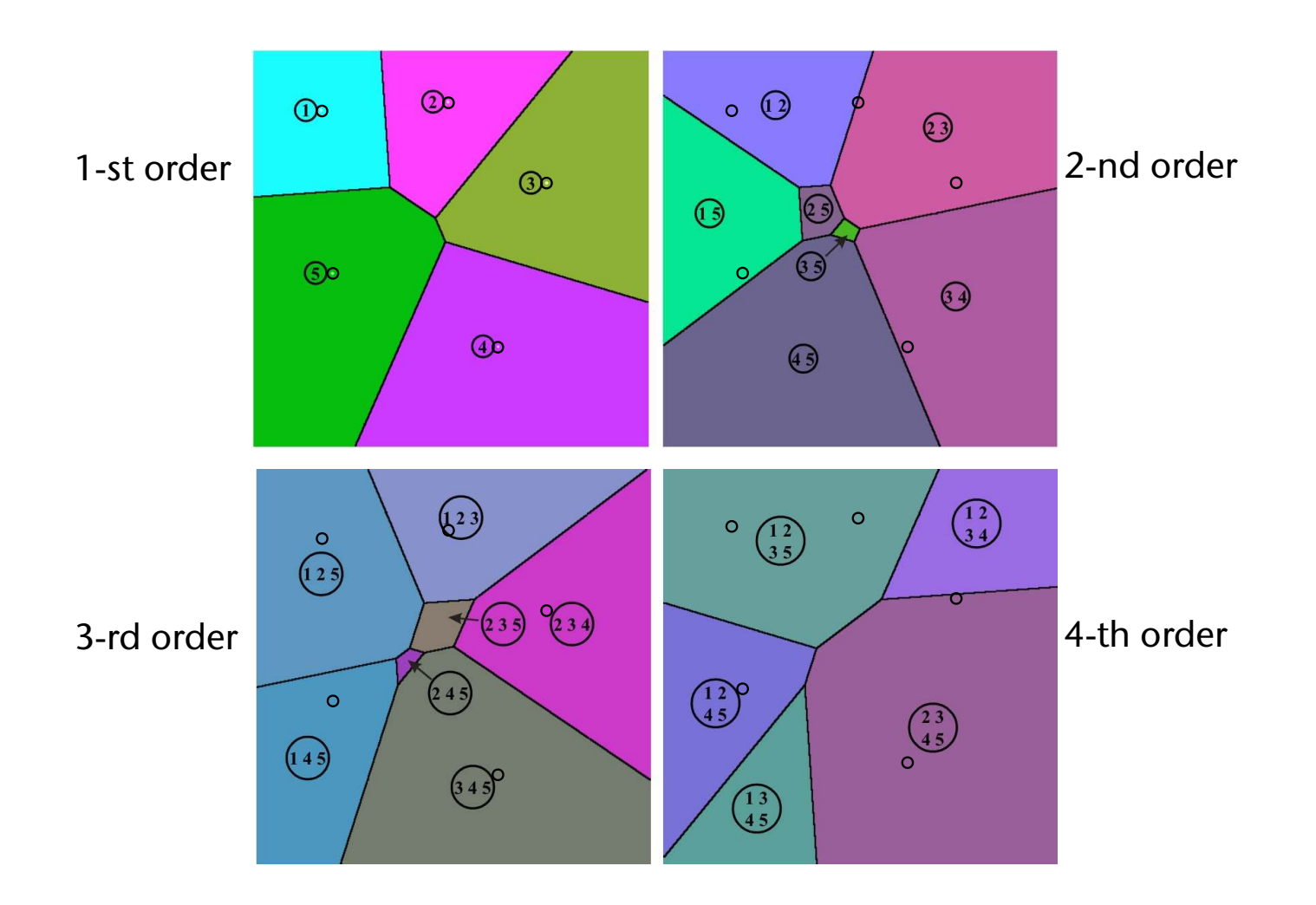

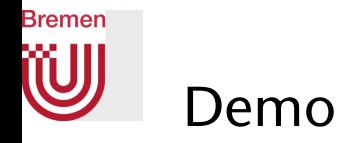

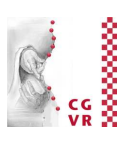

### $\times$  + ● ● ● ● ● Interactive Voronoi Diagram Ge x | ● GWT\_VoroKOrder  $\bullet$  $\qquad \qquad \begin{array}{ccc} \mathbf{A} & \mathbf{B} & \mathbf{A} & \mathbf{B} \end{array}$ ← → C A Not Secure | pi6.fernuni-hagen.de/GeomLab/GWTVoroKOrder/ VoroKOrder<br>by Andreas Pollak 2007, migrated to GWT by Sascha Rehm 2013 Clear About  $\bullet$ 7 Diagram Stats:<br>n=9; 45 edges, 36 vertices Debug Info:<br>mouse=(438,676) ۰ Lock: $\overline{\text{OkOn-k}}$   $k = 2$

### [https://www.fernuni-hagen.de/ks/forschung/geom\\_lab.shtml](https://www.fernuni-hagen.de/ks/forschung/geom_lab.shtml)

G. Zachmann Summann Computational Geometry SS July 2023

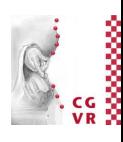

#### **Bremen W** Voronoi Diagrams over Line Segments

- Sites (generators) are now points and line segments
- $\bullet$  Bisectors = lines and parabolas
- Example:

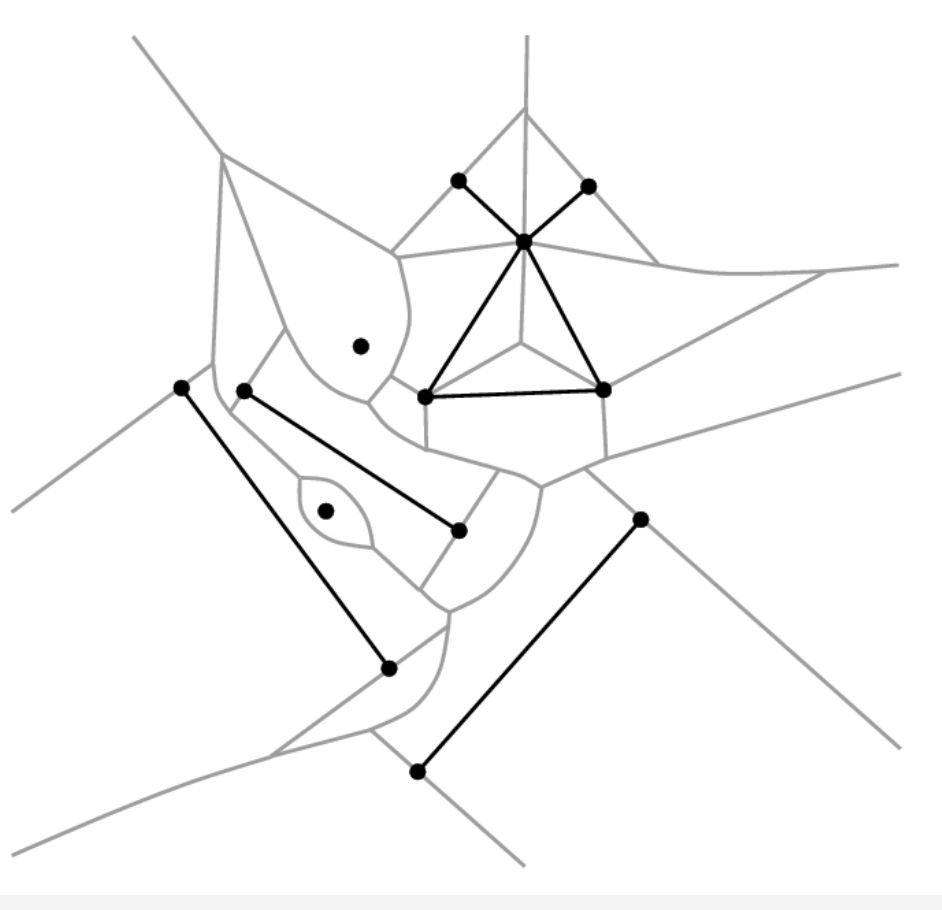

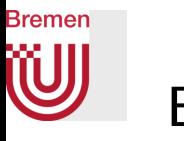

### Example with Weighted Sites and Higher-Order Sites

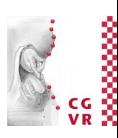

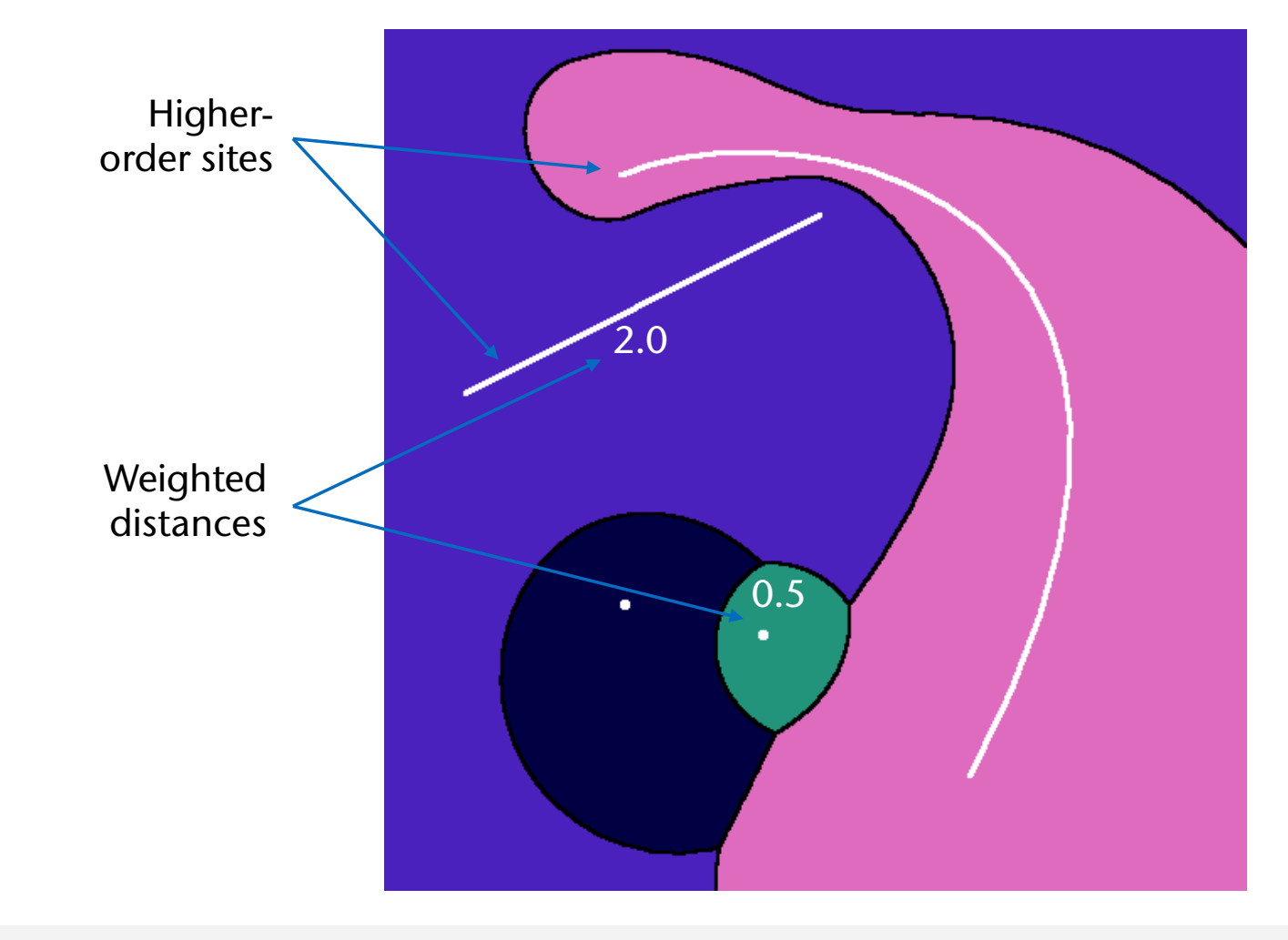

G. Zachmann Summann Computational Geometry SS July 2023

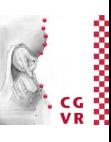

## The "Cones Trick" for Higher-Order Sites

• Observation: the surface in 3D, generated by

 $f(x, y) = (x, y, d(x, y))$ 

where  $d(x,y)$  = distance from the Voronoi site is a swept cone, where the apex is swept over all points of the generator

• Idea: approximate distance function by a mesh

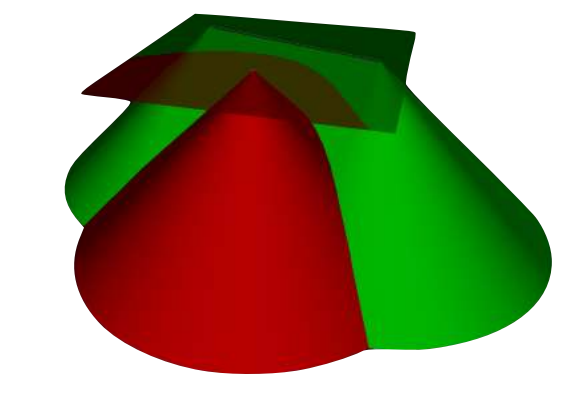

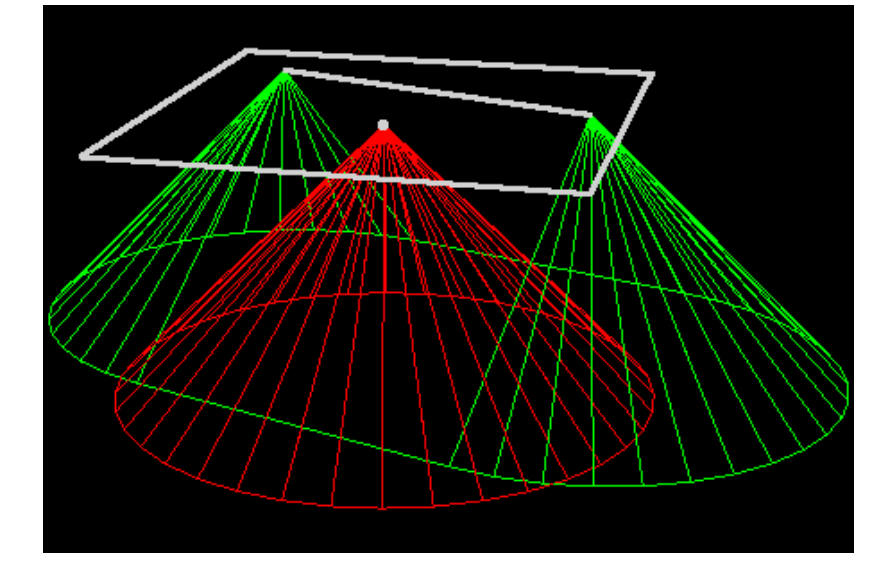

**Bremen** 

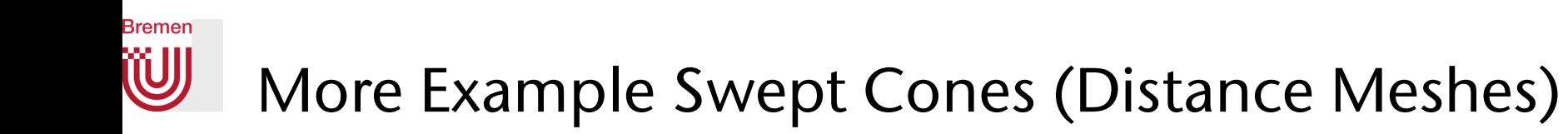

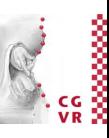

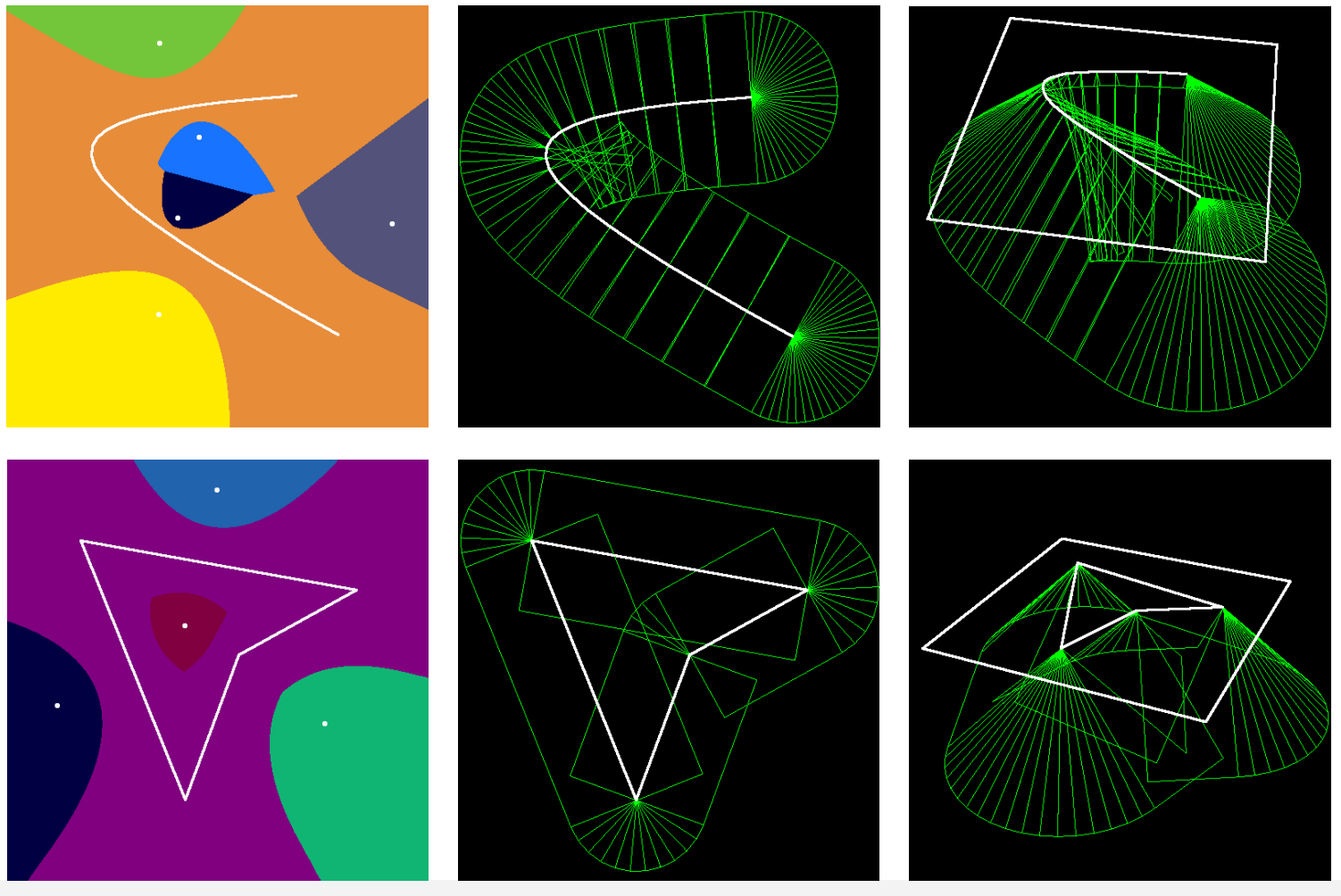

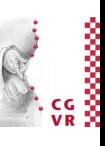

### W The Outer Voronoi Regions over a Convex Polyhedron

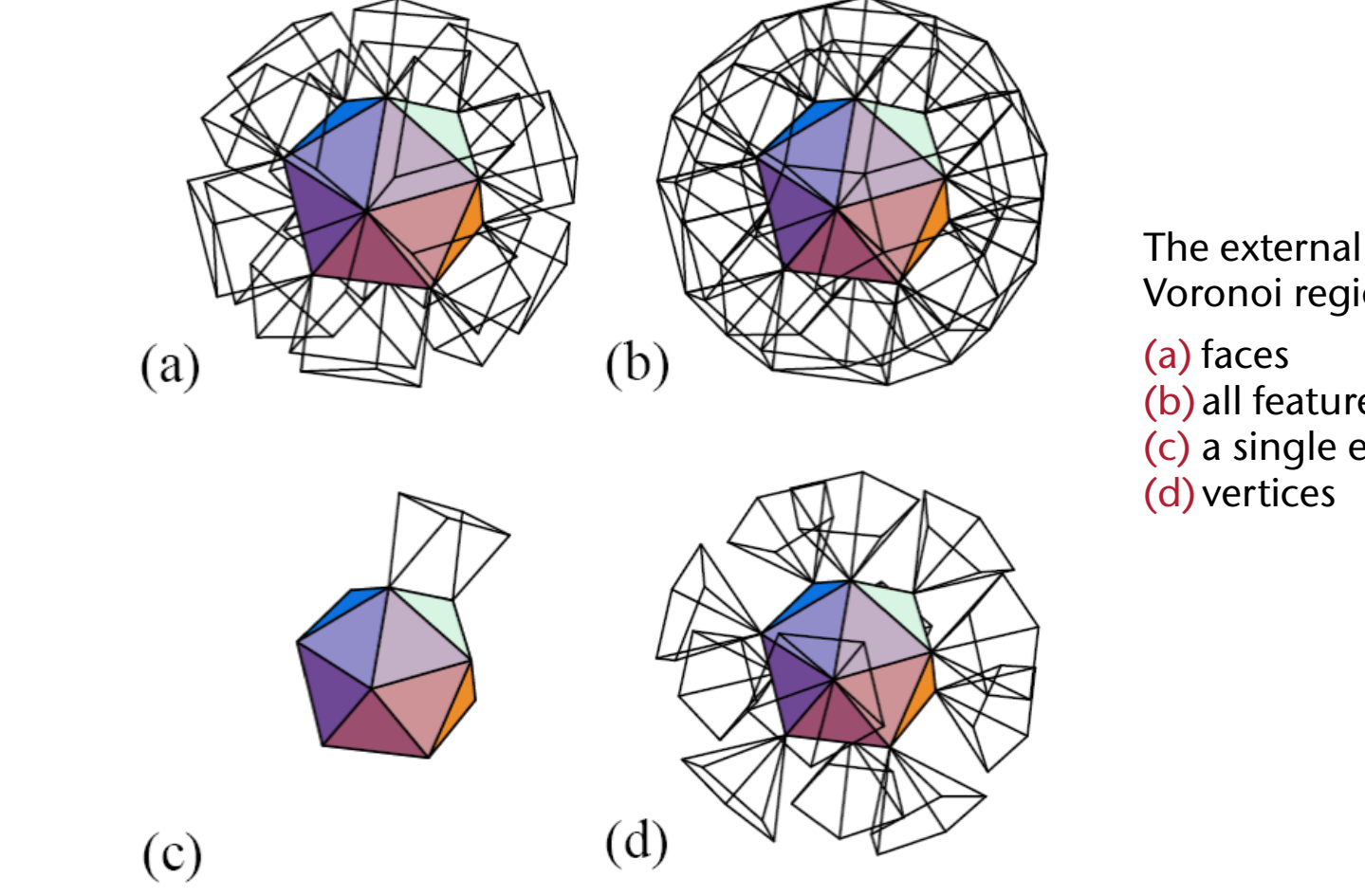

Voronoi regions of …

(b) all features (c) a single edge

**Bremen** 

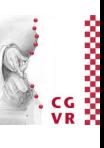

# Application Areas for Voronoi Diagrams

- **Anthropology and Archeology** -- Identify the parts of a region under the influence of different Neolithic clans, chiefdoms, ceremonial centers, or hill forts.
- **Astronomy** -- Identify clusters of stars and clusters of galaxies (Here we saw what may be the earliest picture of a Voronoi diagram, drawn by Descartes in 1644, where the regions described the regions of gravitational influence of the sun and other stars.)
- **Biology, Ecology, Forestry** -- Model and analyze plant competition ("Area potentially available to a tree", "Plant polygons")
- **Cartography** -- Piece together satellite photographs into large "mosaic" maps
- **Crystallography and Chemistry** -- Study chemical properties of metallic sodium ("Wigner-Seitz regions"); Modelling alloy structures as sphere packings ("Domain of an atom")
- Finite Element Analysis -- Generating finite element meshes which avoid small angles
- **Geography** -- Analyzing patterns of urban settlements
- **Geology** -- Estimation of ore reserves in a deposit using information obtained from bore holes; modelling crack patterns in basalt due to contraction on cooling
- **Geometric Modeling** -- Finding "good" triangulations of 3D surfaces
- **Marketing** -- Model market of US metropolitan areas; market area extending down to individual retail stores
- Mathematics -- Study of positive definite quadratic forms ("Dirichlet tessellation", "Voronoi diagram")
- **Metallurgy** -- Modelling "grain growth" in metal films
- **Meteorology** -- Estimate regional rainfall averages, given data at discrete rain gauges ("Thiessen polygons")
- **Pattern Recognition** -- Find simple descriptors for shapes that extract 1D characterizations from 2D shapes ("Medial axis" or "skeleton" of a contour)
- **Physiology** -- Analysis of capillary distribution in crosssections of muscle tissue to compute oxygen transport ("Capillary domains")
- **Robotics** -- Path planning in the presence of obstacles
- **Statistics and Data Analysis** -- Analyze statistical clustering ("Natural neighbors" interpolation)
- **Zoology** -- Model and analyze the territories of animals

**Bremen** 

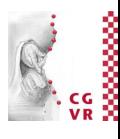

#### **Bremen** W) Application: Fracturing (e.g., in Games)

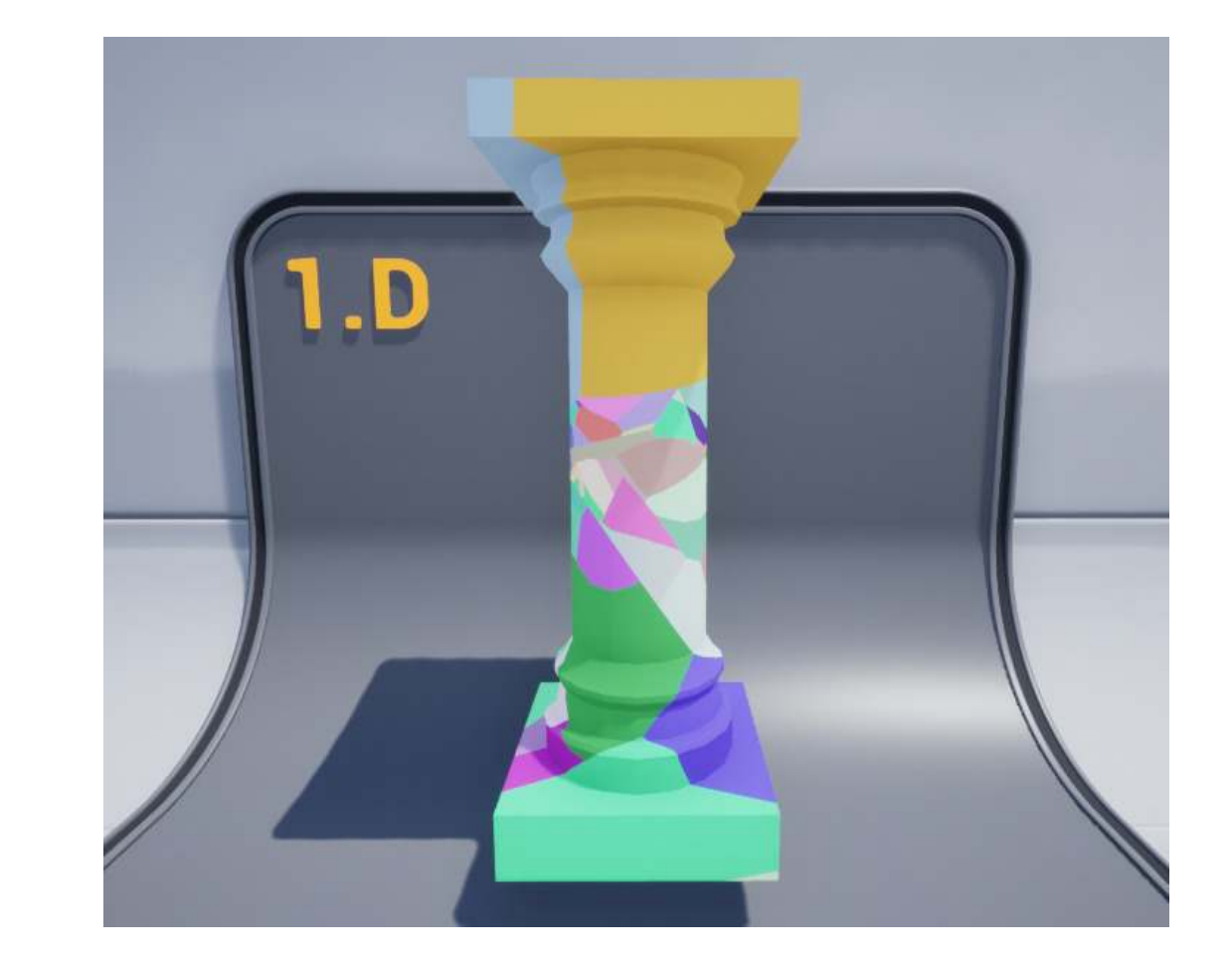

### Bremen Path Planning

- Given: a floor plan as set of line segments
- Sought: path (e.g. for autonomous vehicle = robot) with maximum distance to walls
- Solution:
	- Construct (generalized) Voronoi diagram
	- Find Voronoi nodes closest to the start and end point, resp.
	- Use Dijkstra's algorithm to find shortest path from start to end nodes through Voronoi diagram

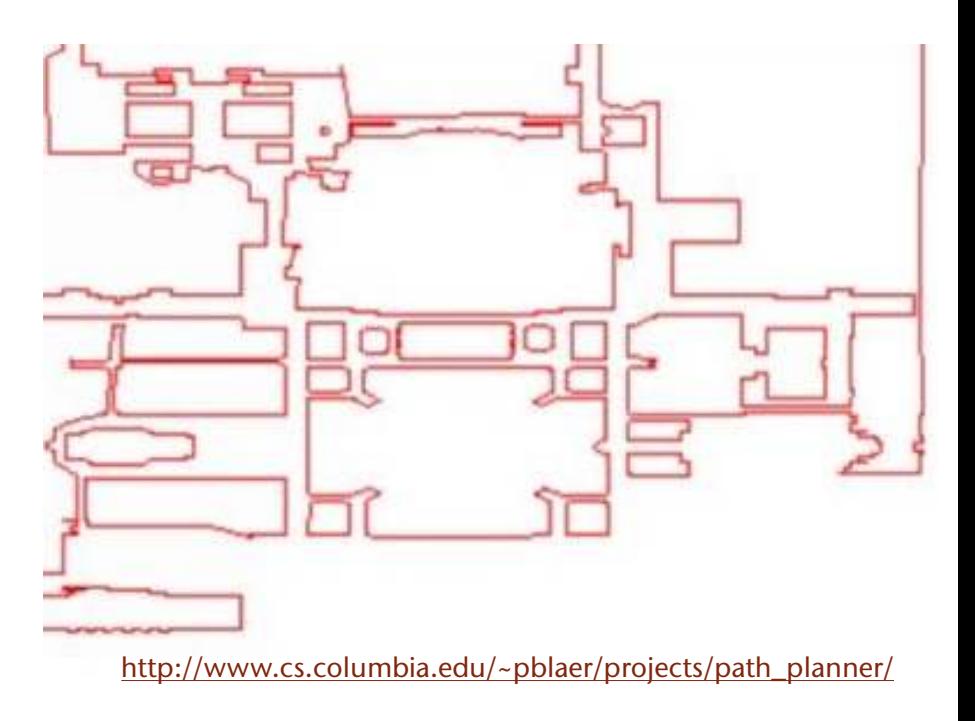
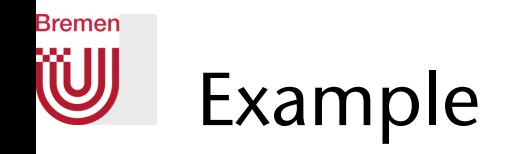

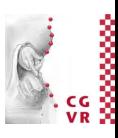

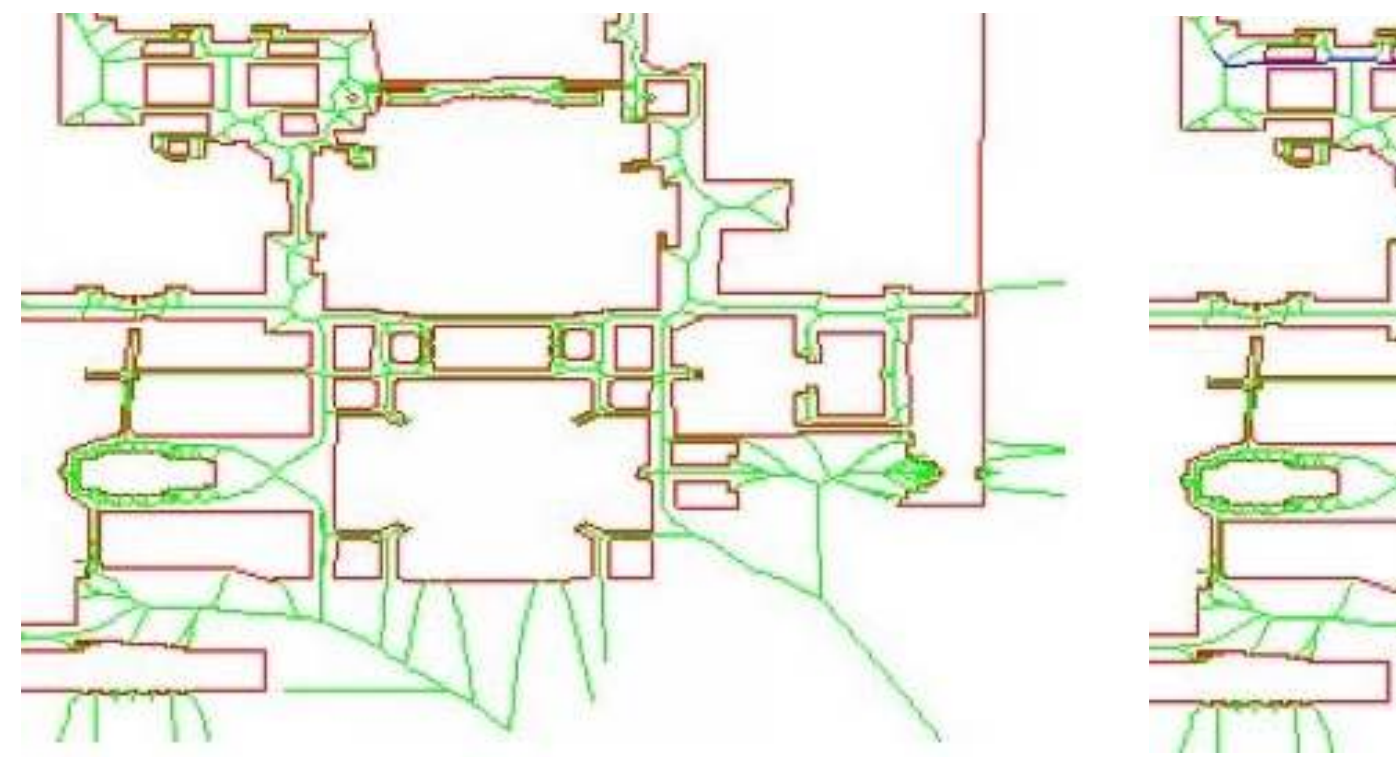

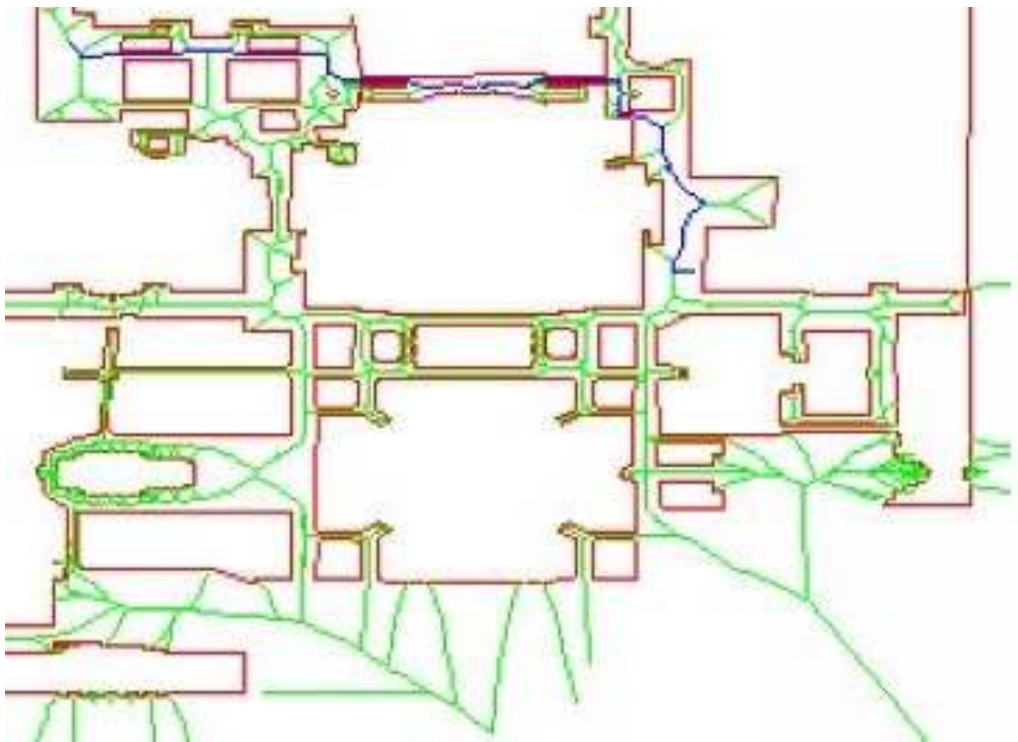

G. Zachmann Summann Computational Geometry SS July 2023

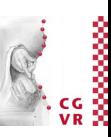

### Bremen Assessing the Quality of Samplings

- Example: weather stations
- Question: where is the lowest density?
- Ideal sampling  $\rightarrow$  each point would cover an area of  $\bar{A} = \frac{A}{A}$

where  $A =$  total area

• Usually, there are constraints, e.g., accessibility

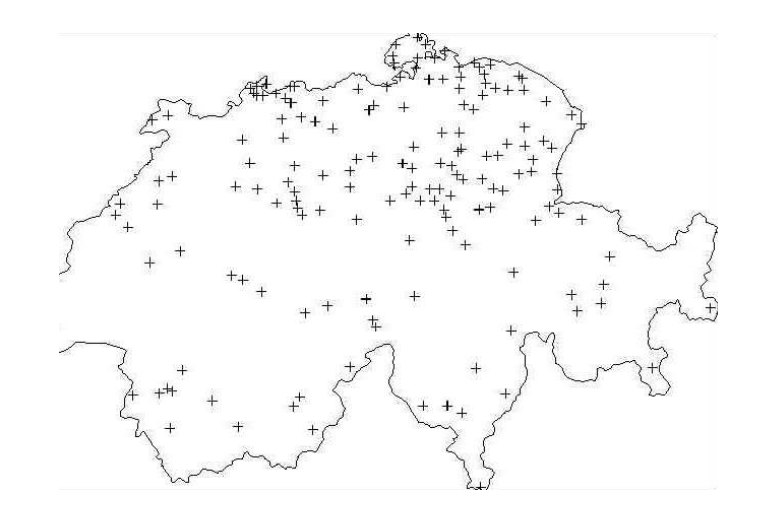

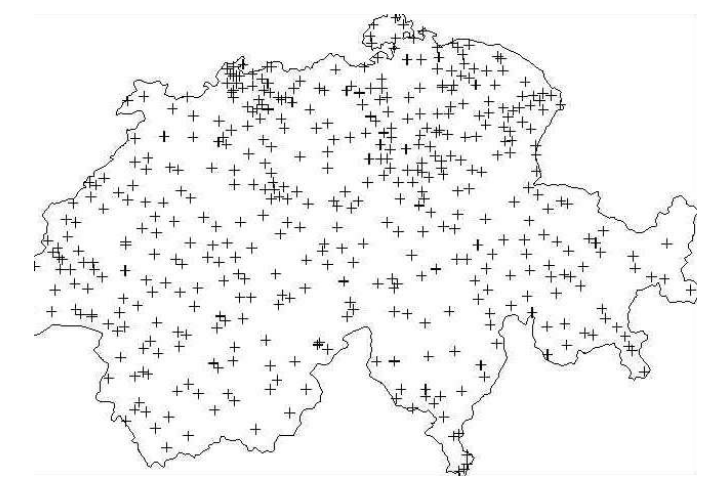

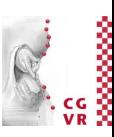

- Solution:
	- Calculate Voronoi and Delaunay diagrams
	- Relative size per cell is

$$
A_i=\frac{V_i}{\bar{A}}
$$

- $A_i > 1 \rightarrow$  density too low
- "Penalize" sample points if they are close together relative to the size of the cell  $\rightarrow$ distance to nearest neighbor

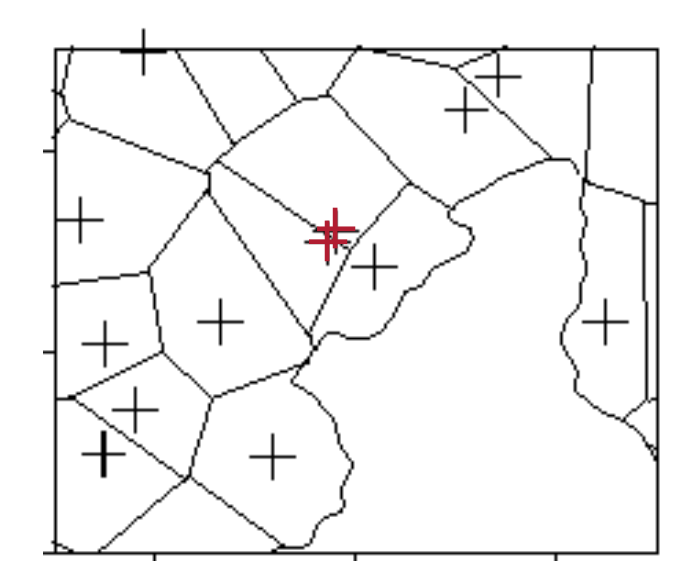

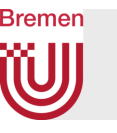

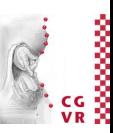

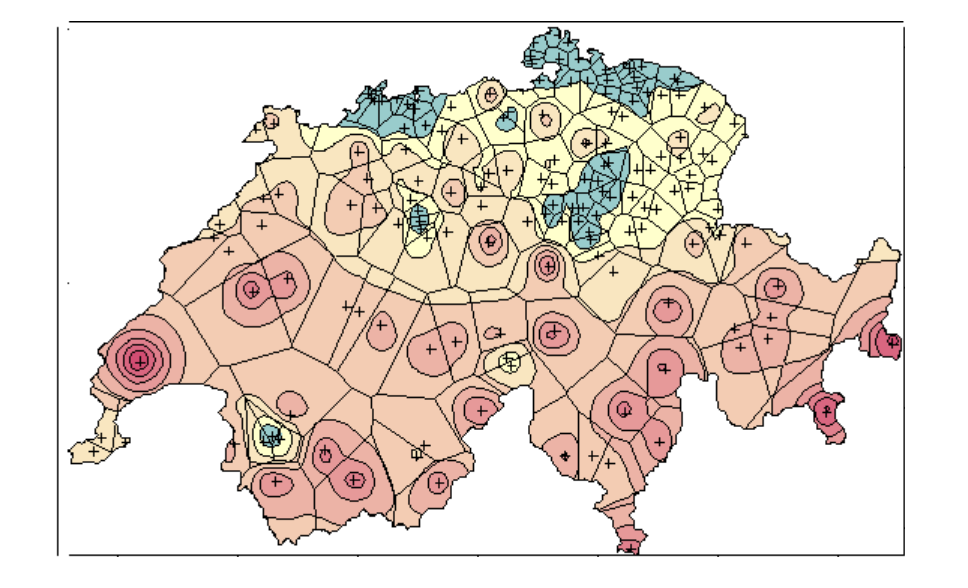

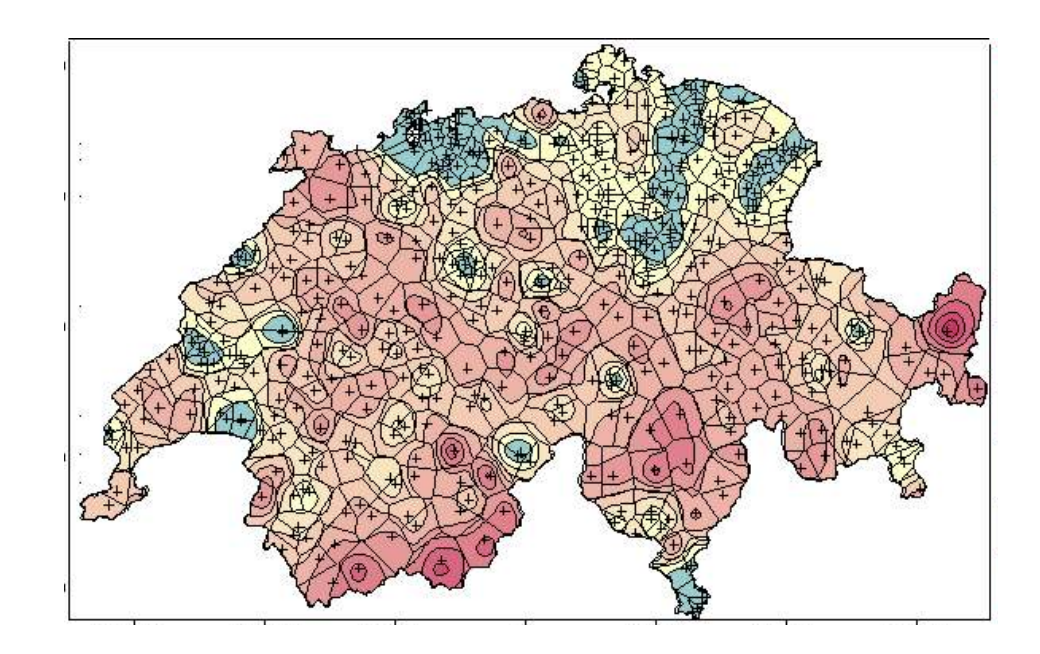

G. Zachmann **Computational Geometry** Computational Geometry SS July 2023

# Metrology: Determining the "Sphere-ness" of a Shape

- Application: manufacturing balls for bearings
	- High-precision/high-performance bearings require perfectly spherical balls
- How to determine "sphere-ness"?
- Procedure:
	- Measure coordinates of points on surface
	- Compute smallest annulus containing points *S*  ("smallest" = smallest width)
- Definition annulus:

region between two concentric spheres (circles)

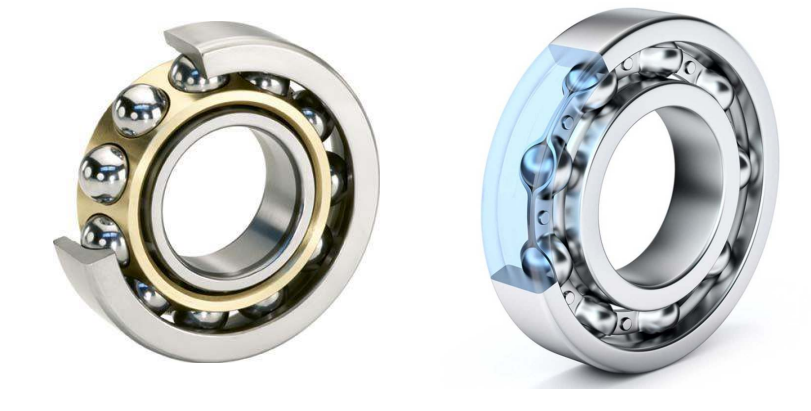

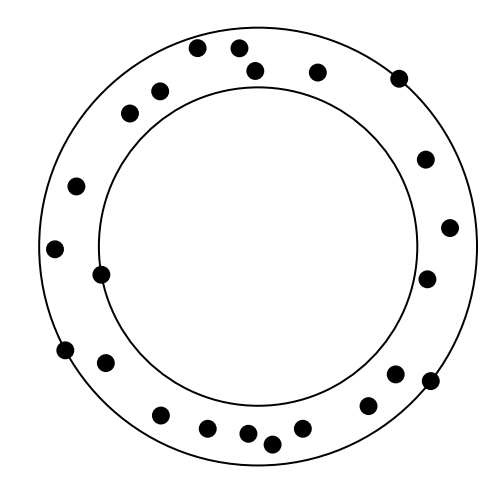

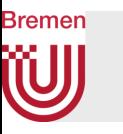

- Cases that can occur in 2D(!):
	- 1. *C*outer touches 3 points, *C*inner touches 1 point
	- 2. *C*outer touches 1 points, *C*inner touches 3 point
	- 3. *C*outer touches 2 points, *C*inner touches 2 points
	- Remember: centers of both spheres are "connected"
	- In all cases, read "*x* points or more"
- In 3D, there are more cases

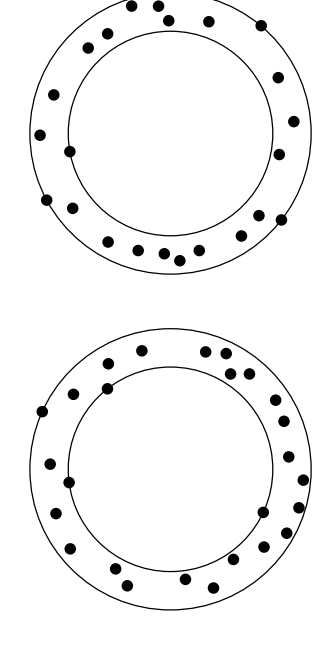

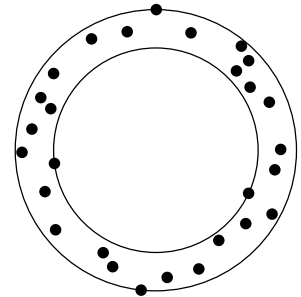

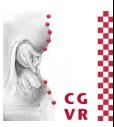

260

- Observation: once the center **c** of the annulus is found, the radii follow from *S*
- Case 2:  $c$  is closest point to 3 points of  $S \rightarrow$ **c** sits on a node of the Voronoi diagram of *S*
- Case 1:  $\mathbf{c}$  is farthest point to 3 points of  $S \rightarrow$ **c** sits on a node of farthest-point Voronoi diagram of *S*
- Case 3: **c** is *closest* to 2 points of S and *farthest* to 2 points of  $S \rightarrow$

**c** sits on an edge of VD and on an edge of farthest VD of *S*

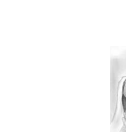

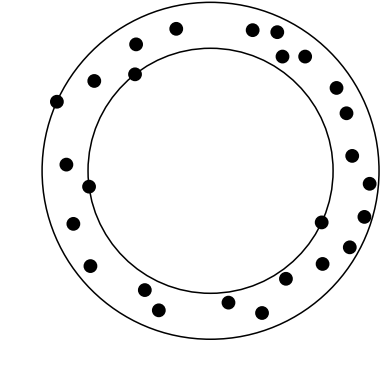

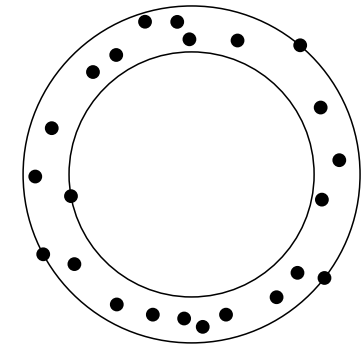

## The Farthest-Point Voronoi Diagram

- Just like the VD over *n* points, except ...
- Voronoi region of a point  $p \in S =$  intersection of  $n-1$  half-spaces where we take the "other" side of the bisectors!
- Thus,

**Bremen** 

$$
R(p) = \{x \in \mathbb{R}^d \mid d(x, p) = \max_{q \in S} d(x, q)\}
$$

- Some properties are similar, some different:
	- Farthest-point Voronoi regions are convex
	- Nodes of the farthest-point VD are farthest away from 3 Voronoi sites/generators (i.e., they have the same and maximal distance from 3 Voronoi sites)
	- Some points  $p \in S$  don't have a Voronoi region!

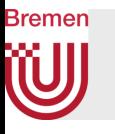

## Solution Method to the Problem of Finding the Smallest Annulus

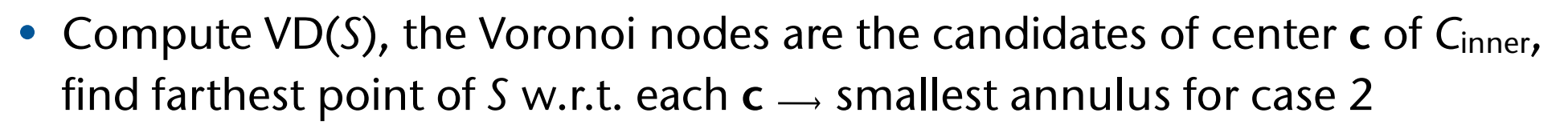

- Compute farthest-point VD(*S*), the Voronoi nodes are the candidates of center **c** of  $C_{outer}$ , find closest point of *S* w.r.t. each  $c \rightarrow$  smallest annulus for case 1
- Overlay VD(*S*) and farthest-point VD(*S*), compute intersection points of all pairs of edges, each is a candidate **c** for case 3  $\rightarrow$  pick smallest annulus
- Runtime: *O*( *n*+*n*+*n*2 )

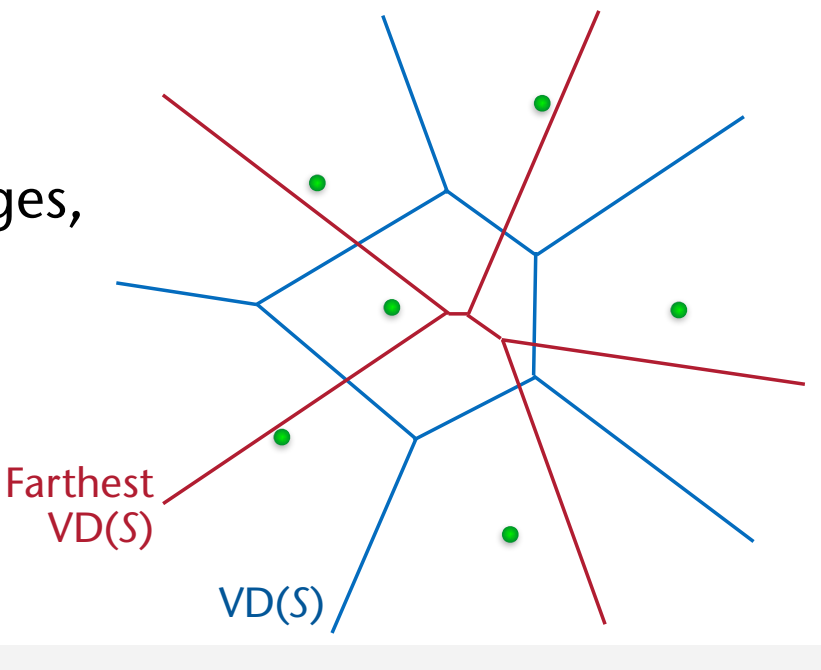

### Bremen Protein Structure Analysis

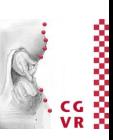

- Question:
	- What does the active surface (= interface) of a molecule look like? how big is it?
	- Which atoms could interact with atoms from the environment?
- One solution:
	- Randomly place atoms around the given molecule
	- Calculate the Voronoi diagram of all points
	- Interface = Voronoi facets between molecule and surrounding atoms

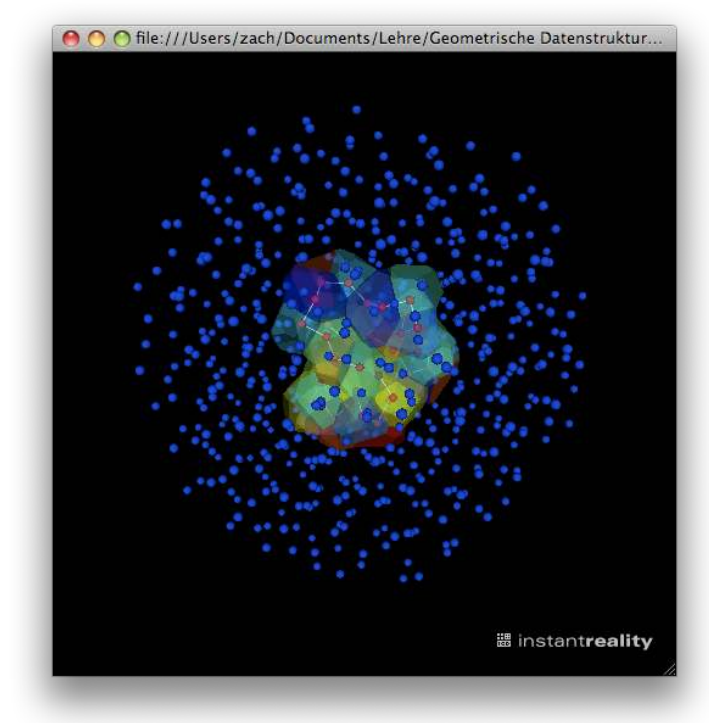

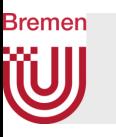

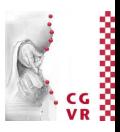

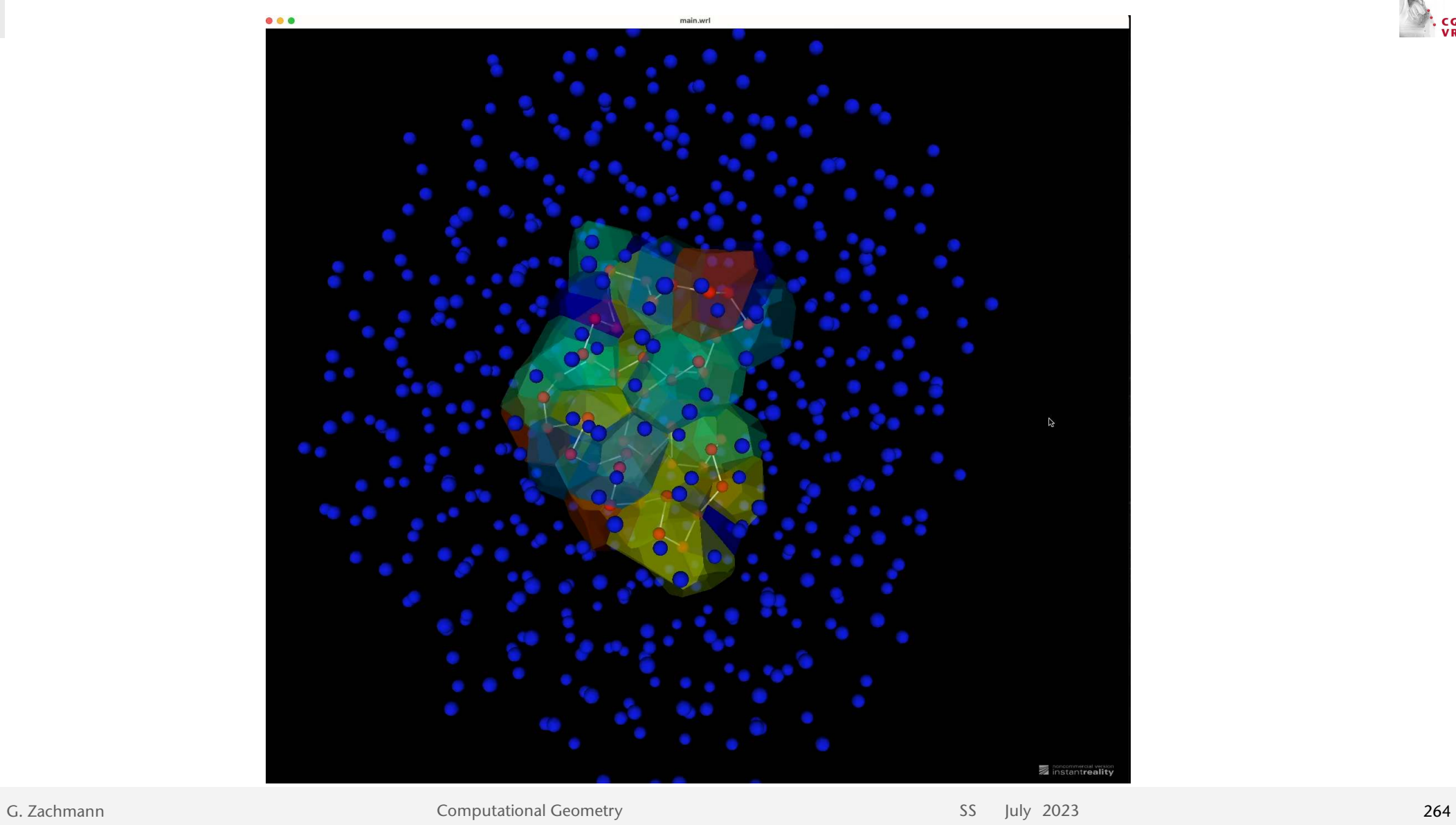

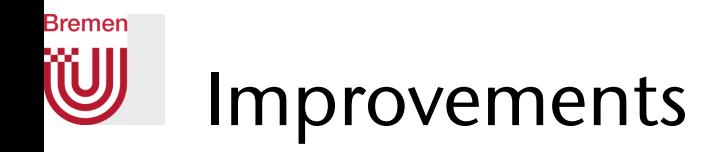

- Use power diagram or Voronoi diagram with additive weights
	- Weight  $=$  atomic radius
- Calculate "depth" per atom:
	- Atoms with a Voronoi facet outward = depth 1
	- Traverse Delaunay graph breadth-first from outside to inside
	- The deeper an atom, the smaller its contribution to interactions

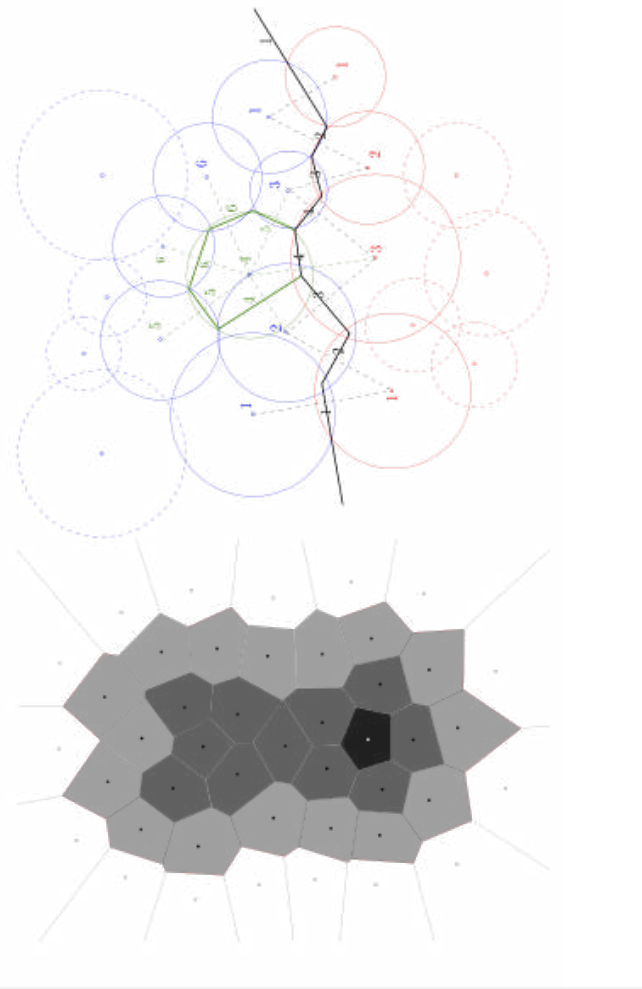

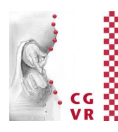

# Secondary Structure of Proteins

- Long proteins fold into helices, tangles, and surface pieces
- Results in interactions between atoms (bonds) that are not seen in the chemical formula
- Question: given the positions of the atoms, what does the secondary structure look like?
	- Which atoms are "adjacent", which are not
	- How strong is their adjacency?
- Solution: Voronoi diagram
	- Adjacent = common Voronoi facet
	- Strength of the neighborhood  $=$  size of the facet

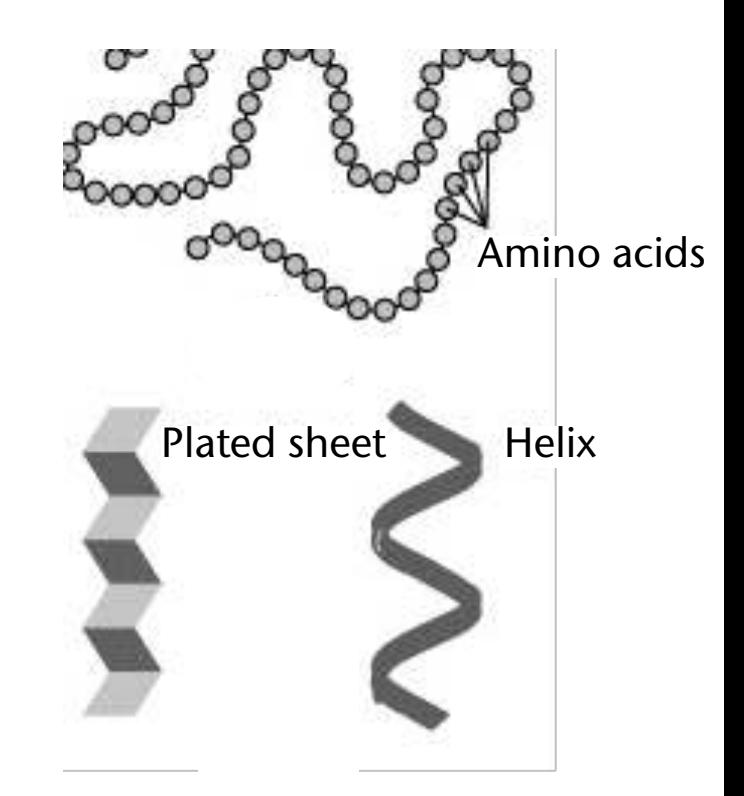

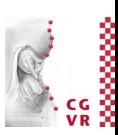

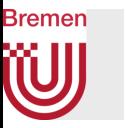

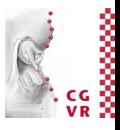

• Result: Adjacency-Matrix (gray/black = weakly/strongly neighboured)

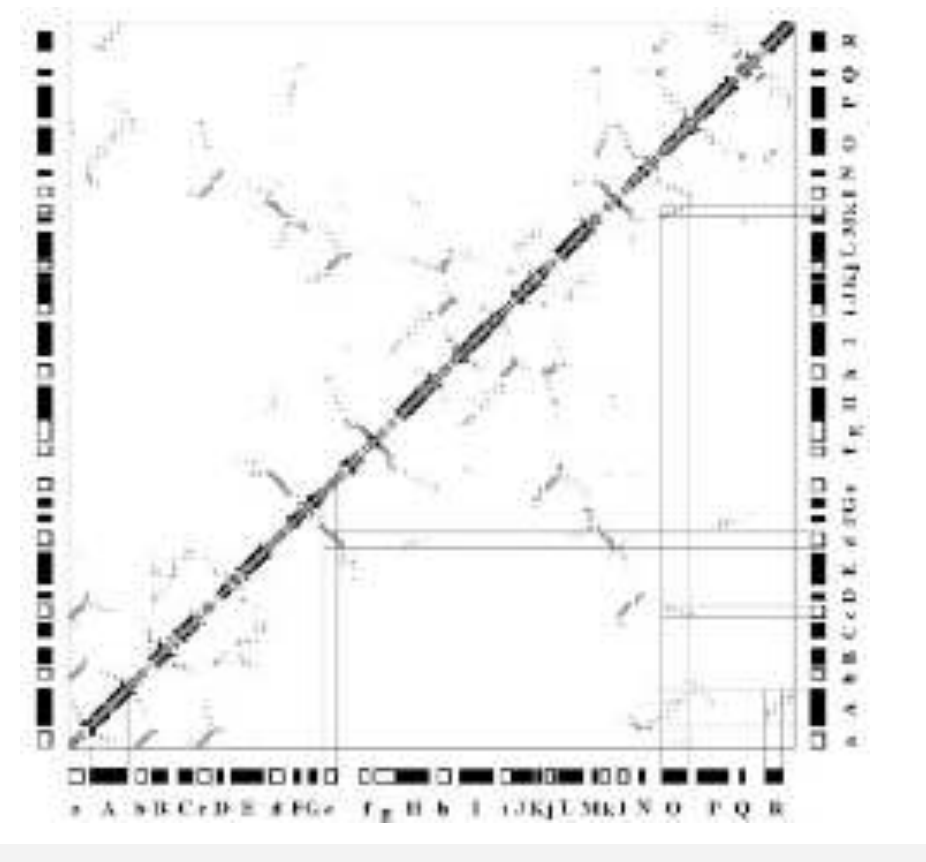

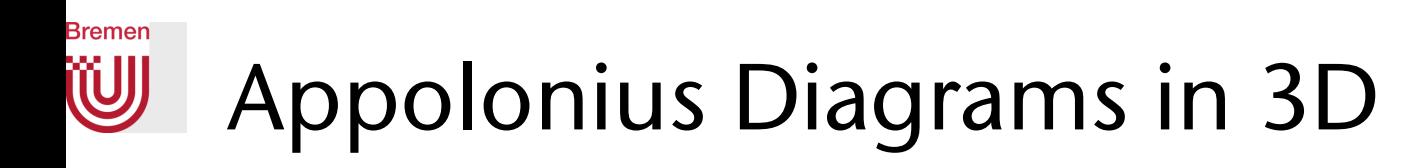

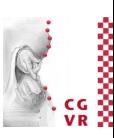

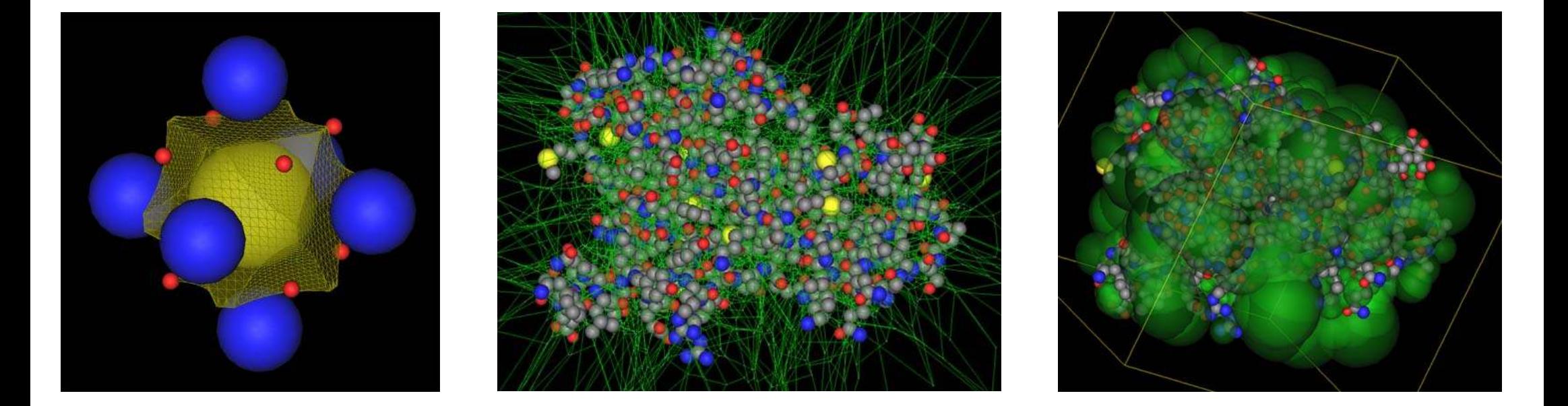

Helps to determine the empty spaces in a molecule

G. Zachmann SS July 2023

# Application: the River-Mile-Coordinate System

- The River-Mile-Coordinate system:
	- Popularly used in large waterway systems
	- Coordinates of a point in the plane  $=(l, q)$  where
		- $l =$  measured along a rivers center line,
		- *q* = distance from point (*l*, *0*) perpendicular to the tangent in (*l*, *0*)
	- Property: coords reflect how much time it takes to get there along the river
- Task:

given a point  $(x,y) \rightarrow$ which coordinate does (*l*, *q*) have?

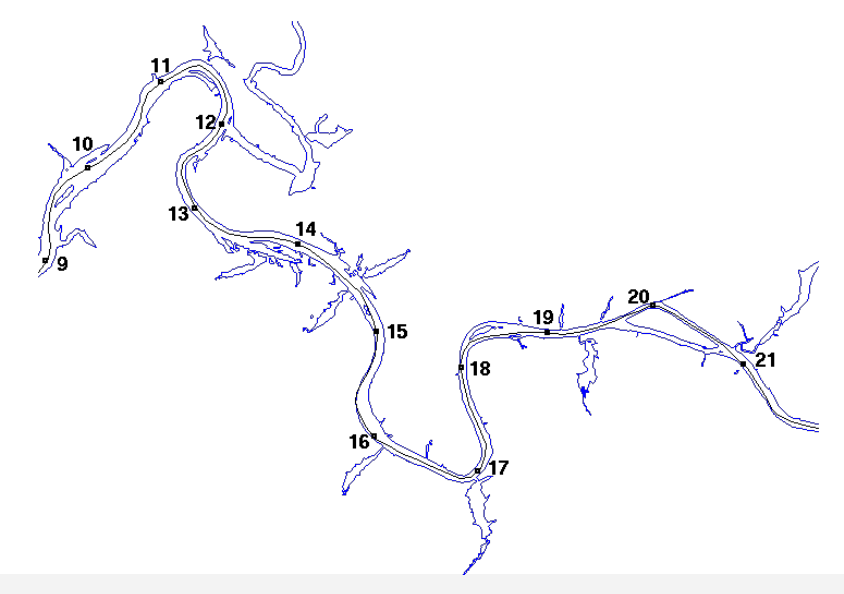

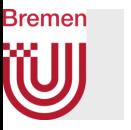

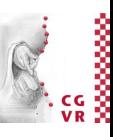

### Decomposition of the center line into a finely resolved polygon course  $\rho$  and  $\rho$  and  $\rho$  and  $\rho$  are  $\rho$  and  $\rho$  are  $\rho$  and  $\rho$  are  $\rho$  and  $\rho$  are  $\rho$  and  $\rho$  are  $\rho$  and  $\rho$  are  $\rho$  and  $\rho$  are  $\rho$  and  $\rho$  are  $\rho$  and  $\rho$  are  $\rho$  and  $\r$

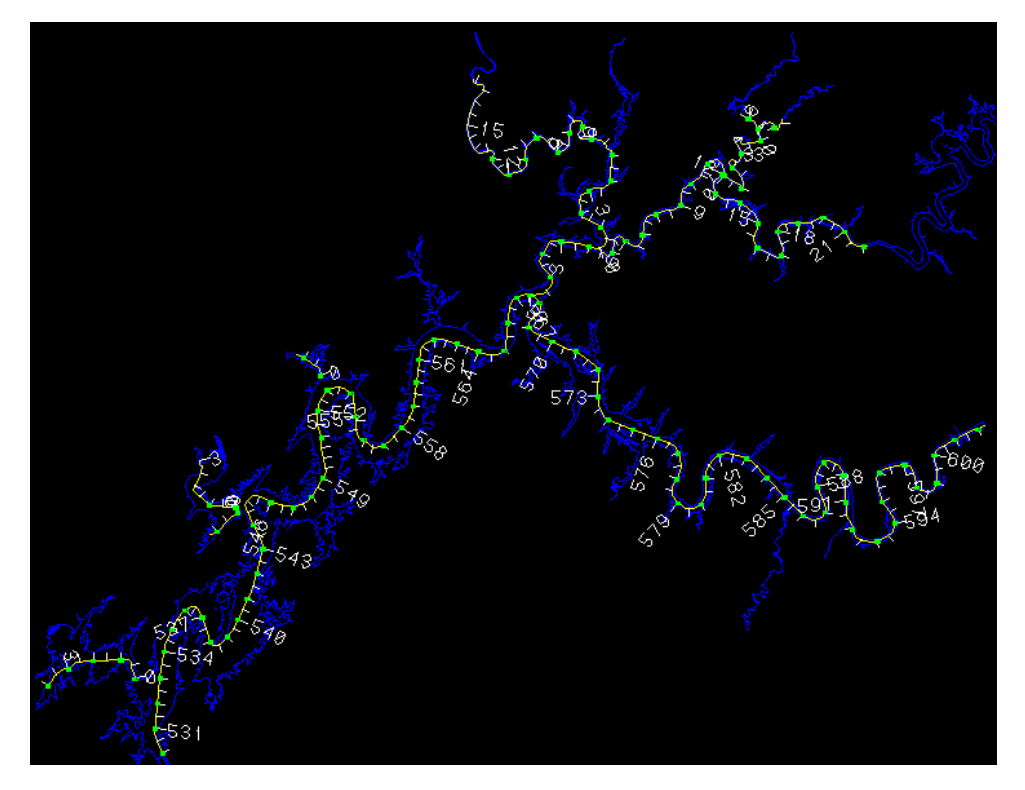

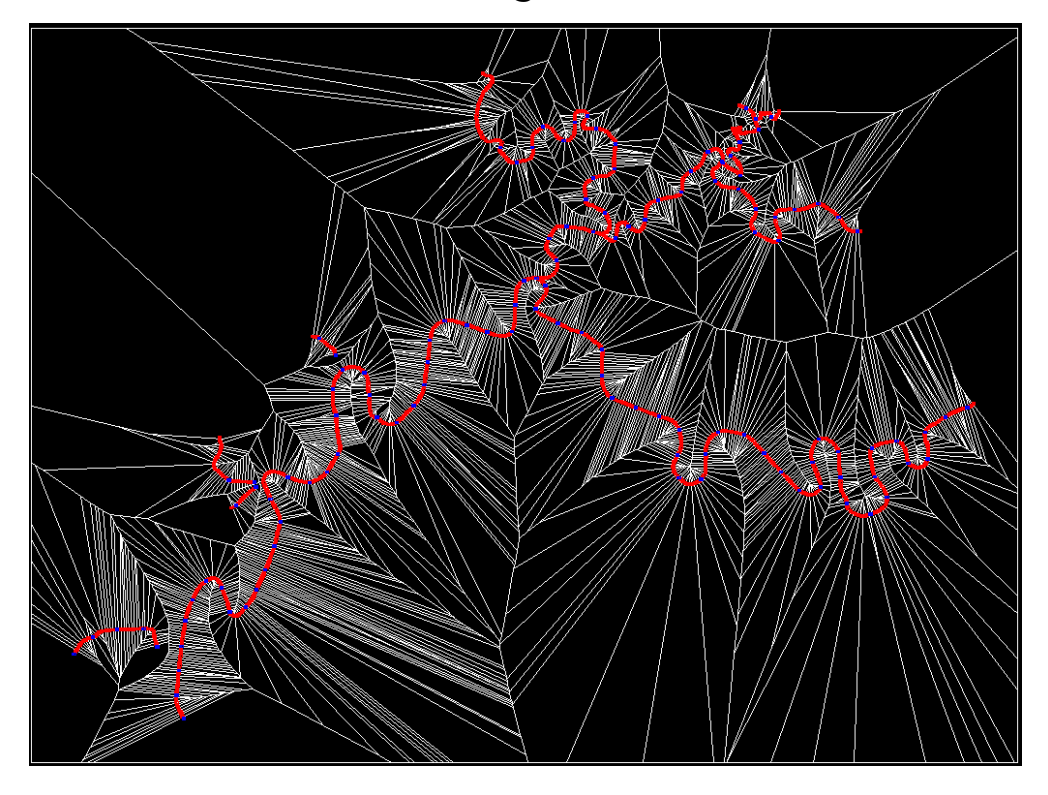

G. Zachmann **Computational Geometry** Computational Geometry SS July 2023

# **Bremen**

# Redistricting (Partitioning a Country into Electoral Districts)

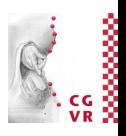

- The fairness principle says: "one man, one vote"
	- Simple ... or is it?
- A simple example:

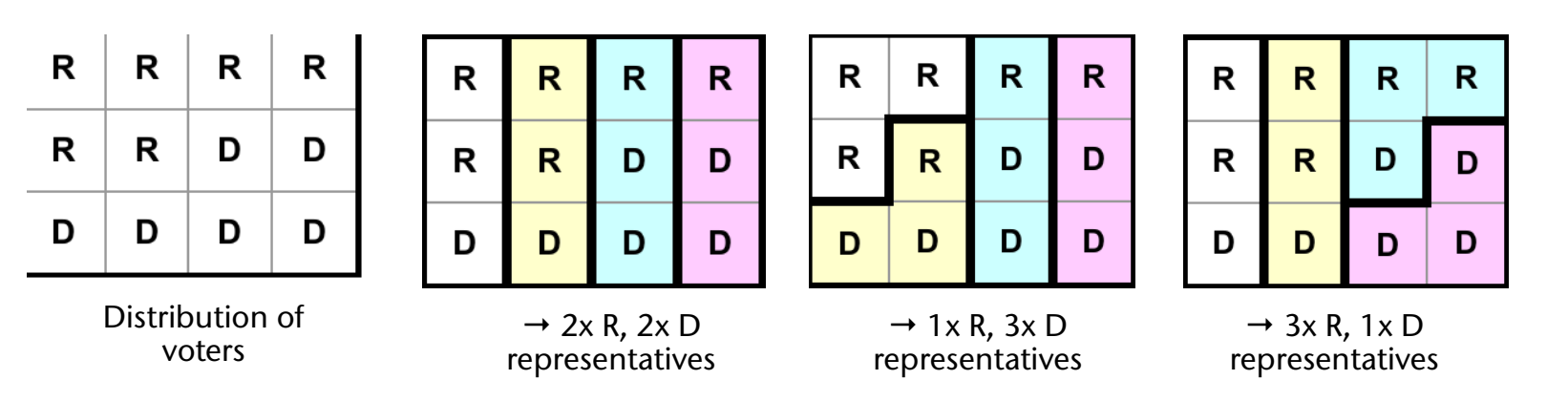

- Bylaws for redistricting in the US:
	- Same number of voters per district
	- Each district must be contiquous
	- Districts should be "compact" (but not precisely defined)

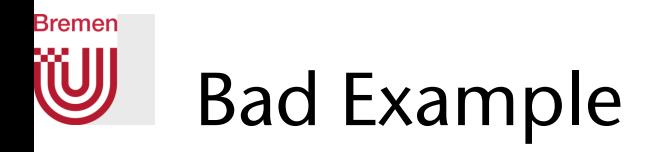

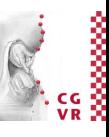

"In gerrymandered election districts, the voters don't choose their politicians - the politicians choose their voters!"

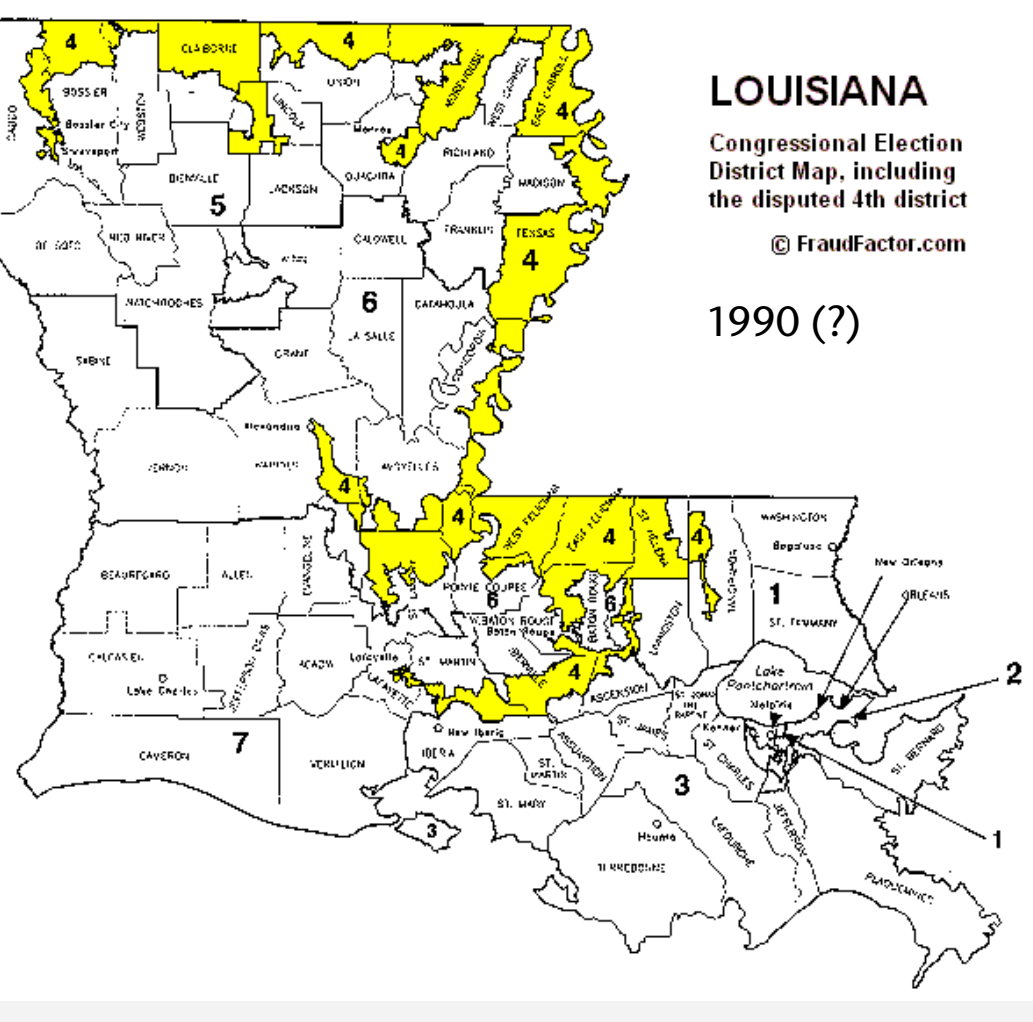

G. Zachmann SS July 2023

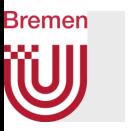

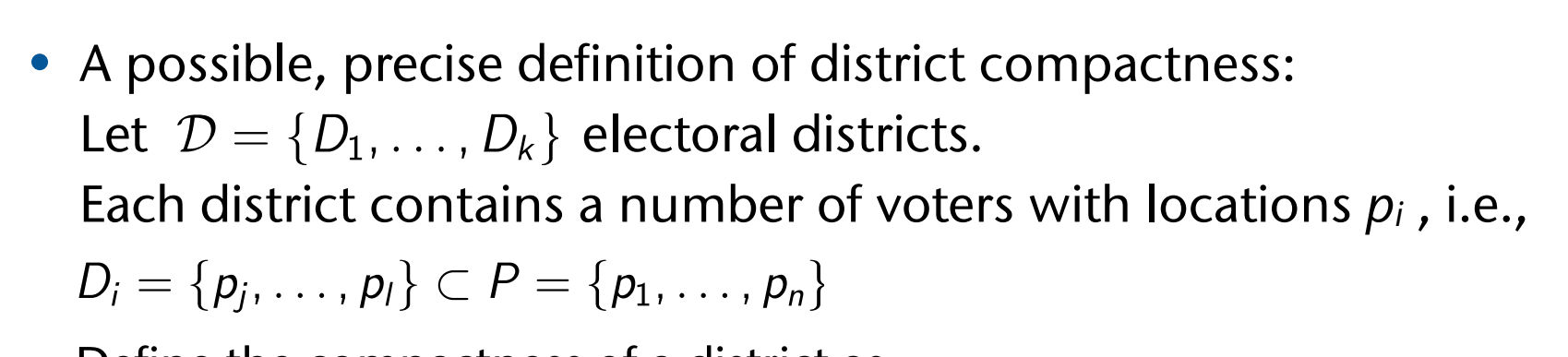

Define the compactness of a district as

$$
c(D) = \sum_{k,l=i}^j d(p_k, p_l)
$$

The total compactness of the redistricting is then

$$
c(\mathcal{D}) = \sum_{i=1}^k c(D_i)
$$

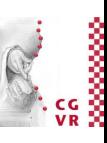

• Theorem (w/o proof):

An optimal partitioning of the country into districts (wrt. the compactness measure just defined) can be derived from the power diagram.

- Redistricting task:
	- For a given set of voters {p*i*} , construct a set of Voronoi generators and appropriate weights such that  $\forall i : |D_i| = n$
	- The Voronoi sites can be the polling stations
	- Weights  $=$  measure for the population density in the districts (small weight  $=$  large density)
- Approach:
	- Start with random sites and weights
	- Iteratively move the sites and change the weights until  $c(D)$  reaches the min

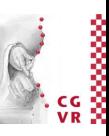

## Similar Effect in the European Elections

• Votes of people from Malta or Luxembourg have about 10x more weight than those of German voters!

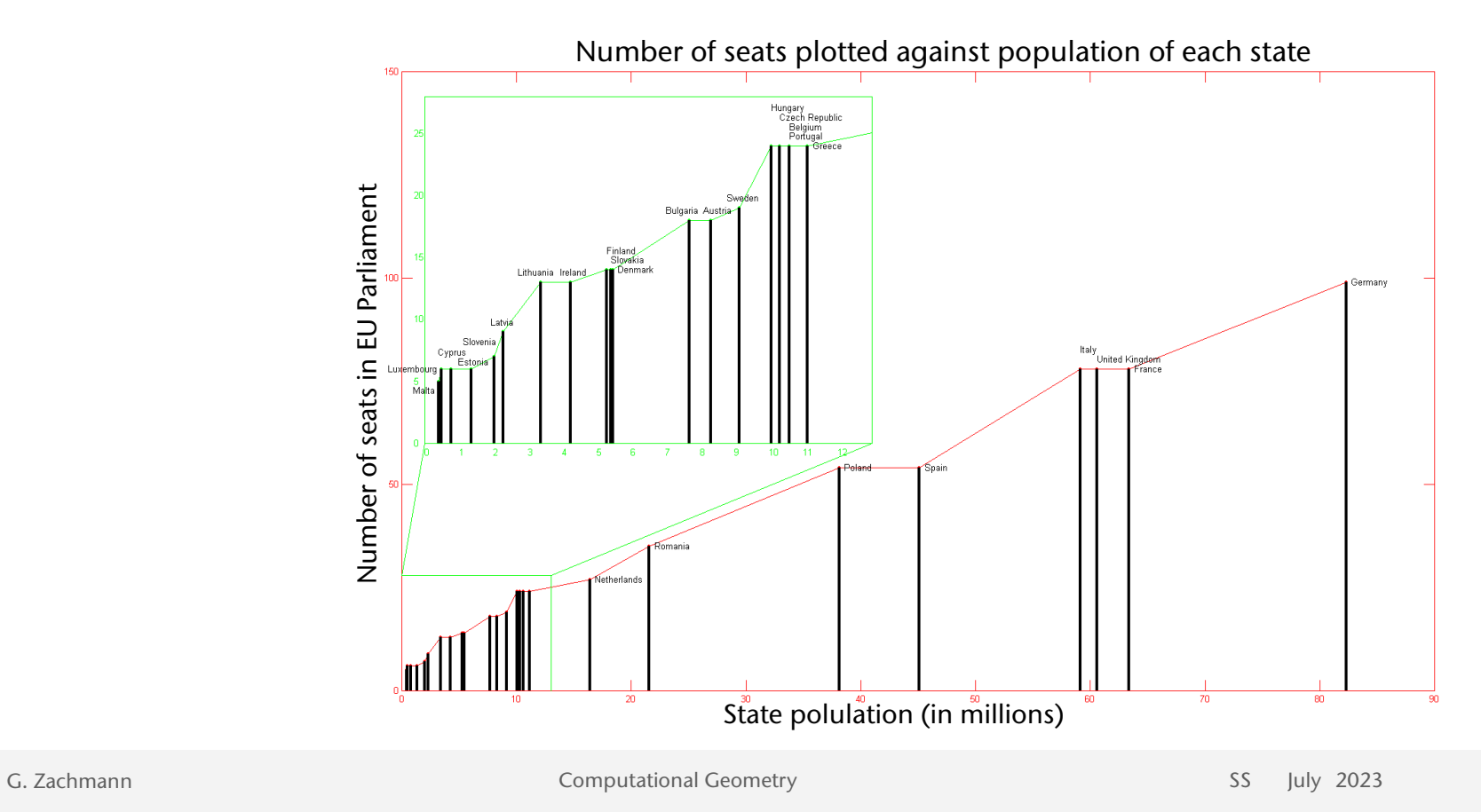

**Bremen** 

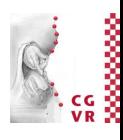

## Bremen Visibility Sorting Using Voronoi Diagrams

- Reminder: BSPs for Visibility Sorting
- Method:
	- Define a visibility relation on Voronoi regions

 $R_1 \prec_{V} R_2$ 

each point of Voronoi cell R2 is hidden by a point of cell R1 with respect to viewpoint v

• Now applies:

$$
R_1 \prec_v R_2 \Leftrightarrow \forall p_1 \in R_1 \forall p_2 \in R_2 : ||v - p_1|| < ||v - p_2||
$$

• Proof: clear because R1 and R2 are completely on different sides of the bisector between R1 and R2.

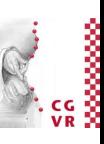

- Idea:
	- First cluster all polygons into Voronoi cells.
	- At runtime, sort only the Voronoi sites (incrementally).
- Approach to Voronoi clustering:
	- Initialize: one cell per polygon with centroid as site.
	- Delete the smallest cell:
		- Recalculate Voronoi diagram locally
	- Assign polygons to the smallest neighboring cell
- Abort if no cell can be resolved without creating a cyclic visibility order in a cell

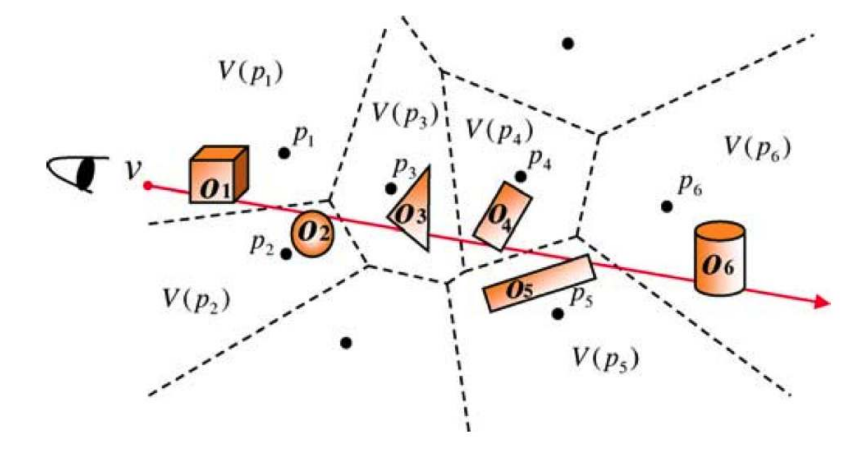

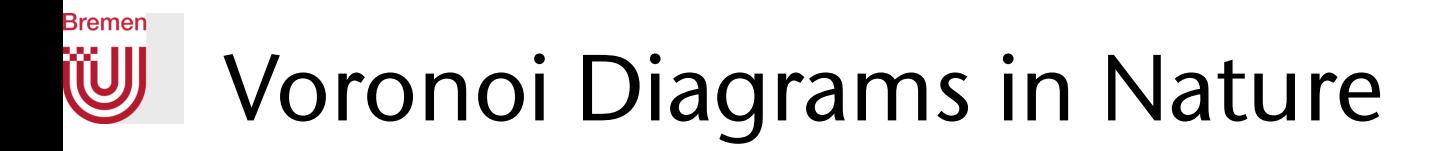

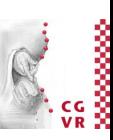

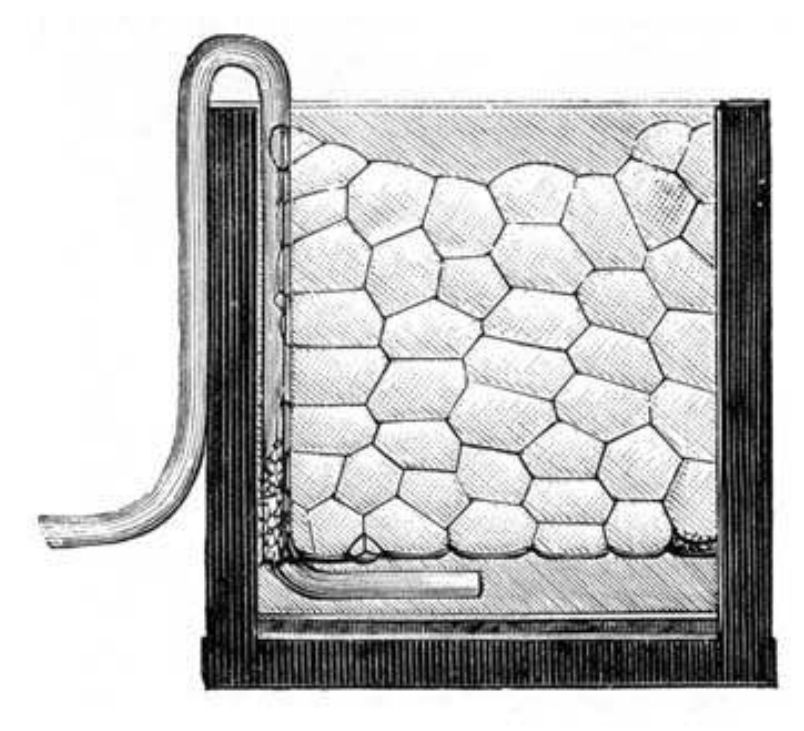

Soap bubbles between two glass plates

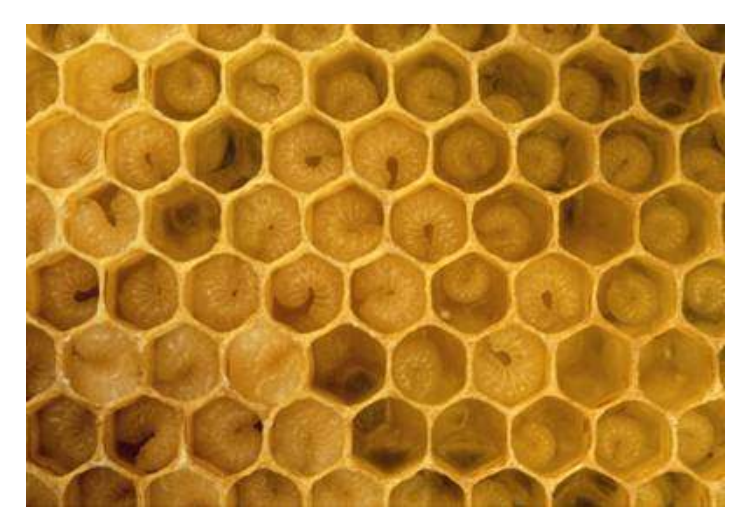

Honey comb (centroidal Voronoi tessellation)

G. Zachmann SS July 2023

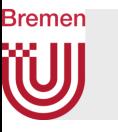

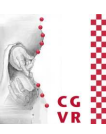

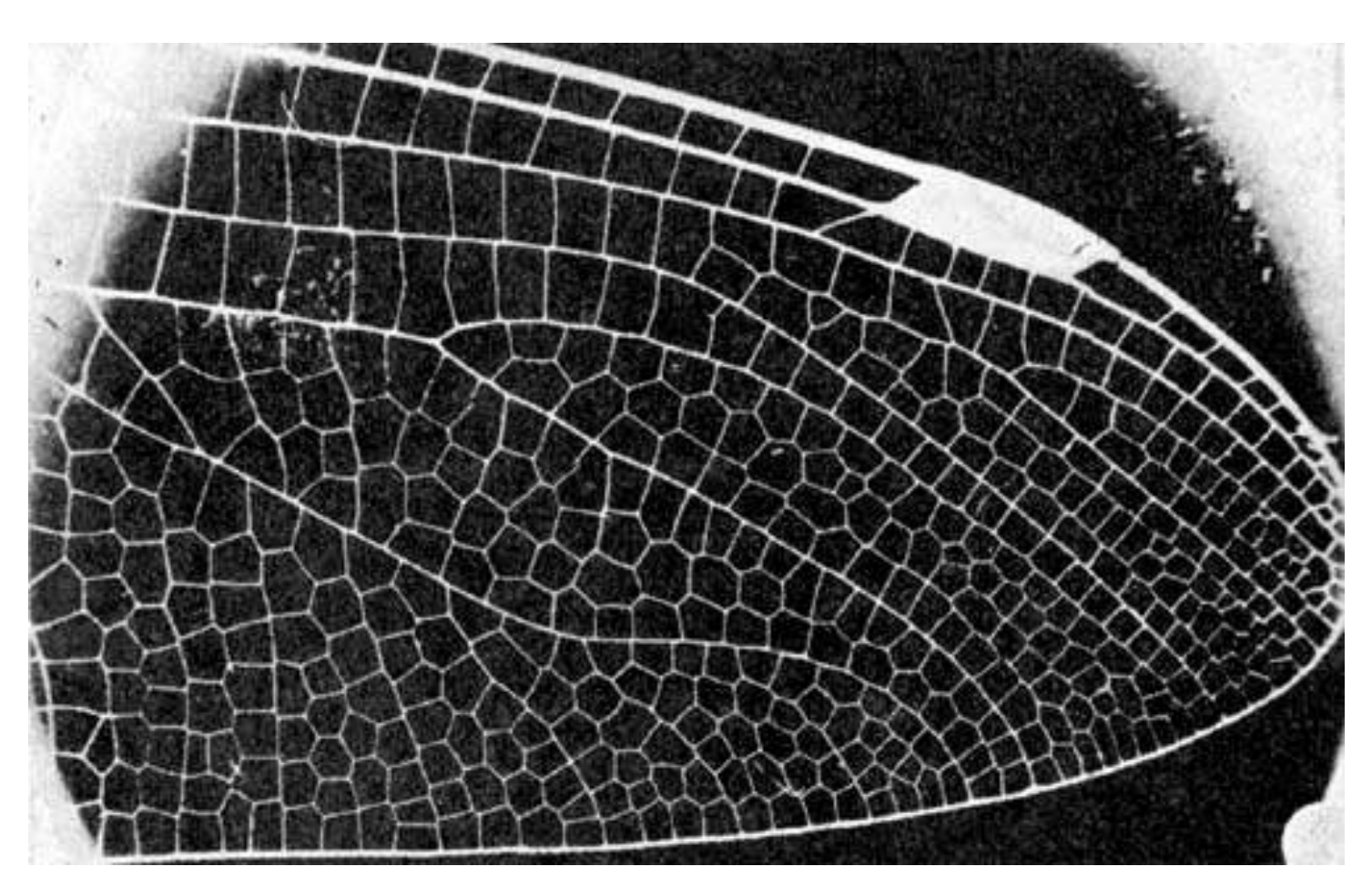

Wings of dragonfly

G. Zachmann Computational Geometry SS July 2023 279

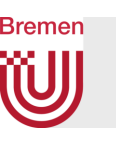

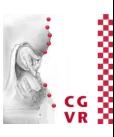

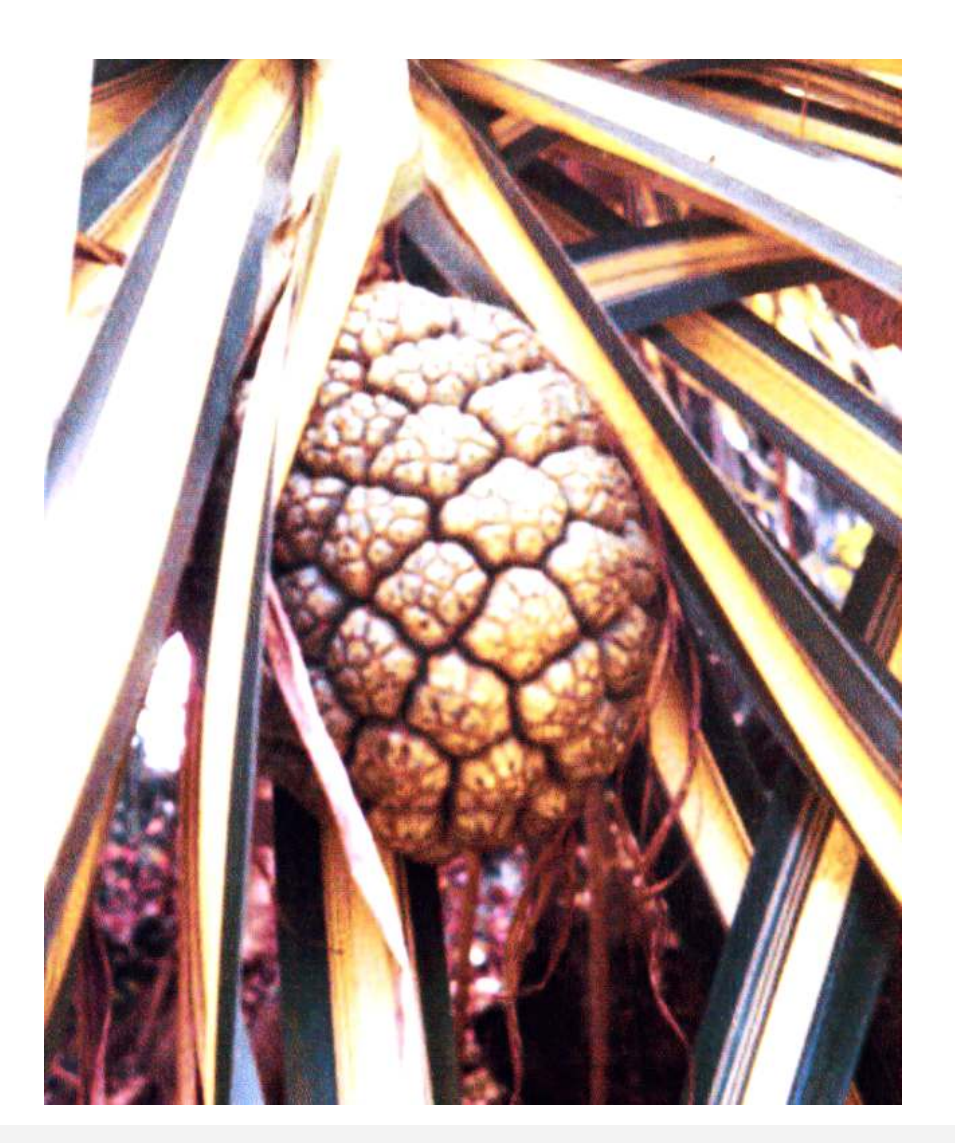

G. Zachmann Computational Geometry SS July 2023 SS Computational Geometry SS Computational Geometry SS Computational Cecil 280

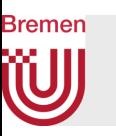

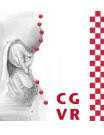

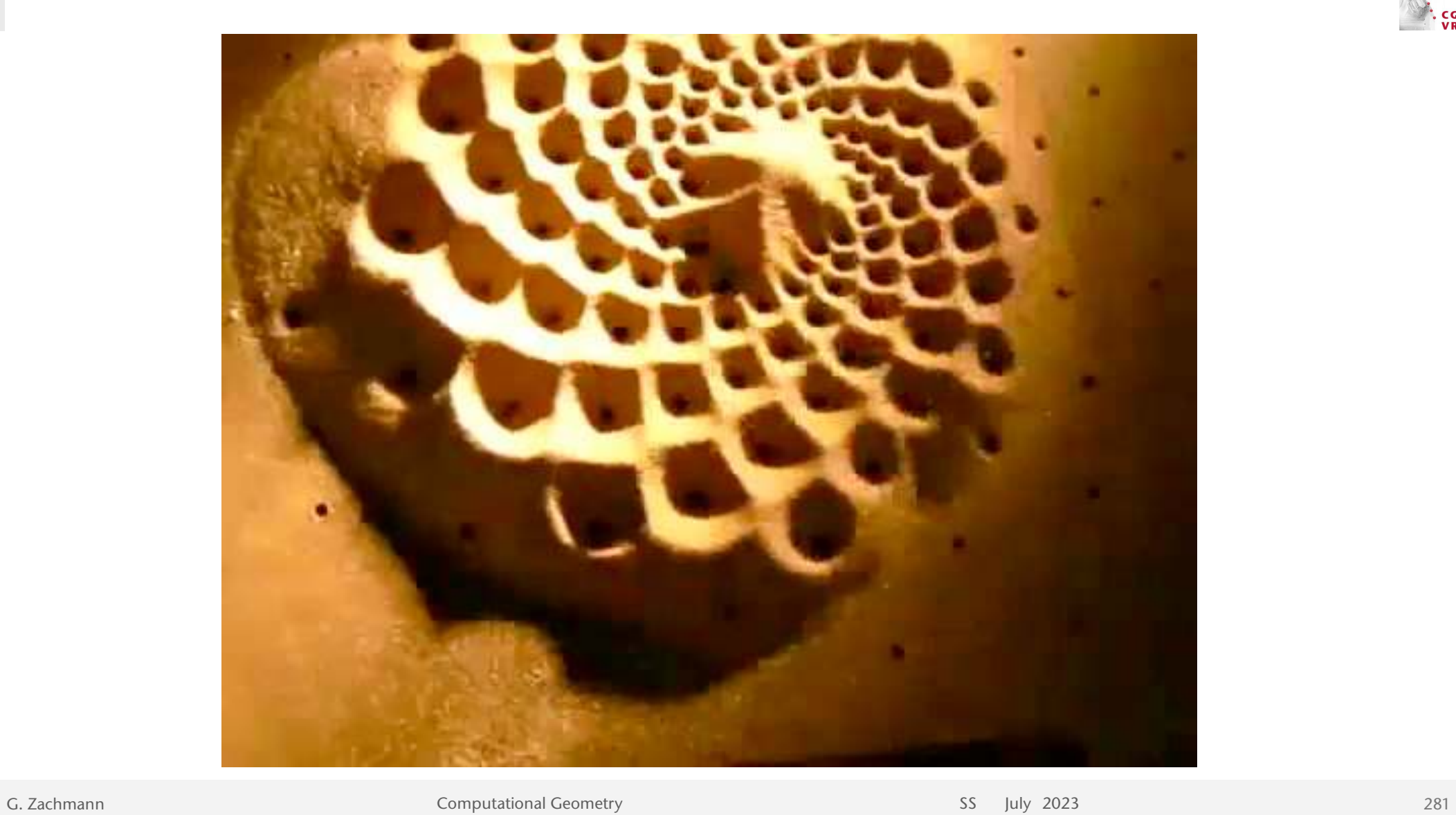

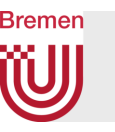

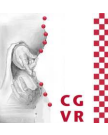

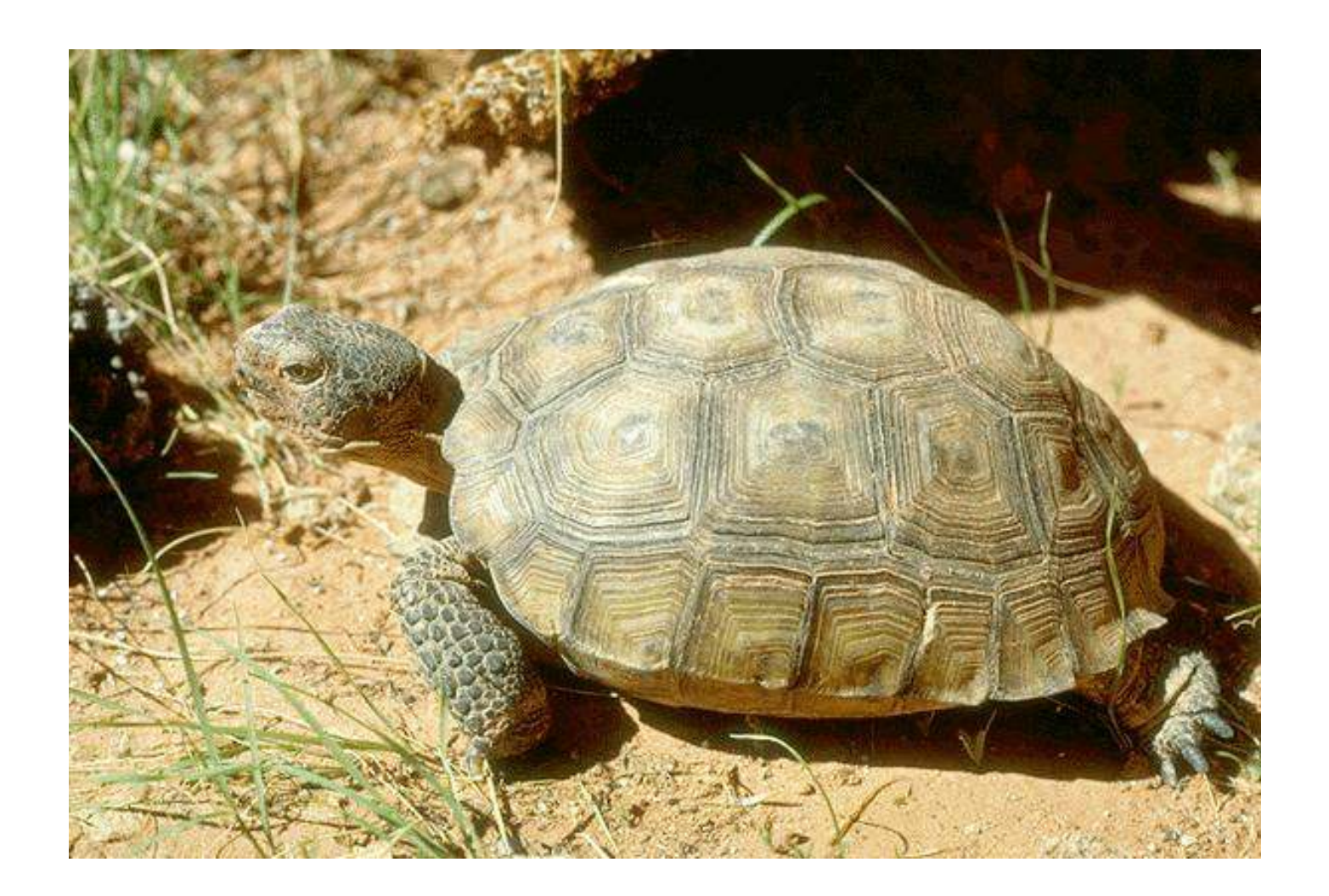

G. Zachmann Computational Geometry SS July 2023 282

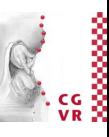

### **Bremen W** Voronoi Diagrams in Interactive Art

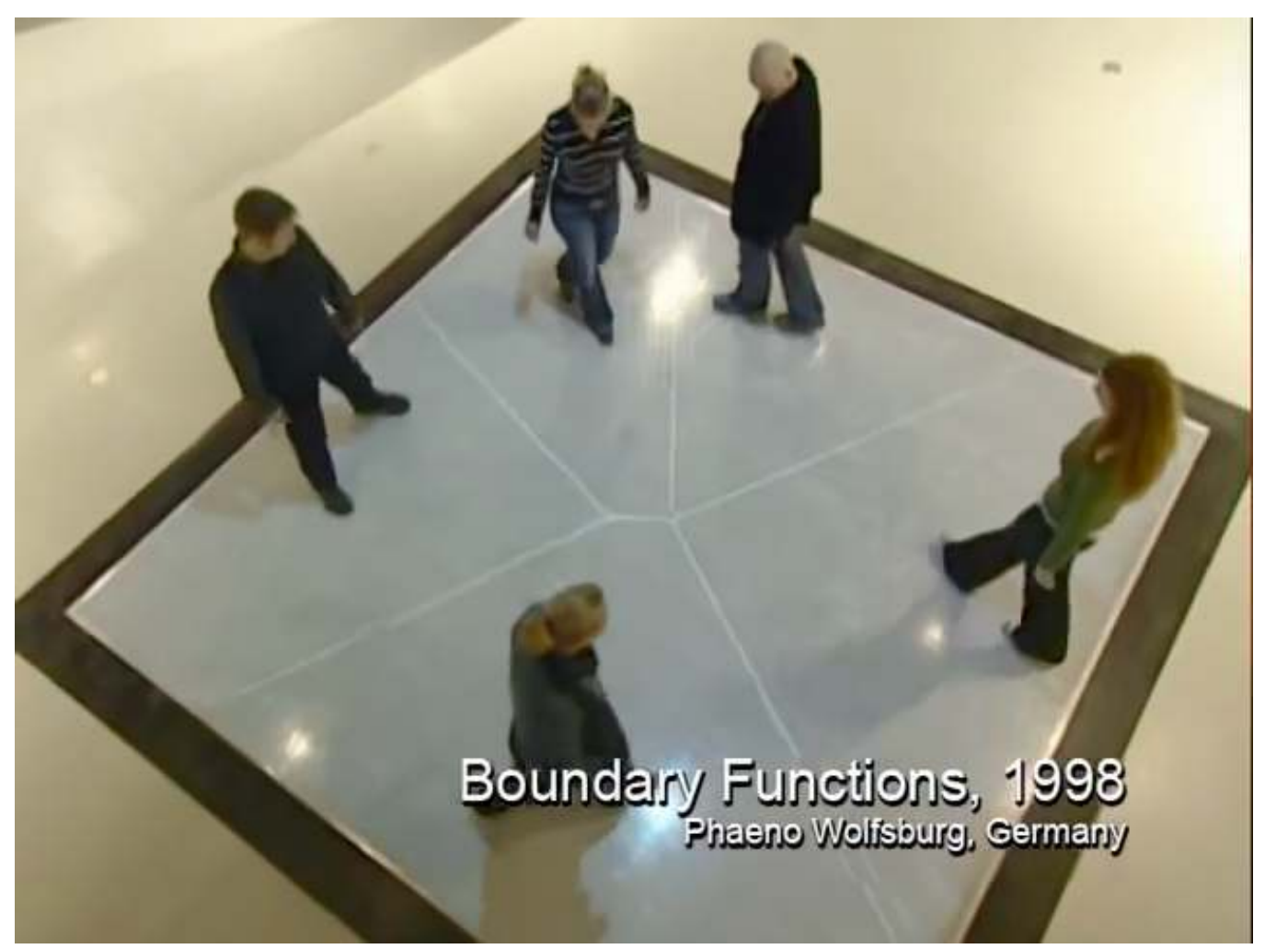

Scott Snibbe, phaeno, Wolfsburg Scott Snibbe, phaeno, Wolfsburg

G. Zachmann SS July 2023

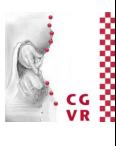

### **Bremen W** Demo of Delaunay Triangulation in 2D

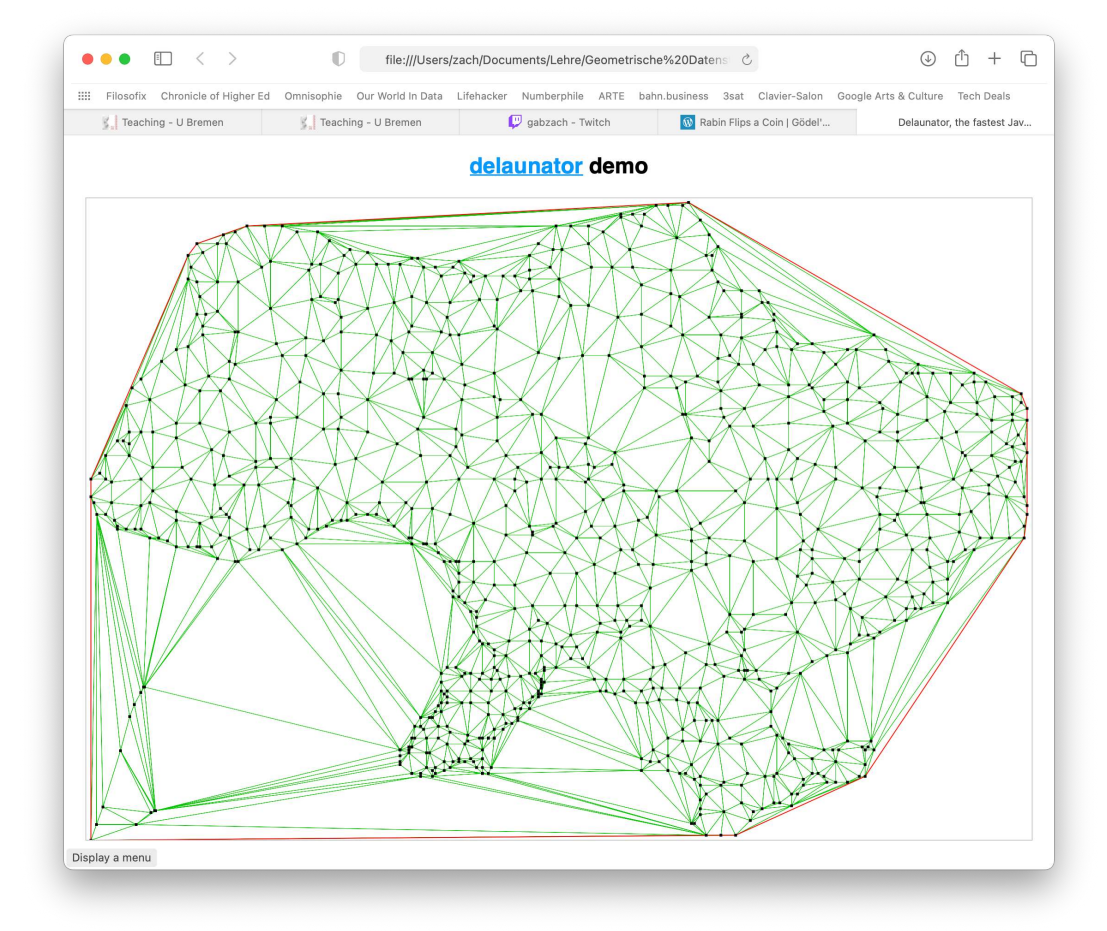

### https://github.com/mapbox/delaunator

G. Zachmann Computational Geometry SS July 2023

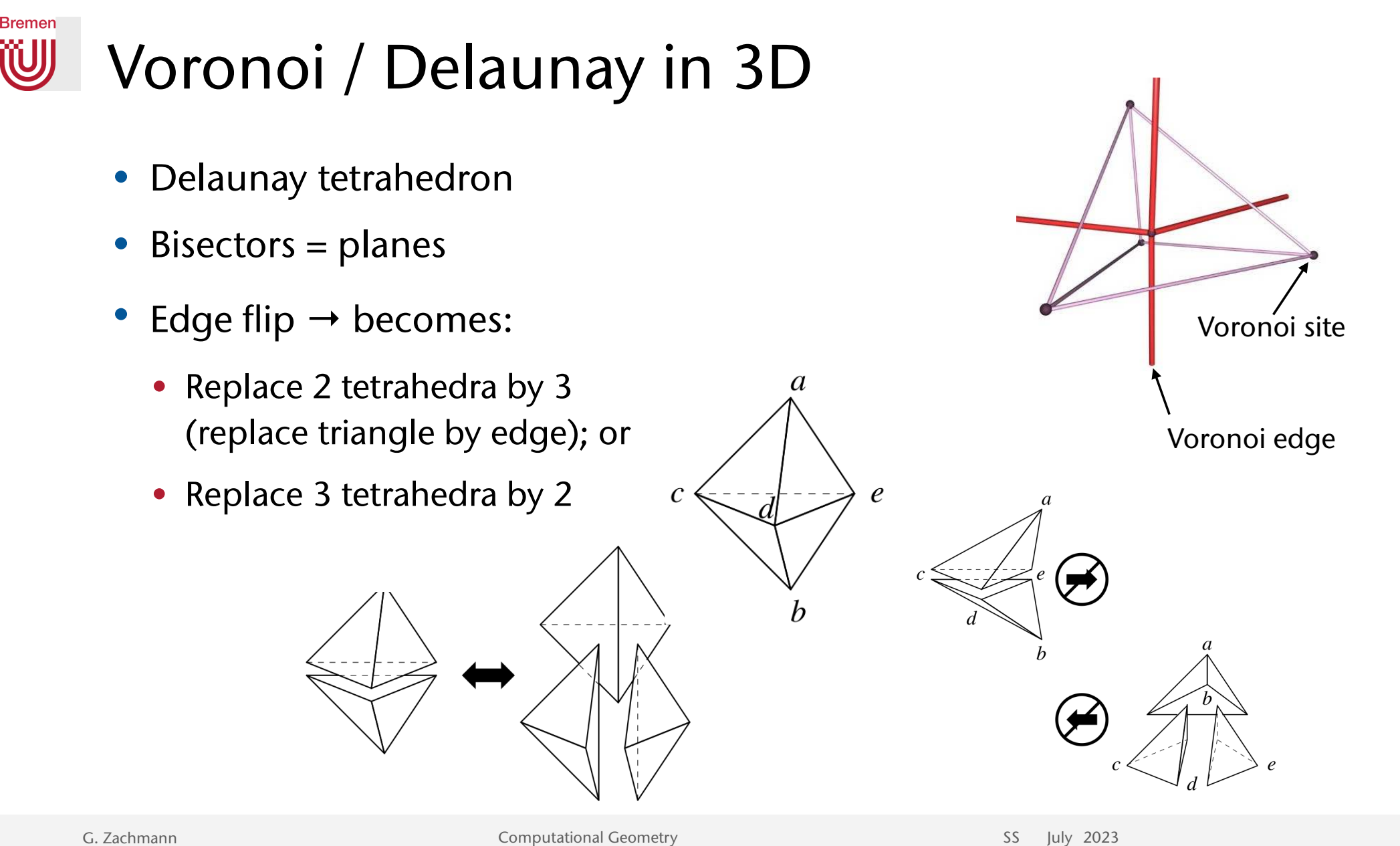

285

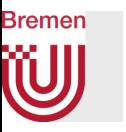

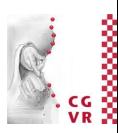

• Slivers in 3D Delaunay triangulations (tetrahedralizations):

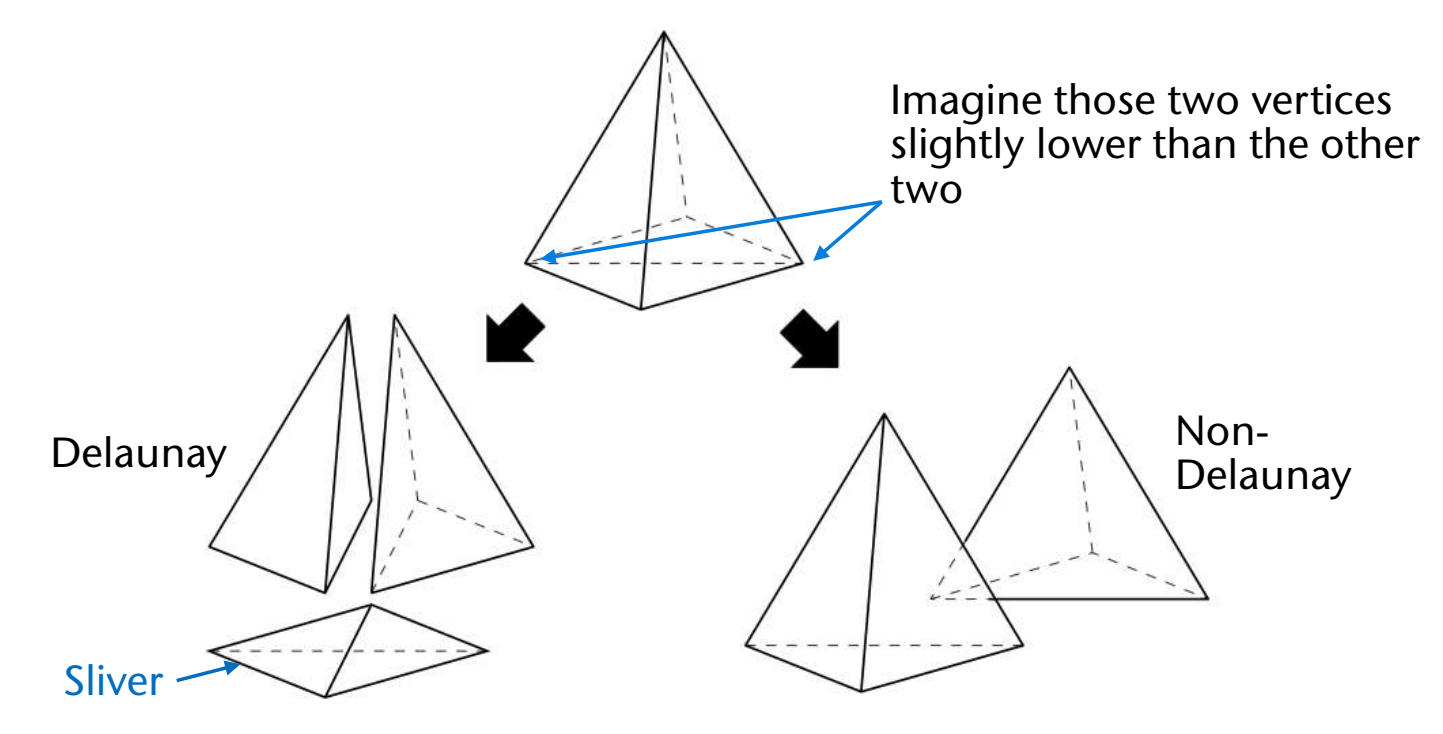

• Sad truth: the max-min-angle property holds only in 2D!  $\circledcirc$ 

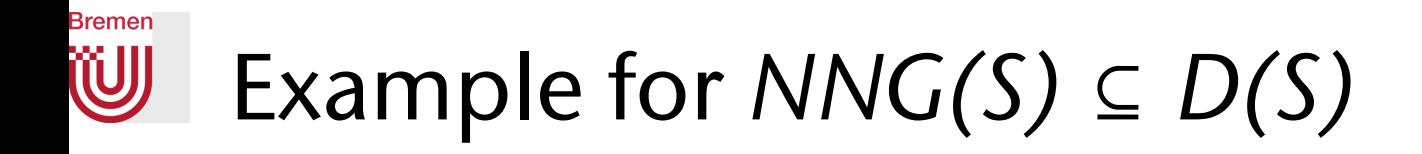

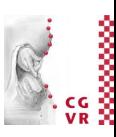

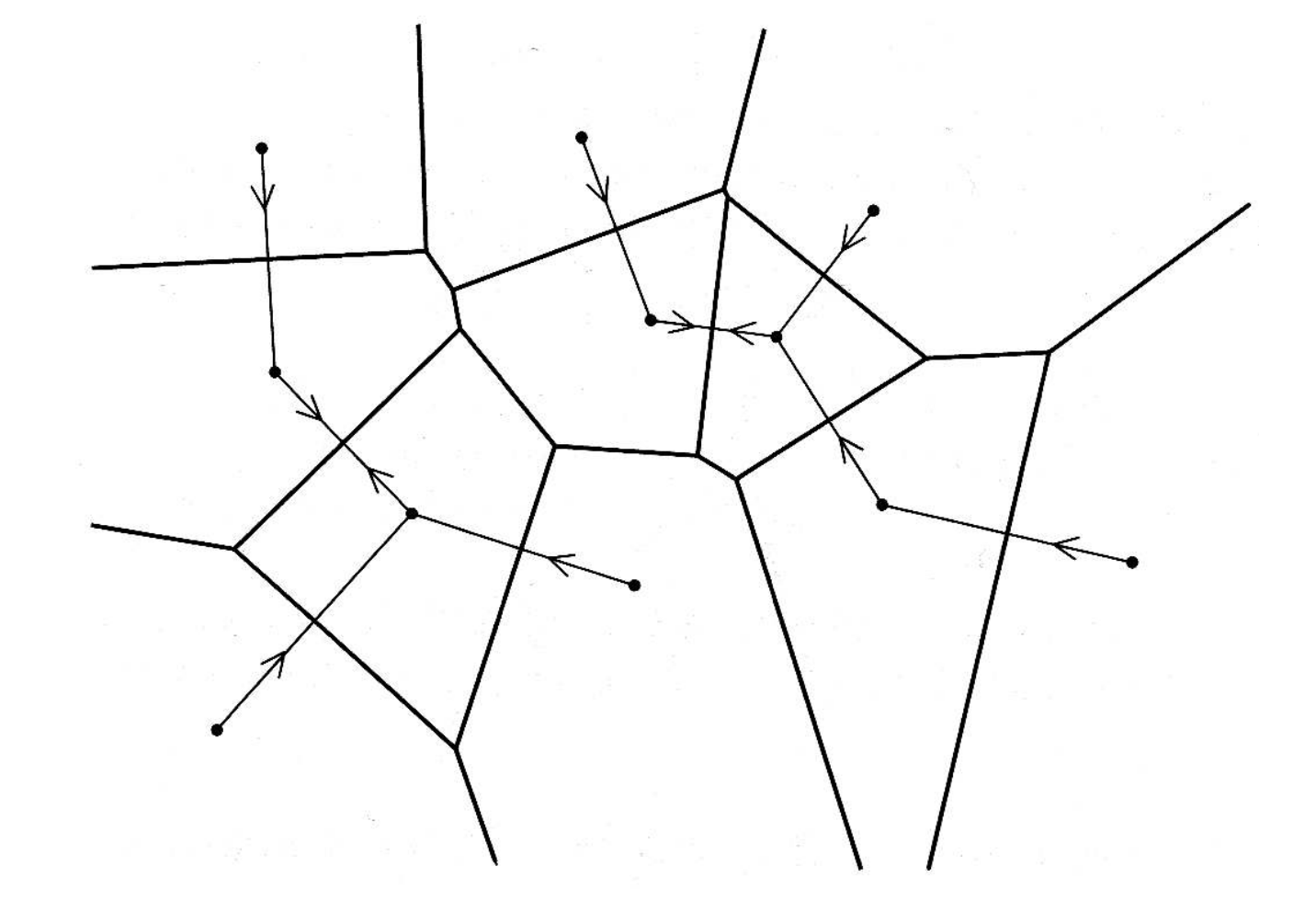

G. Zachmann SS July 2023

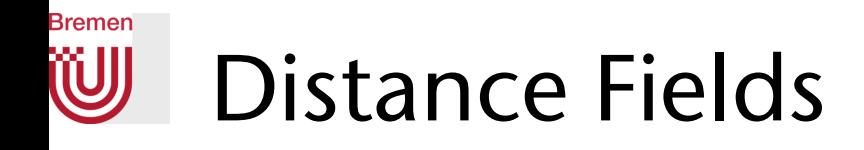

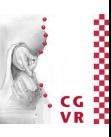

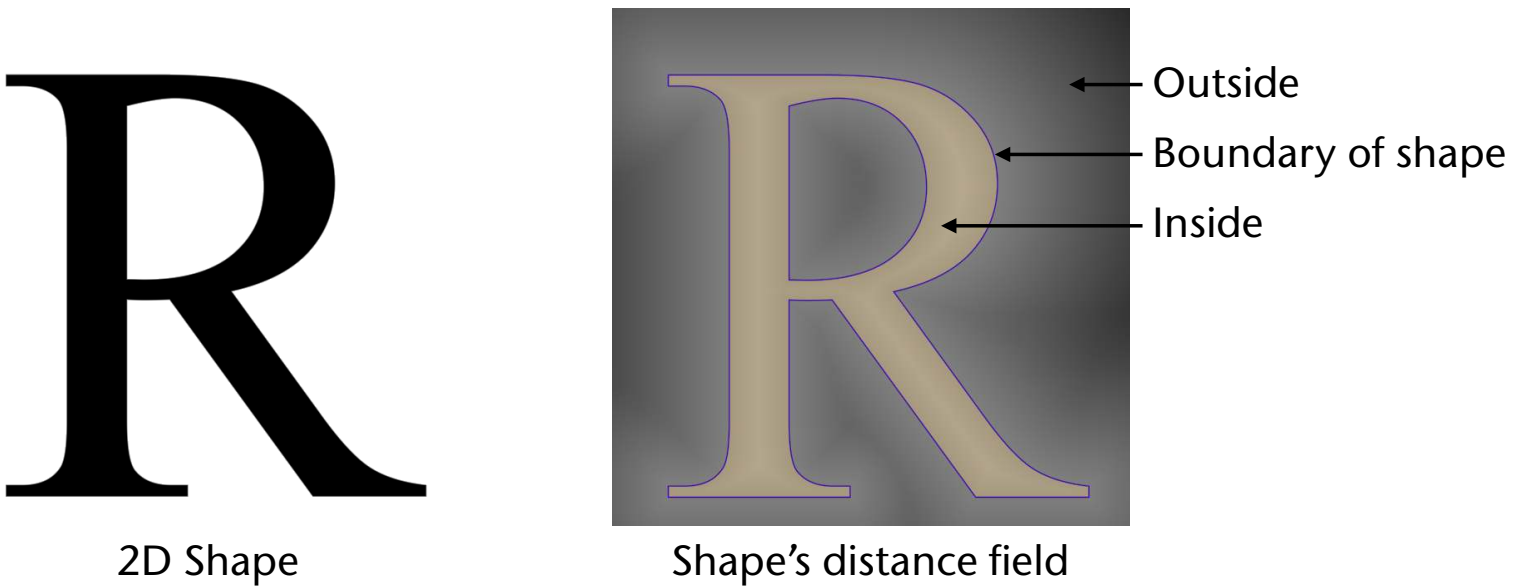

G. Zachmann Summann Computational Geometry SS July 2023

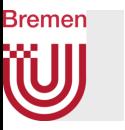

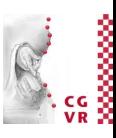

- $\bullet$  Distance fields are C<sup>o</sup>-continuous everywhere
- Distance fields are  $C^1$ -continuous except at boundaries of Voronoi regions

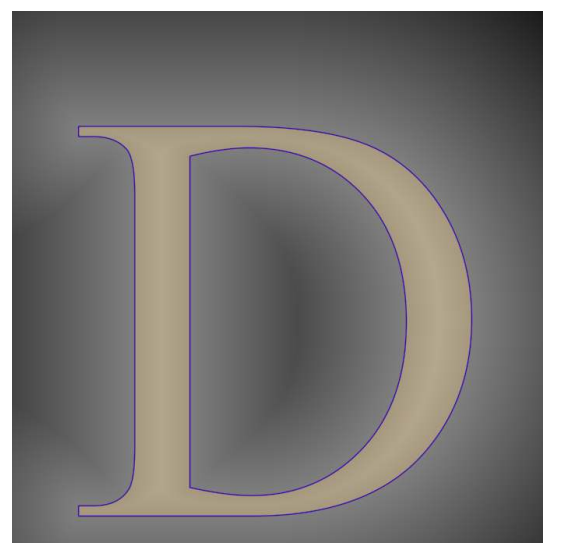

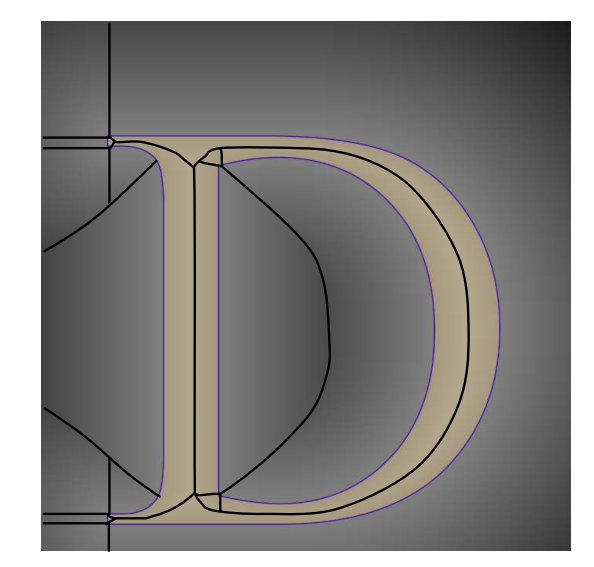

Distance field is  $C^0$  continuous  $C^1$  continuous except at Voronoi boundaries
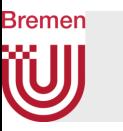

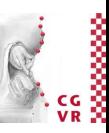

• Adaptively Sampled Distance Fields (ADFs): sample at low rates where the distance field is smooth; sample at higher rates only where necessary (e.g., near corners)

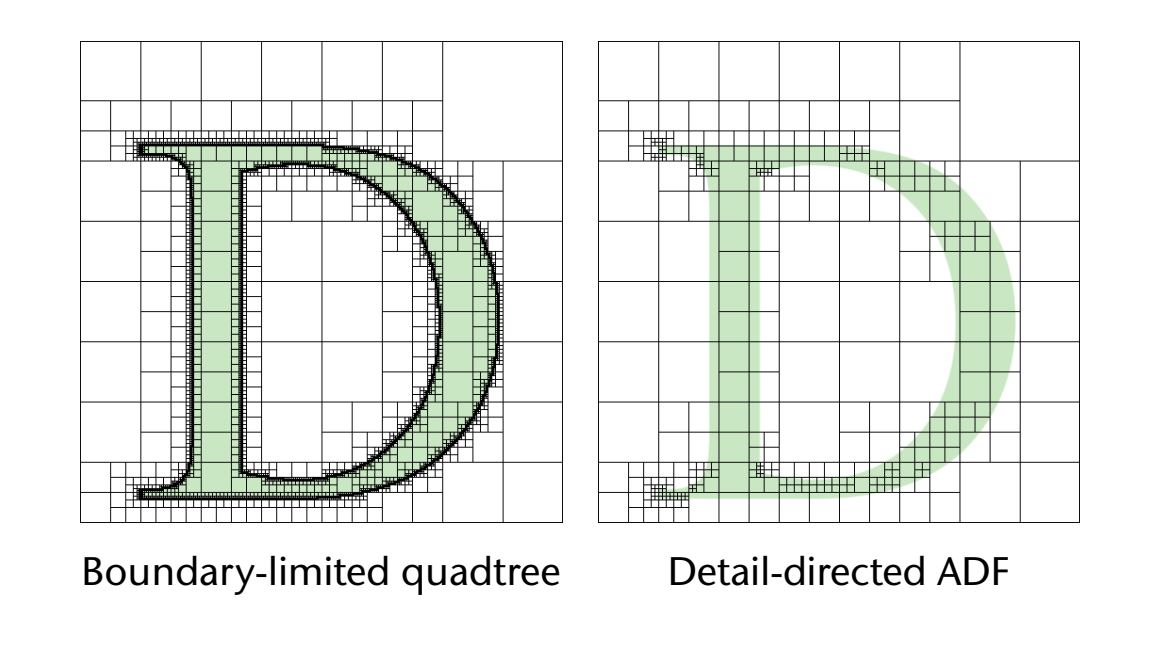

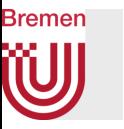

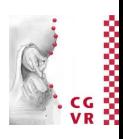

• Rendering ADF's using adaptive ray-casting:

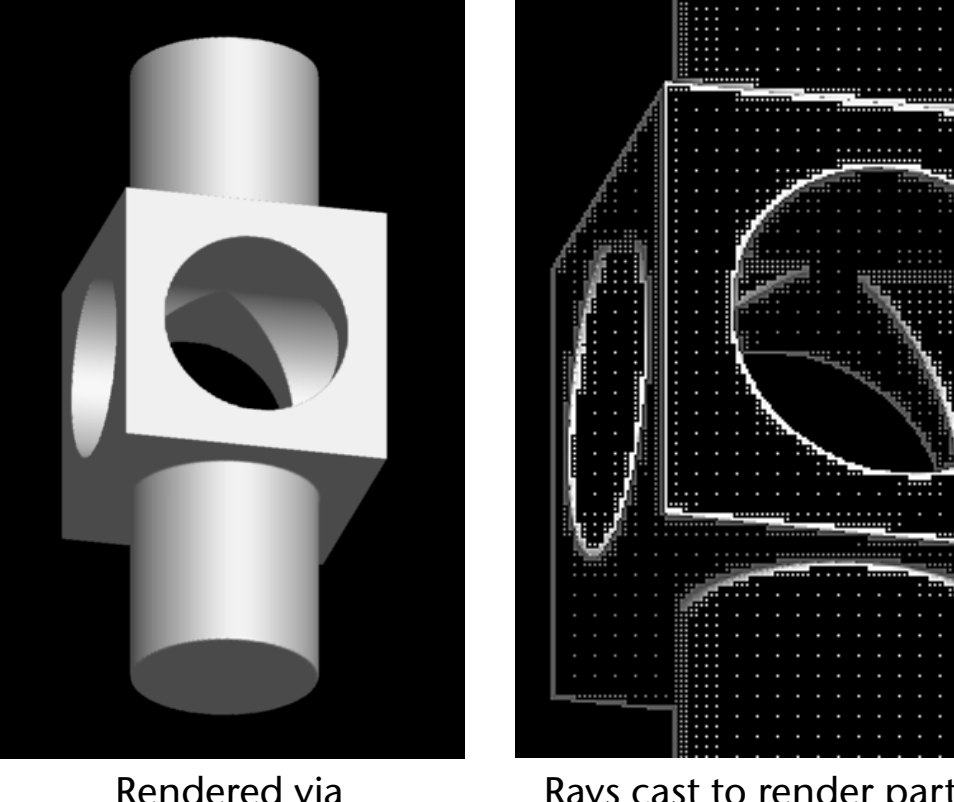

Rendered via adaptively ray casting

Rays cast to render part of the image on the left

G. Zachmann Summann Computational Geometry SS July 2023

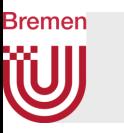

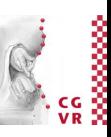

- Point-based rendering of ADF's:
	- Seed each boundary leaf cell with randomly placed points, number of points proportional to cell size
	- Relax the points onto the ADF surface using the distance field and gradient
	- Optionally shade each point using the field's gradient

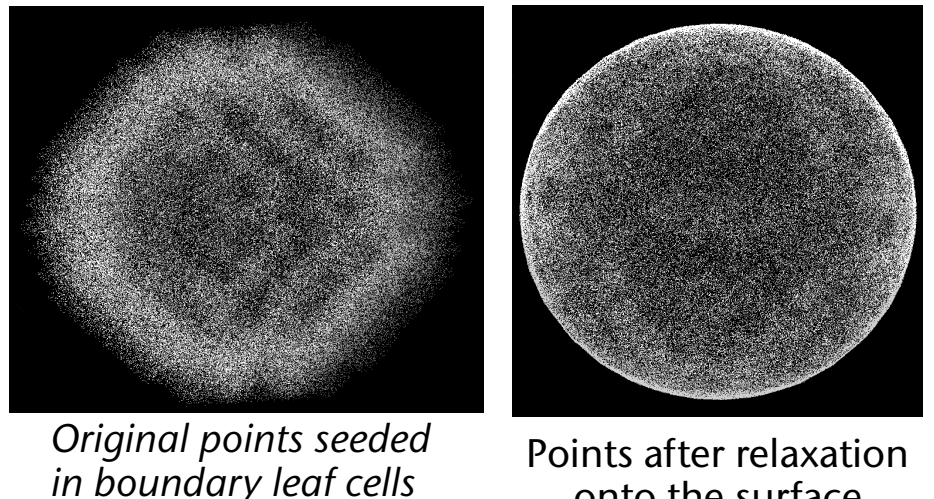

G. Zachmann SS July 2023

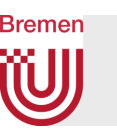

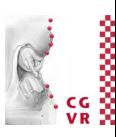

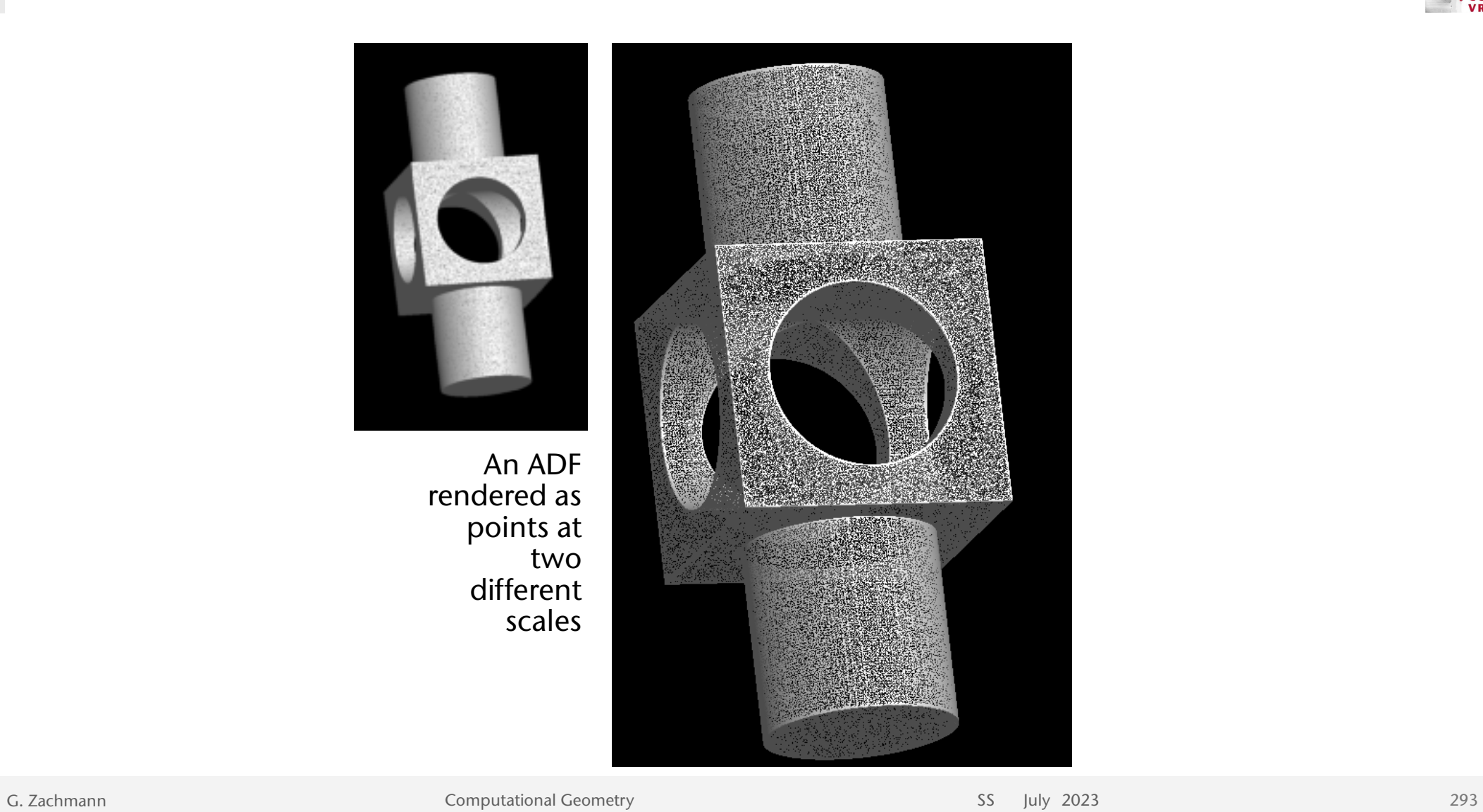

## $\frac{1}{2}$

## **Bremen** W A Continuum of Geometric Data Structures …

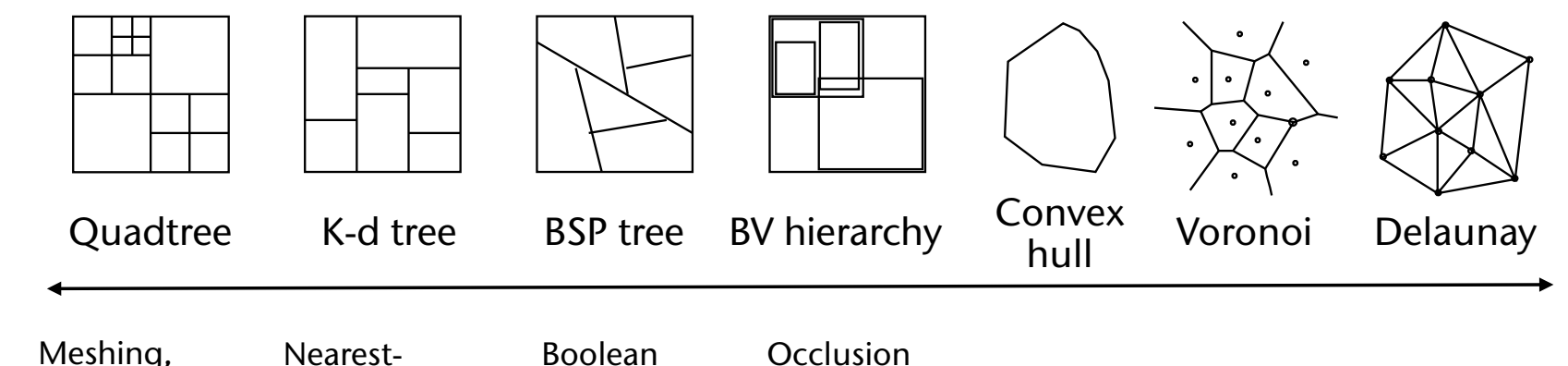

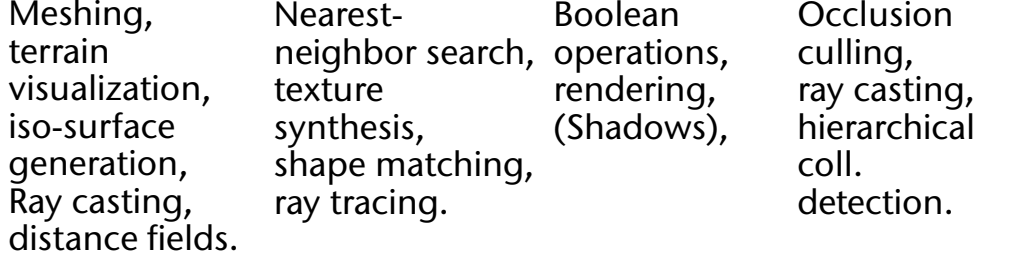

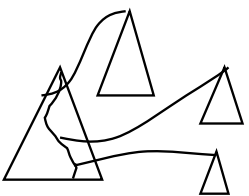

Range tree Range queries

G. Zachmann SS July 2023

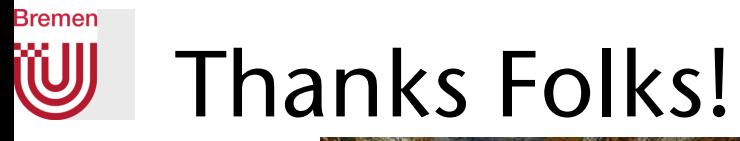

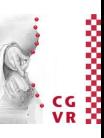

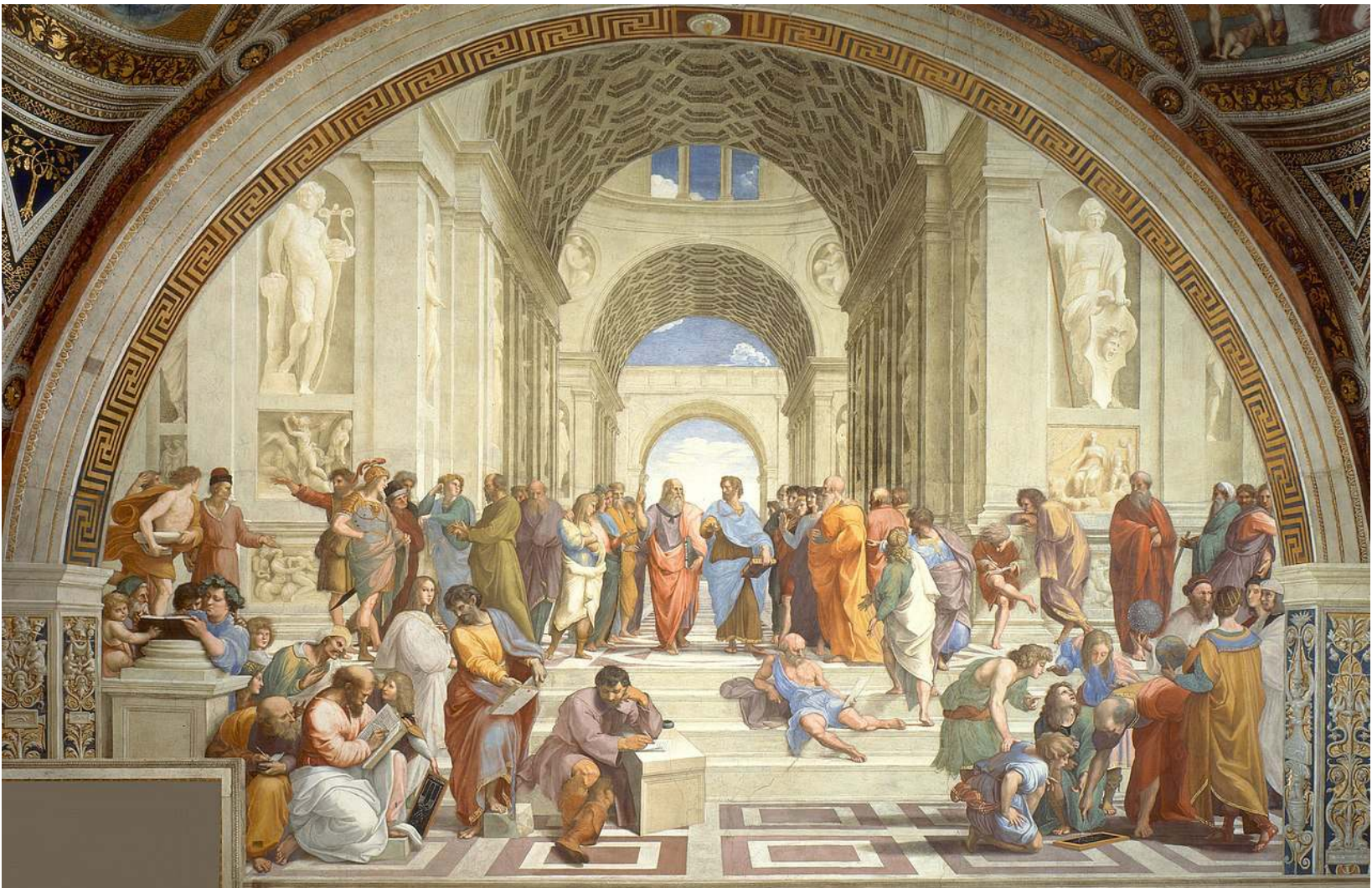

G. Zachmann Summann Computational Geometry SS July 2023